# **CINESAS**

# TW2851

# 4-Channel A/V Decoder with Multiplexer/VGA/LCD Display Processor for Security Applications

FN7743 Rev. 0.00 August 17, 2012

DATASHEET

The TW2851 is a fully integrated A/V decoder, multiplexer, and display processor chip. It has eight CVBS analog inputs fed into four internal high quality NTSC/PAL video decoders. It has four digital input ports supporting various type of input format, including four BT 656 inputs, two BT 601 inputs, or one 1120 playback input. It has one optional VGA display controller or LCD panel controller, two CVBS display, one digital SPOT output, two digital recorder outputs, and one digital display output. Every output has its associated graphic overlay function that displays bitmap for OSG, single box, 2D array box, borders, privacy mask, and mouse cursor.

The four built-in video decoders include four antialiasing filters, 10bit Analog-to-Digital converters, proprietary digital gain/clamp controller, and high quality Y/C separator to reduce cross-noise. Associated with each video decoder, there are builtin motion, blind, and night detectors to provide alarm signals, a noise reducer to reduce the impulse noise, and 3 sets of downscalers to provide proper video size into the display, record, and SPOT multiplexers.

The TW2851 MUX function selects video inputs from any video decoder/ digital inputs to any of recording / SPOT / VGA display / CVBS display outputs flexibly. The recording multiplexer supports frame / field and byte-interleaved multi-channel video streams in the format of BT 656, BT 1120 to interface with external video compression CODEC. The frame / field allocation of each channel can be flexibly configurable in the multi-channel video stream. The multi-channel video stream features built-in channel ID to identify channels of interest for the CODEC or playback module to properly demultiplex the multi-channel stream into single channel streams. The motion / night / blind detection information are also embedded as part of the channel ID.

The display multiplexer displays up to 8 video windows, with 4 for video decoders and 4 for either digital interface or video decoder interface to support pseudo 8 channel inputs. The location and size of each of the 8 display windows are flexibly configurable. The multiplexed display video is sent

to both VGA / LCD and the CVBS output simultaneously. Before the VGA / LCD output, there is a 2D de-interlacer converting the interlaced video into progressive for any PC monitor / LCD panel with resolution up to WXGA+ (1440x900) resolution. The VGA interface provides RGB component with both analog output through 3 embedded DACs and digital TTL outputs. The LVDS interface provides single or dual channel output to drive various TFT LCD panels.

The SPOT multiplexer functions as a either SPOT display or a secondary record mux. It supports single D1 frame rate output. When used as display purpose, it is capable of supporting  $1/4$  windows in a fixed configuration. When used as record mux purpose, it is capable of supporting quad window or frame / field interleave multi-channel stream in single D1 frame rate.

There are two built-in video encoders features two 10-bit embedded DACs to provide 2 CVBS outputs. The two video encoders are flexibly configurable to output any two of the display, SPOT and record path video content.

The TW2851 also includes an audio CODEC with five audio Analog-to-Digital converters and one Digital-to-Analog converter. A built-in audio multiplexer generates digital outputs for recording / mixing and accepts digital input for playback.

TW2851 features a cascade function to allow up to 4 TW2851 chips to connect together to increase the total number of channels / windows supported in VGA display and SPOT display. With 4 chips cascaded together, the VGA display path can display up to 32 display windows, and the SPOT display can display up to 16 windows.

## <span id="page-0-0"></span>Analog Video Decoder

- 4 sets of video decoder accept all NTSC(M/N/4.43) / PAL (B/D/G/H/I/K/L/M/N/60) standards with auto detection
- 8 CVBS analog inputs for pseudo 8 channel support
- Integrated video analog anti-aliasing filters and 10 bit CMOS ADCs for each video decoder

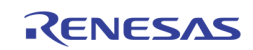

- High performance adaptive 4H comb filters for all NTSC/PAL standards
- IF compensation filter for improvement of color demodulation
- Color Transient Improvement (CTI)
- Automatic white peak control
- Triple high performance scalers scale video input independently for each of display, recording and SPOT path
- Four built-in motion detectors with 16 X 12 cells, four blind and night detectors

## <span id="page-1-0"></span>Digital Input Ports

- Supports up to 4 BT. 656 ports, 2 BT. 601, 1 port RGB, or 1 port BT. 1120. The BT 1120 supports a 54 MHz channel with 4 D1 put together.
- Auto cropping / strobe for playback input using 2 built-in Analog / Digital Channel ID decoder for selecting 4 out of maximum of 16 channels from multi-channel input stream
- 4 built-in down scalers for displaying arbitrary size windows on the display output

# <span id="page-1-1"></span>Analog/Digital VGA Display

- Native Resolution of VGA, D1, SVGA, XGA, up to WXGA+ (1440x900), capable of displaying 4 D1 screens side by side without downscaling.
- Up-Scaler for ZOOM function and playback of full screen D1 image
- 3 Built-in DACs for analog VGA RGB output
- Digital RGB interface in 24-bit TTL output
- DDC channel interface to read the external monitor configuration
- Built-in 2D De-interlacer for progressive output
- Sharpness control with horizontal/vertical peaking
- Black/White Stretch
- Programmable hue, brightness, saturation, contrast
- Independent RGB gain and offset controls
- Programmable Gamma correction for each of RGB
- Built-in 2-layer 9-window bitmap OSG with 16-bit per pixel color
- Hardware OSG bitmap up-scaler to allow same content displayed on both VGA/LCD and CVBS output
- Additional OSG layers such as window border box, 2D motion box, Privacy Mask overlay, and Mouse Cursor support
- Programmable hue, saturation, contrast, brightness and sharpness
- Proprietary fast video locking system for non-realtime application
- Noise Reduction to remove impulse noise

# <span id="page-1-2"></span>TFT LCD Panel Support

- Supports panel with similar resolution as the VGA port
- Supports single or dual channel LVDS panel
- Supports Panel power sequencing.
- Supports DPMS for monitor power management

## <span id="page-1-3"></span>Display CVBS Output

- Display Output through one of the two built-in CVBS video encoder
- Built-in 2-layer 9-windows bitmap OSG with 16-bit per pixel color
- Additional OSG layers such as window border box, 2D motion box, mouse cursor, and Privacy Mask overlay

# <span id="page-1-4"></span>Display Multiplexer

- Displays 8 windows for 4 video decoder inputs plus 4 digital input channels or 8 video decoder channels to support pseudo 8-channel
- Either Live or Strobe capture mode for pseudo 8 channel support
- Horizontal / Vertical mirroring for each window
- Last field / frame image captured when video-loss detected
- Simultaneous output to both VGA/LCD and CVBS output with the same video content

## <span id="page-1-5"></span>Record Multiplexer

- 2 ports of BT. 656, 1 port BT. 601, or 1 port of BT.1120-like digital Interface support up to 4 D1 real-time recording output to external CODEC
- Supports Frame/Field Interleaved mode with 8 picture types or byte interleaved stream for multichannel video output
- Either Live or Strobe capture mode for pseudo 8 channel support
- Supports dynamic field / frame picture-type and channel allocation through a switching queue up to 2048 entries
- Horizontal / Vertical mirroring for each window
- 2 Built-in channel ID encoder carrying channel and motion / blind / night detection information of each field/frame in multi-channel stream

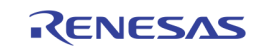

- Two built-in 8-window bitmap OSG with 16-bit per pixel color for each of the two record output ports
- Field switching capable OSG supports 4 different contents changing from field to field through switching queue
- Additional OSG layers such Privacy Mask overlay, and Mouse Cursor

## <span id="page-2-0"></span>SPOT Multiplexer

- Optionally configured as network output mode through a BT. 656 digital interface to support frame/field interleave feature similar to record path Switch mode
- SPOT analog output configurable through one of the two built-in CVBS video encoder
- LIVE capture mode in FULL D1, Quad CIF and 16 QCIF windows
- Strobe capture mode for pseudo 8-channel support
- Video window arrangement independent of the recording and display output
- Horizontal and Vertical Mirroring for each channel
- Built-in 8 windows bitmap OSGs with 16-bit per pixel color
- Additional OSG layers such as window border box, Privacy Mask overlay, and Mouse Cursor support

# <span id="page-2-1"></span>Dual Video Encoders

- Flexibly shared by Display, Record and SPOT
- Analog NTSC/PAL standards
- Programmable bandwidth of luminance and chrominance signal for each path
- Two 10-bit video CMOS DACs

## <span id="page-2-2"></span>Cascade Capability

- VGA display cascade mode displays up to 32 windows (16 video input and 16 playback input) on both VGA/LCD and CVBS output using 4 TW2851 chips
- SPOT display cascade support up to 16 channels at the D1 output
- Built-in 8 windows bitmap OSG with 16-bit per pixel color
- Additional OSG layers such as window border box, 2D motion box, mouse cursor, and Privacy Mask overlay

## <span id="page-2-3"></span>Audio CODEC

- Integrated five audio ADCs and one audio DAC providing multi-channel audio mixed analog output
- Supports a standard I2S interface for record output and playback input
- PCM 8/16 bit and u-Law/A-Law 8bit for audio word length
- Programmable audio sample rate that covers popular frequencies of 8/16/32/44.1/48kHz

## <span id="page-2-4"></span>External DDR SDRAM

- Single centralized external DDR SDRAM of 256 Mb (32 MB) capacity
- 16-bit wide data bus running at 166 MHz
- Auto-refresh

## <span id="page-2-5"></span>Host Interface

- MCU parallel interface with  $8/16$  bits data bus and 8 /12-bit address bus for higher MCU interface throughput
- Supports both address / data separate or multiplexed mode
- Burst write for faster OSG bitmap upload
- Serial I2C interface
- PS2 mouse port support

## <span id="page-2-6"></span>System Clock

- Single 27 MHz external crystal clock input
- 3 built-in PLLs for internal clock generation

## <span id="page-2-7"></span>Package

352 BGA

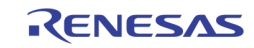

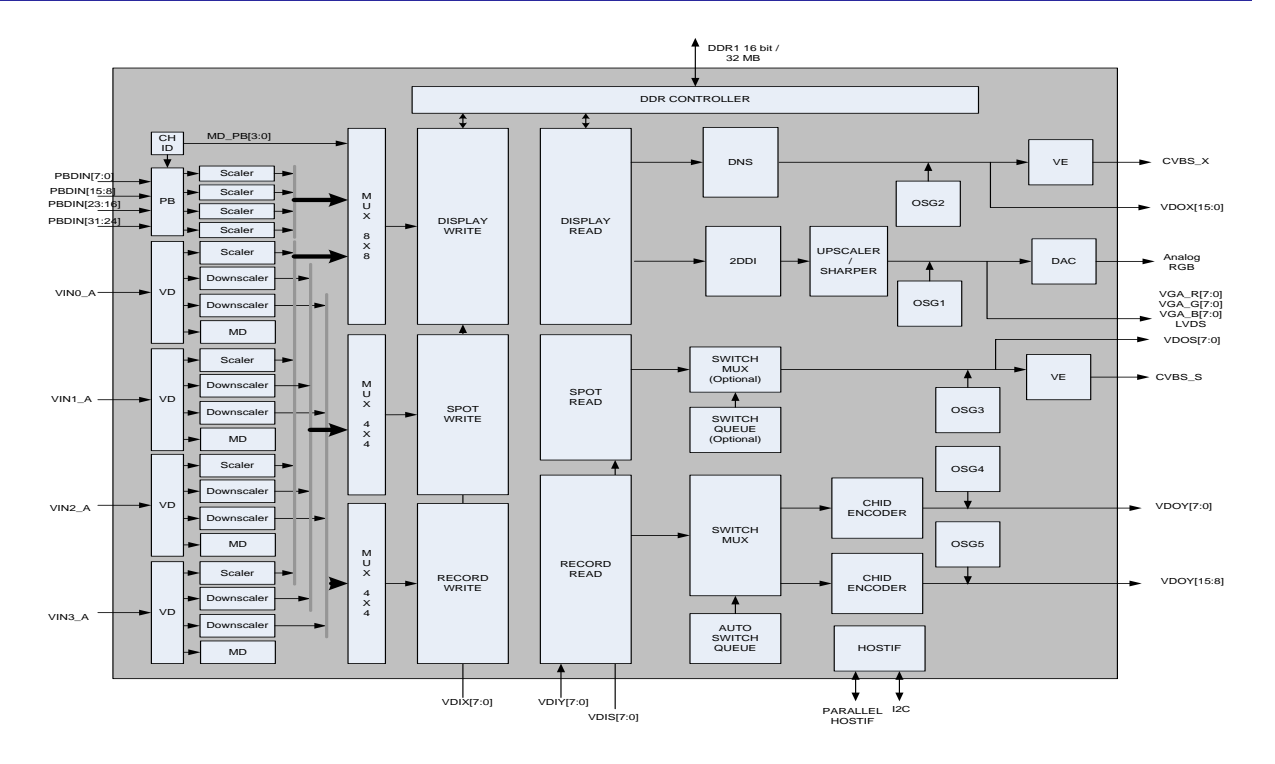

FIGURE 1.TW2851 4-CHANNEL A/V DECODER/MULTIPLEXER/DISPLAY PROCESSOR BLOCK-DIAGRAM

# <span id="page-3-2"></span><span id="page-3-1"></span>Ordering Information

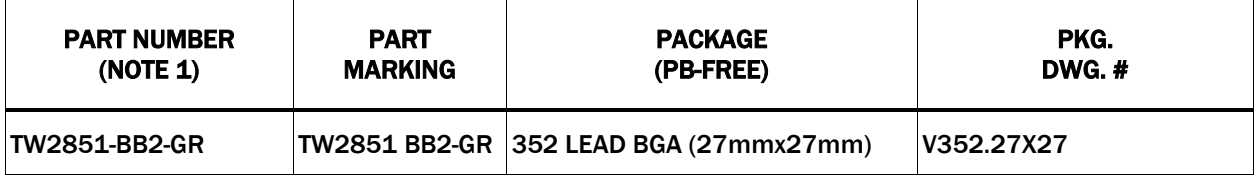

<span id="page-3-0"></span>NOTE:

1. These Intersil Pb-free BGA packaged products employ special Pb-free material sets; molding compounds/die attach materials and SnAg -e2 solder ball terminals, which are RoHS compliant and compatible with both SnPb and Pb-free soldering operations. Intersil Pb-free BGA packaged products are MSL classified at Pb-free peak reflow temperatures that meet or exceed the Pb-free requirements of IPC/JEDEC J STD-020.

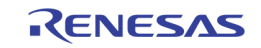

# <span id="page-4-0"></span>**Table of Contents**

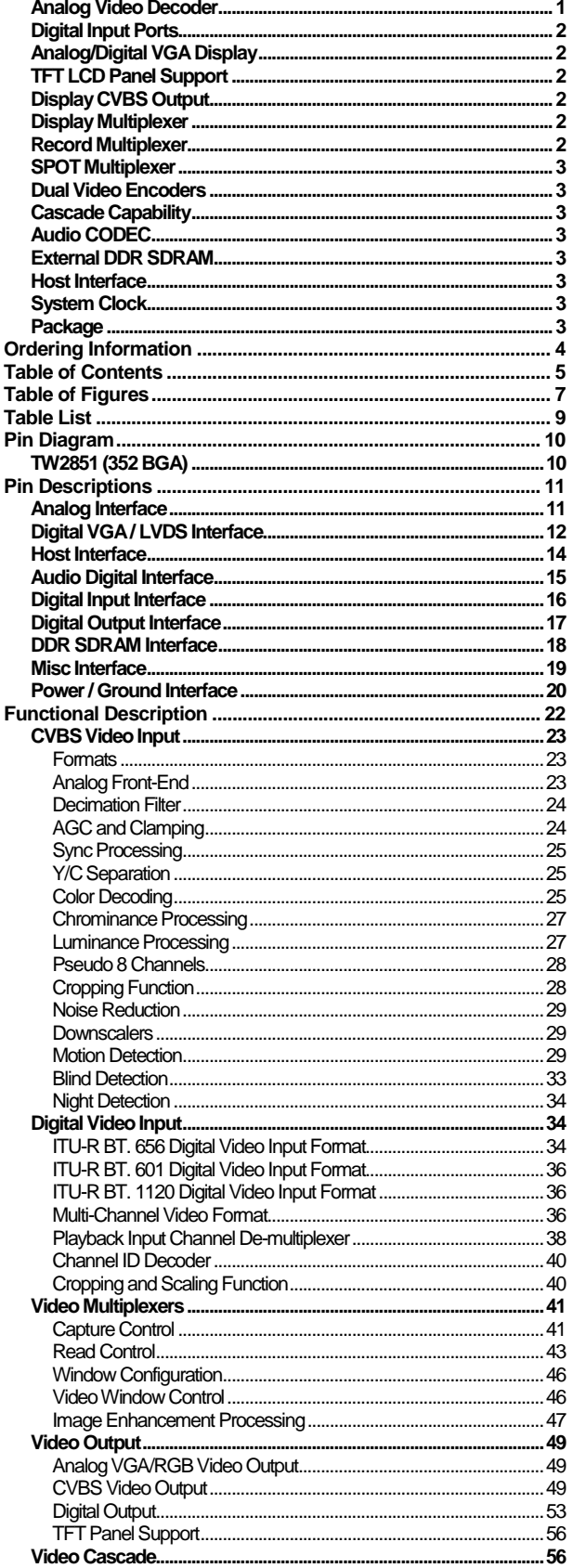

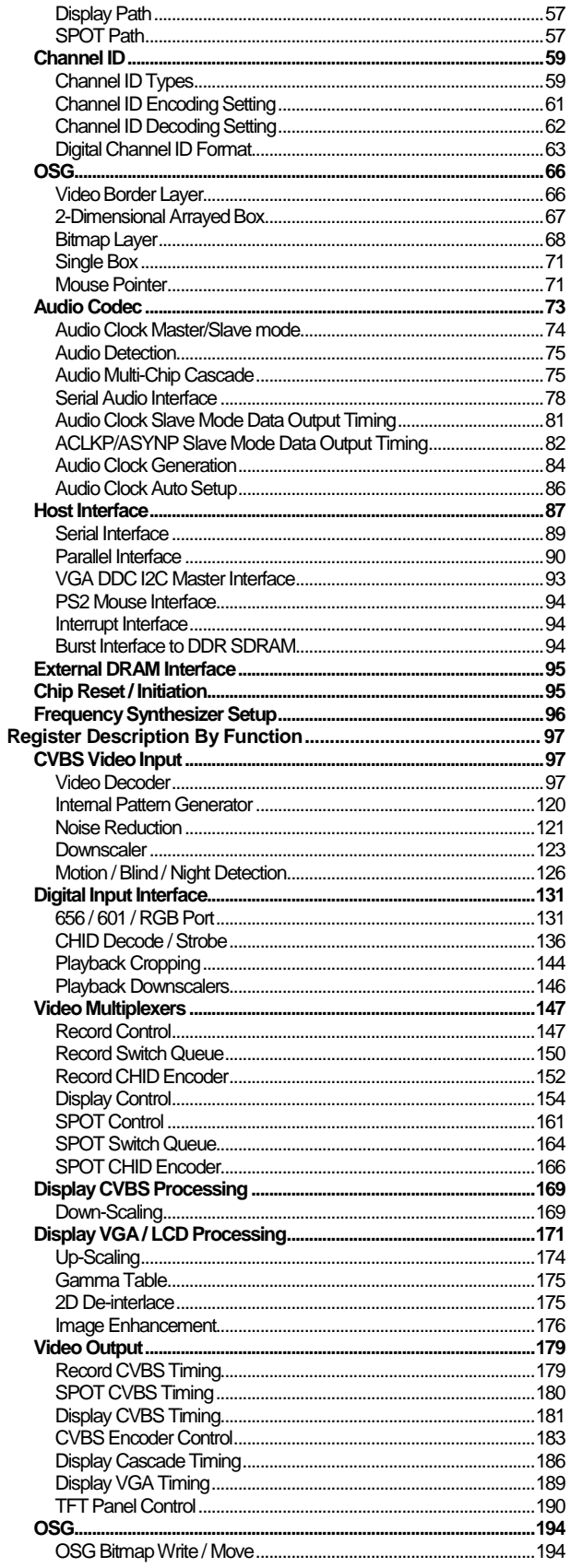

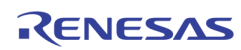

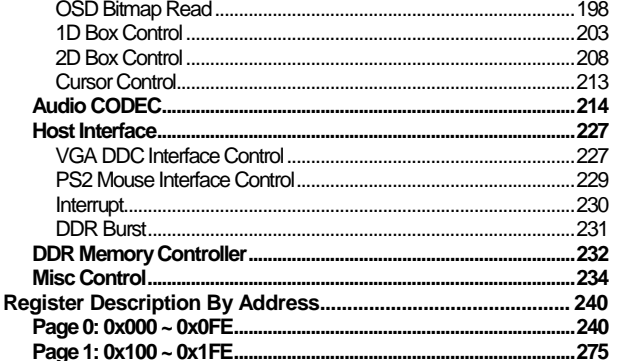

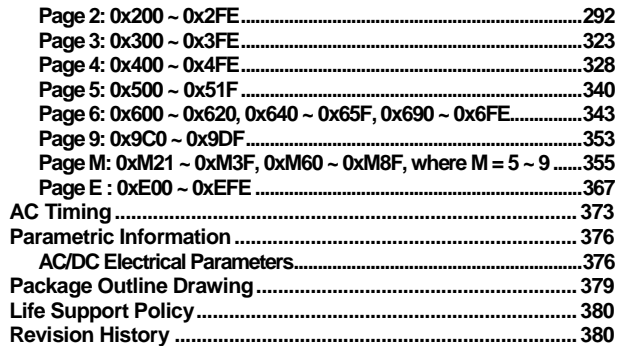

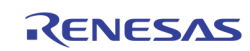

# <span id="page-6-0"></span>Table of Figures

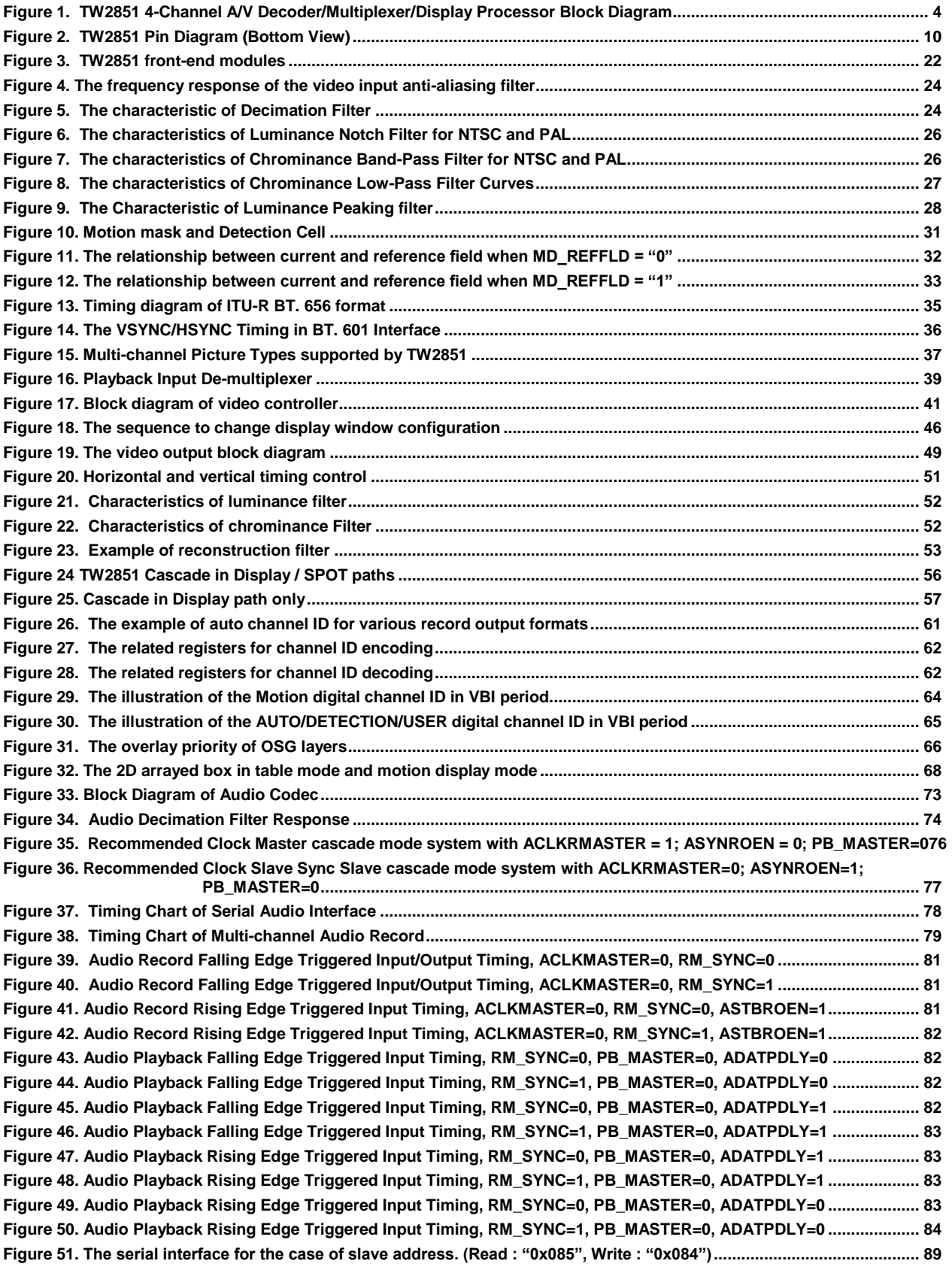

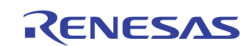

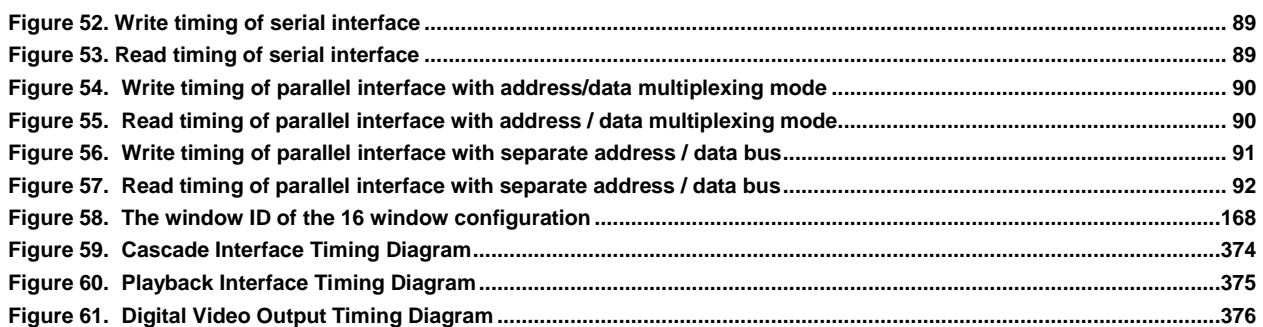

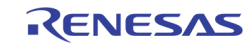

# <span id="page-8-0"></span>Table List

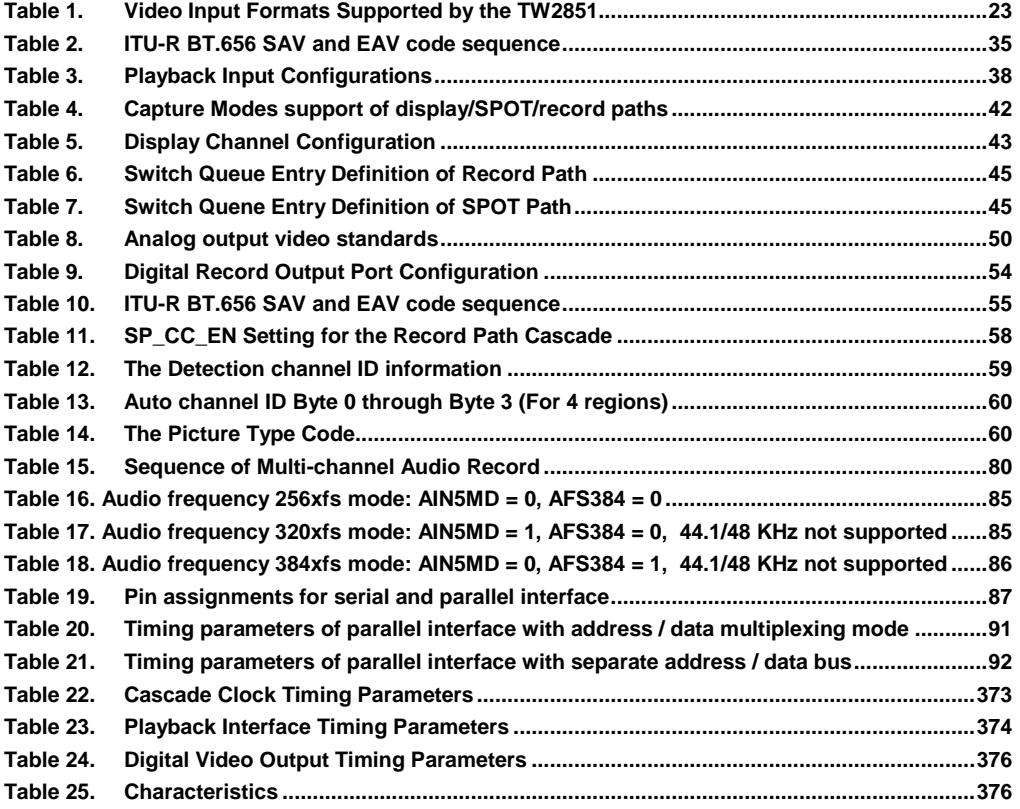

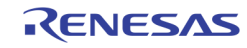

# <span id="page-9-1"></span><span id="page-9-0"></span>Pin Diagram TW2851 (352 BGA)

26 25 24 23 22 21 20 19 18 17 16 15 14 13 12 11 10 9 8 7 6 5 4 3 2 1 A B C D  $\begin{array}{ccc} \circ & \circ & \circ & \circ \end{array}$  $\begin{array}{ccc} \circ & \circ & \circ & \circ \end{array}$ E  $\begin{array}{ccc} \circ & \circ & \circ & \circ \end{array}$  $\begin{array}{ccc} & \circ & \circ & \circ & \circ \end{array}$ F  $\circ \circ \circ \circ \circ$  $\circ \circ \circ \circ \circ$ G  $\circ \circ \circ \circ \circ$  $\circ \circ \circ \circ \circ$ H  $\begin{array}{ccc} \circ & \circ & \circ & \circ \end{array}$  $\begin{array}{ccc} \circ & \circ & \circ & \circ \end{array}$ J  $\begin{array}{ccc} \circ & \circ & \circ & \circ \end{array}$  $\begin{array}{ccc} \circ & \circ & \circ & \circ \end{array}$ K  $\begin{array}{ccc} \circ & \circ & \circ & \circ \end{array}$  $\begin{array}{ccc} \circ & \circ & \circ & \circ \end{array}$ L  $\begin{array}{ccc} \circ & \circ & \circ & \circ \end{array}$  $\begin{array}{ccc} 0 & 0 & 0 & 0 \\ \end{array}$ M  $\begin{array}{ccc} \circ & \circ & \circ & \circ \end{array}$  $\circ \circ \circ \circ \circ$ N TW2851  $\circ \circ \circ \circ \circ$  $\circ \circ \circ \circ \circ$ P  $\begin{array}{ccc} 0 & 0 & 0 & 0 \end{array}$  $\begin{array}{ccc} 0 & 0 & 0 & 0 \end{array}$ R  $\begin{array}{ccc} \circ & \circ & \circ & \circ \end{array}$  $\begin{array}{ccc} \circ & \circ & \circ & \circ \end{array}$ T  $\begin{array}{ccc} \circ & \circ & \circ & \circ \end{array}$  $\begin{array}{ccc} \circ & \circ & \circ & \circ \end{array}$ U  $\begin{array}{ccc} \circ & \circ & \circ & \circ \end{array}$  $\begin{array}{ccc} \circ & \circ & \circ & \circ \end{array}$ V  $\begin{array}{ccc} 0 & 0 & 0 & 0 \end{array}$  $\begin{array}{ccc} \circ & \circ & \circ & \circ \end{array}$ W  $\begin{array}{ccc} 0 & 0 & 0 & 0 \end{array}$  $\begin{array}{ccc} \circ & \circ & \circ & \circ \end{array}$ Y  $\circ \circ \circ \circ \circ$ AA  $\circ \circ \circ \circ \circ$  $\begin{array}{ccc} 0 & 0 & 0 & 0 \end{array}$  $\circ \circ \circ \circ \circ$ AB AC AD AE AF 

<span id="page-9-2"></span>FIGURE 2.TW2851 PIN DIAGRAM (BOTTOM VIEW)

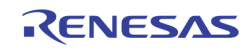

# <span id="page-10-0"></span>Pin Descriptions

# <span id="page-10-1"></span>Analog Interface

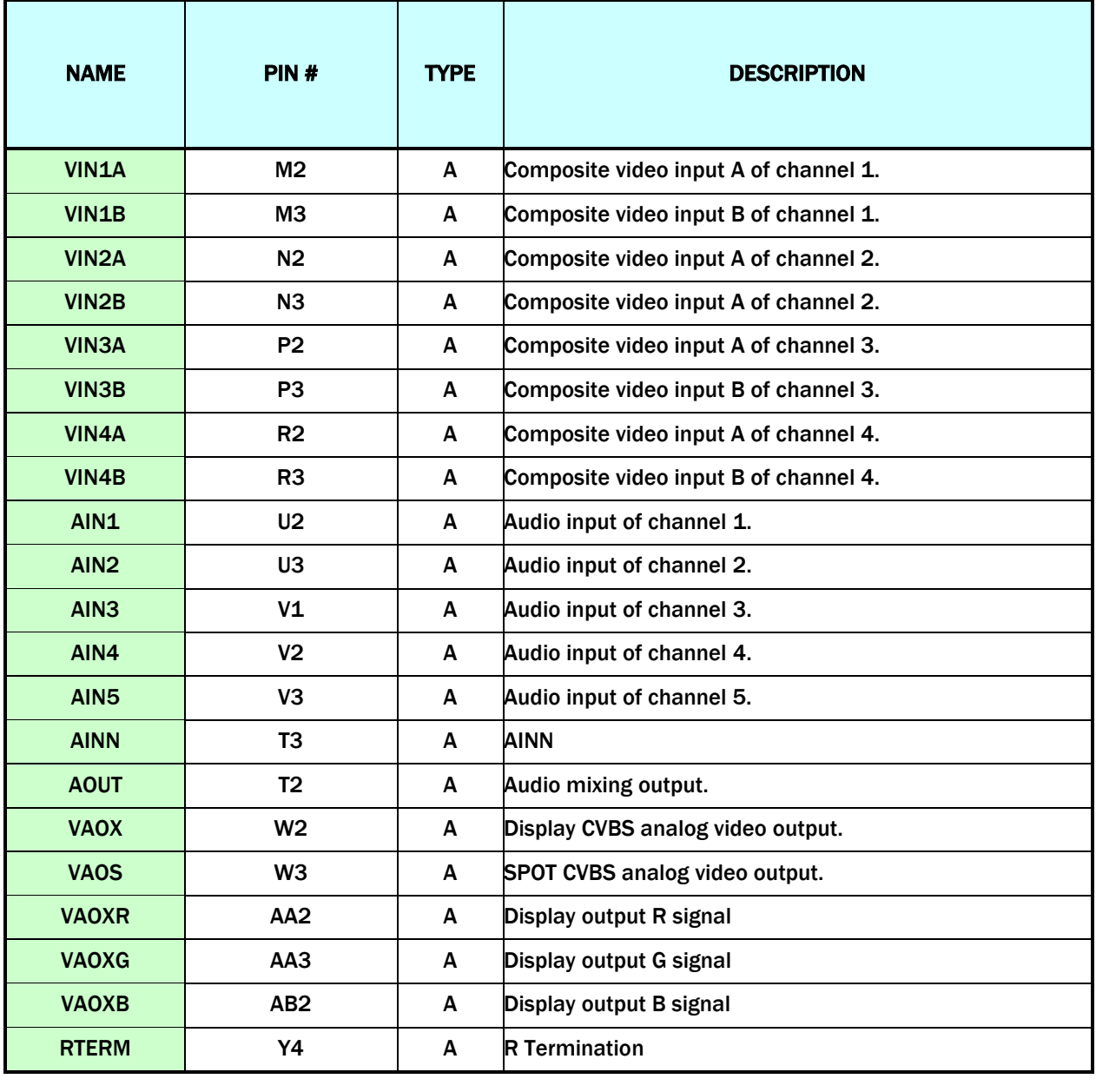

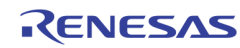

# <span id="page-11-0"></span>Digital VGA / LVDS Interface

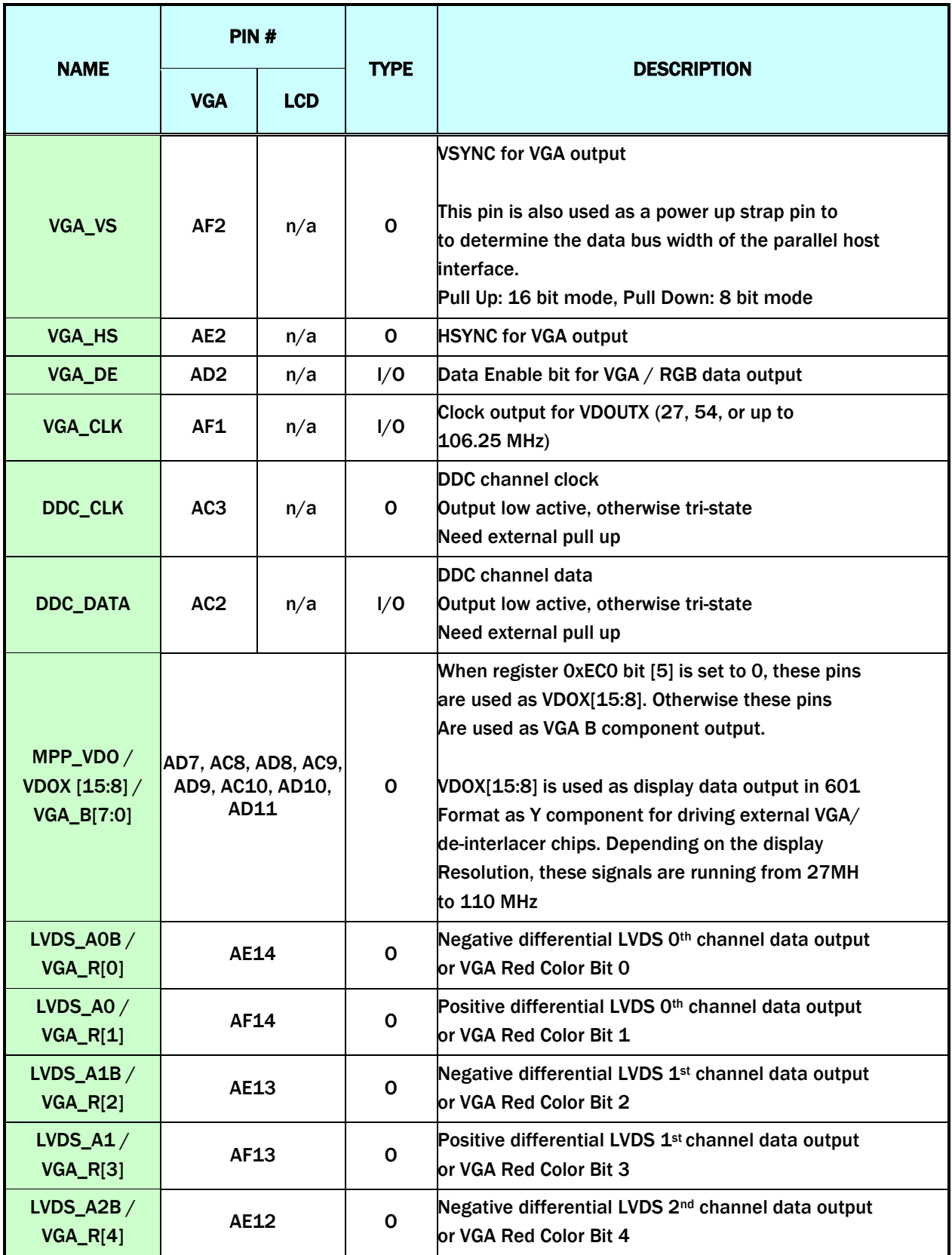

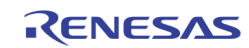

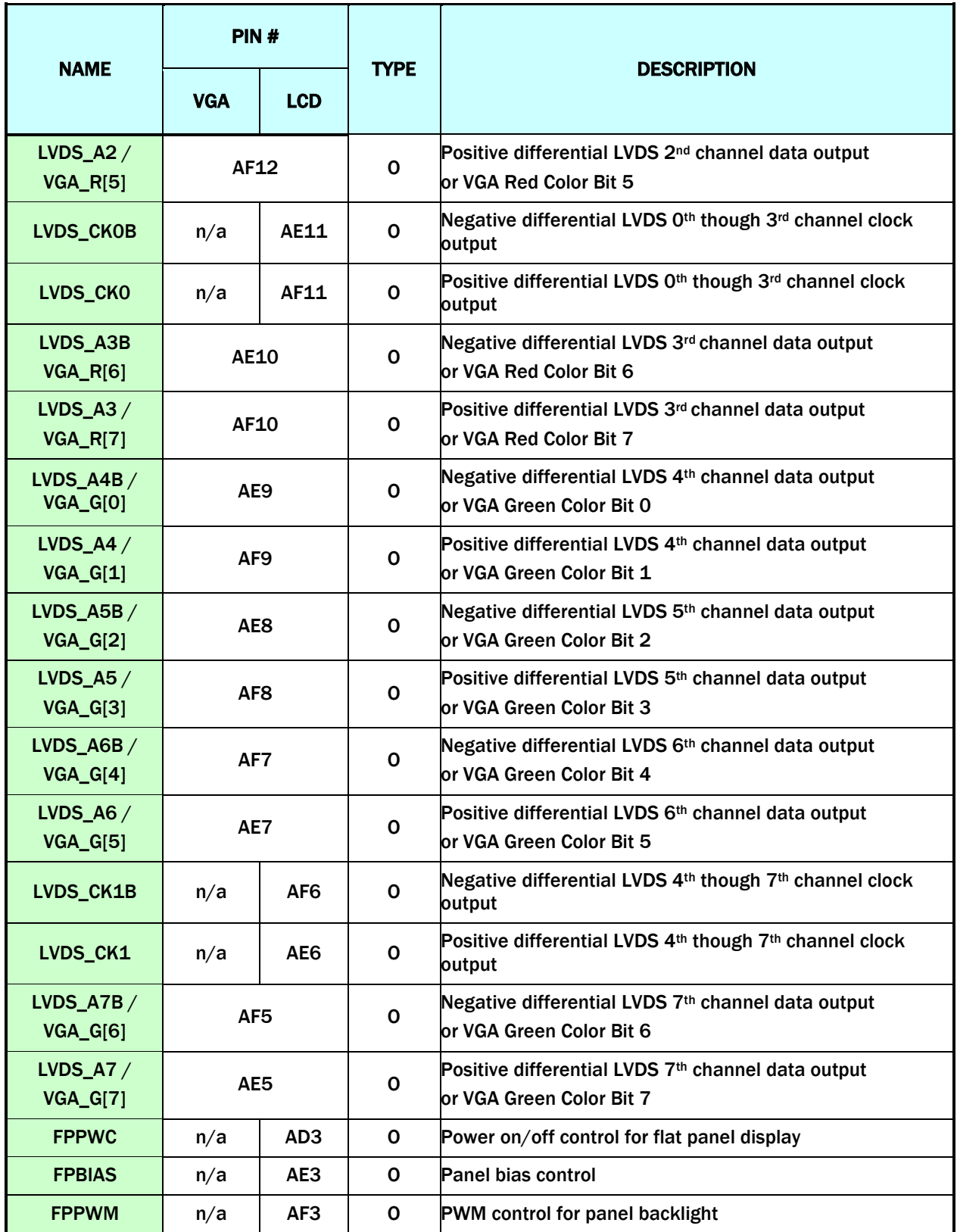

## <span id="page-13-0"></span>Host Interface

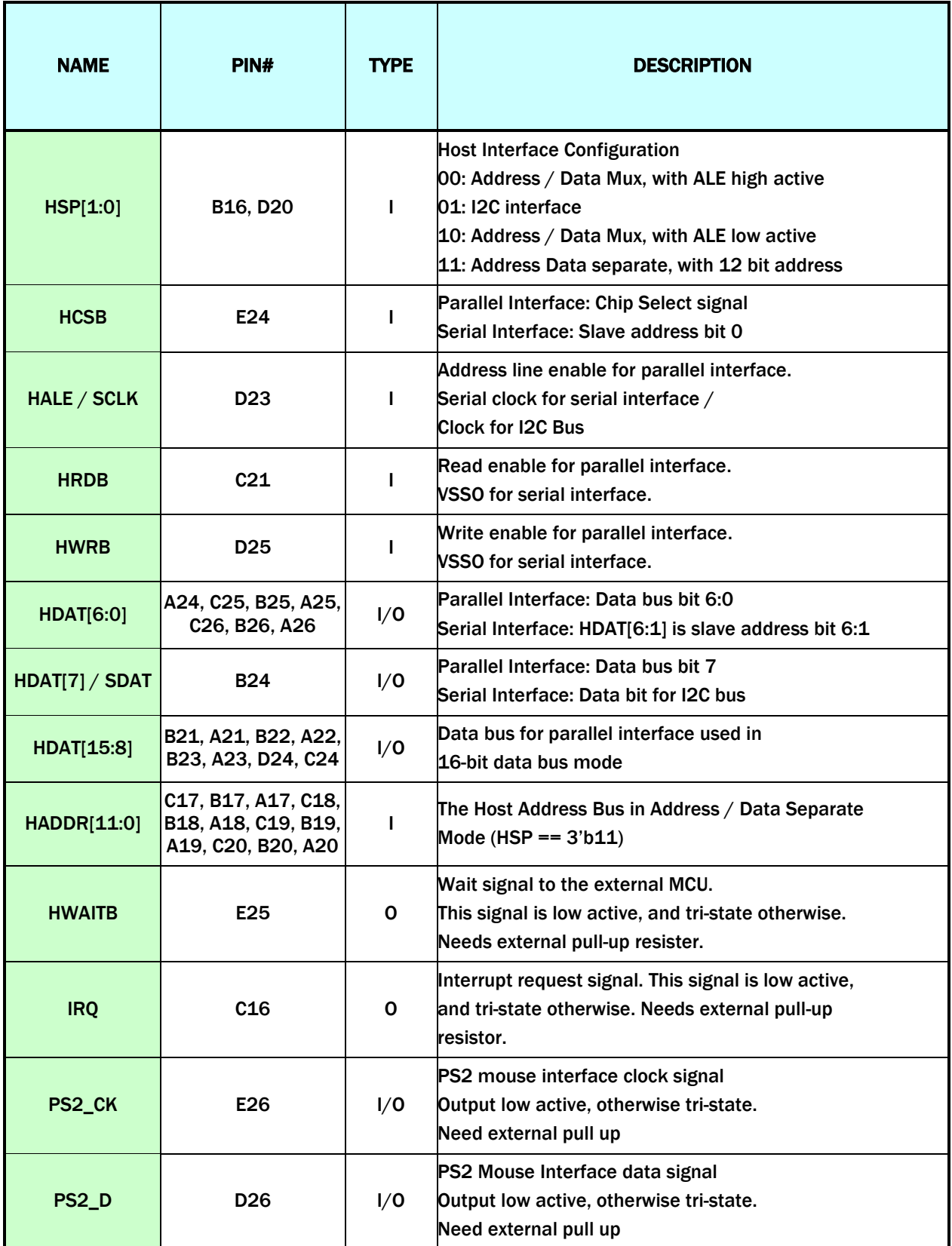

# <span id="page-14-0"></span>Audio Digital Interface

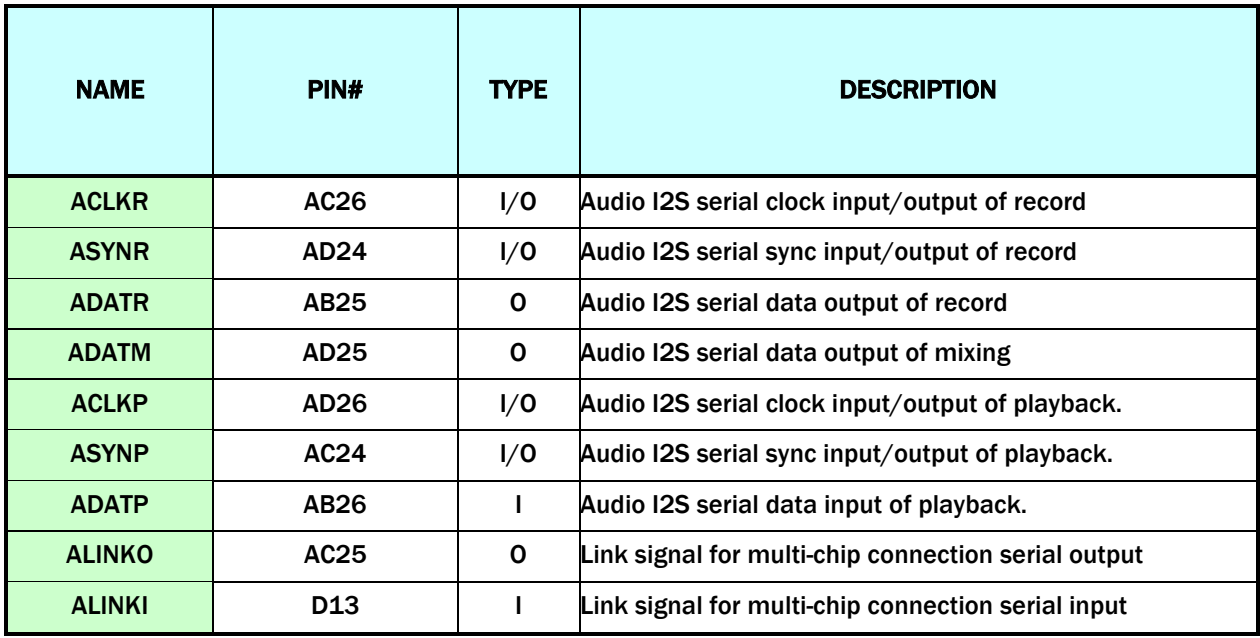

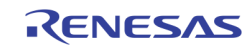

# <span id="page-15-0"></span>Digital Input Interface

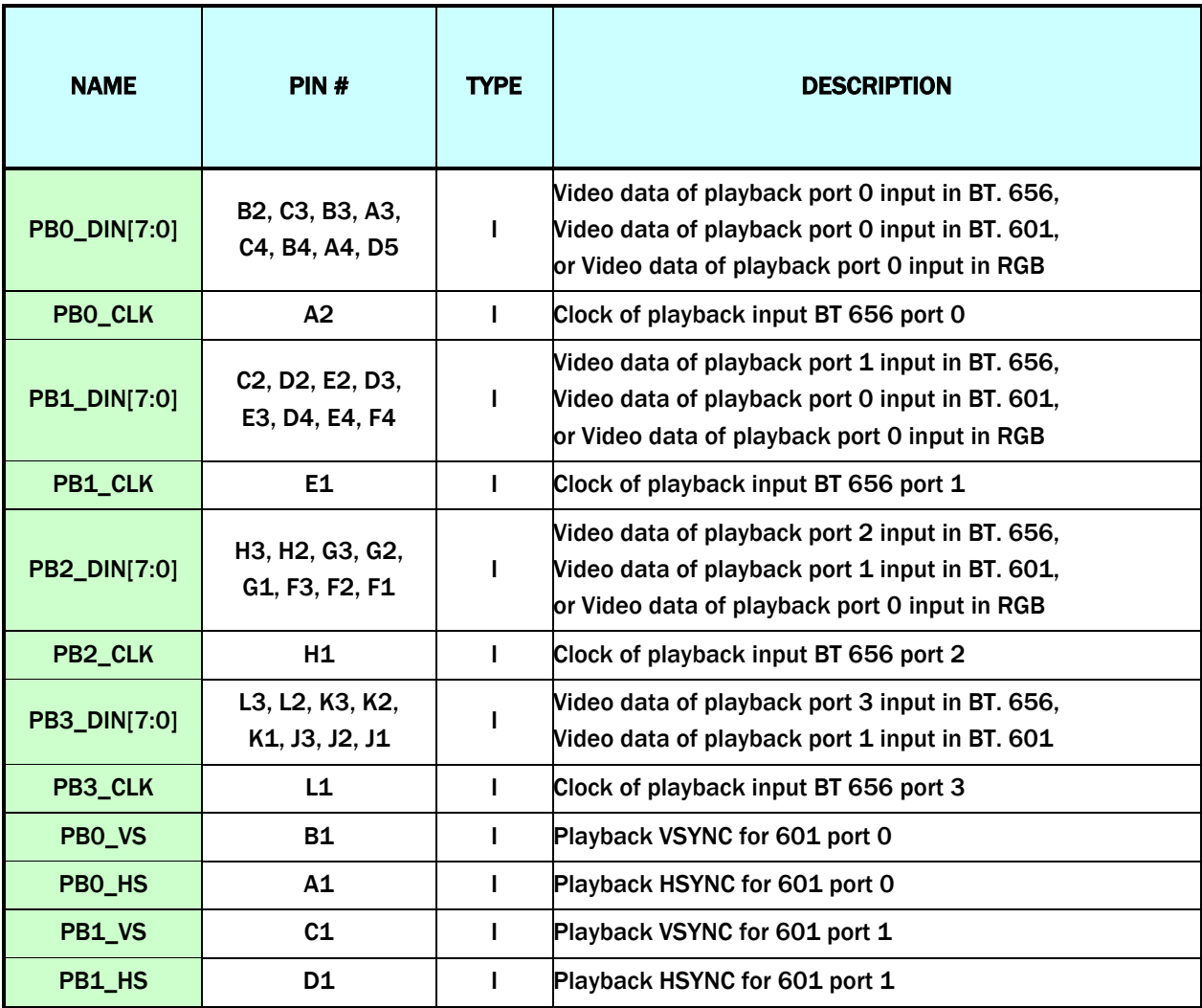

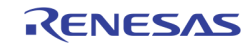

# <span id="page-16-0"></span>Digital Output Interface

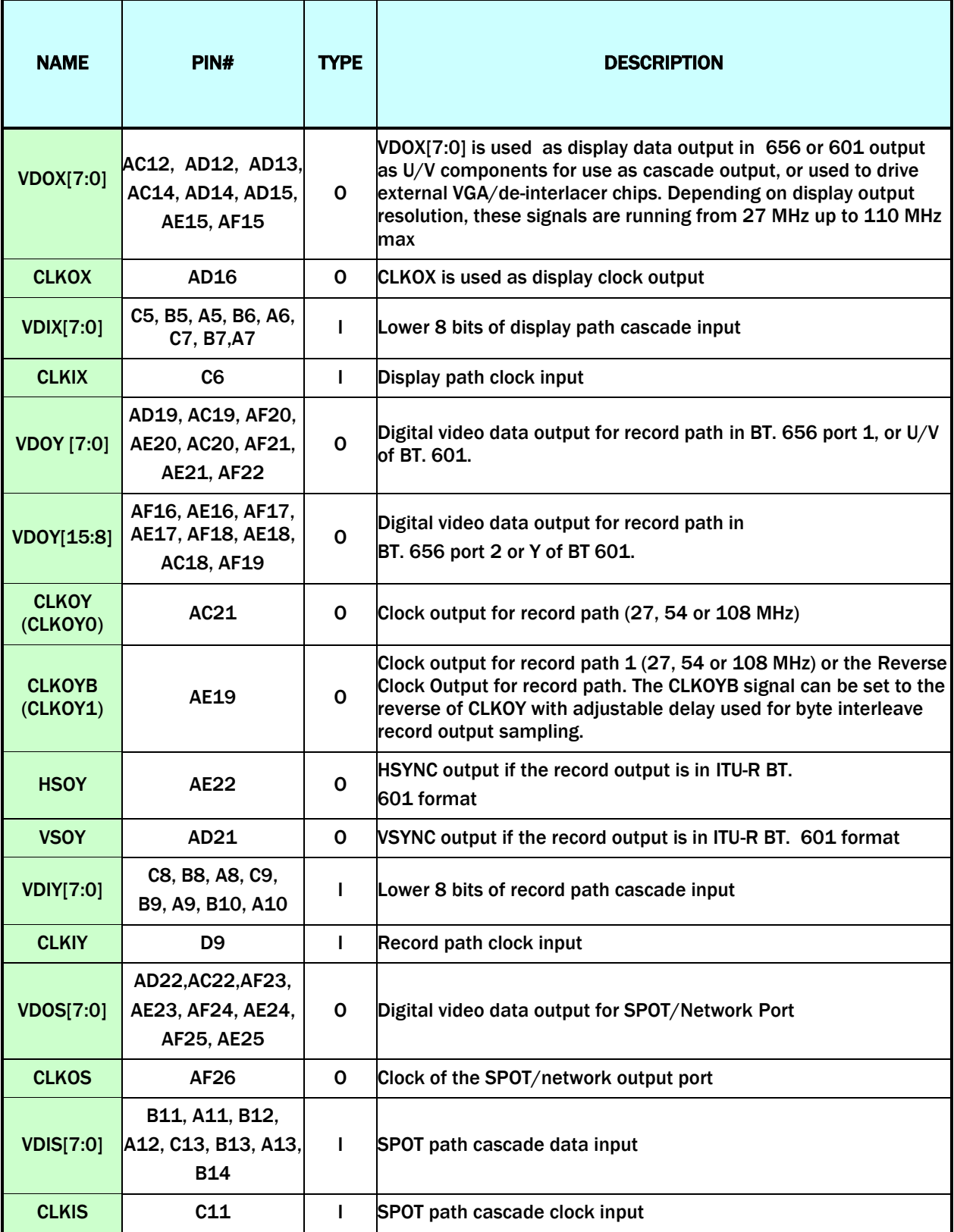

## <span id="page-17-0"></span>DDR SDRAM Interface

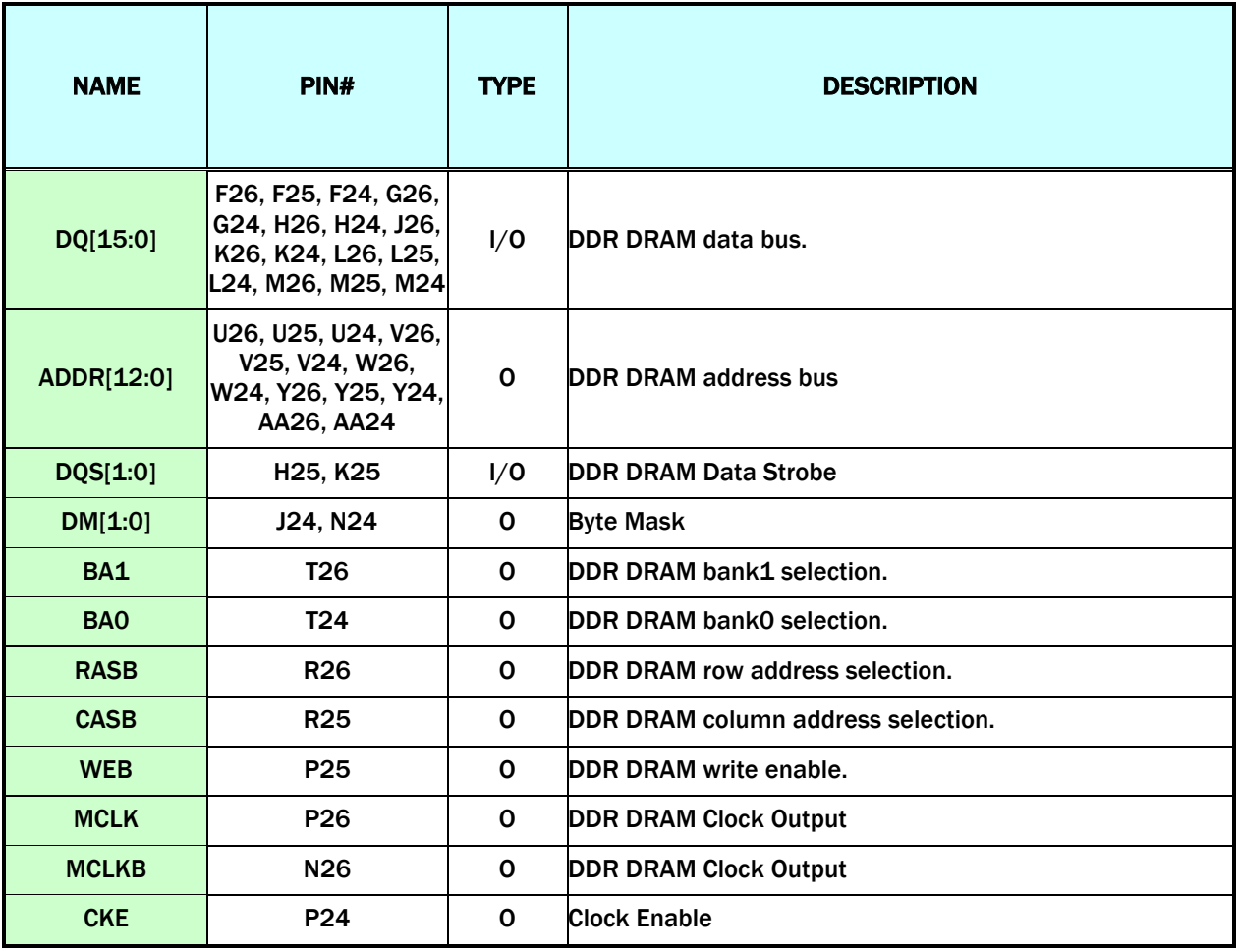

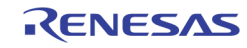

## <span id="page-18-0"></span>Misc Interface

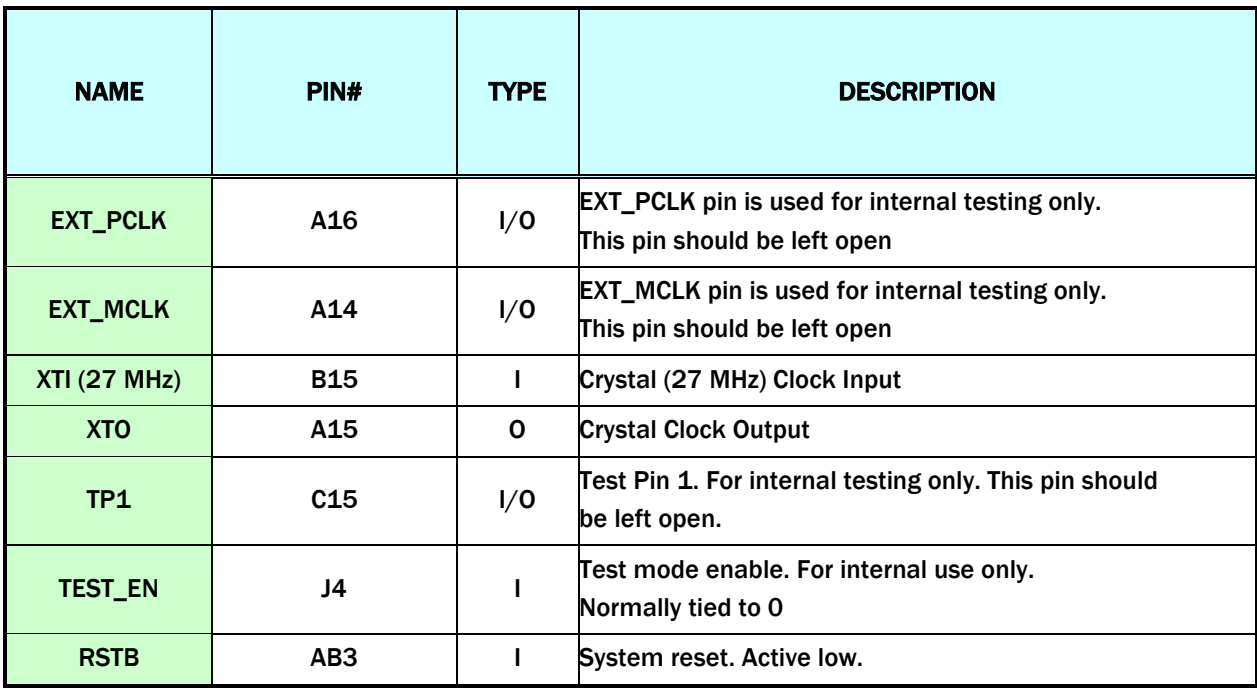

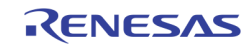

# <span id="page-19-0"></span>Power / Ground Interface

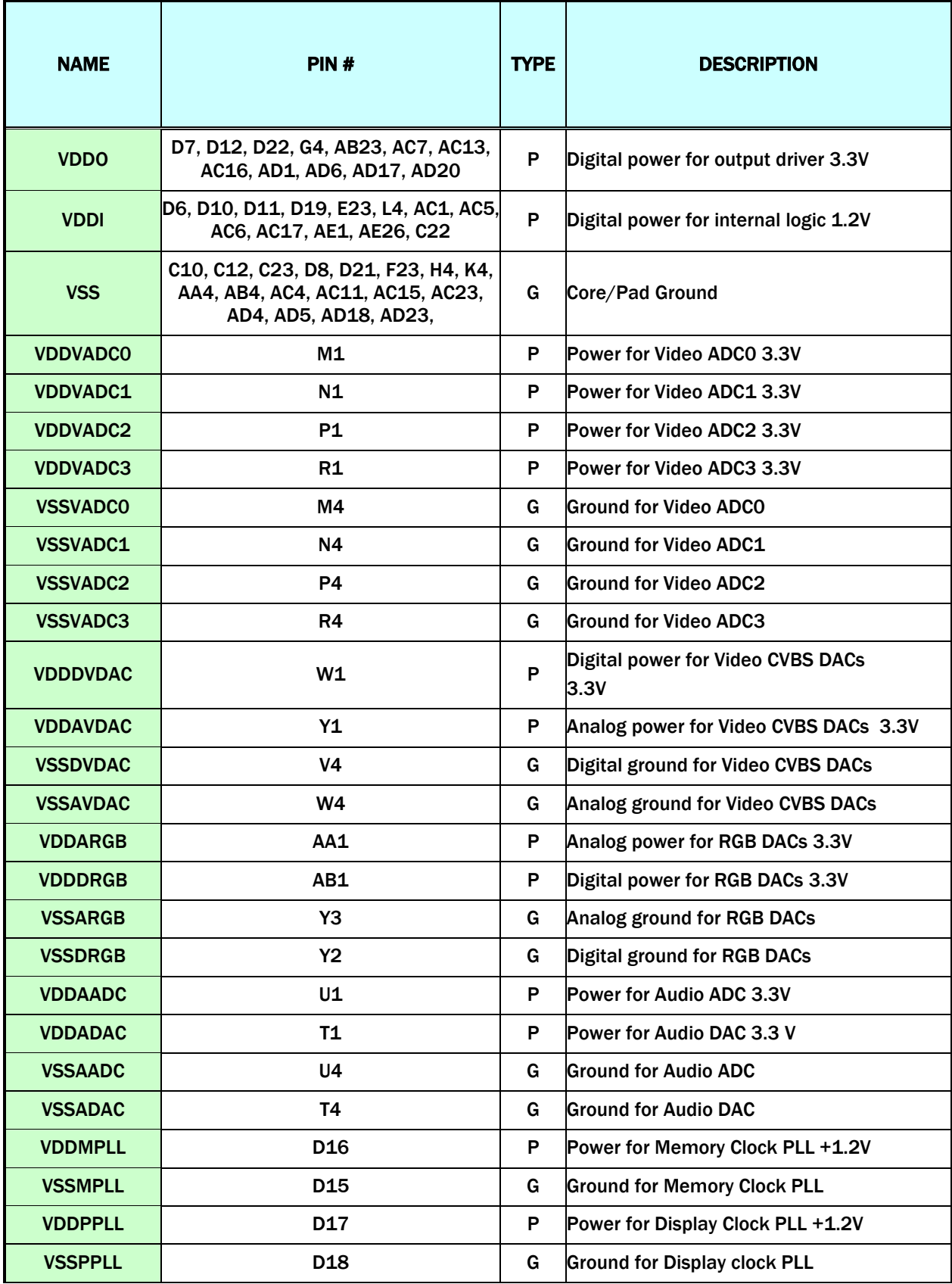

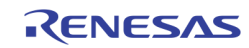

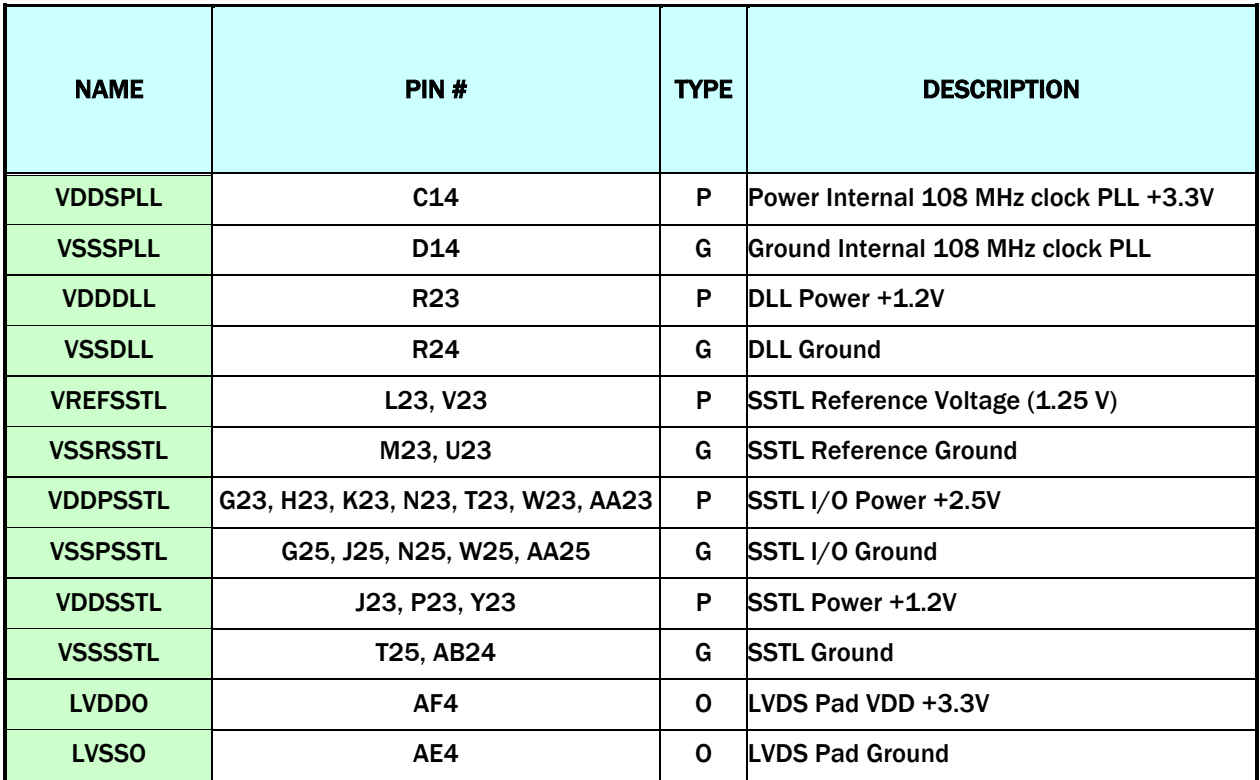

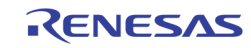

# <span id="page-21-0"></span>Functional Description

The TW2851 has 12 input interfaces consisting of 8 analog composite video inputs and 4 digital video inputs. The 8 analog video inputs go through 4 analog multiplexers to select 4 out of 8 video inputs to feed to the 4 built-in video decoders. The video decoders feature with 10-bit ADC and luminance/chrominance processor to convert the analog video signal into digital video streams. The four digital inputs for playback application are decoded by internal ITU-R BT656, ITU-R BT601, Component RGB, or ITU-R BT1120 decoders, through the channel ID decoder, and fed to display multiplexer. When using the BT 1120, the playback interface is capable of supporting 4 D1 pictures in one single port.

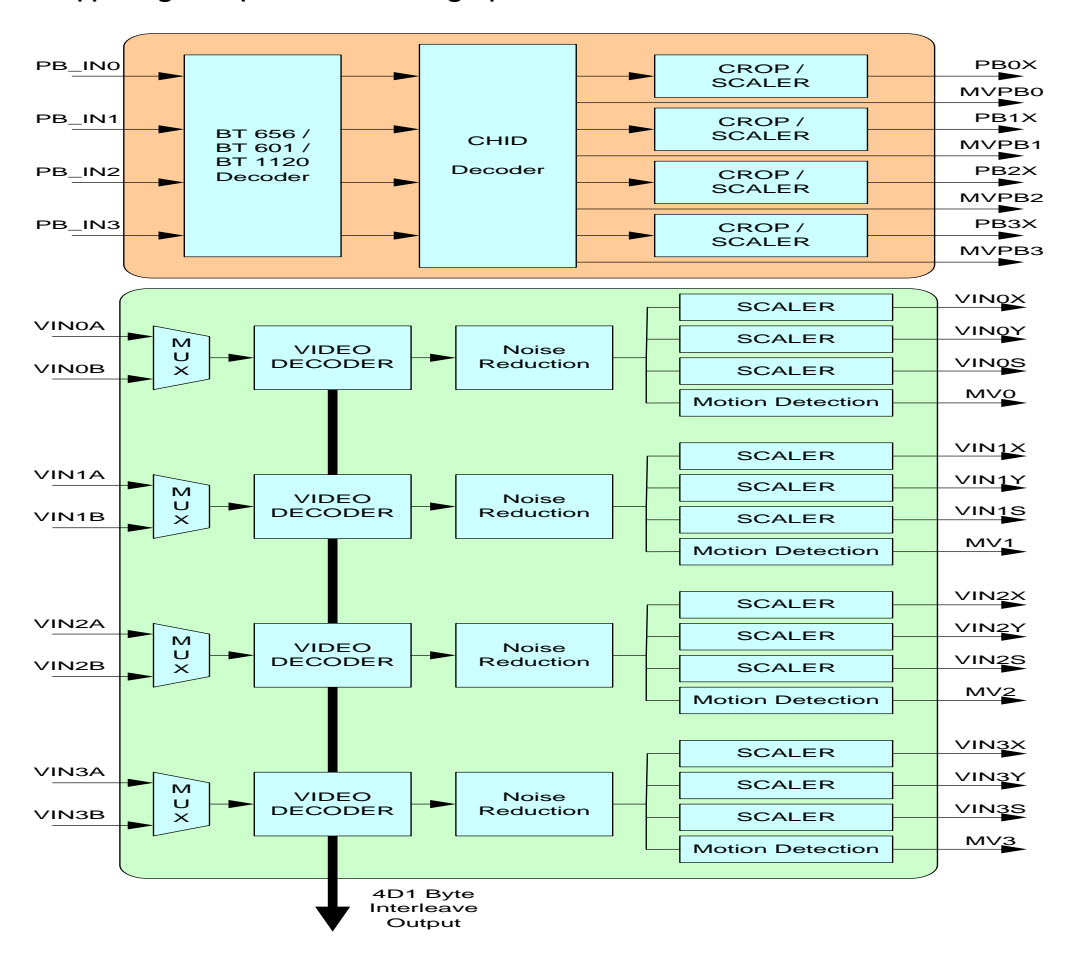

#### FIGURE 3. TW2851 FRONT-END MODULES

<span id="page-21-1"></span>Each built-in video decoder has one motion detector, one noise reduction processor, and three scalers – one for the display path, one for the SPOT path, and one for the record path. The digital video input has four scalers, one for each of the four de-multiplexed video channels. The video input front-end module is shown in [Figure 3.](#page-21-1)

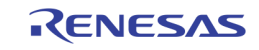

## <span id="page-22-0"></span>CVBS Video Input

## <span id="page-22-1"></span>FORMATS

The TW2851 has build-in automatic standard discrimination circuitry. The circuit uses burst-phase, burstfrequency and frame rate to identify NTSC, PAL or SECAM color signals. The standards that can be identified are NTSC (M), NTSC (4.43), PAL (B, D, G, H, I), PAL (M), PAL (N), PAL (60) and SECAM (M). Each standard can be included or excluded in the standard recognition process by software control. The exceptions are the base standard NTSC and PAL, which are always enabled. The identified standard is indicated by the Standard Selection (SDT) register. Automatic standard detection can be overridden by software controlled standard selection.

TW2851 supports all common video formats as shown in [Table 1.](#page-22-3)

<span id="page-22-3"></span>

| <b>FORMAT</b>      | <b>LINES</b> | <b>FIELDS</b> | <b>FSC</b>        | <b>COUNTRY</b>                                 |  |  |  |  |  |  |
|--------------------|--------------|---------------|-------------------|------------------------------------------------|--|--|--|--|--|--|
| NTSC-M             | 525          | 60            | 3.579545 MHz      | U.S., many others                              |  |  |  |  |  |  |
| NTSC-Japan $(1)$   | 525          | 60            | 3.579545 MHz      | Japan                                          |  |  |  |  |  |  |
| PAL-B, G, N        | 625          | 50            | 4.433619 MHz      | Many                                           |  |  |  |  |  |  |
| <b>PAL-D</b>       | 625          | 50            | 4.433619 MHz      | China                                          |  |  |  |  |  |  |
| <b>PAL-H</b>       | 625          | 50            | 4.433619 MHz      | <b>Belgium</b>                                 |  |  |  |  |  |  |
| <b>PAL-I</b>       | 625          | 50            | 4.433619 MHz      | <b>Great Britain, others</b>                   |  |  |  |  |  |  |
| <b>PAL-M</b>       | 525          | 60            | 3.575612 MHz      | <b>Brazil</b>                                  |  |  |  |  |  |  |
| <b>PAL-CN</b>      | 625          | 50            | 3.582056 MHz      | Argentina                                      |  |  |  |  |  |  |
| <b>SECAM</b>       | 625          | 50            | 4.406MHz 4.250MHz | France, Eastern Europe, Middle<br>East, Russia |  |  |  |  |  |  |
| <b>PAL-60</b>      | 525          | 60            | 4.433619 MHz      | China                                          |  |  |  |  |  |  |
| <b>NTSC (4.43)</b> | 525          | 60            | 4.433619 MHz      | <b>Transcoding</b>                             |  |  |  |  |  |  |

TABLE 1. VIDEO INPUT FORMATS SUPPORTED BY THE TW2851

NOTE:

2. NTSC-Japan has 0 IRE setup.

The analog front-end converts analog video signals to the required digital format. There are total of 4 analog front-end channels. Every channel contains analog anti-aliasing filter, clamping circuit and 10-bit ADCs. It allows the support of CVBS input signals. Every channel contains the analog clamping circuit, variable gain amplifier and high speed ADCs. It allows three separate inputs to be connected simultaneously. A built-in line locked PLL is used to generate the sampling clock for various inputs.

## <span id="page-22-2"></span>ANALOG FRONT-END

The TW2851 contains four 10-bit ADC (Analog to Digital Converters) to digitize the analog video inputs. The ADC can be put into power-down mode by the V\_ADC\_PD (0xEC4) register. The TW2851 also contains an anti-aliasing filter to prevent out-of-band frequency in analog video input signal. Therefore, there is no need for external components in the analog input pin except for an AC coupling capacitor and termination resistor. [0](#page-23-2) shows the frequency response of the anti-aliasing filter.

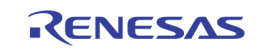

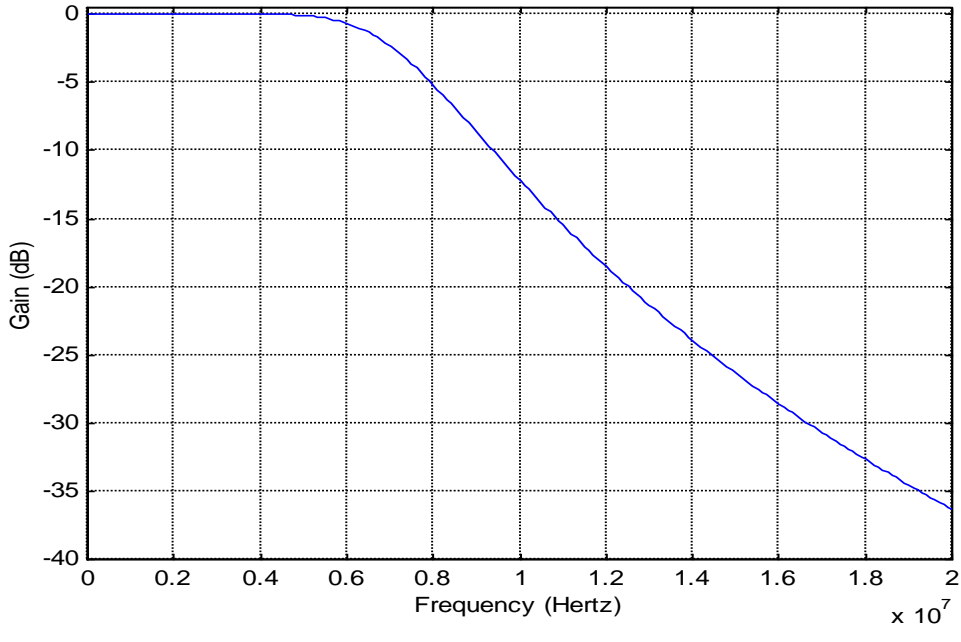

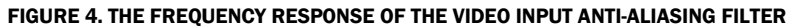

#### <span id="page-23-2"></span><span id="page-23-0"></span>DECIMATION FILTER

The digitized composite video data are over-sampled to simplify the design of analog filter. The decimation filter is required to achieve optimum performance and prevent high frequency components from being aliased back into the video image when down-sampled[. 0](#page-23-3) shows the characteristic of the decimation filter.

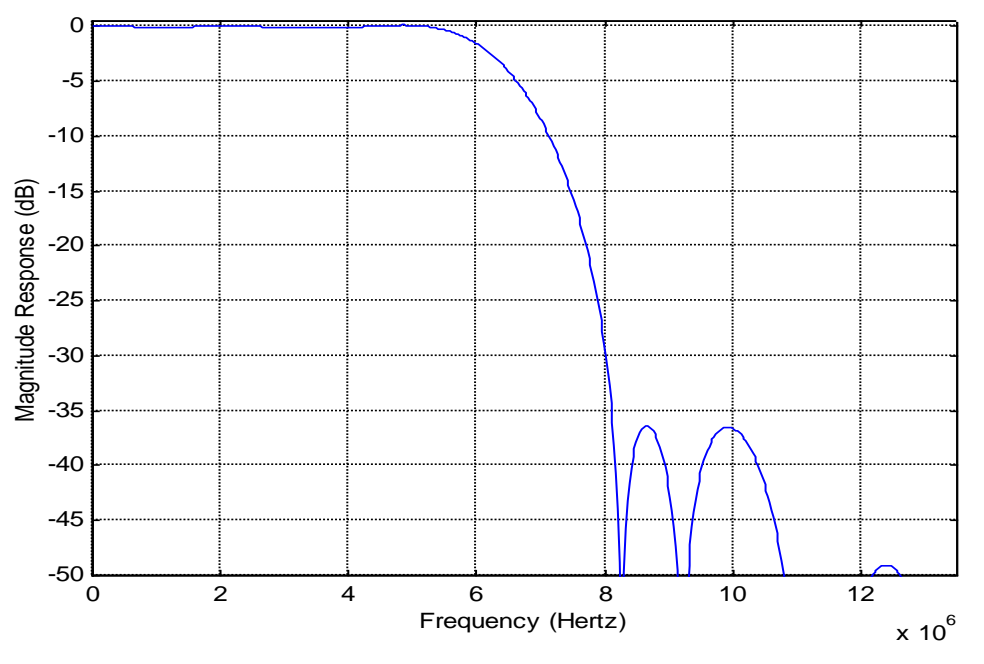

FIGURE 5. THE CHARACTERISTIC OF DECIMATION FILTER

## <span id="page-23-3"></span><span id="page-23-1"></span>AGC AND CLAMPING

All four analog channels have built-in clamping circuit that restores the signal DC level. The Y channel restores the back porch of the digitized video to a level of 60. This operation is automatic through internal

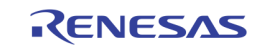

feedback loop. The Automatic Gain Control (AGC) of the Y channel adjusts input gain so that the sync tip is at a desired level. Programmable white peak protection logic is included to prevent saturation in the case of abnormal signal proportion between sync and white peak level.

### <span id="page-24-0"></span>SYNC PROCESSING

The sync processor of TW2851 detects horizontal synchronization and vertical synchronization signals in the composite video signal. The processor contains a digital phase-locked-loop and decision logic to achieve reliable sync detection in stable signal as well as in unstable signals such as those from VCR fast forward or backward.

The vertical sync separator detects the vertical synchronization pattern in the input video signals. In addition, the actual sync determination is controlled by a detection window to provide more reliable synchronization. An option is available to provide faster responses for certain applications. The field status is determined at vertical synchronization time. The field logic can also be controlled to toggle automatically while tracking the input.

## <span id="page-24-1"></span>Y/C SEPARATION

The color-decoding block contains the luminance/chrominance separation for the composite video signal and multi-standard color demodulation. For NTSC and PAL standard signals, the luminance/chrominance separation can be done either by comb filter or notch/band-pass filter combination. For SECAM standard signals, adaptive notch/band-pass filter is used. The default selection for NTSC/PAL is comb filter.

In the case of comb filter, the TW2851 separates luminance (Y) and chrominance (C) of a NTSC/PAL composite video signal using a proprietary 4H adaptive comb filter. The filter uses a four-line buffer. Adaptive logic combines the upper-comb and the lower-comb results based on the signal changes among the previous, current and next lines. This technique leads to excellent Y/C separation with small cross luminance and cross color at both horizontal and vertical edges

Due to the line buffer used in the comb filter, there are always two lines processing delay at the output except for the component input mode which has only one line delay. If notch/band-pass filter is selected, the characteristics of the filters of luminance notch filter is shown in [0](#page-25-0) for both NTSC and PAL system.

## <span id="page-24-2"></span>COLOR DECODING

#### Chrominance Demodulation

The color demodulation for NTSC and PAL standard is done by first quadrature mixing the chrominance signal to the base band. A low-pass filter is then used to remove carrier signal and yield chrominance components. The low-pass filter characteristic can be selected for optimized transient color performance. For the PAL system, the PAL ID or the burst phase switching is identified to aid the PAL color demodulation.

For SECAM, the color information is FM modulated onto different carrier. The demodulation process therefore consists of FM demodulator and de-emphasis filter. During the FM demodulation, the chrominance carrier frequency is identified and used to control the SECAM color demodulation.

The sub-carrier signal for use in the color demodulator is generated by direct digital synthesis PLL that locks onto the input sub-carrier reference (color burst). This arrangement allows any sub-standard of NTSC and PAL to be demodulated easily with single crystal frequency.

[0](#page-25-1) and [0](#page-26-2) show the frequency response of Chrominance Band-Pass and Low-Pass Filter Curves.

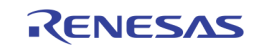

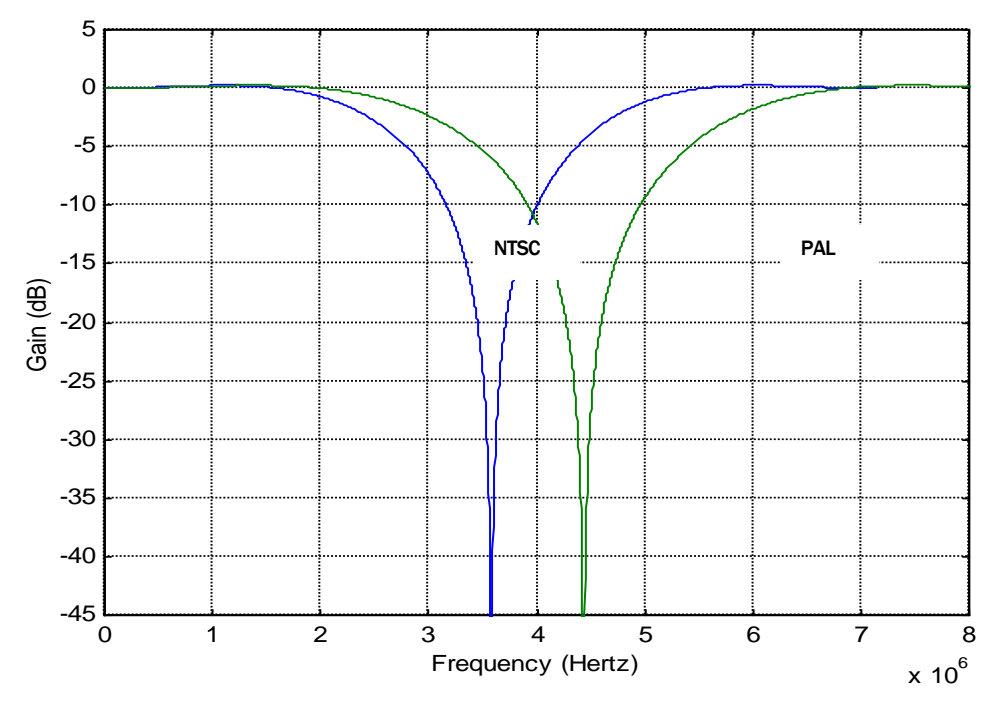

FIGURE 6. THE CHARACTERISTICS OF LUMINANCE NOTCH FILTER FOR NTSC AND PAL

<span id="page-25-0"></span>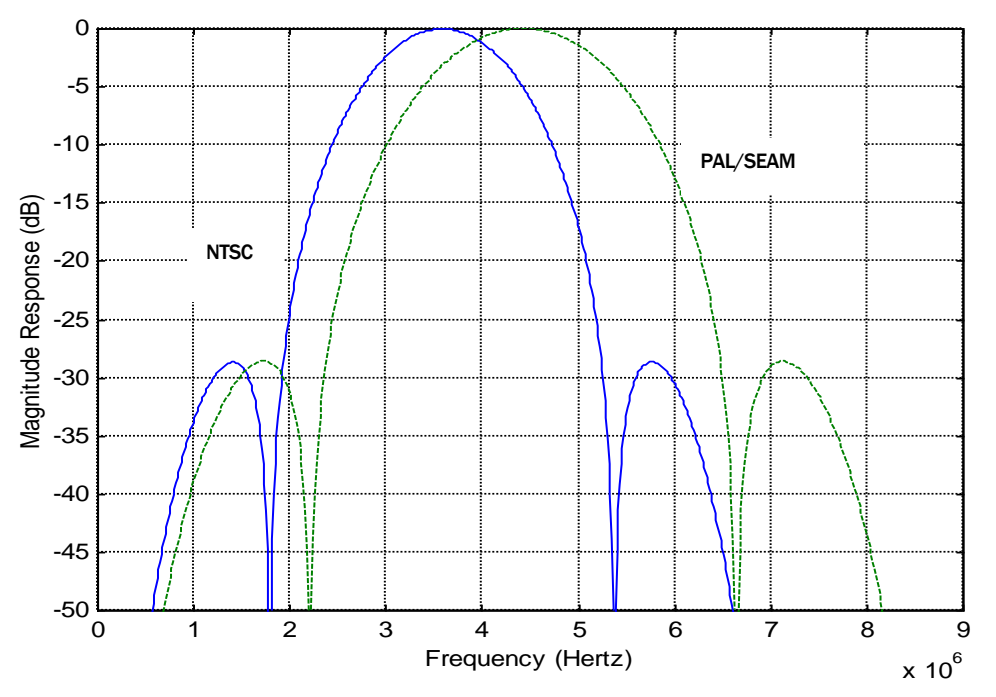

<span id="page-25-1"></span>FIGURE 7. THE CHARACTERISTICS OF CHROMINANCE BAND-PASS FILTER FOR NTSC AND PAL

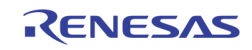

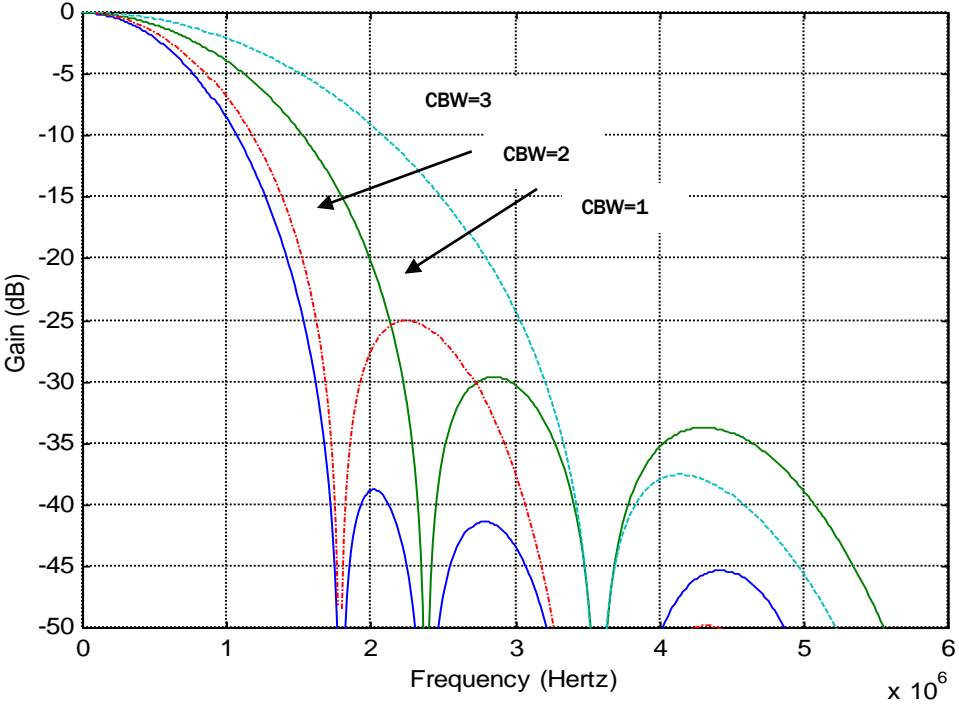

FIGURE 8. THE CHARACTERISTICS OF CHROMINANCE LOW-PASS FILTER CURVES

#### <span id="page-26-2"></span>ACC (Automatic Color gain control)

The Automatic Chrominance Gain Control (ACC) compensates the reduced amplitudes caused by highfrequency loss in video signal. In the NTSC/PAL standard, the color reference signal is the burst on the back porch. It is measured to control the chrominance output gain. The range of ACC control is –6db to +24db.

#### <span id="page-26-0"></span>CHROMINANCE PROCESSING

#### Chrominance Gain, Offset and Hue Adjustment

When decoding NTSC signals, TW2851 can adjust the hue of the chrominance signal. The hue is defined as a phase shift of the subcarrier with respect to the burst. This phase shift of NTSC decoding can be programmed through a control register. For the PAL standard, the PAL delay line is provided to compensate any hue error; therefore, there is no hue adjustment available. The color saturation can be adjusted by changing the gain of Cb and Cr signals for all NTSC, PAL and SECAM formats. The Cb and Cr gain can be adjusted independently for flexibility.

#### CTI (Color Transient Improvement)

The TW2851 provides the Color Transient Improvement function to further enhance the image quality. The CTI enhance the color edge transient without any overshoot or under-shoot.

#### <span id="page-26-1"></span>LUMINANCE PROCESSING

The TW2851 adjusts brightness by adding a programmable value (in register BRIGHTNESS) to the Y signal. It adjusts the picture contrast by changing the gain (in register CONTRAST) of the Y signal.

The TW2851 also provide programmable peaking function to further enhance the video sharpness. The peaking control has built-in coring function to prevent enhancement of noise.

The [0](#page-27-2) shows the characteristics of the peaking filter for four different gain modes and different center frequencies.

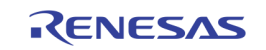

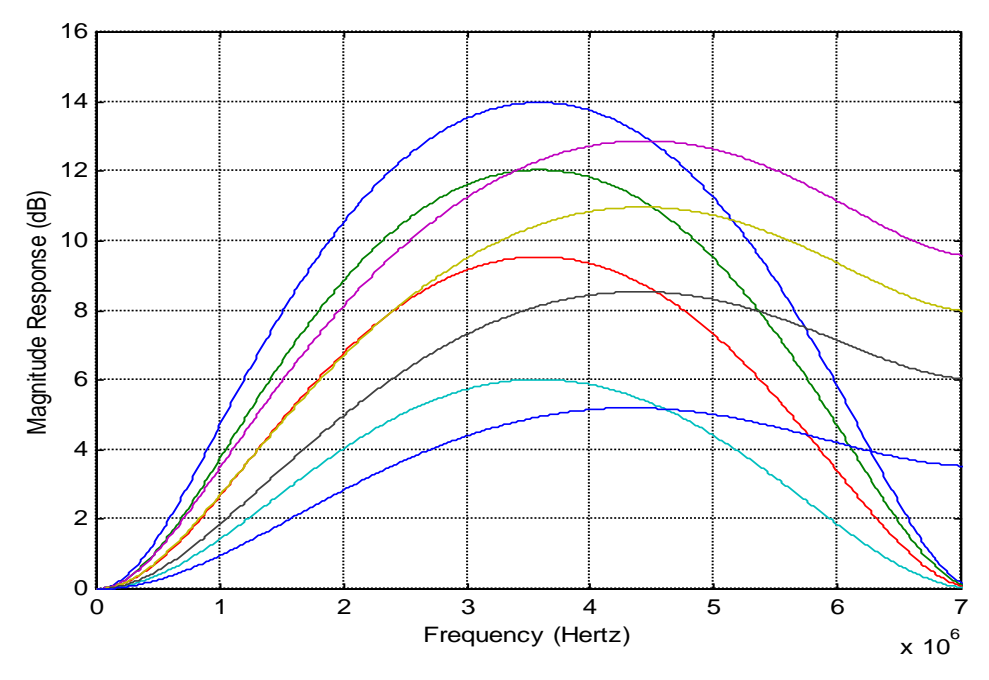

FIGURE 9. THE CHARACTERISTIC OF LUMINANCE PEAKING FILTER

#### <span id="page-27-2"></span><span id="page-27-0"></span>PSEUDO 8 CHANNELS

The TW2851 has 2 CVBS analog inputs for each video decoder. With the control from MCU, it is possible to support non-real-time 8-channel videos by toggling the analog switch back and forth using register ANA\_SW1 ~ ANA\_SW4 (0x057). The MCU switches the analog multiplexer, and wait for a period of time until the picture from video decoder is stable, then issues a strobe signal to capture a field/frame to one of the display / record / SPOT video buffer. Once the field/frame is captured, the strobe signal is self-cleared, and the MCU can switch the analog mux again to change to the other analog input signal. The result of this analog mux toggling is being able to support two analog inputs with a single video decoder and appearing as having 8 video decoders. This practically increases the analog channel number of TW2851 from 4 to 8, except each channel is non-real-time. In order to support the pseudo 8 channels, the display/record/SPOT path needs to be set to the strobe mode to capture the field/frame properly. See the description for each of these paths for details.

## <span id="page-27-1"></span>CROPPING FUNCTION

The cropping function crops a video image into a smaller size. The active video region is determined by the HDELAY, HACTIVE, VDELAY and VACTIVE registers (0x002 ~ 0x006, 0x012 ~ 0x016, 0x022 ~ 0x026, 0x032 ~ 0x036). The first active line is defined by the VDELAY register and the first active pixel is defined by the HDELAY register. The VACTIVE register can be programmed to define the number of active lines in a video field, and the HACTIVE register can be programmed to define the number of active pixels in a video line. The horizontal delay register HDELAY are set to crop out unwanted pixels from horizontal blank interval. The horizontal active register HACTIVE determines the number of active pixels in a cropped line. The HACTIVE is typically set to 720 for both NTSC and PAL system for full screen. Note that these values are referenced to the pixel number before scaling. Therefore, even if the scaling ratio is changed, the active video region used for scaling remains unchanged as set by the HDEALY and HACTIVE register. In order for the cropping to work properly, the following equation should be satisfied.

HDELAY + HACTIVE < Total number of pixels per line

Where the total number of pixels per line is 858 for NTSC and 864 for PAL

The vertical delay register VDELAY determines the number of lines cropped at the upper side of the image. The vertical active register (VACTIVE) determines the number of active lines in the cropped. These values are

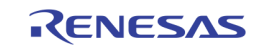

referenced to the incoming scan lines before the vertical scaling. In order for the vertical cropping to work properly, the following equation should be satisfied.

VDELAY + VACTIVE < Total number of lines per field

Where the total number of lines per field is 262 for NTSC and 312 for PAL

To process full size region, the VDELAY should be set to 0 and VACTIVE set to 240 for NTSC and the VDELAY should be also set to 0 and VACTIVE set to 288 for PAL.

#### <span id="page-28-0"></span>NOISE REDUCTION

Behind the 4 video decoders are four sets of automatic noise reduction filters. The focus of the noise filter is on Gaussian white noise and spot noise which is commonly generated by signal pick-up in the camera or in analog channels, especially under poor lighting conditions. The Gaussian white noise is usually low amplitude (low noise energy) and can be reduced by linear filter.

The automatic noise filter consists of a noise estimation module and a noise filtering module. Before the noise filtering, a noise estimation process is performed to detect whether the incoming video signal is corrupted and how strong the noise is. The noise estimated includes short-term and long-term noise level. The estimated result is passed to the noise reduction filter to turn on/off the noise filter and/or set the strength of filtering. Using the noise estimation module, the automatic noise reduction can intelligently detect the noise, the edge, and the motion of the video picture. It turns on the noise filtering only when the noise is detected. The noise filtering will turn off automatically at the edge of objects or while the object is moving, in order to preserve the highest sharpness as possible. The automatic adjustment can also be turned off by setting a force mode control register. The noise filter is based on a variant of sigma nearest neighbor selection filter using IIR implementation. This noise filter can work on the range between 40 dB to 30 dB in 2 steps of 5 dB.

The output of the noise reduction is fed through three downscalers and eventually used for displaying in display / record / SPOT path. The TW2851 allows the noise reduction be independently turned on/off for each the display / record / SPOT path using registers 0x305 and 0x306.

#### <span id="page-28-1"></span>DOWNSCALERS

The TW2851 has total of twelve downscalers in the analog video input path, with three downscalers associated with each of the video decoder / noise reduction output. The three downscalers are used for display, record, and SPOT respectively. The three downscalers can be configured independently using different scaling factor. The way of configuring the scaling factor is through specifying the source video size (scaler input size), and the target video size (scaler output size). The source sizes are specified in register  $0x387 \sim 0x38B$ ,  $0x397 \sim 0x39B$ ,  $0x3A7 \sim 0x3AB$ , and  $0x3B7 \sim 0x3BB$ . The target size are specified in register 0x380 ~0x385, 0x390 ~ 0x395, 0x3A0 ~ 0x3A5, and 0x3B0 ~ 0x3B5.

Note that the display downscalers are free scaler. That is, the video size can be downscaled to various size freely. While the record / SPOT downscalers are fix downscaler. They can only be downscaled to scaling factor of 1, 1/2, 1/4 in either horizontal or vertical direction. Scaling factors between 1 and 1/2 are not allowed.

## <span id="page-28-2"></span>MOTION DETECTION

The TW2851 supports a motion detector for each of the 4 video decoders. The built-in motion detection algorithm uses the difference of luminance level between current and the reference field.

To detect motion properly according to situation needed, the TW2851 provides several sensitivity and velocity control parameters for each motion detector. The TW2851 supports manual strobe function to update motion detection so that it is more appropriate for user-defined motion sensitivity control.

When motion is detected in any video inputs, the TW2851 provides the interrupt request to host via the IRQ pin. Through which the host processor can read the motion information by accessing the motion status from register  $0x6F1 \sim 0x6F4$ , and  $0x690 \sim 0x6EF$ .

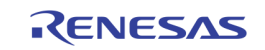

#### Mask and Detection Region Selection

The motion detection algorithm utilizes the full screen video data and detects individual motion of 16x12 cells. This full screen for motion detection consists of 704 pixels and 240 lines for NTSC and 288 lines for PAL. Starting pixel in horizontal direction can be shifted from 0 to 15 pixels using the MD\_PIXEL\_OS (0x61B) register.

Each cell can be masked via the MD\_MASK (0x690 ~ 0x6EF) registers as illustrated in [0.](#page-30-0) If the mask bit in specific cell is set, the related cell is ignored for motion detection. The MD\_MASK register has different function for reading and writing mode. For writing mode, setting MD\_MASK register to "1" inhibits the specific cell from detecting motion. For reading mode, the MD\_MASK register provides three different kinds of information depending on the MDn\_MASK\_SEL (0x616) register. With MDn\_MASK\_SEL = "0", the state of MD\_MASK register read back the result of VIN\_A motion detection, with "1" denoting motion detected and "0" no motion detected in the cell. With MDn\_MASK\_SEL = "1", the MD\_MASK register shows the results of VIN\_B motion detection. With MDn\_MASK\_SEL = "2", the state of MD\_MASK register shows the masking information of cell of VIN\_A. And with MDn\_MASK\_SEL = "3", it shows the masking information of cell of VIN\_B.

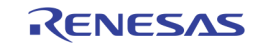

|                                                     | 704 PIXEIS (44 PIXEIS/CEII)                                                                                                   |                           |                           |                                |                           |                                |                           |                           |                           |                           |                                |                                |                           |                                |                                |                           |
|-----------------------------------------------------|----------------------------------------------------------------------------------------------------|---------------------------|---------------------------|--------------------------------|---------------------------|--------------------------------|---------------------------|---------------------------|---------------------------|---------------------------|--------------------------------|--------------------------------|---------------------------|--------------------------------|--------------------------------|---------------------------|
| €                                                   | <b>MD</b><br><b>MASK0</b>                                                                                                    | <b>MD</b><br><b>MASK0</b> | <b>MD</b><br><b>MASK0</b> | <b>MD</b><br><b>MASK0</b>      | <b>MD</b><br><b>MASK0</b> | <b>MD</b><br><b>MASK0</b>      | <b>MD</b><br><b>MASK0</b> | <b>MD</b><br><b>MASK0</b> | <b>MD</b><br><b>MASK0</b> | <b>MD</b><br><b>MASK0</b> | <b>MD</b><br><b>MASK0</b>      | <b>MD</b><br><b>MASK0</b>      | <b>MD</b><br><b>MASK0</b> | <b>MD</b><br><b>MASK0</b>      | <b>MD</b><br><b>MASK0</b>      | <b>MD</b><br><b>MASK0</b> |
| Ō<br>Lines/<br>$\overline{24}$<br>$rac{1}{2}$<br>ம் | [0]                                                                                                    | $[1]$                     | [2]                       | $[3]$                          | $[4]$                     | [5]                            | [6]                       | $[7]$                     | [8]                       | $[9]$                     | [10]                           | [11]                           | $[12]$                    | $[13]$                         | $[14]$                         | $[15]$                    |
|                                                     | <b>MD</b><br>MASK1<br>[0]                                                                                                    | <b>MD</b><br>MASK1        | <b>MD</b><br>MASK1        | <b>MD</b><br>MASK1             | <b>MD</b><br>MASK1        | <b>MD</b><br>MASK1             | <b>MD</b><br>MASK1        | <b>MD</b><br>MASK1        | <b>MD</b><br>MASK1        | <b>MD</b><br>MASK1        | <b>MD</b><br>MASK1             | <b>MD</b><br>MASK1             | <b>MD</b><br>MASK1        | <b>MD</b><br>MASK1             | <b>MD</b><br>MASK1             | <b>MD</b><br>MASK1        |
|                                                     |                                                                                                    | $[1]$                     | [2]                       | $[3]$                          | $[4]$                     | [5]                            | [6]                       | $[7]$                     | [8]                       | $[9]$                     | $[10]$                         | $[11]$                         | $[12]$                    | [13]                           | $[14]$                         | $[15]$                    |
|                                                     | <b>MD</b><br>MASK <sub>2</sub>                                                                                                | <b>MD</b><br>MASK2        | <b>MD</b><br>MASK2        | <b>MD</b><br>MASK2             | <b>MD</b><br>MASK2        | <b>MD</b><br>MASK <sub>2</sub> | <b>MD</b><br>MASK2        | <b>MD</b><br>MASK2        | <b>MD</b><br>MASK2        | <b>MD</b><br>MASK2        | <b>MD</b><br>MASK <sub>2</sub> | <b>MD</b><br>MASK2             | <b>MD</b><br>MASK2        | <b>MD</b><br>MASK <sub>2</sub> | <b>MD</b><br>MASK <sub>2</sub> | <b>MD</b><br>MASK2        |
|                                                     | [0]                                                                                                    | [1]                       | [2]                       | $[3]$                          | $[4]$                     | [5]                            | [6]                       | $[7]$                     | [8]                       | $[9]$                     | $[10]$                         | [11]                           | $[12]$                    | [13]                           | $[14]$                         | $[15]$                    |
|                                                     | <b>MD</b><br>MASK3                                                                                                    | <b>MD</b><br>MASK3        | <b>MD</b><br>MASK3        | <b>MD</b><br>MASK3             | <b>MD</b><br>MASK3        | <b>MD</b><br>MASK3             | <b>MD</b><br>MASK3        | <b>MD</b><br>MASK3        | <b>MD</b><br>MASK3        | <b>MD</b><br>MASK3        | <b>MD</b><br>MASK3             | <b>MD</b><br>MASK3             | <b>MD</b><br>MASK3        | <b>MD</b><br>MASK3             | <b>MD</b><br>MASK3             | <b>MD</b><br>MASK3        |
| tor                                                 | [0]                                                                                                    | [1]                       | [2]                       | $[3]$                          | $[4]$                     | [5]                            | [6]                       | $[7]$                     | [8]                       | $[9]$                     | $[10]$                         | [11]                           | $[12]$                    | [13]                           | $[14]$                         | $[15]$                    |
| S                                                   | <b>MD</b><br>MASK4                                                                                                    | <b>MD</b><br>MASK4        | <b>MD</b><br>MASK4        | <b>MD</b><br>MASK4             | <b>MD</b><br>MASK4        | <b>MD</b><br>MASK4             | <b>MD</b><br>MASK4        | <b>MD</b><br>MASK4        | <b>MD</b><br>MASK4        | <b>MD</b><br>MASK4        | <b>MD</b><br>MASK4             | <b>MD</b><br>MASK4             | <b>MD</b><br>MASK4        | <b>MD</b><br>MASK4             | <b>MD</b><br>MASK4             | <b>MD</b><br>MASK4        |
| ë<br>Fi                                             | [0]                                                                                                    | $[1]$                     | [2]                       | $[3]$                          | $[4]$                     | [5]                            | [6]                       | $[7]$                     | [8]                       | $[9]$                     | $[10]$                         | $[11]$                         | $[12]$                    | $[13]$                         | $[14]$                         | $[15]$                    |
| 288                                                 | <b>MD</b><br>MASK <sub>5</sub>                                                                                                | <b>MD</b><br>MASK5        | <b>MD</b><br>MASK5        | <b>MD</b><br>MASK <sub>5</sub> | <b>MD</b><br>MASK5        | <b>MD</b><br>MASK5             | <b>MD</b><br>MASK5        | <b>MD</b><br>MASK5        | <b>MD</b><br>MASK5        | <b>MD</b><br>MASK5        | <b>MD</b><br>MASK5             | <b>MD</b><br>MASK <sub>5</sub> | <b>MD</b><br>MASK5        | <b>MD</b><br>MASK5             | <b>MD</b><br>MASK5             | <b>MD</b><br>MASK5        |
|                                                     | [0]                                                                                                    | $[1]$                     | $[2]$                     | $[3]$                          | $[4]$                     | [5]                            | [6]                       | $[7]$                     | [8]                       | $[9]$                     | $[10]$                         | [11]                           | $[12]$                    | [13]                           | $[14]$                         | $[15]$                    |
| €,<br>ပ                                             | <b>MD</b><br>MASK6                                                                                                    | <b>MD</b><br>MASK6        | <b>MD</b><br>MASK6        | <b>MD</b><br>MASK6             | <b>MD</b><br>MASK6        | <b>MD</b><br>MASK6             | <b>MD</b><br>MASK6        | <b>MD</b><br>MASK6        | <b>MD</b><br>MASK6        | <b>MD</b><br>MASK6        | <b>MD</b><br>MASK6             | <b>MD</b><br>MASK6             | <b>MD</b><br>MASK6        | <b>MD</b><br>MASK6             | <b>MD</b><br>MASK6             | <b>MD</b><br>MASK6        |
|                                                     | [0]                                                                                                    | [1]                       | [2]                       | $[3]$                          | $[4]$                     | [5]                            | [6]                       | $[7]$                     | [8]                       | $[9]$                     | $[10]$                         | [11]                           | $[12]$                    | $[13]$                         | $[14]$                         | $[15]$                    |
| Lines,                                              | <b>MD</b><br>MASK7                                                                                                    | <b>MD</b><br>MASK7        | <b>MD</b><br>MASK7        | <b>MD</b><br>MASK7             | <b>MD</b><br>MASK7        | <b>MD</b><br>MASK7             | <b>MD</b><br>MASK7        | <b>MD</b><br>MASK7        | <b>MD</b><br>MASK7        | <b>MD</b><br>MASK7        | <b>MD</b><br>MASK7             | <b>MD</b><br>MASK7             | <b>MD</b><br>MASK7        | <b>MD</b><br>MASK7             | <b>MD</b><br>MASK7             | <b>MD</b><br>MASK7        |
| $\overline{6}$                                      | [0]                                                                                                    | $[1]$                     | $[2]$                     | $[3]$                          | $[4]$                     | [5]                            | [6]                       | $[7]$                     | [8]                       | $[9]$                     | $[10]$                         | $[11]$                         | $[12]$                    | [13]                           | $[14]$                         | $[15]$                    |
| 60Hz<br>,<br>or<br>Lines                            | <b>MD</b><br>MASK8                                                                                                    | <b>MD</b><br>MASK8        | <b>MD</b><br>MASK8        | <b>MD</b><br>MASK8             | <b>MD</b><br>MASK8        | <b>MD</b><br>MASK8             | <b>MD</b><br>MASK8        | <b>MD</b><br>MASK8        | <b>MD</b><br>MASK8        | <b>MD</b><br>MASK8        | <b>MD</b><br>MASK8             | <b>MD</b><br>MASK8             | <b>MD</b><br>MASK8        | <b>MD</b><br>MASK8             | <b>MD</b><br>MASK8             | <b>MD</b><br>MASK8        |
|                                                     | [0]                                                                                                    | [1]                       | [2]                       | $[3]$                          | $[4]$                     | [5]                            | [6]                       | $[7]$                     | [8]                       | $[9]$                     | [10]                           | [11]                           | $[12]$                    | [13]                           | $[14]$                         | $[15]$                    |
|                                                     | <b>MD</b><br>MASK9                                                                                                    | <b>MD</b><br>MASK9        | <b>MD</b><br>MASK9        | <b>MD</b><br>MASK9             | <b>MD</b><br>MASK9        | <b>MD</b><br>MASK9             | <b>MD</b><br>MASK9        | <b>MD</b><br>MASK9        | <b>MD</b><br>MASK9        | <b>MD</b><br>MASK9        | <b>MD</b><br>MASK9             | <b>MD</b><br>MASK9             | <b>MD</b><br>MASK9        | <b>MD</b><br>MASK9             | <b>MD</b><br>MASK9             | <b>MD</b><br>MASK9        |
|                                                     | [0]                                                                                                    | $[1]$                     | [2]                       | $[3]$                          | $[4]$                     | $[5]$                          | [6]                       | $[7]$                     | [8]                       | $[9]$                     | [10]                           | $[11]$                         | $[12]$                    | [13]                           | $[14]$                         | $[15]$                    |
|                                                     | <b>MD</b><br>IMASK10IMASK10IMASK10IMASK10IMASK10IMASK10IMASK10IMASK10IMASK10IMASK10IMASK10IMASK10IMASK10IMASK10IMASK10IMASK10 | <b>MD</b>                 | <b>MD</b>                 | <b>MD</b>                      | <b>MD</b>                 | <b>MD</b>                      | <b>MD</b>                 | <b>MD</b>                 | <b>MD</b>                 | <b>MD</b>                 | <b>MD</b>                      | <b>MD</b>                      | <b>MD</b>                 | <b>MD</b>                      | <b>MD</b>                      | <b>MD</b>                 |
| dd<br>A                                             | [0]                                                                                                    | $[1]$                     | [2]                       | $[3]$                          | $[4]$                     | [5]                            | [6]                       | $[7]$                     | [8]                       | $[9]$                     | [10]                           | $[11]$                         | $[12]$                    | $[13]$                         | $[14]$                         | $[15]$                    |
| Ń                                                   | <b>MD</b>                                                                                                    | <b>MD</b>                 | <b>MD</b>                 | <b>MD</b>                      | <b>MD</b>                 | <b>MD</b>                      | <b>MD</b>                 | <b>MD</b>                 | <b>MD</b>                 | <b>MD</b>                 | <b>MD</b>                      | <b>MD</b>                      | <b>MD</b>                 | <b>MD</b>                      | <b>MD</b>                      | <b>MD</b>                 |
|                                                     | MASK11 MASK11 MASK11 MASK11 MASK11 MASK11 MASK11 MASK11 MASK11 MASK11 MASK11 MASK11 MASK11 MASK11 MASK11 MASK11               |                           |                           |                                |                           |                                |                           |                           |                           |                           |                                |                                |                           |                                |                                |                           |
|                                                     | [0]                                                                                                    | $[1]$                     | [2]                       | $[3]$                          | $[4]$                     | [5]                            | [6]                       | $[7]$                     | [8]                       | $[9]$                     | $[10]$                         | [11]                           | $[12]$                    | $[13]$                         | $[14]$                         | $[15]$                    |

704 Pixels (44 Pixels/Cell)

FIGURE 10. MOTION MASK AND DETECTION CELL

#### <span id="page-30-0"></span>Sensitivity Control

The motion detector has 4 sensitivity parameters to control threshold of motion detection such as the level sensitivity via the MD\_LVSENS (0x61C) register, the spatial sensitivity via the MD\_SPSENS (0x61E) and MD\_CELSENS (0x61D) register, and the temporal sensitivity parameter via the MD\_TMPSENS (0x61B) register.

#### Level Sensitivity

In built-in motion detection algorithm, the motion is detected when luminance level difference between current and reference field is greater than MD\_LVSENS value. Motion detector is more sensitive for the smaller MD\_LVSENS value and less sensitive for the larger. When the MD\_LVSENS is too small, the motion detector may be weak in noise.

#### Spatial Sensitivity

The TW2851 uses 192 (16x12) detection cells in full screen for motion detection. Each detection cell is composed of 44 pixels and 20 lines for NTSC and 24 lines for PAL. Motion detection using only luminance level difference between two fields is very weak for pictures with spatial random noise. To remove the fake motion detected from the random noise, the TW2851 supports a spatial filter via the MD\_SPSENS register which defines the number of detected cell to decide motion detection in full size image. The large MD\_SPSENS value increases the immunity of spatial random noise.

Each detection cell has 4 sub-cells. The actual motion detection result of each cell comes from comparison of 4 sub-cells in it. The MD\_CELSENS defines the number of detected sub-cell to decide motion detection in cell. That is, the large MD\_CELSENS value increases the immunity of spatial random noise in detection cell.

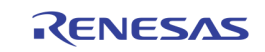

#### Temporal Sensitivity

Similarly, temporal filter is used to remove the fake motion detection from the temporal random noise. The MD\_TMPSENS regulates the number of taps in the temporal filter to control the temporal sensitivity so that the large MD\_TMPSENS value increases the immunity of temporal random noise.

#### Velocity Control

A motion has various velocities. That is, in a fast motion an object appears and disappears rapidly between the adjacent fields while in a slow motion it is to the contrary. As the built-in motion detection algorithm uses only the luminance level difference between two adjacent fields, a slow motion is harder to detect than a fast motion. To compensate this weakness, the current field is compared with a previous field up to 64-field time interval before. The MD\_SPEED (0x61D) parameter adjusts the field interval in which the luminance level is compared. Thus, for detection of a fast motion a small value is needed and for a slow motion a large value is required. The parameter MD\_SPEED value should be greater than MD\_TMPSENS value.

Additionally, the TW2851 has 2 more parameters to control the selection of reference field. The MD\_FIELD (0x61C) register is a field selection parameter such as odd, even, any field or frame.

The MD\_REFFLD ( $0x61C$ ) register is used to control the updating period of reference field. For MD\_REFFLD = "0", the interval from current field to reference field is always same as the MD\_SPEED. It means that the reference filed is always updated every field. The [0](#page-31-0) shows the relationship between current and reference field for motion detection when the MD\_REFFLD is "0".

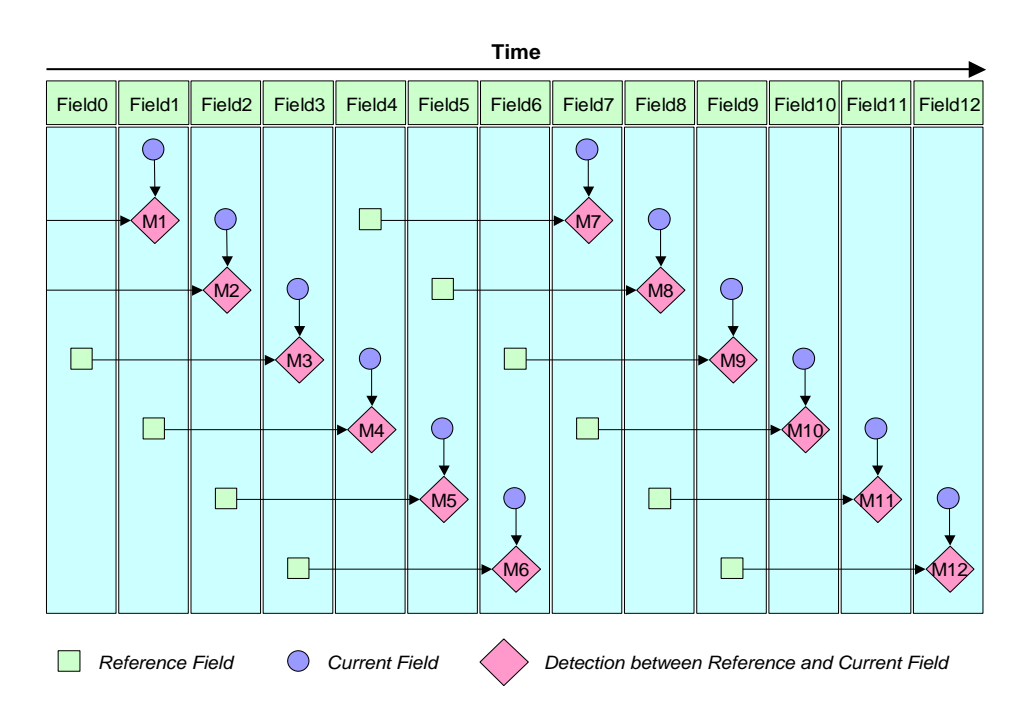

FIGURE 11. THE RELATIONSHIP BETWEEN CURRENT AND REFERENCE FIELD WHEN MD\_REFFLD = "0"

<span id="page-31-0"></span>The TW2851 can update the reference field only at the period of MD\_SPEED when the MD\_REFFLD is high. For this case, the TW2851 can detect a motion with sense of a various velocity. The [0](#page-32-1) shows the relationship between current and reference field for motion detection when the MD\_REFFLD = "1".

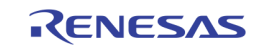

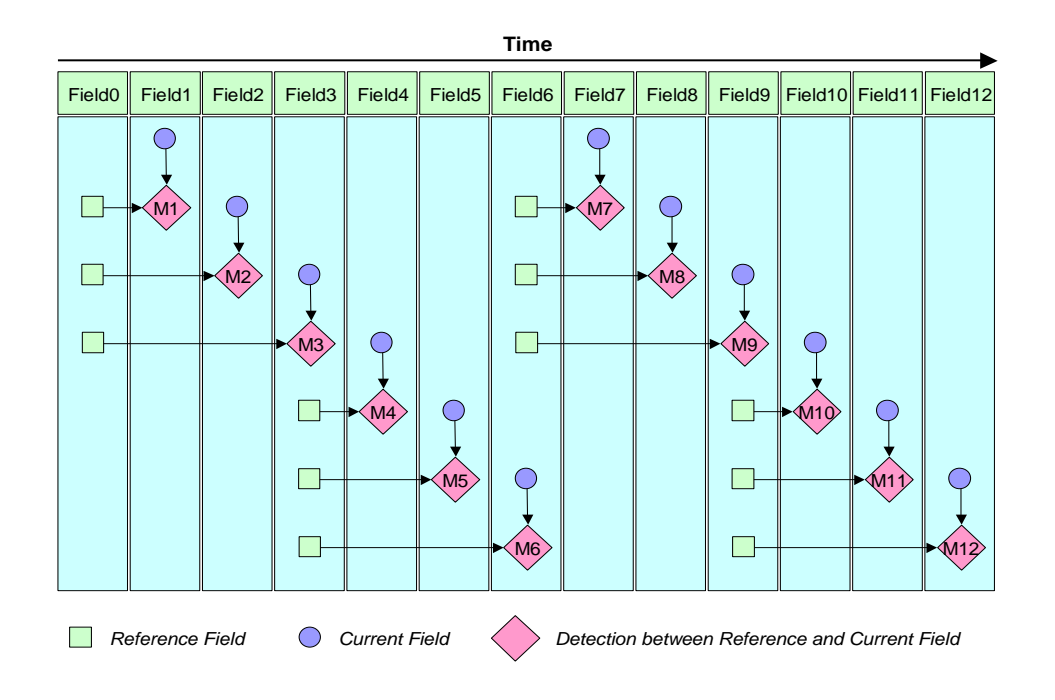

FIGURE 12. THE RELATIONSHIP BETWEEN CURRENT AND REFERENCE FIELD WHEN MD\_REFFLD = "1"

<span id="page-32-1"></span>The TW2851 also supports the manual detection timing control of the reference field/frame via the MD\_STRB\_EN and MD\_STRB (0x61A) register. For MD\_STRB\_EN = "0", the reference field/frame is automatically updated and reserved on every reference field/frame. For MD\_STRB\_EN = "1", the reference field/frame is updated and reserved only when MD\_STRB = "1". In this mode, the interval between current and reference field/frame depends on user's strobe timing. This mode is very useful for a specific purpose like non-periodical velocity control and very slow motion detection.

The TW2851 also provides dual detection mode for non-real-time application such as pseudo-8ch application via MD\_DUAL\_EN (0x61A) register. For MD\_DUAL\_EN = 1, the TW2851 can detect dual motion independently for VIN\_A and B Input which is defined by the ANA\_SWn (n=0~3) at 0x057 register. In this case, the MD\_SPEED is limited to 31.

#### <span id="page-32-0"></span>BLIND DETECTION

The TW2851 supports a blind detection for each of the 4 analog video inputs and generated an interrupt to the host when a blind condition is detected. A blind condition is detected when a camera is shaded / blocked by some unknown object and the video level in wide area of a field is almost equal to average video level of the field.

The TW2851 has two sensitivity parameters to detect blind input such as the level sensitivity via the BD\_LVSENS (0x61E) register and spatial sensitivity via the BD\_CELSENS (0x61A) register.

The TW2851 uses total 768 (30x224) cells in full screen for blind detection. The BD\_LVSENS parameter controls the threshold of level between cell and field average. The BD\_CELSENS parameter defines the number of cells to detect blind. For BD\_CELSENS = "0", the number of cell whose level is same as average of field should be over than 60% to detect blind, 70% for BD\_CELSENS = "1", 80% for BD\_CELSENS = "2", and 90% for BD\_CELSENS = "3". That is, the large value of BD\_LVSENS and BD\_CELSENS makes blind detector less sensitive.

The TW2851 also supports dual detection mode for non-real-time application such as pseudo-8ch application via the MD\_DUAL\_EN (0x61A) register. The host can read blind detection information for both VIN\_A and VIN\_B input via MCU interrupt. When blind input is detected in any video inputs, the host processor can read the information by accessing the INTERRUPT\_VECT2 (0x1D2) register. This status information is updated in the vertical blank period of each input.

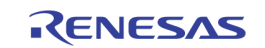

### <span id="page-33-0"></span>NIGHT DETECTION

The TW2851 supports night detection for each of the 4 analog video inputs and generates an interrupt to the host when a night condition is detected. If an average of a field video level is very low, this input is interpreted as night. Otherwise, the input is treated as day.

The TW2851 has two sensitivity parameters to detect night input such as the level sensitivity via the ND LVSENS (0x61F) register and the temporal sensitivity via the ND TMPSENS (0x61F) register. The ND LVSENS parameter controls threshold level of day and night. The ND TMPSENS parameter regulates the number of taps in the temporal low pass filter to control the temporal sensitivity. The large value of ND\_LVSENS and ND\_TMPSENS makes night detector less sensitive.

The TW2851 also supports dual detection mode for non-real-time application such as pseudo-8ch application via the MD\_DUAL\_EN (0x61A) register. The host can read night detection information for both VIN\_A and VIN B input via the MCU interrupt. When night input is detected in any video inputs, the TW2851 provides the interrupt request to host via the IRQ pin. The host processor can read the information of night detection by accessing the INTERRUPT\_VECT1 (0x1D1) register. This status information is updated in the vertical blank period of each input.

## <span id="page-33-1"></span>Digital Video Input

The TW2851 supports digital video input in 8-bit ITU-R BT.656, 16-bit BT.601, and 16-bit BT.1120 standards. It has built-in ITU-R BT 656/601/1120 decoders. The digital video input can be used to display single-channel video from any source, or to display a multi-channel video stream generated from a decompression engine. In the multi-channel stream case, there will be channel ID information embedded in the video stream to allow the downstream modules to de-multiplex the video stream. When using the digital video input in BT.1120 format, TW2851 only supports single channel video.

## <span id="page-33-2"></span>ITU-R BT. 656 DIGITAL VIDEO INPUT FORMAT

When receiving video input in the BT. 656 format, TW2851 is capable of running at up to 4X clock rate of 108 MHz. With this a multi-channel field interleaved video stream of 8 half D1 field rate can be received through a single 8-bit digital interface. TW2851 is able to de-multiplex the single video stream, extracts 4 channels, and perform cropping/scaling function on each channel independently. The timing of BT. 656 digital video input is illustrated in [Figure 13.](#page-34-0)

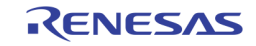

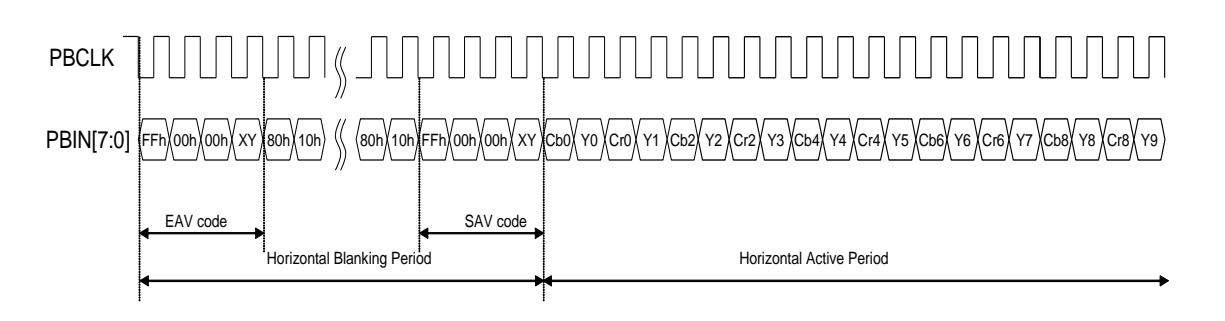

#### FIGURE 13. TIMING DIAGRAM OF ITU-R BT. 656 FORMAT

<span id="page-34-0"></span>TW2851 has a built-in BT. 656 decoder with error correction for decoding SAV/EAV information. The SAV and EAV sequences are shown in [Table 2.](#page-34-1)

<span id="page-34-1"></span>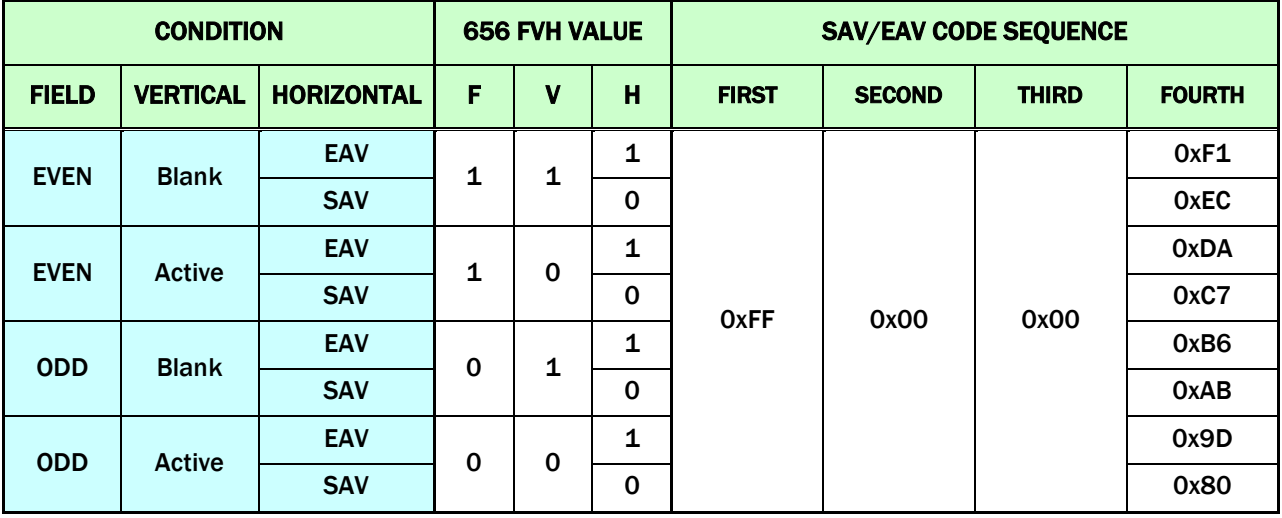

#### TABLE 2. ITU-R BT.656 SAV AND EAV CODE SEQUENCE

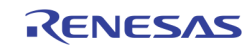

## <span id="page-35-0"></span>ITU-R BT. 601 DIGITAL VIDEO INPUT FORMAT

The digital video input can also take 16-bit ITU-R BT.601 standard. Additional signals such as HSYNC and VSYNC are used for video timing control. The BT. 601 interface is able to run up to 4X clock rate (54 MHz) as well. With this a multi-channel field/frame interleaved video stream of 4 D1 frame rate can be received through a single 16-bit digital interface. Again, the TW2851 is able to de-multiplex this single video stream into 4 channels, and perform cropping/scaling function on each channel independently.

<span id="page-35-3"></span>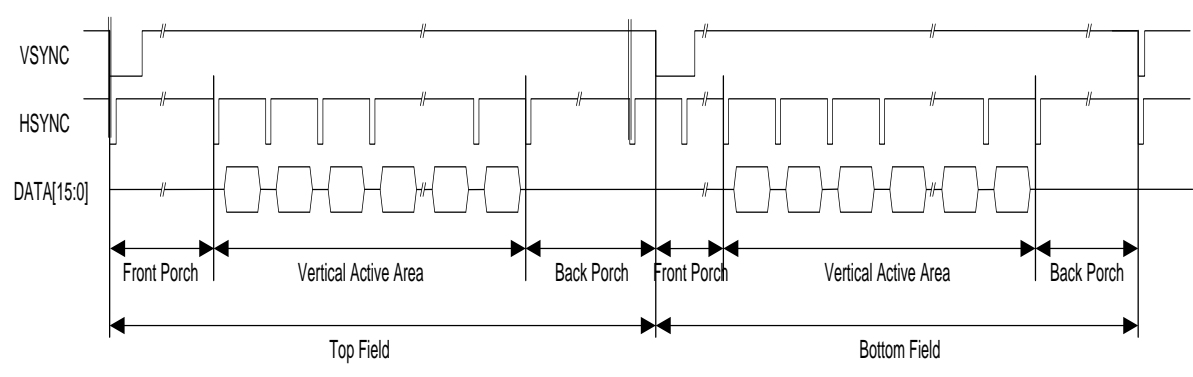

The timing of BT. 601 digital video input is illustrated in

FIGURE 14. THE VSYNC/HSYNC TIMING IN BT. 601 INTERFACE

Note that there is no field ID input. The field information is derived from the leading edge of the VSYNC signal. If this leading edge falls into a window (say,  $+/-$  N clock cycles) around the leading edge of HSYNC signal, then the following field is top field. If it does not fall into such window, then the following field is bottom field. The leading edge of the the VSYNC signal is the timing the field signal toggles.

## <span id="page-35-1"></span>ITU-R BT. 1120 DIGITAL VIDEO INPUT FORMAT

The digital video input can also take video streams in 16-bit ITU-R BT.1120 format. The BT. 1120 format supports 1920x1125 (60 Hz) or 1920x1250 (50 Hz) resolution with a clock rate up to 74.25 MHz. The BT.1120 input channel is a single channel video interface. There is no multi-channel interleaving or channel ID support. Similar to the BT. 656 stream, the timing control signals are embedded in the data stream through EAV/SAV header, defined the same way as BT. 656 in [Table 2.](#page-34-1)

## <span id="page-35-2"></span>MULTI-CHANNEL VIDEO FORMAT

The video stream generated by TW2851 carries multi-channel video stream, which consists of multiple video channels interleaved in one video stream. The multiple channels can be time interleaved in unit of a field (or a frame when running at 27 MHz), or space multiplexed (in unit of CIF picture). The time/space multiplexed format can vary flexibly from field/frame to field/frame. The "Picture Type" specifies how the multiple channels are put together in each field/frame. There are total of 8 possible ways, as listed in the following figure. Note that there are 4 channels at most in each field. The auto-channel ID in the VBI carries up to 4 channel IDs as well. The first channel ID will be CH\_0. The second, third and forth being CH\_1, CH\_2, and CH\_3 correspondingly. [Figure 15](#page-36-0) shows how the 4 channel IDs are mapped into each field. Note that the "Picture Type" automatically defines the picture size of each channel. The Auto-Channel ID in the VBI specifies the location of each channel. When there are 4 channels, the size of each channel is evenly divided from the full size of the picture. These various picture types are provided to allow external CODEC to make use the stream as easy as possible. The CODEC can pick whatever is most fit into the design of their chip. Out of the many types planned, the current TW2851 revB2 only supports field interleaving (type 0/2/) at 108/54/27 MHz, and frame interleaving (type 1 / 3) at 27 MHz.

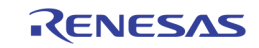
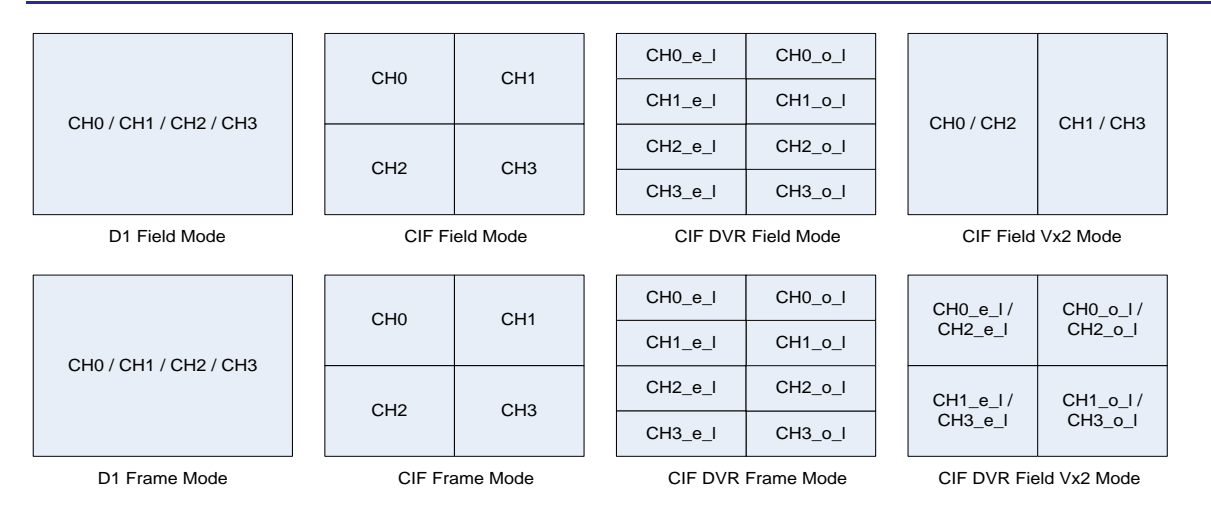

FIGURE 15. MULTI-CHANNEL PICTURE TYPES SUPPORTED BY TW2851

## <span id="page-36-0"></span>D1 Field Mode ("Picture Type" = 0)

When the "Picture Type" specified in the channel ID is 0, the field succeeds the channel ID consists of 1 single channel. A "Field Mode" means the source channel uses only a field out of a frame for recording/display. How this single field is used at the display or compression CODEC depends on their implementation.

## D1 Frame Mode ("Picture Type" = 1)

When the "Picture Type" specified in the channel ID is 1, the 2 field (1 frame) succeeds the channel ID consists of 1 single channel. A "Frame Mode" means both Odd/Even fields of the original channel are used for recording/display. At the display, the Odd field is used as the Odd field output, and the Even field is used as the Even field output. No interpolation is needed in this case.

#### CIF Field Mode ("Picture Type" = 2)

When the "Picture Type" specified in the channel ID is 2, it represents a Field Mode (as defined previously in D1 Field mode) with video of CIF size. Since each video is CIF, up to 4 channels can be allocated into a single D1 field. Note that in Field Mode, Even and Odd fields carry different channels. So total of 8 channels can be allocated.

#### CIF Frame Mode ("Picture Type" = 3)

When the "Picture Type" specified in the channel ID is 3, it represents a Frame Mode (as defined previously in D1 Frame Mode) with video of CIF size. This time, up to 4 channels can be allocated into a single D1 frame.

#### CIF DVR Field Mode ("Picture Type" = 4)

When the "Picture Type" specified in the channel ID is 4, it represents a CIF DVR Field Mode. The CIF DVR Field mode is very similar to the CIF Field Mode, except that the arrangement of pixel data of each CIF video on a D1 field is different. The CIF Field Mode arranges 4 channels at 4 corners. The CIF DVR Field Mode arranges 4 channels from top to bottom on a D1 field. The pixel data of each channel are arranged that the odd lines are at the left and the even lines are at the right. With this, the DVR mode generates continuous video stream for each channel such that the external CODEC only need to handle one channel at a time. See [Figure 15](#page-36-0) for the example of the CIF DVR Field Mode format compared with CIF Field Mode.

#### CIF DVR Frame Mode ("Picture Type" = 5)

When the "Picture Type" specified in the channel ID is 5, it represents the CIF DVR Frame Mode. Similar to CIF DVR Field Mode, the CIF DVR Frame Mode rearrange each CIF field/frame such that the Odd Lines are at the left, and the Even Lines are at the right. See [Figure 15](#page-36-0) for the example of the CIF Frame Mode format.

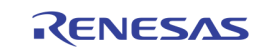

## CIF Vx2 Field Mode ("Picture Type" = 6)

When the "Picture Type" specified in the channel ID is 6, it represents a CIF Vx2 Field Mode. The Vx2 mode means captures 2X of vertical lines of the field size to be display. With 2X of lines, the Odd lines are used for Odd field, and the Even lines are used for Even field. This mode is intended to capture a single field while used as a Frame at the output without interpolation. See [Figure 15](#page-36-0) for the CIF Vx2 Field Mode format.

#### CIF Vx2 DVR Field Mode ("Picture Type" = 7)

When the "Picture Type" specified in the channel ID is 7, it represents a CIF Vx2 DVR Field Mode. This mode is a combination of Vx2, DVR, and Field Mode. See [Figure 15](#page-36-0) for the CIF Vx2 Field Mode format.

#### 4D1 Frame Mode ("Picture Type" = 9)

Picture Type 9 is very similar to Picture Type 3, except the frame size is 4 times bigger. The Picture Type 3 uses a D1 frame to carry 4 CIF channels, while the Picture Type 9 uses a BT 1120 frame to carry 4 D1 channels. To use this type, the input PB port is configured as BT. 1120 port, and the VACTIVE / HACTIVE size are configured to 4D1 rather than 1D1.

# PLAYBACK INPUT CHANNEL DE-MULTIPLEXER

TW2851 supports up to four playback digital input ports (PB0 ~ PB3), each carries multiple channels within the video stream. The PB0 ~ PB3 can be in either of 8-bit, 16-bit or 24-bit playback interfaces in BT. 656, BT. 601, BT. 1120, or component RGB format. There are total of 32 PB data input pins which can be flexibly configured in various input configurations, as shown in [Table 3.](#page-37-0)

<span id="page-37-0"></span>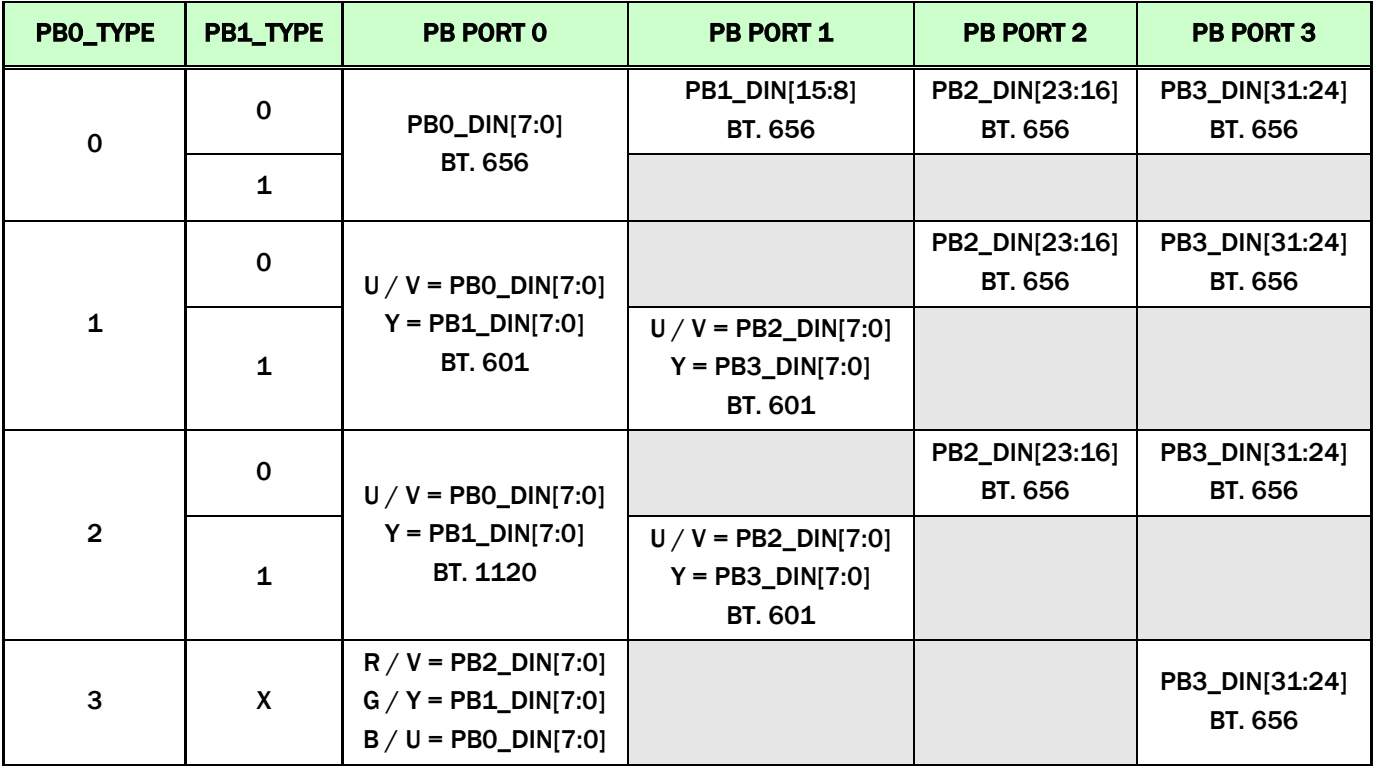

#### TABLE 3. PLAYBACK INPUT CONFIGURATIONS

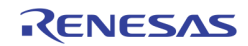

The playback interface matches the desired channel number set in PB\_CHNUM (0x160, 0x170, 0x180, 0x190) with the channel IDs embedded within the video stream from each of the 4 ports, and generates up to 4 matched single-channel video streams (PB\_CH0 ~ PB\_CH3). Each of the PB\_CH0 ~ PB\_CH3 are single channel that can be cropped / scaled individually before writing into the DDR memory. The matching process generates the control signals PB\_PORT\_SEL0 ~ PB\_PORT\_SEL3 to select one of the 4 physical ports PB0 ~ PB3 for each of the PB\_CH0  $\sim$  PB\_CH3 channel. The automatic matching result PB\_PORT\_SEL0  $\sim$ PB\_PORT\_SEL3 can be read from register 0x101. [Figure 16](#page-38-0) shows how the input video streams from PB0 ~ PB3 are each checked against the PB\_CHNUM, and de-multiplexed into 4 single channels PB\_CH0 ~ PB\_CH3.

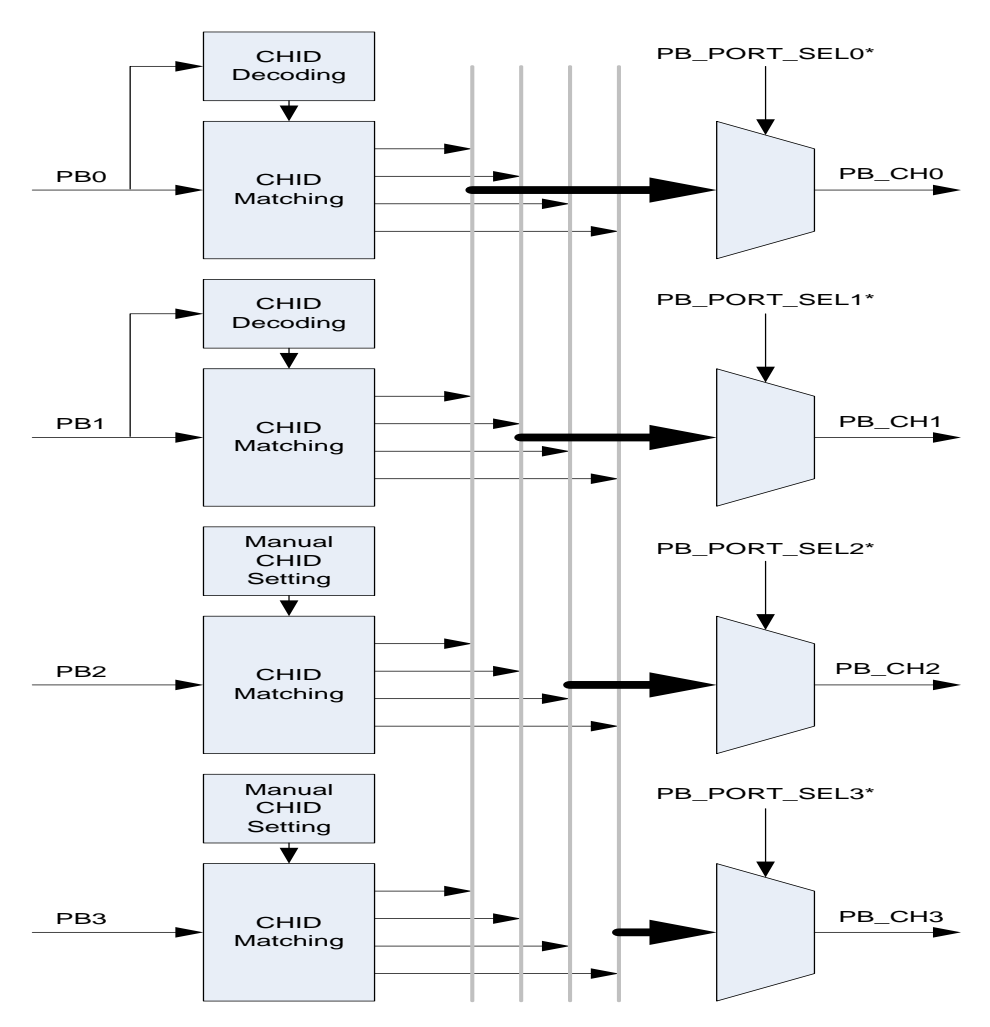

<span id="page-38-0"></span>FIGURE 16. PLAYBACK INPUT DE-MULTIPLEXER

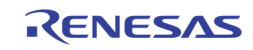

# CHANNEL ID DECODER

In a multi-channel video stream, the channel ID information associated with each field / frame is embedded in the video vertical blanking area right before the active field in order to identify the channels of pictures in that active field. A channel ID decoder extracts and provides this information, including "channel IDs", "Picture Type", to the crop / scale module to separate the multi-channel video stream into multiple singlechannel video streams. In addition, an auto strobe signal is generated if the decoded channel ID matches the PB\_CHNUM in 0x160, 0x170, 0x180, and 0x190. This signal is sent along with the separated single-channel video streams to the write control module to capture the picture automatically into the external video buffer.

The first two digital input ports (PB0, PB1) are equipped with a channel ID decoder and channel ID matching module to match and de-multiplex the multiple video streams automatically. In addition, a manual channel ID setting can be used to replace the result from channel ID decoder. All 4 PB ports have the manual channel ID setting through the registers in  $0x120 \sim 0x123$ ,  $0x130 \sim 0x133$ ,  $0x140 \sim 0x143$ , and  $0x150 \sim 0x153$ . The manual channel ID setting is enabled by setting PBm\_MAN\_STRB\_EN (0x120 / 0x130 / 0x140 / 0x150) to "1". The manual channel ID is useful if the incoming video stream does not carry any channel ID information in its VBI. Note, however, that when the manual channel IDs are used, it cannot vary from field to field. Those picture types with channel ID changing from field to field cannot be supported.

With 4 playback input ports, there are a maximum of 16 channels embedded in the incoming streams. The playback path is designed to extract 4 out of the 16 channels. There are 4 sets of channel ID registers PB\_CHNUM0 ~ PB\_CHNUM3 (0x160, 0x170, 0x180, 0x190) used for the matching module of each port. Each port will generate up to 4 channels. The PB\_CHNUM is a 5 bit ID, including the 2-bit chip ID (in cascade case), 2-bit port ID, and 1-bit of analog ID that needs to be matched with the PB\_ANAx (0x160, 0x170, 0x180, 0x190) to support Pseudo 8 channel application. If there are same Channel IDs extracted from more than 1 port, only the channel from the lowest playback port number is used. For details of Channel ID information embedded in VBI, please refer to the section on page [56.](#page-55-0)

# CROPPING AND SCALING FUNCTION

The TW2851 supports the cropping and scaling function at the output of channel de-multiplexer behind the digital input port. There are 4 cropping / scaling modules which use the decoded channel ID to automatically crop the multi-channel stream into multiple single-channel streams and match the input Picture Type / size automatically.

#### **Cropping**

Similar to the cropping function in the analog CVBS path, the digital video input interface provides a cropping function to crop video into a smaller size as required by application. The active video region is determined by the HDELAY, HACTIVE, VDELAY and VACTIVE registers  $(0x124 - 0x129, 0x134 - 0x139, 0x144 - 0x149,$ 0x154 ~ 0x159). The first active line is defined by the VDELAY register and the first active pixel is defined by the HDELAY register. The VACTIVE register can be programmed to define the number of active lines in a video field, and the HACTIVE register can be programmed to define the number of active pixels in a video line.

The cropping feature is also used for input video streams with multiple channel of video on the same field (e.g. PIC\_TYPE 2 or 3) to separate out the intended channel from others. In this case, however, the HDELAY, VDELAY, HACTIVE, VACTIVE settings refer to the whole size of the field, instead of the size of each channel. The cropping function will automatically do additional cropping based on the PIC\_TYPE information to separate out the single channel.

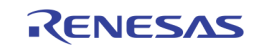

## **Scaling**

The scaling function in digital input path is similar to the downscalers in the video decoder path. A setting of source and target video size are specified through register  $0x162 - 0x165$ ,  $0x172 - 0x175$ ,  $0x182 - 0x185$ , and 0x192 ~ 0x195. The scalers used here are downscalers that can down scale freely to any size in multiple of 16-pixel steps. In case of CIF input that needs to be upscaled to D1, the TW2851 also provides a simple upscaler that can upscale the input at a fixed 2X scaling factor. This is set through PB\_H2X\_EN in registers  $0x161$ ,  $0x171$ ,  $0x181$ ,  $0x191$ , and  $DP_RD_V_2Xn$  (n= 0  $\sim$  3) in registers 0x250, 0x258, 0x260, and 0x268. The use of downscaler and upscaler can be turned on simultaneously to achieve scaling factor up to 2X the original size horizontally and vertically.

# Video Multiplexers

The TW2851 has three sets of video multiplexers, one for display, SPOT and record path each. All three multiplexers utilize a centralized external 256 Mbits DDR DRAM through a 16-bit data bus interface. The control of multiplexers are through the way the video are captured and read back to / from the external DDR SDRAM. The TW2851 supports 8-channel inputs for display path, 4-channel for SPOT path, and 4-channel for record path. The block diagram of video controller is shown in [Figure 17.](#page-40-0)

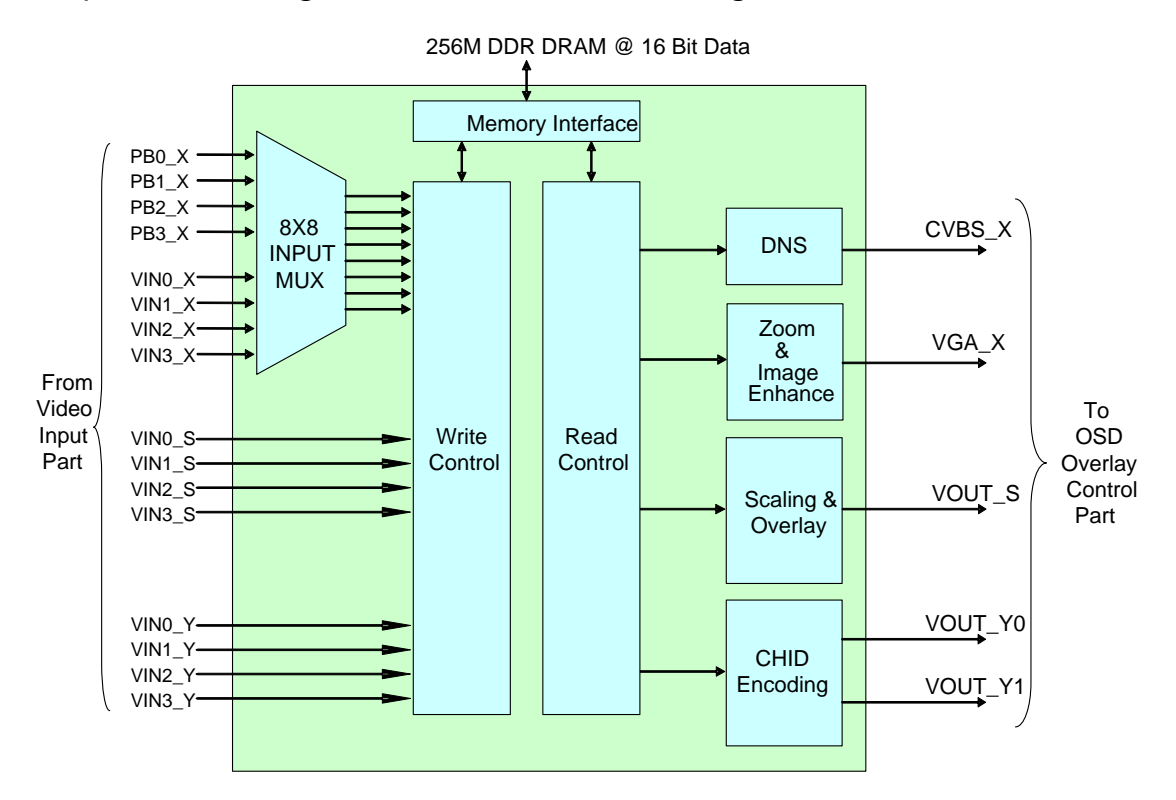

FIGURE 17. BLOCK DIAGRAM OF VIDEO CONTROLLER

# <span id="page-40-0"></span>CAPTURE CONTROL

Each of the Display / Record / SPOT paths supports video capturing in two different ways: LIVE mode and STROBE mode. In LIVE mode, every incoming video is updated into the video buffer to show up at the output. In STROBE mode, the incoming video is updated only if a strobe signal is issued either internally on the chip or externally from the MCU.

There are two different strobe modes supported. One is the AUTO STROBE mode, one is the MANUAL STROBE mode. The video streams from the playback interface can run at the AUTO STROBE mode, where a strobe signal is generated on chip automatically through channel ID decoding and matching circuit. The video streams from the video decoder only runs at MANUAL STROBE mode. Each channel can be independently

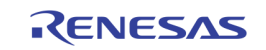

<span id="page-41-0"></span>operated in its own mode, either LIVE or STROBE mode. [Table 4](#page-41-0) shows the modes supported on each of the display / SPOT / record path.

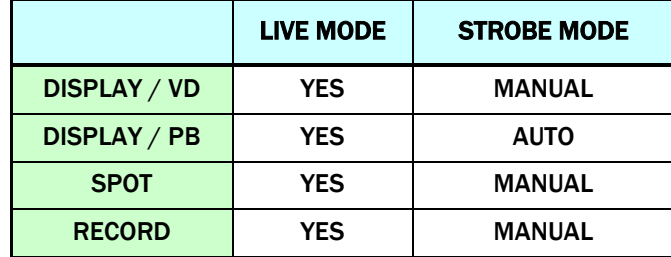

TABLE 4. CAPTURE MODES SUPPORT OF DISPLAY/SPOT/RECORD PATHS

#### Display Capture Modes

The display path capture mode is controlled by the DP\_FUNC\_MD ( $0x250 \sim 0x288$ ).

#### Live Mode (DP\_FUNC\_MD = 0)

The LIVE mode captures every incoming field / frame into the video buffer into the external DDR memory. For inputs from video decoder, the input is always frame based. Every frame is updated and shown as a real-time video stream. For inputs from playback input, the capture mode is usually Auto Strobe Mode. However, playback LIVE mode can be forced on if PB\_FORCE\_LIVE (0x123, 0x133, 0x143, 0x153) is set to '1'. Under this mode, the incoming video stream always shows up independently of the PB\_CHNUM setting. The PB\_FORCE\_LIVE = 1 only take D1 frame mode. So the PBn\_MAN\_PIC\_TYPE has to be set to 0x01 in this type.

The LIVE mode capturing can be over-ruled with a freeze control by setting DP\_FREEZEm register (0x250/0x258/0x260/0x268/0x270/0x278/0x280/0x288) to 1. In this case, the incoming video will no longer been captured until this bit is cleared.

#### Auto Strobe Mode (DP\_FUNC\_MD = 0)

For playback digital inputs, a strobe can be provided automatically if there is a matching of PB\_CHNUM with the channel ID from VBI or from the manual mode setting. The TW2851 provides a channel ID matching mechanism to strobe only at the valid field / frame that matches the channel ID. The auto strobe mode capturing can also be over-ruled by a freeze control by setting DP\_FREEZEm register (0x250/0x258/0x260/0x268/0x270/0x278/0x280/0x288) to 1. In this case, the incoming video will no longer been captured even though there is a channel ID match, until this bit is cleared.

#### Manual Strobe Mode (DP\_FUNC\_MD = 1)

The strobe mode of display path is mainly used to support the pseudo 8 channel mode. When the video decoder is switching between VINA and VINB, the MCU is responsible for the timing of switching the multiplexer. After switching, the MCU wait for a certain amount of delay time until the video picture is stable, then issue the DP\_STRB\_REQ (0x24F) signal. The display path then captures a field/frame depending on the setting of DP\_STRB\_FLD (0x250  $\sim$  0x288). Once the capture is completed, the display module clears the DP\_STRB\_REQ signal. The MCU poll the DP\_STRB\_REQ signal, and perform the switching all over again.

#### Record/SPOT Capture Modes

The record/SPOT path also supports either LIVE and STROBE mode individually for each port. The mode is controlled by RP\_FUNC\_MD\_n (0x210  $\sim$  0x213, 0x2A0  $\sim$  0x2A3). Each port can be configured to LIVE mode or STROBE mode individually using the FUNC\_MD.

#### Live Mode (RP\_FUNC\_MD\_n = 0)

In LIVE mode, the capture module captures every received field/frame into the video buffer into the external DDR memory. Depending on the RP\_PIC\_TYPE / SP\_PIC\_TYPE (0x215, 0x2A5), the captured field/frame is updated either per frame or per field. In addition to the existing picture type defined, the SPOT path also supports an additional picture type that allows all 16 channels QCIF to cascade onto one single output.

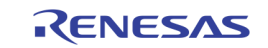

## Strobe Mode (RP\_FUNC\_MD\_n = 1)

The strobe mode captures a field / frame each time a strobe request is issued by the MCU. This allows the MCU to control the timing of capturing a field/frame, and is useful in supporting pseudo 8 channel. In pseudo 8 channel mode, the MCU switches the analog multiplexer from VINA to VINB, waits for a certain amount of time till the picture is stable, and issues a strobe signal to RP\_STROBE\_n / SP\_STROBE\_n (0x214, 0x2A4). Once a field/frame is captured, the strobe signal is cleared automatically. The MCU can poll this bit for capture completion, and starts the switching process all over again.

# READ CONTROL

The read control arranges the input channels at the output port in terms of both temporal control and spatial control. The spatial control specifies the location and the channel of each enabled window at the output. The temporal control specifies how the multiple channels are temporally interleaved to share the frame rate efficiently. Therefore each field / frame can carry video from different channels. For display path, every enabled window shows up all the time. No temporal control is involved. For record / SPOT path, the channels can be field / frame interleaved.

The control of temporal / spatial configurations is through either static register, or dynamic switch queue. The static control specifies the spatial / temporal control through a set of registers. The switch queue specifies the spatial / temporal control through a switch queue, with each entry of the queue determine the control in a field / frame.

#### Display Read Control

For display path, the output channel does not change from field to field. So there is no temporal control. Spatially, the display path can show up to 8 video windows on the output monitor. In implementation, the window 0 has highest priority, and window 7 has lowest priority. Window 0 always stays on top, and covers other windows. Every video window is flexibly configurable in terms of size and location and is controlled by DP\_PICHLm (0x252, 0x25A, 0x262, 0x26A, 0x272, 0x27A, 0x282, 0x28A), DP\_PICHRm (0x253, 0x25B, 0x263, 0x26B, 0x273, 0x27B, 0x283, 0x28B), DP\_PICVTm (0x254, 0x25C, 0x264, 0x26C, 0x274, 0x27B, 0x284, 0x28B), and DP\_PICVBm (0x255, 0x25D, 0x265, 0x26D, 0x275, 0x27D, 0x285, 0x28D) for the left, right, top, bottom of each window.

<span id="page-42-0"></span>The display path supports 8 input channels to fill into the 8 video windows. Channel  $0 \sim 3$  take inputs from either playback channel 0  $\sim$  3, or video decoder port 0  $\sim$  3 with analog selection 0 or 1. Channel 4  $\sim$  7 take inputs from video decoders  $0 \sim 3$  with analog selection 0 or 1. The [Table 5](#page-42-0) shows the input selections the display channel can support. Note that DP\_PBVD\_SEL is 4 bits. It controls each of channel 0 ~ 3 separately.

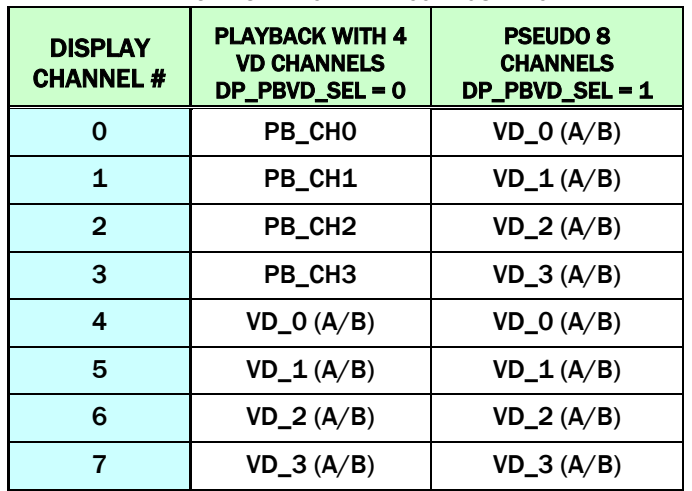

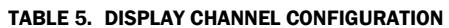

The display path display supports cascade function, allowing 4 chips of TW2851 to be connected together and merge all the windows into one single VGA / CVBS output. With 4-chip cascade, the display output can

FN7743 Rev.0.00 **Page 43 of 380** August 17, 2012

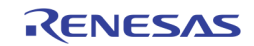

support up to 32 windows in total. The priority of all video windows will be the downstream chips cover the upstream chips.

## Record/SPOT Static Control (RP\_SM\_EN / SP\_SM\_EN = 0)

To run the record / SPOT path at static mode, the RP\_SM\_EN / SP\_SM\_EN register (0x215, 0x2A5 for SPOT) is set to "0". Instead of arranging all windows flexibly as in the display path, the Record / SPOT path read control is less flexible. It uses the pre-specified configuration, described as picture types, shown in [Figure 15,](#page-36-0)  with each window either full screen or 1/4 of the whole screen. The windows cannot be overlapped in record / SPOT path.

The picture type of record / SPOT path in static mode is controlled by the RP\_PIC\_TYPE / SP\_PIC\_TYPE (0x215, 0x295) register. For each of the picture type, the windows are arranged as follows.

- PIC\_TYPE of 0 / 1: The record / SPOT module output 1 field/frame from each of the channel specified by CHNUM0 ~ CHNUM3 (0x21D, 0x21E for record, and 0x2AD, 0x2AE for SPOT). There is a control CH\_CYCLE (0x215 for record, 0x2A5 for SPOT) used to control how many ports are interleaved. A CH\_CYCLE setting of m allows m channels to be interleaved as specified in CHNUMO  $\sim$ CHNUMm-1. The CHNUMm through CHNUM3 will be ignored. A CH\_CYCLE "0" represents m=4.
- PIC TYPE of 2/3/4/5: The record captures 4 channels to form a 4-window screen with CHNUM0 represents the upper left window, CHNUM1 represents the upper right window, CHNUM2 represents the lower left window, and CHNUM3 represents the lower right window. CH\_CYCLE should be set to 1 for these types.
- PIC\_TYPE of 6/7: The record path captures 2 channels to from a 2-window screen, with CHNUM0/2 representing the left window, and the CHNUM1/3 representing the right window. The CH\_CYCLE can be set to 2 to interleave 4 channels into 2 fields.

An additional SPOT path 16-window QCIF mode allows all 16 ports of the 4 chip cascade configuration to be shown on a single output with 16 QCIF window size on the SPOT output. In this case, the channels are static from field to field, just like display path. To use this mode, the user set the SP\_16 register (0x2C0) to 1, and specify the location of the output windows with SP\_16\_WINNUM0 ~ SP\_16\_WINNUM3 (0x2C1, 0x2C2) for each of the port  $0 \sim 3$ .

#### Record/SPOT Switch Control (SM\_EN = 1)

#### Switch Queue

The dynamic switch mode is designed to allow multiple channels to share the output frame rate through flexible way of frame/field interleaving of "Picture Type" described previously at the "Multi-channel Video Format" section. The "Picture Type" can be one of the 8 types in [Figure 15](#page-36-0) and can change from field / frame to field / frame. To achieve this, an internal Switch Queue (1024 entries in the record path and 16 entries in the SPOT path) is used to specify the "Picture Type", "Channel IDs", the Capturing Field (Odd or Even) of each field/frame. The input videos are multiplexed according to the Switch Queue to generate the output multi-channel video stream. The Switch Queue read pointer increments once per field for "Picture Type" of the Field Mode type, and increment once per frame when the "Picture Type" being one of the Frame Mode type. The definition of a switch queue entry is shown in Table 6 for record path and [Table 7](#page-44-0) for SPOT path.

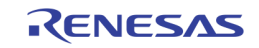

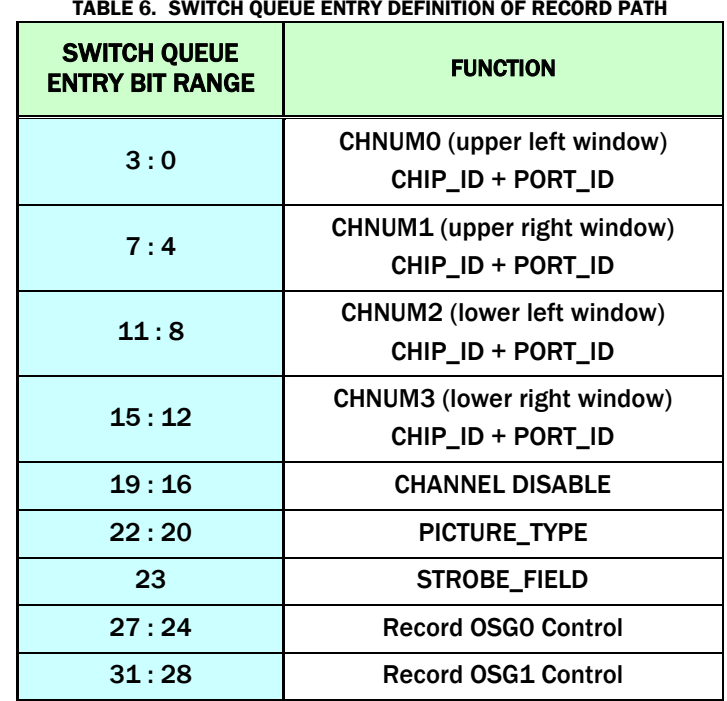

TABLE 6. SWITCH QUEUE ENTRY DEFINITION OF RECORD PATH

TABLE 7. SWITCH QUENE ENTRY DEFINITION OF SPOT PATH

<span id="page-44-0"></span>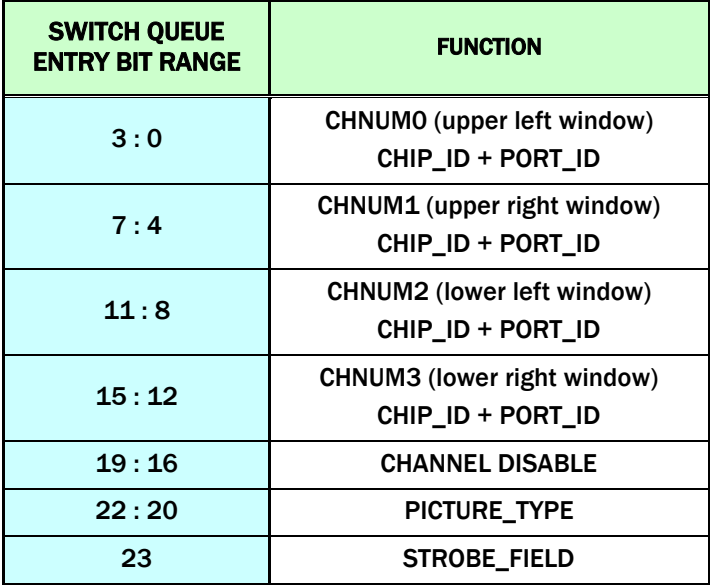

With the switch queue defined, the output video can change configuration from field / frame to field / frame. For example, the first field can be a whole screen channel (e.g. picture type 0), the second field can be a quad-CIF screen (e.g. picture type 2), while the third/fourth fields being picture type 5. A switch queue size register RP\_SQ\_SIZE / SP\_SQ\_SIZE (0x20E, 0x20F for record and 0x29E for SPOT) specifies the length of the queue. The use of the switch queue will loop from the first entry to the SQ\_SIZE entry and starts over again.

#### **Switch Queue Configuration**

To write an entry in the Switch Queue, the MCU configures the RP\_SQ\_ADDR (0x20D/0x20F) for record, SP\_SQ\_ADDR (0x29D) for SPOT, RP\_SQ\_SIZE (0x20E/0x20F) for record, RP\_SQ\_SIZE (0x29F), set a "1" to RP\_SQ\_WR (0x208) for record, SP\_SQ\_WR (0x298) for SPOT, Then write a queue entry data to RP\_SQ\_DATA (0x209/0x20A/0x20B/0x20C) for record, SP\_SQ\_DATA (0x299/0x29A/0x29B) for SPOT. Once all these are

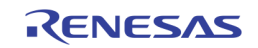

done, the MCU sets a "1" to RP\_SQ\_CMD (0x208) for record, or SP\_SQ\_CMD (0x298) for SPOT. The RP\_SQ\_CMD/SP\_SQ\_CMD bit will be cleared automatically after updating queue. A queue entry can be read similarly, except setting set a "0" to RP\_SQ\_WR (0x208) for record, SP\_SQ\_WR (0x298). Once the RP\_SQ\_CMD/SP\_SQ\_CMD is issued, the MCU will read back the queue entry data from RP\_SQ\_DATA/SP\_SQ\_DATA registers.

# WINDOW CONFIGURATION

## Display Window Configuration

Display path involves many different modes, and requires a lot of configuration / setting through registers. Whenever there is a change in setting, some procedures need to be followed in order to make sure the pictures shown are correct. [Figure 18](#page-45-0) below shows the sequence to change the display mode window configuration. Before any change is made in register 0x250 ~ 0x28F, always set the channel enable to '0' for the corresponding window in 0x250, 0x258, 0x260, 0x268, 0x270, 0x278, 0x280, 0x288. Proceed to change the configuration in 0x250  $\sim$  0x28F. Once all the change are made, turn the channel enable bit to '1' to resume the window display.

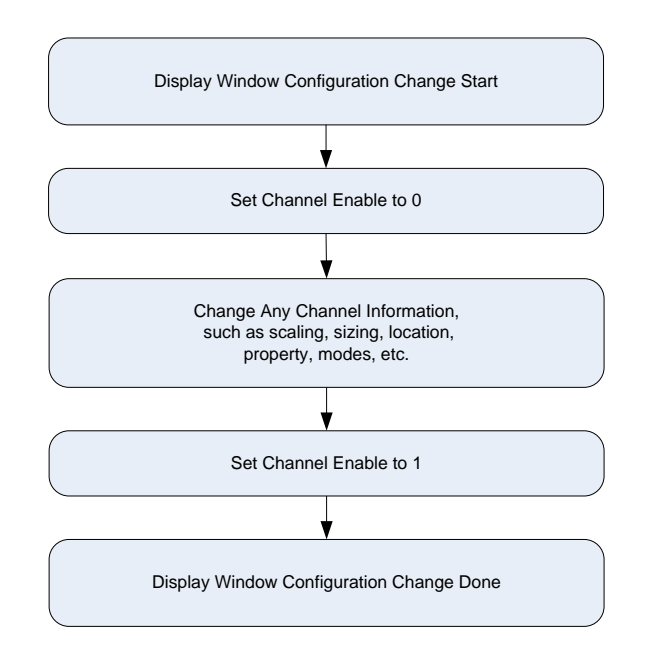

FIGURE 18. THE SEQUENCE TO CHANGE DISPLAY WINDOW CONFIGURATION

#### <span id="page-45-0"></span>Record/SPOT Path Configuration Change

Record / SPOT paths also support various types of modes, and there are a lot of configuration registers to set in order to change the mode. The record / SPOT path have a little bit different way of handling configuration change. To make any mode change, simply change whatever configuration registers of the windows, such as switch queue change, scaling change, channel number change, etc. After all the changes are done, the MCU should issue a CONFIG\_DONE signal (0x208 for record, 0x298 for SPOT). The record/SPOT control will resume normal operation.

# VIDEO WINDOW CONTROL

In addition to the window size / location configuration, there are other controls and image enhancement features in display / record / SPOT path.

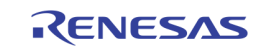

#### Background Control

The union of all active channel regions can be called as active region and the rest region except active region is defined as background region. The TW2851 supports background overlay with the overlay color controlled via the DP\_BGND\_COLR (0x230) registers for display, RP\_BGND\_COLR (0x201) for record, and SP\_BGND\_COLR (0x291) for SPOT.

#### Border Control

The TW2851 display path can overlay channel boundary on each channel region using the DP\_BORDER\_EN (0x24E). The boundary color of a channel can be selected through the DP\_BORDER\_COLR (0x24C) register. The border can be blinked via the DP\_BORDER\_BLINK (0x23A) register when DP\_BORDER\_EN is high. The border color will change between the DP\_BORDER\_COLR and the background color (DP\_BGND\_COLR) when the DP\_BORDER\_BLINK is set. The blink period is controlled through a blinking timer in register BLINK\_PERIOD at 0x620.

The SPOT path also supports the border through SP\_BORDER\_EN at register 0x291 and SP\_BORDER\_COLR at register 0x292.

#### Blank Control

Each channel can be blanked with specified color when NOVIDEO signal is detected for the channel. The content when the NOVIDEO is detected is determined by auto blank registers (RP\_BLNK\_DIS at 0x201 for record, and SP\_BLANK\_MODE at 0x291 for SPOT). For display, this can be either a fixed blank color, the last captured image, or last capture image with blink border. For record and SPOT, this can be either the last captured image or a fixed blank color. The blank color is determined by the blank color registers (DP\_BLANK\_COLR at 0x230 for display path, RP\_BLANK\_COLR at 0x201 for record path, and SP\_BLANK\_COLR at 0x291 for SPOT). The video window can be forced to blank color even though the NOVIDEO signal is 0. This is done by RP\_BLNK\_n (0x210 ~ 0x213) for record, and SP\_BLNK\_n (0x2A0 ~ 0x2A3 for SPOT).

#### Display Freeze Control

In Freeze Mode, the write control stop writing any field / frame into the external DDR DRAM. With the read control circuit still reading the latest picture in the DRAM, the result is a frozen still picture. Both display and SPOT paths support freeze mode. The display path controls the freeze through 0x250, 0x258, 0x260, 0x268, etc., for each window. The SPOT path controls the freeze mode through 0x2A0, 0x2A1 0x2A2, and 0x2A3.

#### Horizontal / Vertical Mirroring

The TW2851 supports image-mirroring function for horizontal and/or vertical direction. The horizontal mirroring is achieved via the DP\_MIR\_V\_n / DP\_MIR\_H\_n (0x251, 0x259, 0x260, 0x269, etc.) for display, RP\_MIR\_V\_n / RP\_MIR\_H\_n (0x210, 0x211, 0x212, 0x213) for record, and SP\_MIR\_V\_n / SP\_MIR\_H\_n (0x2A0, 0x2A1, 0x2A2, 0x2A3) for SPOT. It is useful for a reflection image in the horizontal and vertical direction from dome camera or car-rear vision system.

## IMAGE ENHANCEMENT PROCESSING

#### 2D De-interlacing

The TW2851 has a built-in 2D de-interlacer to process interlaced video inputs to generate progressive video from each incoming field before sending out to the VGA and LCD interface. The frame rate is doubled after the de-interlacing. A proprietary low angle compensation circuitry adaptively corrects the interpolation process to result in smooth video rendering.

Most of the de-interlacing control registers are fine tuned, and should be kept as the default value. The 2D de-interlacer control registers are located at 0x490 ~ 0x49C.

#### VGA Up-scaling Function

The TW2851 supports high performance up-scaling function in the vertical and horizontal direction for the display VGA path. The TW2851 provides high quality up-scaling characteristics using a high performance

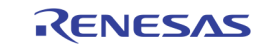

interpolation filter and image enhancement technique. The upscaler control registers are located at 0x4A0 ~ 0x 4AE. The up-scaler may scale up the input from a selected area (zooming area) within the whole active video frame. With this, a zoom function is achieved. The zooming area is configured by using registers from 0x240 ~ 0x245.

#### Adaptive Black / White Stretch

This feature expands the dynamic range of the input image based on the video frame statistics and creates more vivid image impression.

#### Sharpness Control

TW2851 provides both horizontal and vertical sharpening circuit to provide clear images on the panel.

#### RGB Gamma Correction

TW2851 has built-in independent RGB 10-bit Gamma RAM for the purpose of table lookup Gamma correction.

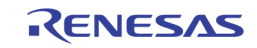

# Video Output

TW2851 supports both analog and digital video outputs. Analog outputs include: display VGA output, two CVBS output shared by display, record, and spot path. The digital outputs include: display RGB output, display cascade output, display BT1120 output, record output 1 and 2 in 656 format, and SPOT output in 656 format.

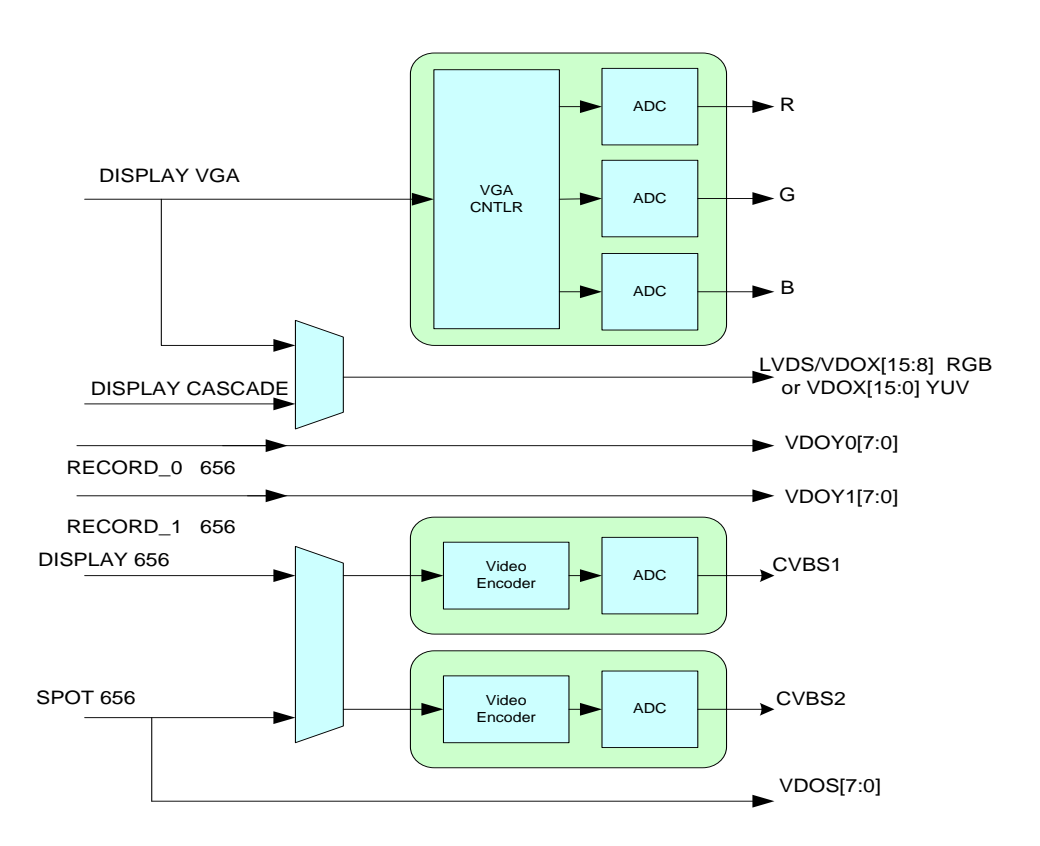

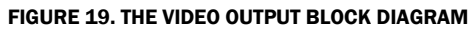

# ANALOG VGA/RGB VIDEO OUTPUT

The TW2851 incorporate 3 higher performance DACs to provide analog RGB component output for display VGA interface. In addition to the RGB component, the VGA VS / HS signal is also generated. The VGA output supports various resolutions from VGA (640x480), SVGA (800x600), XGA (1024x768), SXGA (1280x1024), and WXGA (1440x900). The VGA output video went through an on-chip 2D de-interlacer module to convert the interlaced video signal into progressive and an up-scaler function to scale the internal 4D1 resolution video into a screen size larger than 4D1.

# CVBS VIDEO OUTPUT

The TW2851 supports analog video output using two built-in video encoders, which generates composite video with a 10 bit DAC. The sources of the video encoder inputs are flexibly selectable from display and SPOT path by setting VE\_SEL (0x2D7, 0x2D8). Whatever the incoming video sources are, they have to be running at 27 MHz in order to use the video encoder for CVBS output. The incoming digital video are adjusted for gain and offset according to NTSC or PAL standard. Both the luminance and chrominance are bandlimited and interpolated to 27MHz sampling rate for digital to analog conversion. The NTSC output can be selected to include a 7.5 IRE pedestal. The TW2851 also provides internal test color bar generation.

#### Output Standard Selection

The TW2851 on-chip video encoders support various video standard outputs via the VE\_PAL\_NTSC and VE\_FSCSEL (0x2D0), VE\_PHALT, VE\_PED (0x2D1) registers as described in the following Table 8.

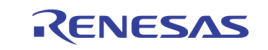

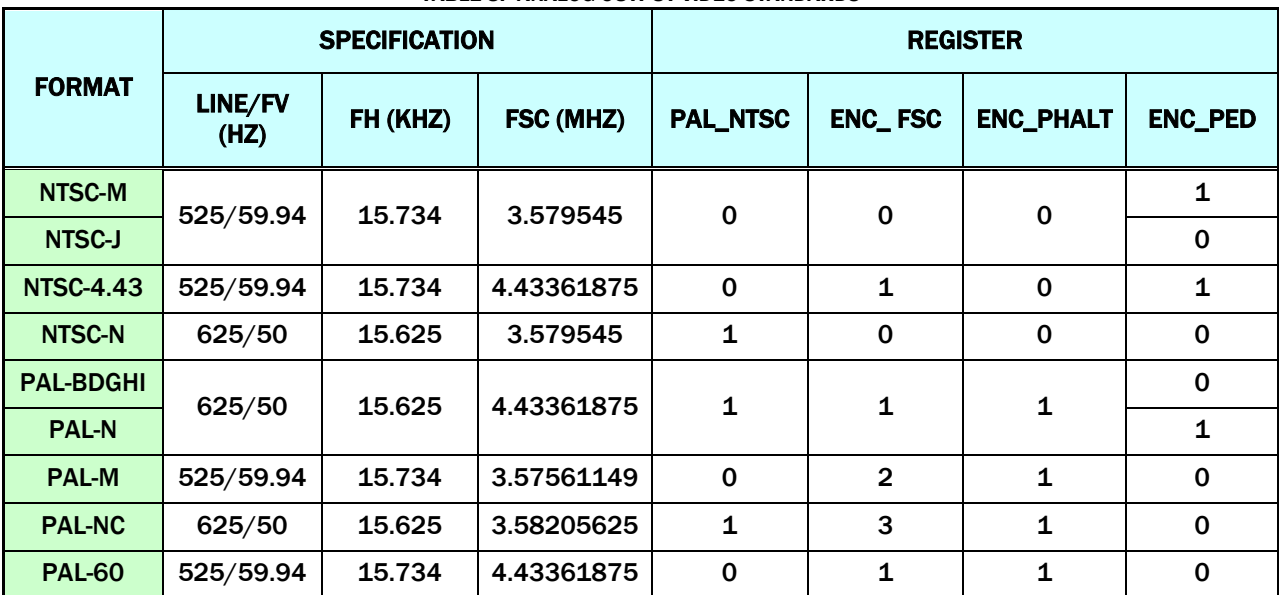

#### TABLE 8. ANALOG OUTPUT VIDEO STANDARDS

If the VE\_FDRST (0x2D1) register is set to "1", phase alternation can be reset every 8 field so that phase alternation keeps same phase every 8 field. The polarity of horizontal, vertical sync and field flag can be controlled by the VE\_HSPOL, VE\_VSPOL and VE\_FLDPOL (0x2D1) registers respectively. The TW2851 can detect field polarity from vertical sync and horizontal sync via the VE\_FLD (0x2D0) register or can detect vertical sync from the field flag via the VE\_VS (0x2D0) register. The detailed timing diagram is illustrated in [Figure 20.](#page-50-0)

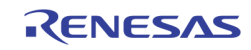

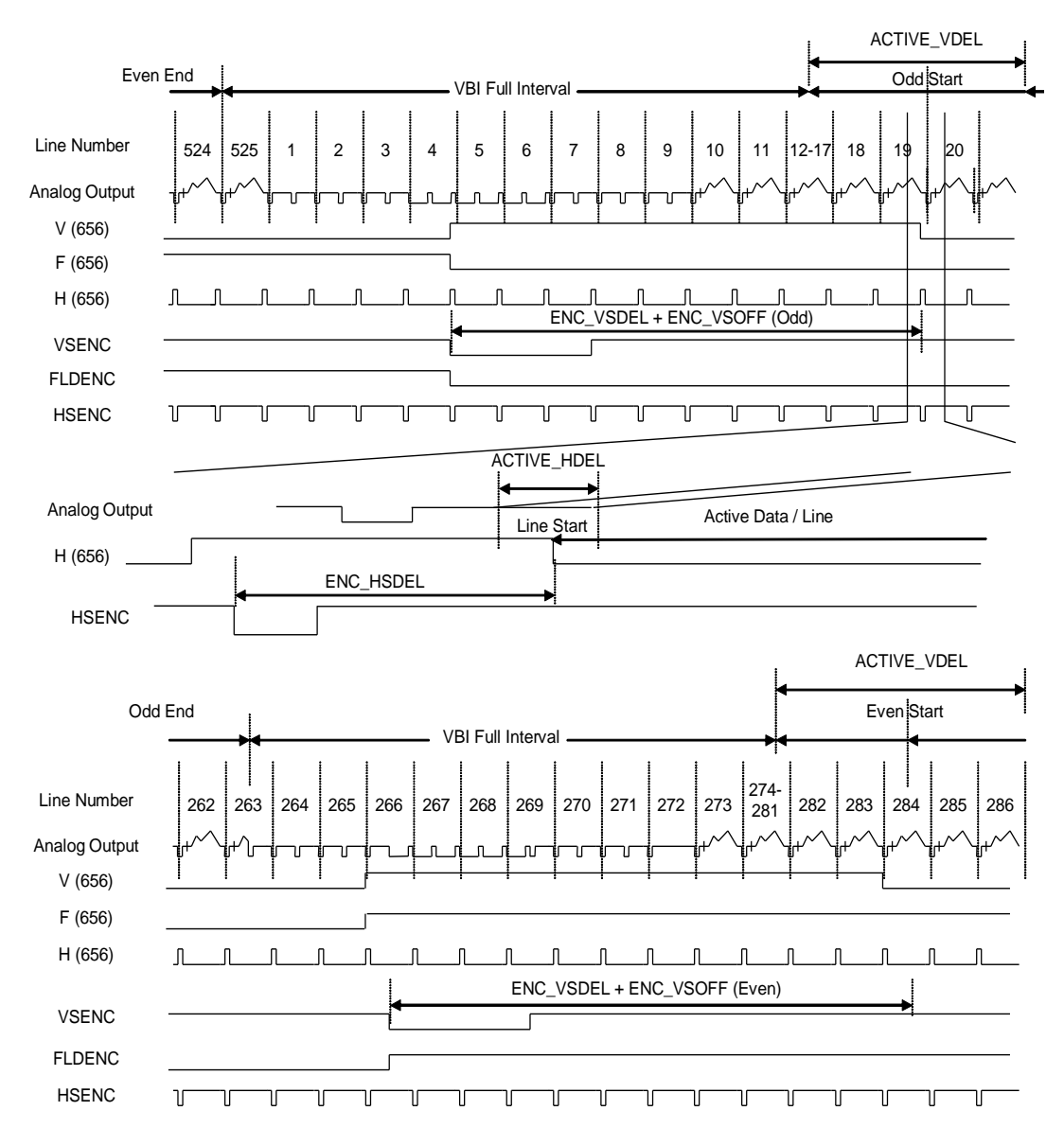

FIGURE 20. HORIZONTAL AND VERTICAL TIMING CONTROL

<span id="page-50-0"></span>TW2851 has the VE\_HSDEL (0x2D2), VE\_VSDEL and VE\_VSOFF (0x2D3) registers to control the related signal timing as shown in the above figure. Likewise, by controlling the VE\_ACTIVE\_VDEL (0x2D4) and VE\_ACTIVE\_HDEL (0x2D5) registers, the active video period can be shifted on horizontal and vertical direction independently. The shift of active video period produces the cropped video image because the timing signal is not changed even though active period is moved. So this feature is restricted to adjust video location in monitor for example.

#### Luminance Filter

The bandwidth of luminance signal can be selected via the VE\_YBW (0x2D7, 0x2D8) register as shown in [Figure 21.](#page-51-0)

August 17, 2012

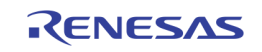

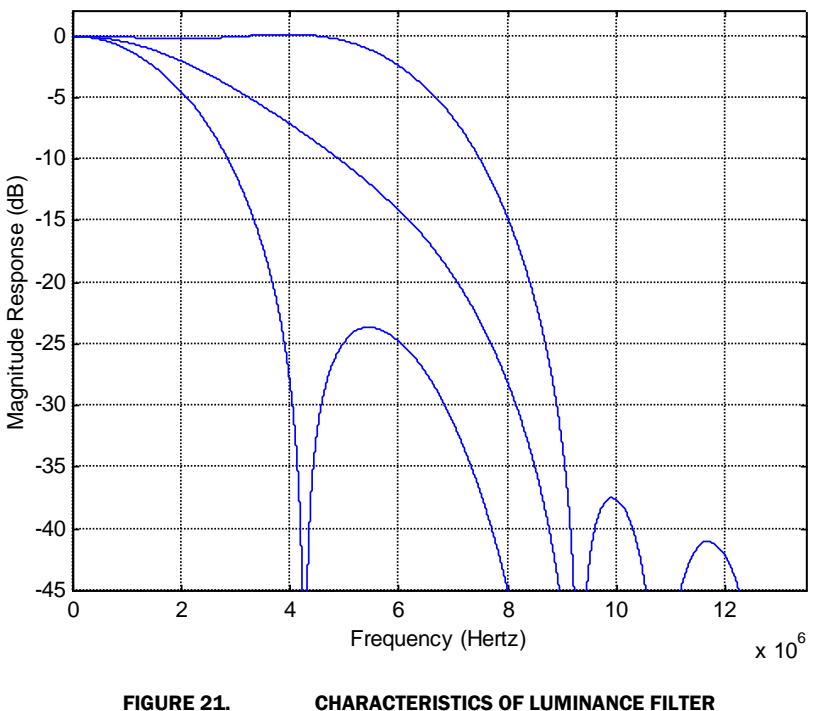

## <span id="page-51-0"></span>Chrominance Filter

The bandwidth of chrominance signal can be selected via the VE\_CBW (0x2D7, 0x2D8) register as shown in [Figure 22.](#page-51-1)

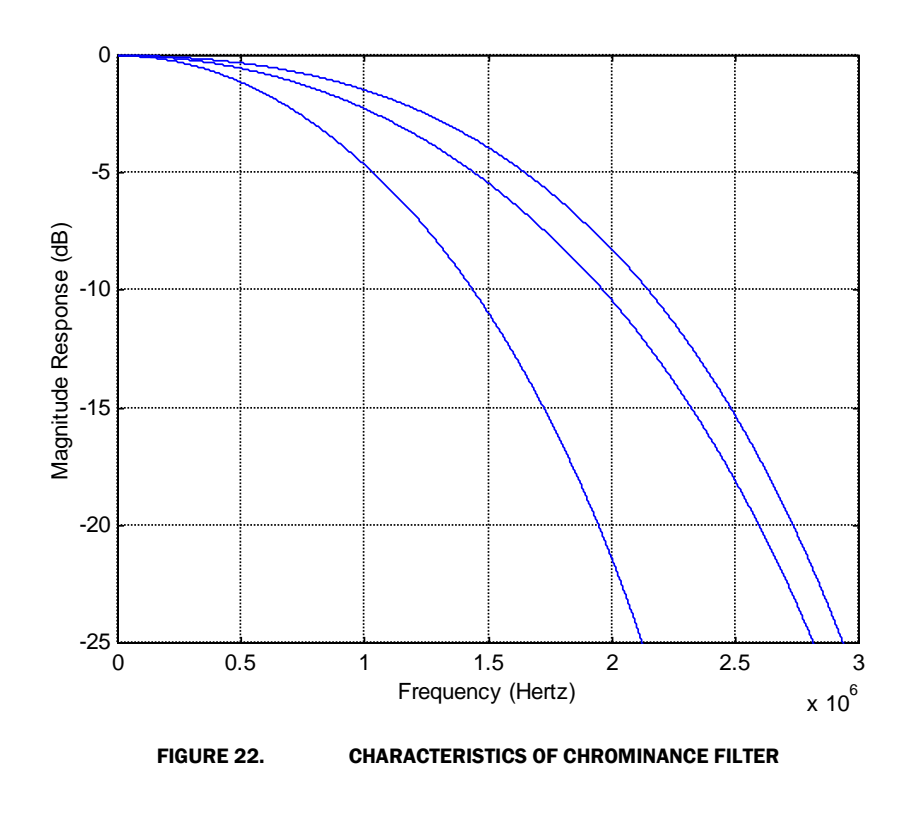

<span id="page-51-1"></span>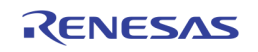

## Digital-to-Analog Converter

The digital video data from video encoder is converted to analog video signal by DAC (Digital to Analog Converter). A simple reconstruction filter is required externally to reject noise as shown in the [Figure 23.](#page-52-0)

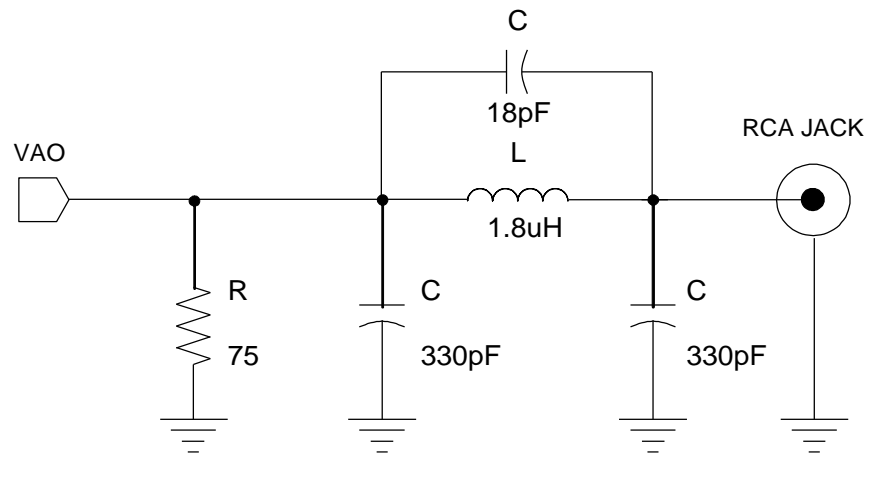

FIGURE 23. EXAMPLE OF RECONSTRUCTION FILTER

## <span id="page-52-0"></span>DIGITAL OUTPUT

The TW2851 display digtal format includes the RGB output, YUV output and cascade output output, etc.

#### Display RGB Output

The Display VGA RGB output supports various resolutions from VGA (640x480), SVGA (800x600), XGA (1024x768), SXGA (1280x1024), and WXGA (1440x900). The VGA output video went through a on-chip 2D de-interlacer module to convert the interlaced video signal into progressive. When in digital format, the RGB data is 24 bit wide. The HS / VS signals are generated together with the 24 bit data.

#### Display YUV Output

The display YUV output is a 422 YUV interface of 16 bit wide digital interface. The YUV output video does not go through de-interlacer. The output resolution is programmable, and can support up to 1080I resolution. This allows the user to use external 3D de-interlacer if a higher picture quality is needed. The HS / VS signals are generated, even though a BT1120 SAV/EAV timing signal is also embedded in the video data stream.

#### Display Cascade Output

The display cascade output is an 8-bit bus with built-in SAV/EAV timing control similar to the BT. 656 format, however running at either 27 MHz or 108 MHz. With this, the display cascade path is able to support either 1 D1 (720x480 / 576) or 4 D1 (1440x960) display size. This allows the cascade path to run the native display buffer resolution of supporting 4 D1 without downscaling and sacrifice the picture quality.

#### Record BT 656 / 601 Output in Field Interleave Format

The record path can support up to 2 656 digital output ports, 1 port 601, or 1 port BT. 1120-like format. . The BT. 1120-like output is very similar to 656, except it is 16-bit wide and the resolution is 1440 x 960 rather than 720x480 / 720x576. TW2851 supports all these formats with the configuration as shown in the [Table 9](#page-53-0) below. When using 1 output port of BT. 656, the frequency can run up to 54MHz to carry 2 times D1 frames rates. If 2 port BT. 656, 601, format are used, only up to 27 MHz each port is supported. If BT. 1102 format is used, the port frequency is always 54 MHz. The record clock is set by register RP\_CLK\_SEL at 0x200. Note that when 2 BT. 656, 601, or 1120 formats are used, always set the RP\_CLK\_SEL register to be twice the frequency of the port frequency. E.g., in order to setup a 27 MHz output frequency at the output port, the RP\_CLK\_SEL should be set to 54 MHz whenever RP\_2\_656 is "1". The internal circuit in the record path will divide the clock down to 54 MHz at the output.

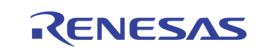

<span id="page-53-0"></span>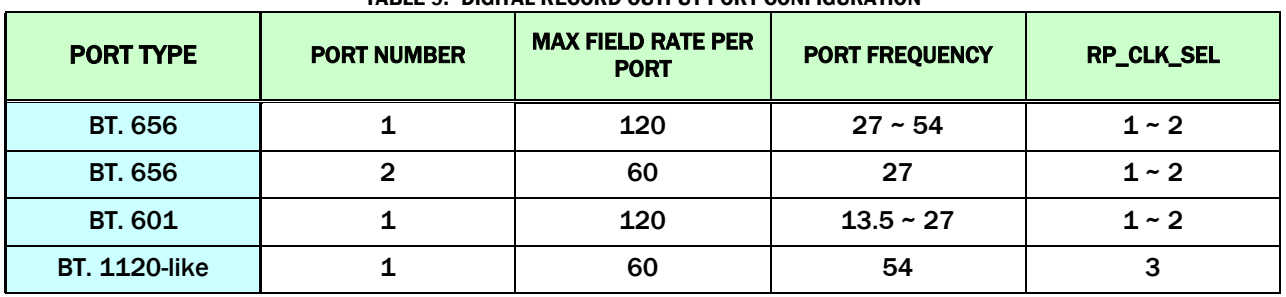

#### TABLE 9. DIGITAL RECORD OUTPUT PORT CONFIGURATION

The active video level of the ITU-R BT.656 can be limited to 1 ~ 254 via the RP\_LIM\_656 (0x202) register. In case that channel ID is located in active video period, the RP\_LIM\_656 should be set to low for proper digital channel ID operation.

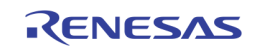

The following [Table 10](#page-54-0) shows the ITU-R BT.656 SAV and EAV code sequence.

<span id="page-54-0"></span>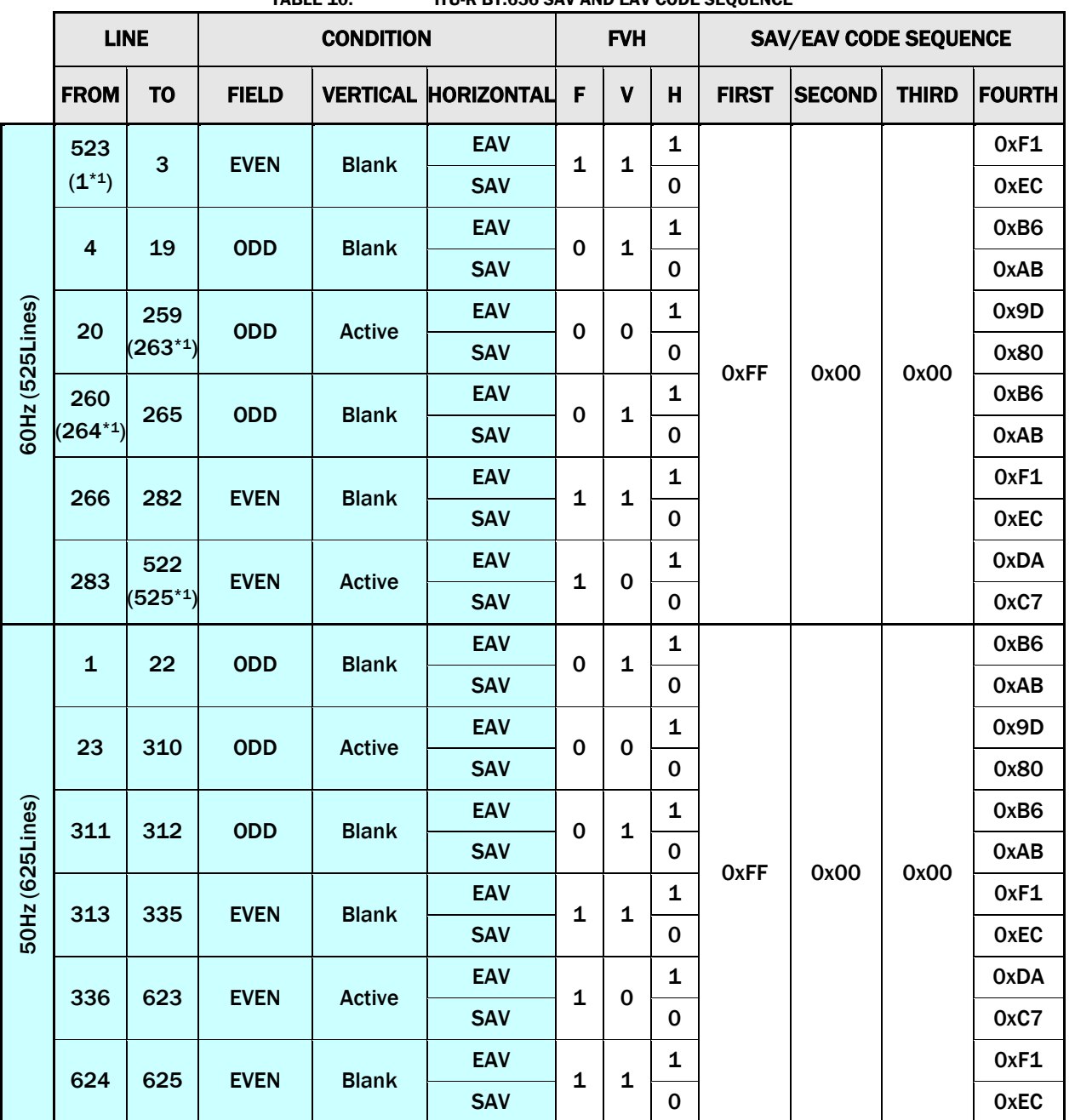

TABLE 10. ITU-R BT.656 SAV AND EAV CODE SEQUENCE

When 601 or 1120-like format is used, only 1 port is supported. The frequency can run up to 54 Mhz. In either 656 / 601, the channel ID information is embedded in the VBI area that can be extracted by the external CODEC, or by the playback channel ID decoder.

#### Record BT 656 Output in Byte-Interleave Format

The TW2851 byte-interleave output runs at 54 MHz, such that each of the VDOY0 and VDOY1 carry 2 D1 output. With this, a total of 4 D1 output directly from video decoder is available to the external CODEC. When byte interleave is used, the CLKOY0 polarity can be set to be the reverse of CLKOY1 using CLKOY0\_POL, CLKOY1\_POL (0x2FB) such that one video channel can be latched with the rising edge of CLK, and the other channel from falling edge of CLK. The delay of CLKOY0, CLKOY1 can be adjusted with CLKOY0\_DLY and CLKOY1\_DLY (0x2FE).

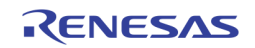

## SPOT 656 Output

The SPOT path can support one 656 digital output port at 27 MHz. This output can be used for both external CODEC, or used as the SPOT cascade output to the next TW2851 chip.

# TFT PANEL SUPPORT

The TW2851 supports varieties of active matrix TFT panels with single / dual channel LVDS as well. It supports panel with resolution up to 1366x768 or WXGA resolution.

#### **Dithering**

If the color depth of the input data is larger than the LCD panel color depth, the TW2851 can be set to dither the image. Up to four bits of apparent color depth can be added with the internal dithering ability of the TW2851. This allows LCD panels with 4, 6 or 8 bits per color per pixel to display up to 16.8 million colors and LCD panels with 3 bits per color per pixel to can display up to 2.1 million colors.

The TW2851 has both spatial and frame modulation dithering. When dithering with the least significant 4 bits of input data the TW2851 uses spatial modulation with 4x4 blocks of pixels. When dithering with the least significant 1 to 3 bits of input data, the TW2851 uses either spatial modulation with 2x2 pixel blocks, or frame modulation.

#### Power Management

The TW2851 supports panel power sequencing. Typical TFT panels require different parts of the panel power to be applied in the right sequence to avoid premature damage to the panel. Pins are provided to control the panel backlight generator, digital circuitry and panel driver, separately. The TW2851 controls the power up and power down sequence for the LCD panels. The time lapses between different stages of the sequence are independently programmable to meet various power sequencing requirements.

The TW2851 also supports VESA™ DPMS for monitor power management. It can detect the DPMS status from input sync signals and automatically change into On/Off mode. To support the power management, the TW2851 has three operating modes: Power On mode, Power Off mode, and Panel Off mode. All the DPMS power saving mode will be covered by the Power Off mode.

# <span id="page-55-0"></span>Video Cascade

TW2851 supports cascade feature that allows up to 4 TW2851 chips to connect together and extend the port number up to 16 ports. Both the VGA / SPOT display modes supports cascade features. The cascade feature of each of the path can be individually turned on/off, depending on the user requirement. [Figure 24](#page-55-1) and [Figure 25](#page-56-0) show various way of cascade configuration of TW2851.

Each of the 4 chips cascaded together got assigned a unique chip ID (at 0x2F1). There is no special requirement on the sequence of chip ID as long as they are unique.

<span id="page-55-1"></span>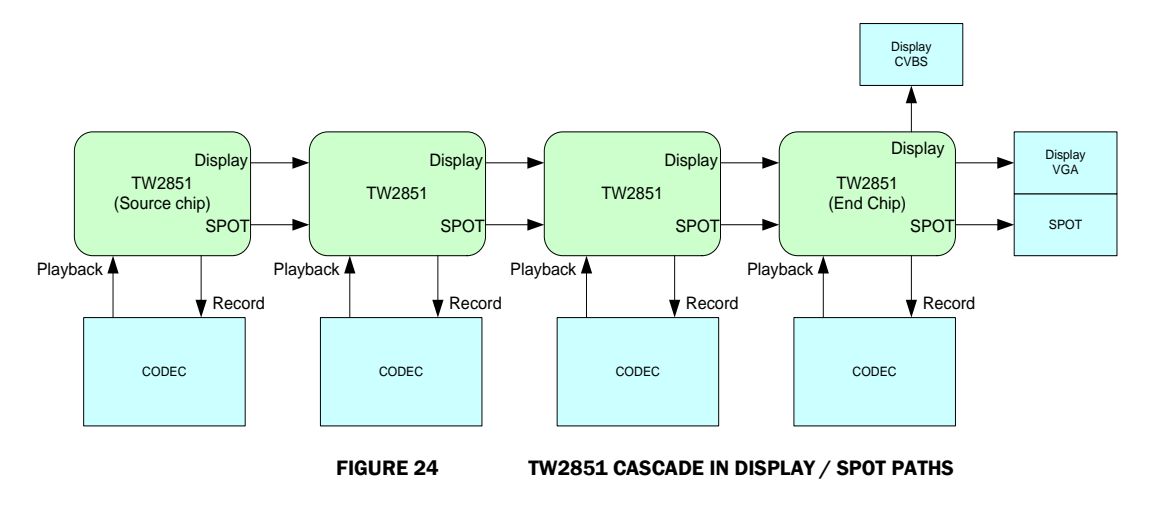

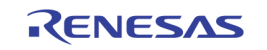

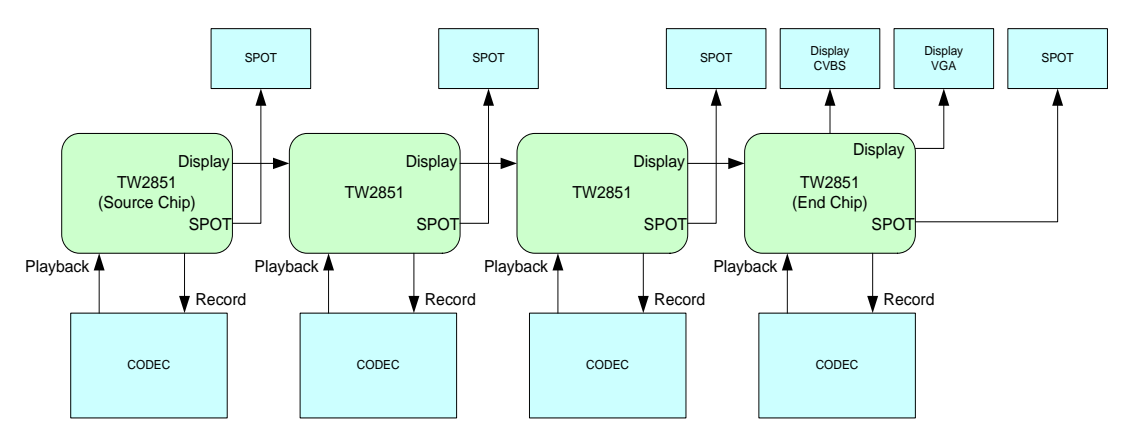

FIGURE 25. CASCADE IN DISPLAY PATH ONLY

# <span id="page-56-0"></span>DISPLAY PATH

The TW2851 display cascade output goes through the VDOX bus using a 656 format. This cascade bus has clock CLKOX running at either 27 MHz or 108 MHz to carry video resolution of either single D1 (720 x 480) or 4 D1 (1440 x 960) pictures. The CLKOX frequency is selected by the DP\_CLK\_CSCD\_SEL register in 0x2F8. It can be 27 MHz, 108 MHz, or any clock from the PPLL output. The PPLL output is intended such that the VDOX bus output can also be used to drive external VGA / De-interlacer chip when the on-chip VGA is not to be used.

The cascade input is the VDIX / CLKIX bus connected to the VDOX[7:0] / CLKOX outputs of the previous stage.

# SPOT PATH

The TW2851 SPOT cascade output shared the pins of regular SPOT 656 output port. The clock output is the CLKOS, and is always 27 MHz. The VDOS[7:0] and CLKOS output drives the VDIS and CLKIS input pins of the next stage.

In order to enable SPOT path cascade, it is required to configure the SP\_CC\_EN (0x290[4:3]) register based on the location of the chip in the cascade chain. When a chip is not cascaded, SP\_CC\_EN is set to 0. When a chip is located at the source (or beginning) of the chain (most upstream one that outputs video and clock to next chip in the cascade), the SP\_CC\_EN is set to 10. When the chip is in the middle of the chain, SP\_CC\_EN is set to 11, and with the chip is at the end of the chain (most downstream one that outputs the CVBS SPOT video), the SP\_CC\_EN is set to 01. See [Table 11](#page-57-0) for a summary.

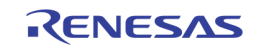

<span id="page-57-0"></span>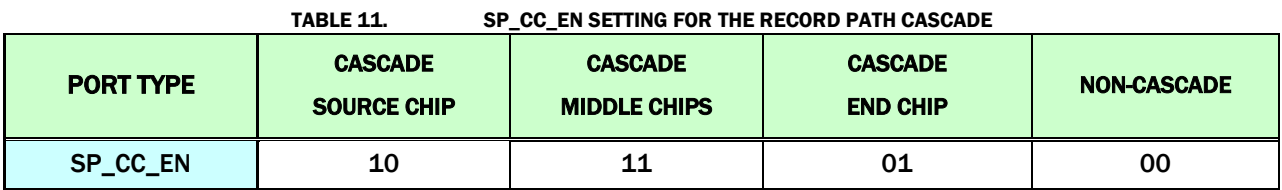

The SP\_CC\_EN can be set to 00 as in [Figure 25,](#page-56-0) even though the display path is cascaded together.

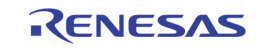

# Channel ID

There are two channel ID encoders in the record path, and four channel ID decoders in the playback path. The channel ID CODEC follows the format as defined in this section.

# CHANNEL ID TYPES

The TW2851 supports four different channel IDs: User channel ID, Detection channel ID, auto channel ID and motion channel ID. The channel ID is composed of 8 bytes of User channel ID, 8 bytes of Detection channel ID, 8 bytes of Auto channel ID and 96 bytes of Motion Channel ID.

#### User Channel ID

The User channel ID is used for customized information like system information and date. Its content and format is defined by user and may be used for system information, date and so on. It is provided by the MCU through on-chip registers.

#### Detection Channel ID

The Detection channel ID is used for the detected information of current live input such as video loss state, blind and night detection information. The Detection channel ID consists of 2 bytes per chip with each channel of 4 bits for as is described in the following table. For cascaded application, there are 8 bytes of detection channel ID information reserved for all 16 channels. The order of those channel IDs is determined by the cascaded CHIP ID via the CHIP\_ID register in 0x2F1. That is, the master chip information (CHIP\_ID = "0") is output first and the slave chip information (CHIP\_ID = "3") output last. In pseudo 8 channel case, the motion detection information of channel n is shared by the VIN\_A and VIN\_B of channel n. The detection information is updated whenever a valid field/frame is output through the recording output.

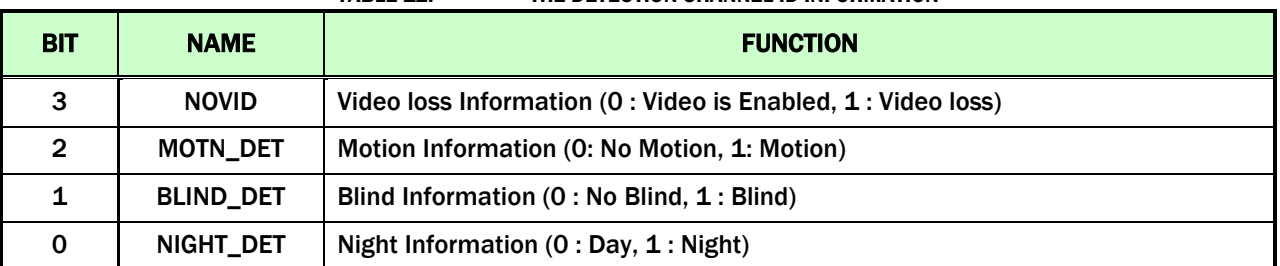

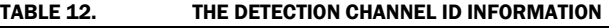

#### Auto Channel ID

In the Auto channel ID, there are 4 sets of 1-Byte data that contains 4 regions in a QUAD split image. The four bytes of Auto channel IDs are distinguished by their order. The first byte corresponds to the upper left region. The second byte corresponds to the upper right region. The third byte corresponds to the lower left region, and the forth byte corresponds to the lower right region. Note that the 4 bytes of channel ID corresponds to the 4 regions in a field. It does not correspond to CH0, CH1, CH2, and CH3 of the 8 picture types in Figure 10.

The 1-byte Auto channel ID data is used to identify the current picture configuration. Its format is described in the following [Table 13.](#page-59-0)

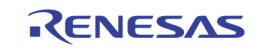

<span id="page-59-0"></span>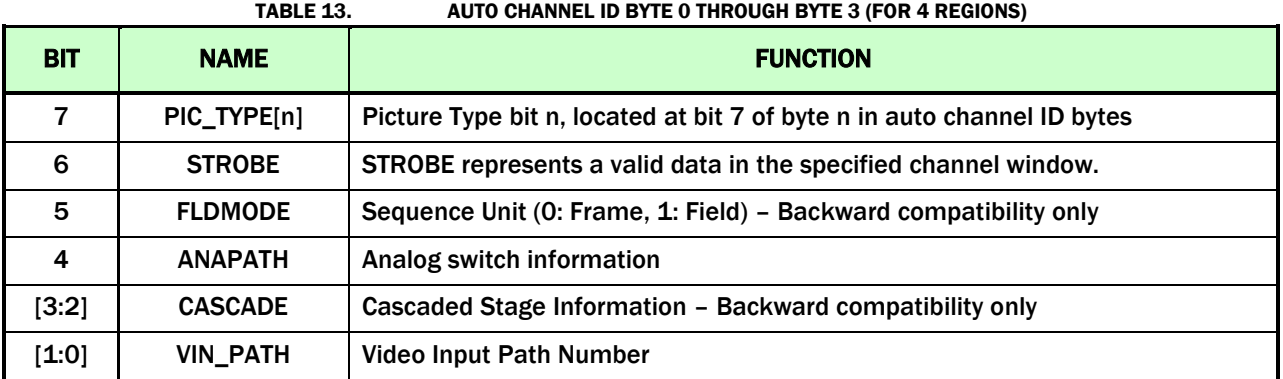

The bit 7 of auto-channel ID byte n is the bit n of PIC\_TYPE. The PIC\_TYPE is a code representing the picture type described in Figure 1. The coding of PIC\_TYPE[3:0] for each mode is shown in [Table 14](#page-59-1) below. The bit 6 is a STROBE used to denote the information update of each quad split area. If it is set to 1, then the video data in the quad split area is valid to be used in CODEC or playback path. Otherwise, the quad split area is to be ignored. The FLDMODE is used to denote the channel in the quad-split area is captured in either field or frame format. This piece of information is redundant to the PIC\_TYPE and can be derived from PIC\_TYPE, as shown in [Table 14.](#page-59-1) The ANAPATH is used to identify the analog switch information of the channel in the quad split area. The ANAPATH information is required for pseudo 8channel MUX application using analog switch. The CASCADE is used to indicate the cascaded stage (chip ID) in chip-to-chip cascaded application. The VIN\_PATH information is used to indicate the video input channel.

<span id="page-59-1"></span>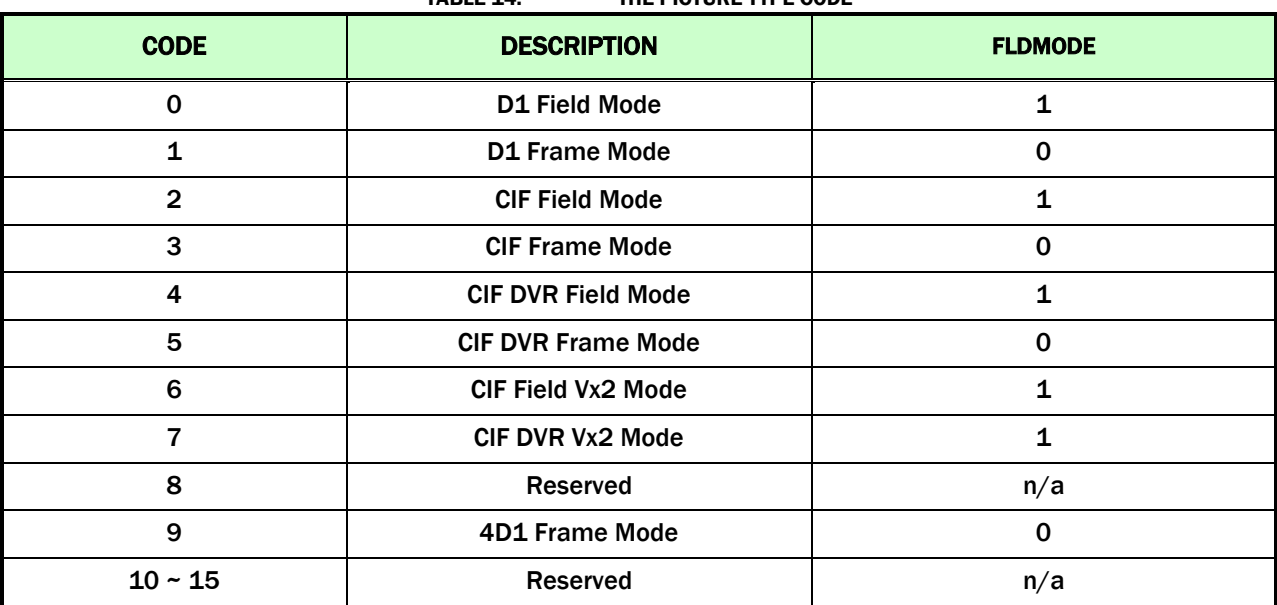

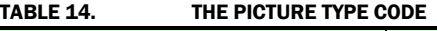

RENESAS

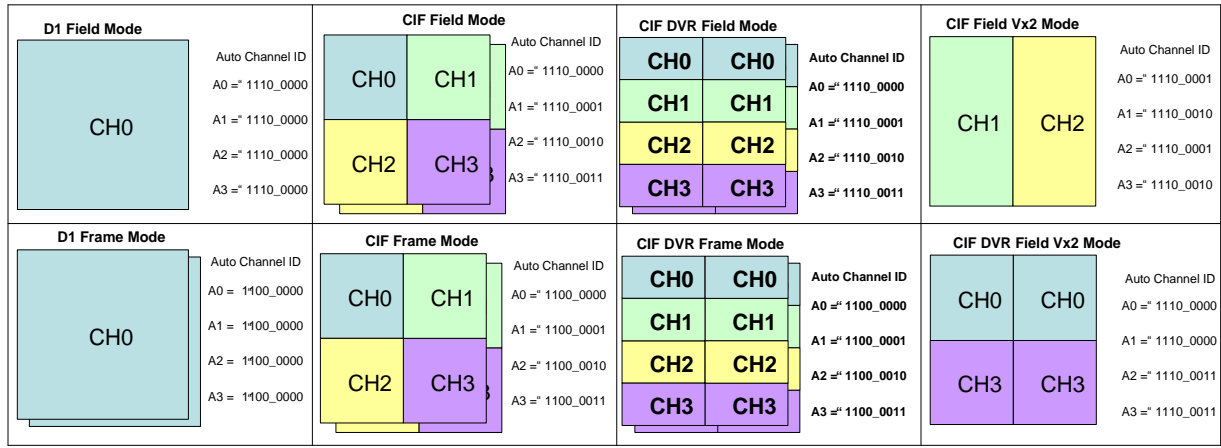

The following figure shows the example of Auto channel ID for various recording picture types.

FIGURE 26. THE EXAMPLE OF AUTO CHANNEL ID FOR VARIOUS RECORD OUTPUT FORMATS

#### Motion Channel ID

The Motion Channel ID is used to carry 4 sets of the 16x12 motion flags (192 bits, or 24 bytes) for each quad split regions on the field/frame picture. Similarly to the 4-byte of auto-channel ID, the first set of motion channel ID corresponds to the upper left region, the second set upper right, the third set lower left, and the fourth set lower right region. Total of 96 bytes of data are reserved in a motion channel ID. The motion channel ID is sent through a digital type channel ID in the VBI only. The analog type does not carry motion channel ID.

# CHANNEL ID ENCODING SETTING

The TW2851 has several channel ID encoders to put the channel ID into the VBI of the multi-channel video streams. The four types of channel IDs are embedded in the vertical blanking area in both analog and/or digital formats. The digital format is mainly used for video compression CODEC connected through the recording digital interface. The analog format is used if the recording device is an analog device such as a VCR.

The use of the digital channel ID has priority over analog channel ID. The analog channel ID format encoding is enabled via the ANA\_ID\_EN register and the digital type channel ID format encoding is operated via DIG\_ID\_EN register. The motion channel information is enabled by MOTN\_ID\_EN. Within the analog channel ID, each of the ID can be separately controlled by AUTO\_ID\_EN, DET\_ID\_EN, USER\_ID\_EN, ANA\_RPT\_EN, etc. All these registers are at address 0x216 and 0x2A6.

In addition, there are registers used to control the format/location of the channel ID within the VBI. The registers include the ANA\_CHID\_H\_OFST (0x217, 0x2A7) to define horizontal start offset, the CHID\_V\_OFSTE and CHID\_V\_OFSTO (0x21A, 0x21B, 0x2AA, 0x2AB) to define line offset between odd and even field, the CHID\_V\_OFST (0x21A, 0x2AA) to define line offset for channel ID, and the ANA\_CHID\_BW (0x21B, 0x2AB) to define pulse width for 1 bit data of analog channel ID. The magnitude of each bit is defined by the ANA\_CHID\_HIGH / ANA\_CHID\_LOW (0x218, 0x219, 0x2A8, 0x2A9) register[.](#page-61-0) 

[Figure 27](#page-61-1) shows the relationship between channel ID and register setting in channel ID encoder.

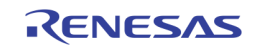

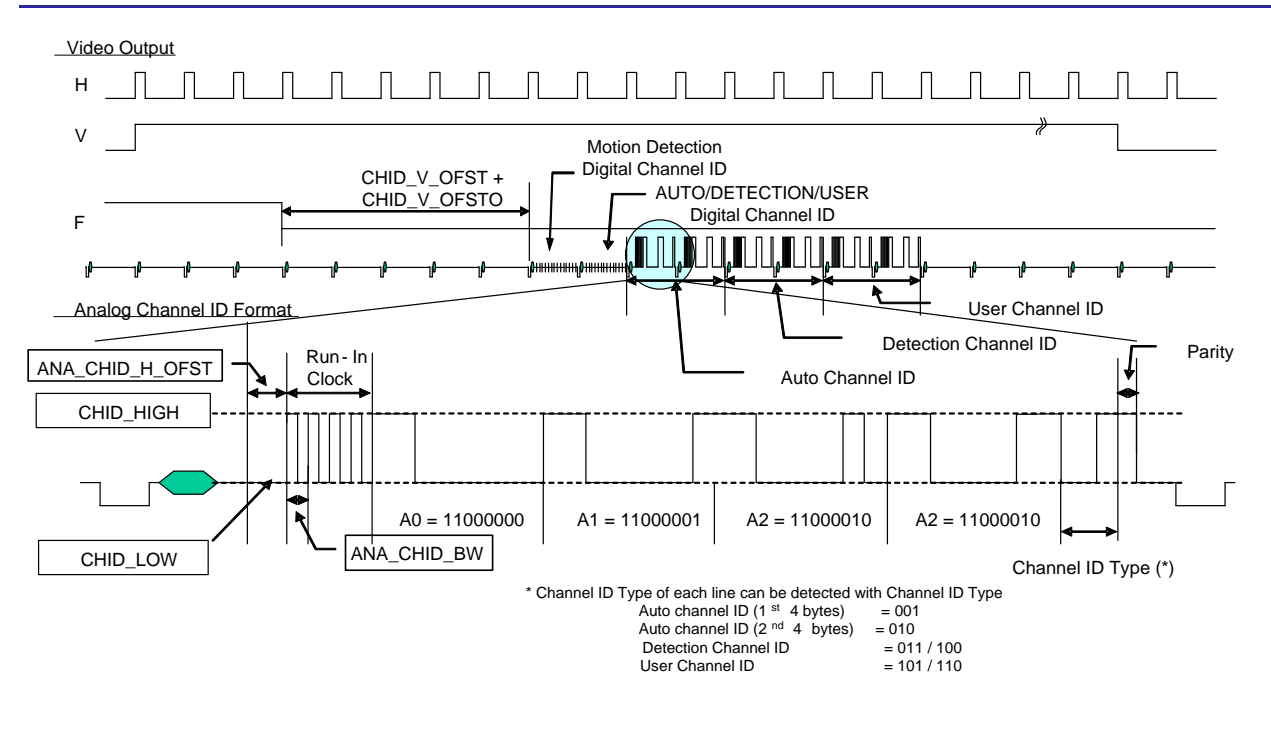

FIGURE 27. THE RELATED REGISTERS FOR CHANNEL ID ENCODING

## <span id="page-61-1"></span><span id="page-61-0"></span>CHANNEL ID DECODING SETTING

The TW2851 supports the channel ID decoder to detect/decode the digital/analog channel ID format during VBI period. The decoding/detection of each channel ID detection can be enabled via the PBm\_DID\_EN, PBm\_AID\_EN, and PBm\_AUTO\_CHID\_DET registers at 0x12A ~ 0x13A.

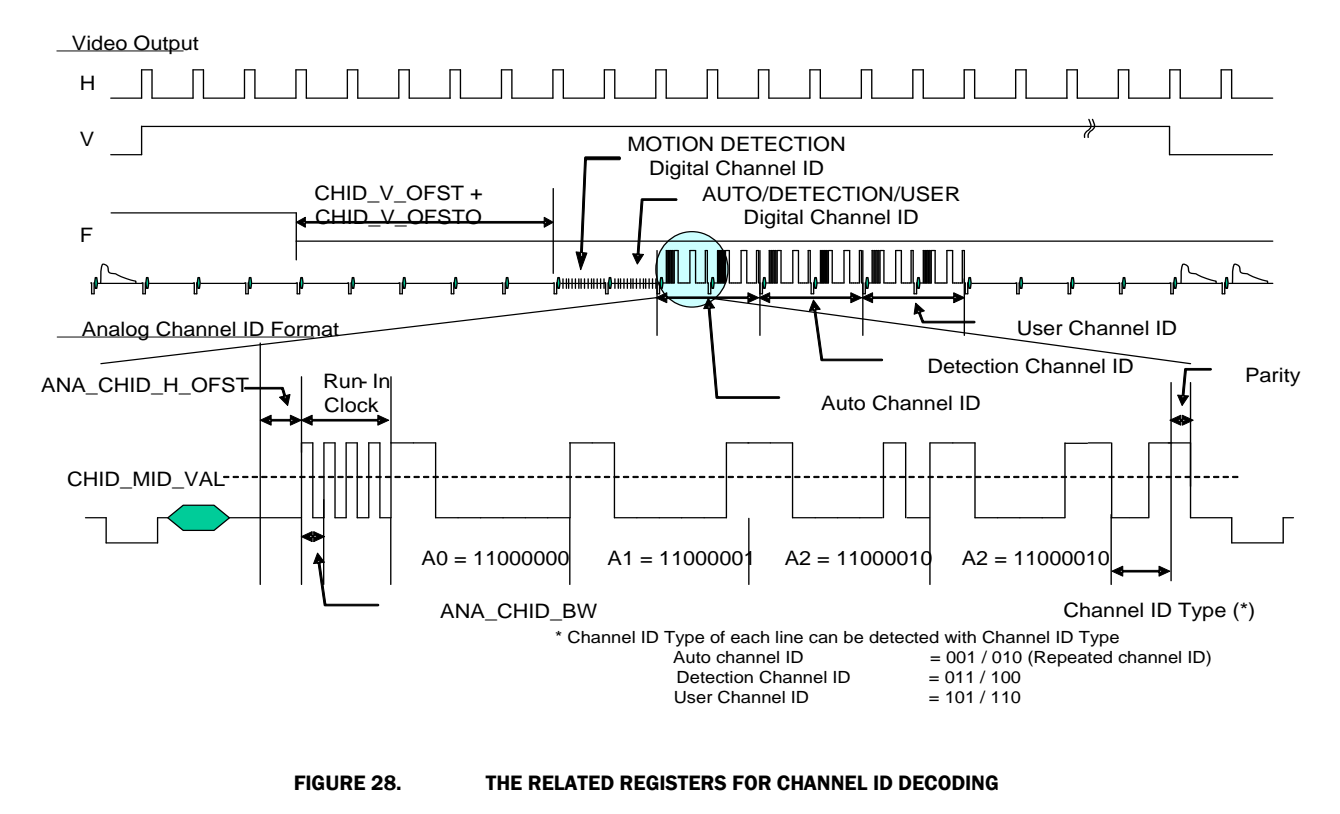

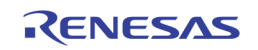

In order to provide accurate detection of analog channel ID decoder against noises from analog device such as a VCR source, the channel ID LPF can be enabled via the PB\_FLT\_EN (0x12A, 0x13A) register. The registers PB\_CHID\_MID\_VAL (0x12E, 0x13E) are used to define the threshold level between high and low for analog channel ID.

TW2851 channel ID decoder supports both automatic and manual channel ID detection modes to detect the analog channel ID. In the automatic channel ID detection mode, the channel ID decoder identifies the analog channel ID through a run-in clock embedded in the playback stream. The run-in clock insertion can be specified via the PBm\_RIC\_EN (0x12A, 0x13A) registers. In the manual channel ID detection mode, the decoder also use some preconfigured registers to specify the location of the analog channel ID, no matter the playback stream has a run-in clock embedded or not. These registers include the PB\_CHID\_H\_OFST (0x12C, 0x13C) to define horizontal start offset, the PB\_CHID\_FLD\_OS (0x12A, 0x13A) to define line offset between odd and even field, the PB\_CHID\_V\_OFST (0x12B, 0x13B) to define line offset for channel ID, the PB\_CHID\_LINE\_SIZE (0x12B, 0x13B) to define how many lines of channel ID is inserted, and the PB\_ANA\_CHID\_BW (0x12D, 0x13D) to define pulse width for 1 bit data.

This decoded channel ID information can be read through the PB\_CHID\_TYPE (0x1A5) or PB\_CHID\_STATUS registers (0x1A8 ~ 0x1AF). The PB\_CHID\_TYPE register specifies different types such as the Auto channel ID (CHID\_TYPE = "0"), or the detection/user channel ID (CHID\_TYPE = "1"). The PB\_CHn\_AUTO\_VLD (Ox1A1), DET\_CHID\_VLD, USER\_CHID\_VLD, MOTION\_CHID\_VLD (0x1A2) registers can be used to indicate whether the auto channel ID, detection channel ID, user channel ID, and motion channel IDs are valid or not. In automatic channel ID detection mode, the line size and bit width can be read through the PB\_CHID\_LINE\_SIZE\_DET and PB\_ANA\_CHID\_BW\_DET (0x1A3) register. Figure 50 shows the relationship between channel ID and register setting.

# DIGITAL CHANNEL ID FORMAT

The four types of channel IDs are embedded in the vertical blanking area in both analog and/or digital formats. The use of the digital channel ID has priority over analog channel ID. It is useful for DSP applications to decode and extract the channel ID in digital format in just two lines of VBI. The digital channel ID is located before the six analog channel ID lines.

There are two lines of digital channel ID defined in TW2851. The first line is for motion channel ID. It is used to carry the motion detection flags of each channel. The second line is for auto/detection/user channel ID. Its format is compatible with TW2835/TW2837 digital channel ID format. The two lines of digital channel ID are located right before the analog channel ID. The register VIS LINE OS is used to determine the starting line of the first line of digital channel ID. The analog channel lines is right after the second digital channel ID line.

#### The First Digital Channel ID Line

The motion detection digital channel ID carries up to 4 channels of motion flags (16x12 bits or 24 bytes each) within 1 digital channel ID line. Each channel corresponds to a quad split area on the window as was the case of auto-channel ID. There are total of 96 bytes of motion flags information.

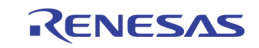

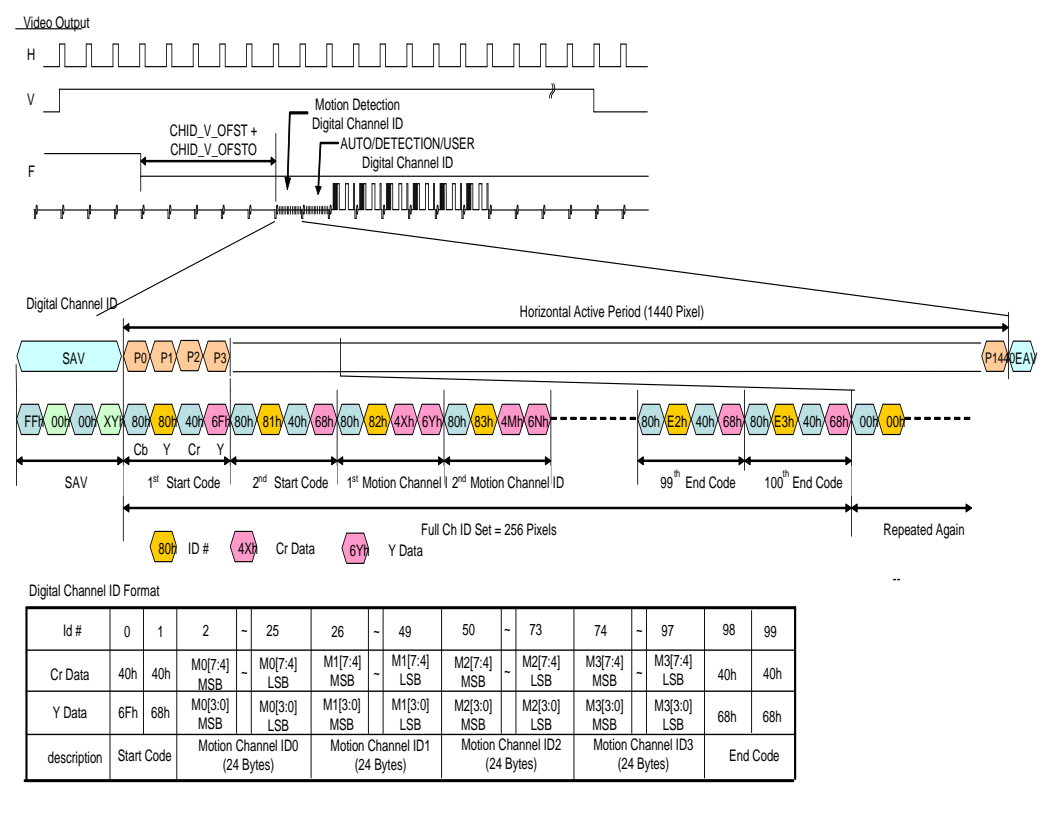

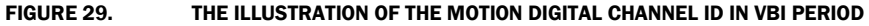

#### The Second Digital Channel ID Line

The AUTO/DETECTION/USER digital channel ID is inserted in Y data in ITU-R BT.656 stream and composed of ID # and channel information. The ID # indicates the index of digital type channel ID including the Start code, Auto/Detection/User channel ID and End code. The ID # has  $0 \sim 63$  index and each channel information of 1 byte is divided into 2 bytes of 4 LSB that takes "50h" offset against ID # for discrimination. The Start code is located in ID# 0 ~ 1 and the first 4 bytes of Auto channel ID is situated in ID# 2 ~ 9. The Detection channel ID is located in ID # 10  $\sim$  25 and the User channel ID is situated in ID # 26  $\sim$  41. The End code occupies the others. The digital channel ID is repeated more than 5 times during horizontal active period. The following figure shows the illustration of the digital channel ID.

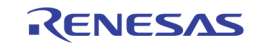

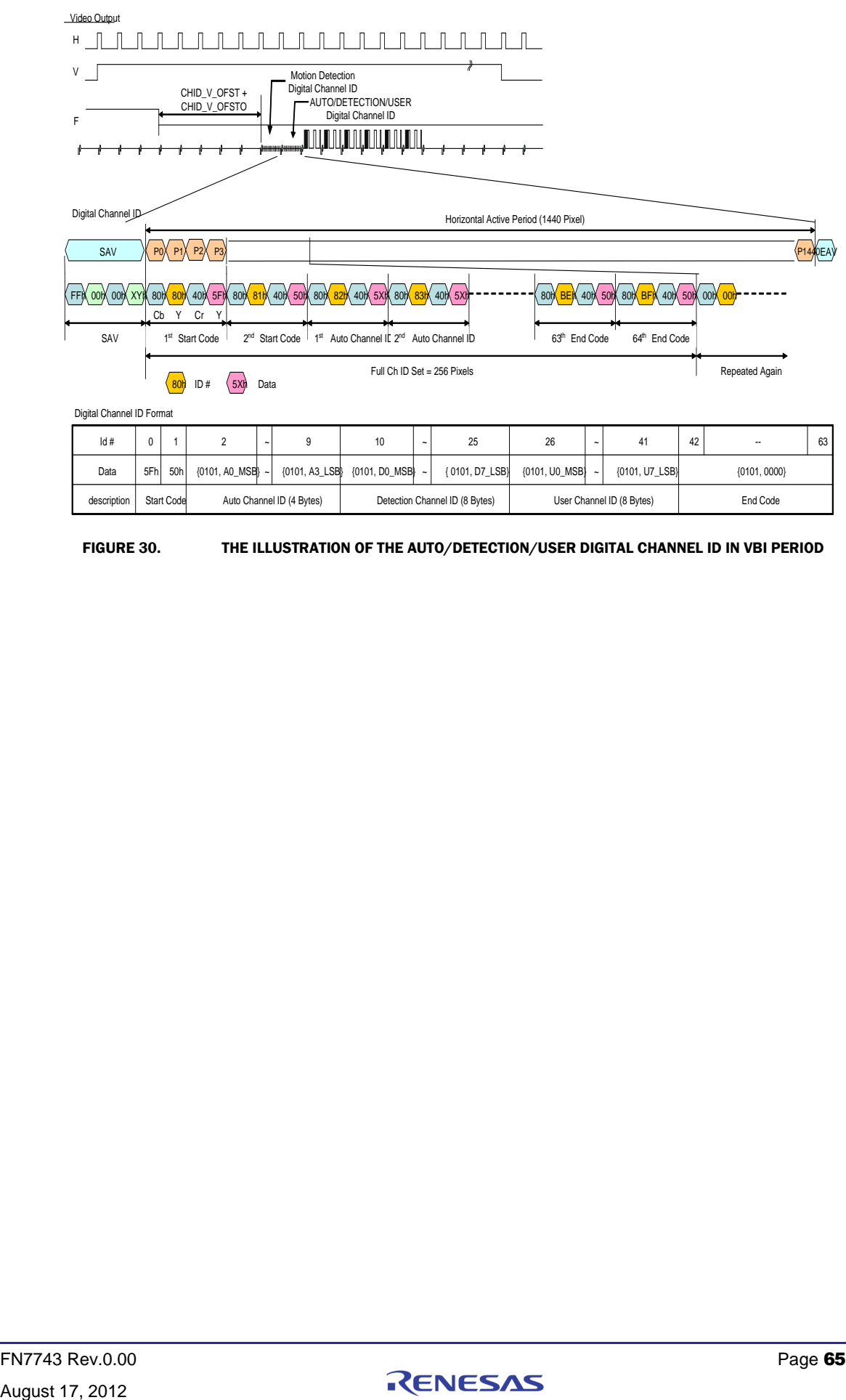

FIGURE 30. THE ILLUSTRATION OF THE AUTO/DETECTION/USER DIGITAL CHANNEL ID IN VBI PERIOD

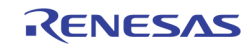

# OSG

The TW2851 provides 5 OSG engines to overlay OSG contents on every output of the display, record, and SPOT path individually. The OSG engines have up to 7 layers of overlays on top of the video streams. The 7 layers are shown in Figure 11. The display OSGs (CVBS / VGA) have support all 7 layers. The Record OSGs do not support 2D box layer and the video border layer. However, the record OSGs have an additional feature allowing the OSG to switch from field to field so that the overlay content can be in sync with the field interleaving video content. The SPOT OSG does not support 2D layer either.

The configuration registers of all OSGs are arranged the same way to simplified the programming, except that they are in different page. The register page 5 are for VGA display OSG, page 6 for CVBS display OSG, page 7 for record port 0 OSG, page 8 for record port 1 OSG, and page 9 for SPOT OSG.

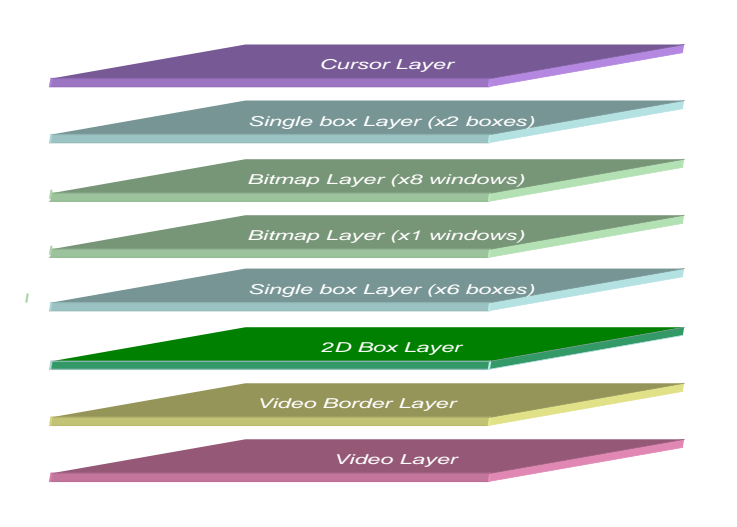

Each layer will be described in detail in the following sections.

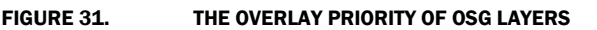

# VIDEO BORDER LAYER

The video border layer is supported by the display CVBS / VGA OSG, as well as the SPOT OSG at the picture type 0, 1, 2, 3, and 16-window mode outputs.

For display path, the border is controlled by register DP\_BORDER\_EN (0x24E) to turn on/off the border. In addition, the border can start blinking (DP\_BORDER\_BLINK at 0x23A) when the NO-VIDEO signal of the corresponding channel is detected. The border color is controlled by DP\_BORDER\_COLR at register 0x24C.

For SPOT path, the border is turned on/off by register SP\_BORDER\_EN (0x291). The blink color is controlled by SP\_BORDER\_COLR (0x292). The border will blink when NO-VIDEO is detected when the register SP\_BLANK\_MODE (0x291) is set to "2".

The SPOT output is optionally used for network output port. In that case, the picture output is not meant for display purpose, and the video border does not apply. The SP\_BORDER\_EN should be turned off for those cases.

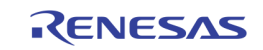

# 2-DIMENSIONAL ARRAYED BOX

The 2D arrayed boxes are mainly used to display the motion information, so the 2D boxes are available only in the display VGA/CVBS output path. Corresponding to the 8 video windows in the display path, there are eight 2D arrayed boxes to show the motion in the video windows. The 2D box OSG is tightly coupled with the motion detection circuit in the front-end video decoder.

Since there are 8 2D-boxes, the configuration of each individual 2D-box is done through an indirect write mechanism. The configuration register is applied to a specific 2D box if the corresponding bit in MDCH\_SEL is set to 1. For example, by setting MDCH\_SEL[0] to 1, a write to MDBOX\_EN at 0xm75 will turn on the MDBOX\_EN bit for the first 2D box. If MDCH\_SEL is 0xFF, then a write to MDBOX\_EN at 0xm75 will be set to all 2D boxes simultaneously.

The 2D boxes can be used to make table menu or display motion detection information. The mode is set by MDBOX\_MODE (0xm84). In order to turn on a 2D box, a global MDBOX\_EN at 0xm75 should be set to enable the 2D box OSG. In addition, a register bit MDBOXn\_EN (0xm85) is set to enable the specific 2D box out of the 8 boxes. The 2D arrayed boxes have programmable number of row and column cells up to 16 x 16. It is defined via the MDBOX\_HCELL and MDBOX\_VCELL (0xm8F). The horizontal and vertical location of left top is controlled by the MDBOX\_HOS and MDBOX\_VOS (0xm87 ~ 0xm89). The horizontal and vertical size of each cell is defined by the MDBOX\_HW and MDBOX\_VW (0xm8A ~ 0xm8C). The total size of 2D arrayed box will be the same as the sum of cells in row and column. The border of 2D arrayed box can be enabled by the MDBOX\_BNDEN (0xm8D) register to show a color controlled via the MD\_BNDRY\_COLR (0xm8D) register which selects one of 4 colors such as 0% black, 25% gray, 50% gray and 75% white.

The 2D arrayed box a mask plane and a detection plane. The mask plane is used to show the "masking" area where the motion detection was not enabled. The detection plane represents the motion detected cell excluding the mask cells among whole cells. Both the masking information and the motion information are from the front-end motion detection circuit. The mask plane is enabled by the MDMASK\_EN (0xm85) register and the detection plane is enabled by the MDDET\_EN (0xm85) register. The color of mask plane is controlled by the MDMASK\_COLR (0xm86) register and the color of detection plane is defined by the MDDET\_COLR (0xm86) register which selects one out of 12 fixed colors or 4 user defined colors using the CLUT (0xm78  $\sim$ 0xm83) registers. The plane can be transparently blended with video data by the MDBOX\_MIX (0xm85) and the alpha blending level is controlled as 25%, 50%, and 75% via the MDBOX\_ALPHA (0xm75) register. Even in the horizontal / vertical mirroring mode, the video data and motion detection result can be matched via the MDBOX\_HINV and MDBOX\_VINV (0xm85) registers.

TW2851 provides a special function to indicate cursor cell inside 2D arrayed box. The cursor cell is enabled by the MDCUR\_EN (0xm85) register and the displayed location is defined by the MDCUR\_HPOS and MDCUR\_VPOS (0xm8E) registers. Its color is a reverse color of cell boundary. It is useful function to control motion mask region. The [Figure 32](#page-67-0) shows an example of 2D arrayed box in both table mode and motion display mode.

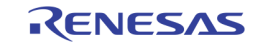

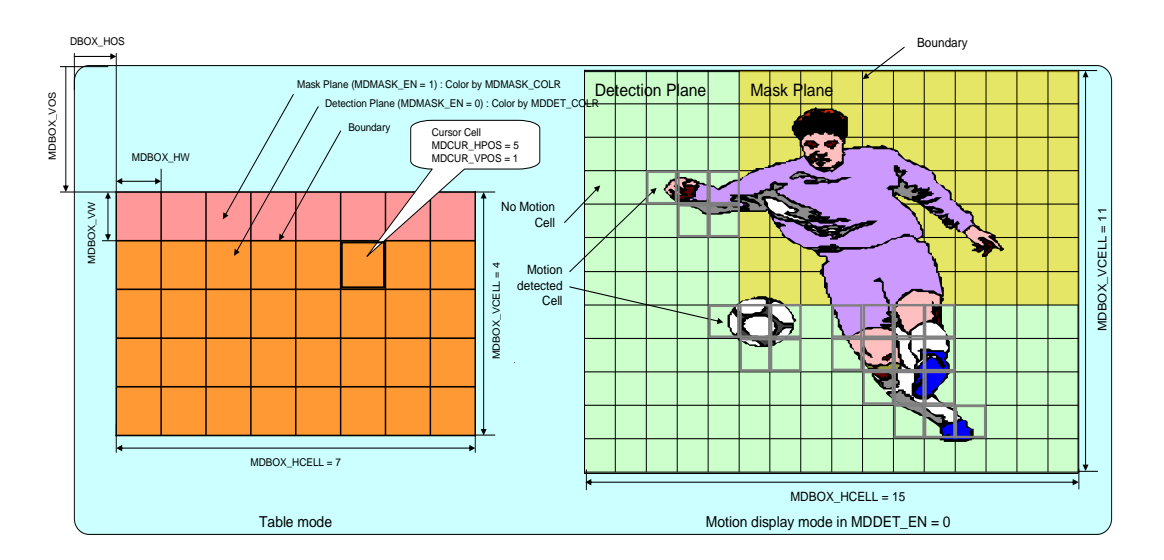

FIGURE 32. THE 2D ARRAYED BOX IN TABLE MODE AND MOTION DISPLAY MODE

# <span id="page-67-0"></span>BITMAP LAYER

#### Bitmap Buffer Structure

The TW2851 reserves a big space in the external DDR SDRAM for use by the bitmap layer. The bitmap buffer is specified by a starting OSG\_BASE address. For OSG write side, the base address is specified by OSG\_WRBASE\_ADDR (0x641). At the read side, each of the 5 OSGs (display VGA, display CVBS, record, SPOT, etc) has its own based address at 0xm36. The unit of the base addresses is 64 Kbytes. To avoid confusion, all of these base addresses should be set to the same value. The bitmap buffer also has a register OSG\_MEM\_WIDTH (0x640) to specify the bitmap buffer width, with the unit of 64 pixels. In this way, the bitmap buffer is organized in a 2-dimensional space such that all the burst fill / burst move can be done with respect to a 2-dimensional area, instead of a linear memory address. The internal format of bitmap buffer is in either the 444 RGB format (565), or the 422 YUV format. The 444 RGB format is used only in the VGA / LVDS path OSG. The 422 YUV format can be used in all OSGs, including display VGA/CVBS, record, spot, etc.

The use of bitmap buffer can be designed flexibly by the user. For example, some area can be assigned to be used by VGA OSG, other area by record OSG, and yet other area used as scratch area for storing re-usable font, logo, etc.

#### OSG Bitmap Preparation

The TW2851 provides various acceleration functions to allow the external MCU to upload/manipulate the bitmap in the bitmap buffer efficiently.

#### Bitmap Burst Fill

The MCU can unload the bitmap into the bitmap buffer by specifying an area in the bitmap buffer, and continuously write the pixel data into a register until the whole area is filled. To perform a bitmap burst fill, the MCU will follow the procedure below.

Check whether there is a previously unfinished burst command by checking the OSG\_OP\_START register (0x64F). If it is "1", then the MCU will wait until it is cleared, i.e., previous command finished.

Set the OSG\_OPMODE (0x642) to 0, which mean the bitmap burst fill mode.

Set the destination burst fill area in the bitmap buffer by setting OSG\_DST\_SV / OST\_DST\_SH (0x64B ~ 0x64D) for the upper left corner, and OSG\_DST\_EV / OSG\_DST\_EH (0x648 ~ 0x64A) for the right lower corner.

Set the OSG OP START to "1" to start a burst fill.

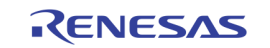

Write a 64-byte of pixel data into data register (In either 8-bit or 16-bit per write, depending on the parallel host interface data bus width)

Check the OSG\_BMWR\_BUSY (0x64F). If it is "1", then repeat this step after a certain delay time.

Repeat (5) to (6) until the whole area is filled. After the whole burst fill is finished, the OSG\_OP\_START will be cleared automatically to "0".

Note that if the MCU supports the WAIT signal through the host interface, then step (6) is not needed. The WAIT signal will automatically keep the MCU hardware interface waiting until the internal buffer is available for MCU to fill 64 bytes of data.

#### Block Move

The MCU can move the bitmap from one area to another in the bitmap buffer by following the procedure below.

Check whether there is a previously unfinished burst command by checking the OSG\_OP\_START register (0x64F). If it is "1", then the MCU will wait until it is cleared, i.e., previous command finished.

Set the OSG\_OPMODE (0x642) to 1, which mean the bitmap block move mode.

Set the source location by setting the OSG\_SRC\_SH / OSG\_SRC\_SV in 0x645 ~ 0x647.

Set the destination block move area by setting OSG\_DST\_SV / OST\_DST\_SH (0x64B ~ 0x64D) for the upper left corner, and OSG\_DST\_EV / OSG\_DST\_EH (0x648 ~ 0x64A) for the right lower corner.

Set the OSG\_OP\_START to "1" to start a block move. When the block move finishes, the OSG\_OP\_START bit is self cleared to "0".

#### Block Fill

The MCU can update a rectangular area of a single color by doing the following procedure.

Check whether there is a previously unfinished burst command by checking the OSG\_OP\_START register (0x64F). If it is "1", then the MCU will wait until it is cleared, i.e., previous command finished.

Set the OSG\_OPMODE (0x642) to 2, which mean the bitmap burst fill mode.

Set the destination block move area by setting OSG\_DST\_SV / OST\_DST\_SH (0x64B ~ 0x64D) for the upper left corner, and OSG\_DST\_EV / OSG\_DST\_EH (0x648 ~ 0x64A) for the right lower corner.

Set the color of the pixel in OSG\_FILL\_COLR (0x654 ~ 0x657). This is a 2-pixel data due to the use of 422 format in bitmap buffer.

Set the OSG\_OP\_START to "1" to start a block fill. When the block fill finishes, the OSG\_OP\_START bit is self cleared to "0"

#### Color Conversion

TW2851 can convert a specific pixel data to another one during the bitmap fill, block move, block fill, and upscaling operation. A color conversion table can be configured to specify 4 sets of source pixel data value and destination pixel data value. Whenever a pixel data matches an entry in the color conversion table, its pixel value is converted to the output pixel data before writing into the bitmap buffer. In order to do this, simply turn on the color conversion by setting OSG\_COLR\_CON (0x642) to "1" before issuing the OSG\_OP\_START in each of the operation.

TW2851 uses an indirect read/write mechanism to access internal color table. To access the color conversion table,

Set the indirect target OSG\_SELOSG (0x64E) to 0 to choose color conversion table

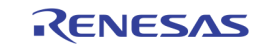

Set the OSG\_IND\_ADDR (0x650) to the entry index to be accessed

Write the OSG\_IND\_WRDATA with the target data.

Issue OSG\_INDRD / OSG\_INDWR to read / write an entry. These bits are self-cleared after done. The address will be auto-incremented. To continue write more entries, simply repeat step step (2) to (5).

The color conversion table has 4 entries of 8 bytes each. For the nth entry,  $(n = 0 \sim 3)$ , the table address and content is as follows

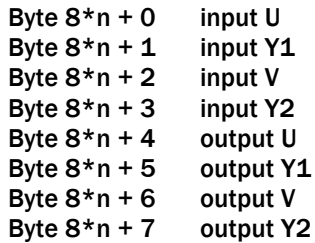

#### Bitmap Windows

The TW2851 OSG can display the content from any location/size in the bitmap buffer to any location on the output video stream. The TW2851 supports two layers of bitmap OSG. One layer supports a single window up to full screen size. Another layer supports 8 smaller non-overlapping windows. Each layer can be turned on/off through register OSD\_WINMAIN\_ON and OSD\_WINSUB\_ON register in 0xm34. The bitmap pixel format of YUV or RGB is also controlled in this register.

Each of the 9 windows can be further configured separately by first selecting the window number with OSD\_WINSEL in 0xm31. The OSD\_WINSEL 0 ~ 7 are for the 8 windows of the multi-window layer, and 8 is the window for the single window layer. Through this selection, the configuration changes are done by first writing the configuration data in 0xm37 ~ 0xm3F, OSD\_BLINK\_EN (0xm30), and OSD\_WIN\_EN (0xm35), and then issue a write command by setting OSD\_WINSET bit to 1 in 0xm35. Through this, the configuration data of each window is stored internally.

The setting of each window allows the bitmap layer controller to read an area of bitmap data from the external DDR SDRAM, and display at a specified destination location on the screen. To do this, the source OSG location is specified by OSD\_SRC\_SV and OSD\_SRC\_SH (0xm37 ~ 0xm39). There is a limitation on the OSD\_SRC\_SH that it has to be at the 64 pixel boundary in order to display the OSG window correctly.

The destination area is specified by the upper left corner (OSD\_DST\_SV, OSD\_DST\_SH) and the lower right corner (OSD\_DST\_EV, OSD\_DST\_EH) in register 0xm3A ~ 0xm3F, and also enable the window by setting the enable bit OSD\_WIN\_EN (0xm35) to 1. Note that the implementation of TW2851 does not allow the 8 windows in the multi-window layer to overlap each other on the destination screen.

In addition to simply block read from the DDR SDRAM, each window also has the following features.

#### Transparent Blending

Each layer has its own transparent blending alpha so that the video / layer 1 and layer 2 can all be blended together. The single window layer is control by OSD\_GLOBAL\_ALPHA1 (0xm32). The 8 windows in the 8window layer share another one OSD\_GLOBAL\_ALPHA2 (0xm33). The priority of the two layers can be swapped, i.e., single window layer can be on top or bottom of the multi-window layer, by using the OSD\_BLEND\_OPT at 0xm34.

#### Blinking

The 9 windows support the blinking feature independently. This is done by setting the OSD BLINK EN (0xm30), and the bitmap will blink by switching on and off the bitmap window using a timer set by OSD\_BLINK\_TIME (0xm35).

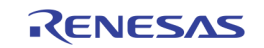

## Dynamic Field Switching

The recording path OSG features a dynamic field switching feature that allows the OSG windows be controlled to turn on and off from field to field through the record switch queue entries. This mode is turned on by setting OSD\_WINSWITCH to 1. When this is set, the window enable signal is controlled by the record switch queue entry. Bit 23  $\sim$  27 controls the lower 4 windows of OSG for record port 0, and bit 28  $\sim$  bit 31 controls the lower 4 windows in the OSG of record port 1. When the switch queue entry changes from field to field, the OSG windows enabled also changed. This allows an OSG window to lock on a particular channel in the field interleaving case, and put on channel specific information. The upper 4 windows of the recording path OSG are not affected by this setting.

# SINGLE BOX

The TW2851 provides 8 single boxes that can be used for picture masking or drop down menu. The 8 single boxes are separated into two layers. The first 2 windows are above the bitmap OSG layer, while the other 6 windows are below the bitmap OSG layer. Each of the layer can be turned on / off through the BOX1D\_EN[1:0] in 0xm67. Each layer can be programmed to blend transparently through BOX1D\_ALPHA0 and BOX1D\_ALPHA1 in 0xm64. Usually the single box is single color. When used as a picture privacy masking box, however, the single box can be programmed to show mosaic blocks using two different colors. The two colors are programmed through MOSAIC\_COLOR\_SEL0 and MOSAIC\_COLOR\_SEL1 at 0xm66.

Similar to the bitmap and 2D box layer, the 8 single boxes are programmed through indirect write by using the MDCH\_SEL in 0xm76. The configuration register is applied to a specific 1D box if the corresponding bit in MDCH\_SEL is set to 1. For example, by setting MDCH\_SEL[0] to 1, a write to MOSAIC\_EN at 0xm68 will turn on the MOSAIC\_EN bit for the first 1D box. If MDCH\_SEL is 0xFF, then a write to MOSAIC\_EN at 0xm67 will be turn on the mosaic in all 2D boxes simultaneously.

The single box has configuration registers in register 0xm68 ~ 0xm6F. The BOX1D\_HL is the horizontal location of box with 2-pixel unit and the BOX1D\_HW is the horizontal size of box with 2-pixel unit. The BOX1D\_VT is the vertical location of box with 1 line unit and the BOX1D\_VW is the vertical size of box with 1 line unit. The BOX1D\_BDR\_EN and BOX1D\_INT\_EN (0xm68) registers turn on the border and interior display of the 1D Box using the colors defined by BOX1D\_COLR and BOX1D\_BDR\_COLR in 0xm69. The BOX1D\_COLR register selects one out of 12 fixed colors or 4 user defined colors specified with the CLUT (0xm78 ~ 0xm83). The BOX1D\_BDR\_COLR selects one out of the 4 gray level colors.

In case that several boxes have same region, there will be a conflict of what to display for that region. Generally the TW2851 defines that box 0 has priority over box 3. So if a conflict happens between more than 2 boxes, box 0 will be displayed first as top layer and box 1 to box 3 are hidden beneath.

## MOUSE POINTER

The TW2851 supports the mouse pointers on all the 5 OSGs for display, record, and SPOT. However, only one of them should be turned on at a time. This is through the CUR\_EN in 0x65B. The mouse cursor supports features such as reverse color, blinking, hollow shape, different size, or even custom cursor shape, all through register 0x65C. The location of the cursor is at CUR\_X, CUR\_Y at 0x65D ~ 0x65F.

TW2851 supports customized cursor. The user can upload as many different cursor bitmaps as possible into the external DDR memory through the DDR burst write through the host interface. Please refer to the [Host](#page-86-0)  [Interface](#page-86-0) section on page [87.](#page-86-0) The memory space used can be any area in the bitmap buffer, even though it is not actually used by the bitmap OSG layer. The custom cursor is a bitmap of 48 x 48 pixels, with each pixel represented in 2 bits. There will be total of 576 bytes of data for one customized cursor. The pixel arrangement in the 576 bytes is big endian in rasterscan format. I.e., the first pixel is the bit [7:6] of byte 0, second pixel is the bit [5:4] of byte 0, etc.,etc. The pixel data coding is as follows:

- 0 Transparent
- 1 border pixel (always black)
- 2 white pixel for interior

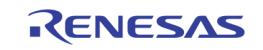

3 black pixels for interior

Once all the cursors are uploaded in the DDR SDRAM, they can be read back on the fly into an on-chip cursor RAM for use whenever needed. This is also done through the AUX interface.

- (1) Enable the CUR\_CUSTOM\_LD bit to '1'
- (2) Read the cursor content by setting the DDR AUX interface with size of 576 bytes. (Refer to the [Host Interface](#page-86-0) section on pag[e 87.\)](#page-86-0) The content will be burst read from the DDR to On-Chip cursor SRAM. Note that with the setting of CUR\_CUSTOM\_LD in (1), the host burst interface automatically read back the whole cursor bitmap continuously without CPU intervention. The MCU does not need to read burst data like normal AUX read.
- (3) Turn off the CUR\_CUSTOM\_LD by setting to '0'
- (4) Set the CUR\_SEL in 0x65C to 2 to use this custom cursor.

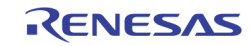
## Audio Codec

The audio codec in the TW2851 is composed of five audio Analog-to-Digital converters, 1 Digital-to-Analog converter, audio mixer, digital serial audio interface and audio detector shown as the [Figure 33.](#page-72-0) The TW2851 can accept 5 analog audio signals and 1 digital serial audio data and produce 1 mixing analog audio signal and 2 digital serial audio data.

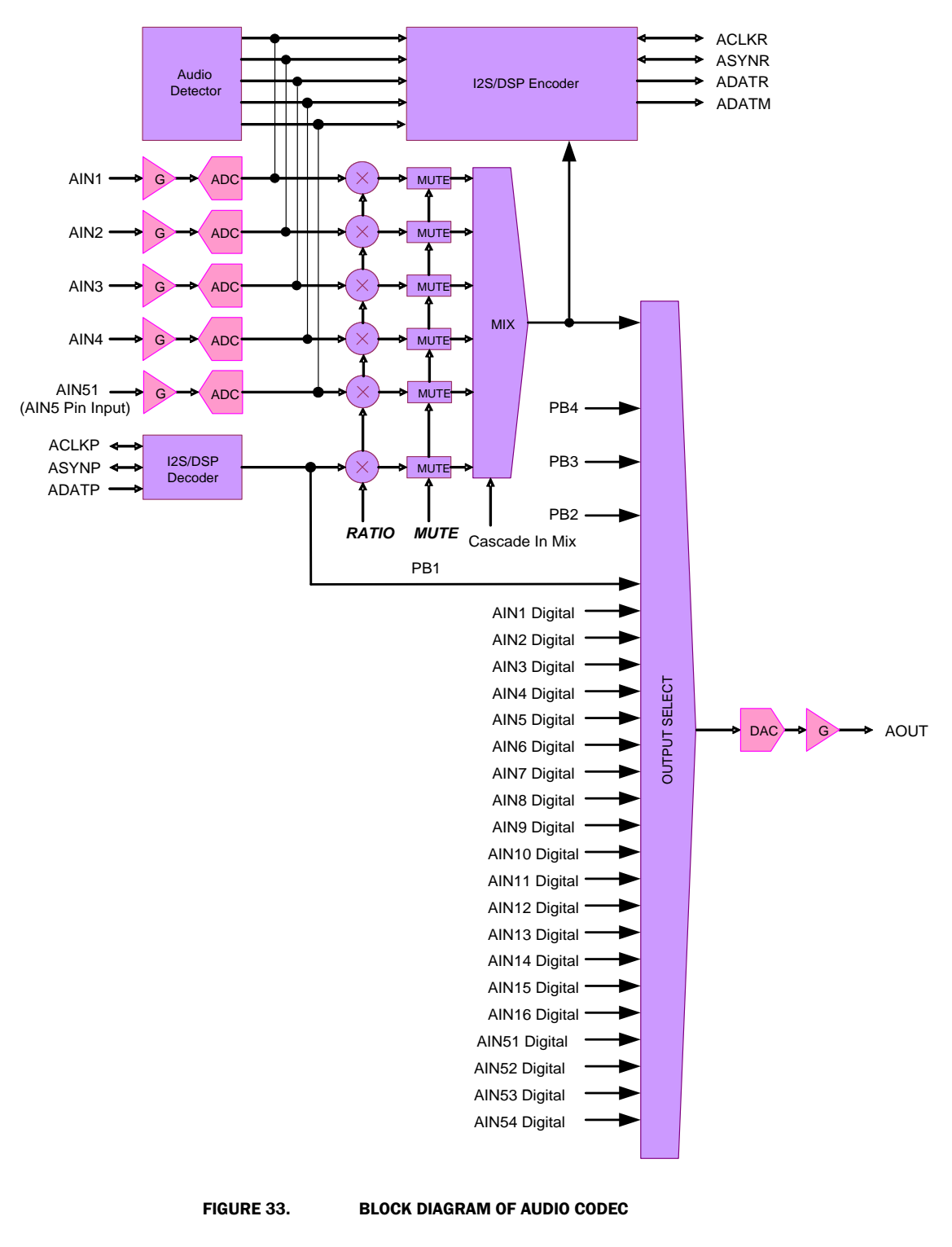

<span id="page-72-0"></span>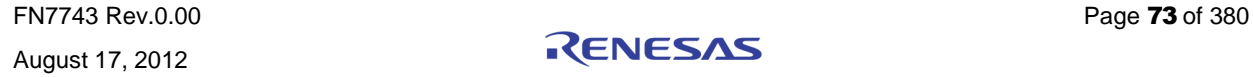

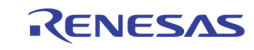

The level of analog audio input signal  $AIN1 \sim AIN5$  can be adjusted respectively by internal programmable gain amplifiers that are defined via the AIGAIN1, AIGAIN2, AIGAIN3, AIGAIN4, and AIGAIN5 registers and then sampled by each Analog-to-Digital converters. [Figure 34](#page-73-0) shows the audio decimation filter response. The digital serial audio input data through the ACLKP, ASYNP and ADATP pin are used for playback function. To record audio data, the TW2851 provides the digital serial audio output via the ACLKR, ASYNR and ADATR pin.

The TW2851 can mix all of audio inputs including analog audio signal and digital audio data according to the predefined mixing ratio for each audio via the MIX\_RATIO1 ~ MIX\_RATIO5 and MIX\_RATIOP registers. This mixing audio output can be provided through the analog and digital interfaces. The ADATM pin supports the digital mixing audio output and its digital serial audio timings are provided through the ACLKR and ASYNR pins that are shared with the digital serial audio record timing pins.

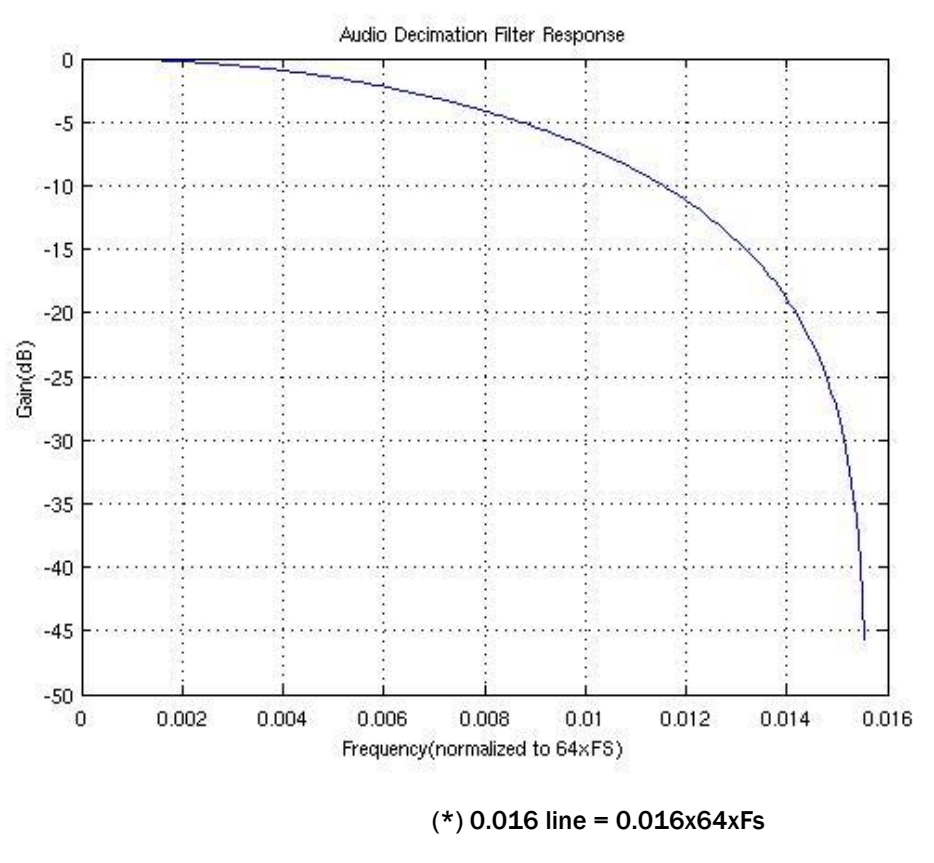

FIGURE 34. AUDIO DECIMATION FILTER RESPONSE

## <span id="page-73-0"></span>AUDIO CLOCK MASTER/SLAVE MODE

The TW2851 has two types of Audio Clock modes. If ACLKRMASTER register is set to 1, the audio sample rate 256xfs is processed from an internal audio clock generator ACKG. In this master mode, ACLKR/ASYNR pins are output mode. ASYNROEN register for ASYNR pin should be set to 0 (output enable mode). If ACLKRMASTER register is set to 0, audio sample rate is processed from external audio clock through the ACLKR pin input. A 256xfs, 320xfs, or 384xfs external audio clock should be connected to ACLKR pin from external master clock source in this slave mode. ASYNR pin can be input or output by external Audio clock master in slave mode. ASYNR signal should change per fs audio sample rate in both master and slave mode. AIN5MD and AFS384 register setup audio fs mode with the following table.

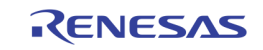

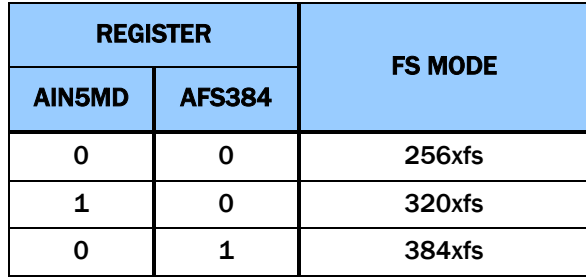

## AUDIO DETECTION

The TW2851 has an audio detector for each individual of 5 channels. There are 2 kinds of audio detection method defined by the ADET\_MTH. One is the detection of absolute amplitude and the other is of differential amplitude. For both detection methods, the accumulating period is defined by the ADET\_FILT register and the detecting threshold value is defined by ADET\_TH1 ~ ADET\_TH5 registers. The status for audio detection is read by the STATE\_AVDET register and it also makes the interrupt request through the IRQ pin with the combination of the status for video loss detection.

## AUDIO MULTI-CHIP CASCADE

TW2851 can output 16 channel audio data on ACLKR/ASYNR/ADATR output simultaneously. Therefore, up to 4 chips can be connected on most Multi-Chip application cases. ALINKI pin is the audio cascade serial input, and ALINKO pin is the audio cascade serial output.

Each stage chip can accept 5 analog audio signals so that four cascaded chips will be 16-channel audio controller as default AIN5MD=0. The first stage chip provides 16ch digital serial audio data for record. Even though the first stage chip has only 1 digital serial audio data pin ADATR for record, the TW2851 can generate 16 channel data simultaneously using multi-channel format. Also, each stage chip can support 4 channel record outputs that are corresponding with analog audio inputs. This first stage chip can also output 16 channels mixing audio data by the digital serial audio data and analog audio signal. The last stage chip accepts the digital serial audio data for playback. The digital playback data can be converted to analog signal by Digital-to-Analog Converter in the last stage chip.

In Multi-Chip Audio operation mode, one same Oscillator clock source (27 MHz) needs to be connected to all TW2851 XTI or TW2851 CLKI pins.

Several Master/Slave mode configurations are available. The [Figure 35](#page-75-0) shows the most recommended and demanded system with Clock Master mode (ACLKRMASTER=1). [Figure 36](#page-76-0) is the most recommended system with Clock Slave Sync Slave mode (ACLKRMASTER=0, ASYNCR\_OEN=1). Other system combinations are also pissible if the application needs. The two cascade modes shown are typical systems.

In each of the following figures, Mix1-16-51-54/Pb1 means Mix output of AIN1-16, AIN51-AIN54, and Playback1. AIN1-16-51-54/Pb1 means one selected Audio output in AIN1-16-51-54/Pb1.

If one TW2851 uses AIN5MD=1, all other cascaded TW2851 chips must set up AIN5MD=1 also. Generally, 4 audio input mode (AIN5MD=0) are most used in this cascade system.

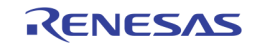

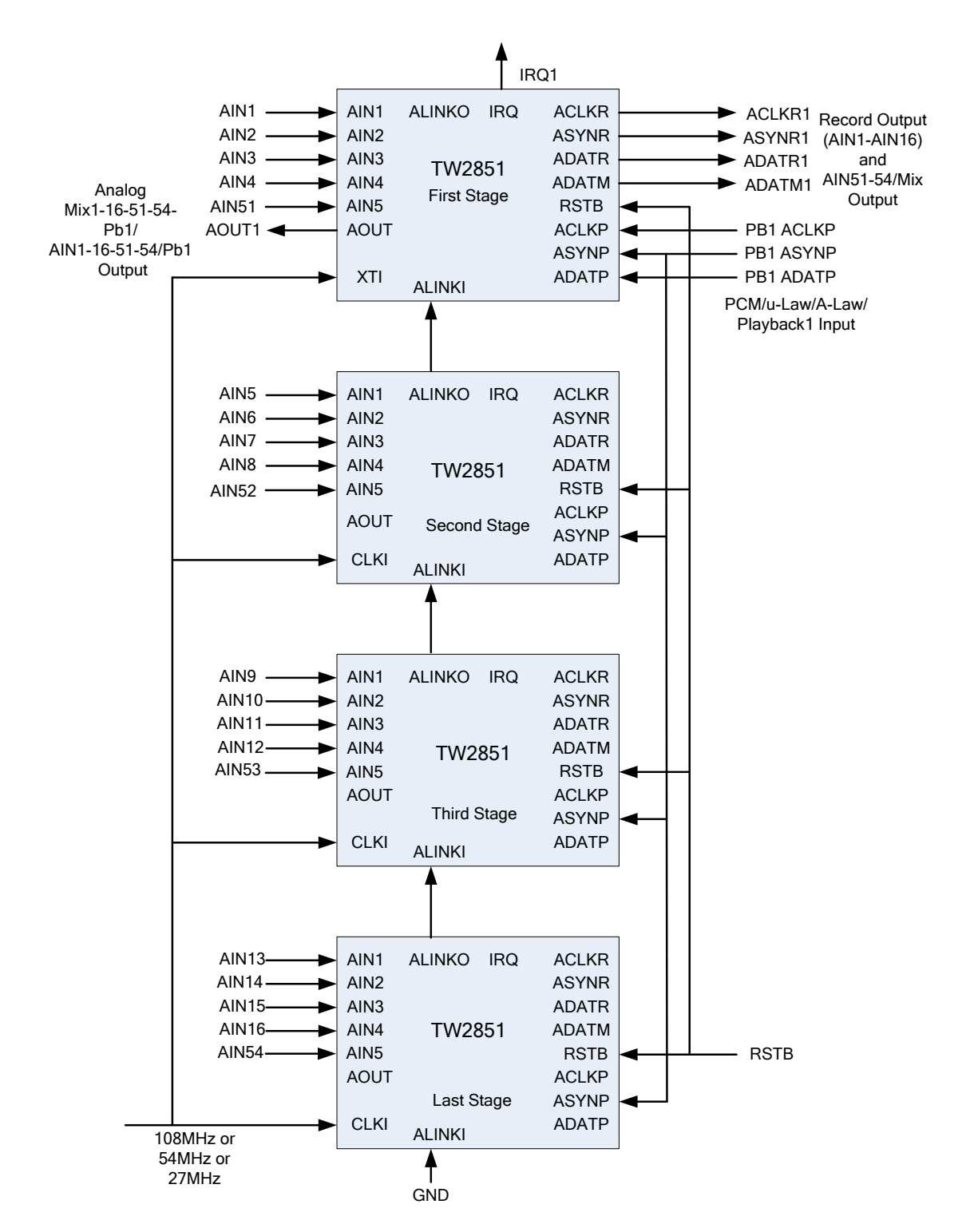

<span id="page-75-0"></span>FIGURE 35. RECOMMENDED CLOCK MASTER CASCADE MODE SYSTEM WITH ACLKRMASTER = 1; ASYNROEN = 0; PB\_MASTER=0

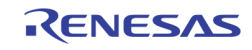

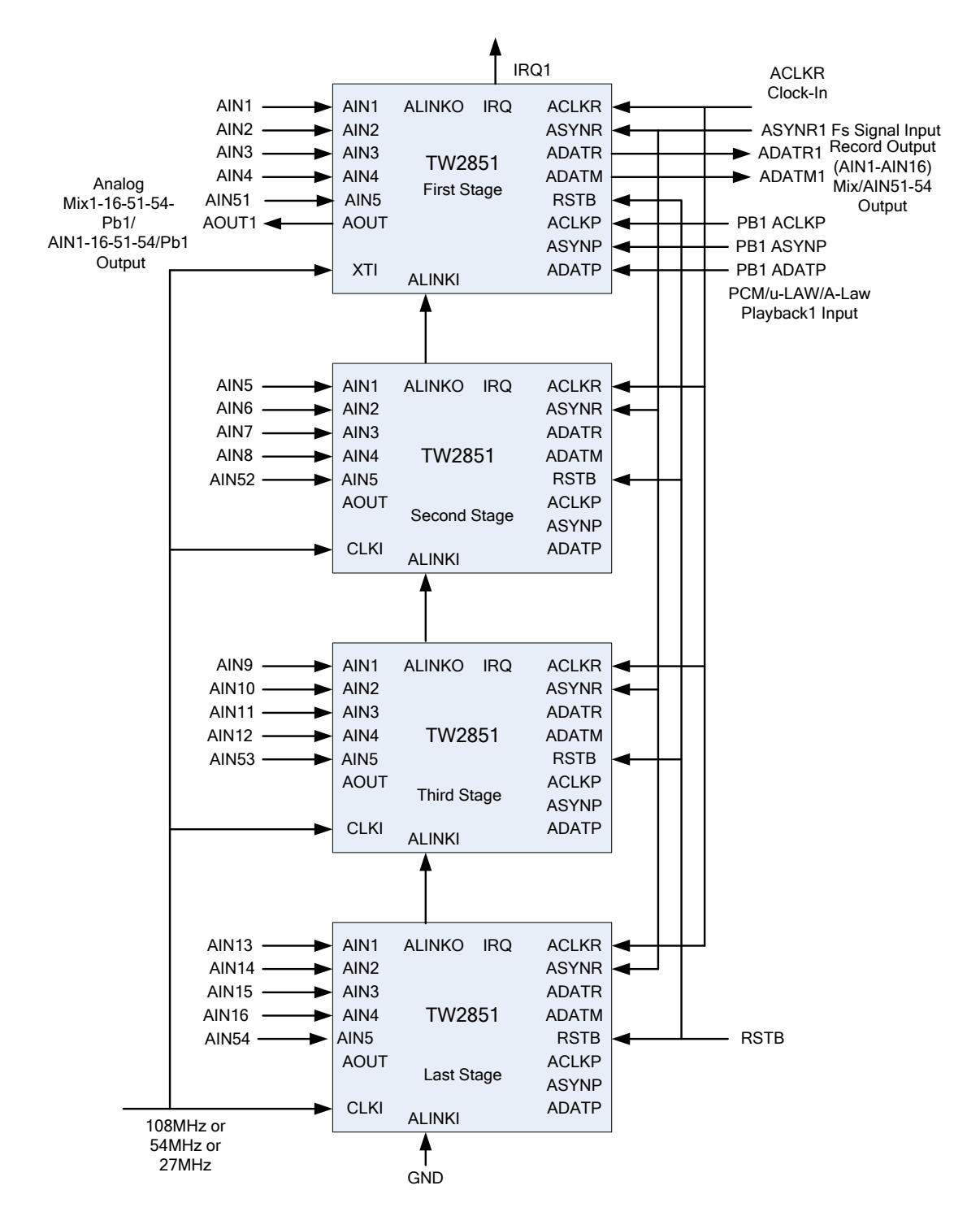

<span id="page-76-0"></span>FIGURE 36. RECOMMENDED CLOCK SLAVE SYNC SLAVE CASCADE MODE SYSTEM WITH ACLKRMASTER=0; ASYNROEN=1; PB\_MASTER=0

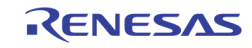

## SERIAL AUDIO INTERFACE

There are 3 kinds of digital serial audio interfaces in the TW2851, the first is a recording output, the second is a mixing output and the third is a playback input. These 3 digital serial audio interfaces follow a standard I2S or DSP interface as shown in the [Figure 37.](#page-77-0)

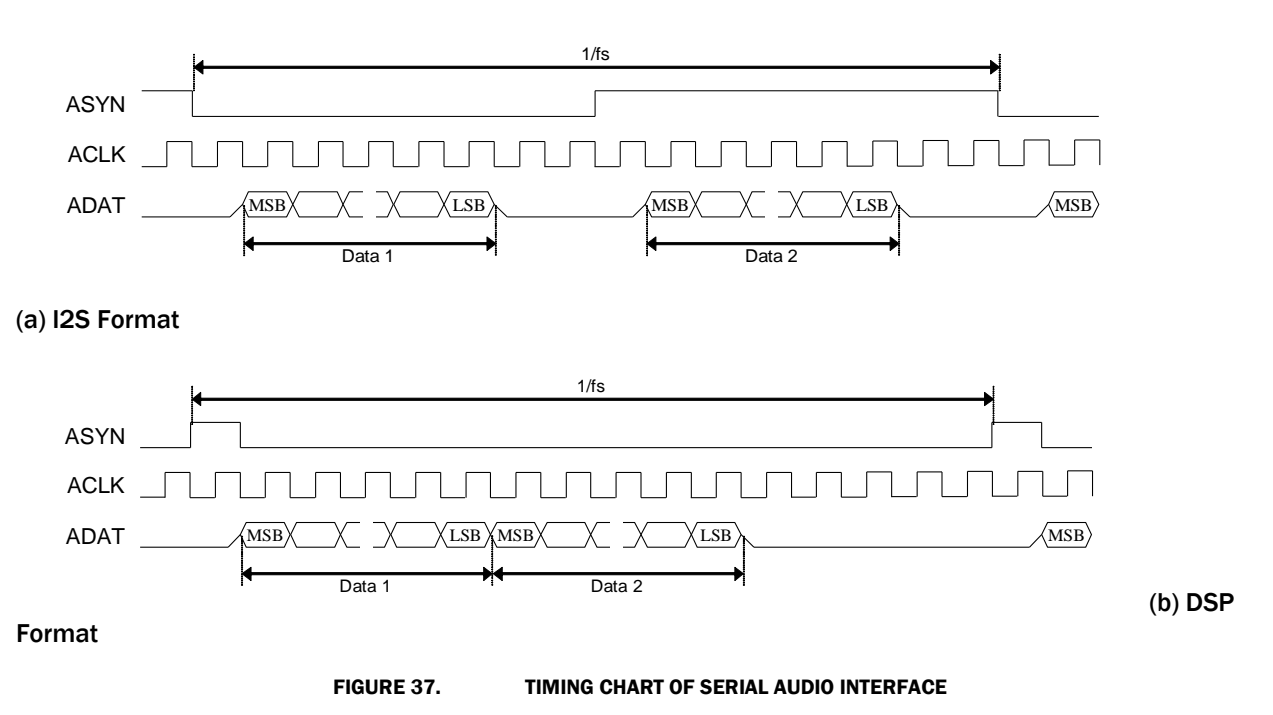

#### <span id="page-77-0"></span>Playback Input

The serial interface using the ACLKP, ASYNP and ADATP pins accepts the digital serial audio data for the playback purpose. The ACLKP and ASYNP pins can be operated as master or slave mode. For master mode, these pins work as output pin and generate the standard audio clock and synchronizing signal. For slave mode, these pins are input mode and accept the standard audio clock and synchronizing signal. The ADATP pin is always input mode regardless of operating mode. One of audio data in left or right channel should be selected for playback audio by the PB\_LRSEL.

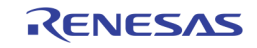

#### Record Output

To record audio data, the TW2851 provides the digital serial audio data through the ACLKR, ASYNR and ADATR pins. Sampling frequency comes from 256xfs, 320xfs, or 384xfs audio system clock setting. Even though the standard I2S and DSP format can have only 2 audio data on left and right channel, the TW2851 can provide an extended I2S and DSP format which can have 16-channel audio data through ADATR pin. The R\_MULTCH defines the number of audio data to be recorded by the ADATR pin. ASYNR signal is always fs frequency rate. One ASYNR period is always equal to 256xACLKR clock length with AIN5MD=0. [Figure 38](#page-78-0) shows the digital serial audio data organization for multi-channel audio.

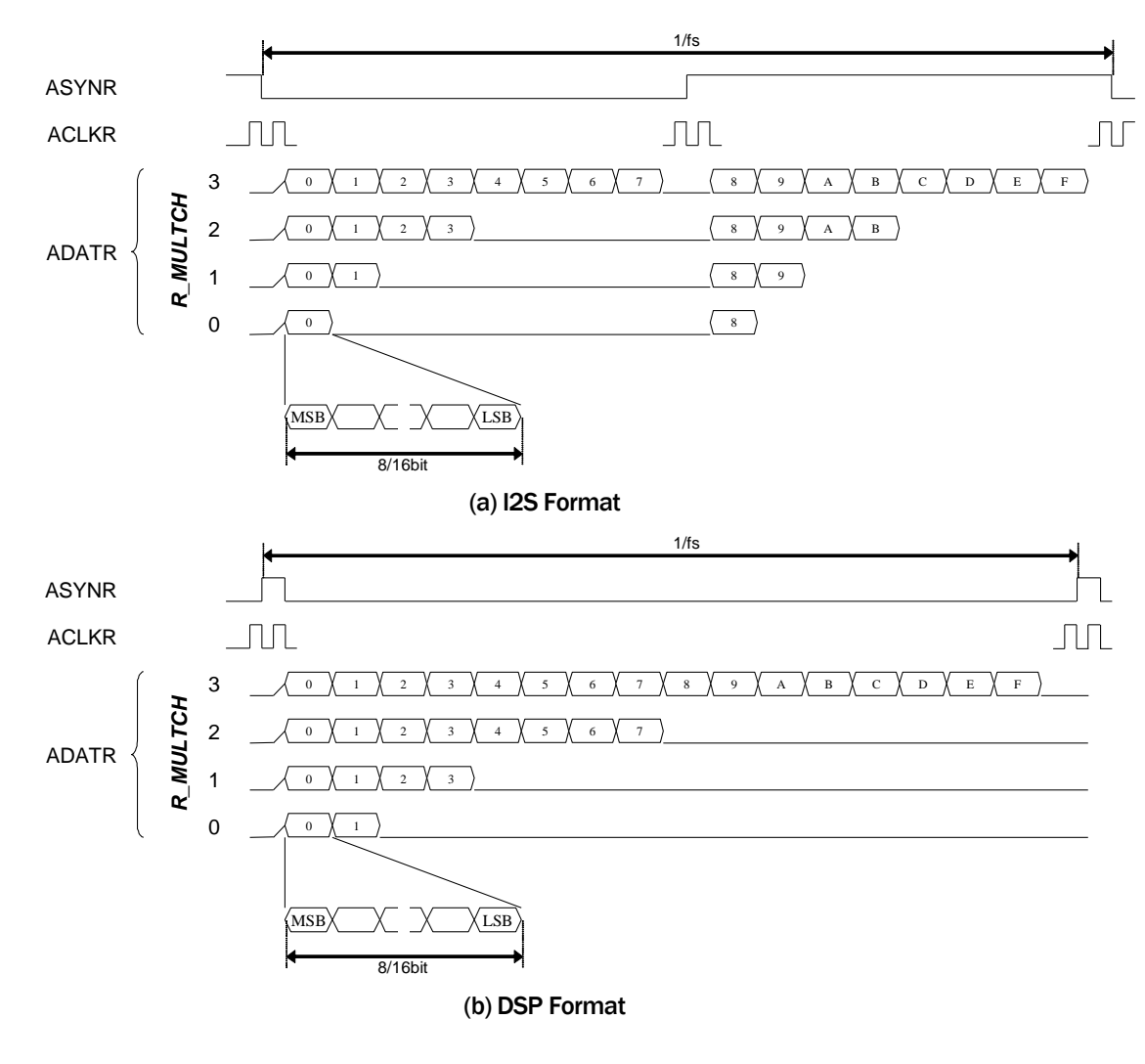

FIGURE 38. TIMING CHART OF MULTI-CHANNEL AUDIO RECORD

<span id="page-78-0"></span>The following table shows the sequence of audio data to be recorded for each mode of the R\_MULTCH register. The sequences of  $0 \sim F$  do not mean actual audio channel number but represent sequence only. The actual audio channel should be assigned to sequence  $0 \sim F$  by athe R\_SEQ\_0  $\sim$  R\_SEQ\_F register. When the ADATM pin is used for record via the R\_ADATM register, the audio sequence of ADATM is showed also in [Table 15.](#page-79-0)

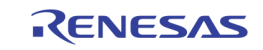

<span id="page-79-0"></span>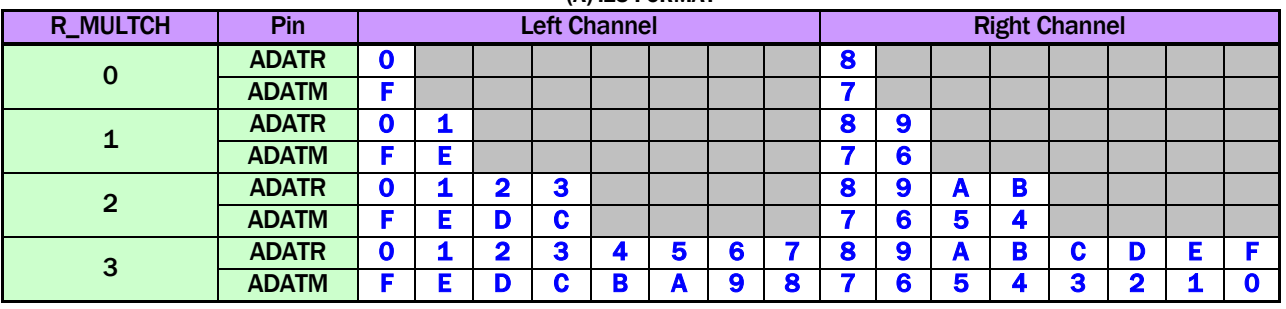

#### TABLE 15. SEQUENCE OF MULTI-CHANNEL AUDIO RECORD (A) I2S FORMAT

## (B) DSP FORMAT

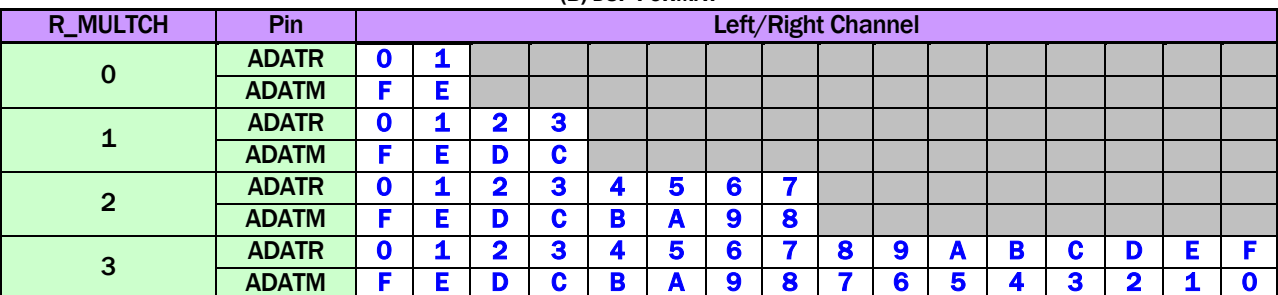

#### Mix Output

The digital serial audio data on the ADATM pin has 2 different audio data which are mixing audio and playback audio. The mixing digital serial audio data is the same as analog mixing output. The sampling frequency, bit width and number of audio for the ADATM pin are same as the ADATR pin because the ACLKR and ASYNR pins are shared with the ADATR and ADATM pins.

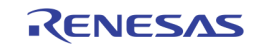

## AUDIO CLOCK SLAVE MODE DATA OUTPUT TIMING

TW2851 always output ASYNR/ADATR/ADATM by ACLKR falling edge triggered timing. ADATR/ADAMT output data are always changing at the next ACLKR falling edge triggered timing after ASYNR signal changes. If ASYNR is output, ADATR/ADATM outputs are always fixed to one ACLKR falling edge timing. But if ASYNR is input, ADATR/ADATM output timing changes by ASYNR input timing.

#### ASYNR is ACLKR Falling Edge Triggered Input/output

If ASYNR is input and ASYNR input is ACLKR falling edge triggered input as ASYNR input signal is changing after ACLKR falling edge, or if ASYNR is output, TW2851 output ADATR/ADATM by ACLKR falling edge triggered timing as shown on following figures. ASYNR signal is changing during ACLKR = 0. TW2851 output ADATR/ADATM data after next ACLKR falling edge triggered timing with more than half ACLKR clock delay.

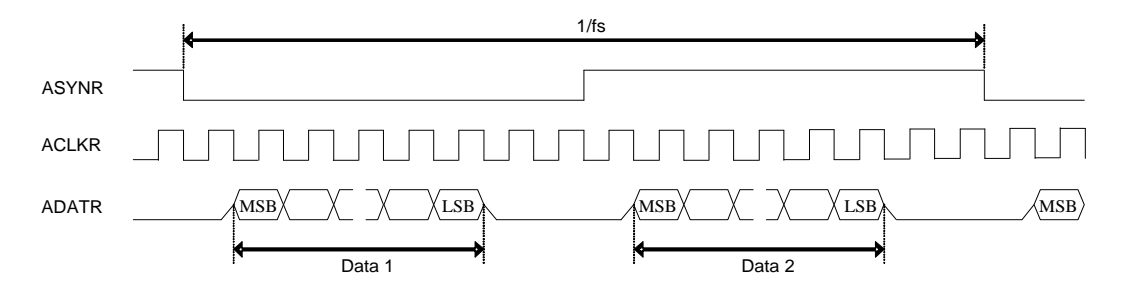

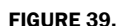

FIGURE 39. AUDIO RECORD FALLING EDGE TRIGGERED INPUT/OUTPUT TIMING, ACLKMASTER=0, RM\_SYNC=0

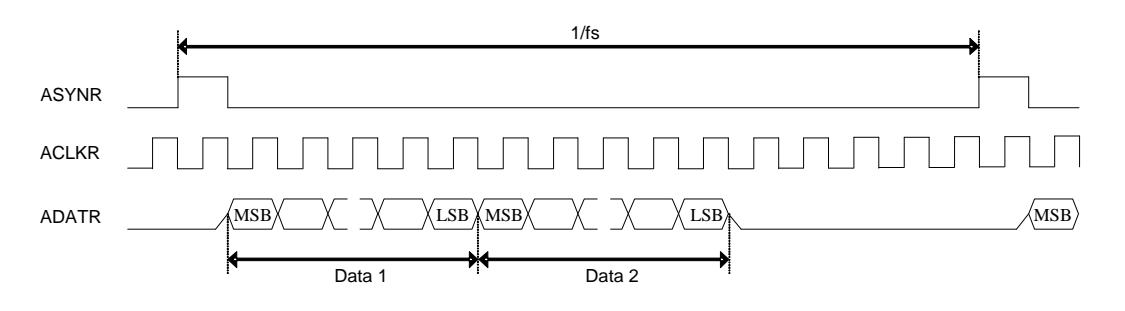

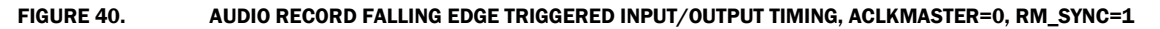

#### ASYNR is ACLKR Rising Edge Triggered Input

If ASYNR is input and ASYNR input is ACLKR rising edge triggered input as ASYNR input signal is changing after ACLKR rising edge, TW2851 output ADATR/ADATM by ACLKR falling edge triggered timing as shown on following figures. ASYNR signal is changing during ACLKR = 1. TW2851 output ADATR/ADATM data after next ACLKR falling edge triggered timing with less than half ACLKR clock delay.

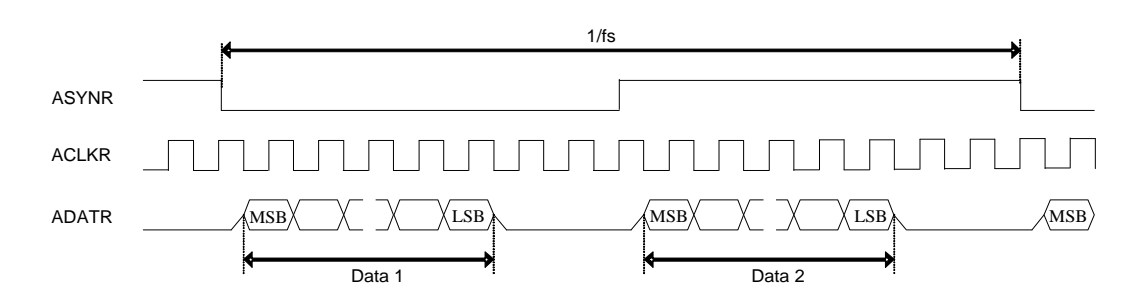

FIGURE 41. AUDIO RECORD RISING EDGE TRIGGERED INPUT TIMING, ACLKMASTER=0, RM\_SYNC=0, ASTBROEN=1

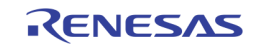

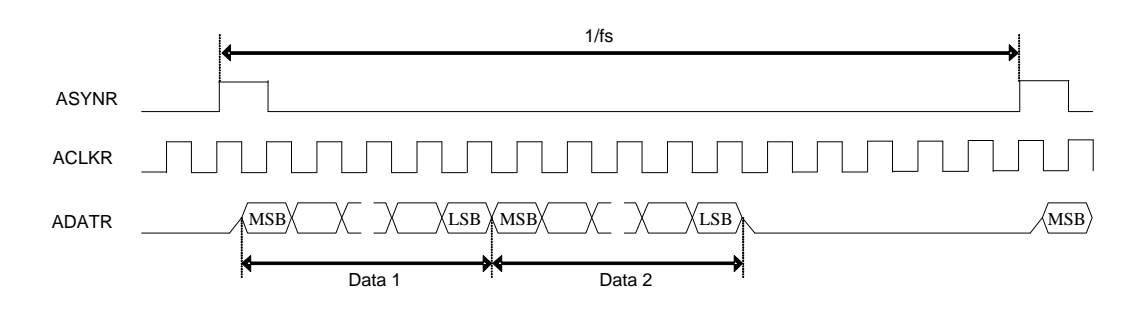

FIGURE 42. AUDIO RECORD RISING EDGE TRIGGERED INPUT TIMING, ACLKMASTER=0, RM\_SYNC=1, ASTBROEN=1

### ACLKP/ASYNP SLAVE MODE DATA OUTPUT TIMING

The following 8 data input timing figures are supported. The ADATPDLY register needs to be set up according to the difference of ADATP data input timings. Data1 is only used as default. MSB bit is the first input bit as default PBINSWAP=0. If PBINSWAP=1, LSB bit is the first input bit.

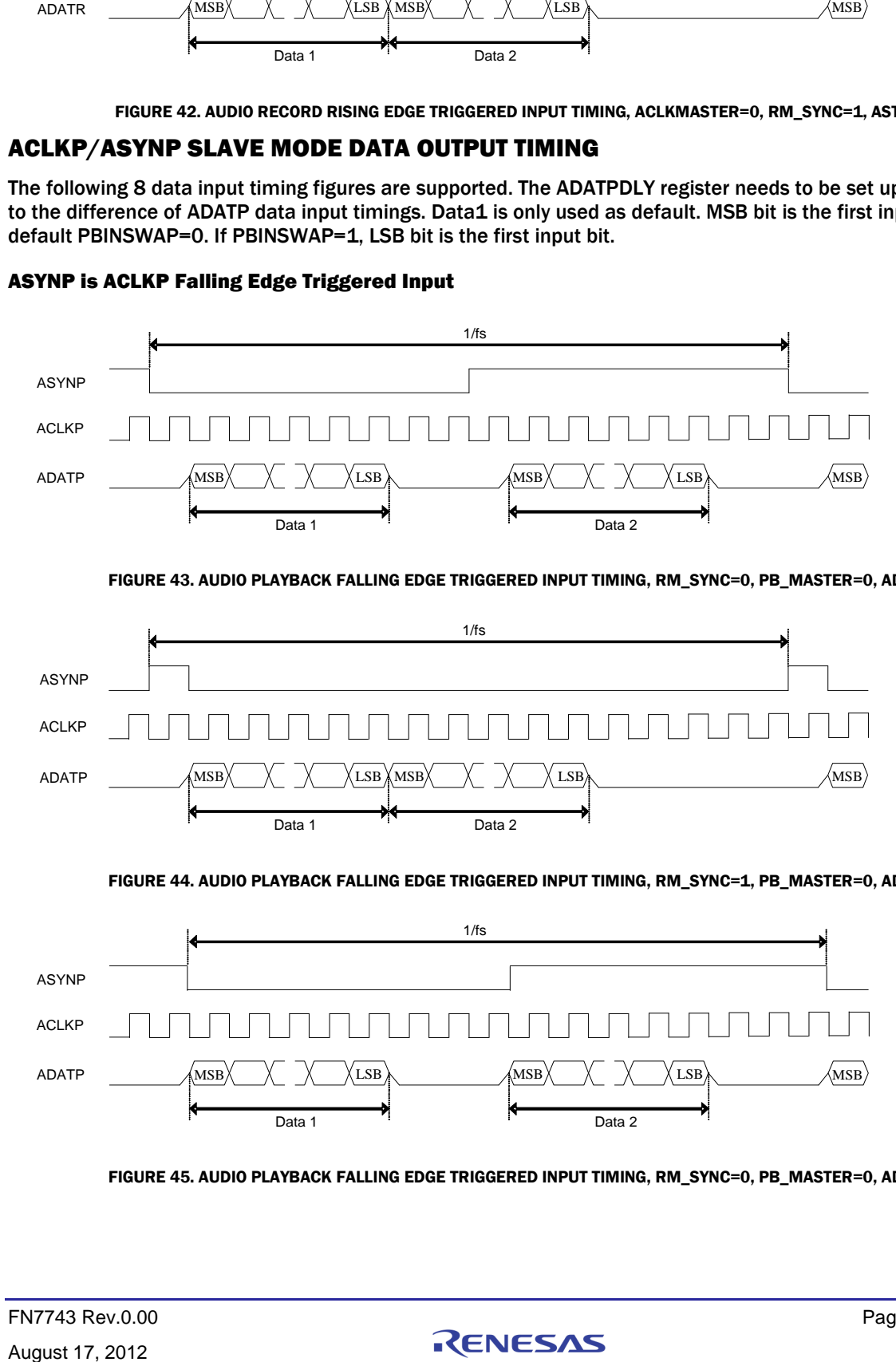

### ASYNP is ACLKP Falling Edge Triggered Input

FIGURE 43. AUDIO PLAYBACK FALLING EDGE TRIGGERED INPUT TIMING, RM\_SYNC=0, PB\_MASTER=0, ADATPDLY=0

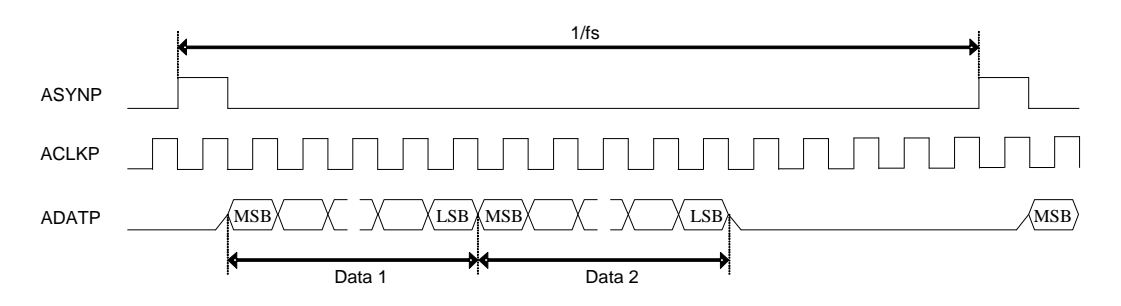

#### FIGURE 44. AUDIO PLAYBACK FALLING EDGE TRIGGERED INPUT TIMING, RM\_SYNC=1, PB\_MASTER=0, ADATPDLY=0

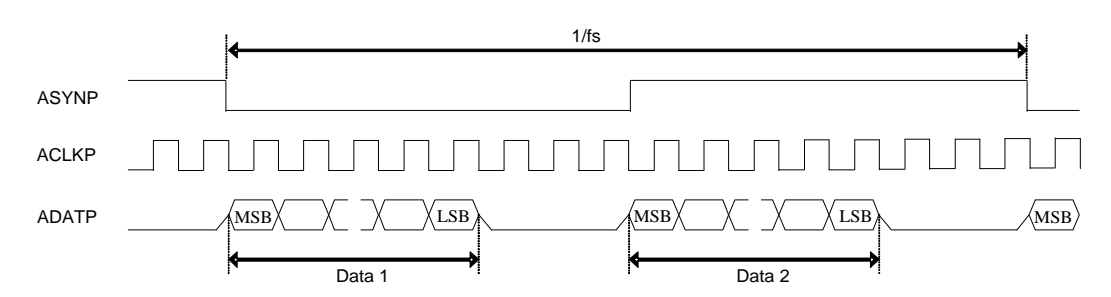

#### FIGURE 45. AUDIO PLAYBACK FALLING EDGE TRIGGERED INPUT TIMING, RM\_SYNC=0, PB\_MASTER=0, ADATPDLY=1

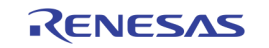

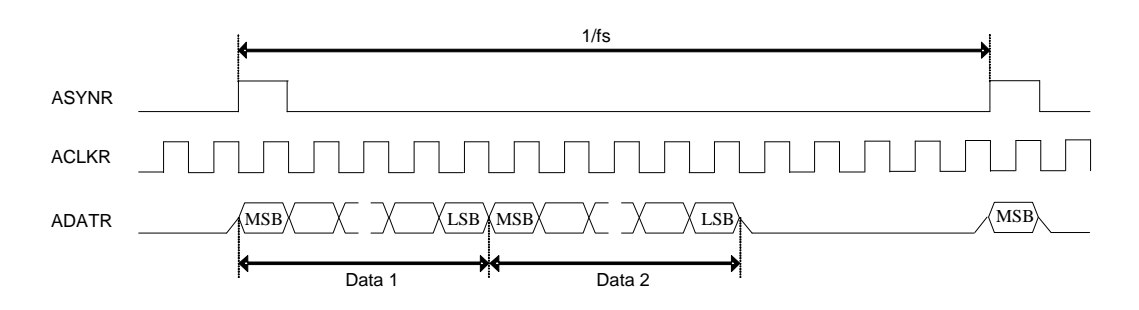

FIGURE 46. AUDIO PLAYBACK FALLING EDGE TRIGGERED INPUT TIMING, RM\_SYNC=1, PB\_MASTER=0, ADATPDLY=1

#### ASYNP is ACLKP Rising Edge Triggered Input

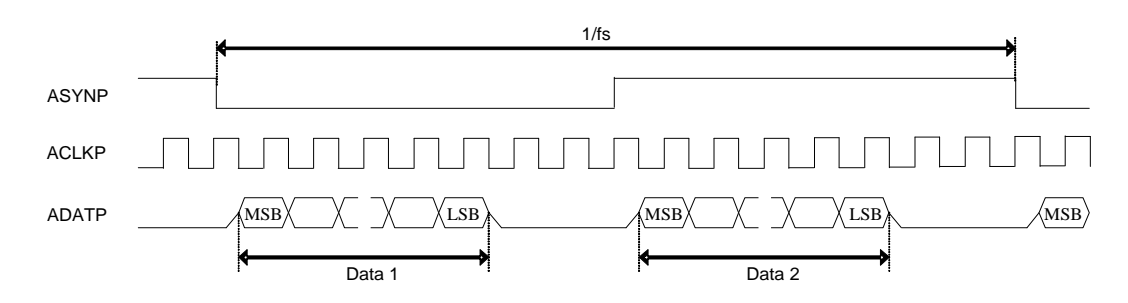

FIGURE 47. AUDIO PLAYBACK RISING EDGE TRIGGERED INPUT TIMING, RM\_SYNC=0, PB\_MASTER=0, ADATPDLY=1

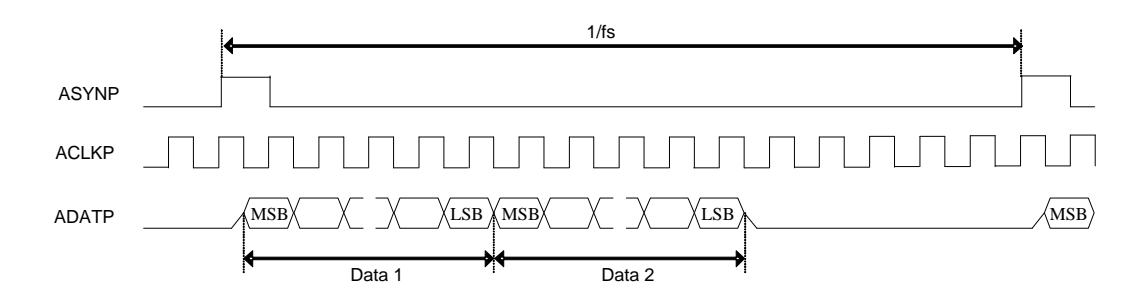

#### FIGURE 48. AUDIO PLAYBACK RISING EDGE TRIGGERED INPUT TIMING, RM\_SYNC=1, PB\_MASTER=0, ADATPDLY=1

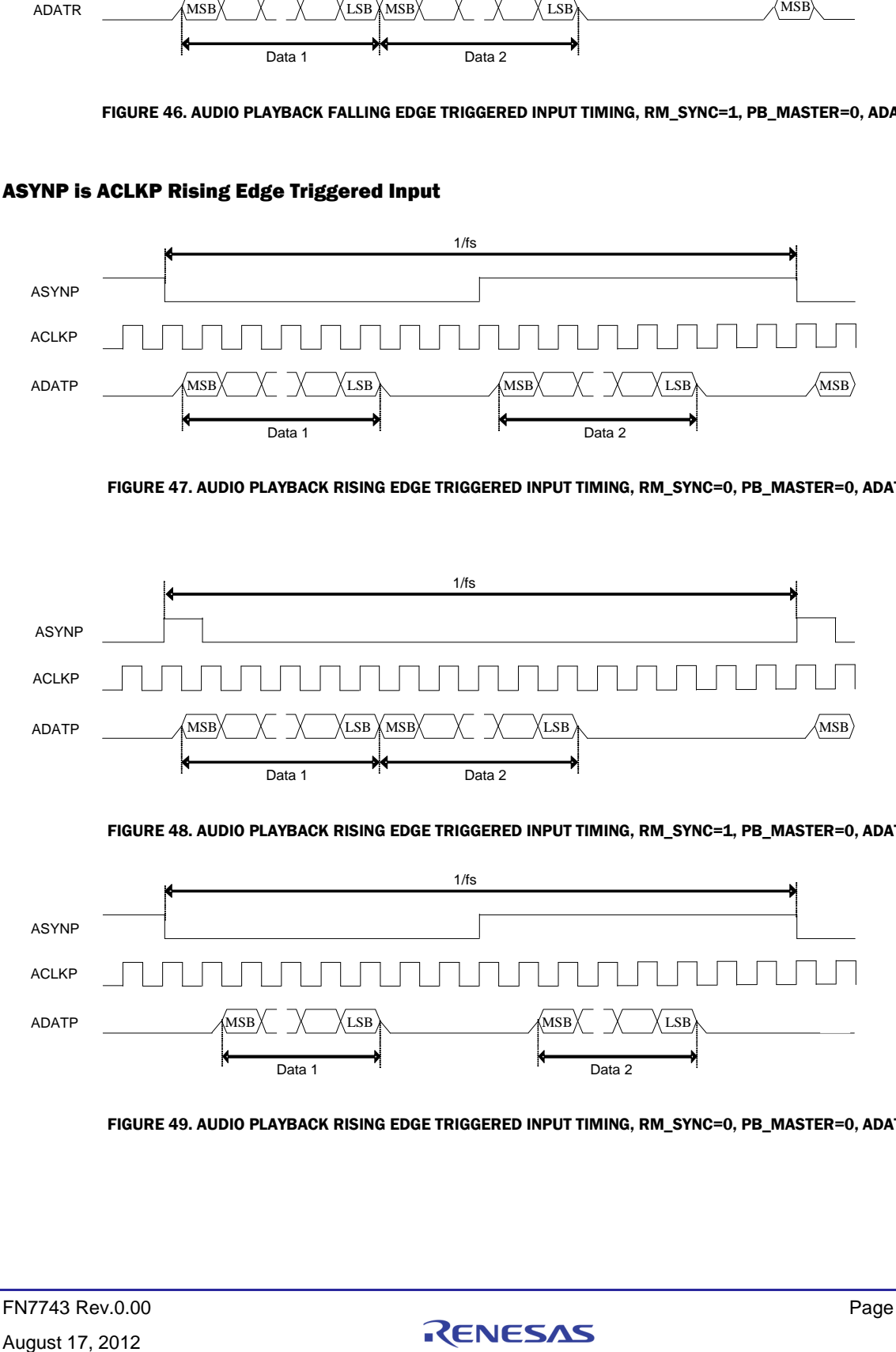

FIGURE 49. AUDIO PLAYBACK RISING EDGE TRIGGERED INPUT TIMING, RM\_SYNC=0, PB\_MASTER=0, ADATPDLY=0

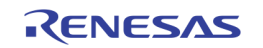

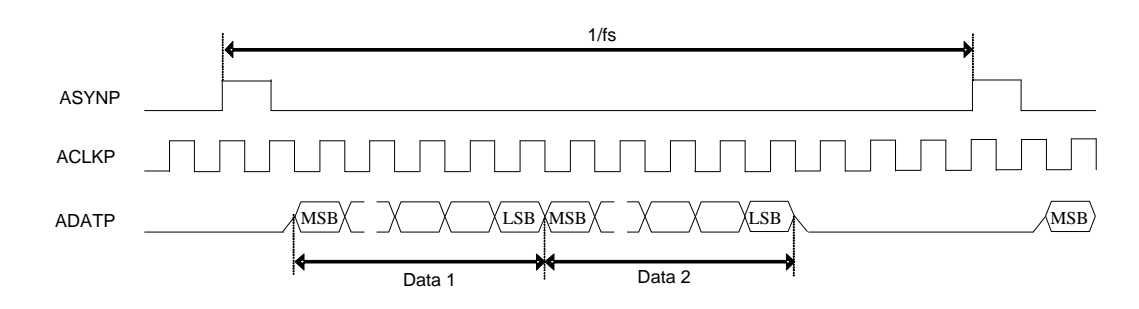

FIGURE 50. AUDIO PLAYBACK RISING EDGE TRIGGERED INPUT TIMING, RM\_SYNC=1, PB\_MASTER=0, ADATPDLY=0

## AUDIO CLOCK GENERATION

FROM THE SERVIE AND PLANE ASSESS THE RESEARCT THE STREET AND ANOXEM THE STREET AND THAT AND THE TIME THE STREET AND THAT AND THE TIME THE STREET AND THE PROPERTATION THAT AND THE STREET AND THE STREET AND THE STREET AND S TW2851 has built-in field locked audio clock generator for use in video capture applications. The circuitry will generate the same predefined number of audio sample clocks per field to ensure synchronous playback of video and audio after digital recording or compression. The audio clock is digitally synthesized from the crystal clock input. The master audio clock frequency is programmable through ACKN and ACKI register based following two equations.

ACKN = round( F AMCLK / F field ), it gives the Audio master Clock Per Field.

 $ACKI = round(F AMCLK / F 27MHz * 2^23)$ , it gives the Audio master Clock Nominal increment.

Following table provides setting example of some common used audio frequency assuming Video Decoder system clock frequency of 27MHz. If ACLKRMASTER register bit is set to 1, following AMCLK is used as audio system clock inside TW2851.

If Slave Playback-in lock mode is required,ACKN=00100hex and PBREFEN=1 needs to be set up. The number of AMCLK clock per one ASYNP input cycle is locked(fixed) to 256 in this mode.

Frequency equation is "AMCLK(Freq) = 256 x ASYNP(Freq)".

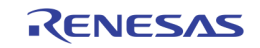

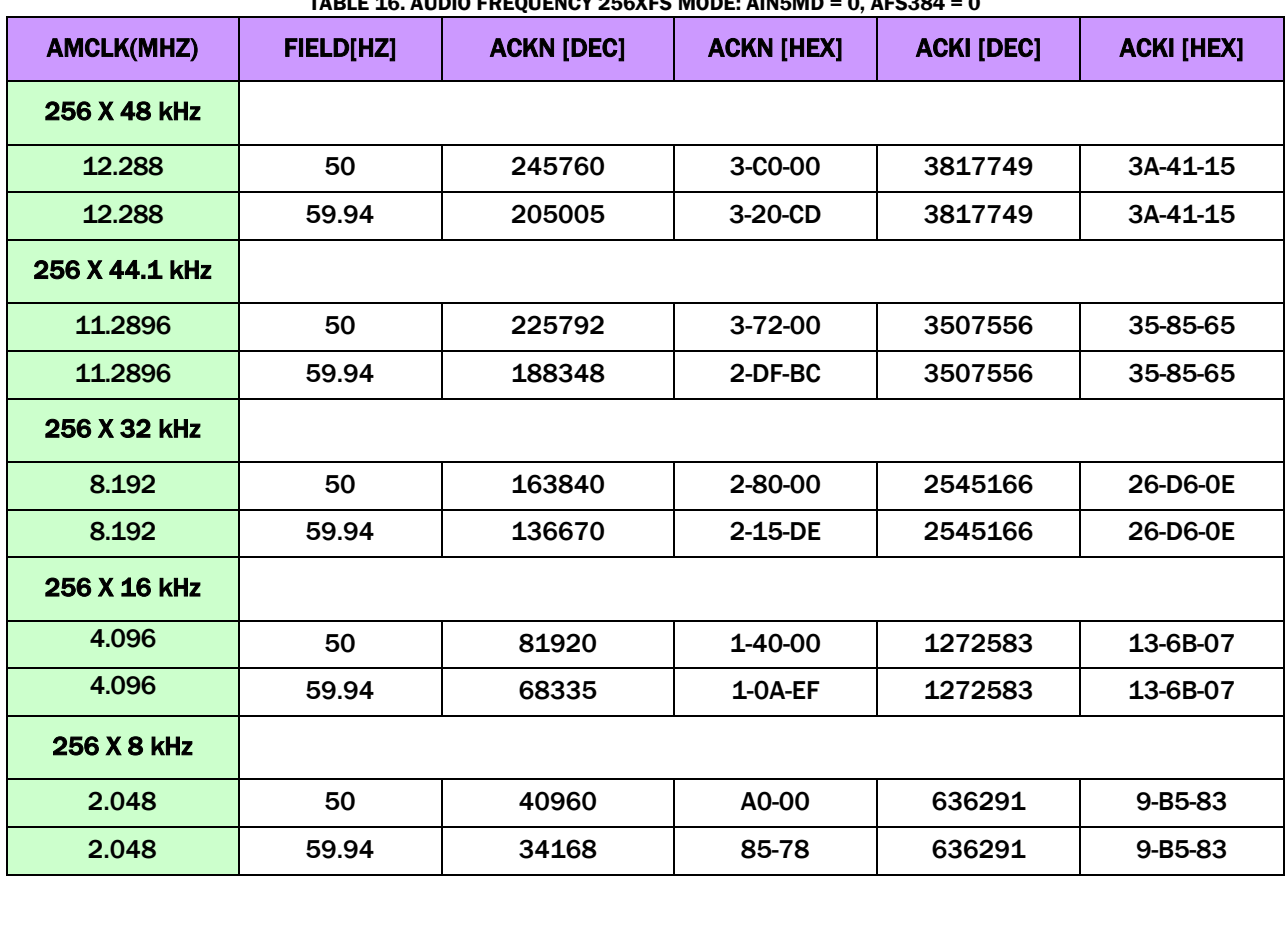

TABLE 16. AUDIO FREQUENCY 256XFS MODE: AIN5MD = 0, AFS384 = 0

TABLE 17. AUDIO FREQUENCY 320XFS MODE: AIN5MD = 1, AFS384 = 0, 44.1/48 KHZ NOT SUPPORTED

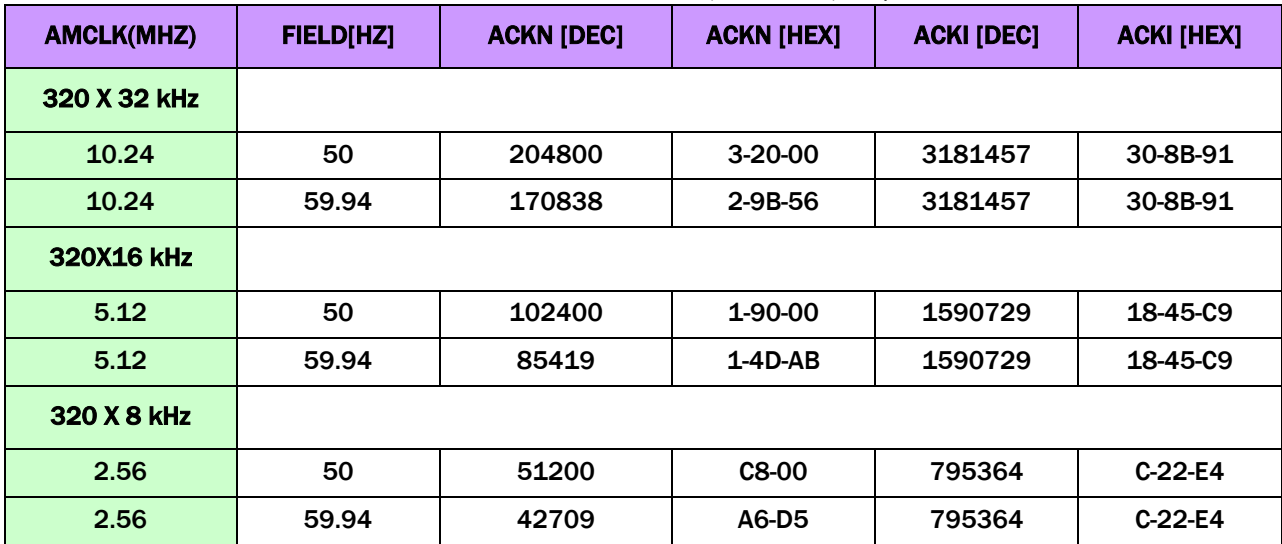

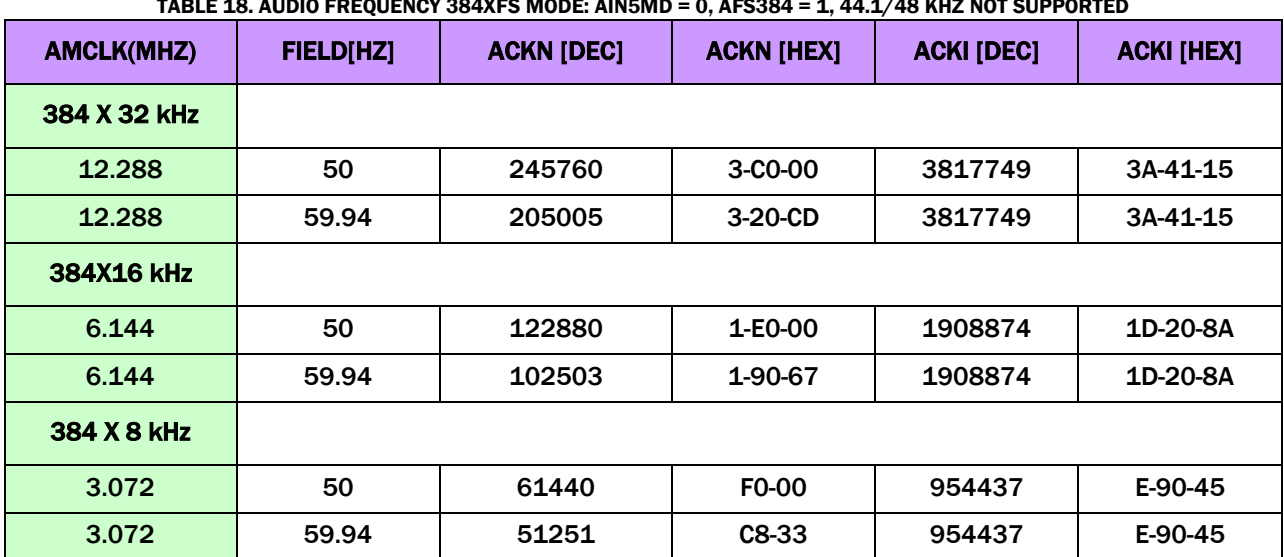

TABLE 18. AUDIO FREQUENCY 384XFS MODE: AIN5MD = 0, AFS384 = 1, 44.1/48 KHZ NOT SUPPORTED

## AUDIO CLOCK AUTO SETUP

If ACLKRMASTER=1 audio clock master mode is selected,and AFAUTO register is set to "1", TW2851 set up ACKI register by AFMD register value automatically.ACKI control input in ACKG module block is automatically set up to the required value by the condition of AIN5MD and AFS384 register value.

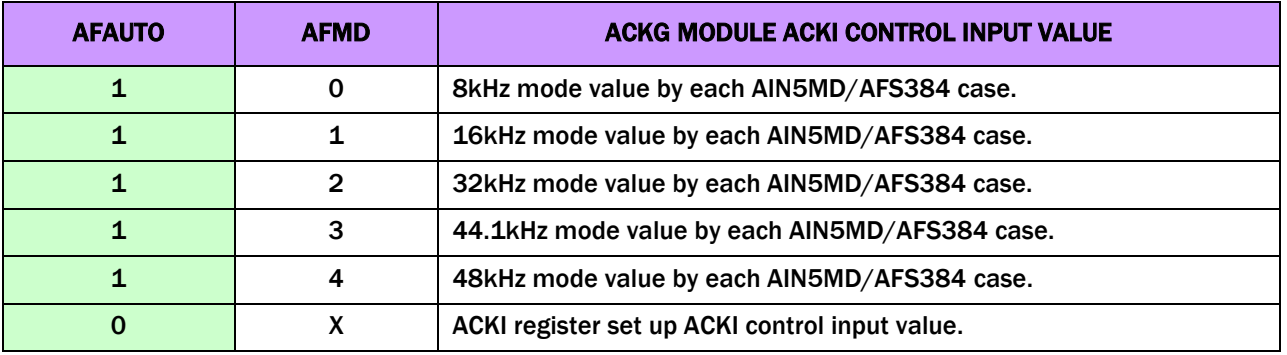

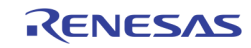

## Host Interface

The TW2851 provides both serial and parallel interfaces that can be selected by HSP[1:0] pins. When HSP = 01, the I2C serial interface is selected. Else the parallel host interface is selected. There are three different host interface mode: the address / data mux mode with ALE high active (HSP = 00), the address / data mux mode with ALE low active (HSP = 10), and the address data separate mode (HSP = 11).

Some of the interface pins serve a dual purpose depending on the working mode. The pins HALE and HDAT [7] in parallel mode become SCLK and SDAT pins in serial mode and the pins HDAT [6:1] and HCSB in parallel mode become slave address in serial mode respectively. See [Table 19](#page-86-0) for pin assignment details of each of the mode.

<span id="page-86-0"></span>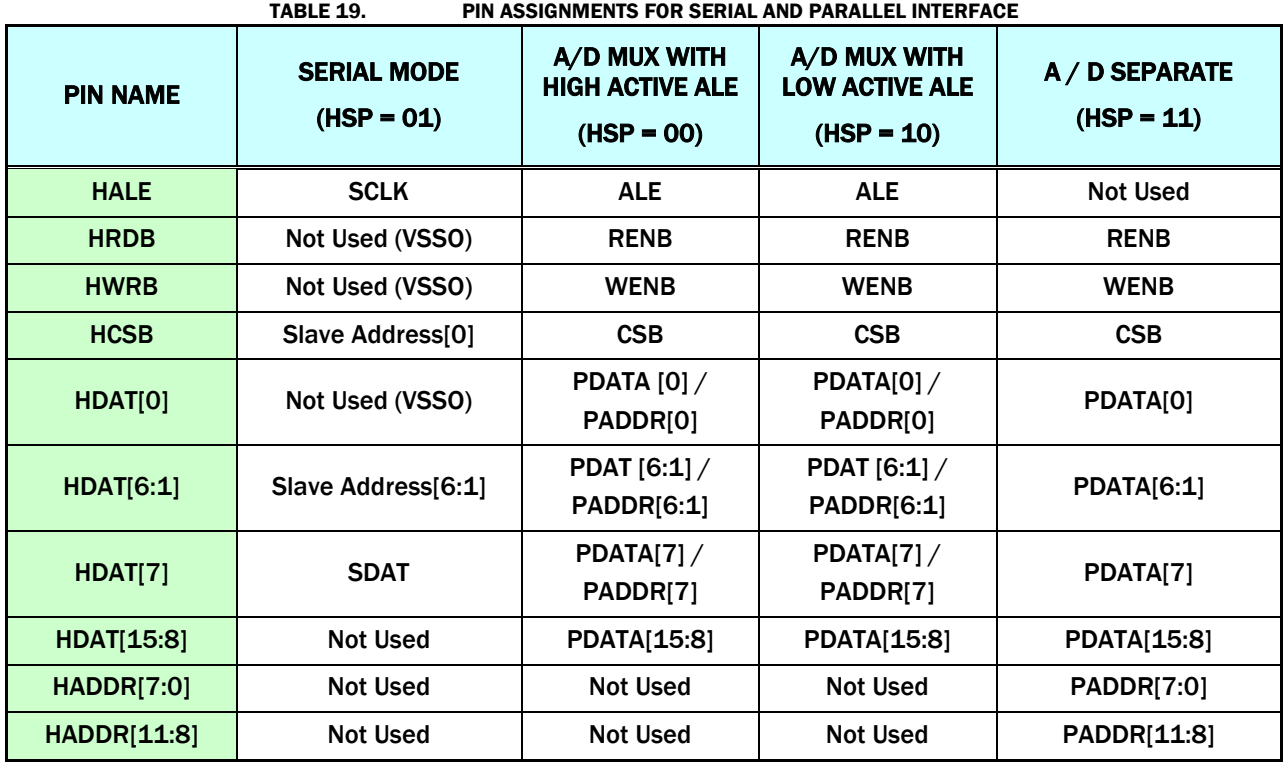

In serial interface mode and the A/D mux mode, the TW2851 has 8 bits of address. In order to access all the internal registers, an additional 4-bit address is used as page index. All the registers are organized into 16 page of 256 byte register each. The page index register is specified in a register at address 0xFF of each page. By setting the page index first, the following accesses are directed to the corresponding page. In cases of address / data separate mode, the page index is derived from PADDR[11:8]. The page index register at 0xFF is not used. For detailed description of registers, please refer to th[e](#page-95-0) 

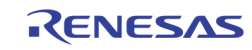

[Register Description](#page-95-0) section on page [97.](#page-95-0) 

In parallel bus case, the data bus width can be set to either 8-bit wide or 16-bit wide. This is controlled by a power up strapping of the status of VGA\_VS pin. If the VGA\_VS pin is pull-up with an external resister, the parallel interface data bus is 16-bit wide. If it is pull-down, then the data bus is 8-bit. All registers on TW2851 runs with 8-bit mode data bus only, except the OSD bitmap upload data register (0x652). This register can be written 8-bit or 16-bit. Note that in some MCU running in 16-bit mode data bus, the addresses used to access the registers on TW2851 need to be left shifted by 1 bit.

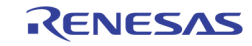

## SERIAL INTERFACE

HDAT [6:1] and HCSB pins define slave address in serial mode. Therefore, any slave address can be assigned for full flexibility. The [Figure 51](#page-88-0) shows an illustration of serial interface for the case of slave address (Read : "0x085", Write : 0x084").

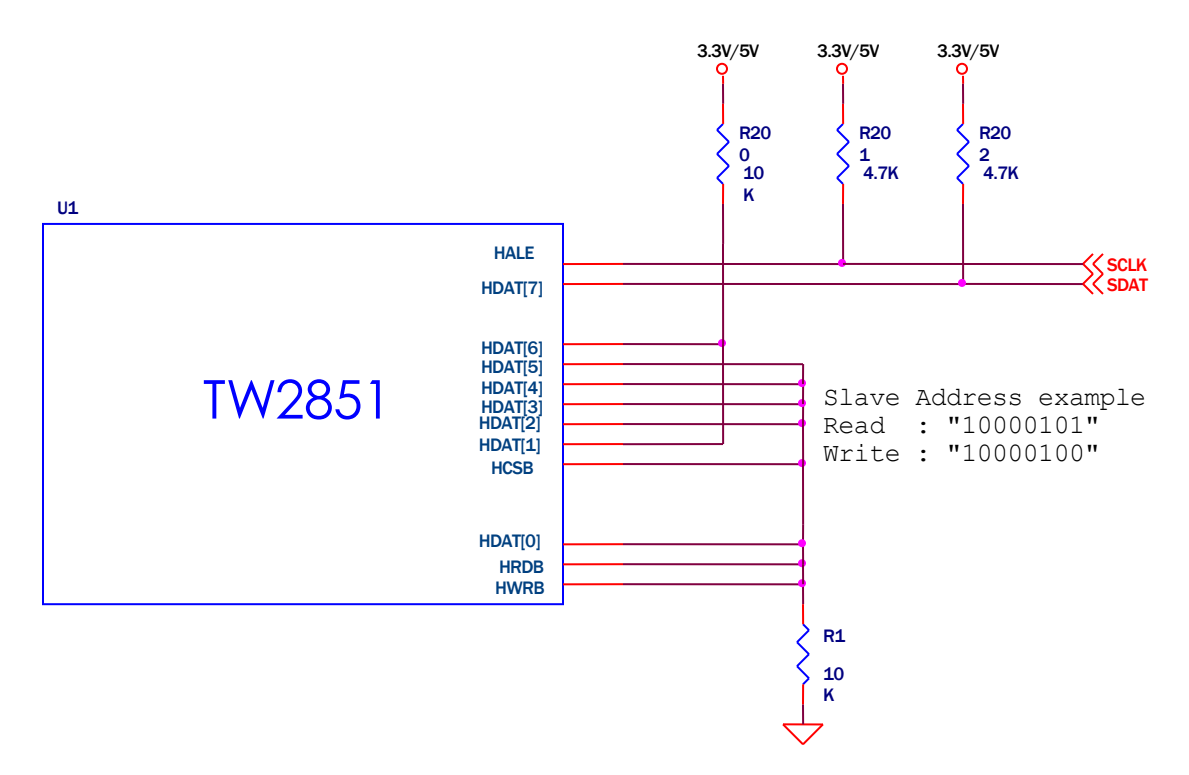

<span id="page-88-0"></span>FIGURE 51. THE SERIAL INTERFACE FOR THE CASE OF SLAVE ADDRESS. (READ : "0X085", WRITE : "0X084") The detailed timing diagram is illustrated in [Figure 52](#page-88-1) and [Figure 53.](#page-88-2)

<span id="page-88-1"></span>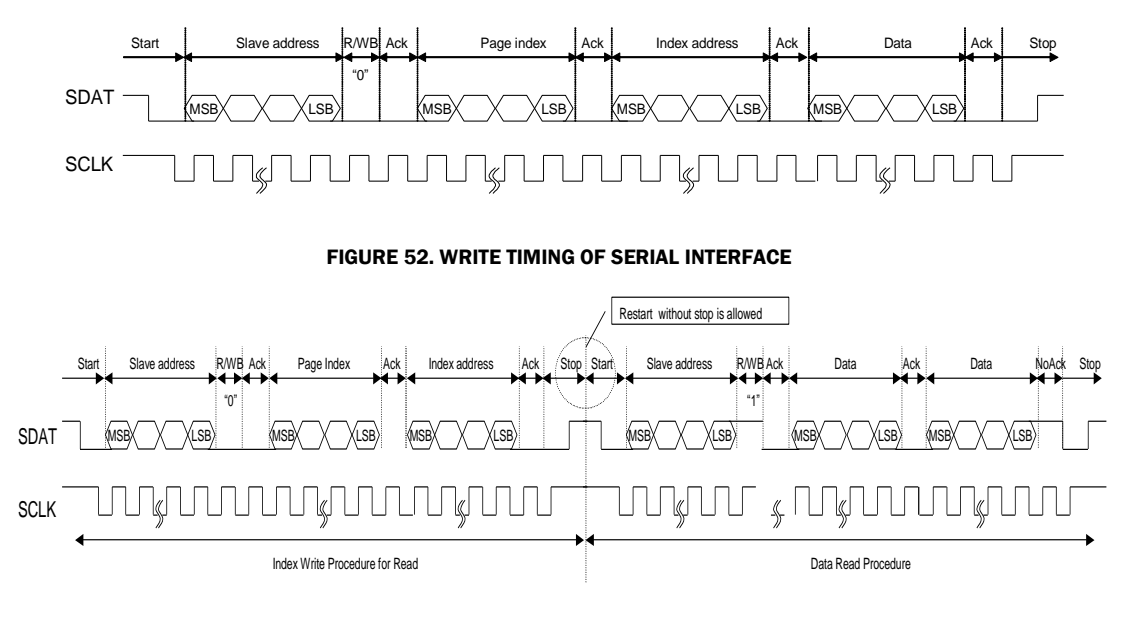

<span id="page-88-2"></span>FIGURE 53. READ TIMING OF SERIAL INTERFACE

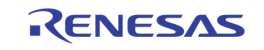

## PARALLEL INTERFACE

For A/D Muxed parallel interface mode (HSP = 00 or 10), the address and data are multiplexed to share the same bus pins. The writing and reading timing is shown in the [Figure 54](#page-89-0) an[d Figure 55](#page-89-1) respectively. The detail timing parameters are i[n Table 20.](#page-90-0)

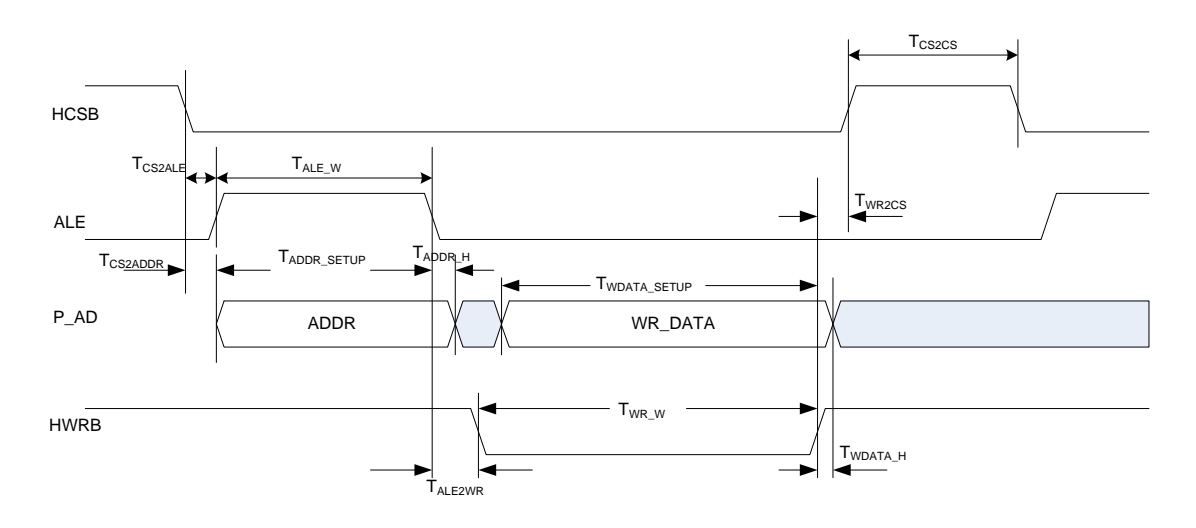

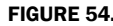

FIGURE 54. WRITE TIMING OF PARALLEL INTERFACE WITH ADDRESS/DATA MULTIPLEXING MODE

<span id="page-89-0"></span>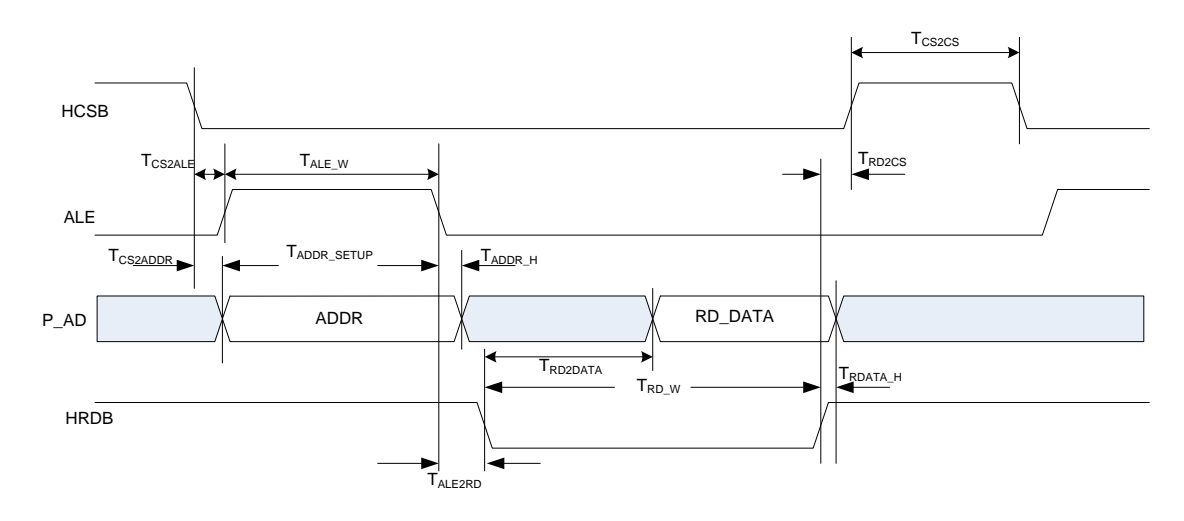

<span id="page-89-1"></span>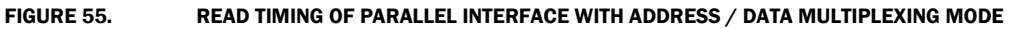

<span id="page-90-0"></span>

| TABLE 20.<br>TIMING PARAMETERS OF PARALLEL INTERFACE WITH ADDRESS / DATA MULTIPLEXING MODE<br><b>PARAMETER</b> | <b>SYMBOL</b>       | <b>MIN</b>                   | <b>TYP</b> | <b>MAX</b> | <b>UNITS</b> |
|----------------------------------------------------------------------------------------------------|---------------------|------------------------------|------------|------------|--------------|
|                                                                                                    |                     |                              |            |            |              |
| <b>HCSB Setup Until ALE Active</b>                                                                             | <b>TCS2ALE</b>      | > 0                          |            |            | ns           |
| <b>HCSB Setup Until ADDR Valid</b>                                                                             | <b>TCS2ADDR</b>     | > 0                          |            |            | ns           |
| <b>ALE Active Pulse Width</b>                                                                                  | TALE_W              | 1 CPU_CLK<br>(Note 1)        |            |            | ns           |
| <b>ADDR Valid Until Inactive of ALE</b>                                                                        | TADDR SETUP         | 10                           |            |            | ns           |
| <b>ADDR Hold After ALE Inactive</b>                                                                            | T <sub>ADDR</sub> H | > 0                          |            |            | ns           |
| <b>ALE Inactive to HRDB Active</b>                                                                             | T <sub>RD</sub> w   | <b>TRD2DATA</b>              |            |            | ns           |
| <b>ALE Inactive to HWRB Active</b>                                                                             | Twr_w               | <b>1 CPU_CLK</b><br>(Note 1) |            |            | ns           |
| <b>Read DATA Hold After HRDB Inactive</b>                                                                      | Trdata_h            | > 0                          |            |            | ns           |
| Write Data Hold After HWRB Inactive                                                                            | TWDATA H            | > 0                          |            |            | <b>Ns</b>    |
| <b>HRDB Active Till Valid Read DATA</b>                                                                        | <b>TRD2DATA</b>     |                              |            | 30         | ns           |
| <b>Write DATA Setup Before HWRB Active</b>                                                                     | TWDATA_SETUP        | 10                           |            |            |              |
| <b>HRDB Inactive Before HCSB Inactive</b>                                                                      | T <sub>RD2CS</sub>  | > 0                          |            |            |              |
| <b>HWRB Inactive Before HCSB Inactive</b>                                                                      | T <sub>WR2CS</sub>  | 1 CPU_CLK<br>(Note 1)        |            |            |              |
| <b>HCSB Inactive Before HCSB Active</b>                                                                        | T <sub>cs2cs</sub>  | 1 CPU_CLK<br>(Note 1)        |            |            | ns           |
| NOTE:                                                                                                    |                     |                              |            |            |              |

TABLE 20. TIMING PARAMETERS OF PARALLEL INTERFACE WITH ADDRESS / DATA MULTIPLEXING MODE

1. The TW2851 internal CPU\_CLK is 54 MHz

<span id="page-90-1"></span>For the mode with HSP = 11, the address and data bus are separate. The ALE signal is not used. The read  $/$ write timing of separate address/data bus is shown in [Figure 56](#page-90-2) and [Figure 57.](#page-91-0)

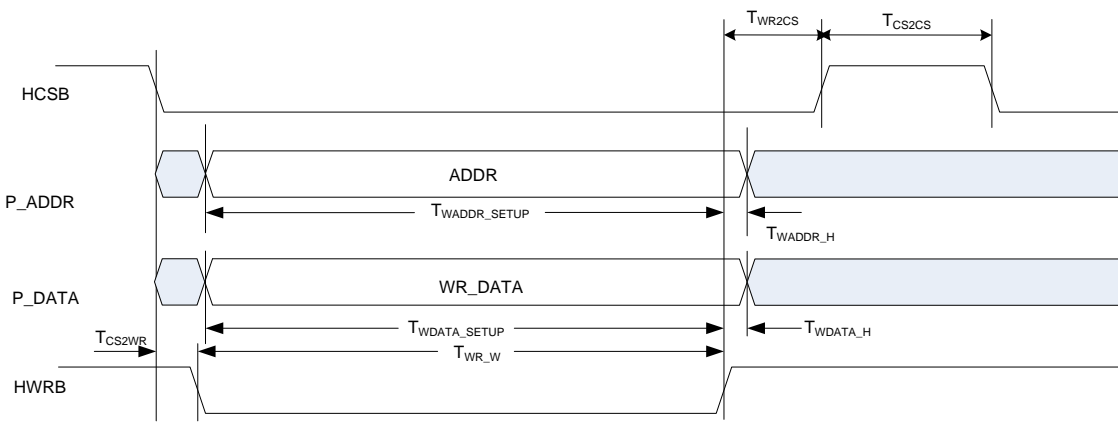

<span id="page-90-2"></span>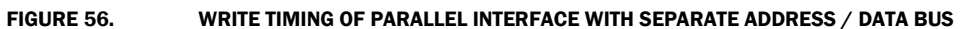

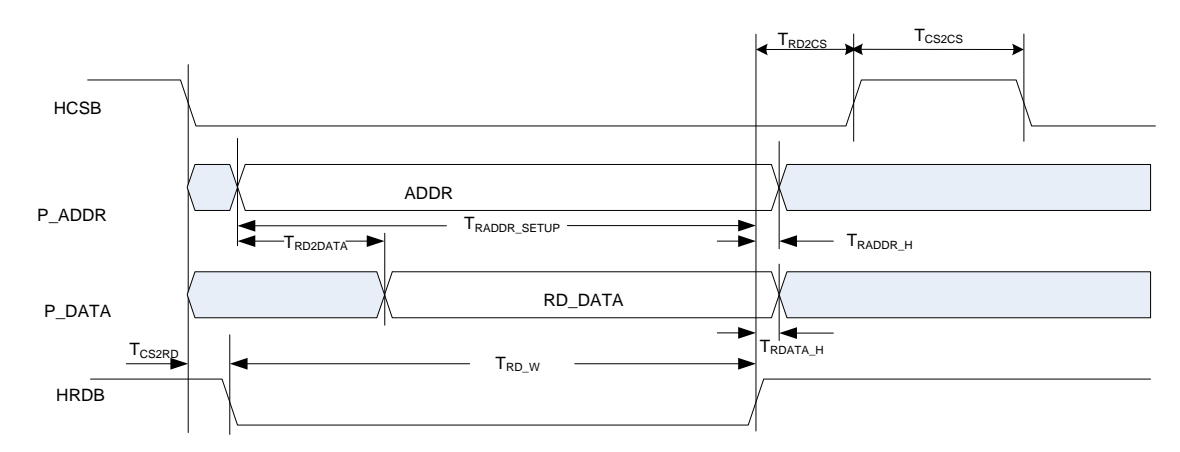

FIGURE 57. READ TIMING OF PARALLEL INTERFACE WITH SEPARATE ADDRESS / DATA BUS

TABLE 21. TIMING PARAMETERS OF PARALLEL INTERFACE WITH SEPARATE ADDRESS / DATA BUS

<span id="page-91-0"></span>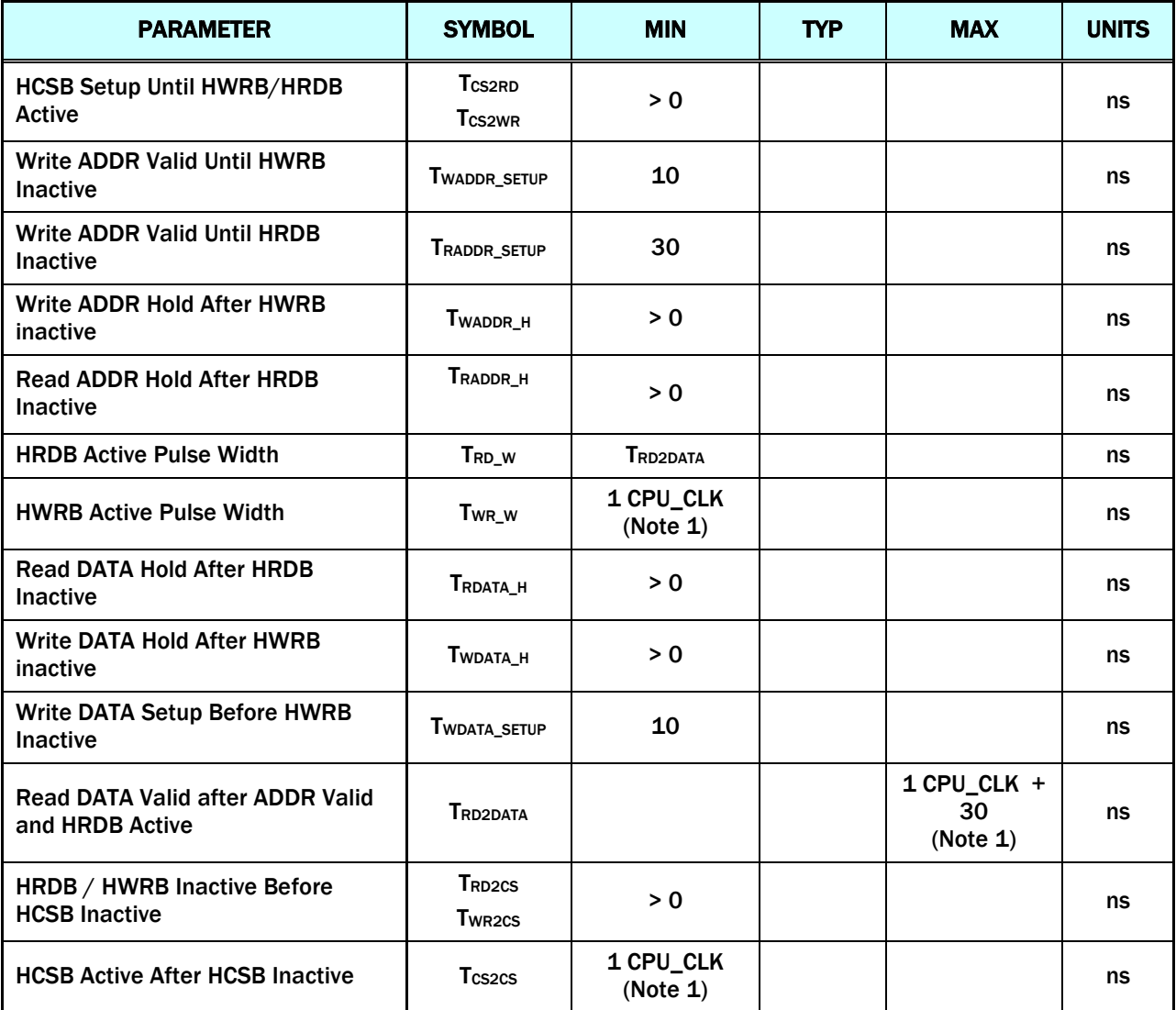

<span id="page-91-1"></span>NOTE:

1. The TW2851 internal CPU\_CLK is 54 MHz

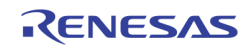

## VGA DDC I2C MASTER INTERFACE

The TW2851 provides an I2C master interface as DDC channel for the VGA interface. It allows the CPU to read/write the DDC registers on the VGA monitors through this I2C interface. The DDC interface signals DDC\_CLK and DDC\_DATA needs to be externally pulled up on the board. The DDC channel control registers are at  $0x9C0 - 0x9CF$ .

Before performing any of the I2C write/read operation, first program the DDC\_CLK frequency by setting the DDC\_FREQ\_DIV register (0x9C0 ~ 0x9C1). The DDC\_CLK frequency is derived from an internal 54 MHz clock divided by this parameter.

#### Write Operation

To write an I2C device through this I2C master interface,

- 1. Set the I2C slave device address and write command in DDC\_WR\_DATA register (0x9C2)
- 2. Write command 0x96 into register 0x9C4 DDC\_COMMAND register. It will kick off the I2C Start operation, and output the slave device address onto the DDC\_DATA bus.
- 3. Wait for the ACK signal from I2C slave through the interrupt bit set in 0x9C4 DDC\_STATUS register.
- 4. Clear the interrupt by writing 0x0F into DDC\_COMMAND register (0x9C4)
- 5. Set the I2C slave register address in DDC\_WR\_DATA register (0x9C2)
- 6. Write command 0x16 to the DDC\_COMMAND register (0x9C4) to put the address into SDA bus
- 7. Wait for the ACK signal as in (4)
- 8. Clear the interrupt as in (5)
- 9. Write the data to be written to I2C slave register in DDC\_WR\_DATA register (0x9C2)
- 10. Write command 0x16 to the DDC\_COMMAND register (0x9C4) to put the data into SDA bus
- 11. Wait for ACK signal as in (4)
- 12. Clear the interrupt as in (5), and done with the I2C write operation

#### Read Operation

To read a register in I2C device through this I2C interface,

- 1. Write the I2C slave device address and read command into DDR\_WR\_DATA register (0x9C2)
- 2. Write 0x96 to DDC\_COMMAND register to initiate the I2C Start operation, and put the slave device address onto DDC\_DATA bus
- 3. Wait for I2C slave ACK through the interrupt bit set in 0x9C4 DDC\_STATUS register.
- 4. Clear the interrupt by writing 0x0F into DDC\_COMMAND register (0x9C4)
- 5. Write the I2C slave register address into DDR\_WR\_DATA register (0x9C2)
- 6. Write 0x16 to DDC\_COMMAND register to put the slave register address to DDC\_DATA bus
- 7. Wait for I2C slave ACK as in (3)
- 8. Clear the interrupt as in (4)

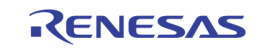

- 9. Write 0x26 into DDC\_COMMAND register to urge the I2C slave to output the register data onto DDC DATA bus
- 10. Wait for the interrupt flag
- 11. Read the DDR\_RD\_DATA register 0x9C3 and finish the read operation

## PS2 MOUSE INTERFACE

The TW2851 provides a PS2 interface for mouse support. With this, the CPU can receive interrupts whenever the PS2 has events such as click, double click, cursor location change, etc. The PS2 interface signals PS2\_CK and PS2  $\overline{D}$  should be pulled up on the board. The PS2 control registers are at register 0x9D0  $\sim$  0x9DF.

## INTERRUPT INTERFACE

The TW2851 provides the interrupt request function via an IRQ pin. Any video loss, motion, blind, and night detection, status change, etc., will make IRQ pin low. There are total of 64 interrupt sources in TW2851, with the INTERRUPT\_VECT shown in register 0x1D0 to 0x1D7. Each bit of these registers represents one interrupt source. To simplify the host polling effort, every 8 sources are further summarized in a second interrupt status at register 0x1E0. In this status, if bit m is "1", it means there are at least one source in 0x1Dm triggered the IRQ pin. In order to clear the interrupt vector, simply write a "1" into the corresponding bit location of the source into the INTERRUPT\_VECT.

Associated with the 64 bit INTERRUPT\_VECT, there are also 64 bit INTERRUPT\_VECT\_MASK that can be set to "0" to mask out the interrupt source from triggering the IRQ pin. Note that this masking does not reset the INTERRUPT\_VECT. The host can still read the status of the masked sources from INTERRUPT\_VECT.

For the list of interrupt sources corresponding to each of the INTERRUPT\_VECT bit, please refer to the description in the register description section.

### BURST INTERFACE TO DDR SDRAM

TW2851 provides a burst circuit to allow CPU to burst read/write data from host interface to the external DDR memory. This is useful for testing the external DDR memory. It is also used in writing the customized cursor bitmap into DDR or reading the bitmap from DDR into the on-chip cursor SRAM.

To write data to DDR, do the following.

- 1. Write 0x2E0 / 0x2E1 / 0x2E2 with the DDR address to be accessed. The DDR address here is in units of 2 bytes.
- 2. Write 0x2E3 / 0x2E4 with DMA length. This length can be 1 byte up to 1024 bytes. Internally, the DDR burst is done 64 bytes by 64 bytes until it reaches the length specified here. The last burst can be less than 64 bytes. The number of times the CPU writes in the last burst has to be exactly as specified by this length. Note the DDR interface burst length is in unit of 4 bytes. So if the last DDR burst length is not multiple of 4 bytes, the DDR still burst up to multiple of 4 bytes. Some garbage data up to 3 bytes can be written into the DDR in the last DDR burst.
- 3. Write an AUX\_DDR\_WR command at 0x2E4 bit 0. This bit will be self cleared after done.
- 4. If the CPU parallel interface has P\_WAIT signal, go ahead to start writing the 0x2DF address with the data for AUX\_DDR\_LENGTH bytes. (This can be performed by the DMA engine at the CPU side).
- 5. If the CPU parallel interface has no P\_WAIT signal, poll the AUX\_FIFO\_EMPTY bit at 0x2E4 bit 3. Wait until this bit is set.
- 6. Repeat (4) or (5) as needed until total bytes up to the number specified previously in DMA length in register 0x2E3/0x2E4. The last burst may be less than 64 bytes. After the last burst, the AUX\_DDR\_WR command at 0x2E4 will be self-cleared. Note that before a full length is written, the

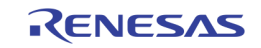

CPU should not switch from write to read. Do not read 0x2DF until the burst write transaction is done.

To read data from DDR, do the following:

- 1. Write 0x2E0 / 0x2E1 / 0x2E2 with the DDR address to be accessed. The DDR address here is in units of 2 bytes.
- 2. Write 0x2E3 / 0x2E4 with DMA length. This length can be 1 byte up to 1024 bytes. Internally, the DDR burst is done 64 bytes by 64 bytes until it reaches the length specified here. The last burst can be less than 64 bytes. The number of times the CPU read in the last DDR burst has to exactly as specified by this length.
- 3. Write an AUX\_DDR\_RD command at 0x2E4 bit 1. This bit will be self cleared after done.
- 4. If the CPU parallel interface has P\_WAIT signal, go ahead to start reading the 0x2DF address with the data for AUX\_DDR\_LENGTH bytes. (This can be performed by the DMA engine at the CPU side).
- 5. If the CPU parallel interface has no P\_WAIT signal, poll the AUX\_FIFO\_FULL bit at 0x2E4 bit 2. Wait until this bit is set, and proceed to read either 64 bytes (before the last DDR burst), or a length in the last DDR burst consistent with the DMA length set in register 0x2E3/0x2E4.
- 6. Repeat (4) or (5) as needed.

Note that before a full length is read, the CPU should not switch from read to write. Do not write 0x2DF until the burst read transaction is done.

## External DRAM Interface

TW2851 uses a unified external DDR SDRAM for various functions, such as video buffers, bit-mapped OSG, customized cursor bitmap, etc. The memory controller of the TW2851 supports 16bit data width up to 166 MHz clock rate. The memory capacity is 32 Mbytes.

When the chip is powered up, the CPU is responsible for setting all the on-chip configuration registers for DDR memory configuration. Once the registers are set, the CPU releases the software reset signal, then the DDR memory controller initializes the DDR memory configuration using the parameters in the registers. After the initialization is done, the DDR memory is ready for use. After the initialization, the memory controller does the memory refresh automatically.

## Chip Reset / Initiation

TW2851 uses two reset signals: a hardware reset pin RST\_N, and a software reset SOFT\_RSTN register. (0x2F0 bit 7). When the hardware reset RST\_N pin is asserted, the whole chip is reset. When the software reset register is asserted, the whole chip except all the on-chip configuration registers are reset. The content in the on-chip register is not cleared by software reset. With this, TW2851 allows the micro-controller to first release the hardware reset, and start configuring all the registers, and then release the software reset to start normal operation.

In addition to the software reset, there is another register bit used for on-chip DLL reset. (0x2F0 bit 6) This allows the CPU to control the on-chip DLL used by the DDR memory controller.

The programming sequence is as follows:

- After PCB powered on, the hardware reset is released by hardware.
- Initially the chip is in reset state. SOFT\_RSTN (0x2F0 bit 7) is 0, DLL\_RST (0x2F0 bit 6) is 1.
- Release the DLL\_RST afterward (Set DLL\_RST to 1'b0).
- Start configuring all the registers, especially the DDR configuration.

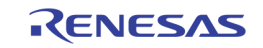

- Then released the SOFT\_RSTN (Set SOFT\_RSTN to 1'b1). After SOFT\_RSTN is released, the DDR controller start configuring the external DDR memory based on the setting in the register.
- The chip is ready for normal operation.

## Frequency Synthesizer Setup

There are three frequency synthesizers on TW2851. One is for DDR memory clock, one is for the VGA / LCD panel clock, and the other is for generating the system clocks of 108 MHz. All the frequency synthesizers use the same input clock (crystal or oscillator) of 27 MHz.

The frequency synthesizer for DDR memory clock generates a DDR clock of 166 MHz. The VGA clock depends on the VGA resolution as defined in the VESA standard. The LCD panel clock depends on the make of the LCD panel.

From the 27 MHz, an output clock frequency can be generated with the following equation.

Clock Frequency =  $\frac{27 \text{ MHz} \times 2 \times \text{F} [7:0]}{27 \text{ MHz} \times 2 \times \text{F} [7:0]}$ 

R \* NO

The Panel Clock configuration registers are at 0xEB0 ~ 0xEB2. The Memory Clock configuration registers are at  $0xEB4 - 0xEB6$ .

<span id="page-95-0"></span>The third frequency synthesizer is a simpler one that only enhances the clock by 4X into 108 MHz. Other video clocks such as 54 MHz, 27MHz, and 13.5 MHz are derived from 108 MHz.

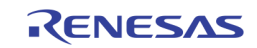

# Register Description by Function CVBS Video Input VIDEO DECODER

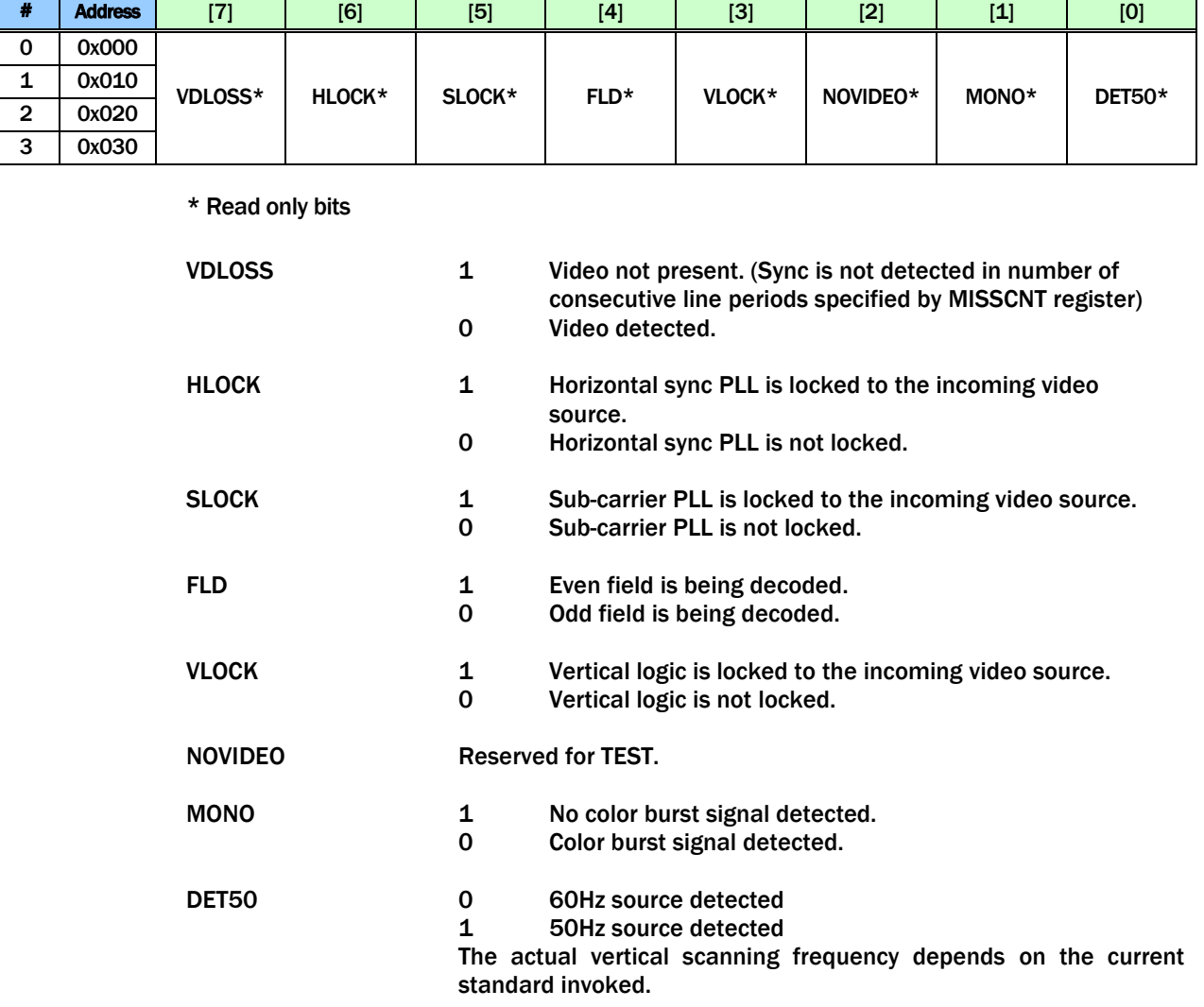

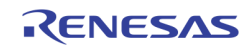

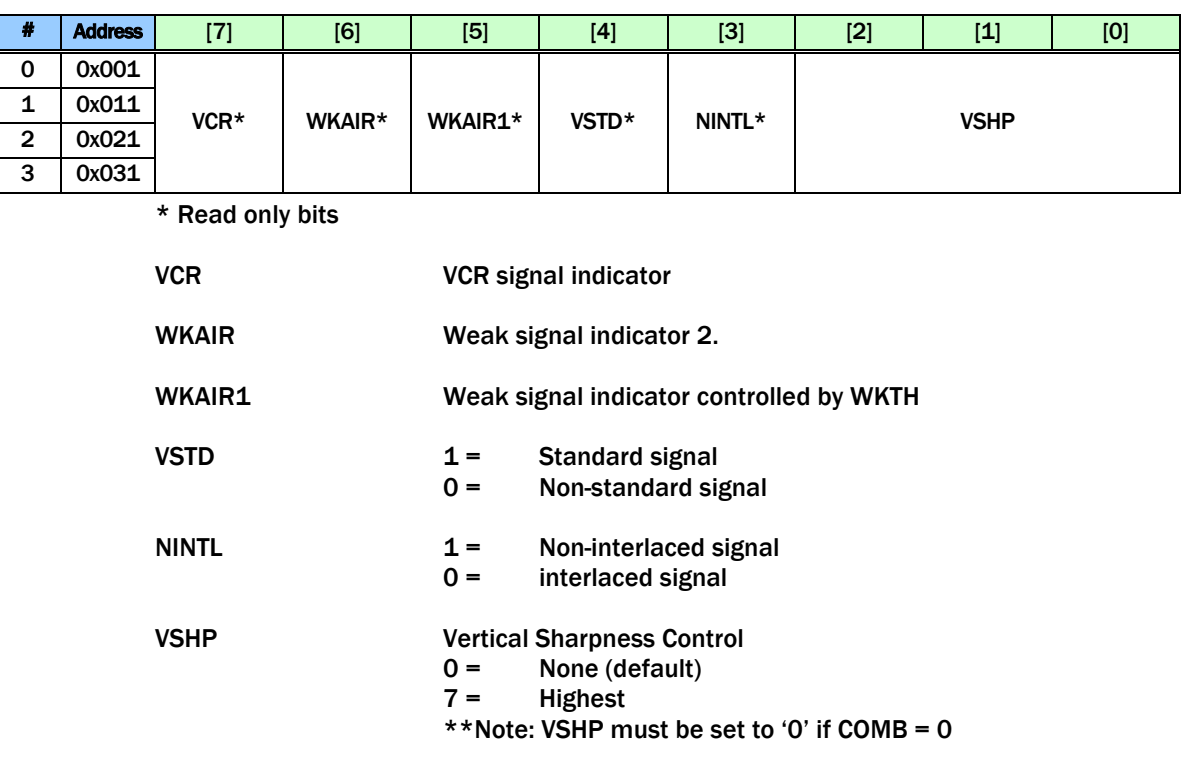

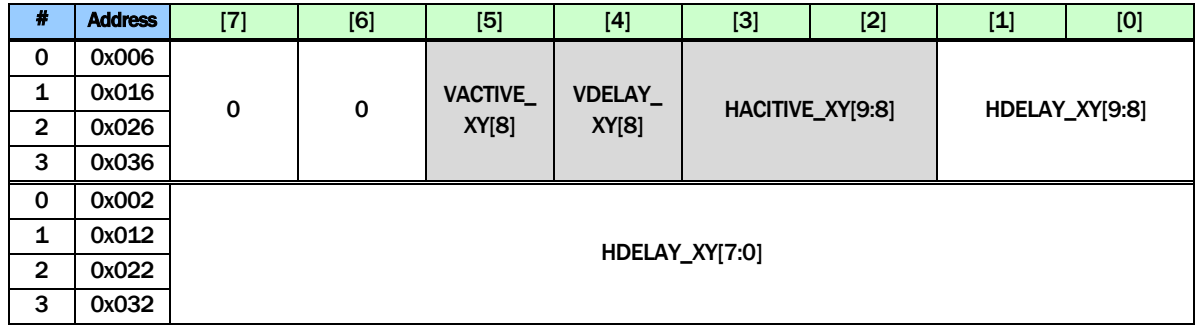

HDELAY\_XY This 10bit register defines the starting location of horizontal active pixel for display / record path. A unit is 1 pixel. The default value is 0x00F for NTSC and 0x00A for PAL.

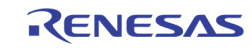

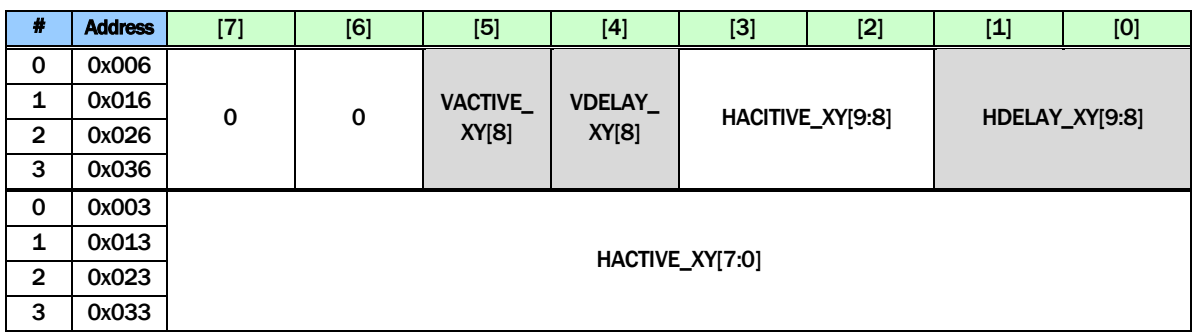

HACTIVE\_XY This 10bit register defines the number of horizontal active pixel for display  $/$  record path. A unit is 1 pixel. The default value is decimal 720.

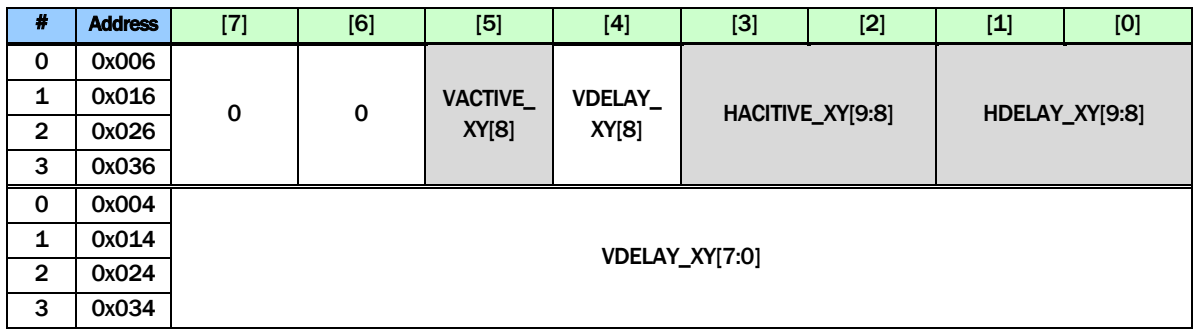

VDELAY\_XY This 9bit register defines the starting location of vertical active for display  $/$  record path. A unit is 1 line. The default value is decimal 6.

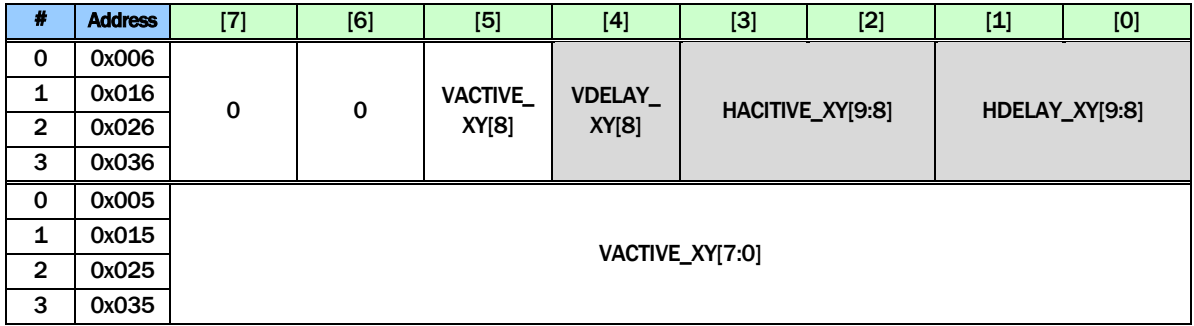

VACTIVE\_XY This 9bit register defines the number of vertical active lines for display  $/$  record path. A unit is 1 line. The default value is decimal 240.

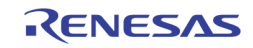

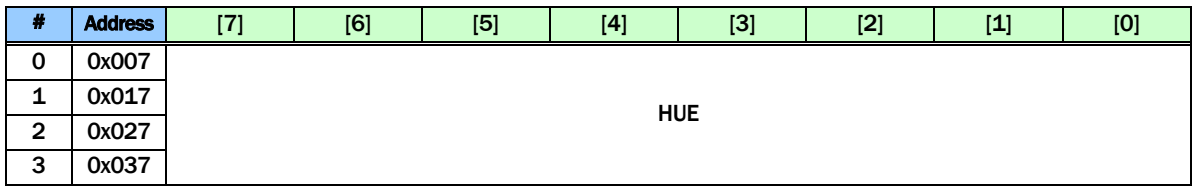

HUE These bits control the color hue as 2's complement number. They have value from +36° (7Fh) to -36° (80h) with an increment of 2.8°. The 2 LSB has no effect. The positive value gives greenish tone and negative value gives purplish tone. The default value is  $0^{\circ}$  (00h). This is effective only on NTSC system. The default is 00h.

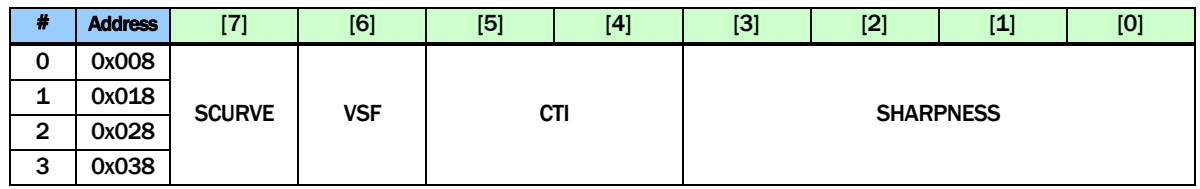

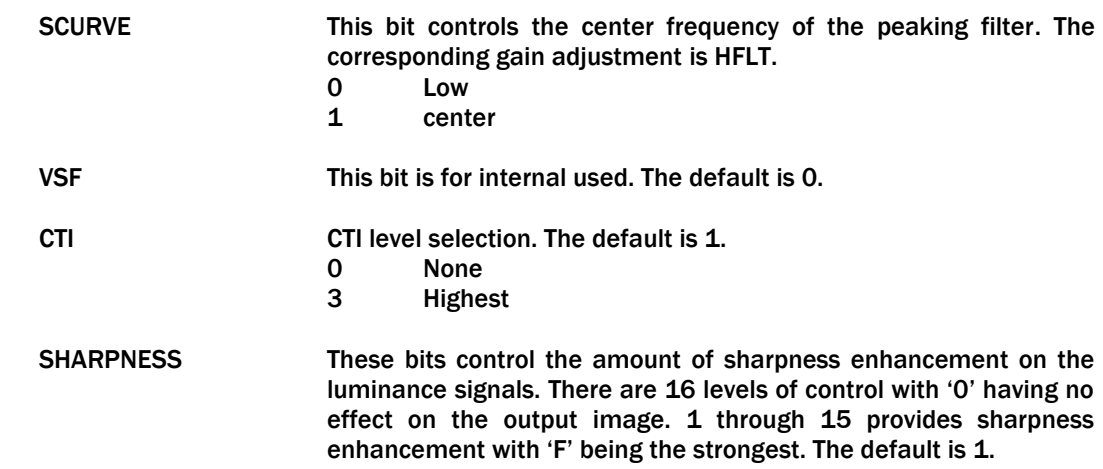

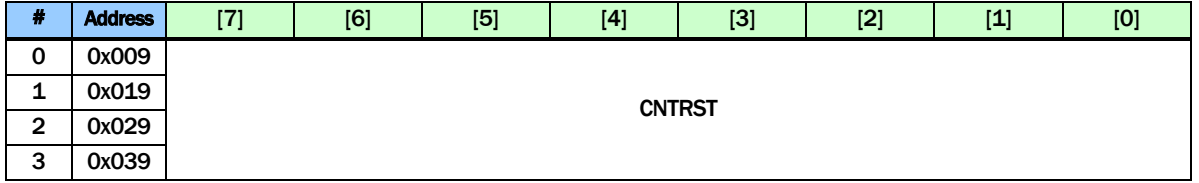

CNTRST These bits control the luminance contrast gain. A value of 100 (64h) has a gain of 1. The range adjustment is from 0% to 255% at 1% per step. The default is 64h.

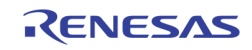

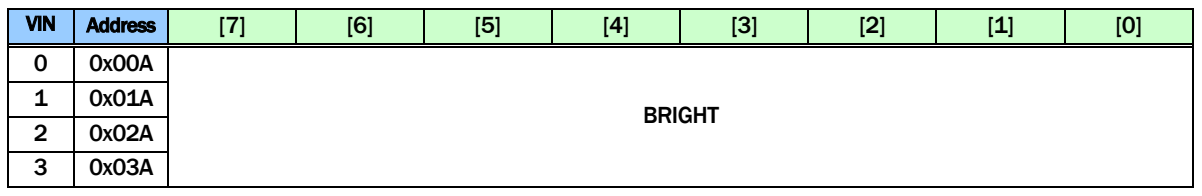

BRIGHT These bits control the brightness. They have value of -128 to 127 in 2's complement form. Positive value increases brightness. A value 0 has no effect on the data. The default is 00h.

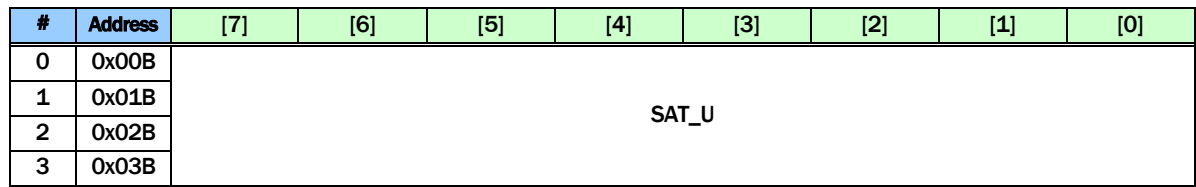

SAT\_U These bits control the digital gain adjustment to the U (or Cb) component of the digital video signal. The color saturation can be adjusted by adjusting the U and V color gain components by the same amount in the normal situation. The U and V can also be adjusted independently to provide greater flexibility. The range of adjustment is 0 to 200%. A value of 128 (80h) has gain of 100%. The default is 80h.

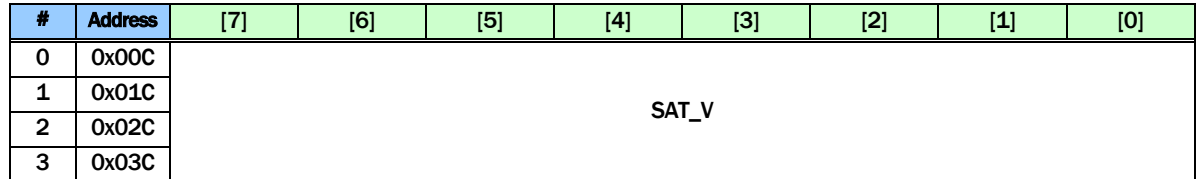

SAT\_V These bits control the digital gain adjustment to the V (or Cr) component of the digital video signal. The color saturation can be adjusted by adjusting the U and V color gain components by the same amount in the normal situation. The U and V can also be adjusted independently to provide greater flexibility. The range of adjustment is 0 to 200%. A value of 128 (80h) has gain of 100%. The default is 80h.

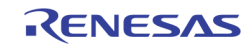

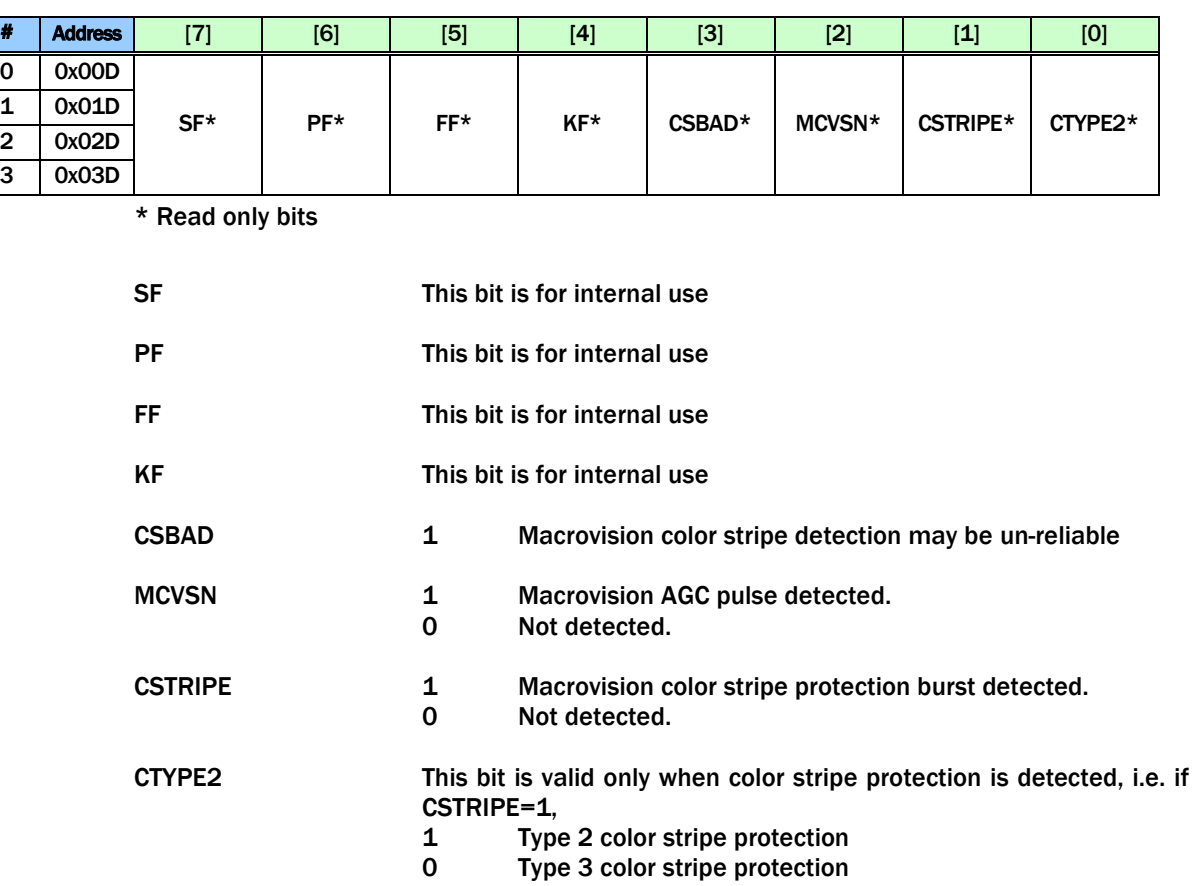

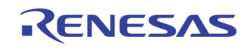

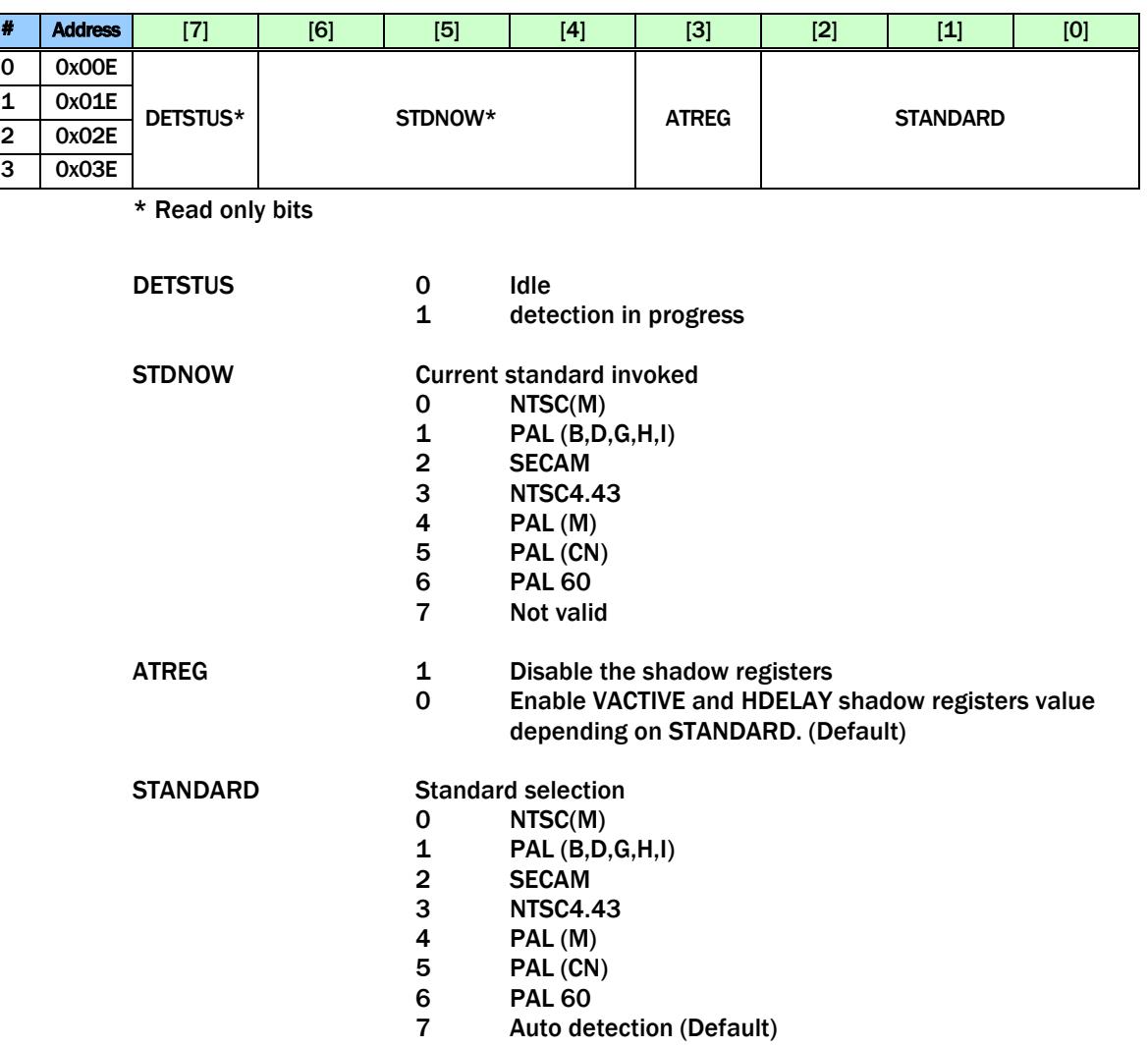

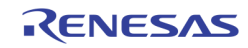

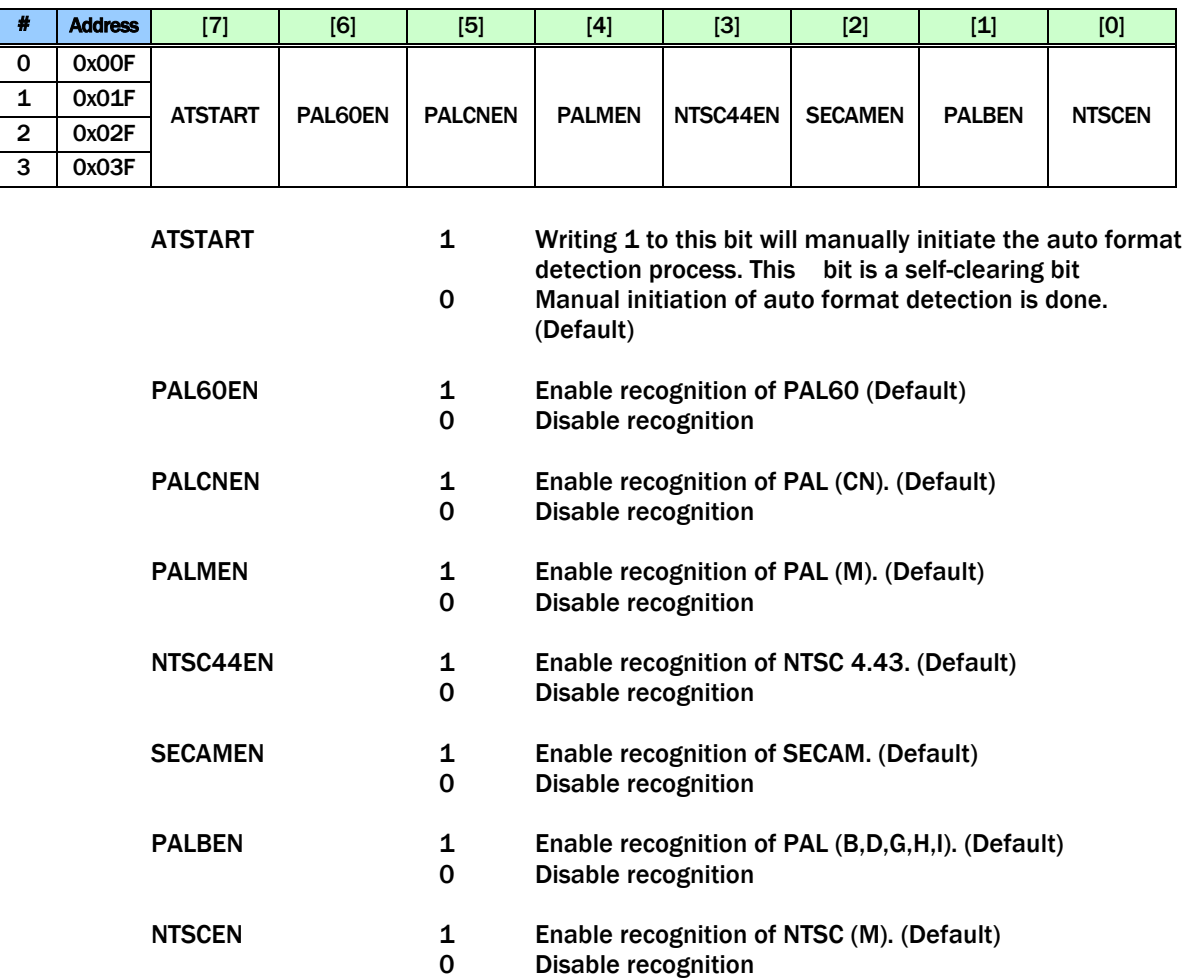

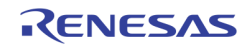

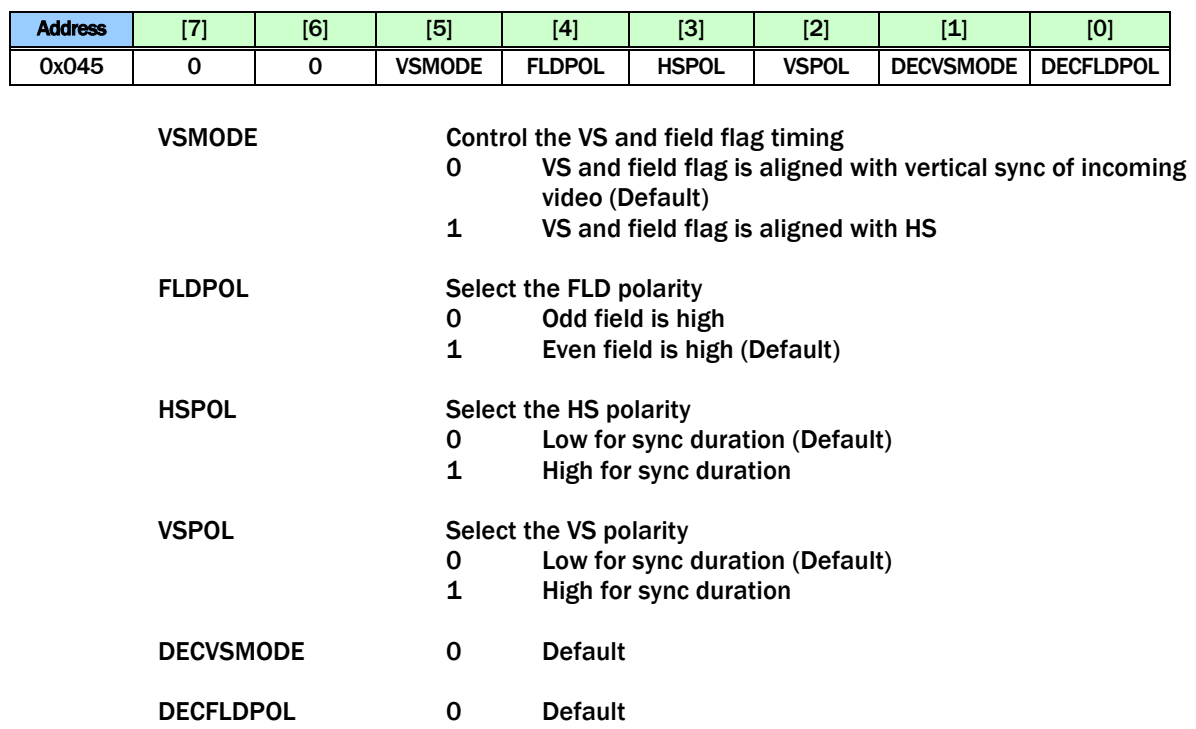

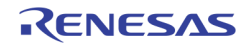

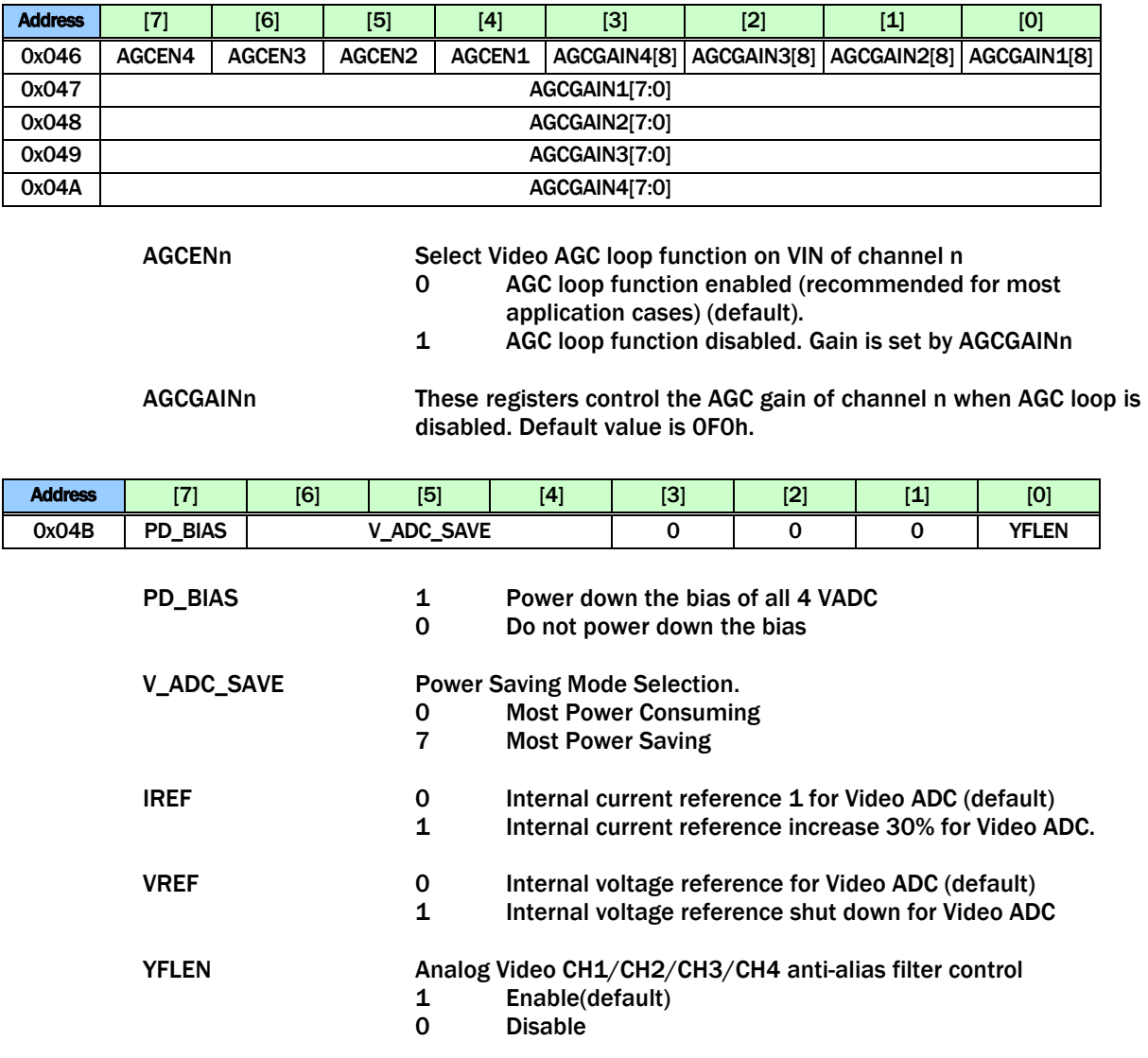

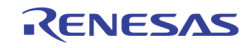

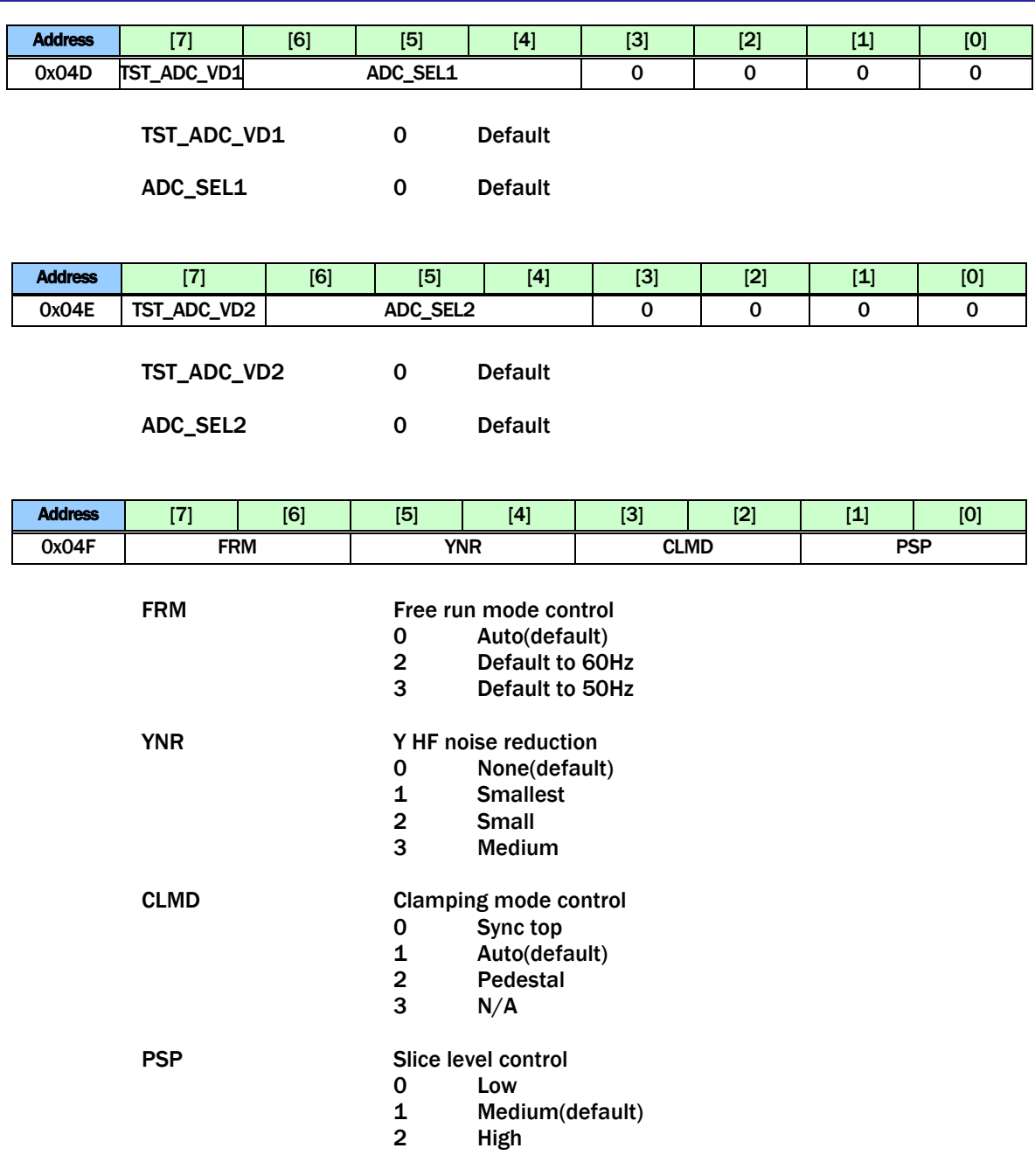

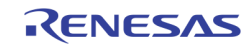

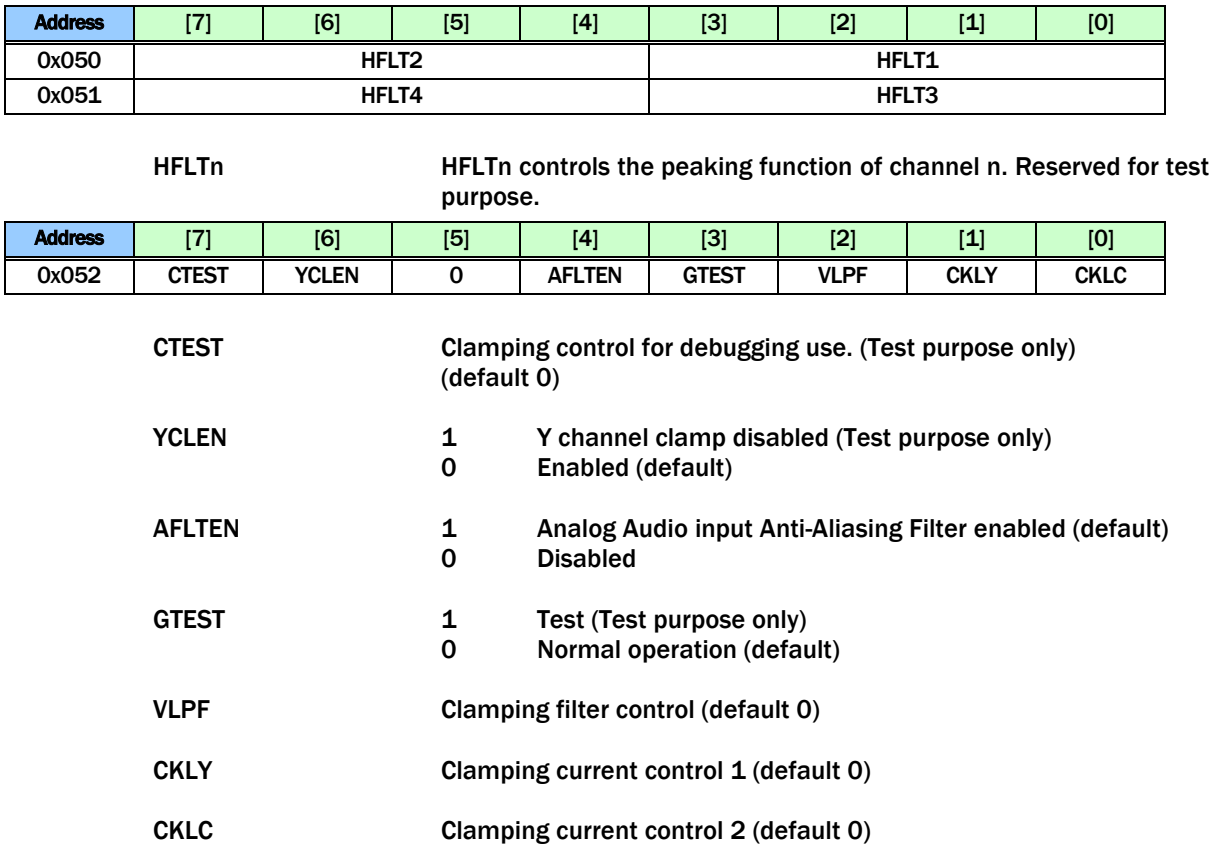

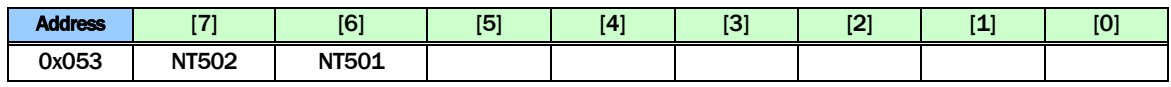

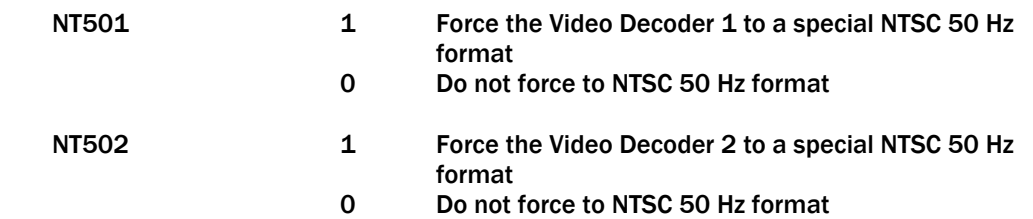

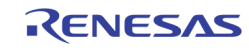
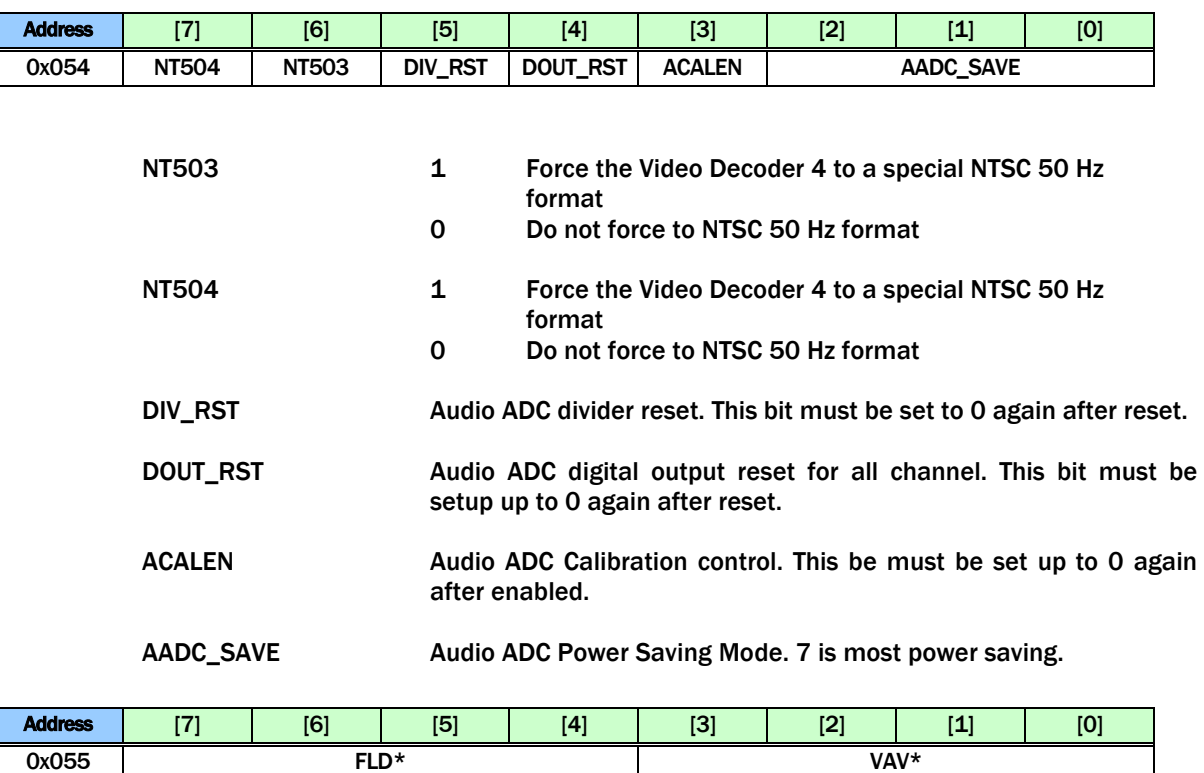

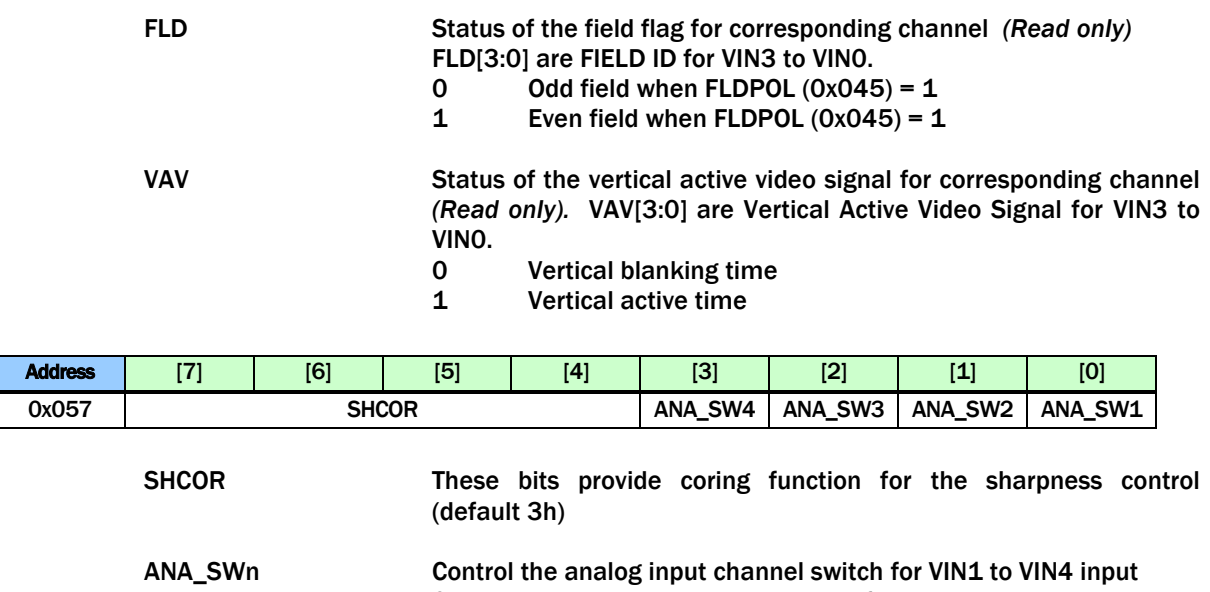

- 0 VIN\_A channel is selected (default)
- 1 VIN\_B channel is selected

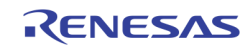

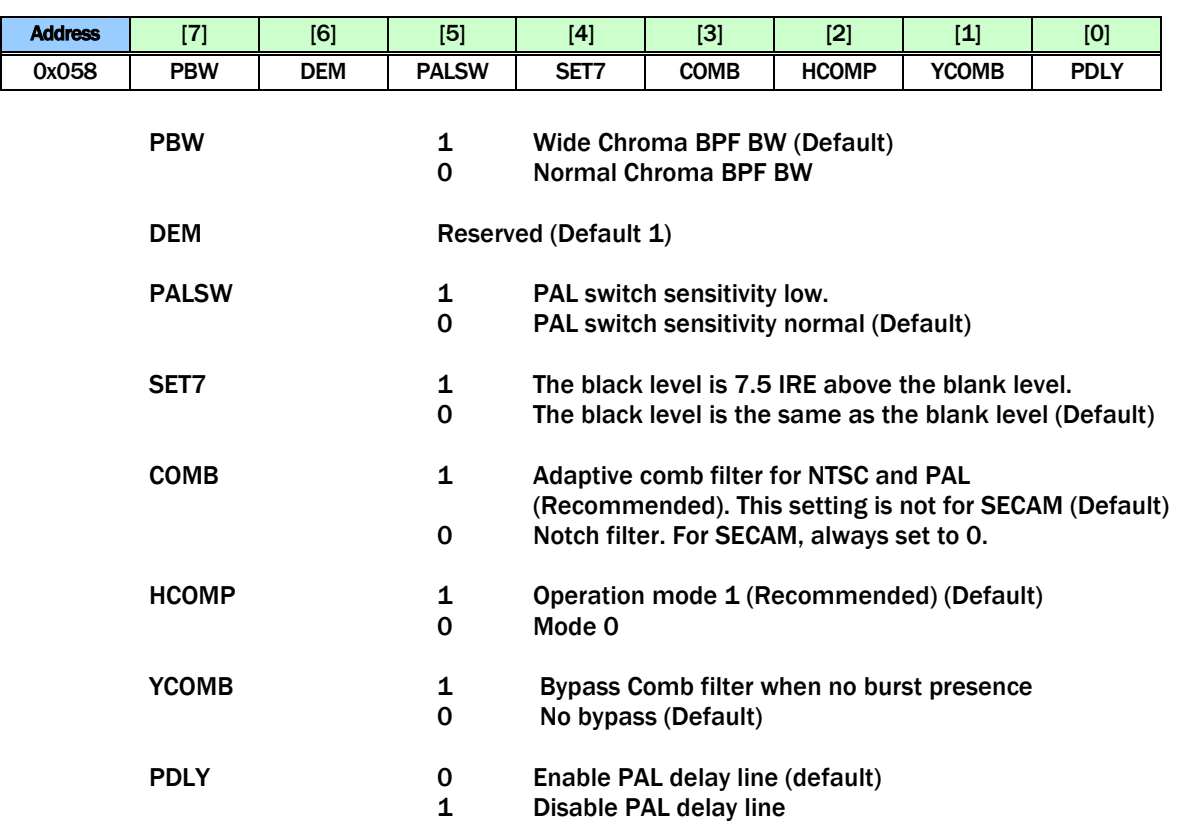

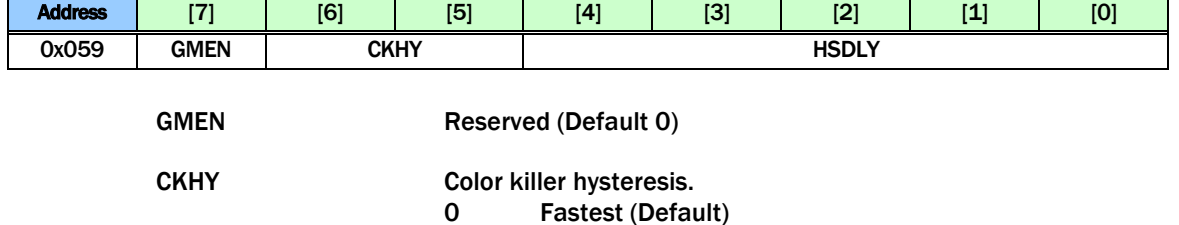

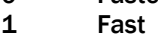

- 
- 2 Medium<br>3 Slow **Slow**
- 

# HSDLY Reserved for test

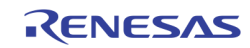

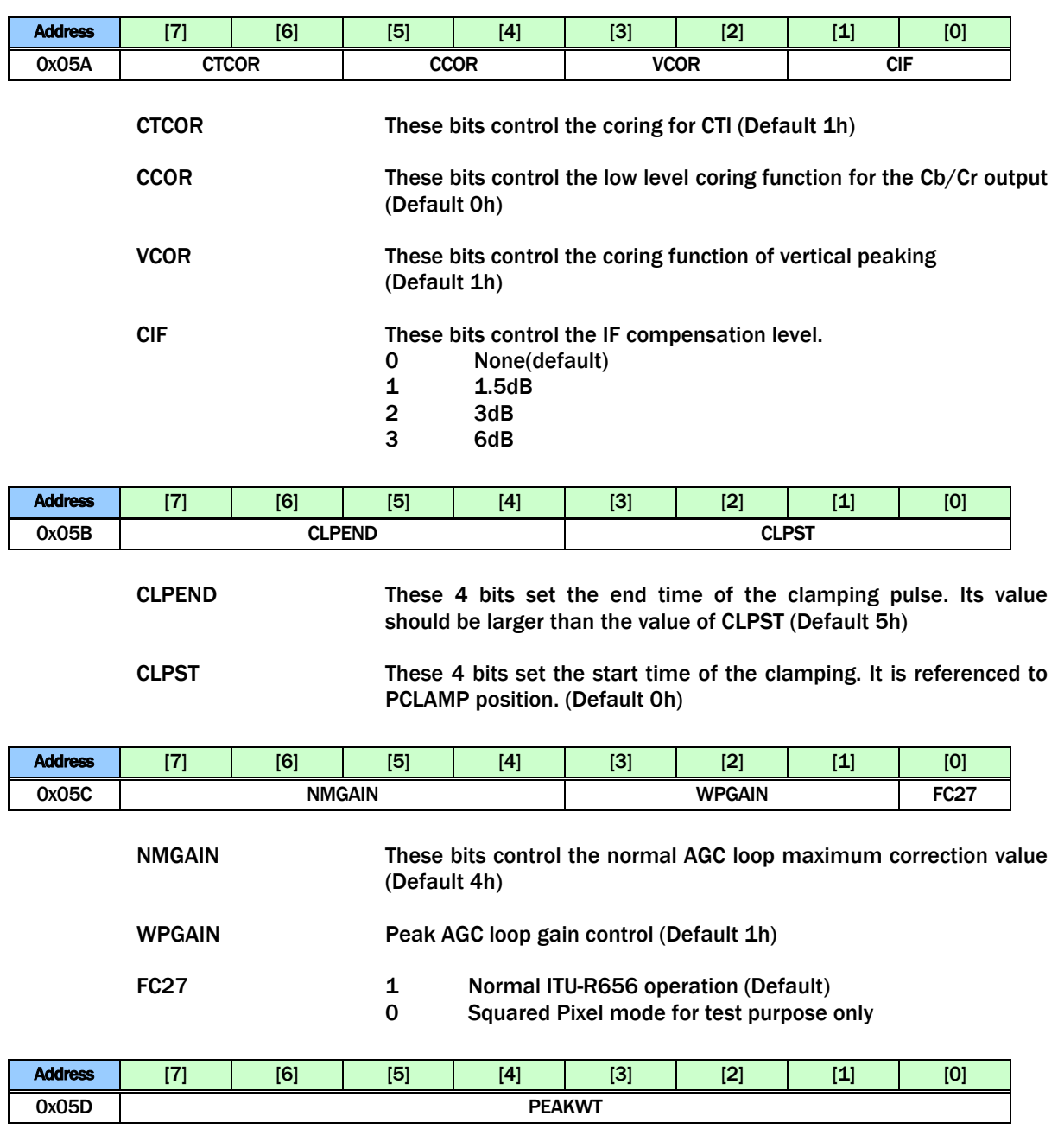

PEAKWT These bits control the white peak detection threshold. Setting 'FF' can disable this function (Default D8h)

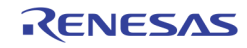

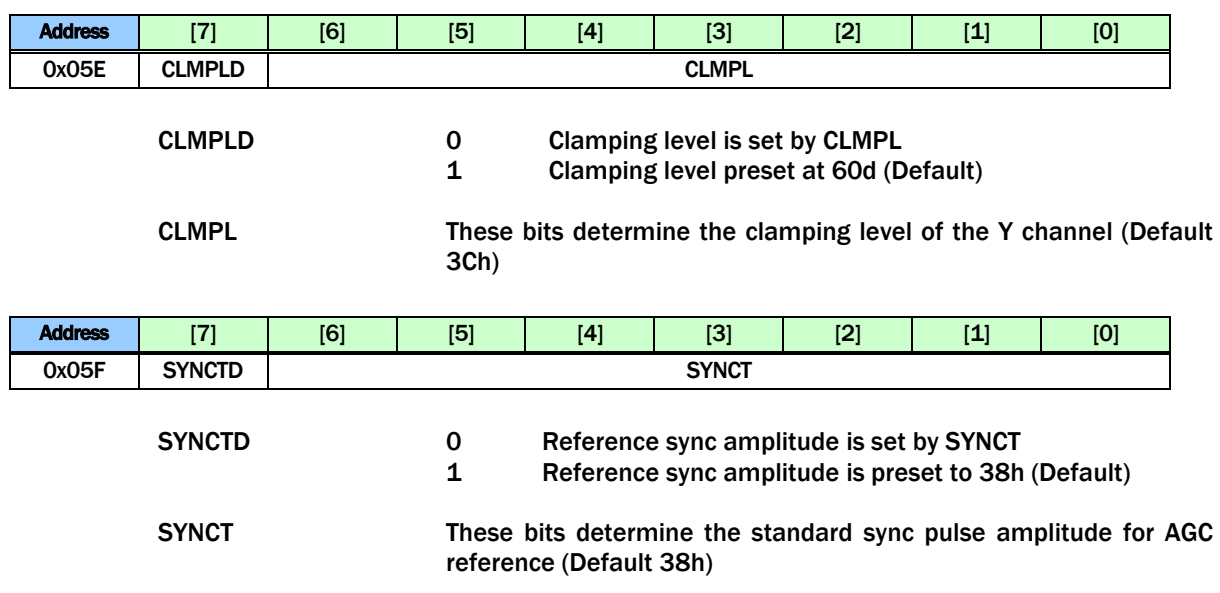

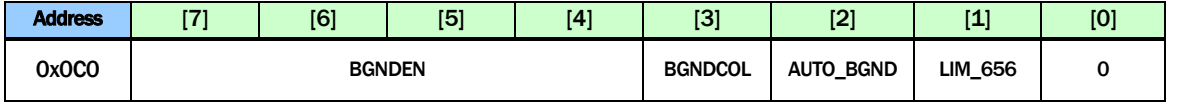

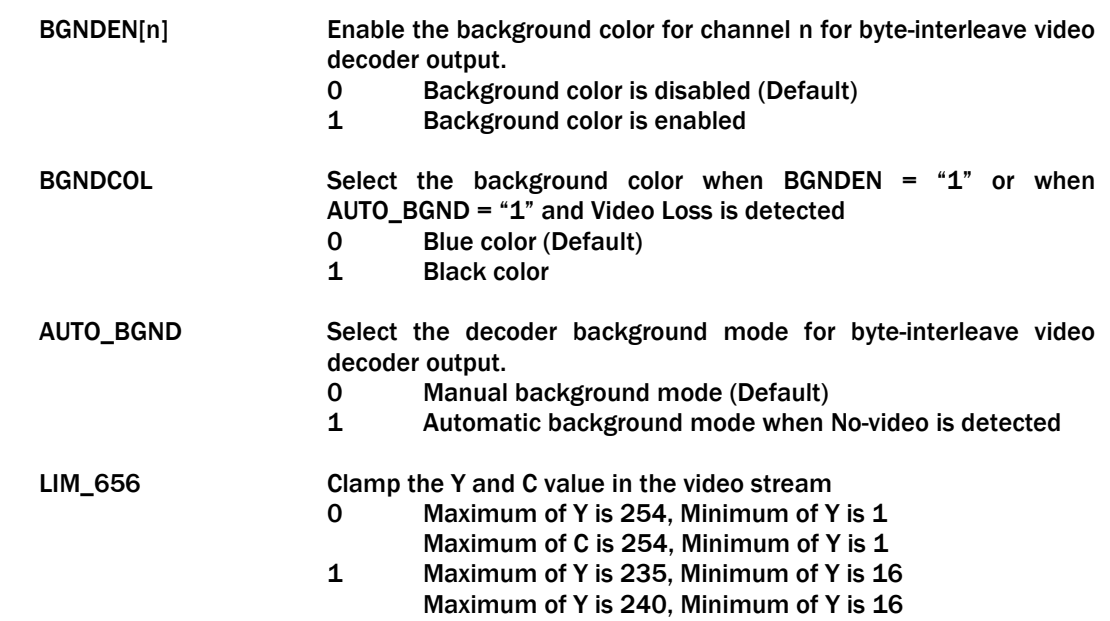

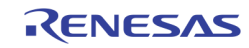

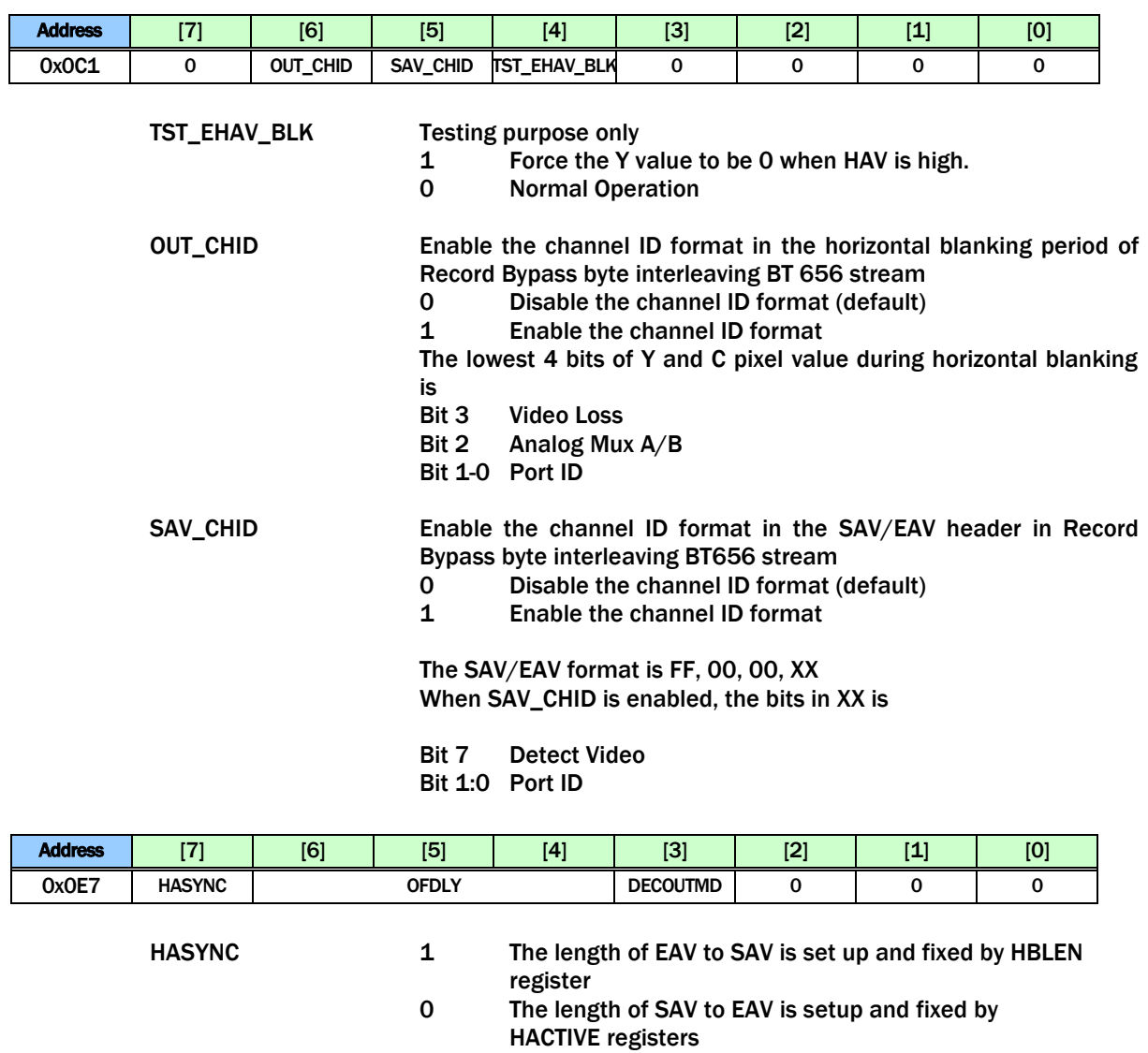

0h 0H line delay FIELD output (601 mode only)

 $1h$ ~6h  $1H$  ~ 6H line delay FIELD output

7h Reserved

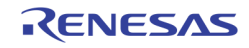

OFDLY FIELD output delay<br>Oh OH line del

DECOUTMD Default 1

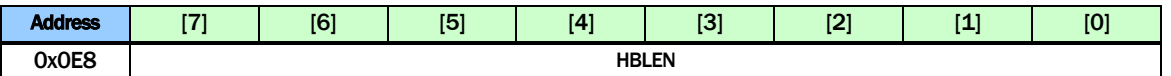

HBLEN These bits are effective when HASYNC bit is set to 1. These bits setup the length of EAV to SAV code when HASYNC bit is 1. Normal value is (Total pixel per line – HACTIVE) value.

> NTSC/PAL-M(60Hz) 8Ah = 858 – 720 PAL/SECAM(50Hz) 90h = 864 – 720

If register 0x00E[3] (ATREG for CH1) is set to 0, this value changes into 8Ah or 90h at audio video format detection initial time automatically according to CH1 video detection status.

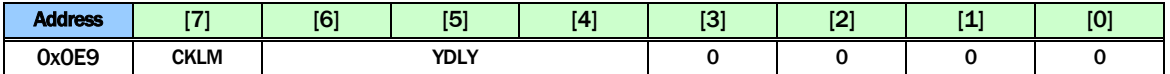

CKLM Color Killer mode.

0 Normal (Default)

1 Fast (For special application)

TDLY Luma delay fine adjustment. This 2's complement number provides –4 to +3 unit delay control (Default 3h)

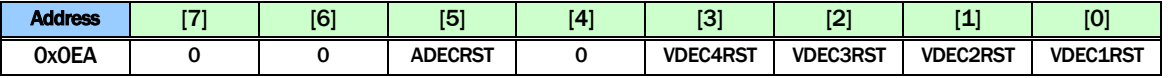

ADECRST A 1 written to this bit resets the audio portion to its default state but all register content remains unchanged. This bit is self-cleared.

VDECnRST A 1 written to this bit resets the VINn path Video Decoder portion to its default state but all register content remain unchanged. This bit is self cleared.

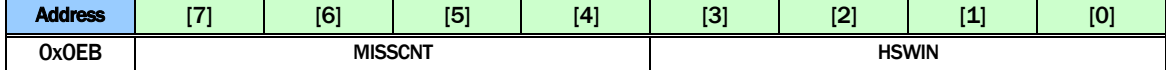

MISSCNT These bits set the threshold for horizontal sync miss count threshold (Default 4h)

HSWIN These bits determine the VCR mode detection threshold (Default 4h)

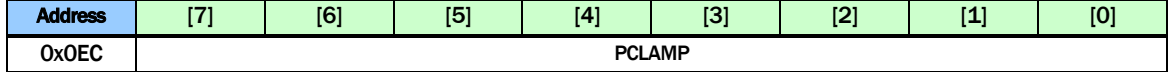

PCLAMP These bits set the clamping position from the PLL sync edge (Default 2Ah)

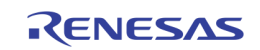

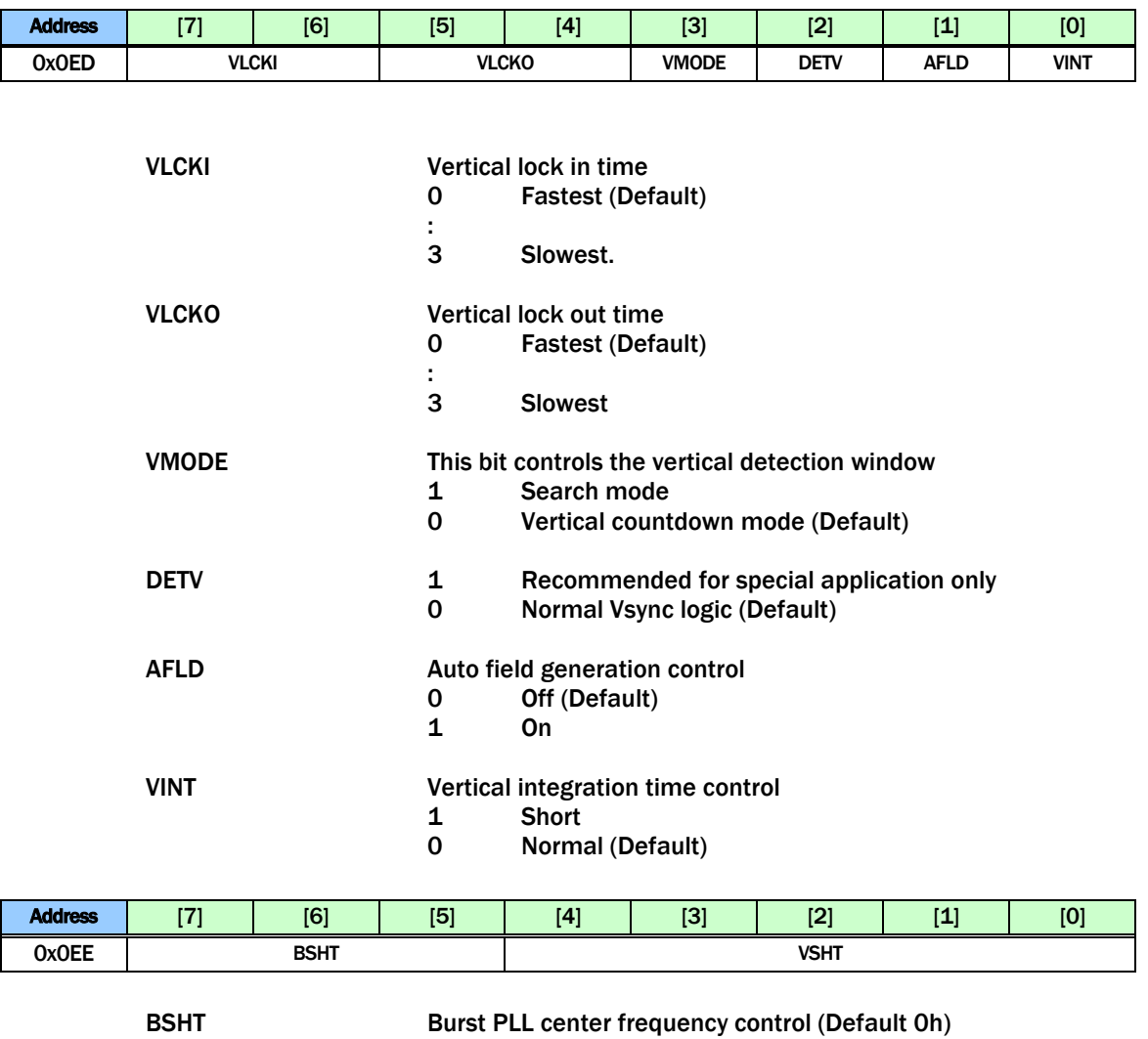

VSHT VSync output delay control in the increment of half line length (Default 0h)

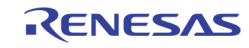

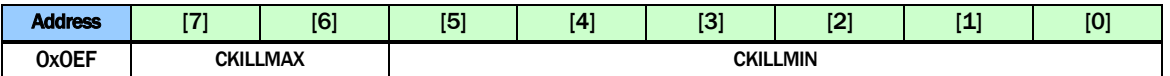

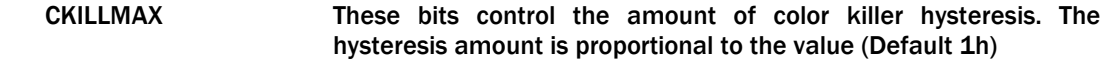

CKILLMIN These bits control the color killer threshold. Larger value gives lower killer level (Default 28h)

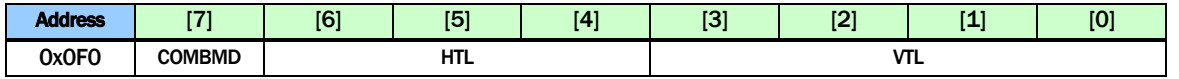

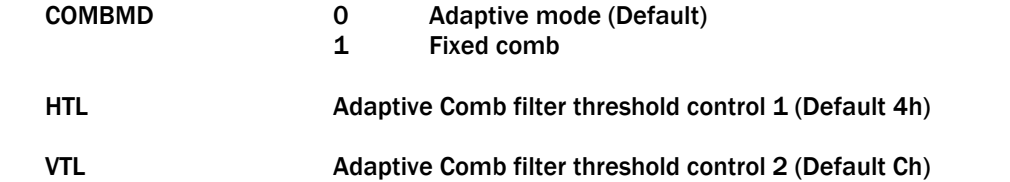

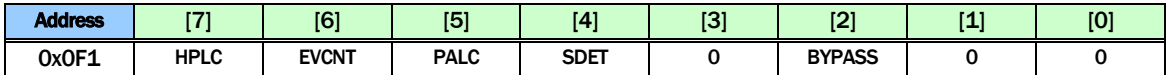

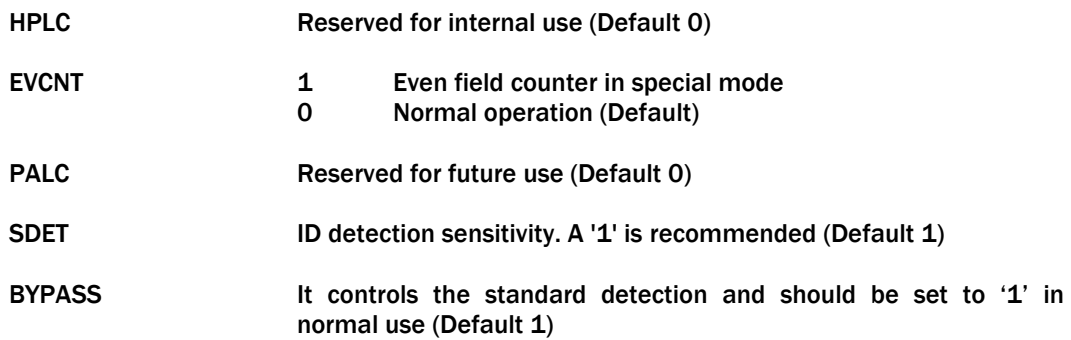

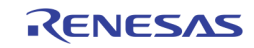

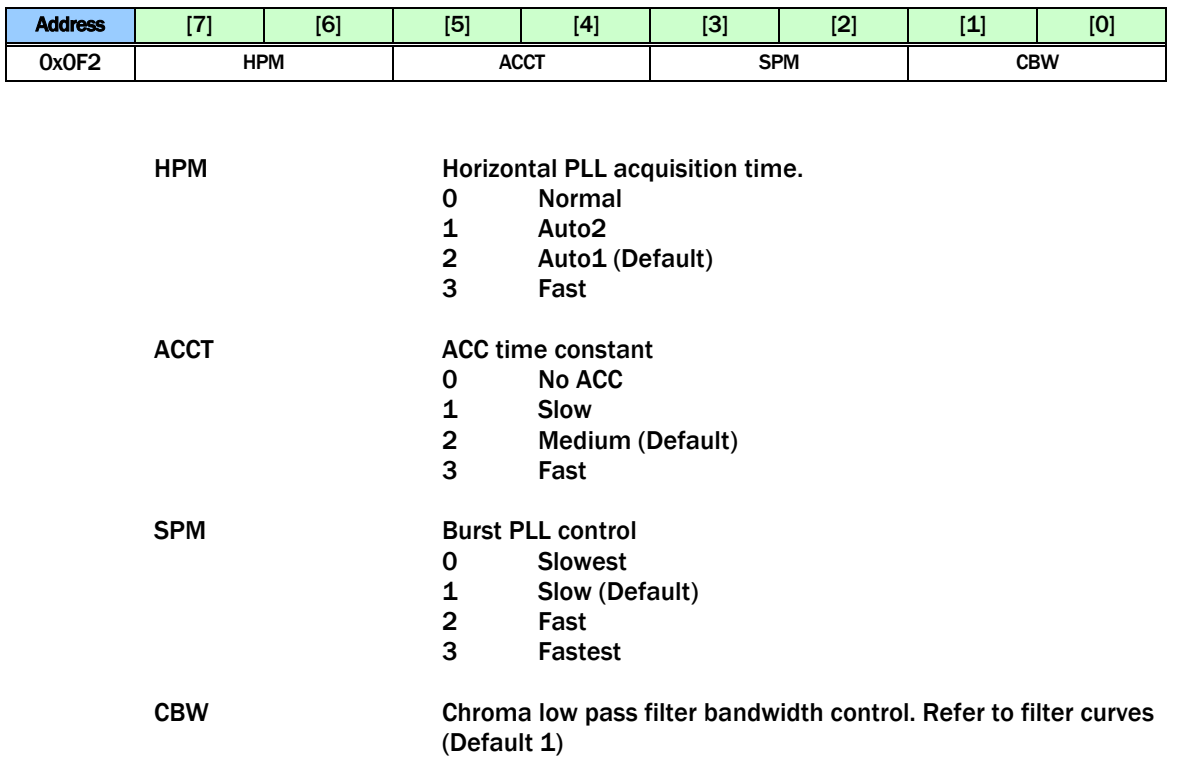

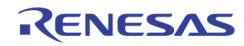

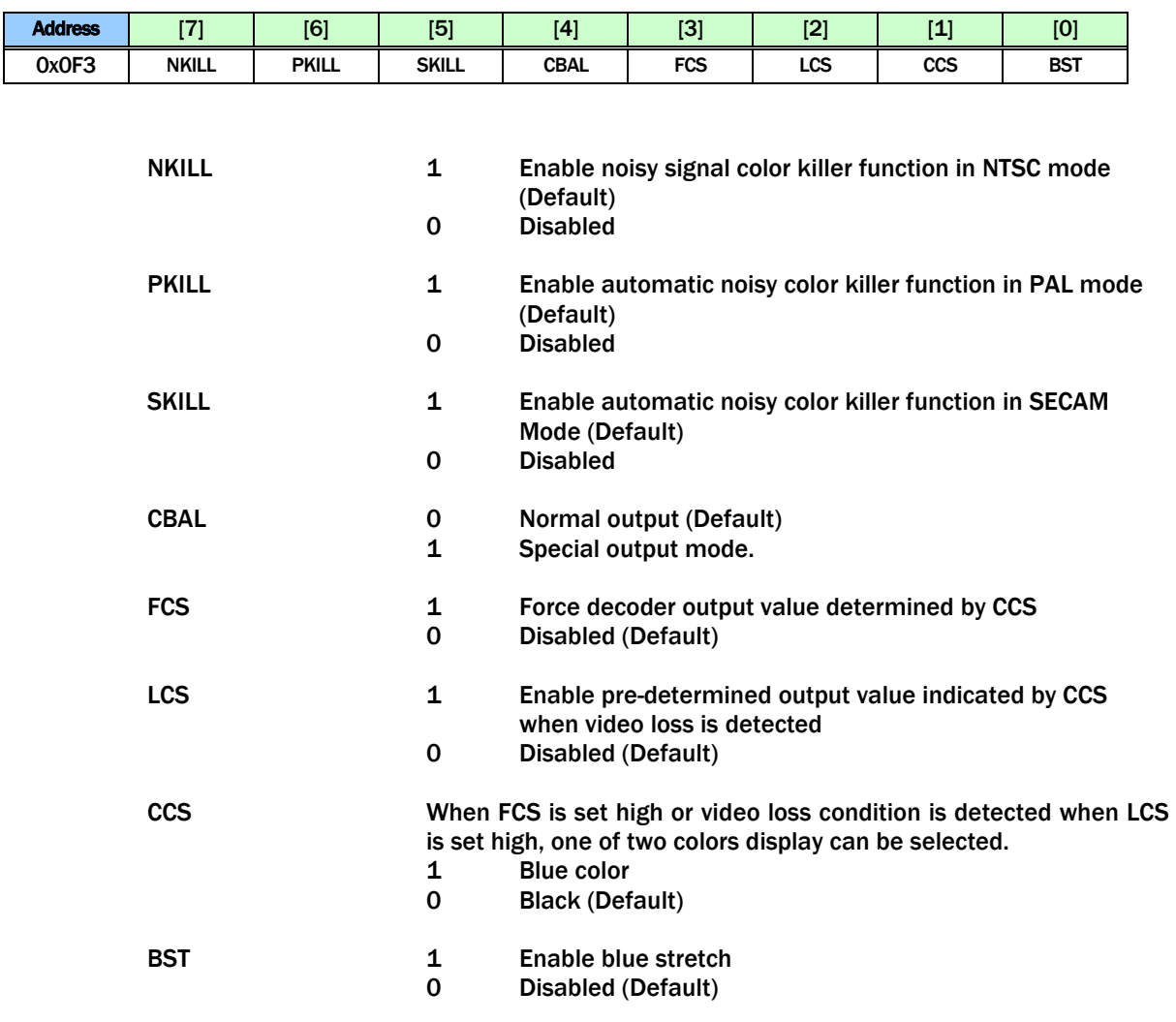

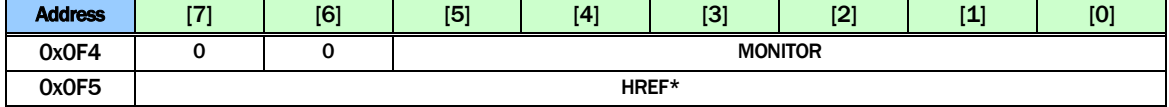

#### These registers are for test purpose only. The MONITOR is used to select the HREF status of a certain video decoder port in Reg0x0F5 HREF

MONITOR Value Select video decoder port for register 0x0F5<br>OOh VINO Video Decoder Path HREF[9:2]

- VINO Video Decoder Path HREF[9:2] value
- 10h VIN1 Video Decoder Path HREF[9:2] value
- 20h VIN2 Video Decoder Path HREF[9:2] value<br>30h VIN3 Video Decoder Path HREF[9:2] value
- VIN3 Video Decoder Path HREF[9:2] value

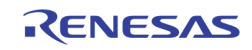

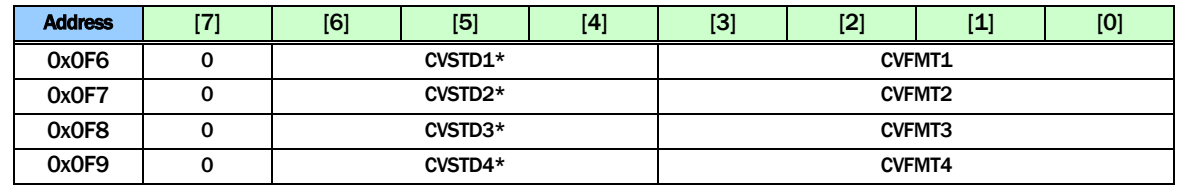

**CVSTDn** CVFMTn

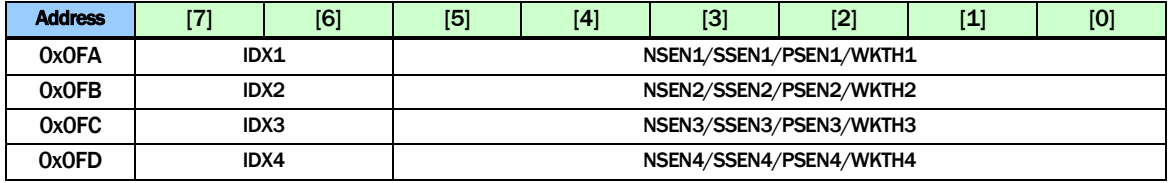

NSENn/SSENn/PSENn/WKTHn shared the same 6 bits in the register. IDXn is used to select which of the four parameters is being controlled. The write sequence is a two steps process unless the same register is written. A write of {ID,000000} selects one of the four registers to be written. A subsequent write will actually write into the register. (Default 0h)

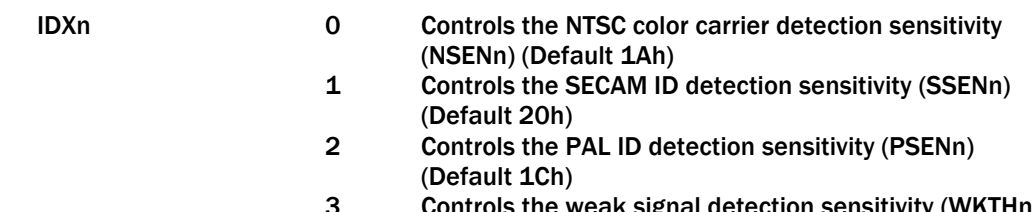

Controls the weak signal detection sensitivity (WKTHn) (Default 2Ah)

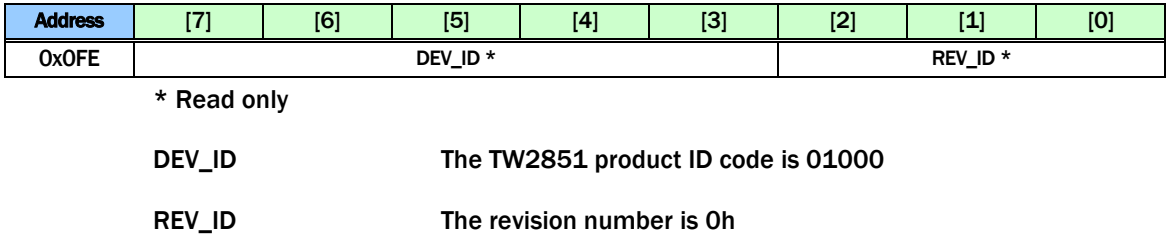

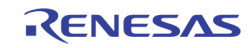

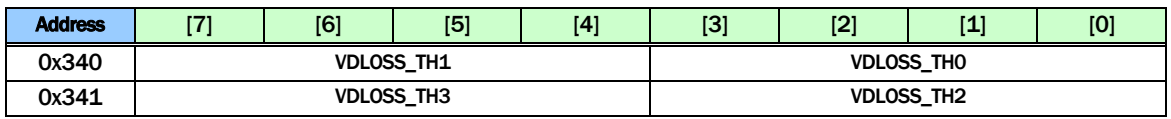

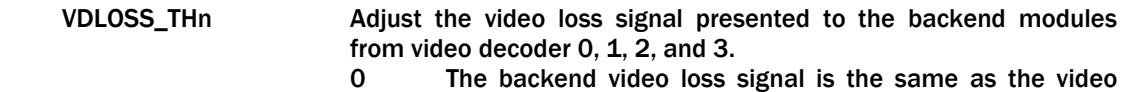

- decoder video loss signal.
- 1 14 The backend video loss signal is asserted only when video decoder video loss signal is asserted for more than VDLOSS\_THx fields.
- 15 The backend video loss signal is never asserted regardless of the Video decoder video loss signal.

# INTERNAL PATTERN GENERATOR

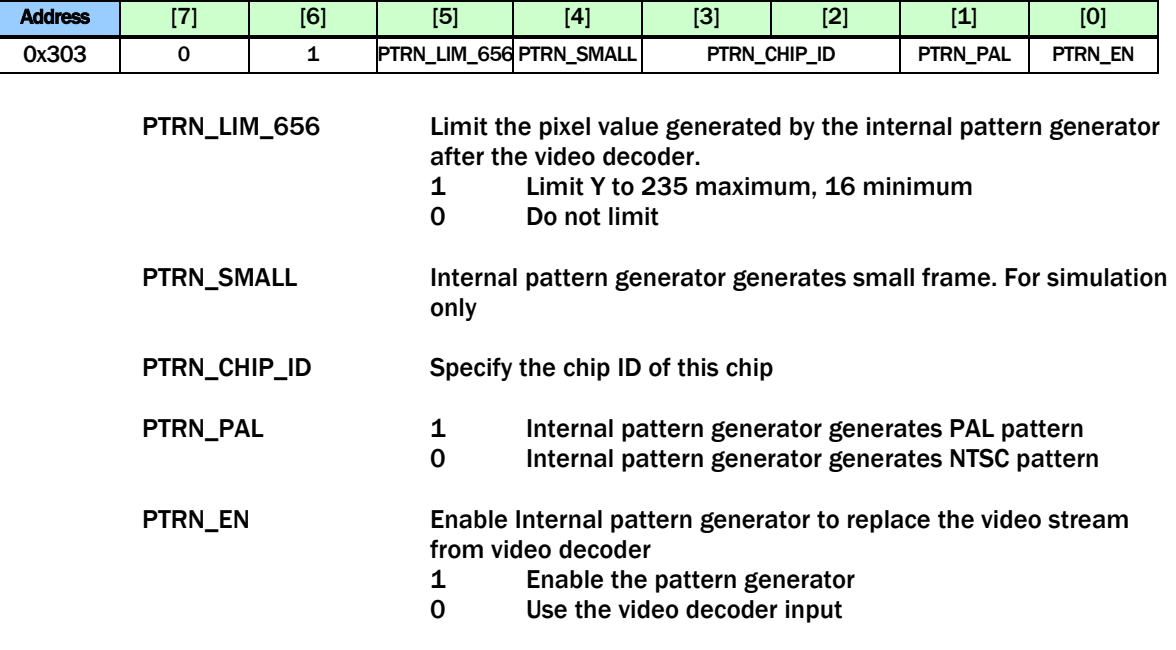

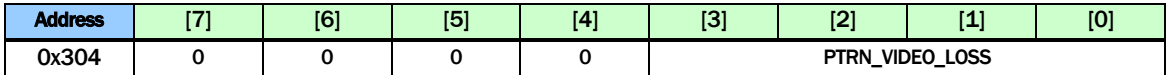

PTRN\_VIDEO\_LOSS Generate the video loss signal from the internal pattern generator

- 1 Video Loss<br>0 Video detec
- Video detected

# NOISE REDUCTION

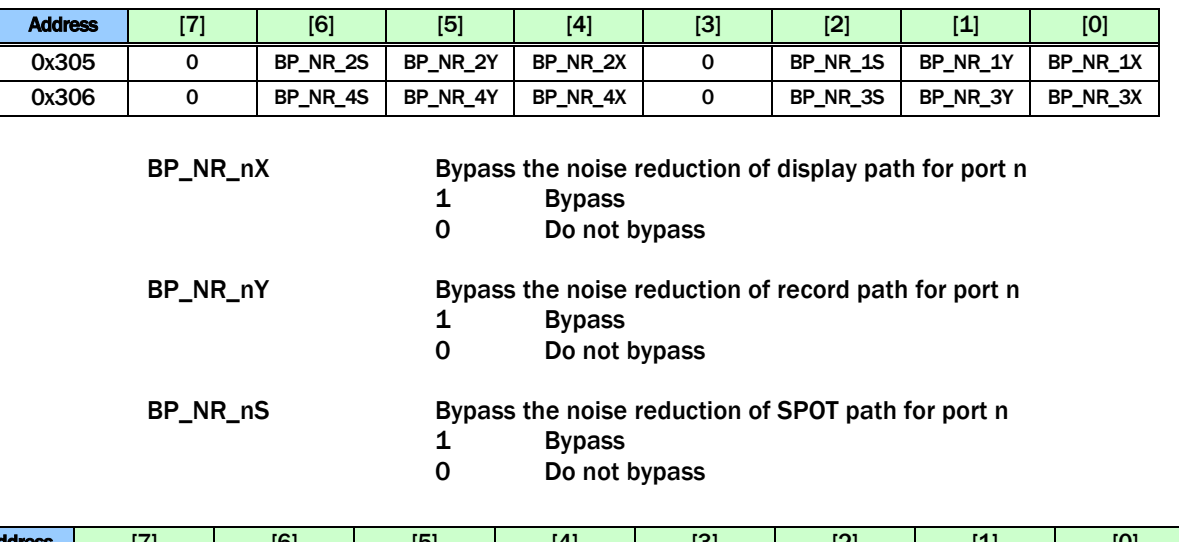

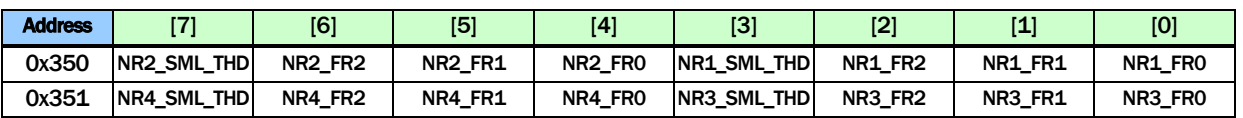

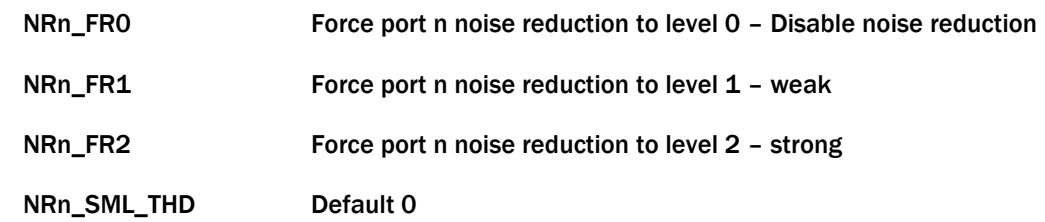

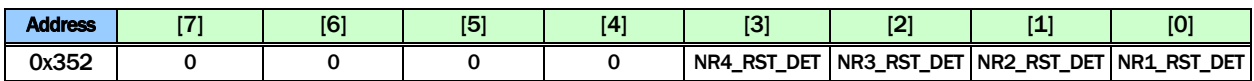

NRn\_RST\_DET Reset the noise reduction detection for port n

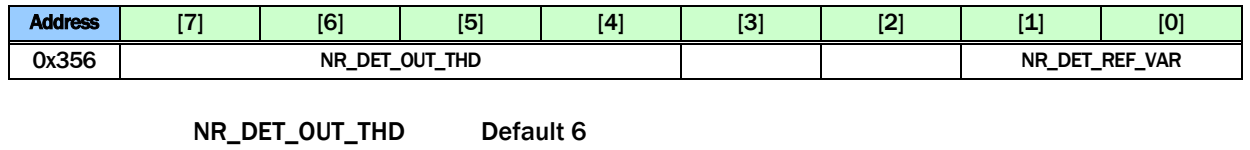

NR\_DET\_REF\_VAR Default 1

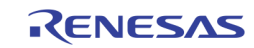

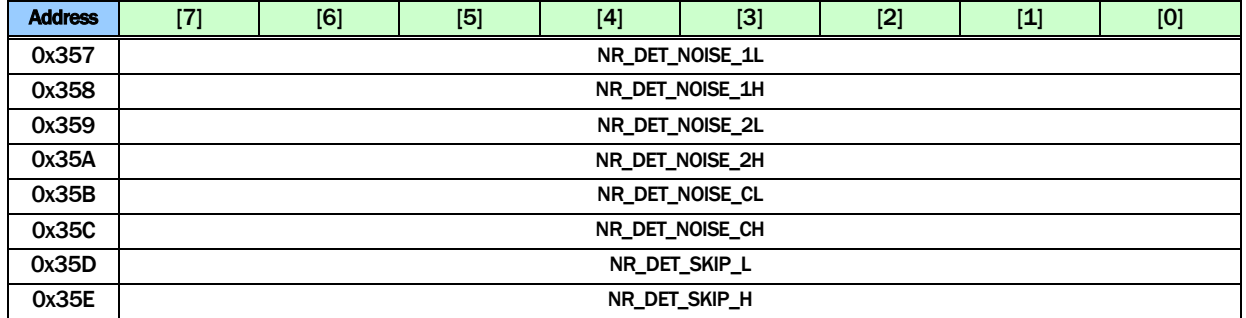

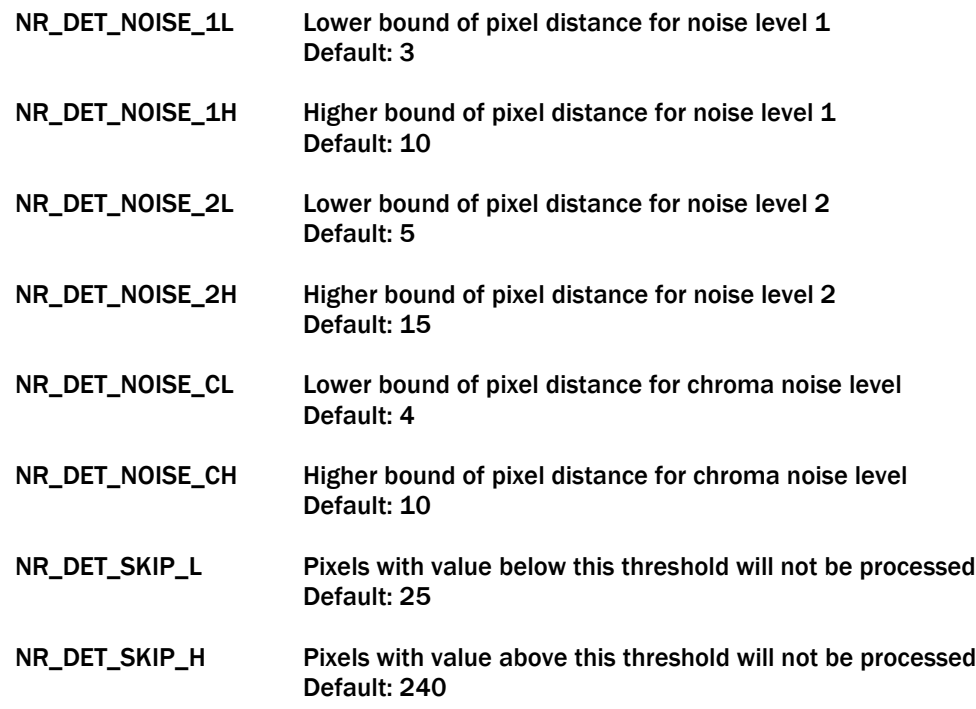

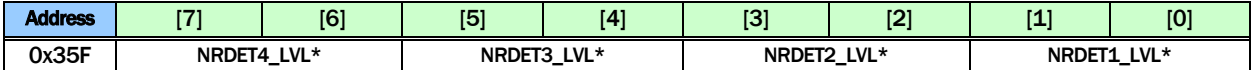

\*Read only

NRDETn\_LVL Detected noise level for channel n<br>0 Disable noise

- 
- 0 Disable noise<br>1 Weak noise re
- 1 Weak noise reduction<br>2 Strong noise reduction Strong noise reduction

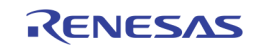

## DOWNSCALER

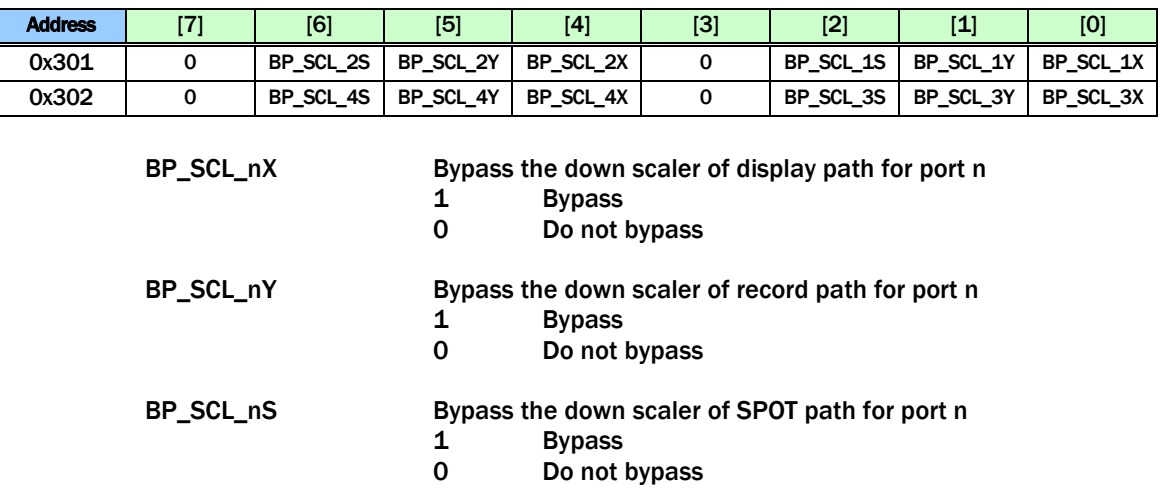

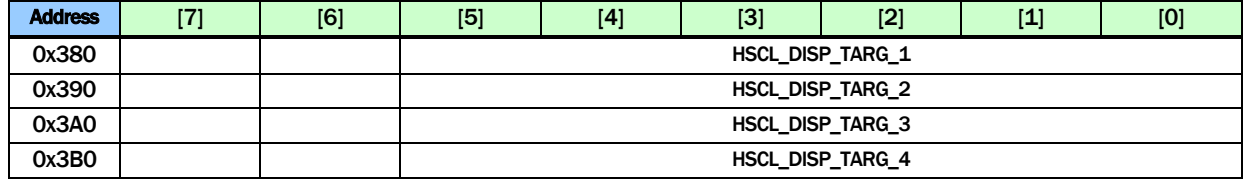

#### HSCL\_DISP\_TARG\_n The display down scaler target horizontal size for port n. The unit is in multiple of 16 pixels

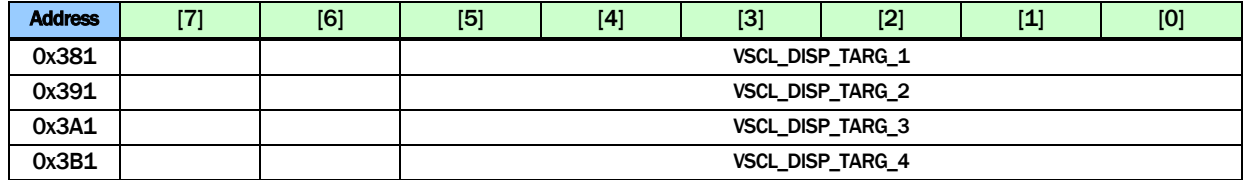

VSCL\_DISP\_TARG\_n The display down scaler target vertical size for port n. The unit is in multiple of 8 lines

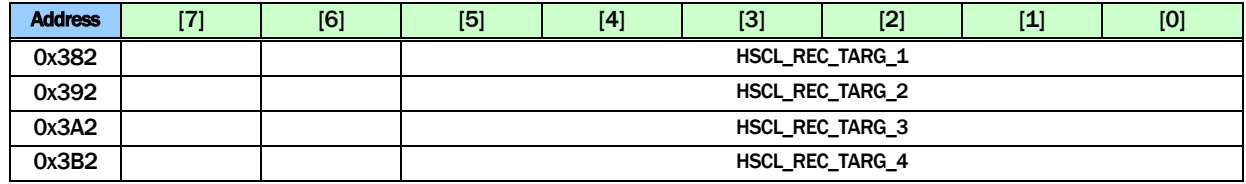

HSCL\_REC\_TARG\_n The record down scaler target horizontal size for port n. The unit is in multiple of 16 pixels

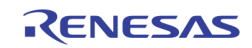

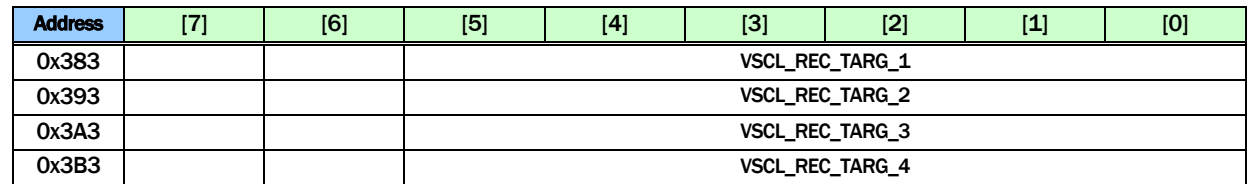

VSCL\_REC\_TARG\_n The record down scaler target vertical size for port n. The unit is in multiple of 8 lines

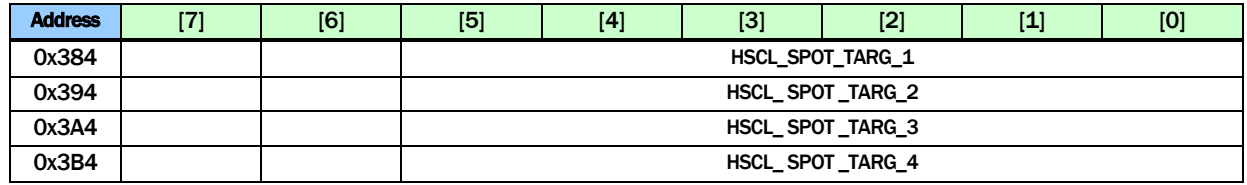

HSCL\_SPOT\_TARG\_n The SPOT down scaler target horizontal size for port n. The unit is in multiple of 16 pixels

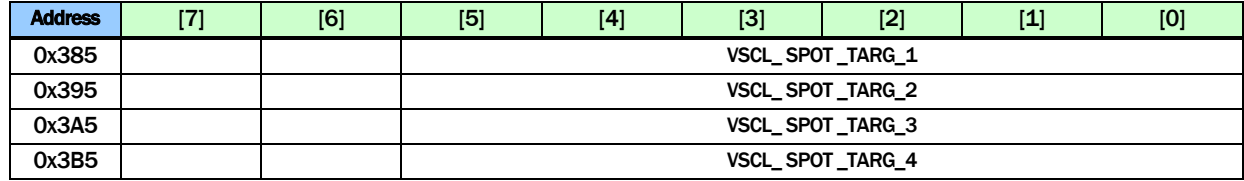

VSCL\_SPOT\_TARG\_n The SPOT down scaler target vertical size for port n. The unit is in multiple of 8 lines

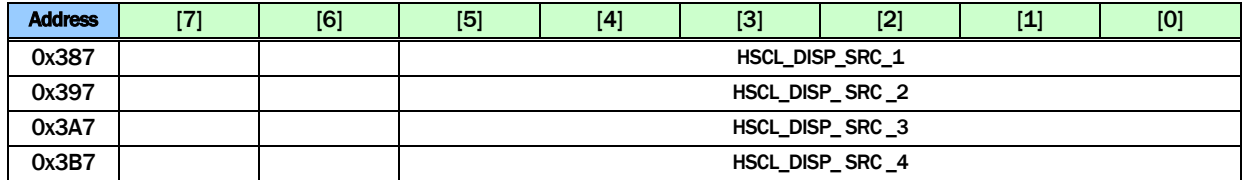

HSCL\_DISP\_SRC\_n The display down scaler source horizontal size for port n. The unit is in multiple of 16 pixels

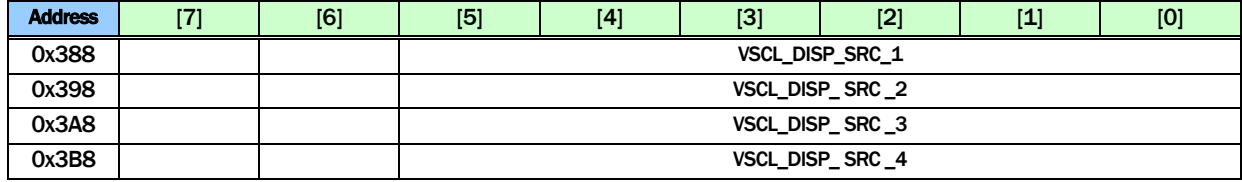

VSCL\_DISP\_SRC\_n The display down scaler source vertical size for port n. The unit is in multiple of 8 lines

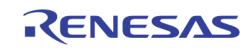

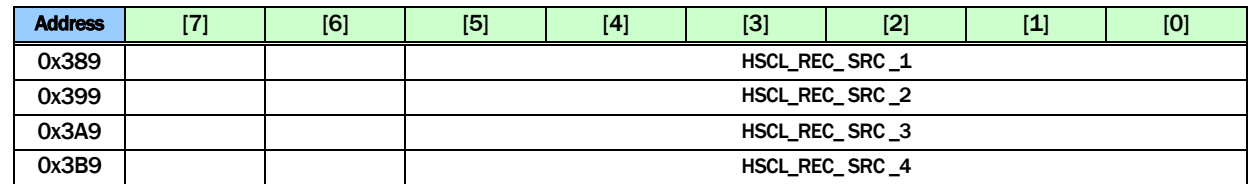

HSCL\_REC\_SRC\_n The record down scaler source horizontal size for port n. The unit is in multiple of 16 pixels

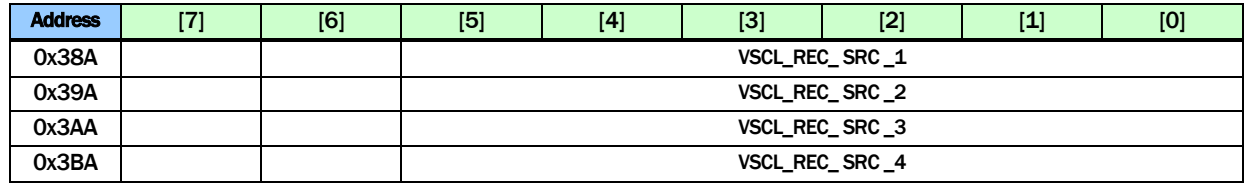

VSCL\_REC\_SRC\_n The record down scaler source vertical size for port n. The unit is in multiple of 8 lines

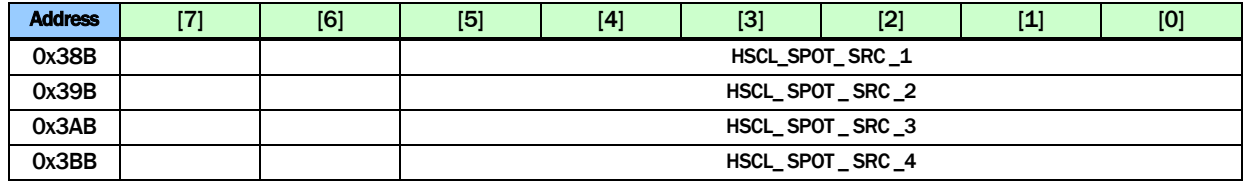

HSCL\_SPOT\_SRC\_n The SPOT down scaler source horizontal size for port n. The unit is in multiple of 16 pixels

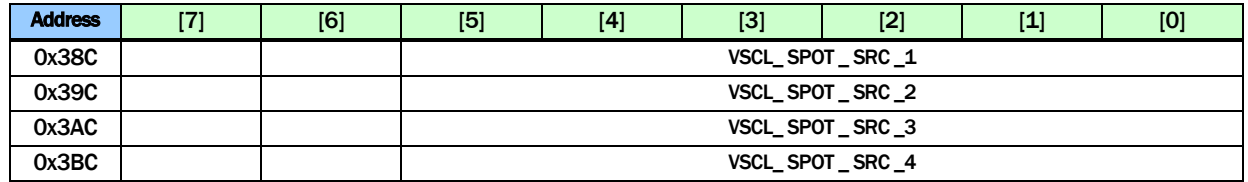

VSCL\_SPOT\_SRC\_n The SPOT down scaler source vertical size for port n. The unit is in multiple of 8 lines

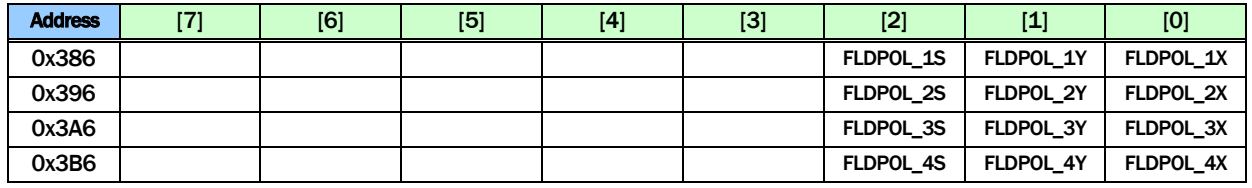

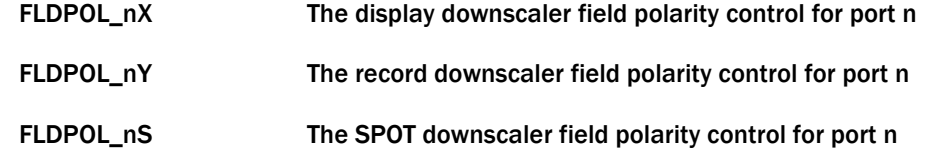

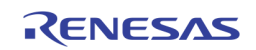

# MOTION / BLIND / NIGHT DETECTION

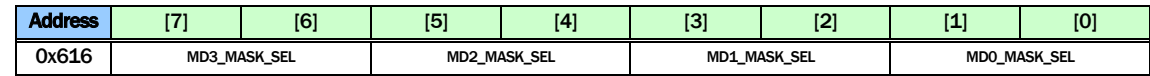

MDn\_MASK\_SEL Decide the read out of MD\_MASKS in 0x690 ~ 0x6EF

- 0 Read the detected motion of port n VINA
- 1 Read the detected motion of port n VINB
- 2 Read the mask of port n VINA
- 3 Read the mask of port n VINB

MDn\_MASK\_SEL also decide the write MD\_MASKS in 0x690 ~ 0x6EF

- 0 Write the mask for port n VINA
- 1 Write the mask for port n VINB

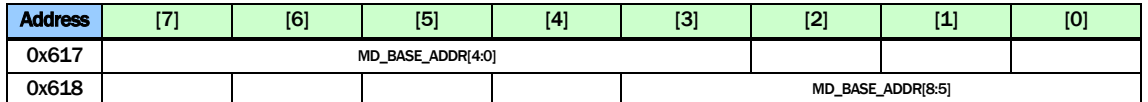

MD\_BASE\_ADDR The base address of the motion detection buffer. This address is in unit of 64K bytes. The generated DDR address will be {MD\_BASE\_ADDR, 16'h0000}. The default value should be 9'h0CF

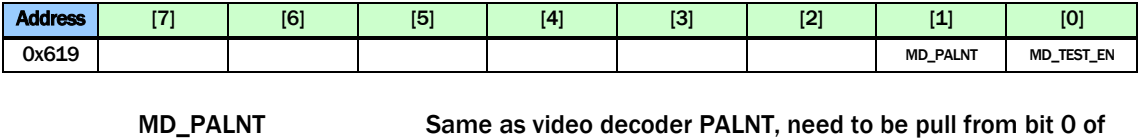

0x000, 0x010, 0x020, and 0x030 (To be fixed)

MD\_TEST\_EN Enable test pattern (not implemented)

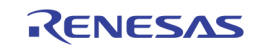

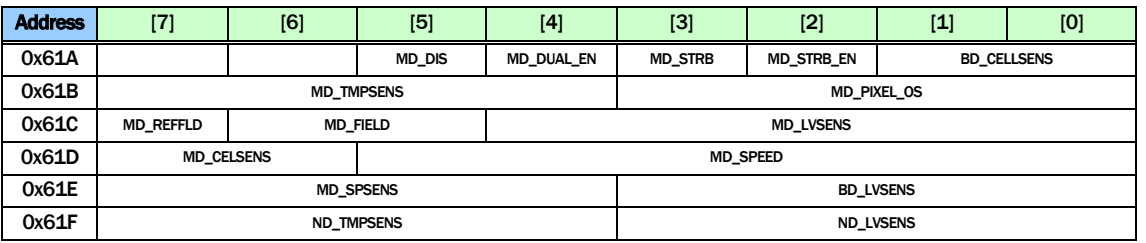

Register 0x61A ~ 0x61F are used to control the motion detection of 8 inputs (A / B inputs of 4 video decoders). In order to select the specific input to control, set the corresponding bit of MDCH\_SEL in 0x676.

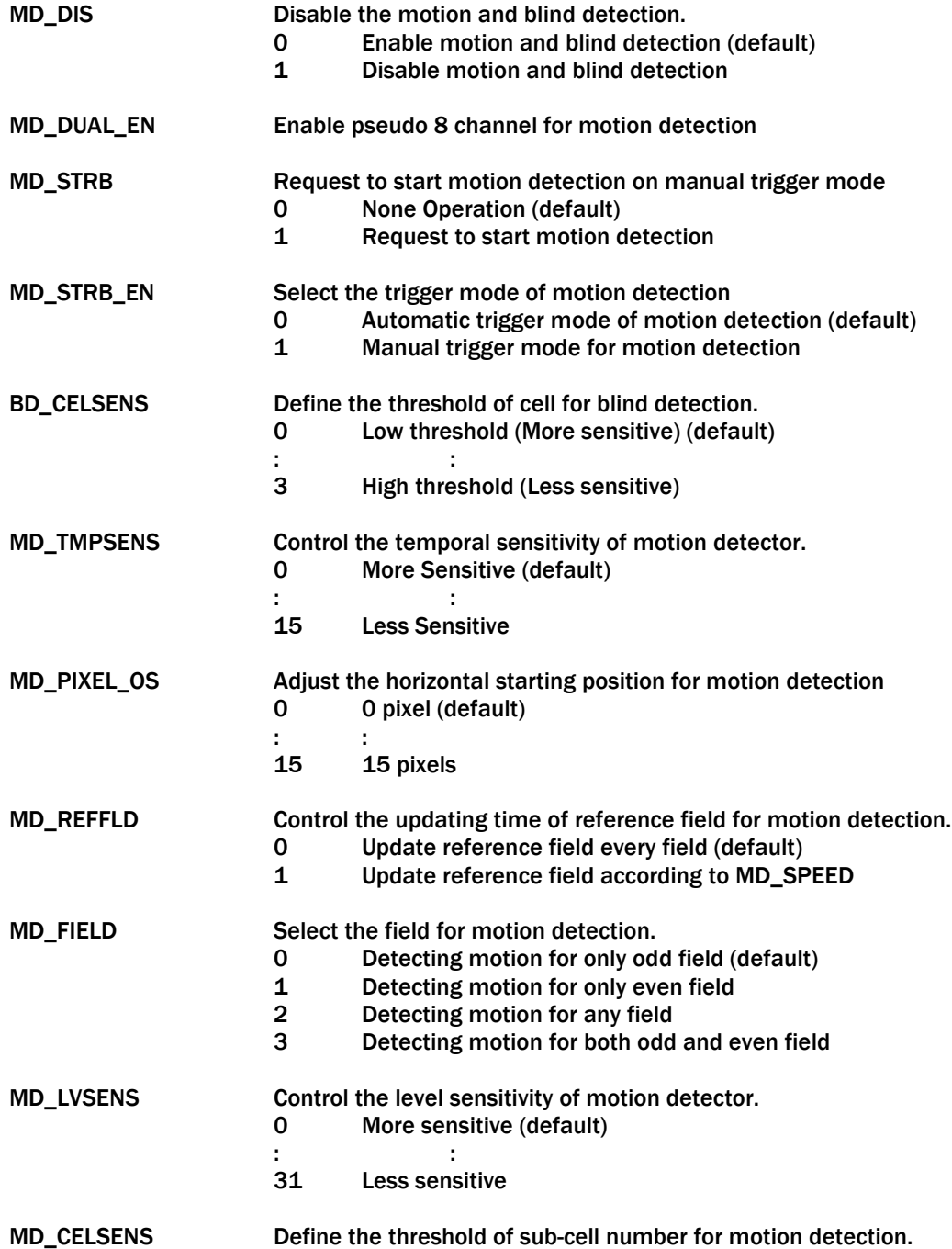

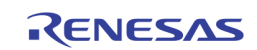

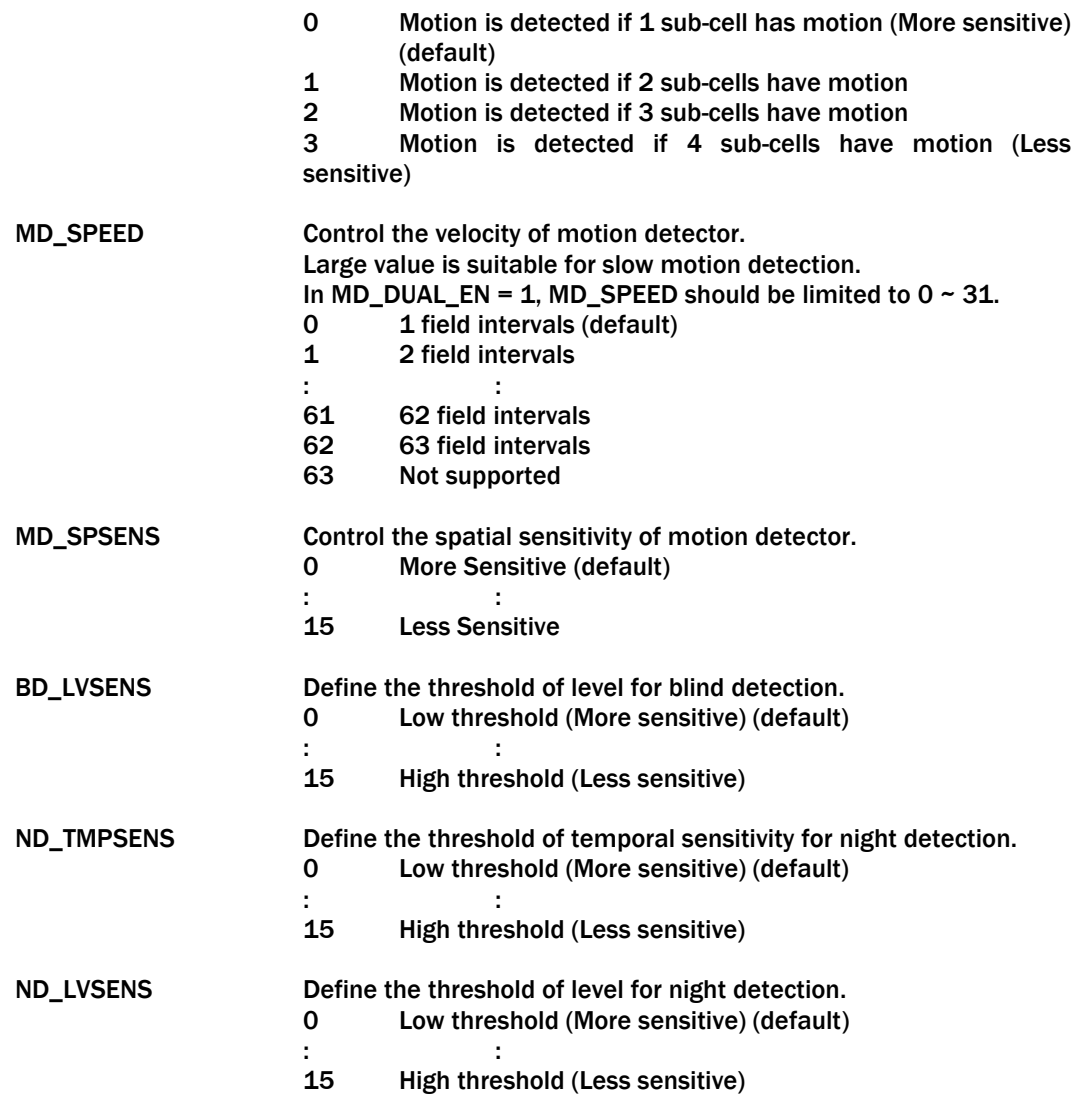

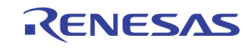

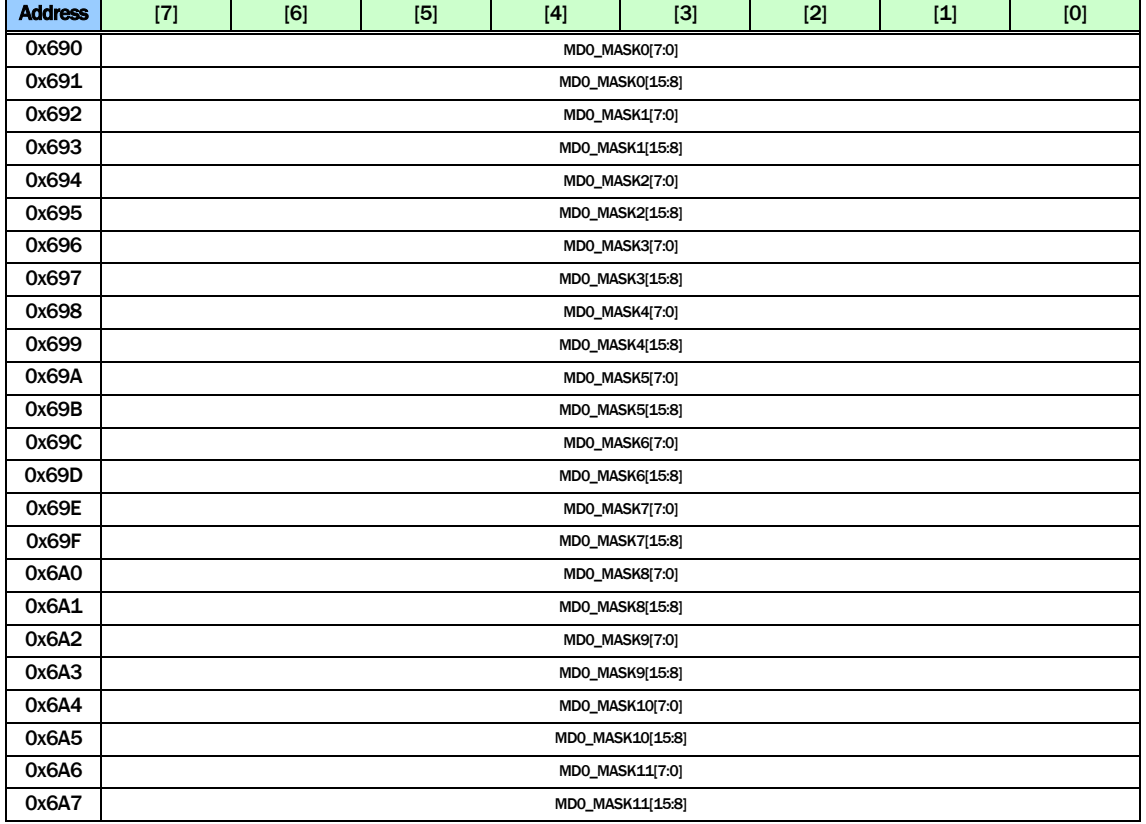

Registers 0x690  $\sim$  0x6EF are used to control the motion detection mask of input A / B of each video decoder. To access the corresponding inputs, set the corresponding MDn\_MASK\_SEL in 0x616.

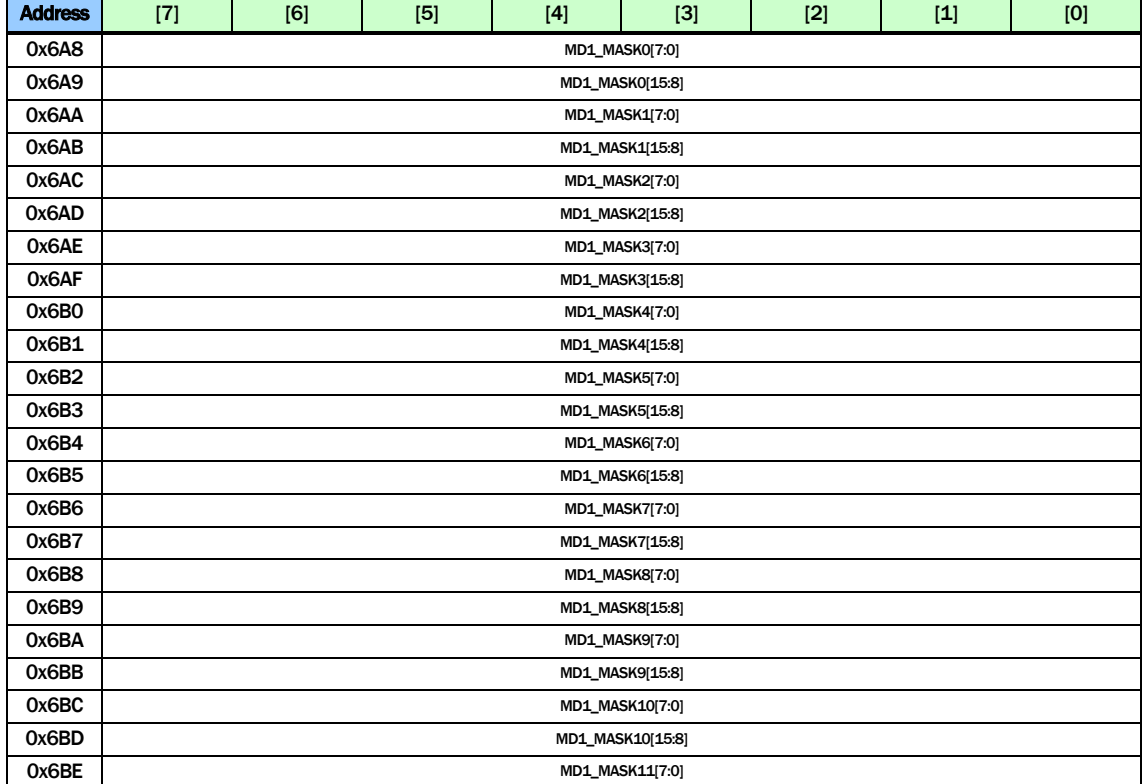

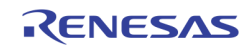

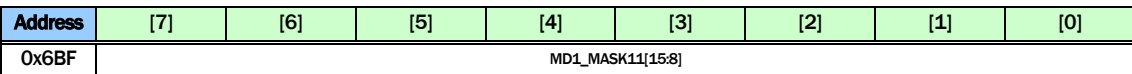

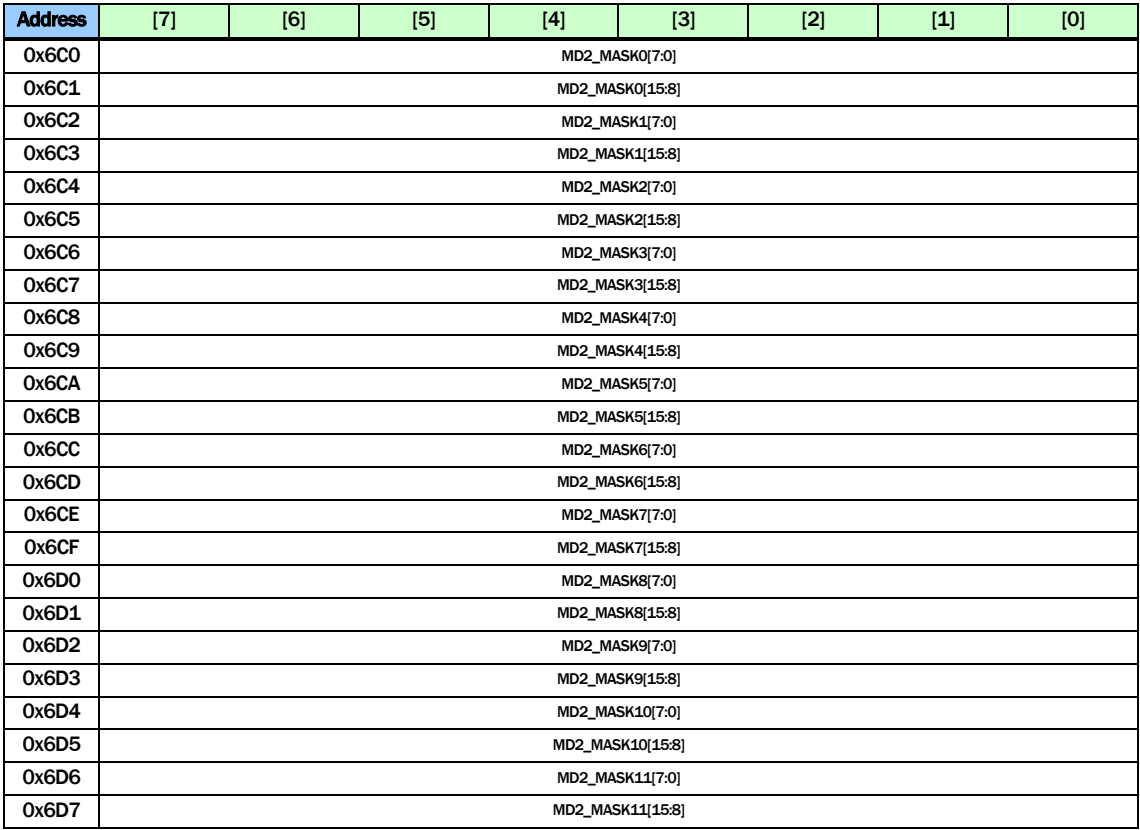

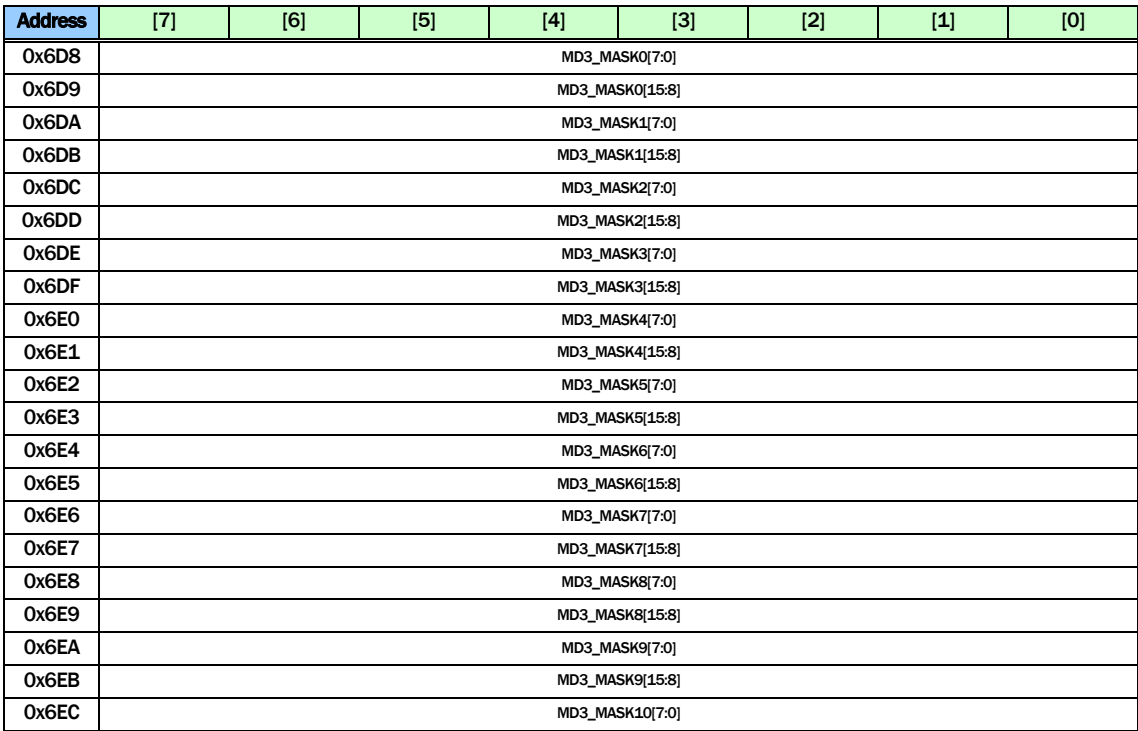

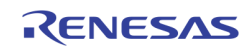

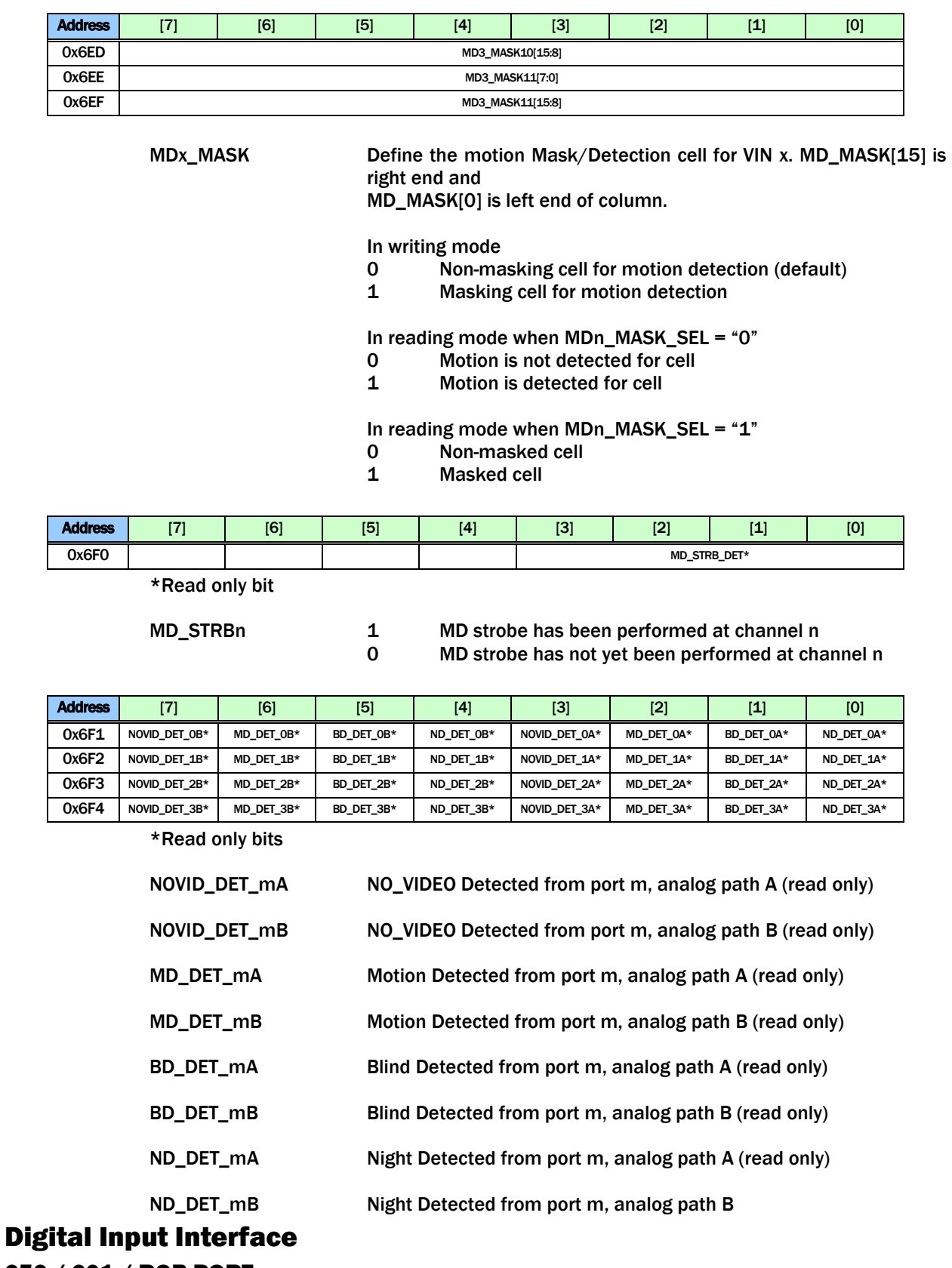

# 656 / 601 / RGB PORT

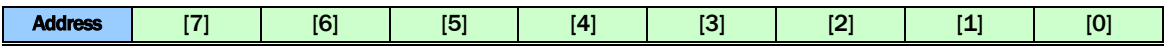

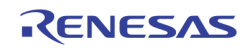

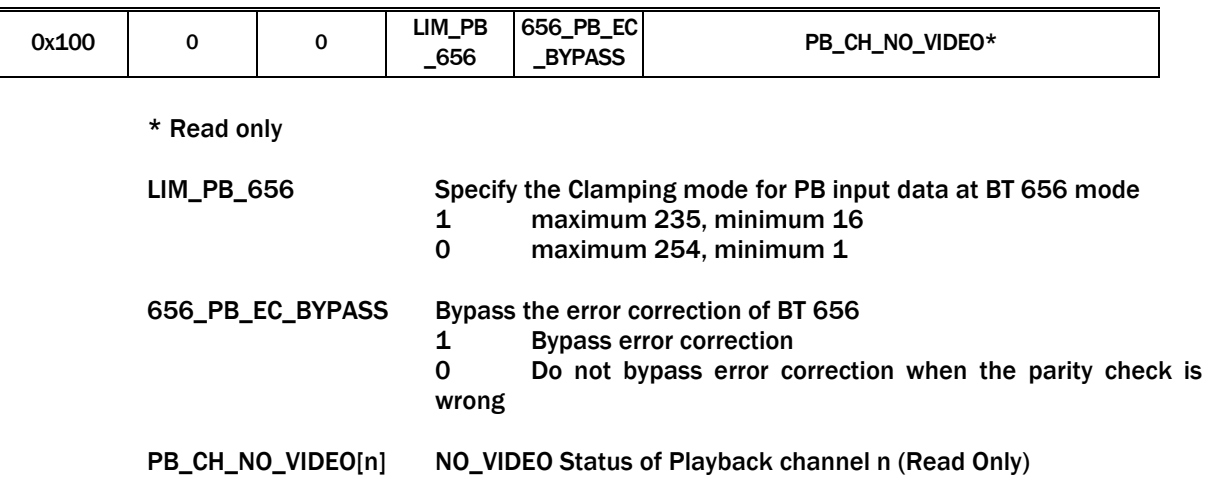

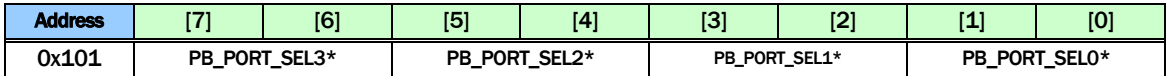

\* Read only

PB\_PORT\_SELn The playback channel n mux selection of the physical playback input port number (read only) 0 Channel n has input from Playback port 0 1 Channel n has input from Playback port 1

- 2 Channel n has input from Playback port 2<br>3 Channel n has input from Playback port 3
- 3 Channel n has input from Playback port 3

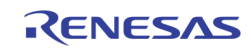

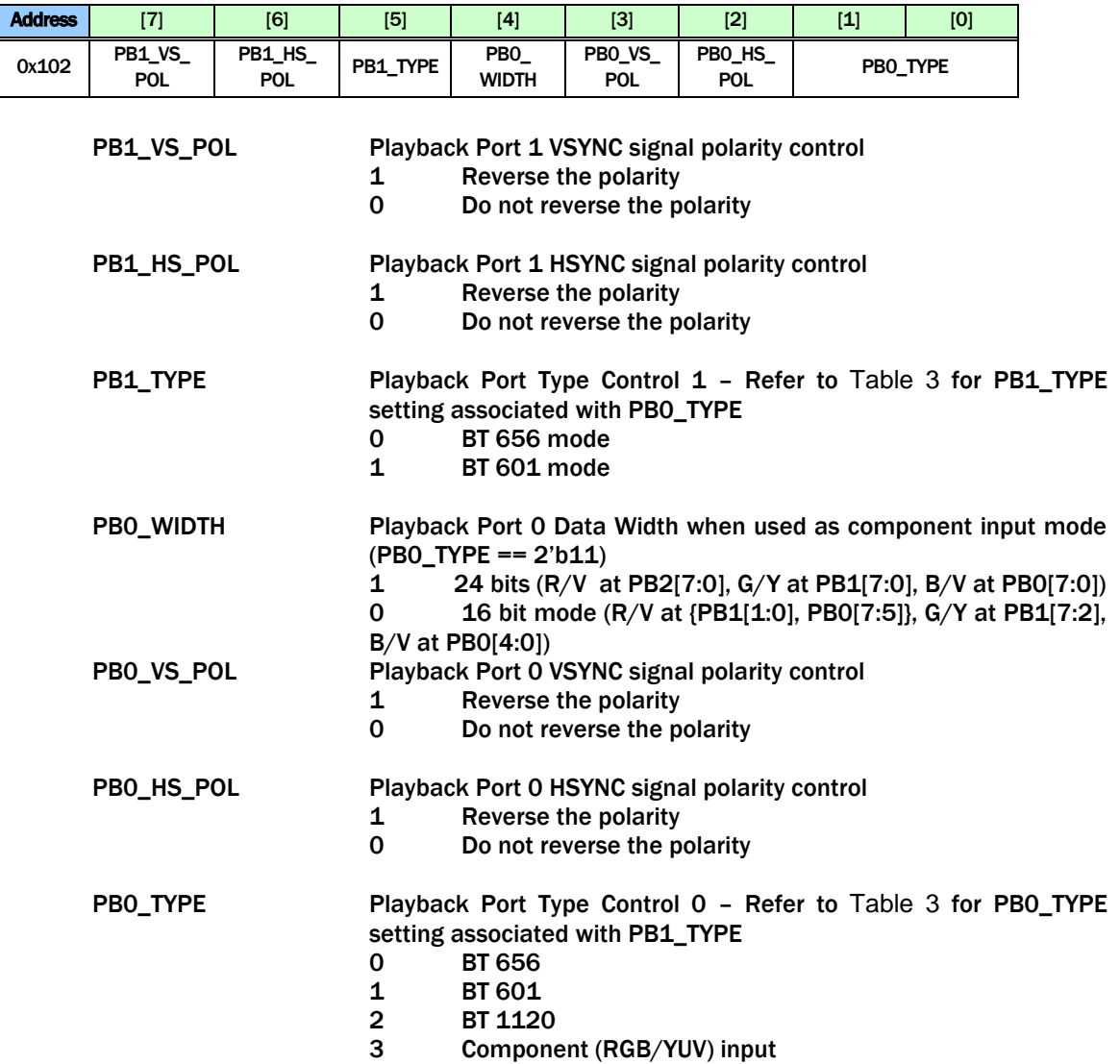

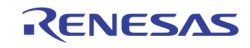

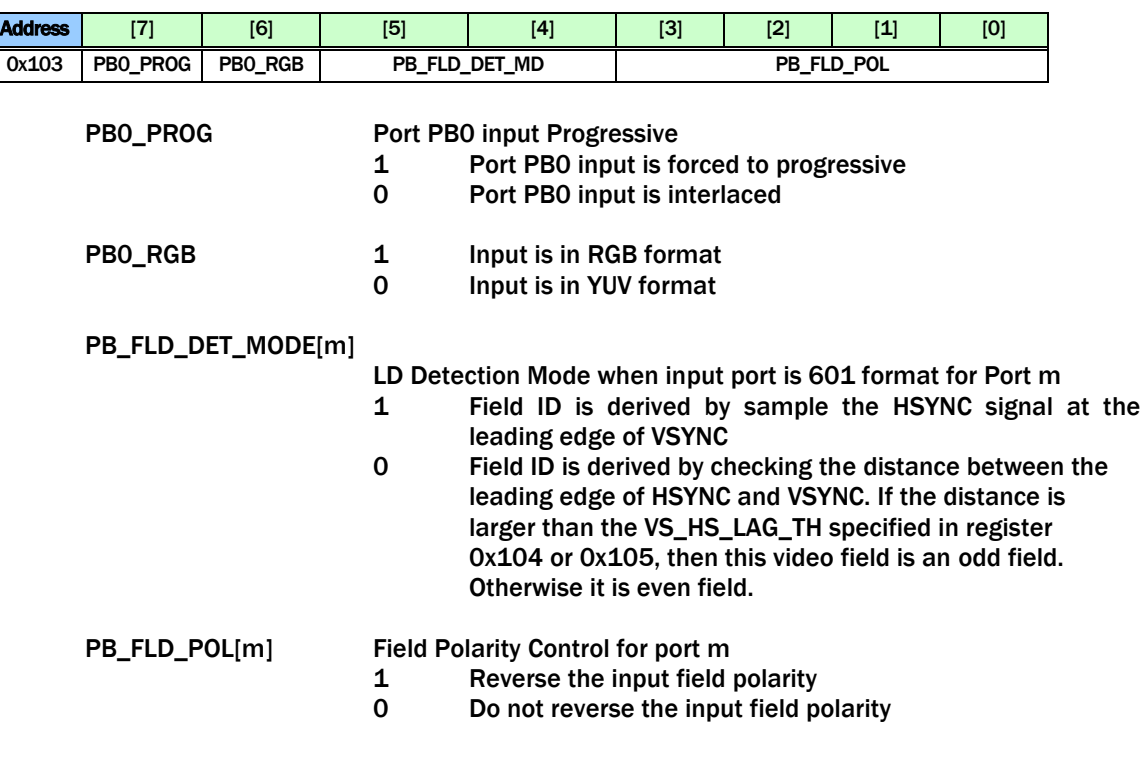

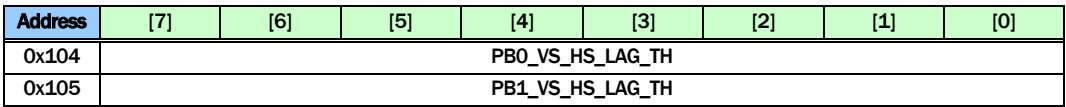

PB\_VS\_HS\_LAG\_TH Use the VS to HS distance to determine the field ID. When this distance is larger than this threshold, it is odd field (field  $ID = 1'bO$ ). Else it is even field (field  $ID = 1'b1$ ). Used 8'hFF when PB\_FLD\_DET\_MODE in 0x103 is set to 0.

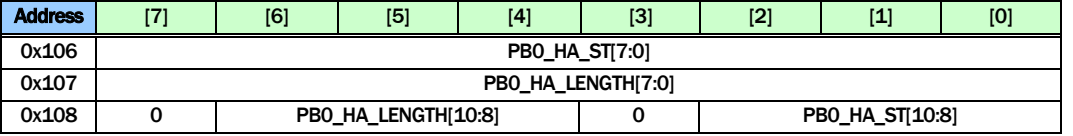

PB0\_HA\_ST Specify the starting pixel of each line if PB port 0 is in BT 601 mode

PB0\_HA\_LEN Specify the horizontal active length if PB port 0 is in BT 601 mode

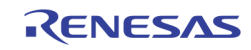

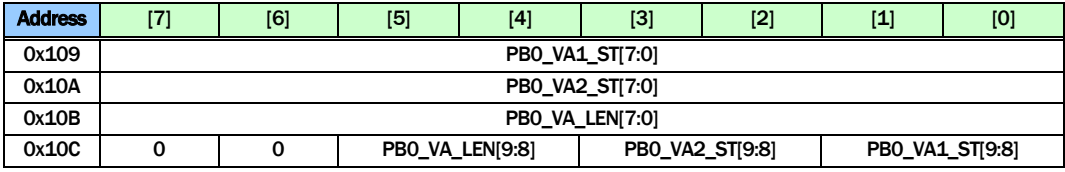

PB0\_VAx\_ST Specify the starting line if PB port 0 is in BT 601 mode PB0\_VA1\_ST: The starting line of even field PB0\_VA2\_ST: The starting line of odd field

PB0\_VA\_LEN Specify the vertical active length if PB port 0 is in BT 601 mode

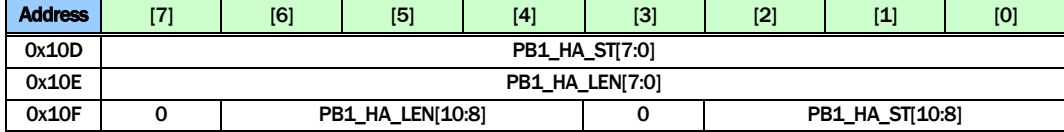

PB1\_HA\_ST Specify the starting pixel of each line if PB port 1 is in BT 601 mode

PB1\_HA\_LEN Specify the horizontal active length if PB port 1 is in BT 601 mode

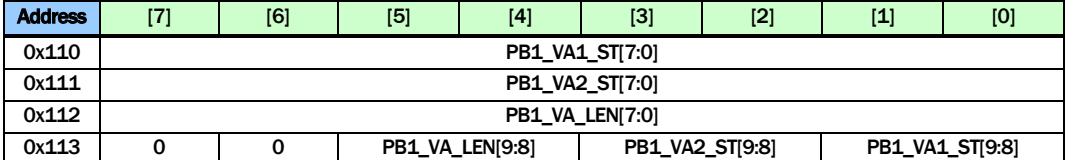

PB1\_VAx\_ST Specify the starting line if PB port 1 is in BT 601 mode PB1\_VA1\_ST: The starting line of even field PB1\_VA2\_ST: The starting line of odd field

PB1\_VA\_LEN Specify the vertical active length if PB port1 is in BT 601 mode

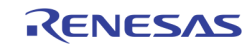

# CHID DECODE / STROBE

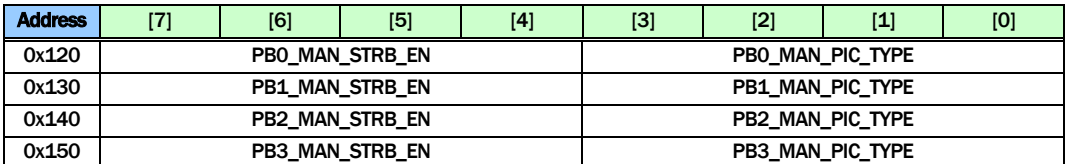

PBm\_MAN\_STRB\_EN Enable manual strobe mode for PB port m

- 1 Enable
- 0 Disable

PBm\_MAN\_PIC\_TYPE Specify the picture type used in manual strobe mode for PB port m

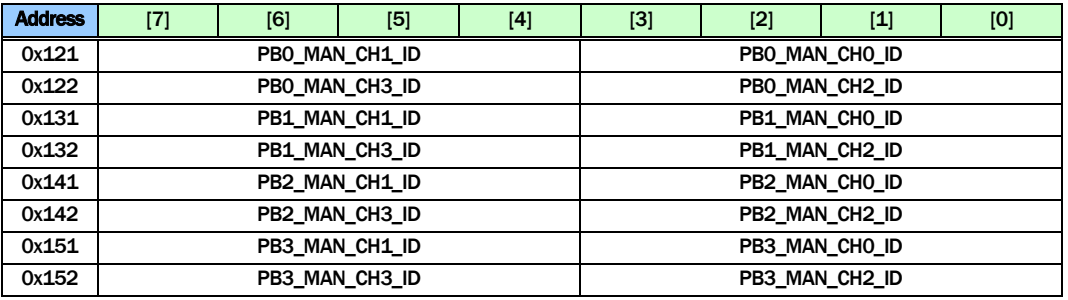

PBm\_MAN\_CHn\_ID Specify the channel ID to be used at PB port m channel n in Manual Strobe mode

> PBm\_MAN\_CHn\_ID[3:2] chip ID PBm\_MAN\_CHn\_ID[1:0] channel ID

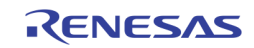

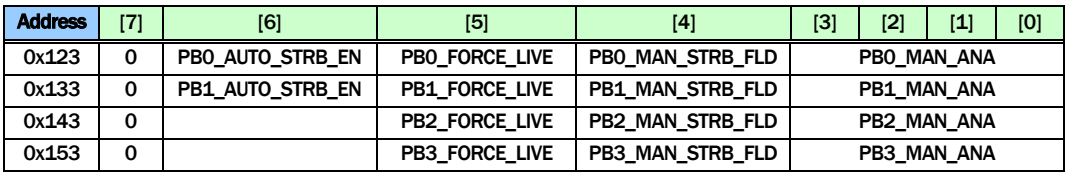

#### PBm\_AUTO\_STRB\_EN

Enable playback port m automatic strobe using the channel ID embedded in the VBI. Only PB0 and PB1 has channel ID decoder. PB2 and PB3 do not support audio CHID.

- 1 Enable to use the channel ID embedded in the VBI to strobe. In this mode, the Strobe signal is sent out automatically without CPU issuing a strobe signal.
- 0 Disable: Use the channel ID specified by the register 0x120 ~ 0x122, 0x130 ~ 0x132, 0x140 ~0x142, 0x150 ~ 0x152 to strobe.

PBm\_FORCE\_LIVE Force the playback to strobe on whatever input video stream.

- 1 When this bit is set to 1, the strobe is always sent out. It will behave like a LIVE input. When this mode is on, the PBm\_MAN\_PIC\_TYPE has to be set to 0x01.
- 0 When this bit is set to 0, the strobe will be sent out only if there is a match if PB\_CHNUM with the channel ID from the VBI, or the channel ID specified in the registers in 0x120 ~0x122, 0x130 ~ 0x132, 0x140 ~ 0x142, 0x150 ~ 0x152.

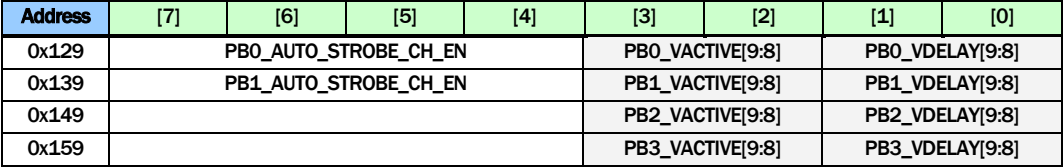

PBn\_AUTO\_STROBE\_CH\_EN[m]

Specify whether to turn on the auto strobe for port n, on channels m. Only PB0 and PB1 have channel ID decoder. PB2 and PB3 do not support audio CHID.

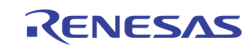

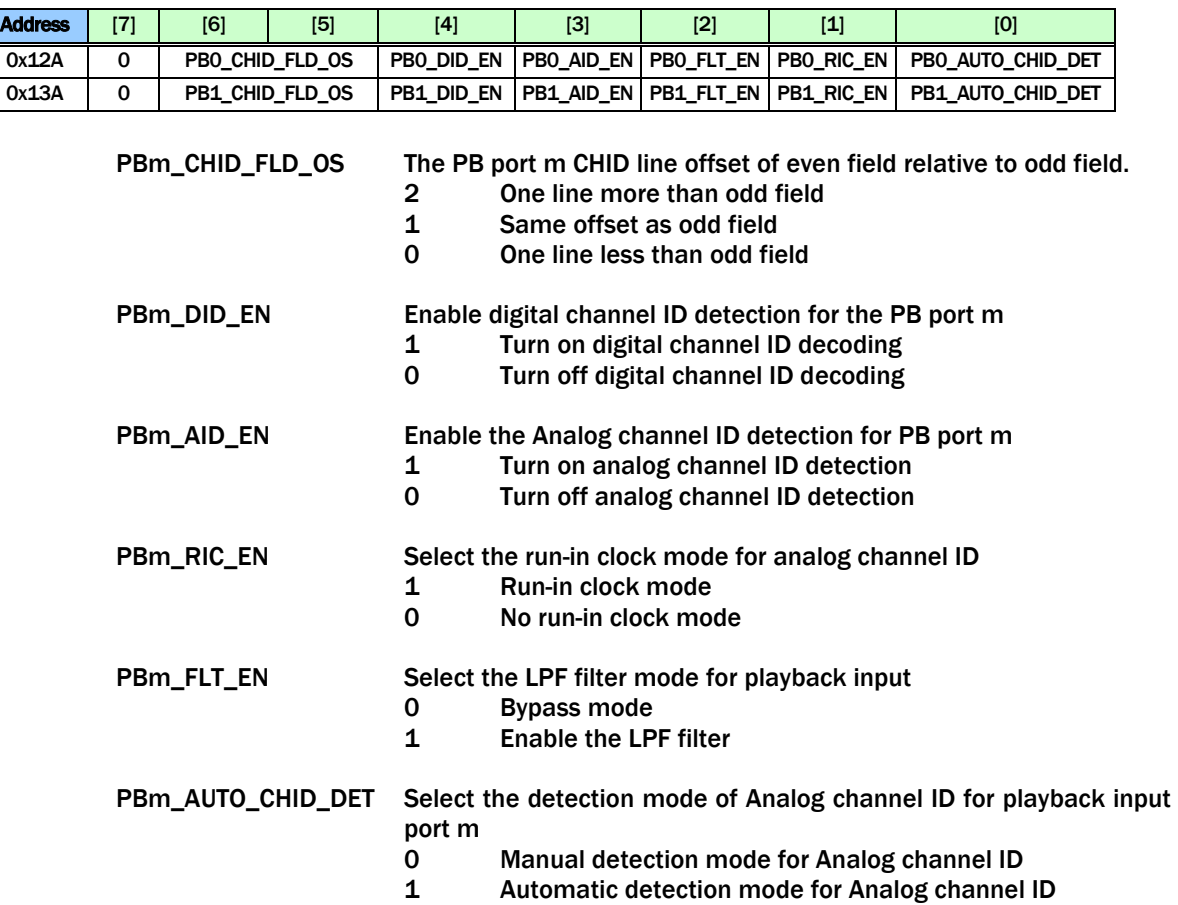

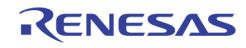

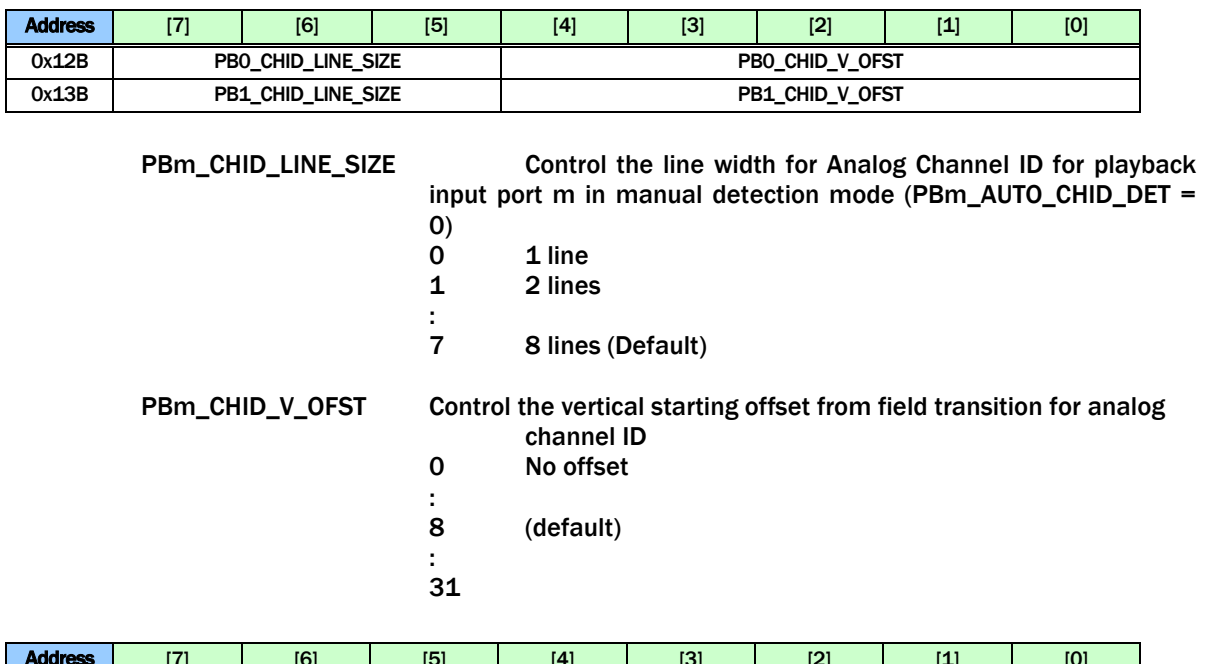

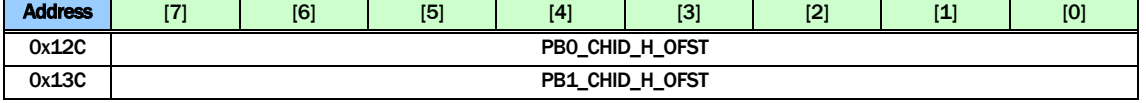

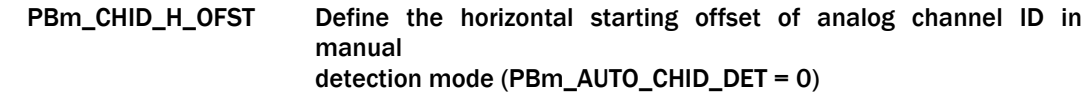

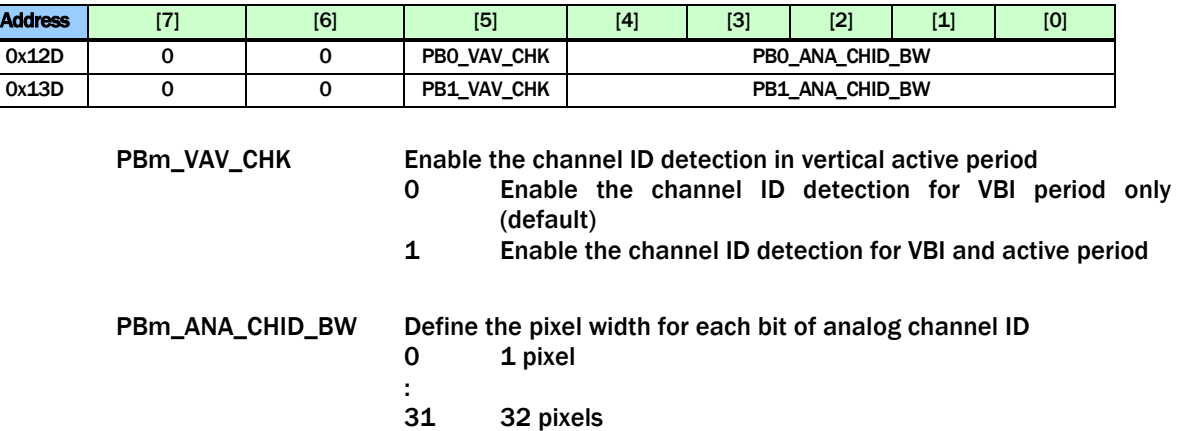

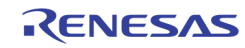

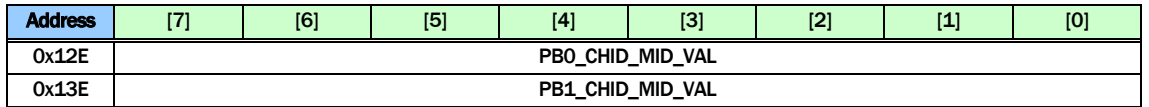

### PBm\_CHID\_MID\_VAL Define the slicer threshold level to detect bit "0" or bit "1" from analog channel ID (default 128)

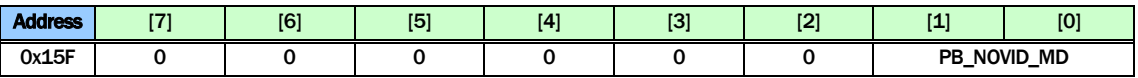

# PB\_NOVID\_MD Select the No-Video flag generation mode

- 0 Faster<br>1 Fast
- 1 Fast<br>2 Slow
	- **Slow**
- 3 Slower (default)

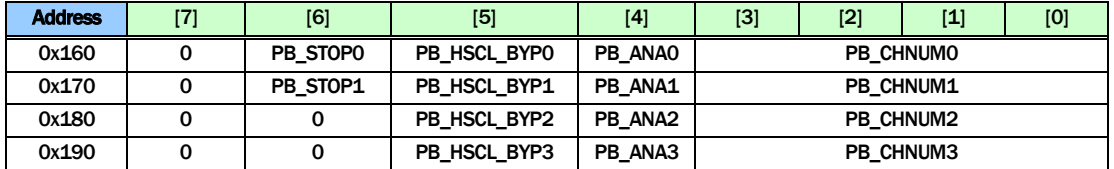

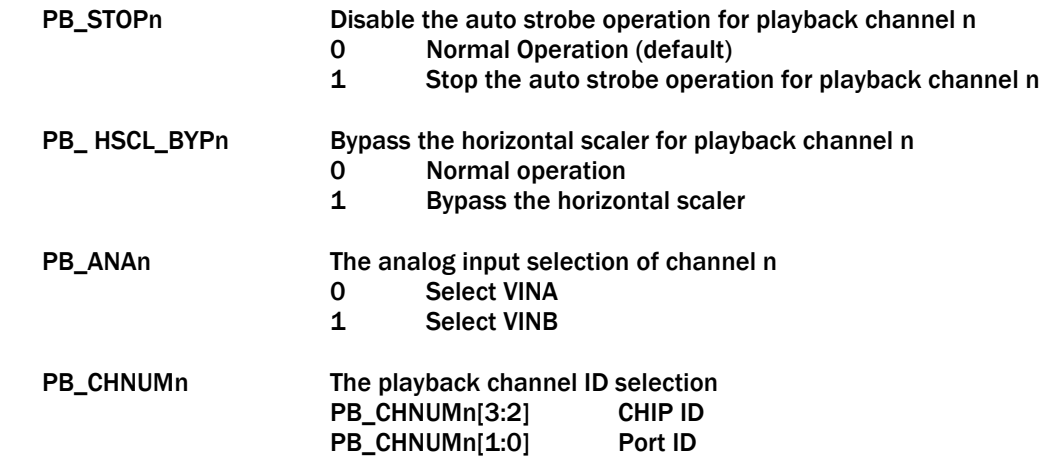

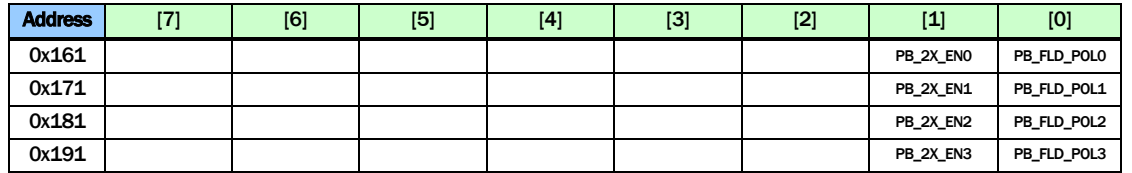

PB\_2X\_ENn Scale up 2X horizontally for PB channel n

PB\_FLD\_POLn Reverse the field signal polarity of channel n

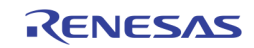

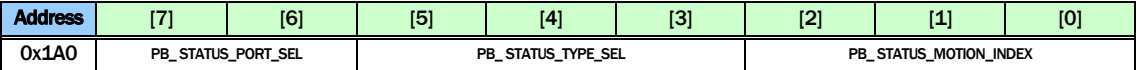

### PB\_ STATUS\_PORT\_SEL

Select the port number from which the status is read back at register 0x1A2 through 0x1AF

- 00 PB port 0
- 01 PB port 1
- 1X Reserved

#### PB\_ STATUS\_TYPE\_SEL

Select the channel ID type of the status read back at register 0x1A8 through 0x1AF

- 000 Auto CHID
- 001 Detection CHID
- 010 User CHID
- 100 Motion ID 0
- 101 Motion ID 1
- 110 Motion ID 2
- 111 Motion ID 3

#### PB\_ STATUS\_MOTION\_INDEX

Select the bit index range of playback motion channel ID read back at 0x1A8 Through 0x1AF

- 000 Motion ID bit [63:0]
- 001 Motion ID bit [127:64]
- 010 Motion ID bit [191:128]

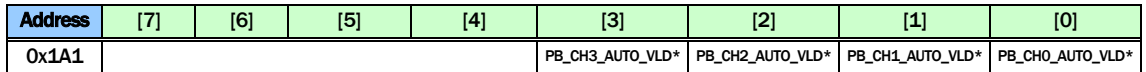

PB\_CHn\_AUTO\_VLD Playback Channel n auto channel ID valid status (read only)

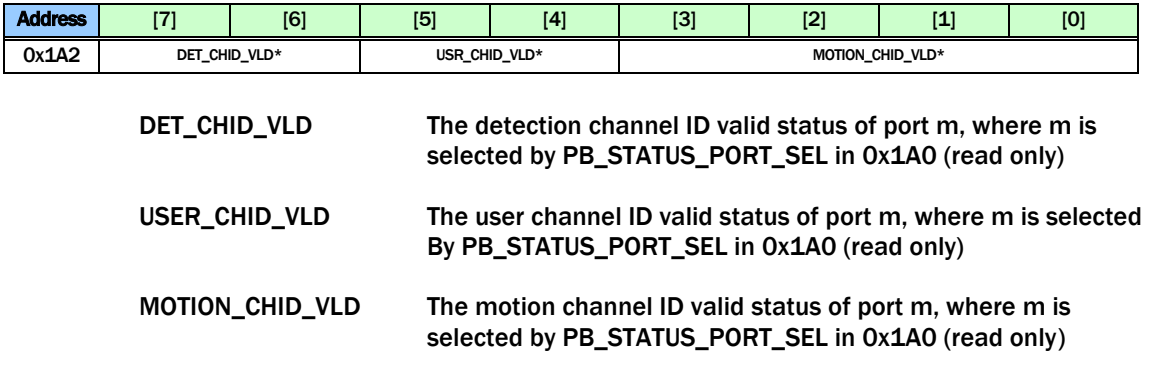

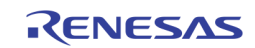

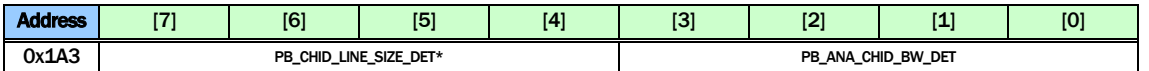

PB\_CHID\_LINE\_SIZE\_DET

The detected VBI line size of port m, where m is selected by PB\_STATUS\_PORT\_SEL in 0x1A0 (read only)

PB\_ANA\_CHID\_BW\_DET

The detected VBI pixel width of port m, where m is selected by PB\_STATUS\_PORT\_SEL in 0x1A0 (read only)

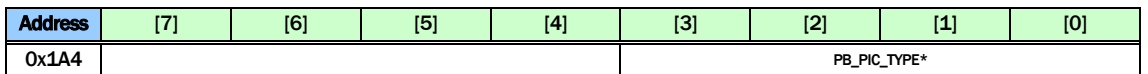

PB\_PIC\_TYPE The detected VBI picture type of port m, where m is selected by PB\_STATUS\_PORT\_SEL in 0x1A0 (read only)

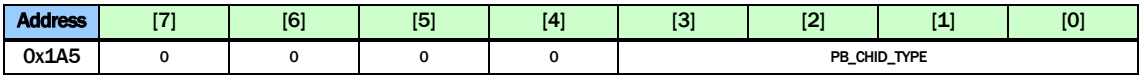

PB\_CHID\_TYPE The detected VBI channel ID type of port m, where m is selected By PB\_STATUS\_PORT\_SEL in 0x1A0 (read only)

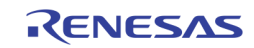

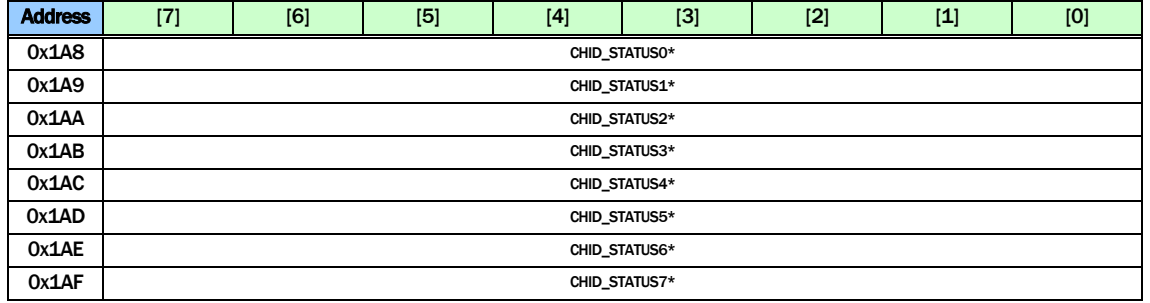

This set of registers read back the channel ID detected in the VBI. These registers are all Read only. The PB\_STATUS\_PORT\_SEL will select the corresponding playback port status.

PB\_STATUS\_TYPE\_SEL = 0

CHID\_STATUS0: AUTO\_CHANNEL\_ID0 CHID\_STATUS1: AUTO\_CHANNEL\_ID1 CHID\_STATUS2: AUTO\_CHANNEL\_ID2 CHID\_STATUS3: AUTO\_CHANNEL\_ID3 CHID\_STATUS4: Bit 7:4: Vertical Location of Channel n Bit 3:0: Horizontal Location of Channel n CHID\_STATUS5: Bit 7:4: Playback strobe of Channel n Bit 3:0: Playback analog path of Channel n CHID\_STATUS6: Bit 7:4: Reserved Bit 3:0: Field Mode of Channel n CHID\_STATUS7: Reserved

PB\_STATUS\_TYPE\_SEL = 1

 CHID\_STATUS0: DET\_CHANNEL\_ID[7:0] of Chip ID 0 CHID\_STATUS1: DET\_CHANNEL\_ID[15:8] of Chip ID 0 CHID\_STATUS2: DET\_CHANNEL\_ID[7:0] of Chip ID 1 CHID\_STATUS3: DET\_CHANNEL\_ID[15:8] of Chip ID 1 CHID\_STATUS4: DET\_CHANNEL\_ID[7:0] of Chip ID 2 CHID\_STATUS5: DET\_CHANNEL\_ID[15:8] of Chip ID 2 CHID\_STATUS6: DET\_CHANNEL\_ID[7:0] of Chip ID 3 CHID\_STATUS7: DET\_CHANNEL\_ID[15:8] of Chip ID 3

PB\_STATUS\_TYPE\_SEL = 2

 CHID\_STATUS0: USER\_CHANNEL\_ID0[7:0] CHID\_STATUS1: USER\_CHANNEL\_ID0[15:8] CHID\_STATUS2: USER\_CHANNEL\_ID1[7:0] CHID STATUS3: USER CHANNEL ID1[15:8] CHID\_STATUS4: USER\_CHANNEL\_ID2[7:0] CHID\_STATUS5: USER\_CHANNEL\_ID2[15:8] CHID\_STATUS6: USER\_CHANNEL\_ID3[7:0] CHID\_STATUS7: USER\_CHANNEL\_ID3[15:8]

PB\_STATUS\_TYPE\_SEL = 4 n is specified by PB\_STATUS\_MOTION\_INDEX CHID\_STATUS0: MOTION\_CHANNEL\_ID0[64\*n+7:64\*n] CHID\_STATUS1: MOTION\_CHANNEL\_ID0 [64\*n+15 : 64 \*n+8] CHID\_STATUS2: MOTION\_CHANNEL\_ID0[64\*n+23 : 64 \*n+16] CHID\_STATUS3: MOTION\_CHANNEL\_ID0[64\*n+31:64 \*n+24] CHID\_STATUS4: MOTION\_CHANNEL\_ID0[64\*n+39:64 \*n+32] CHID\_STATUS5: MOTION\_CHANNEL\_ID0[64\*n+47:64 \*n+40] CHID\_STATUS6: MOTION\_CHANNEL\_ID0[64\*n+55:64 \*n+48] CHID\_STATUS7: MOTION\_CHANNEL\_ID0[64\*n+63:64 \*n+56]

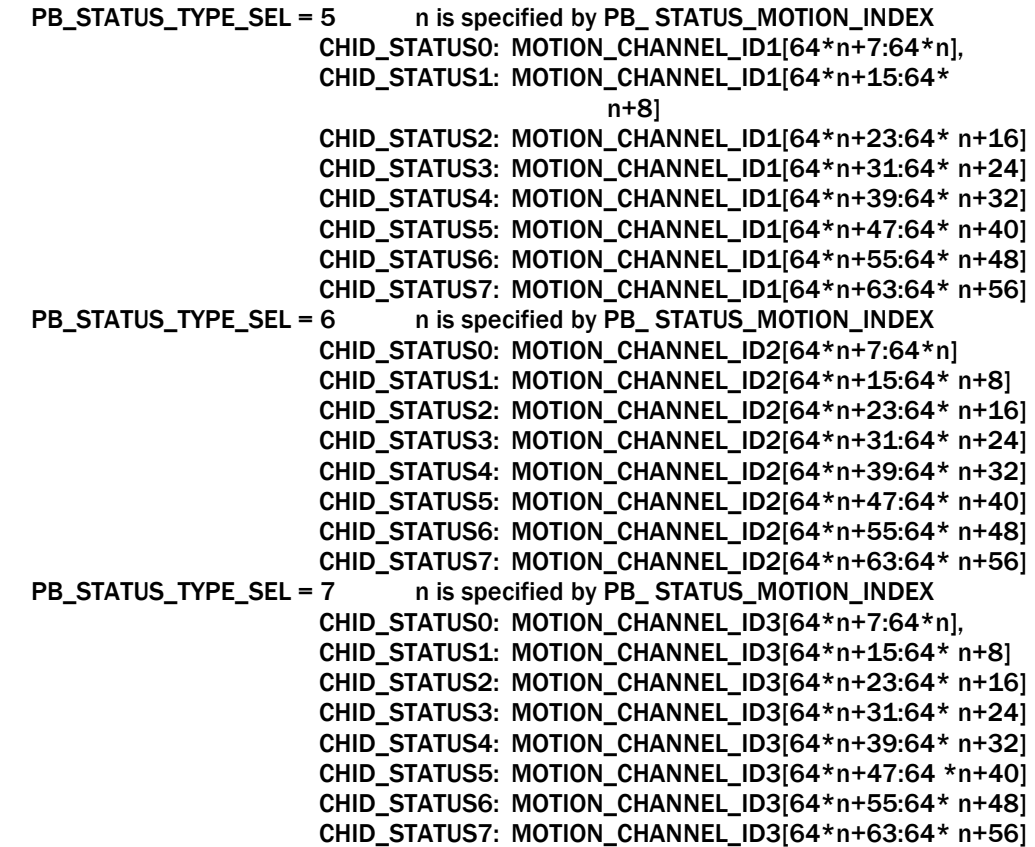

# PLAYBACK CROPPING

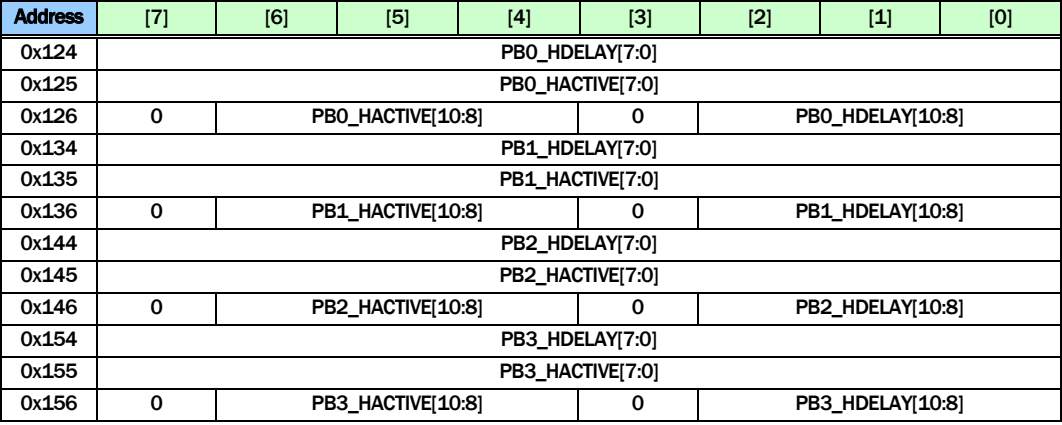

PBn\_HDELAY Specify the starting pixel number for cropping port n. Pixels before this pixel number are cropped. Note that this is before the further cropping based on picture type.

PBn\_HACTIVE Specify the active horizontal length for cropping port n. Pixels beyond the range of this horizontal length are cropped. Note that this is before the further cropping based on picture type.

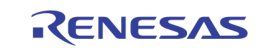
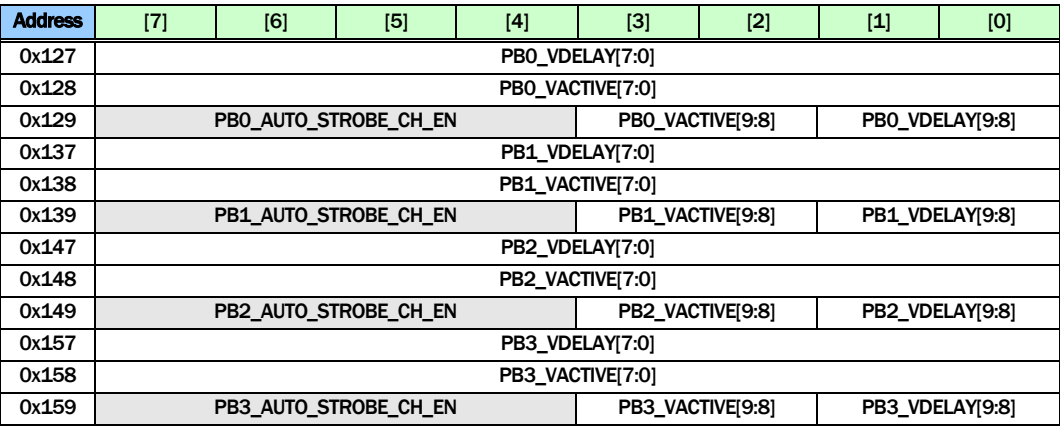

PBn\_VDELAY Specify the starting line number for cropping port n. Lines before this line number is cropped. Note that this is before the further cropping based on the picture type PBn\_VACTIVE Specify the active vertical length cropping port n. Lines beyond the range of this vertical length are cropped. Note that this is before

further cropping based on the picture type.

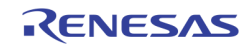

### PLAYBACK DOWNSCALERS

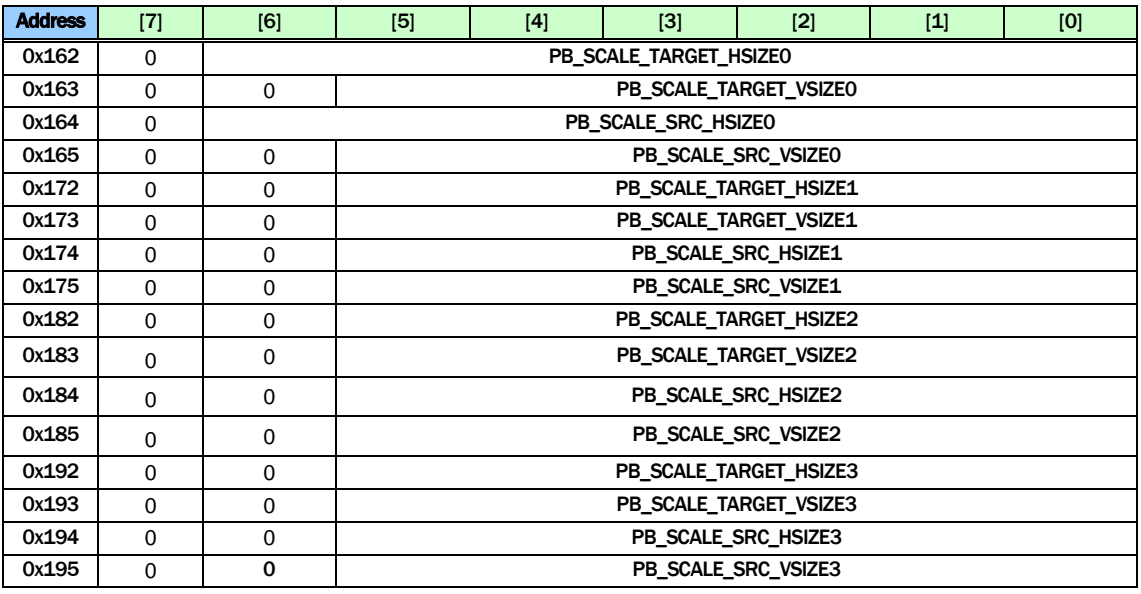

PB\_SCALE\_TARGET\_HSIZEn

Target horizontal size of channel n after scaling. The unit is 16 pixels.

PB\_SCALE\_TARGET\_VSIZEn

Target vertical size of channel n after scaling. The unit is 8 lines.

PB\_SCALE\_SRC\_HSIZEn

Source horizontal size of channel n before scaling. The unit is 16 pixels.

PB\_SCALE\_SRC\_VSIZEn

Source vertical size of channel n before scaling. The unit is 8 lines.

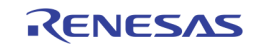

# Video Multiplexers RECORD CONTROL

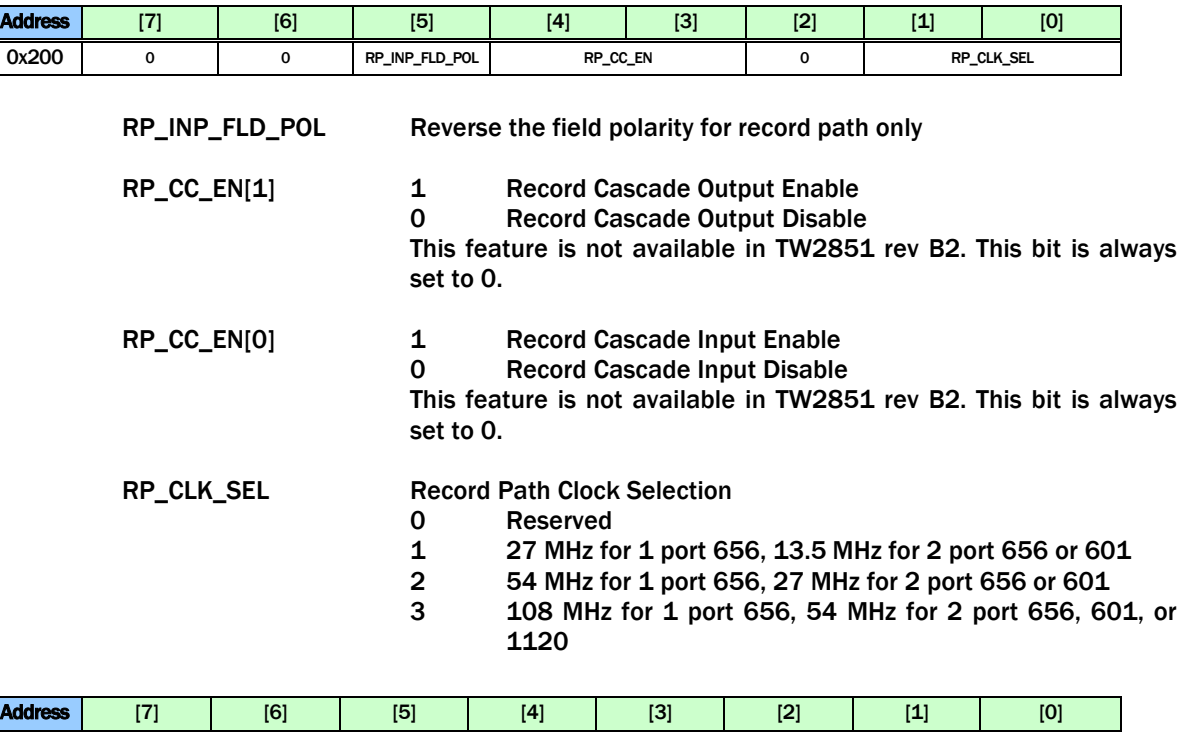

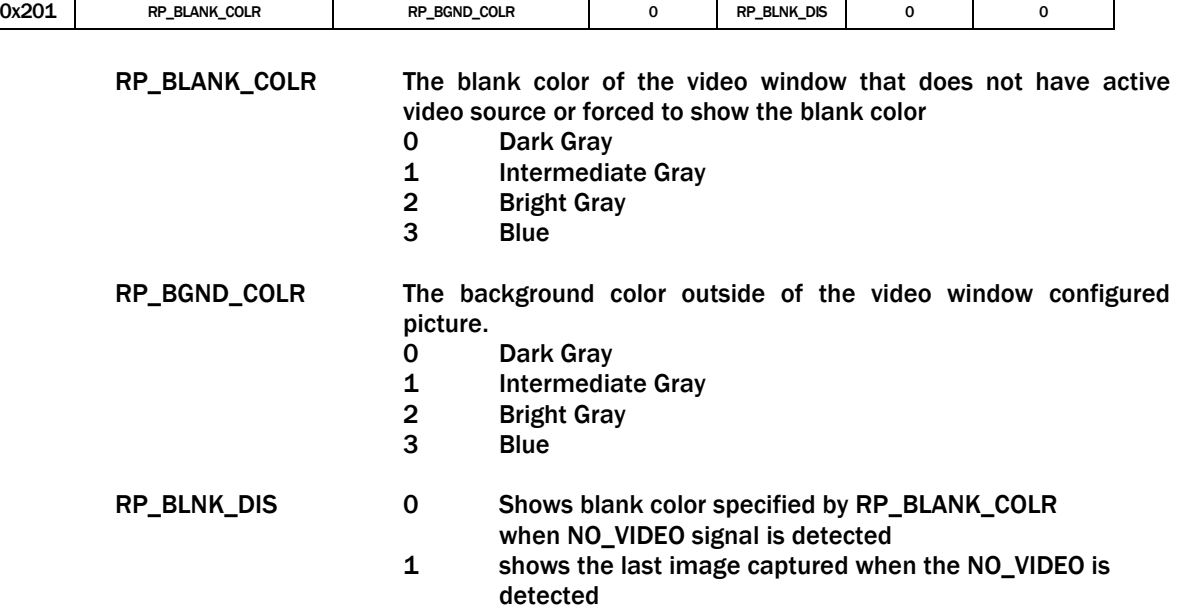

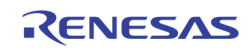

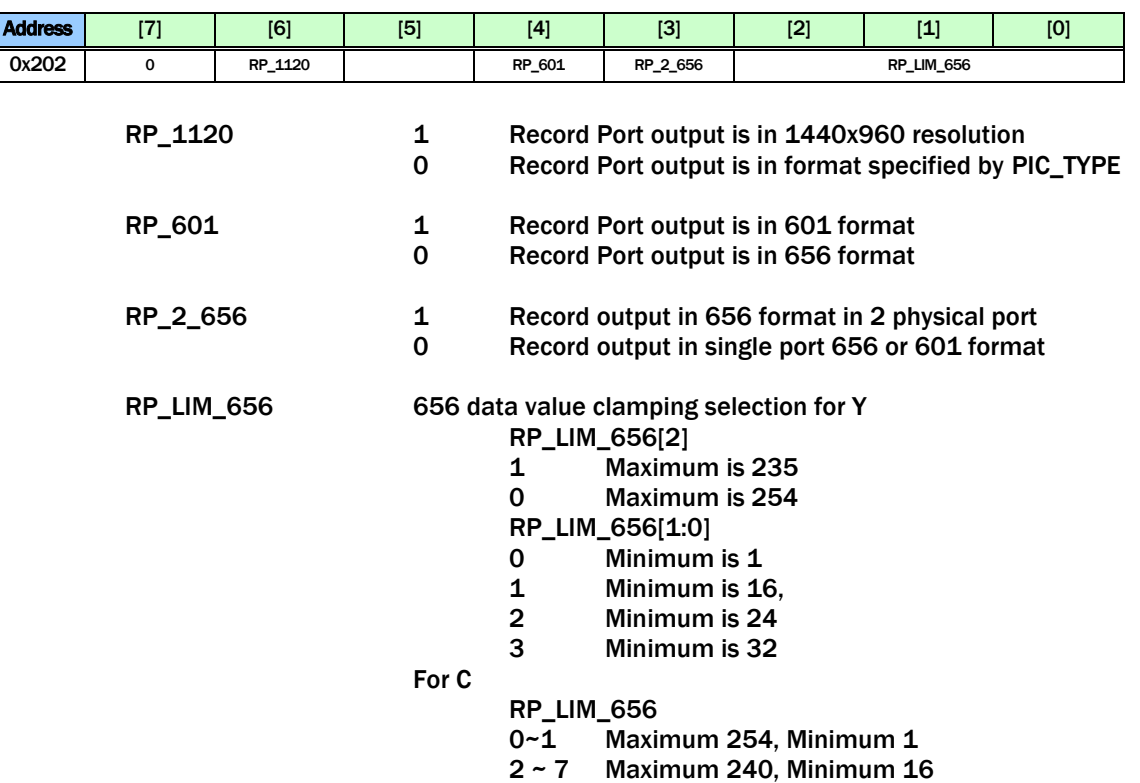

Note that the interface configuration changes should always be followed by a system reset in order to make the change effective.

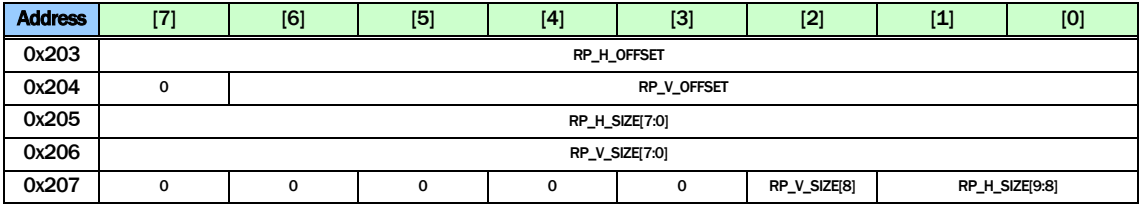

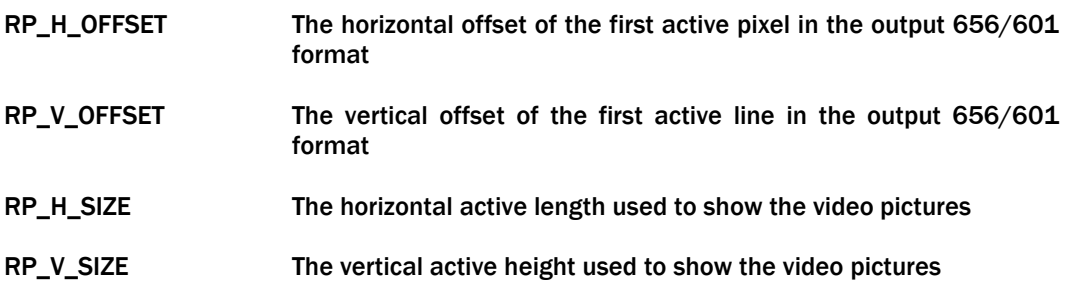

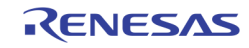

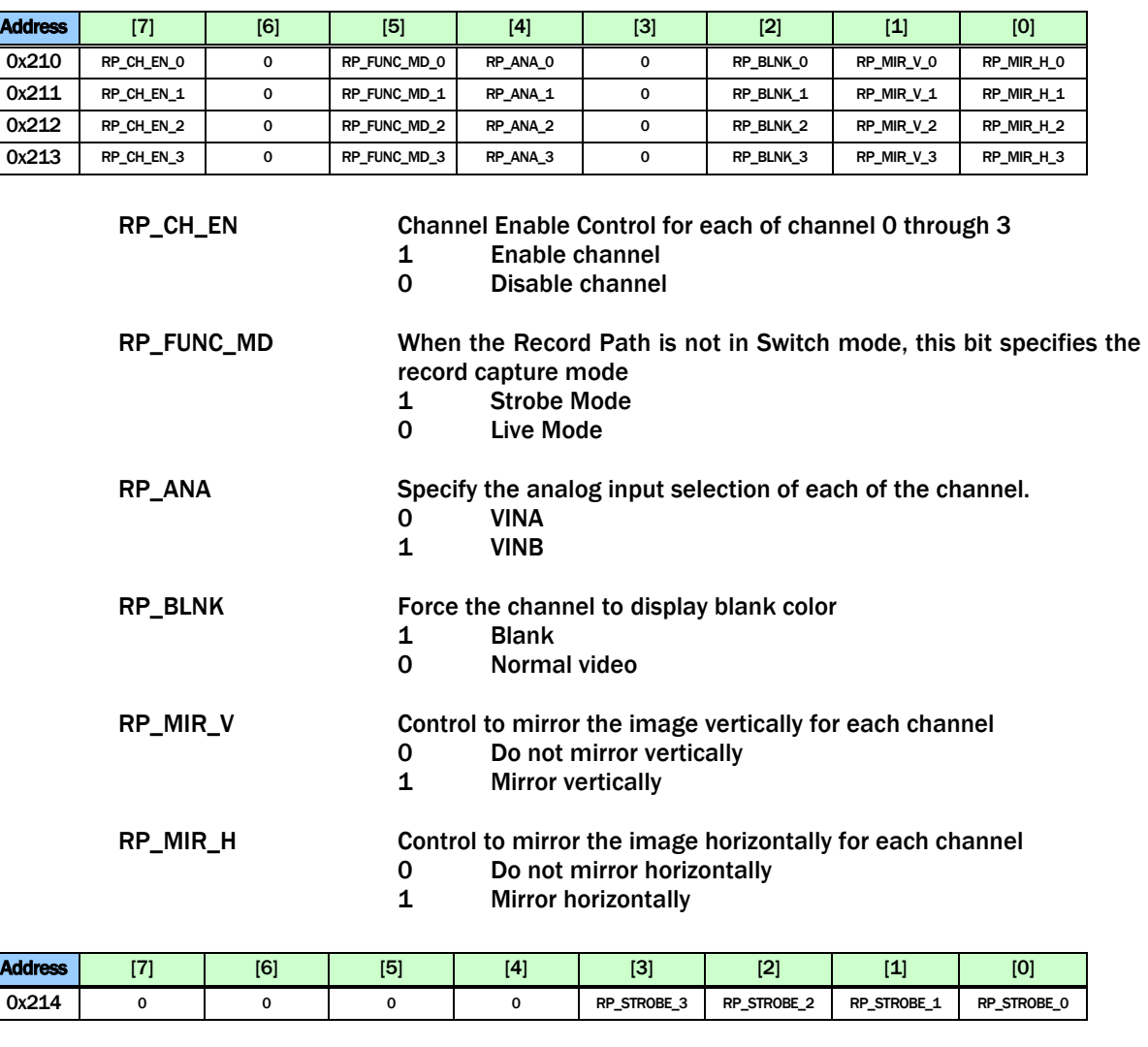

RP\_STROBE Strobe command for each channel. Once set to 1, the corresponding channel will capture one field/frame and then clear this bit.

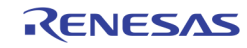

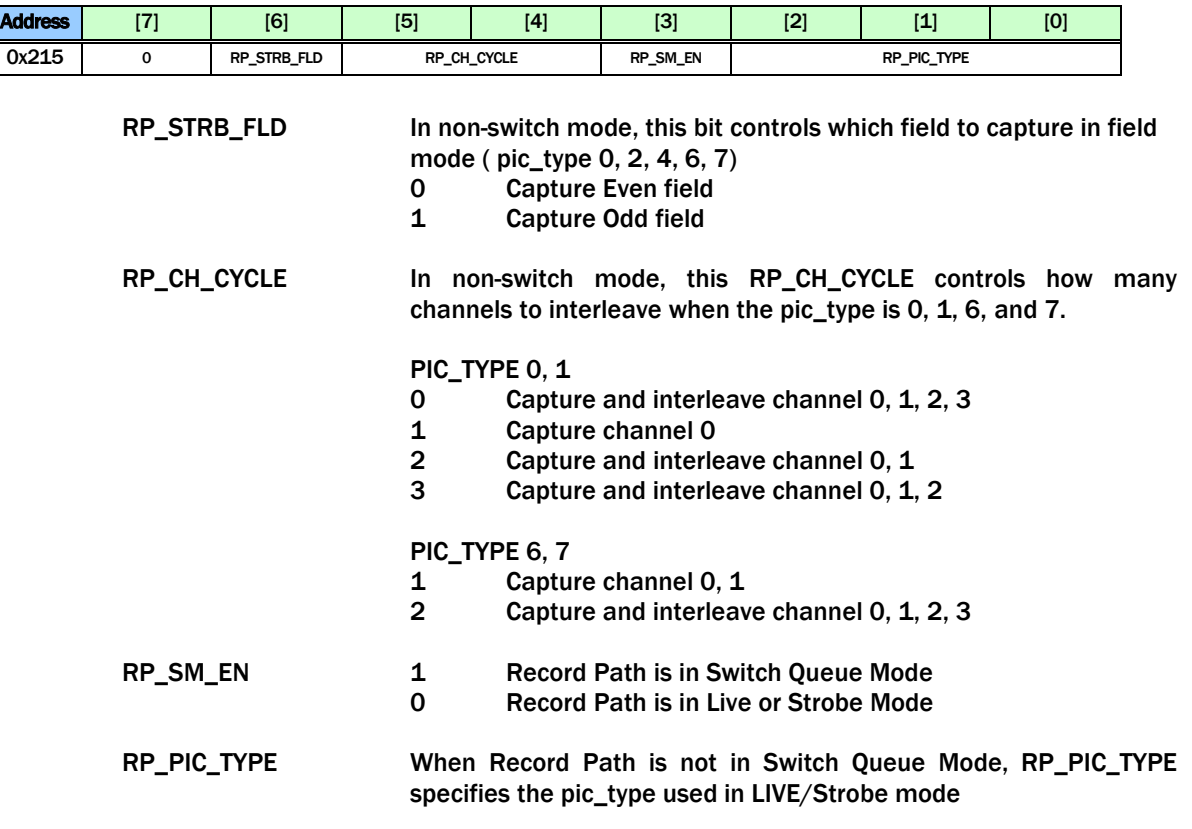

# RECORD SWITCH QUEUE

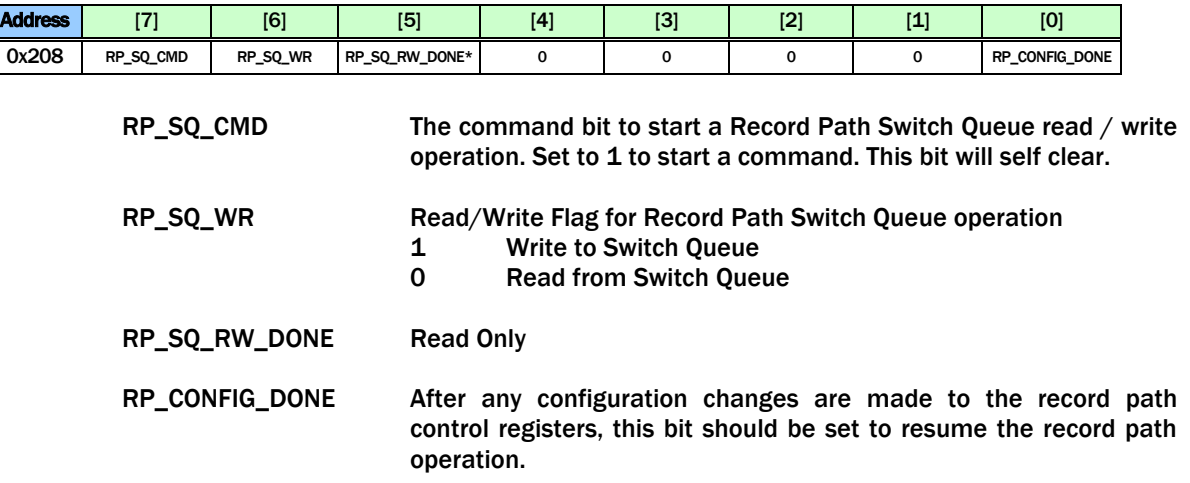

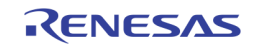

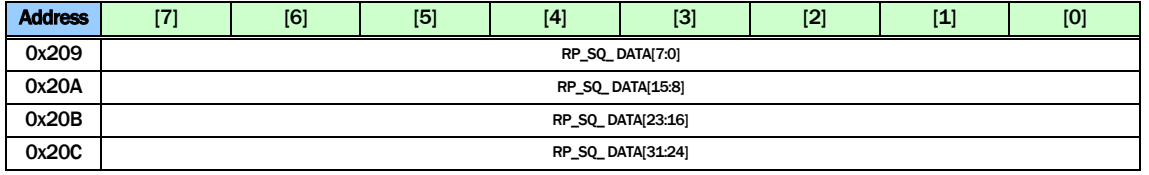

RP\_SQ\_DATA0 ~ 3 are used to read/write the data from/to the record path switch queue entry when a switch queue read/write operation is performed.

In write operation, these 4 registers are written first. Then a command is issued using RP\_SQ\_CMD in 0x208 to move the data into the switching queue.

In read operation, a read command is issued using RP\_SQ\_CMD in 0x208 to move the data from switch queue into these 4 registers. The MCU can then read the entry from these registers.

The definition of each bit used in the switch queue entry is as follows.

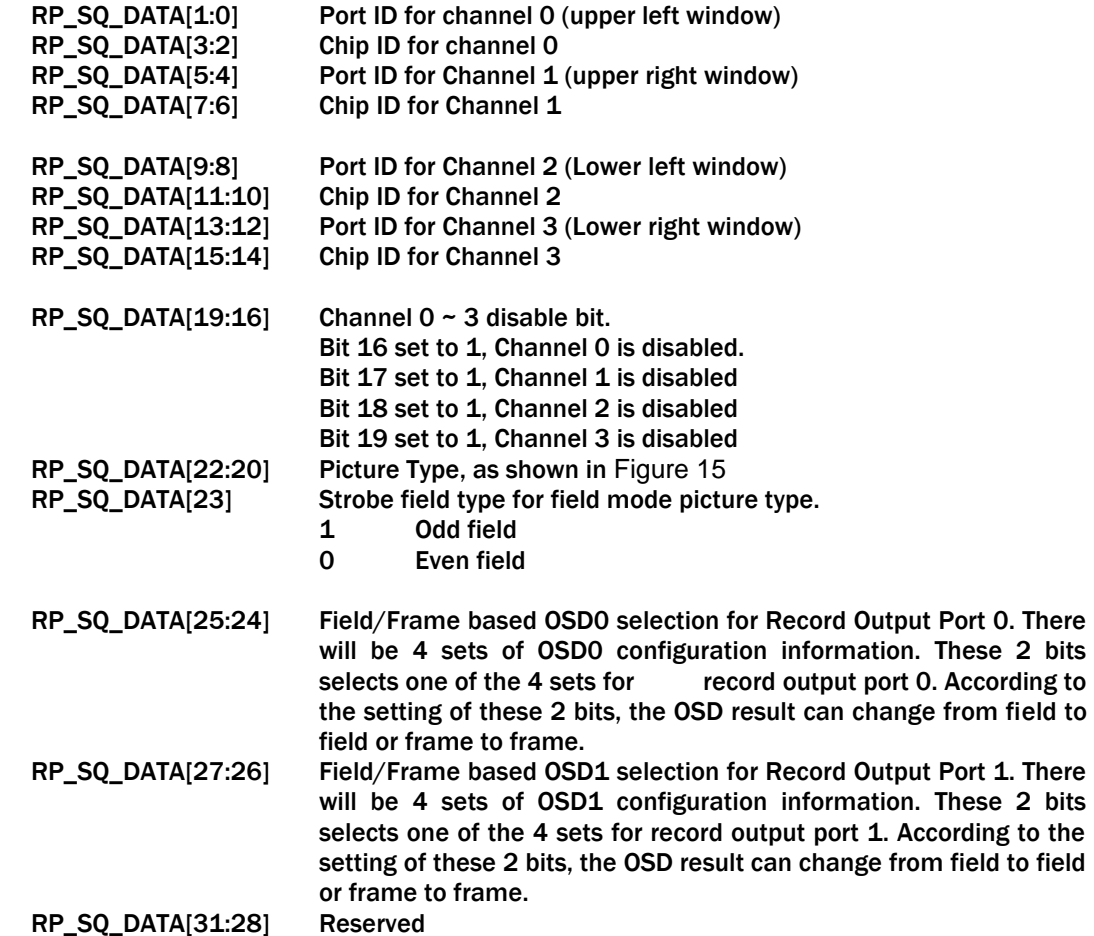

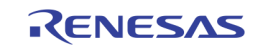

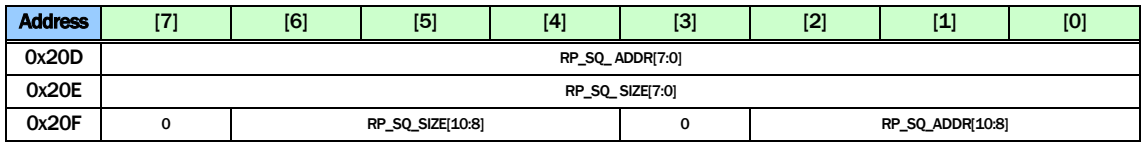

RP\_SQ\_ADDR The switch queue entry address to perform the switch queue read / write command. This address is automatically incremented after the command is performed

RP\_SQ\_SIZE The switch queue size. 1-2047: 1-2047 2048: 0

#### RECORD CHID ENCODER

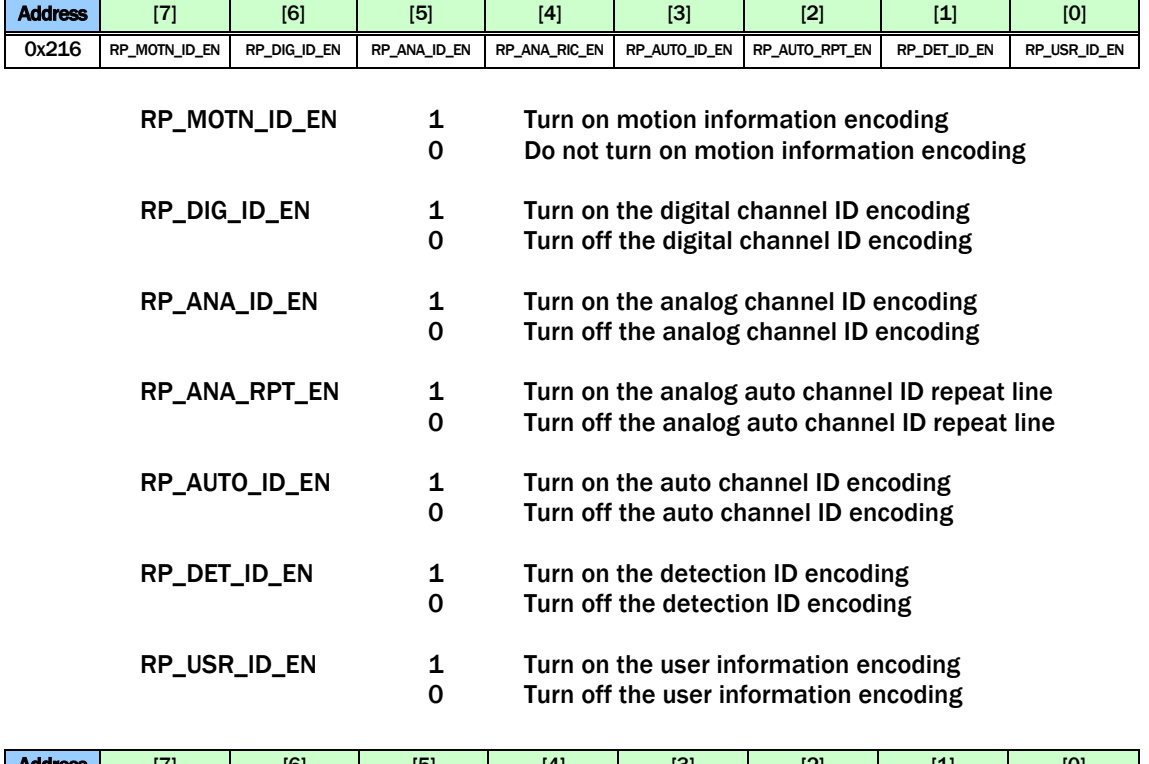

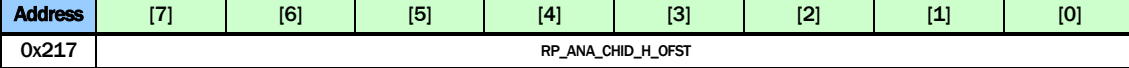

#### RP\_ANA\_CHID\_H\_OFST

#### The horizontal starting offset for Analog Channel ID

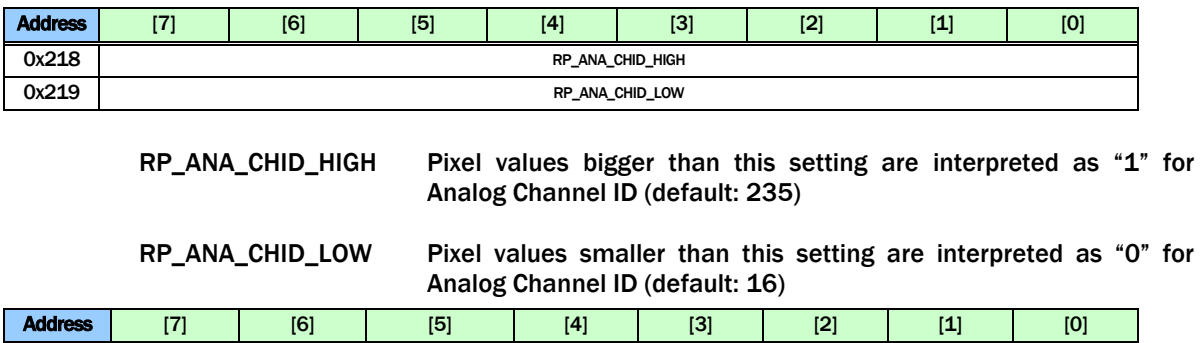

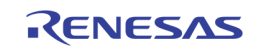

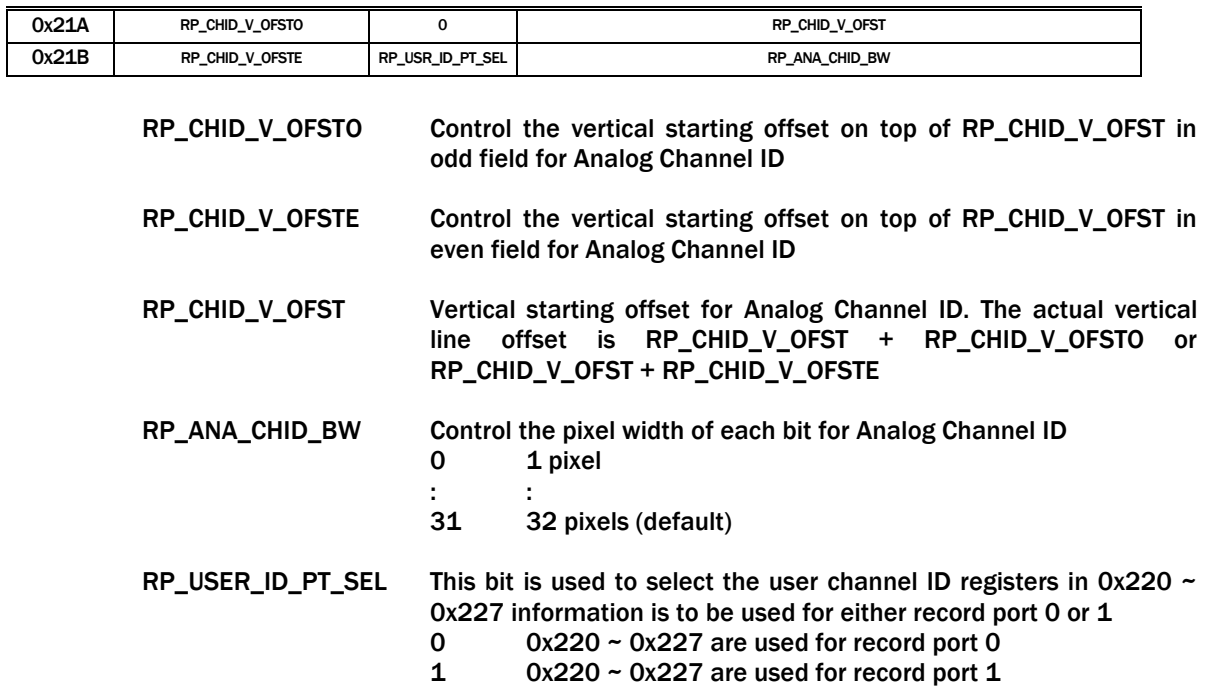

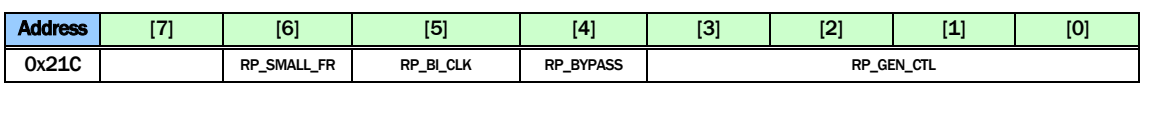

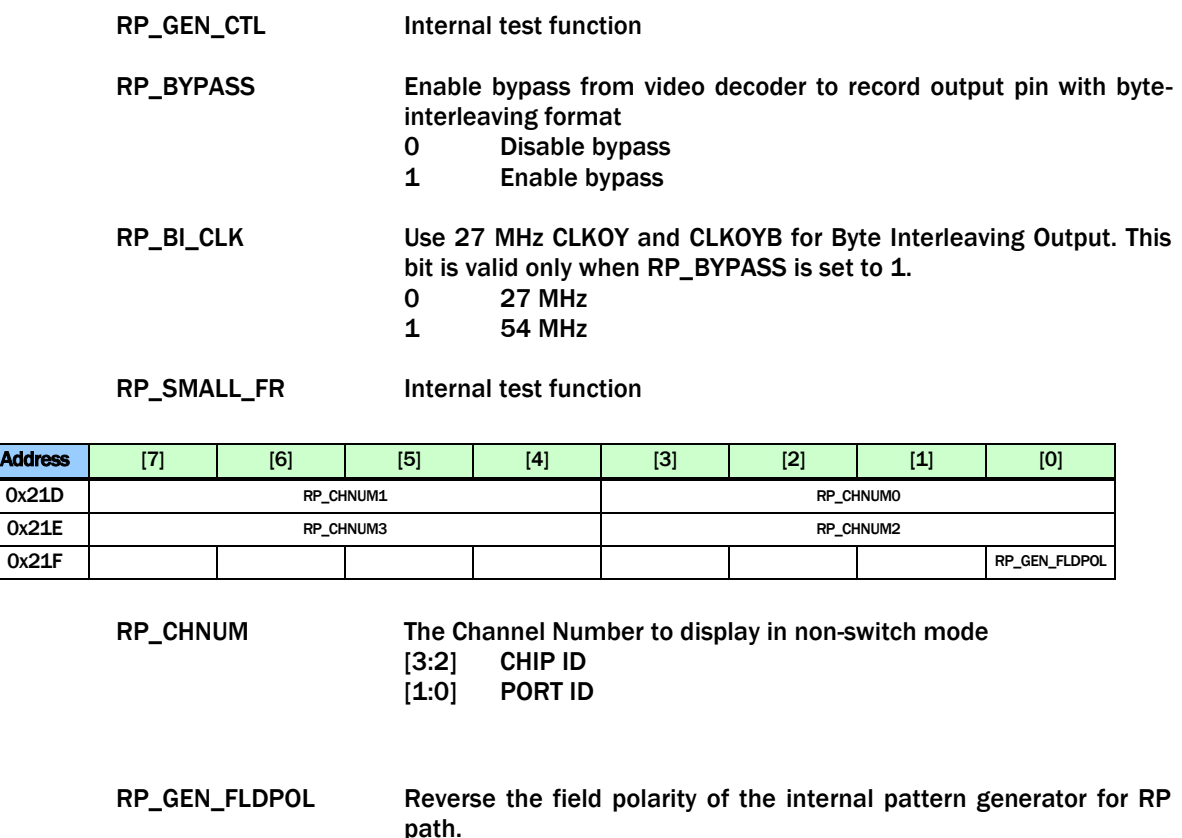

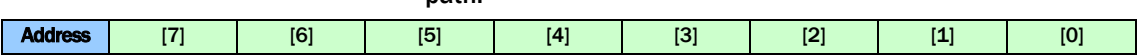

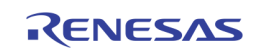

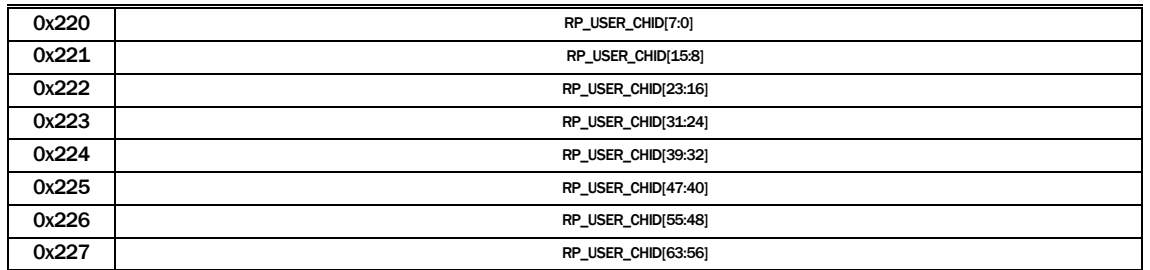

RP\_USER\_CHID Used to set the USER Channel ID for record path.

Depending on the RP\_USER\_ID\_PT\_SEL (0x21B bit 5), these can be used to read/write the user channel ID for record port 0, or record port 1. Always set RP\_USER\_ID\_PT\_SEL before any read/write to these registers

#### DISPLAY CONTROL

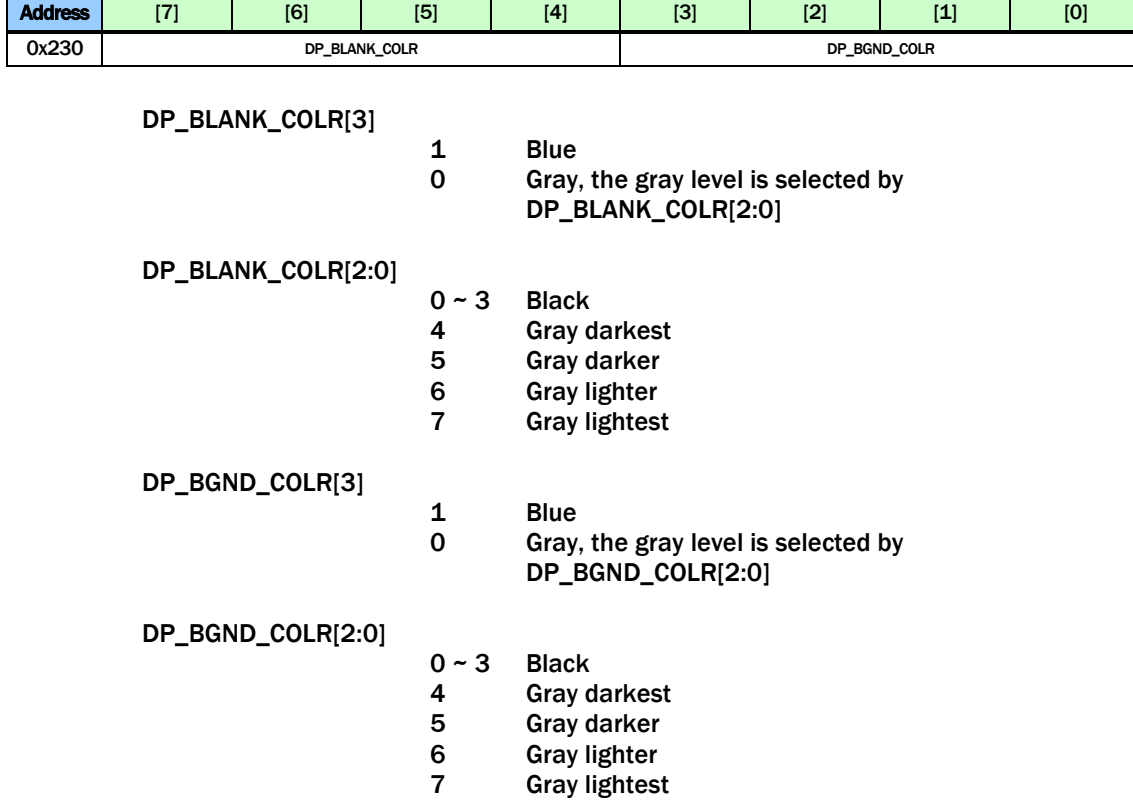

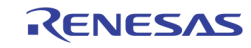

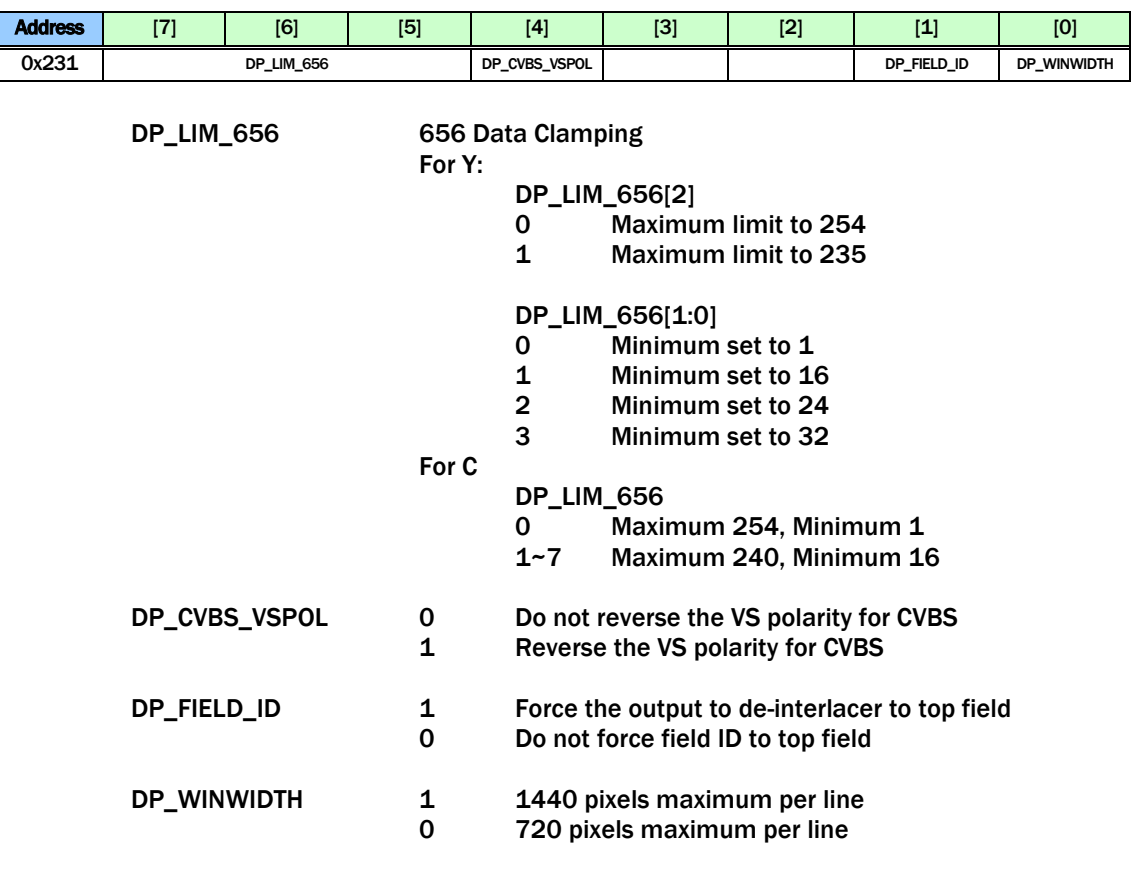

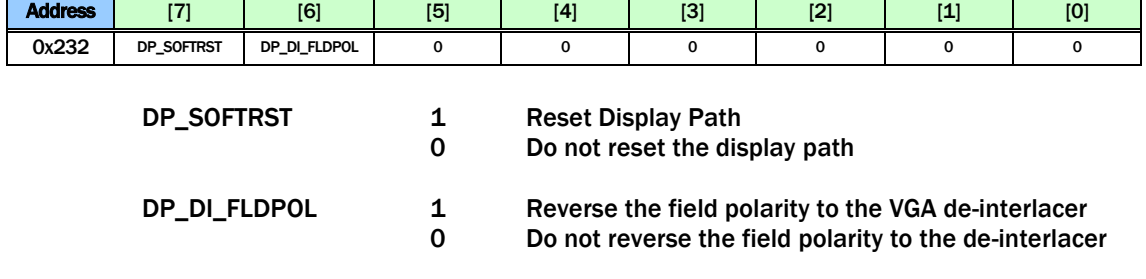

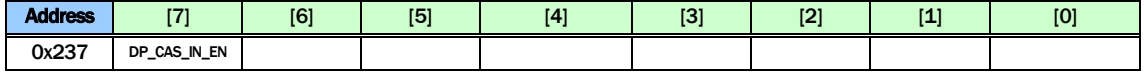

DP\_CAS\_IN\_EN Enable the display cascade input

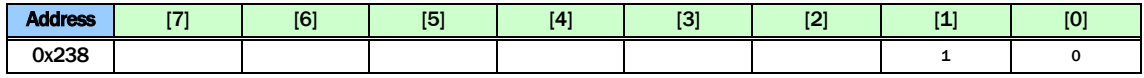

Reserved

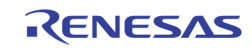

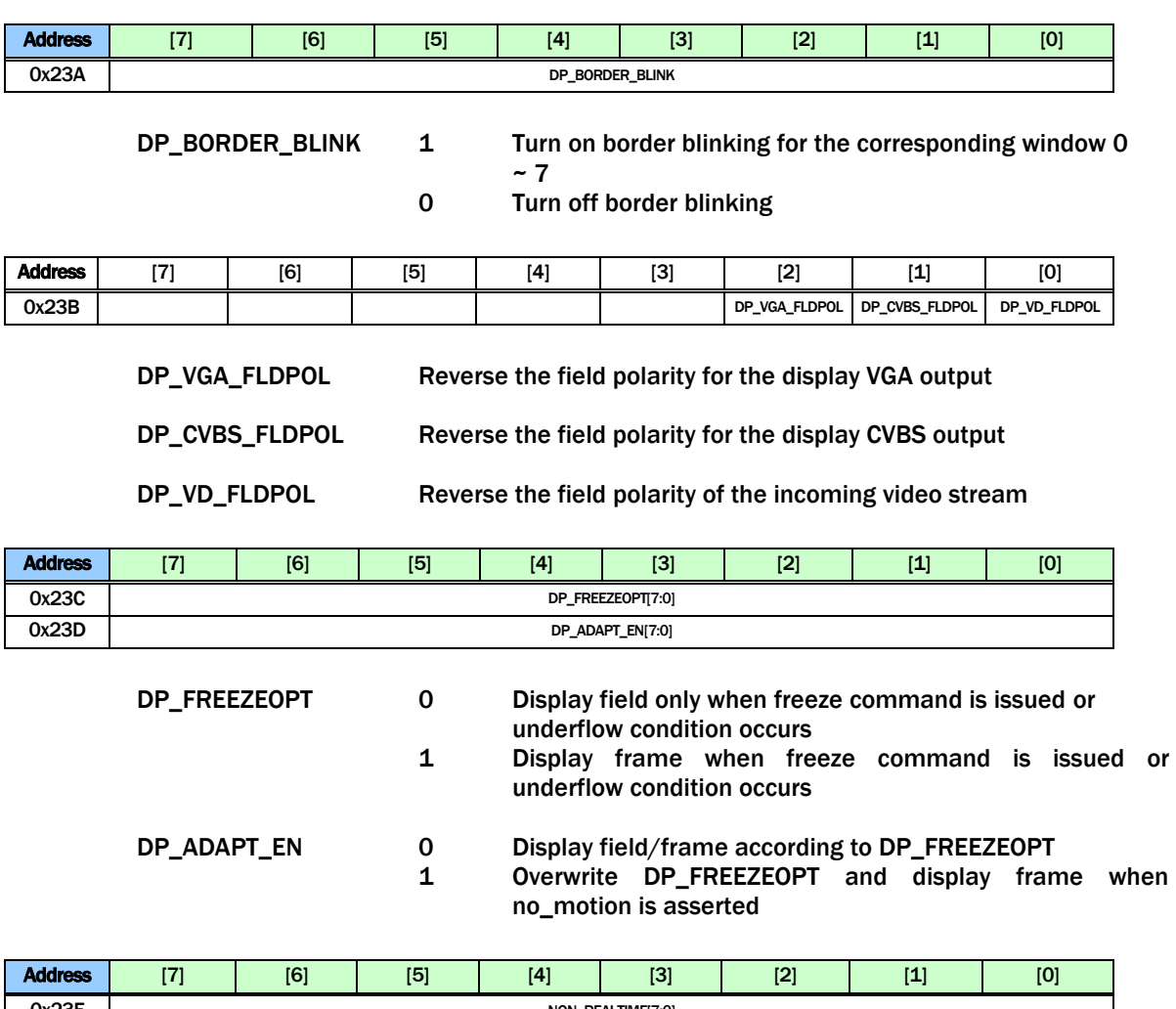

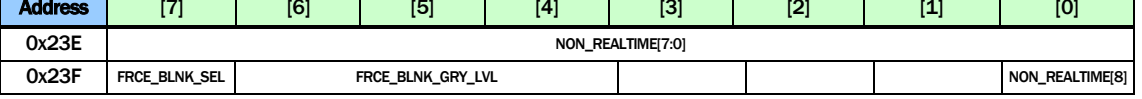

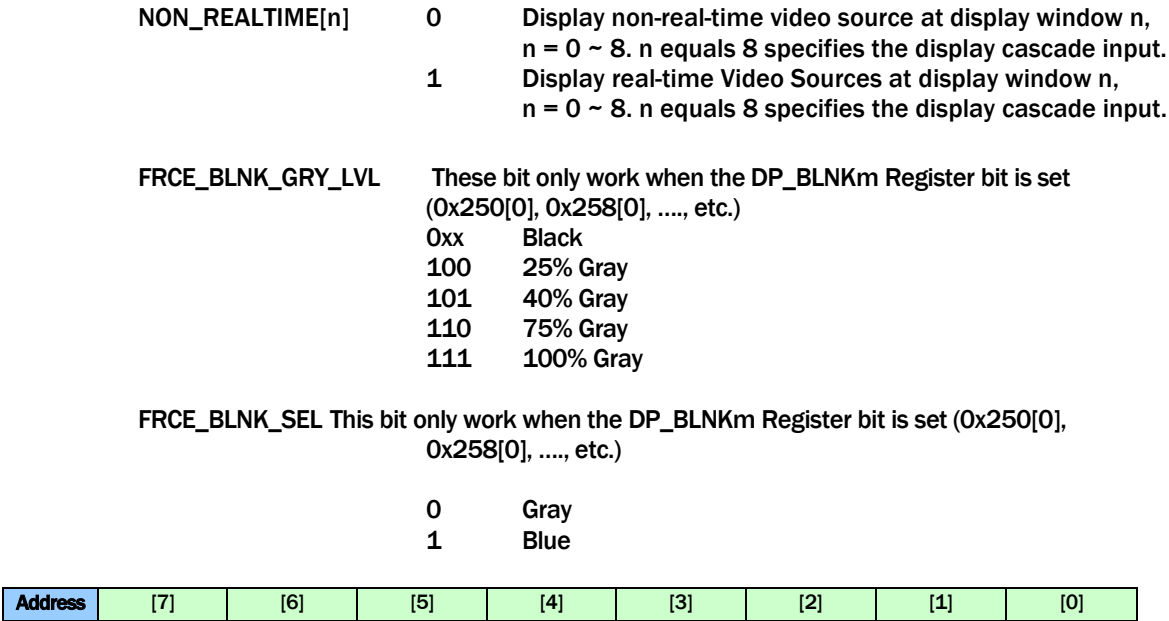

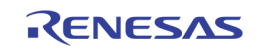

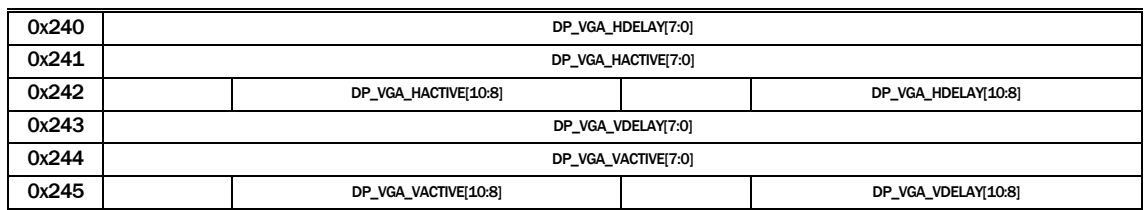

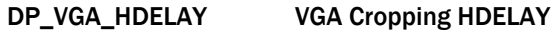

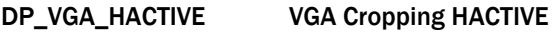

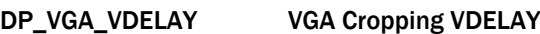

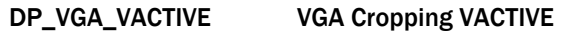

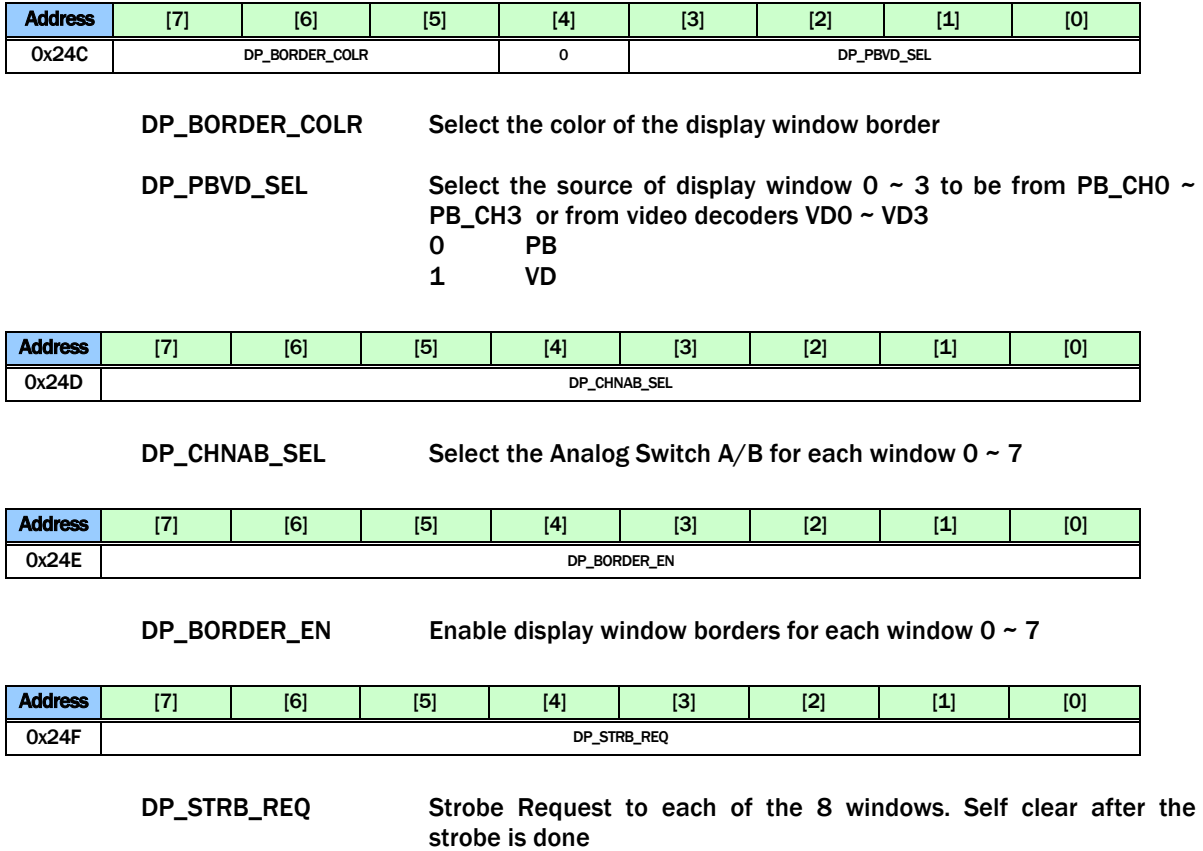

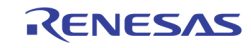

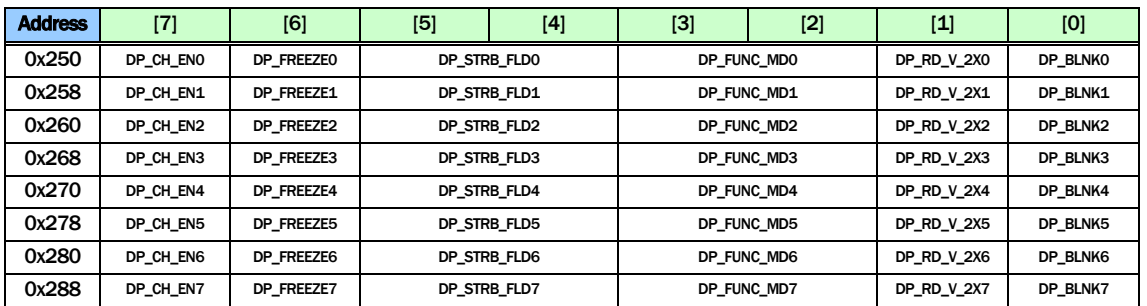

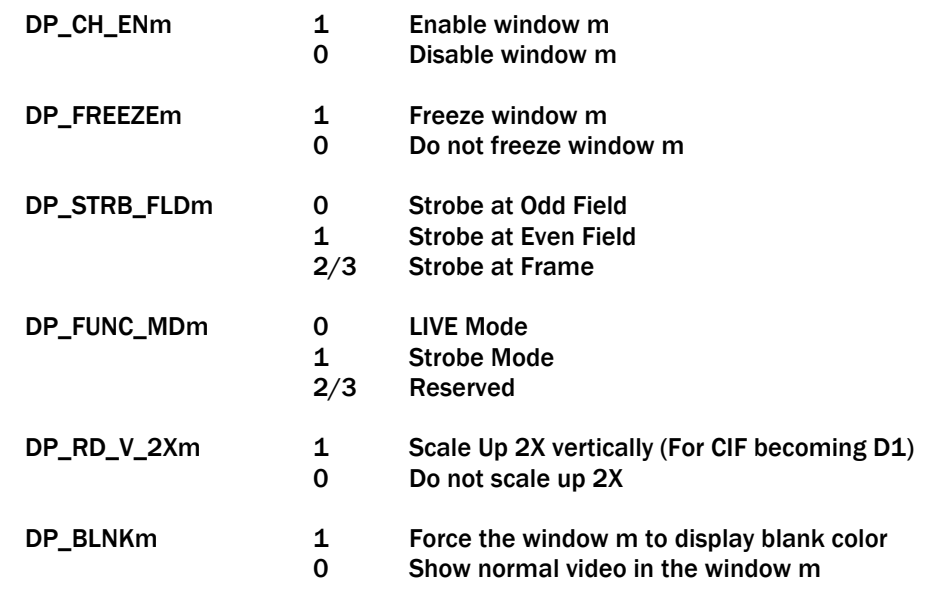

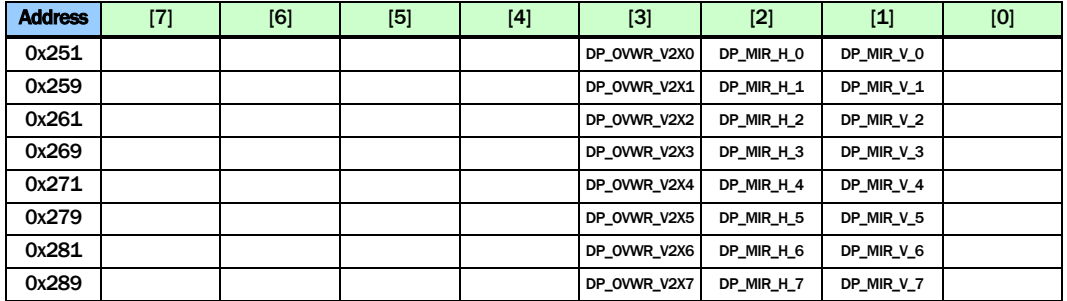

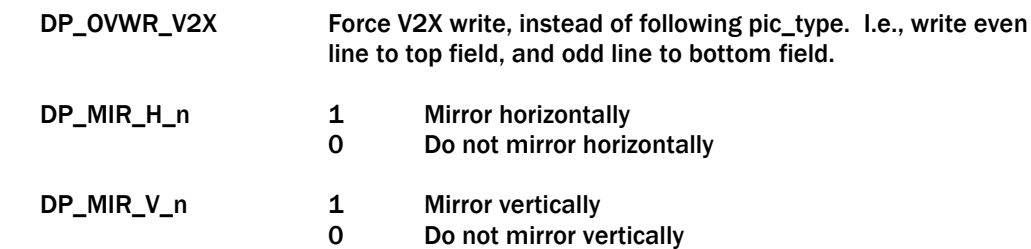

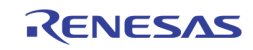

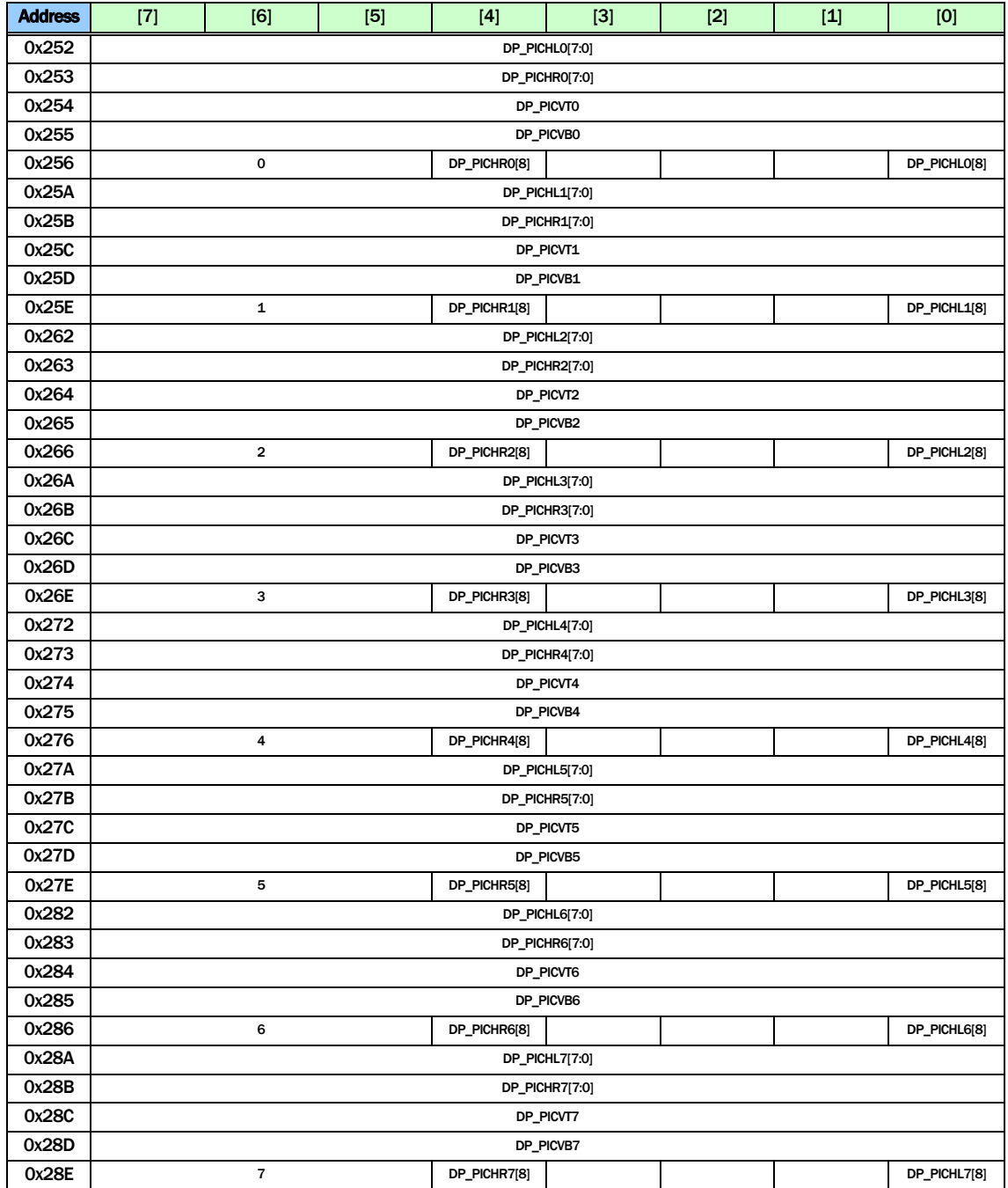

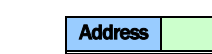

TW2851

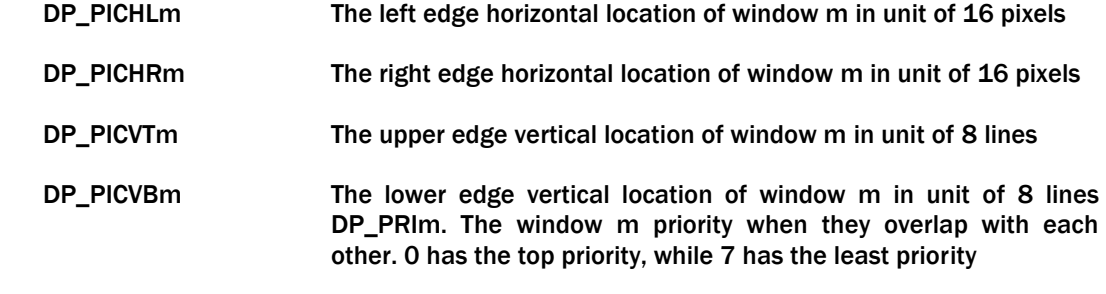

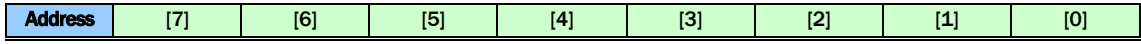

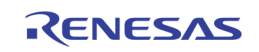

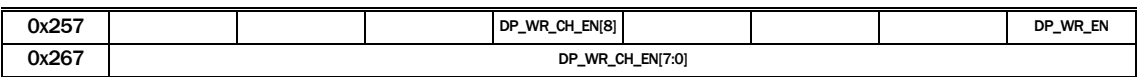

DP\_WR\_EN Enable write to the display buffer. This bit is combined with DP\_WR\_CH\_EN ({0x257[4], 0x267[7:0]} for the per window control. I.e., use DP\_WR\_CH\_EN to select which windows will be controlled, and then use DP\_WR\_EN to do the actual enable / disable.

DP\_WR\_CH\_EN {0x257[4], 0x267[7:0]} controls per-window display write buffer control. These bit work together with 0x257[0].

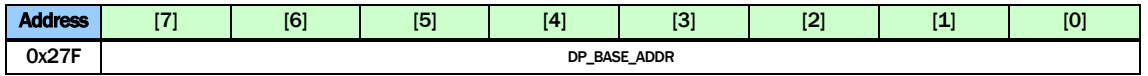

DP\_BASE\_ADDR The base address of the display buffer. In unit of 128 Kbytes The DDR address generated with DP\_BASE\_ADDR is {DP\_BASE\_ADDR, 17'h0}

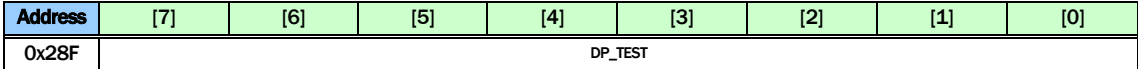

DP\_TEST Default 0

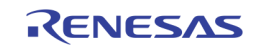

# SPOT CONTROL

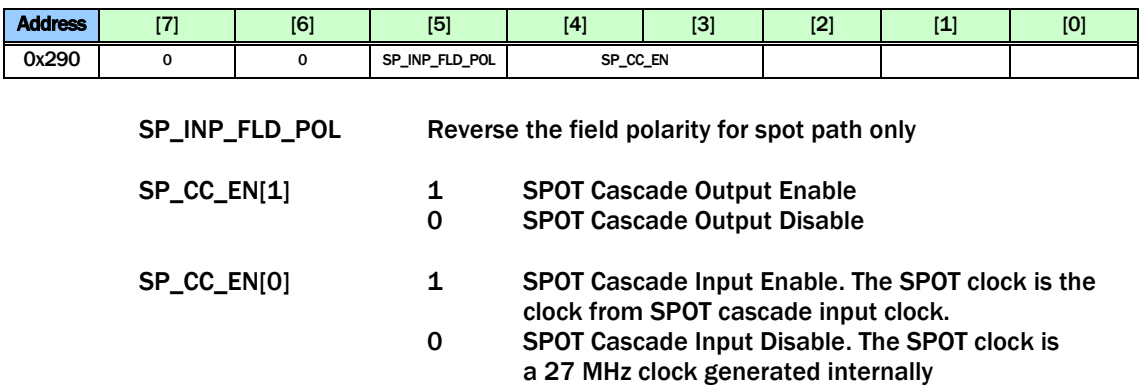

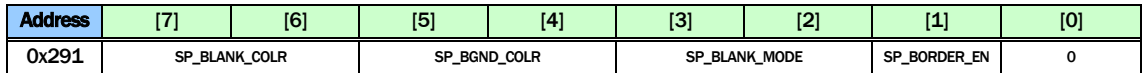

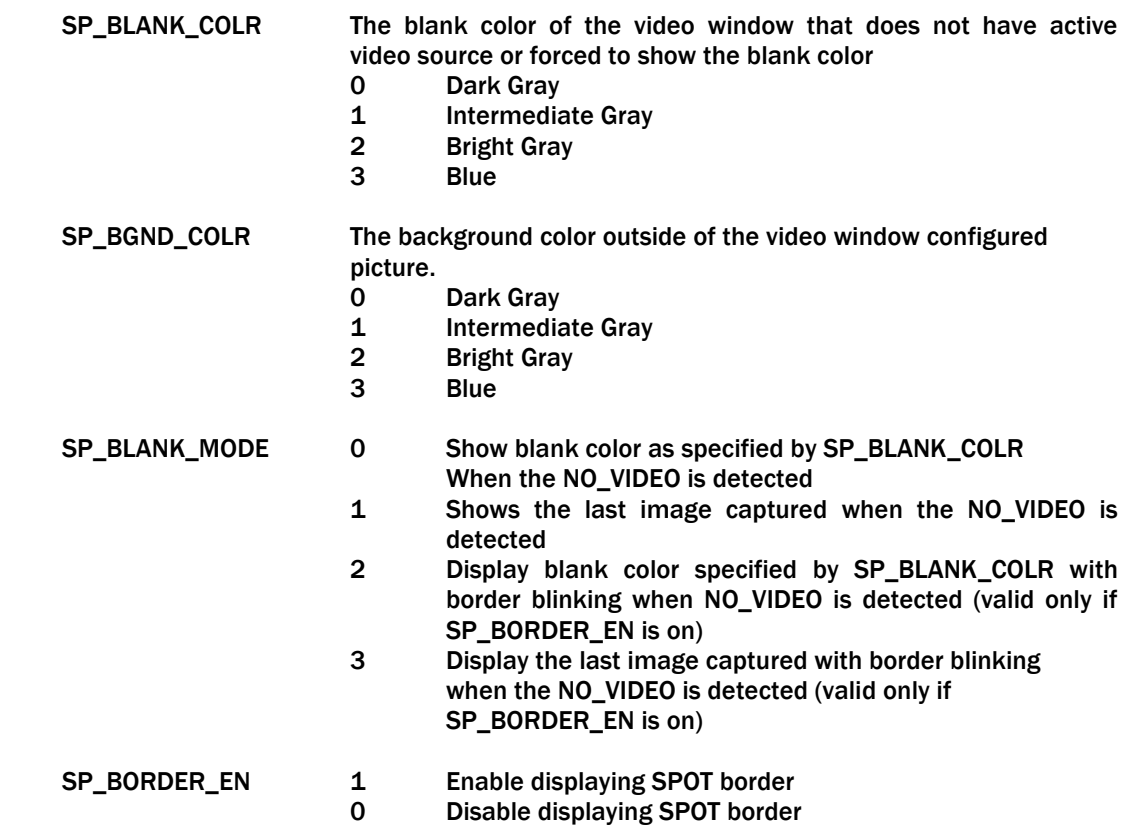

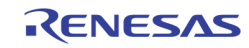

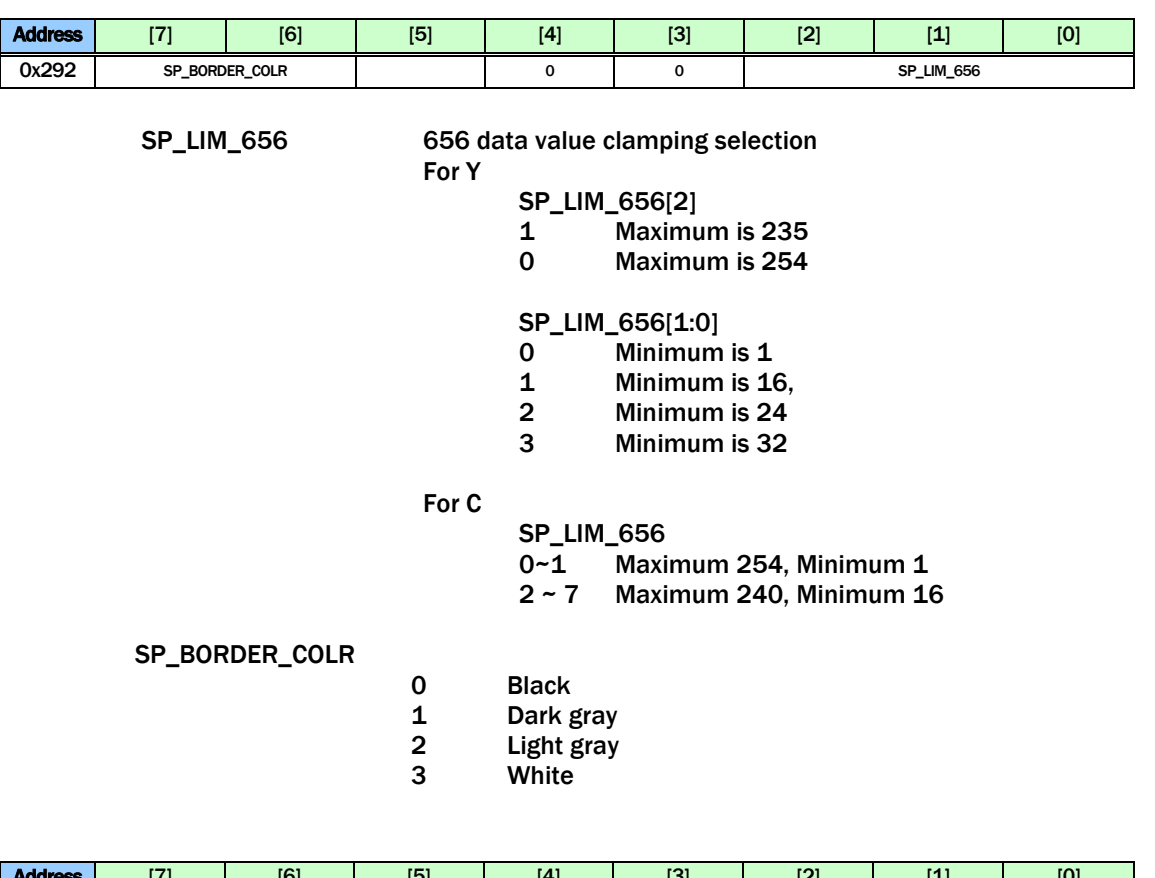

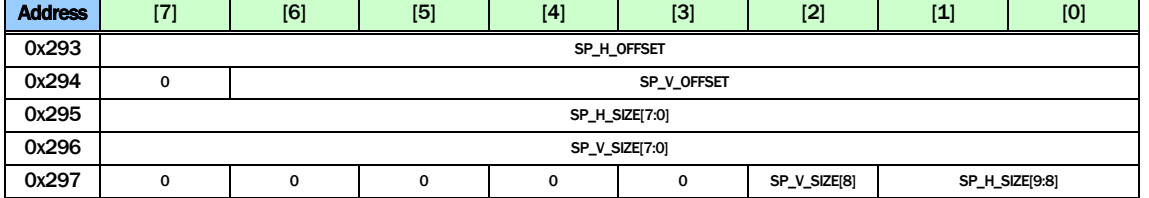

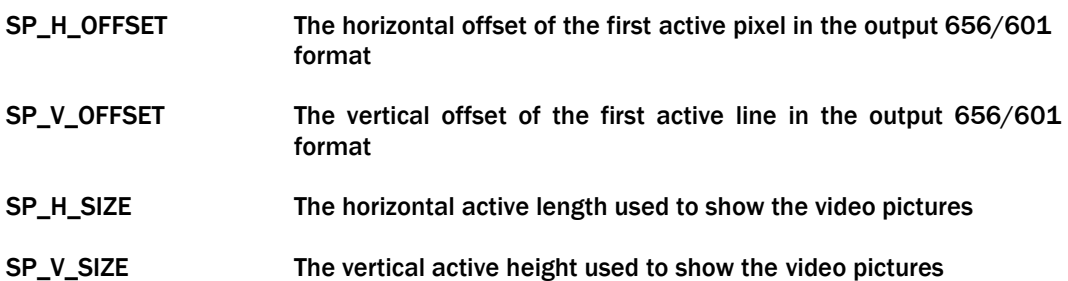

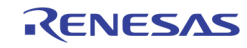

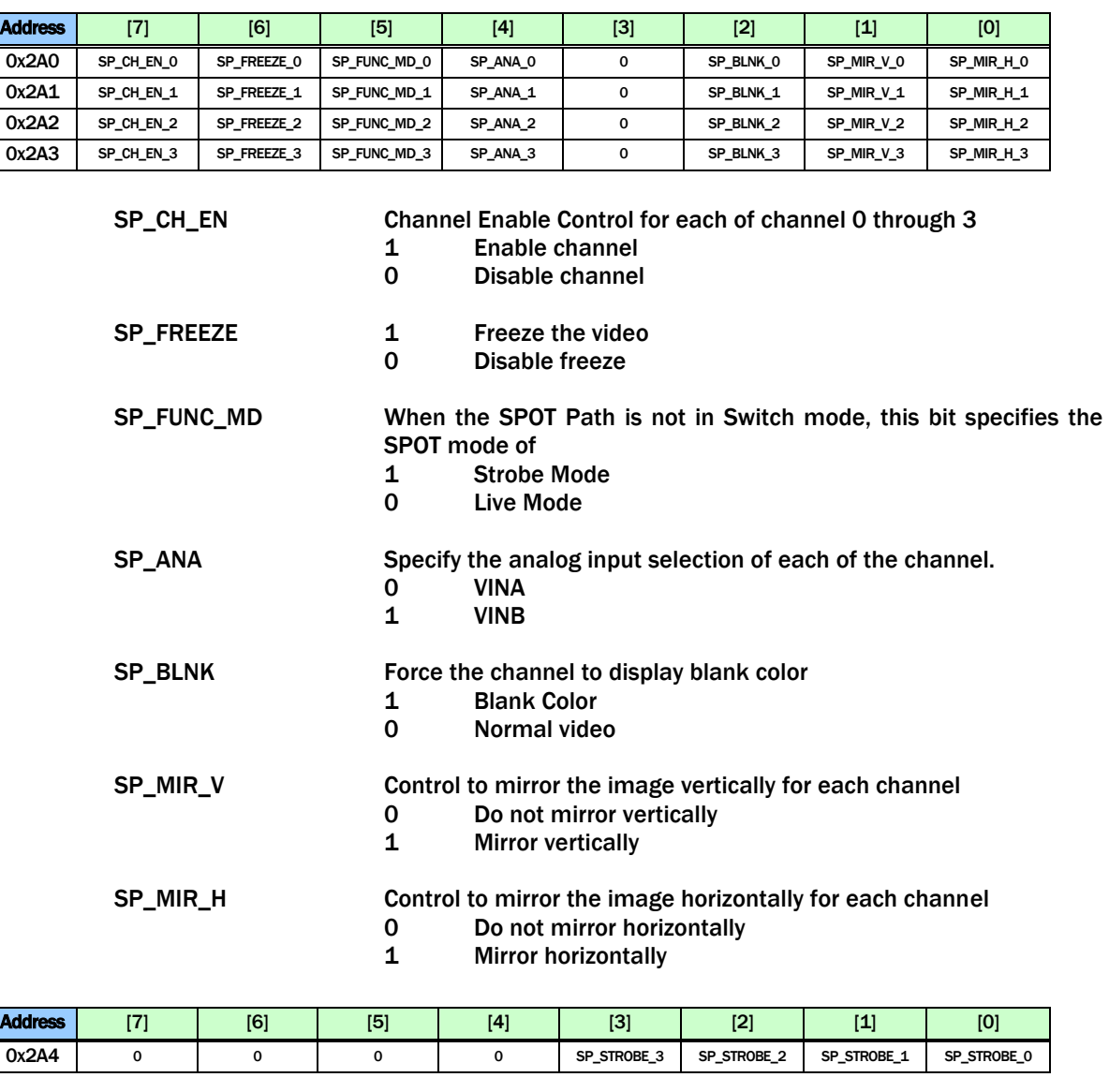

SP\_STROBE Strobe command for each channel. Once set to 1, the corresponding channel will capture one field/frame and then clear this bit.

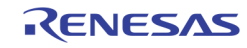

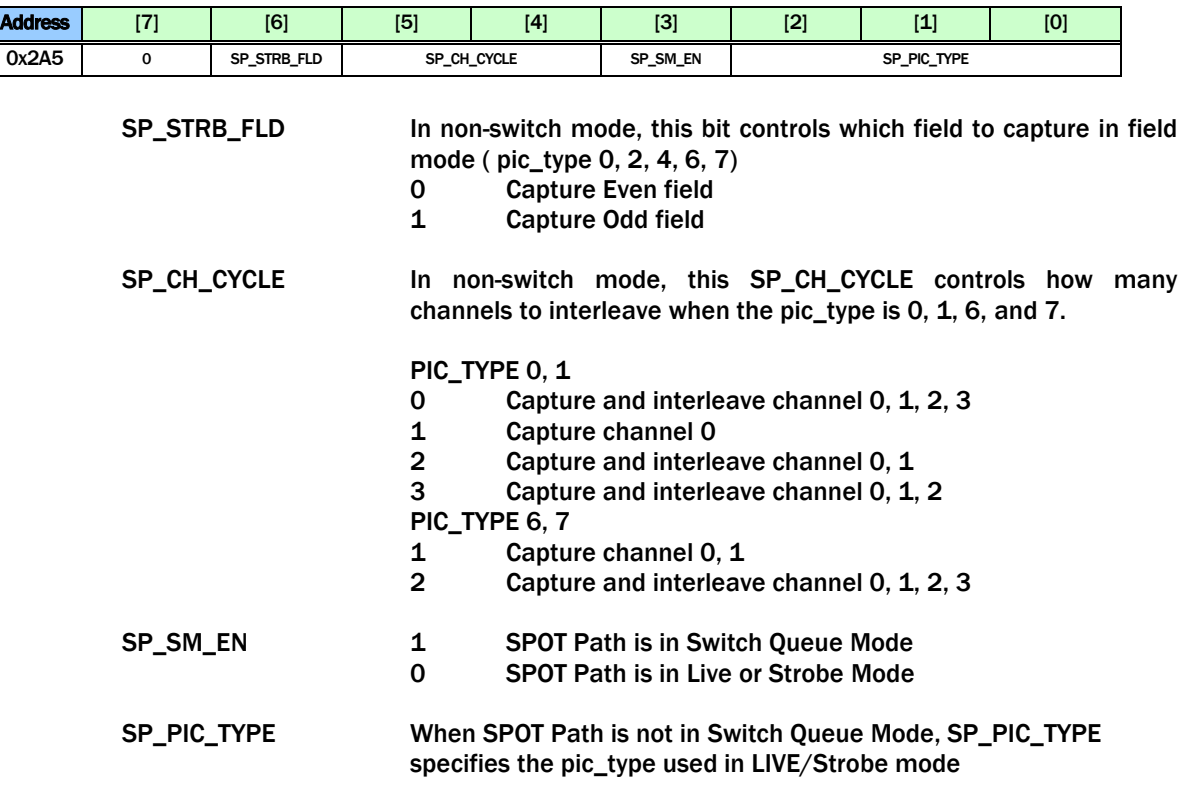

# SPOT SWITCH QUEUE

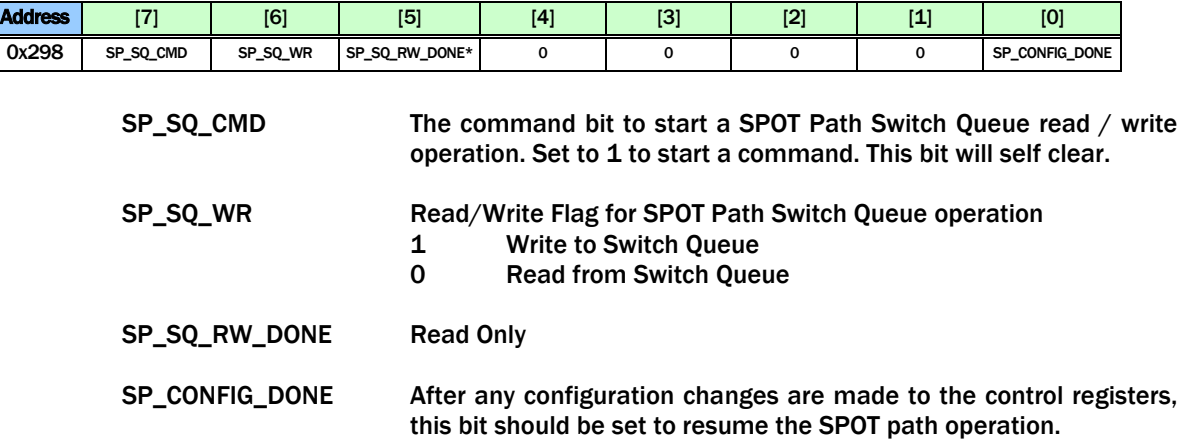

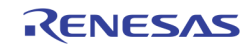

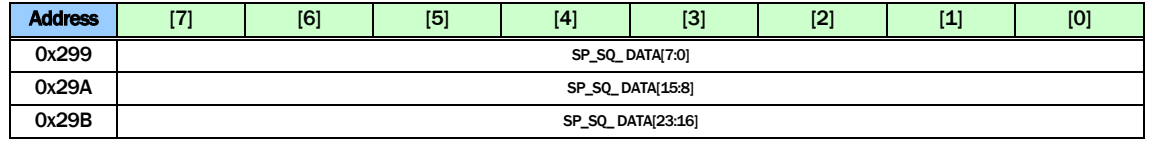

SP\_SQ\_DATA are used to read/write the data from/to the SPOT path switch queue entry when a switch queue read/write operation is performed.

In write operation, these 4 registers are written first. Then a command is issued using SP\_SQ\_CMD in 0x298 to move the data into the switching queue.

In read operation, a read command is issued using SP\_SQ\_CMD in 0x298 to move the data from switch queue into these 4 registers. The MCU can then read the entry from these registers.

The definition of each bit used in the switch queue entry is as follows.

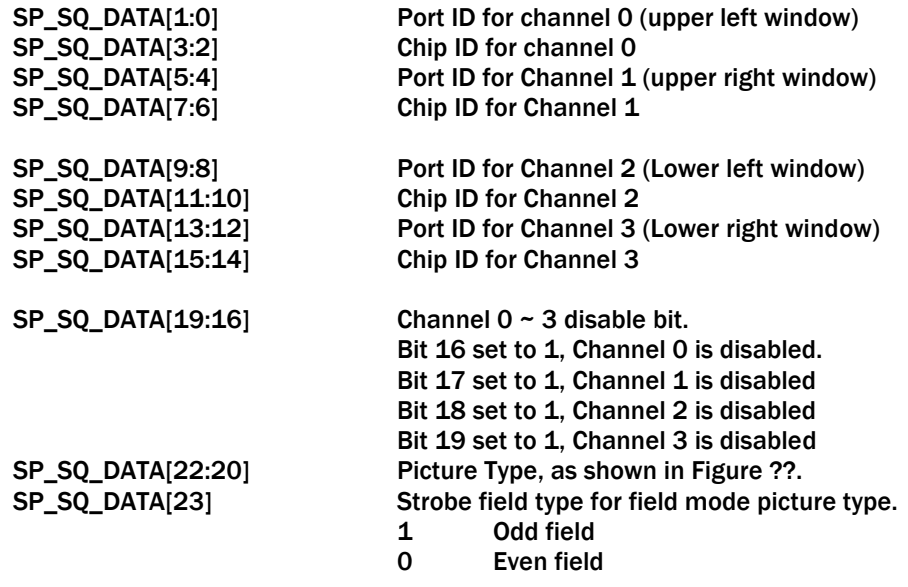

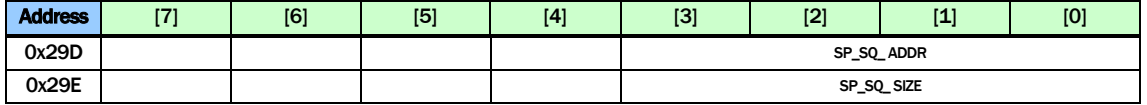

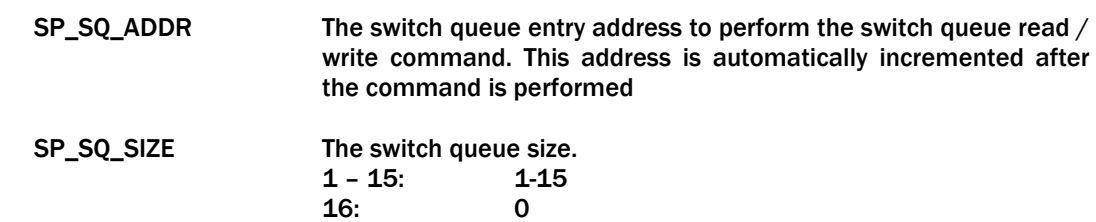

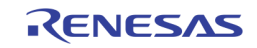

## SPOT CHID ENCODER

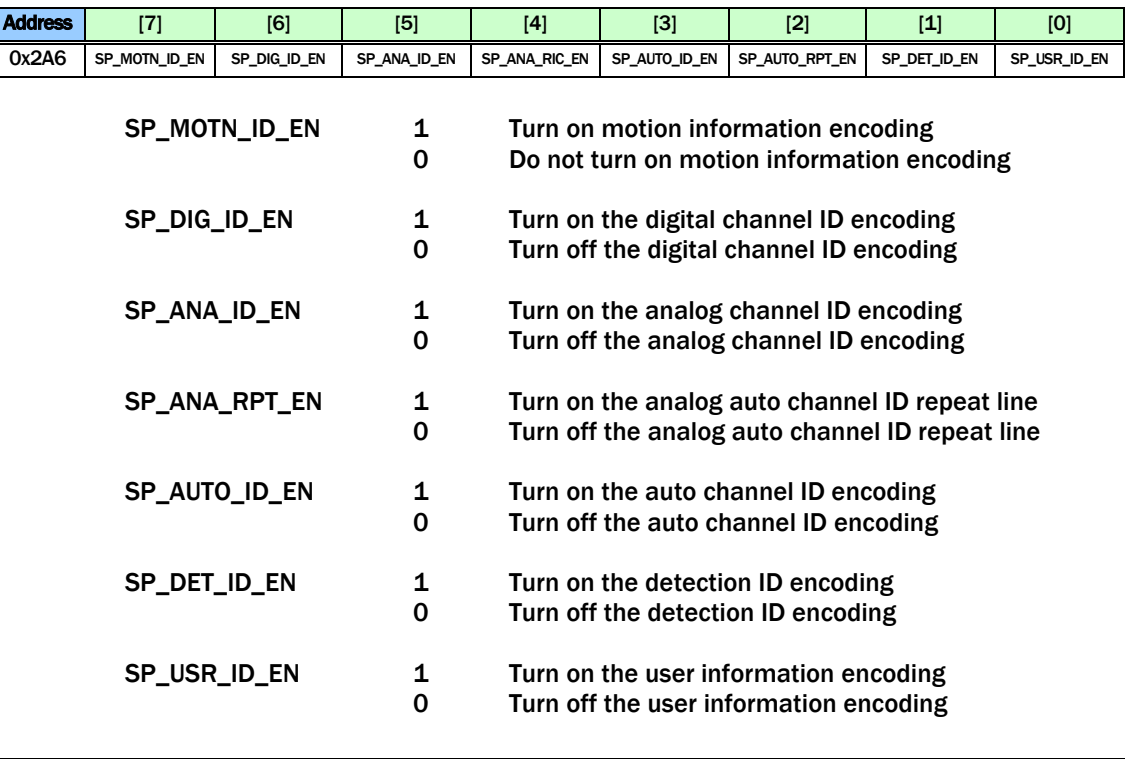

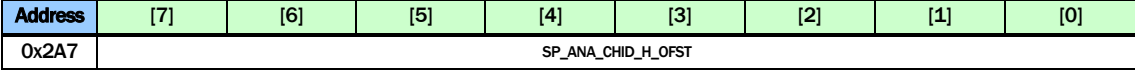

#### SP\_ANA\_CHID\_H\_OFST

#### The horizontal starting offset for Analog Channel ID

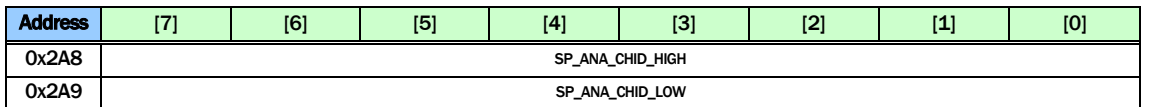

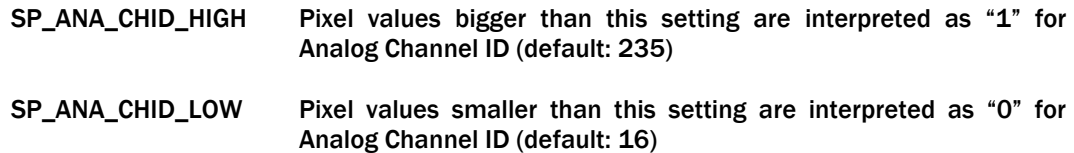

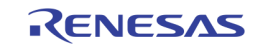

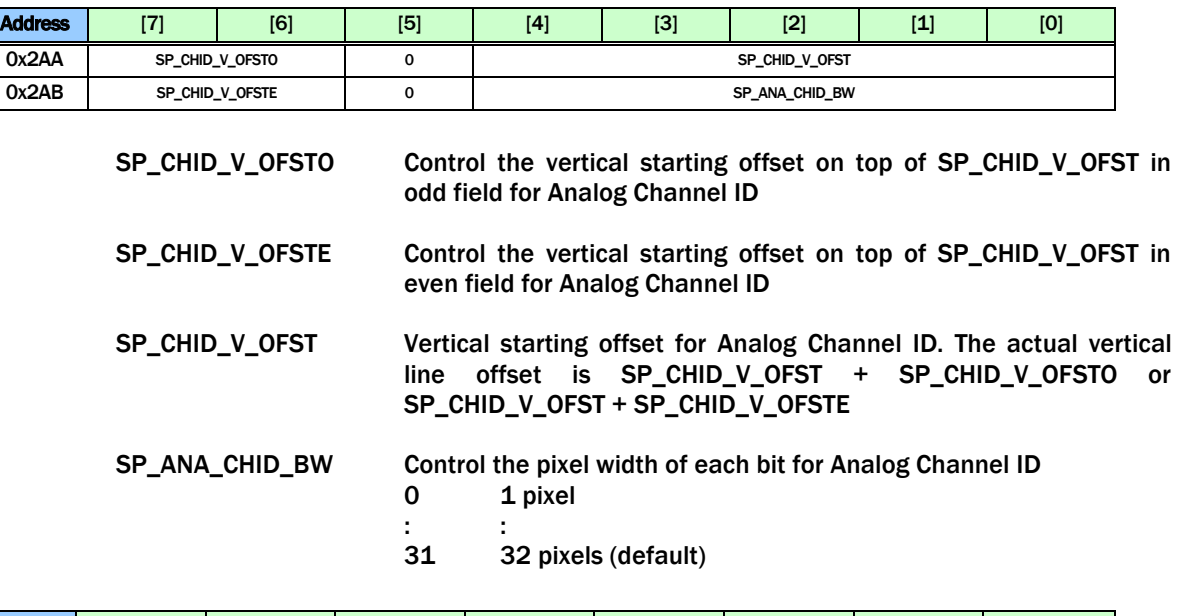

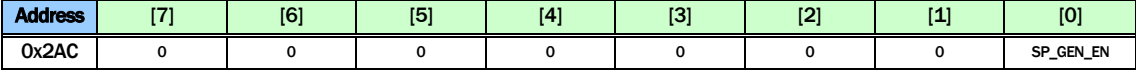

SP\_GEN\_EN Internal Test Function Default 0

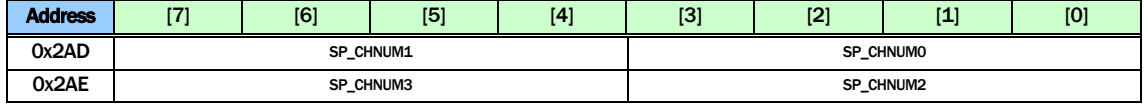

SP\_CHNUM The Channel Number to display in non-switch mode<br>SP\_CHNUMx[3:2]: CHIP ID SP\_CHNUMx[3:2]: CHIP ID SP\_CHNUMx[1:0]: PORT ID

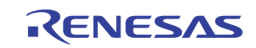

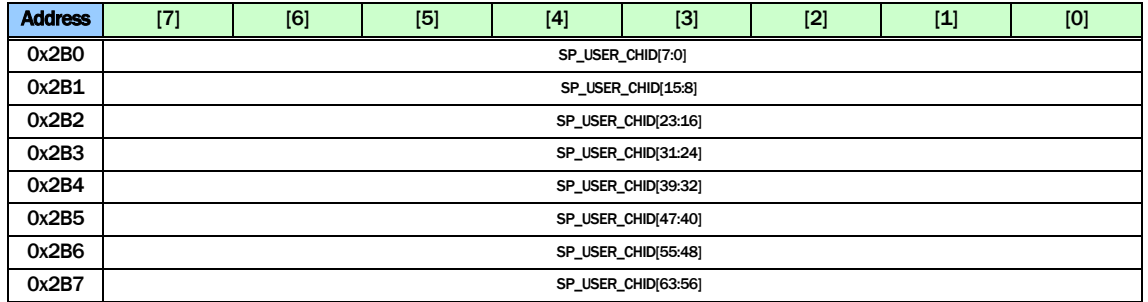

SP\_USER\_CHID Used to set the USER Channel ID for SPOT path.

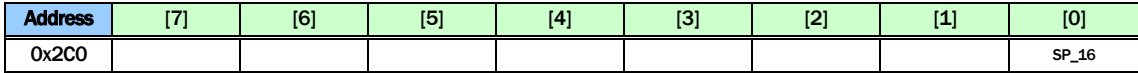

SP\_16 16 Window Display Mode

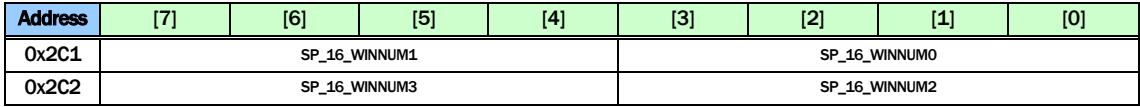

SP\_16\_WINNUM The window location of the 16 window configuration. The 16 windows are arranged as shown in the following figure.

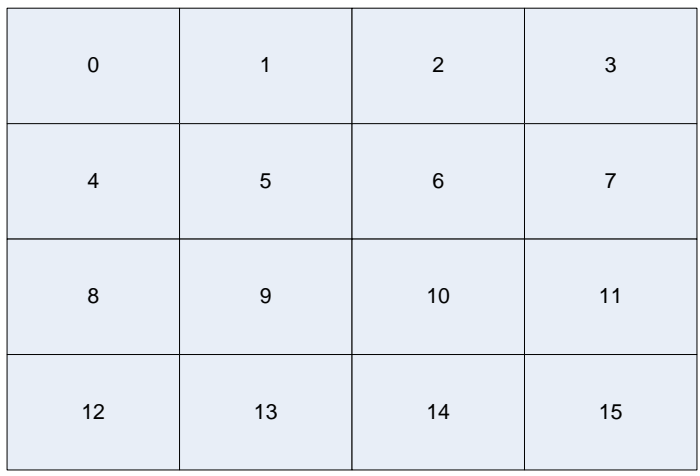

FIGURE 58. THE WINDOW ID OF THE 16 WINDOW CONFIGURATION

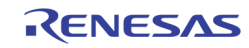

# Display CVBS Processing DOWN-SCALING

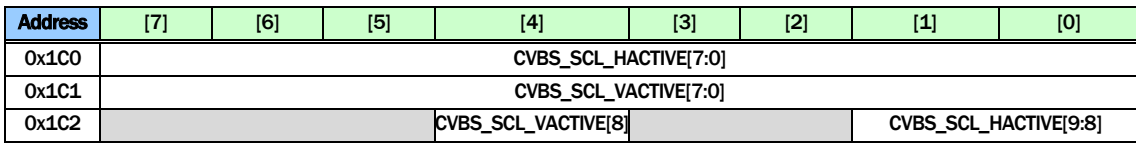

CVBS\_SCL\_HACTIVE The horizontal active pixel number for display CVBS path downscaler

```
CVBS_SCL_VACTIVE The vertical active line number for display CVBS path 
          downscaler
```
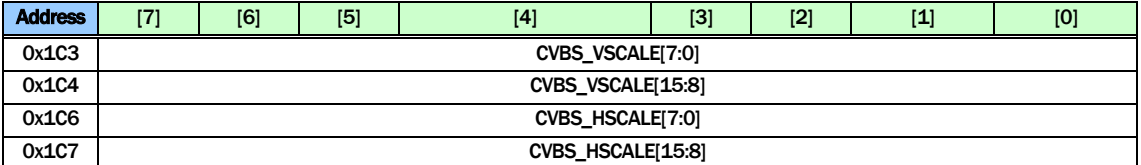

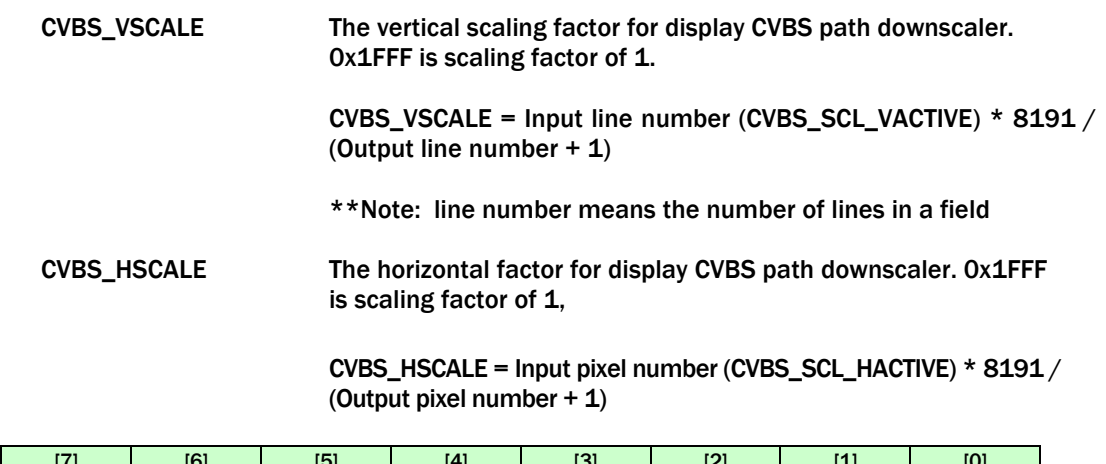

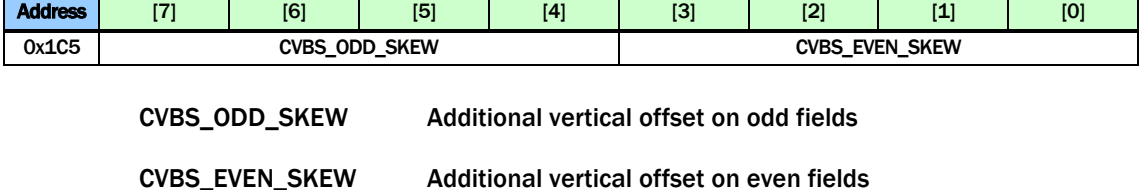

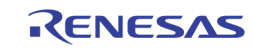

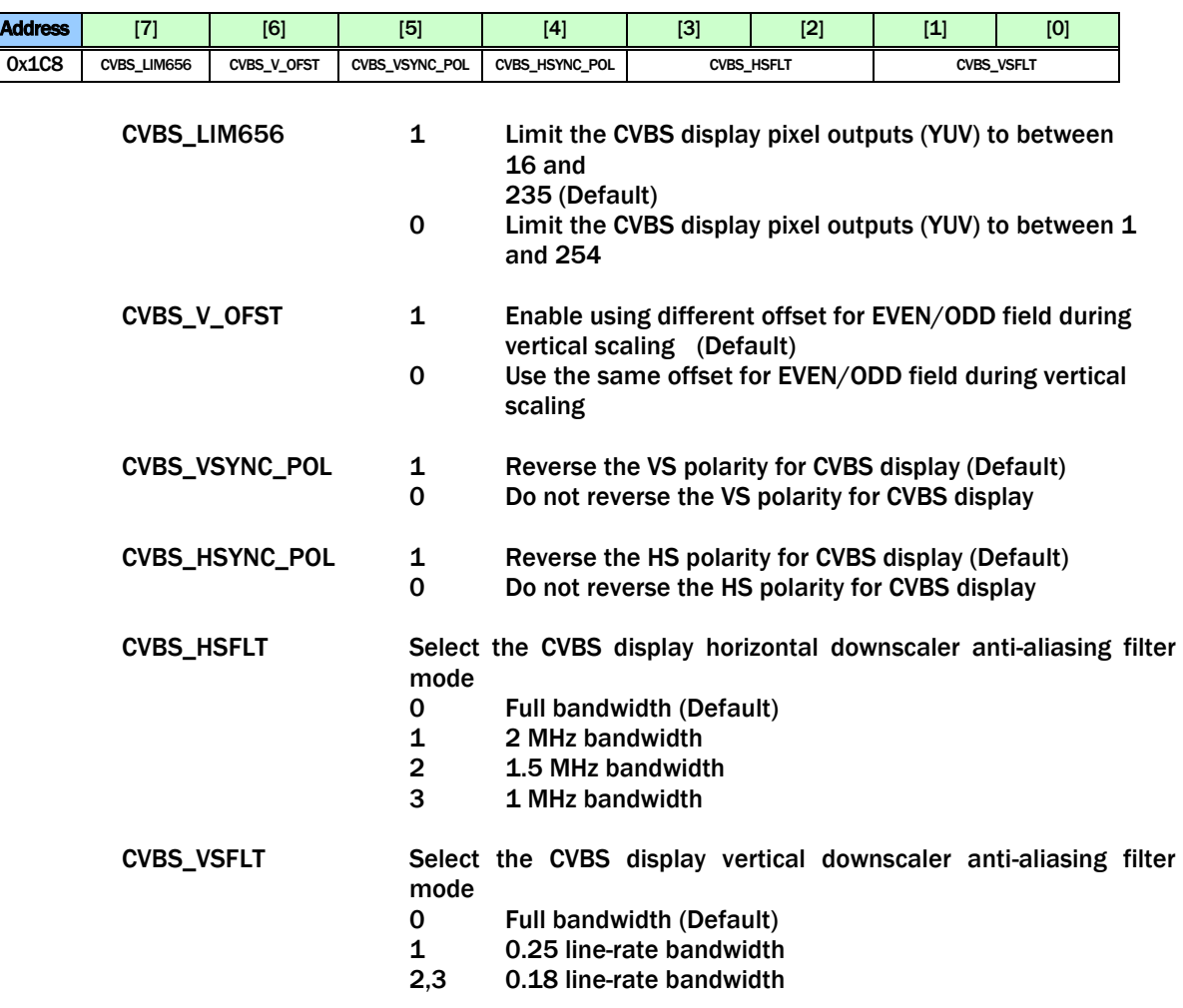

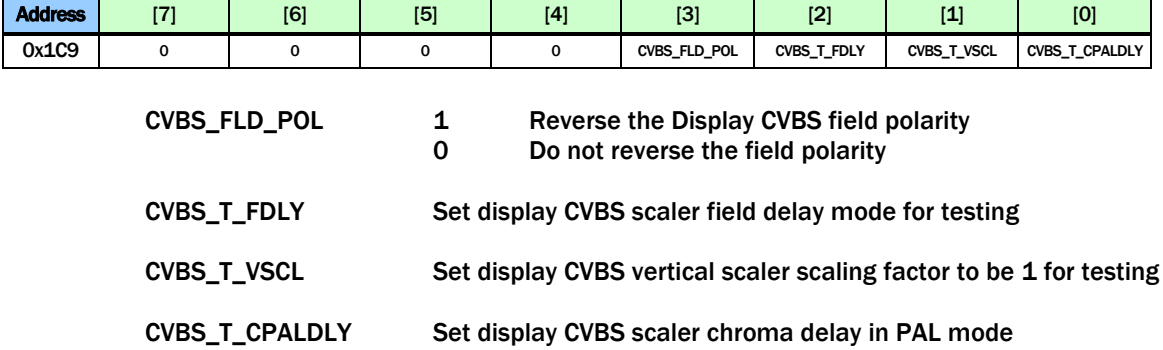

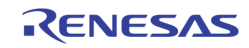

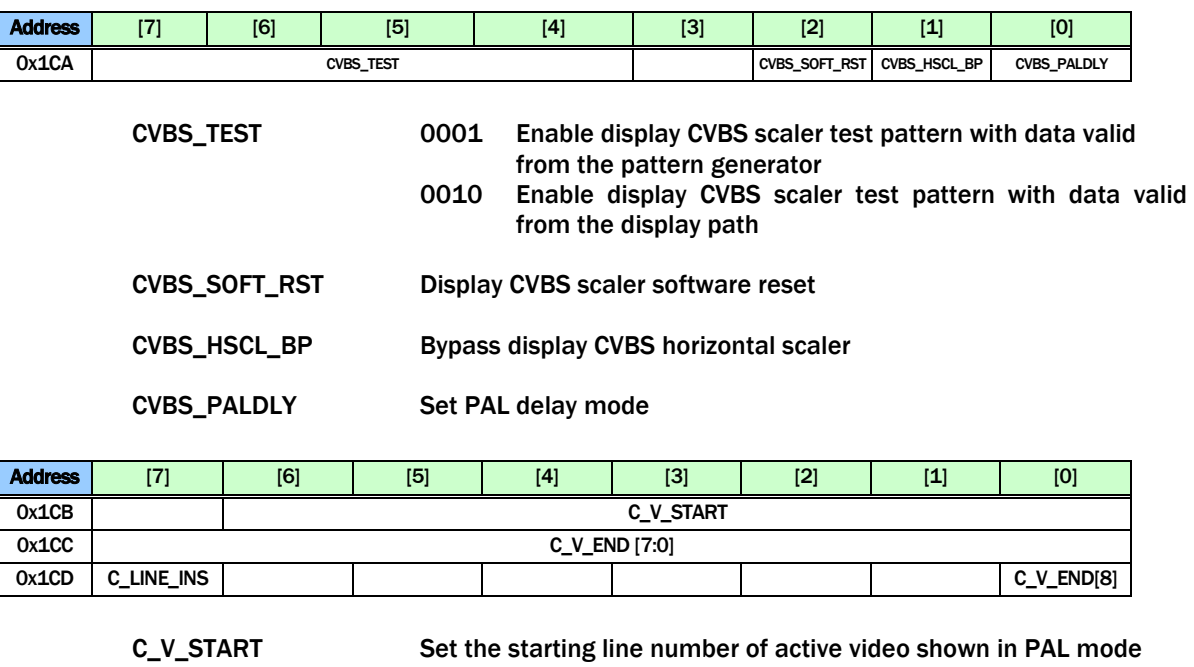

C\_V\_END Set the end line number of active video shown in PAL mode

C\_LINE\_INS Enable inserting blanking lines at the beginning and end in PAL mode

not lost. This bit can be set when the display configuration change

# Display VGA / LCD Processing

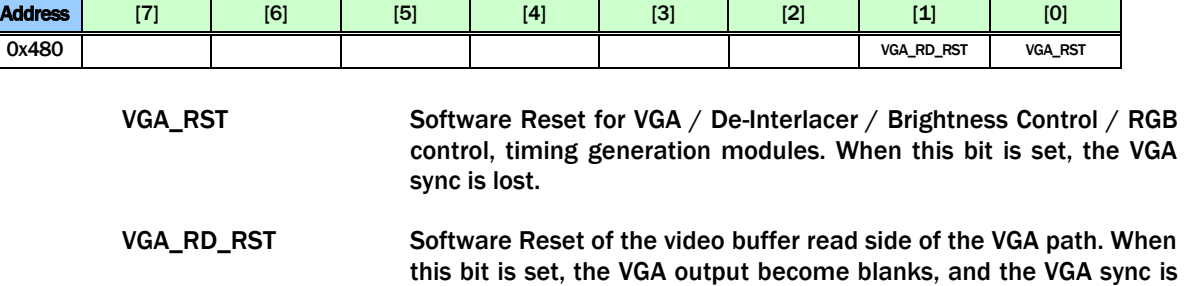

is performed.

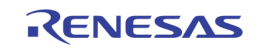

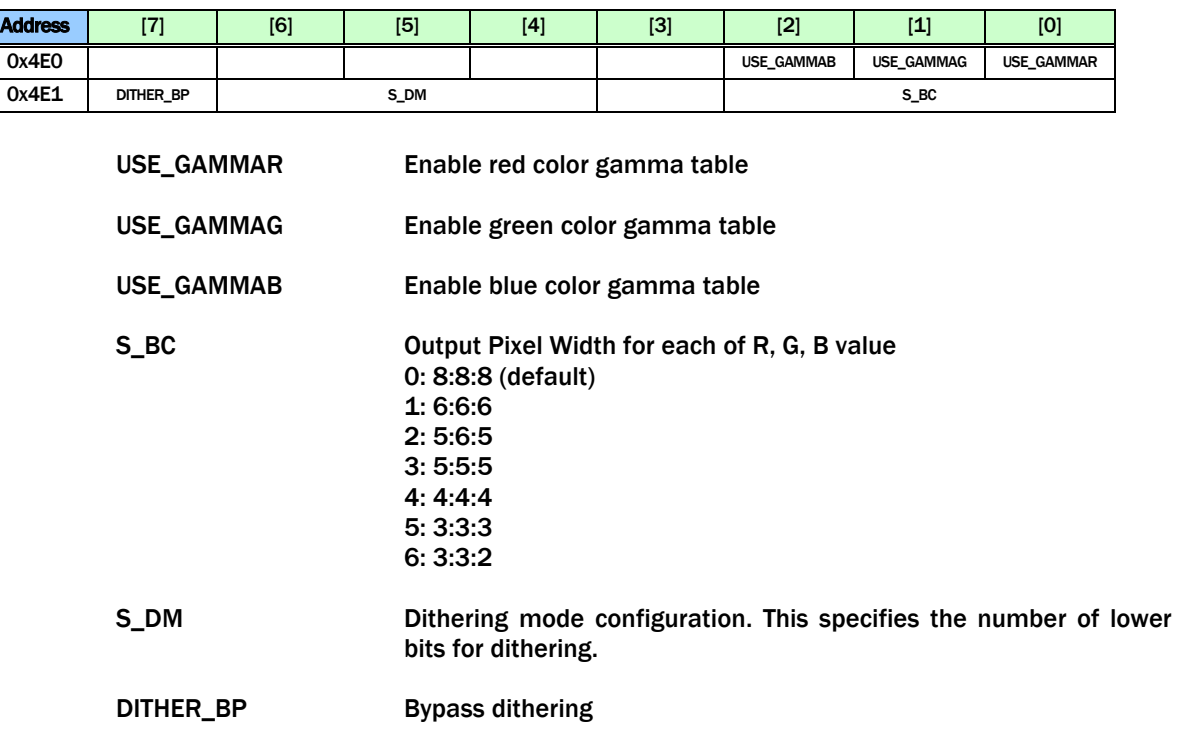

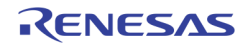

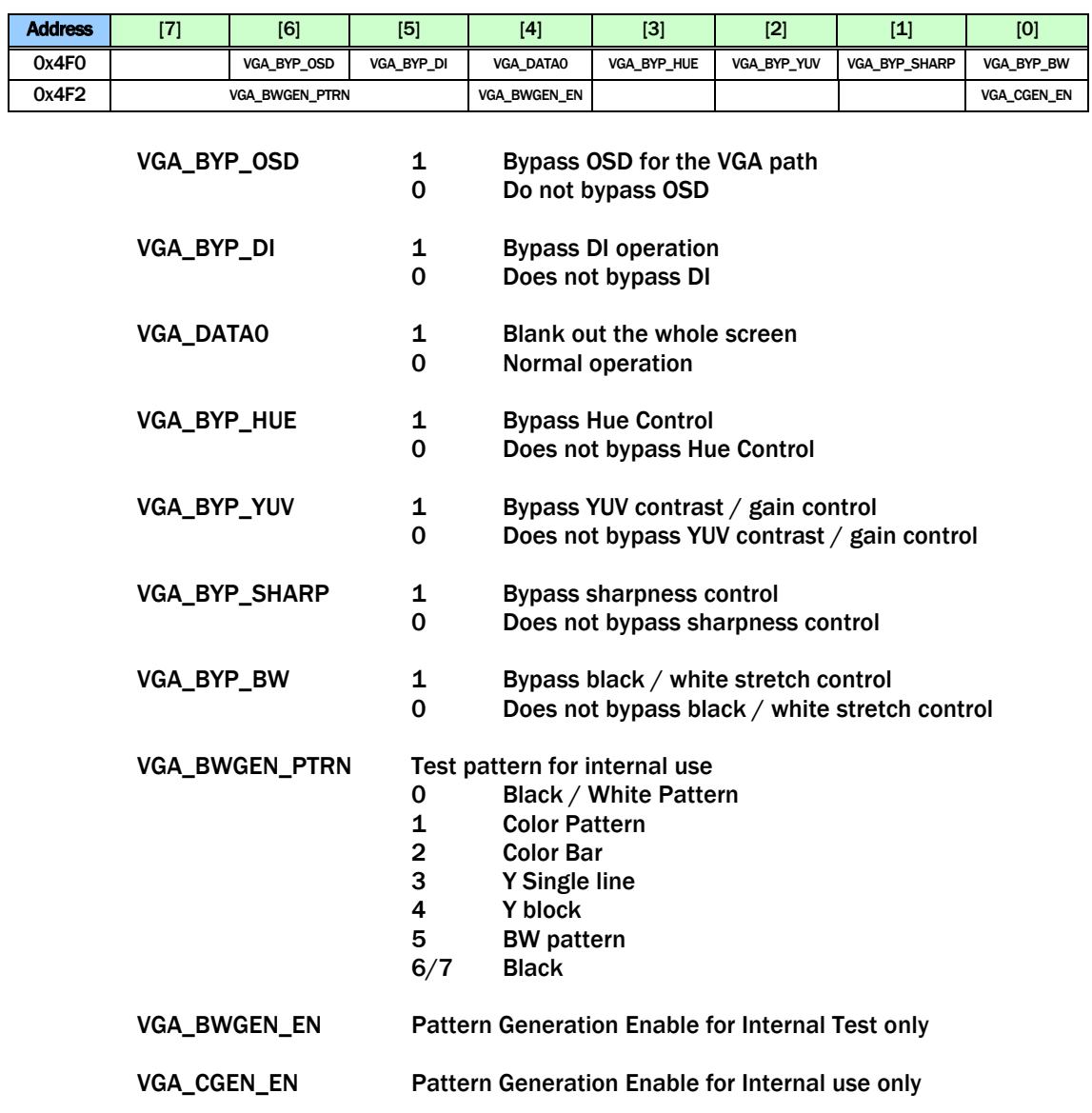

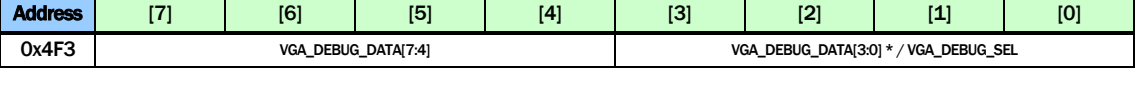

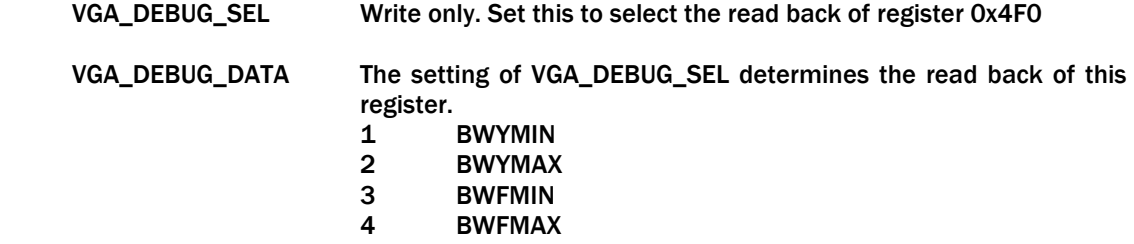

Others Not valid

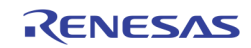

#### UP-SCALING

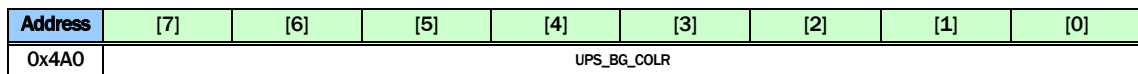

```
UPS_BG_COLR Background color used for UPS
        Y = {UPS_BG_COLR[7:6], 6'b0}
        Cb = {UPS_BG_COLR[5:3], 5'b0}
        Cr = {UPS_BG_COLR[2:0], 5'b0}
```
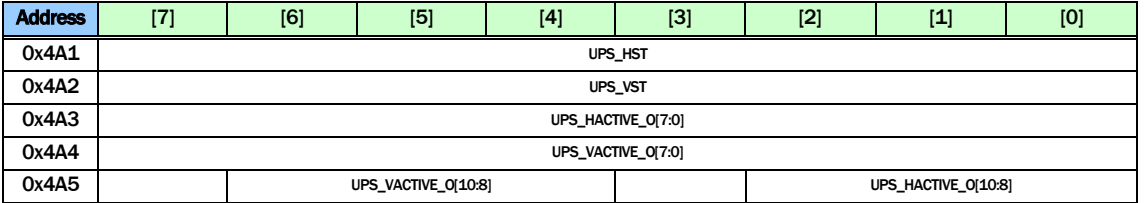

UPS\_HST Specify the video starting horizontal location in the output video frame UPS\_VST Specify the video starting vertical location in the output video frame UPS\_HACTIVE\_O Specify the video width shown in the output video frame after scaling UPS\_VACTIVE\_O Specify the video height shown in the output video frame after scaling

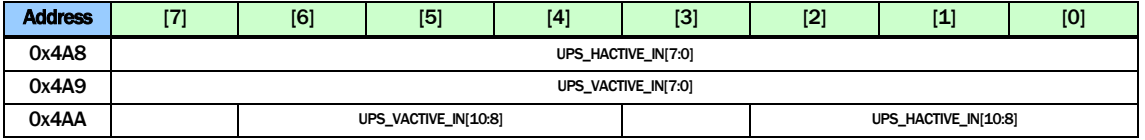

UPS\_HACTIVE\_IN Specify the upscaler input horizontal video width

UPS\_VACTIVE\_IN Specify the upscaler input vertical video height

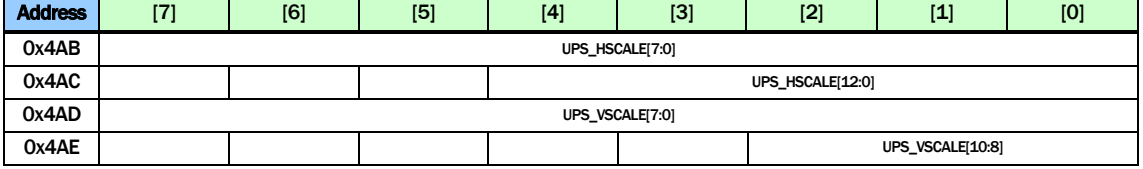

UPS\_HSCALE Horizontal scaling factor. 0x1000 represents scaling factor of 1

UPS\_VSCALE Vertical scaling factor. 0x400 represents scaling factor of 1

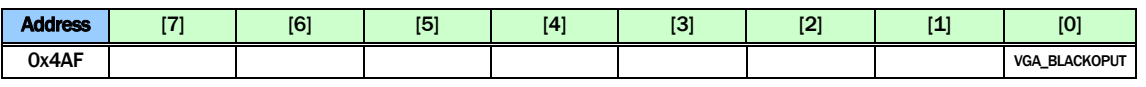

VGA\_BLACKOUT 1 Black out the VGA output 0 Normal display

### GAMMA TABLE

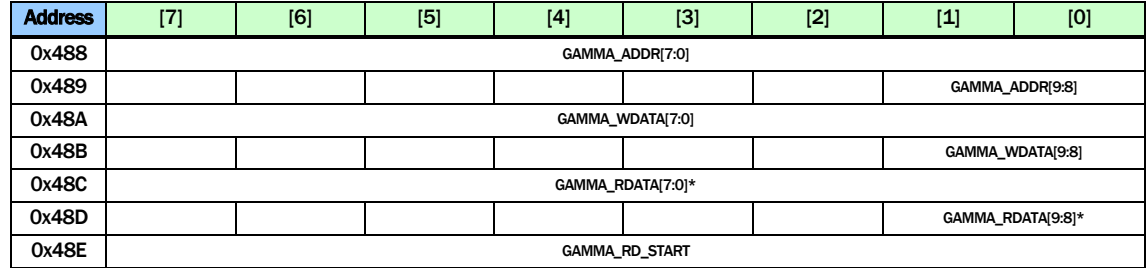

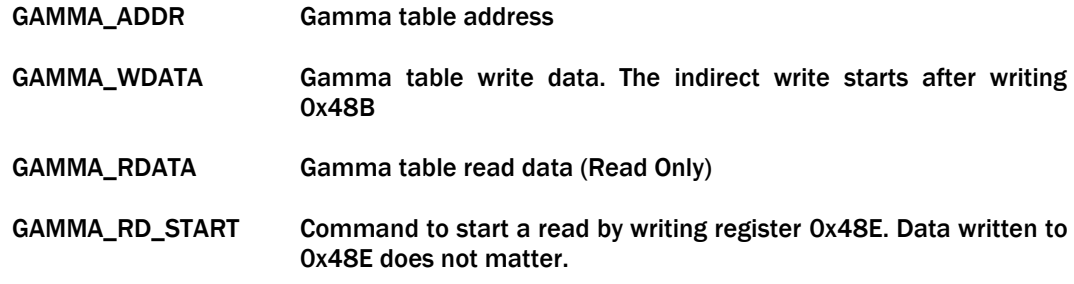

## 2D DE-INTERLACE

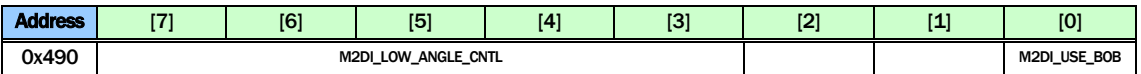

M2DI\_LOW\_ANGLE\_CNTL

Disable a specific criterion to disqualify low angle. Default 0

M2DI\_USE\_BOB Use BOB instead of low angle. Default 0

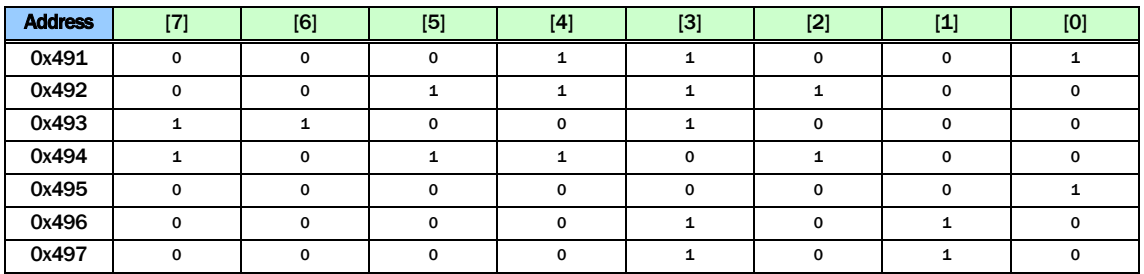

Reserved

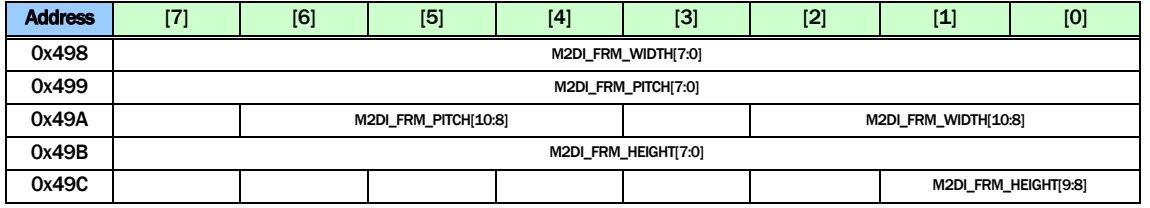

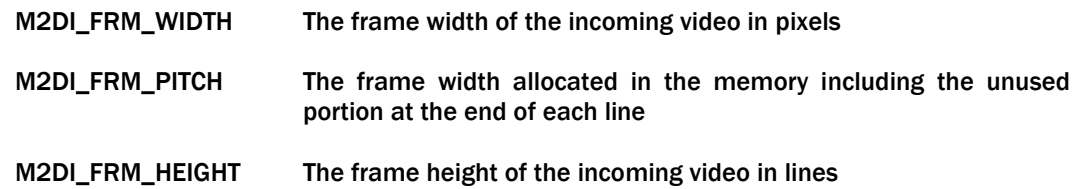

### IMAGE ENHANCEMENT

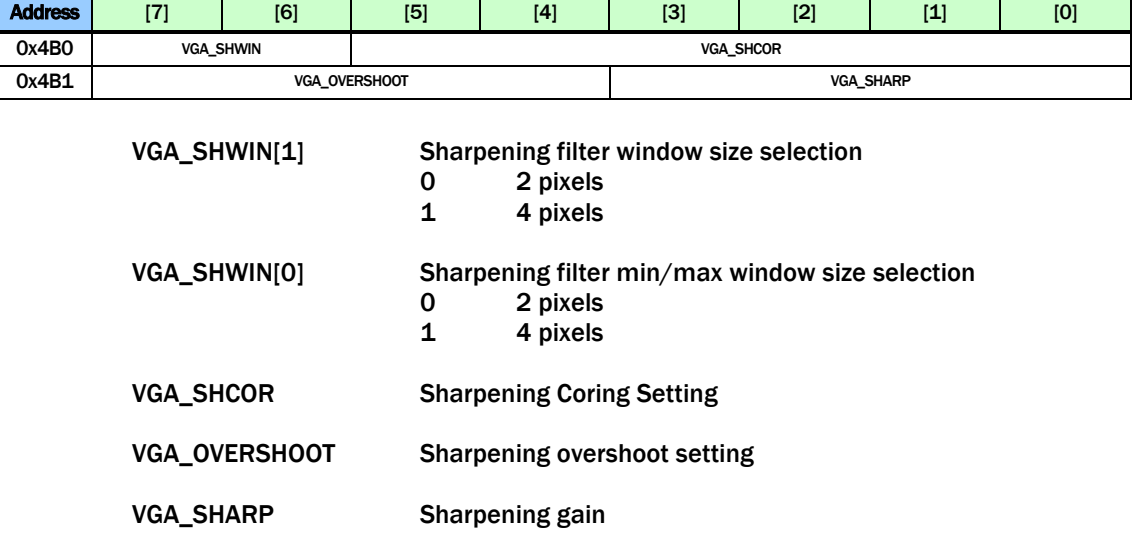

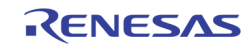

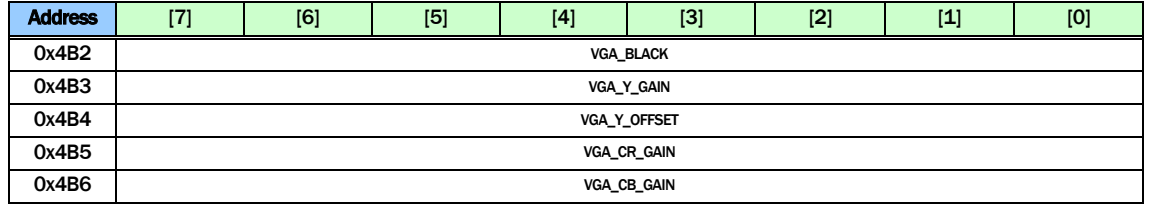

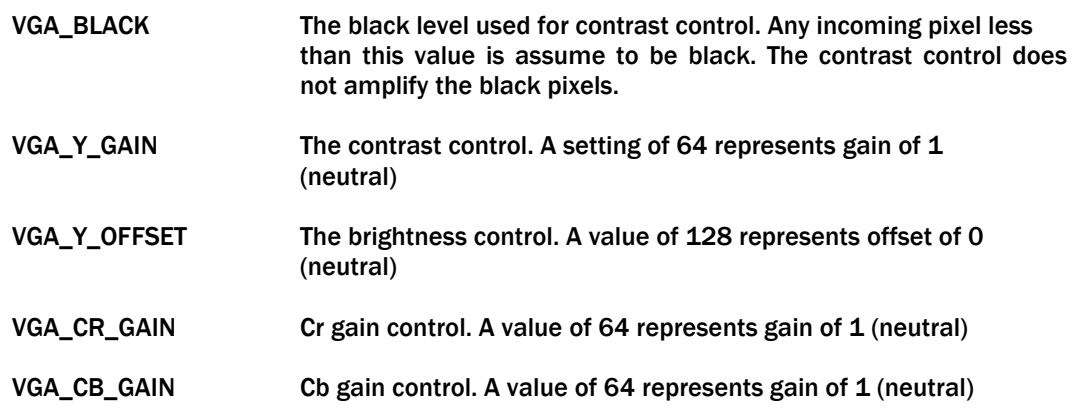

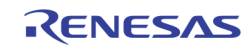

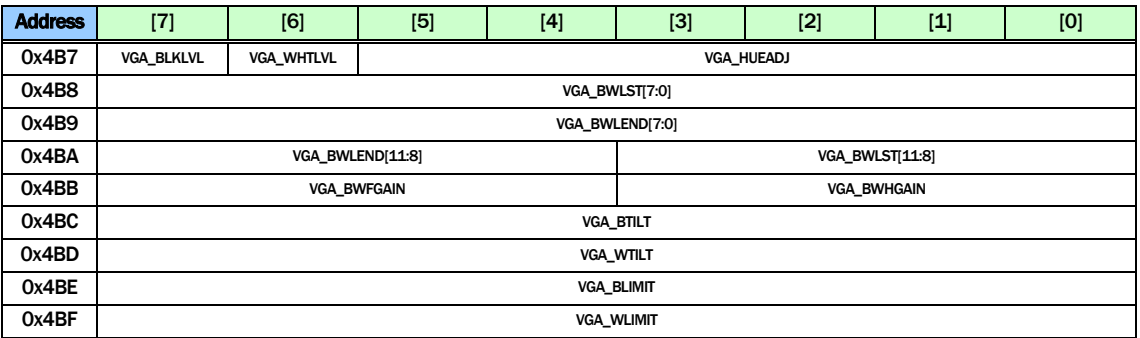

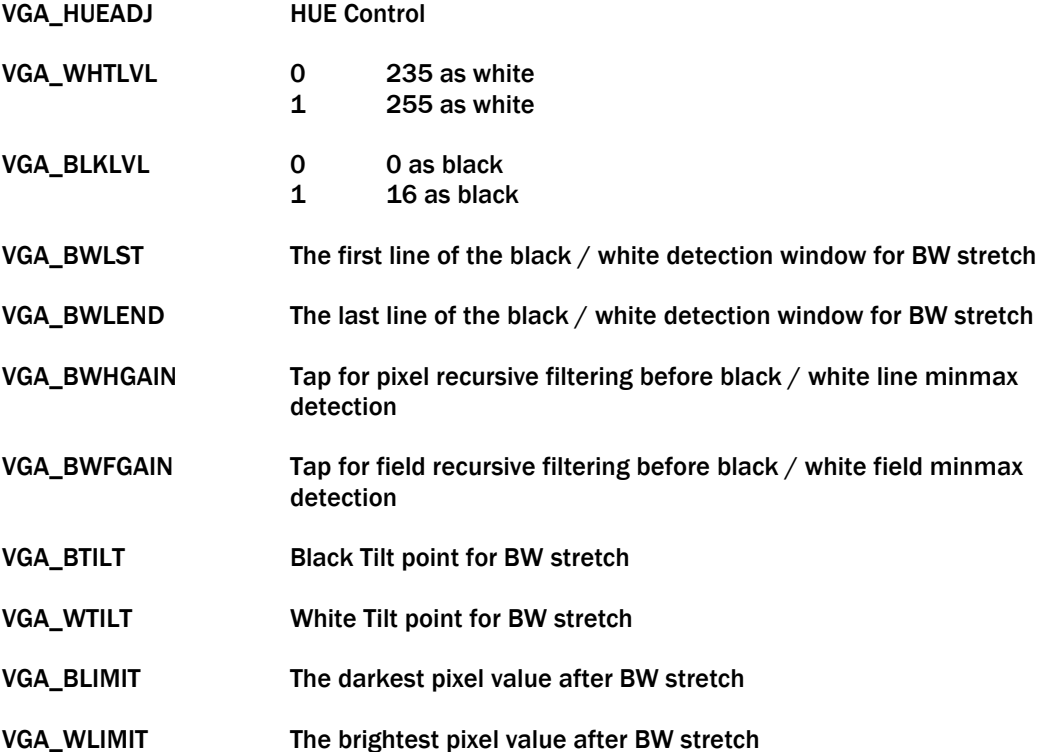

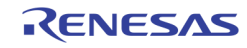

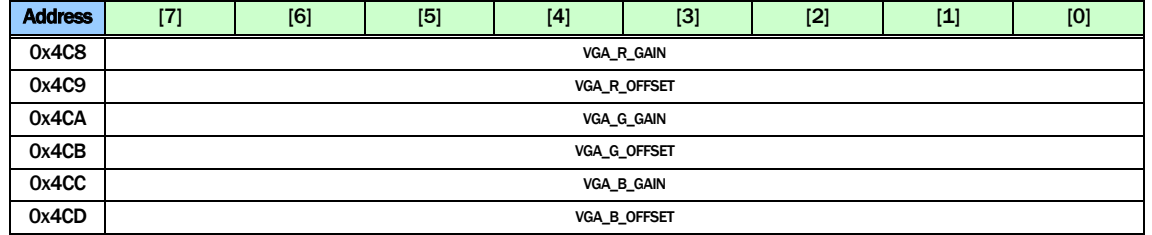

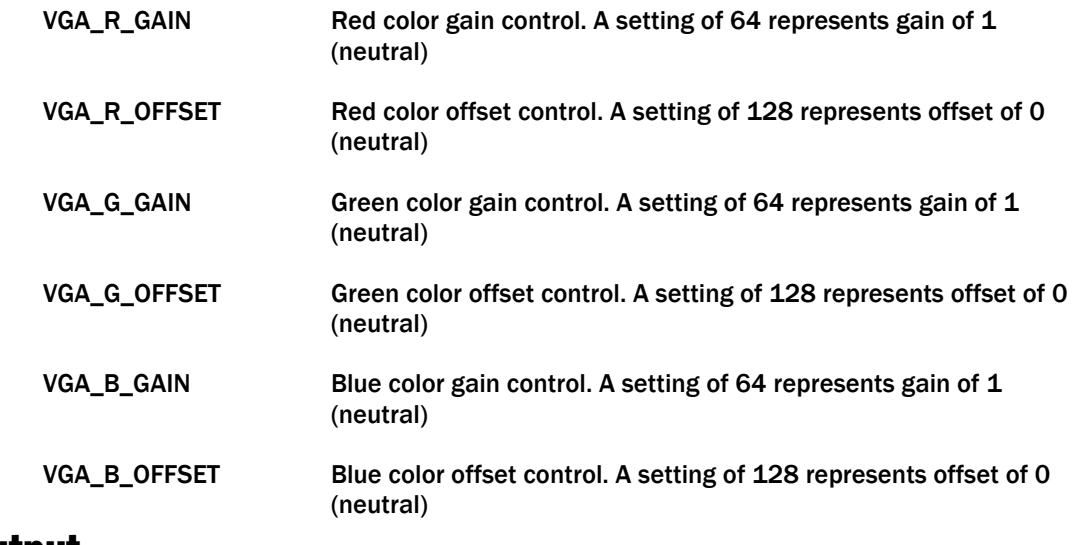

# Video Output RECORD CVBS TIMING

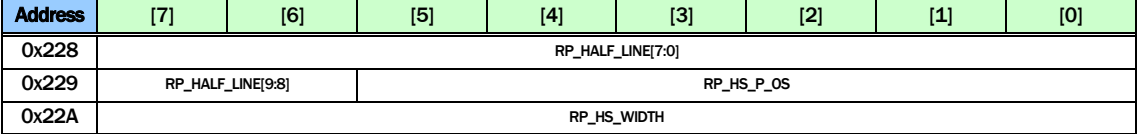

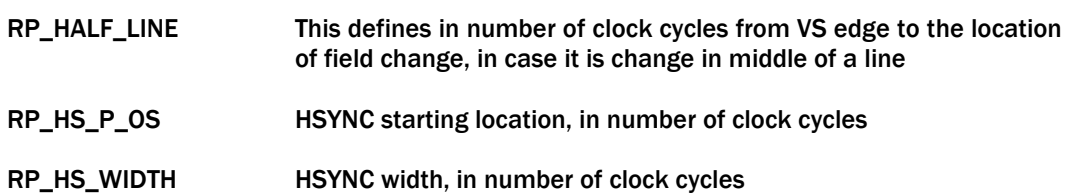

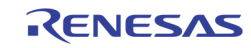

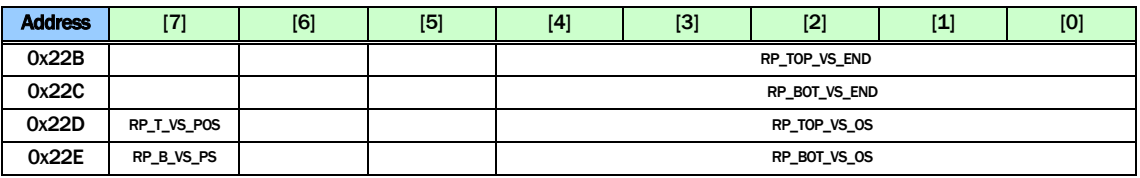

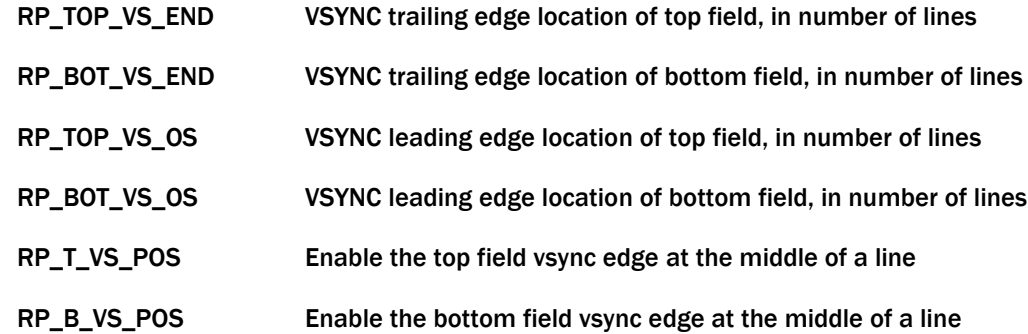

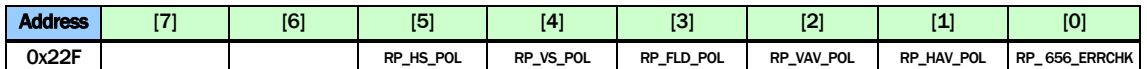

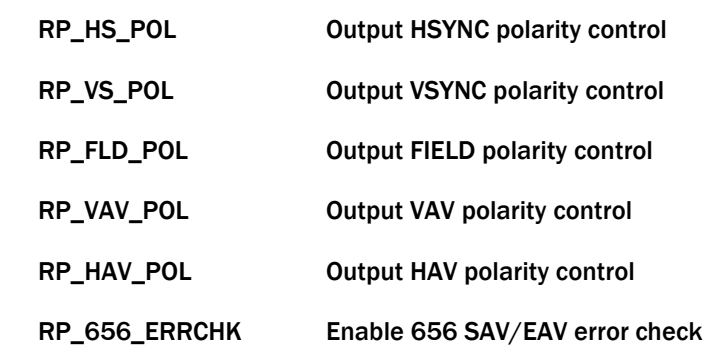

# SPOT CVBS TIMING

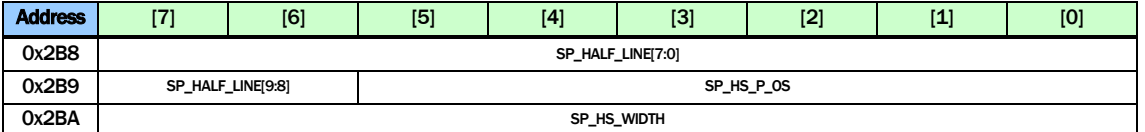

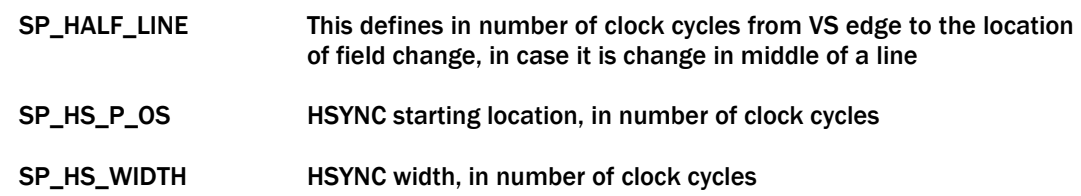

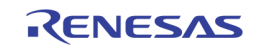
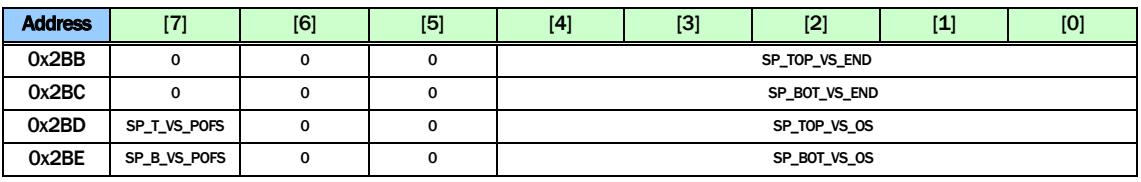

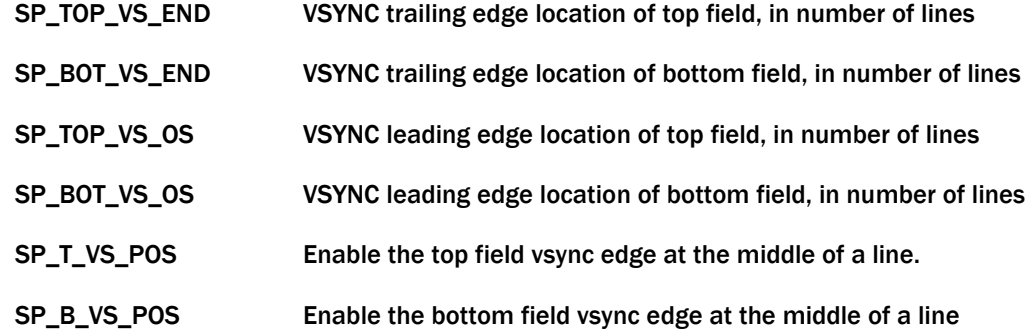

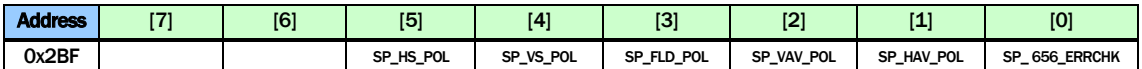

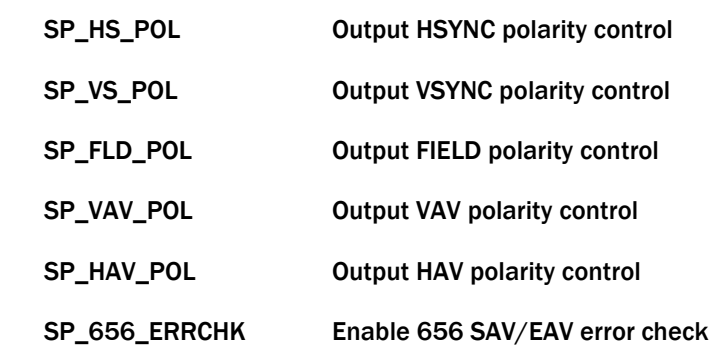

# DISPLAY CVBS TIMING

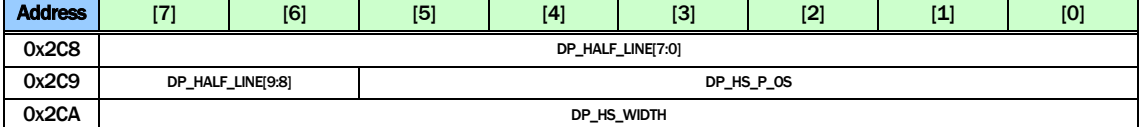

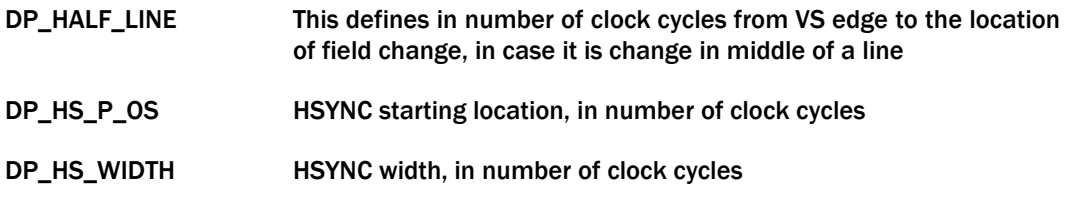

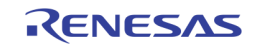

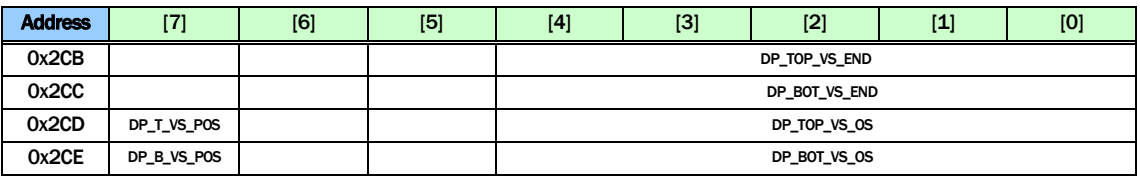

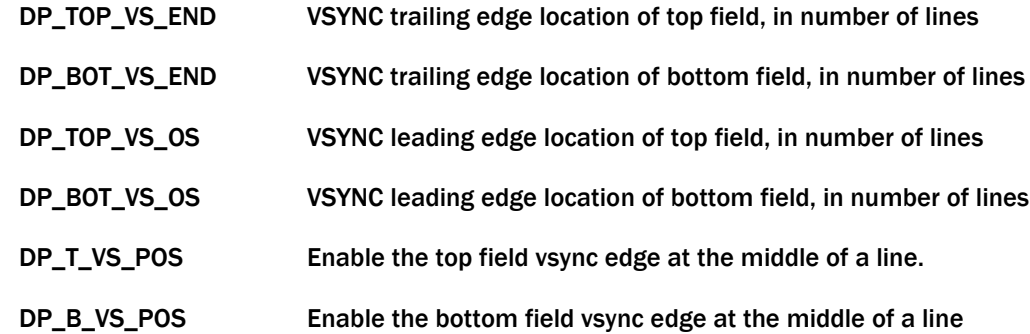

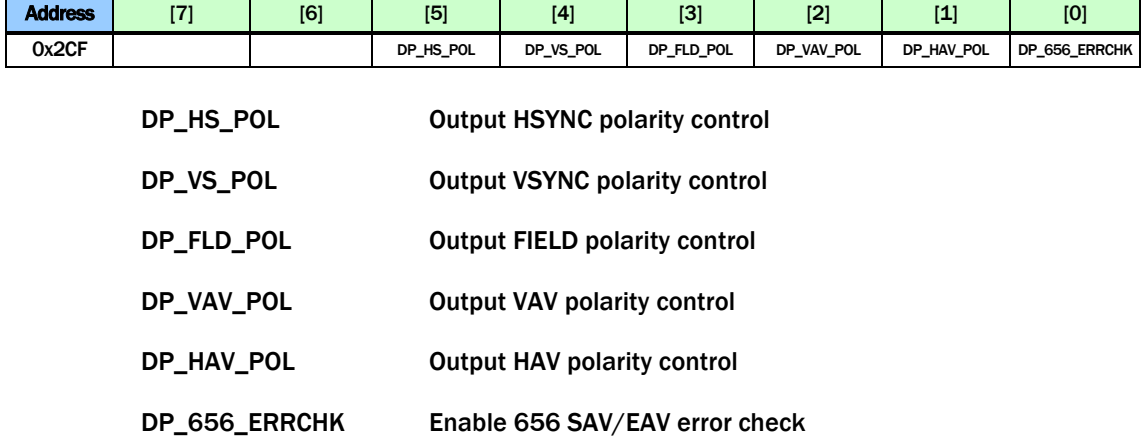

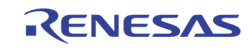

# CVBS ENCODER CONTROL

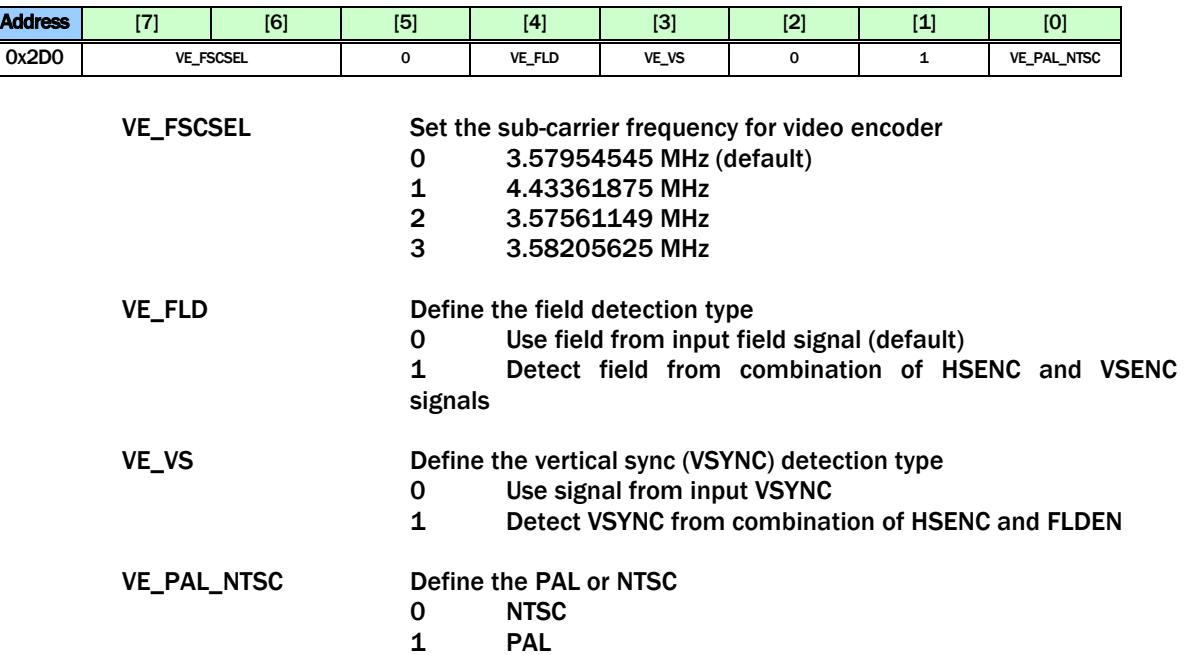

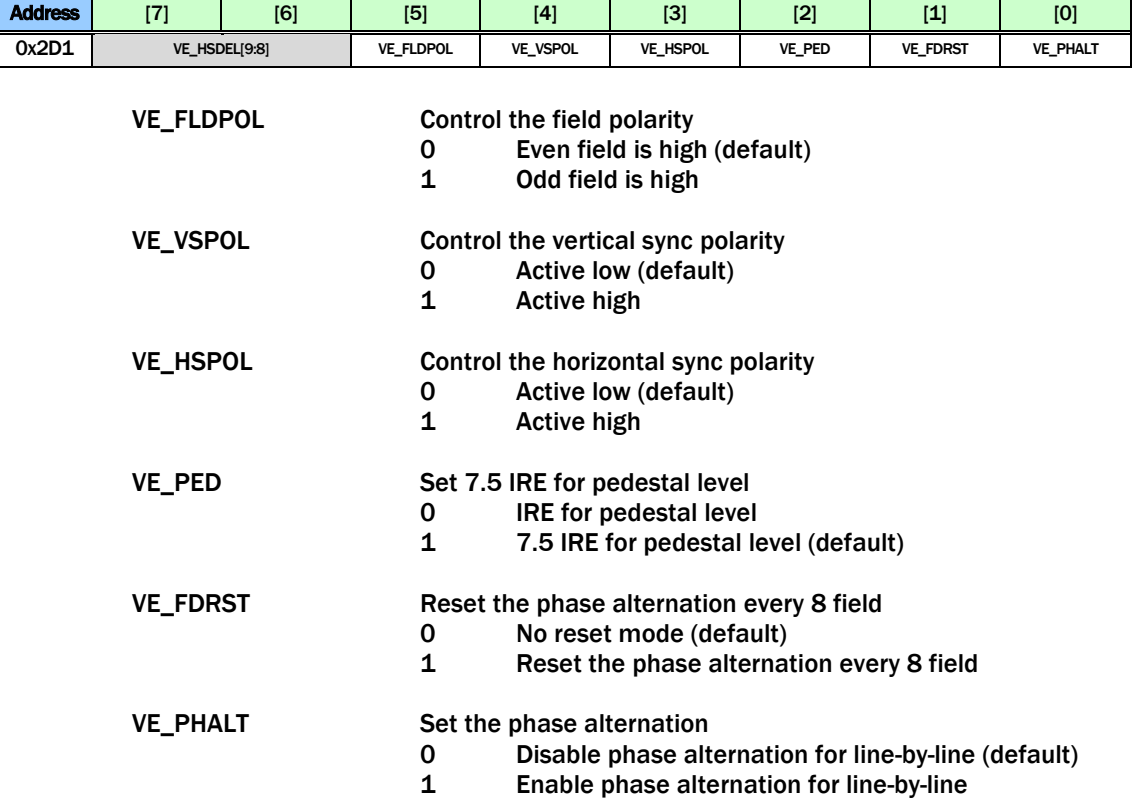

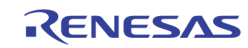

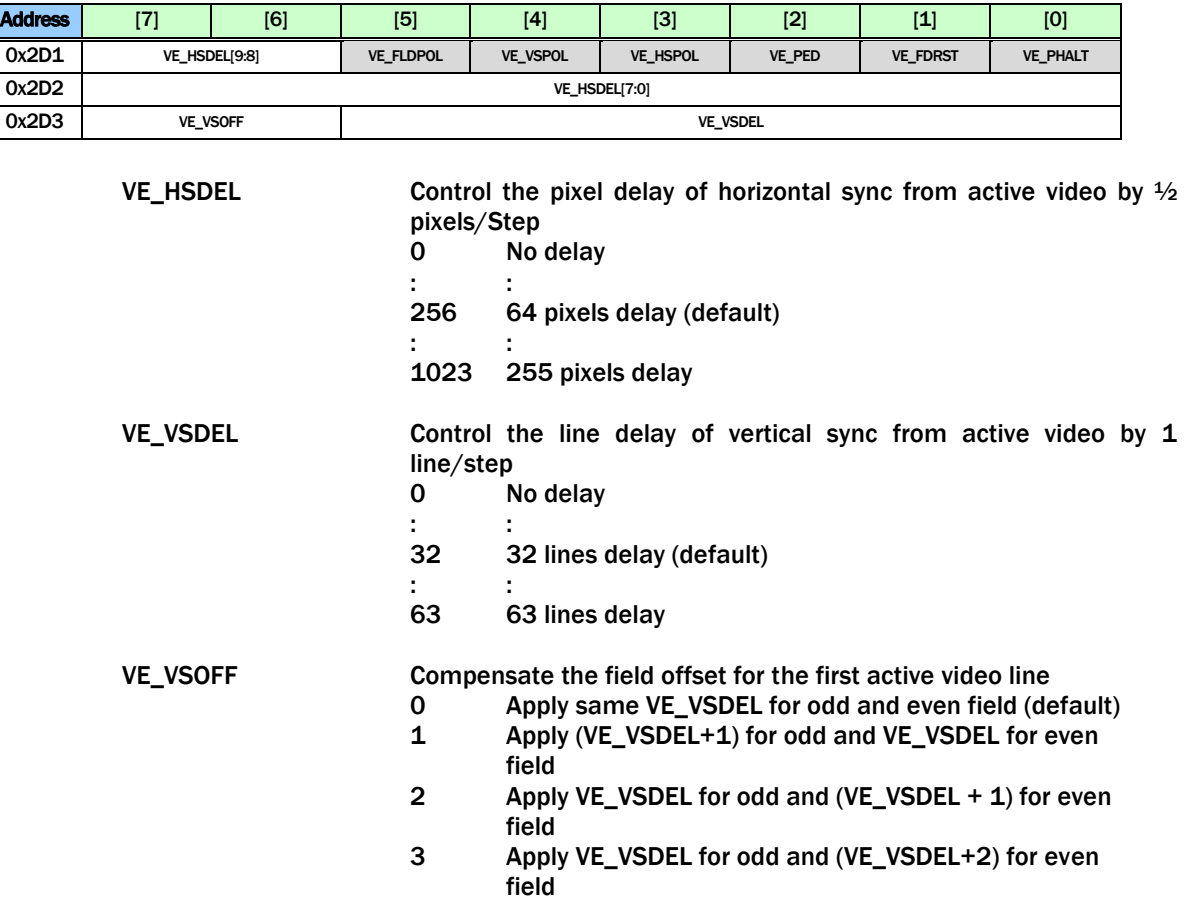

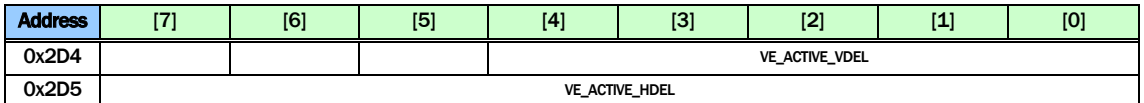

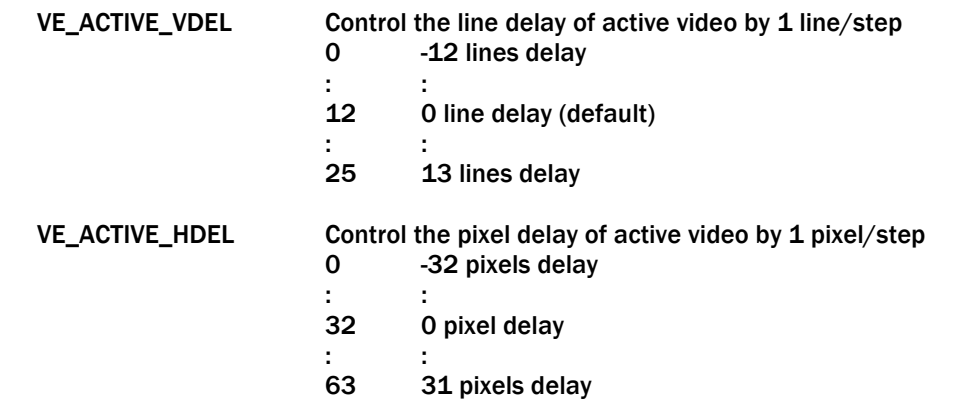

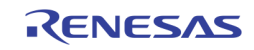

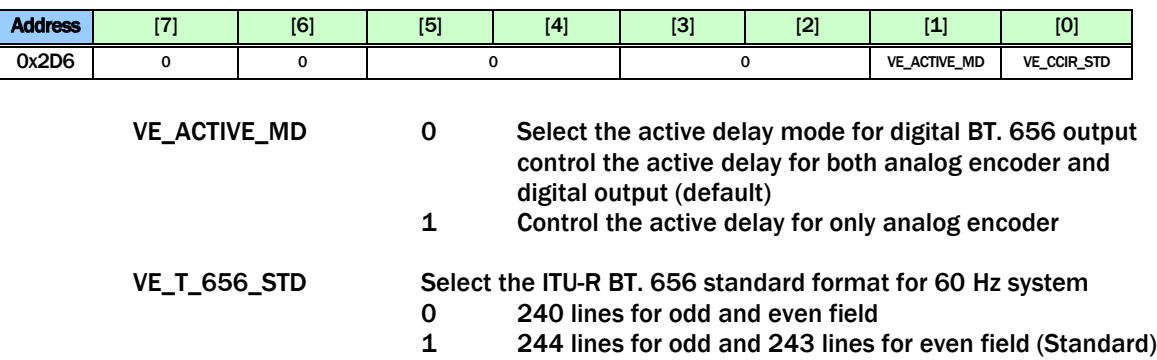

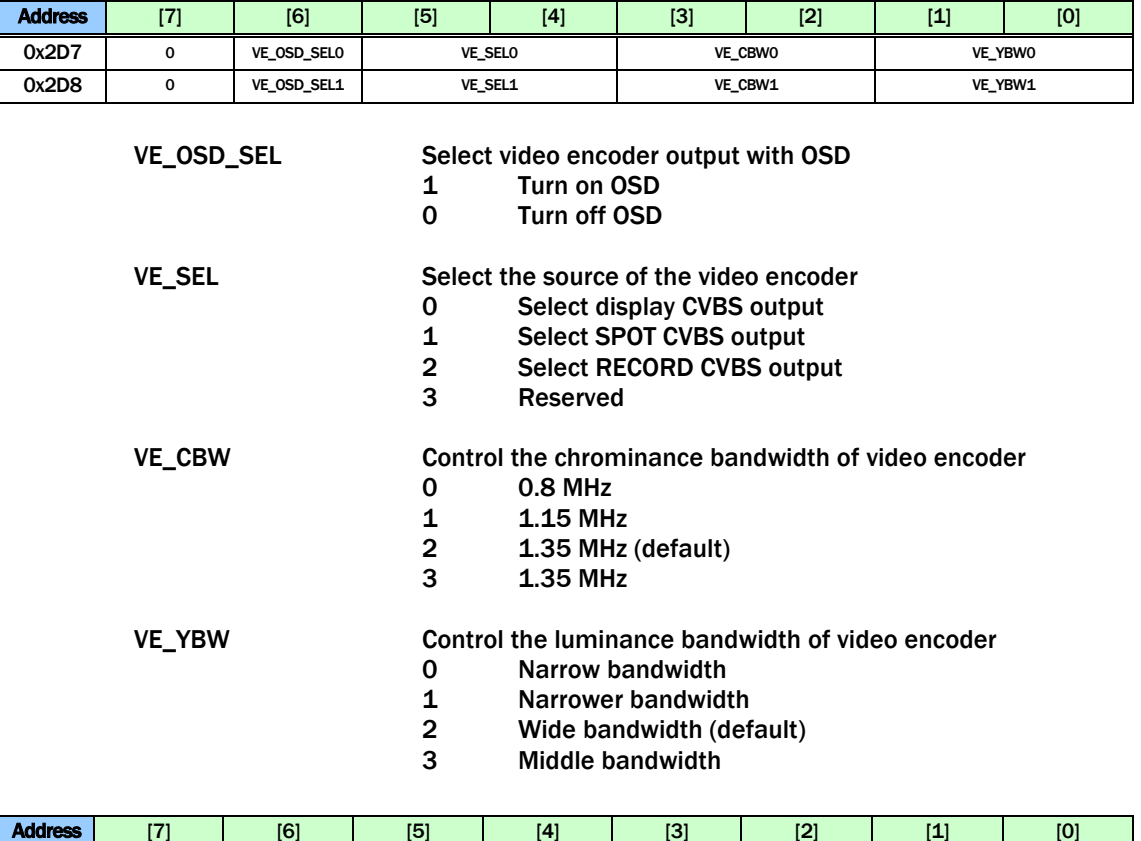

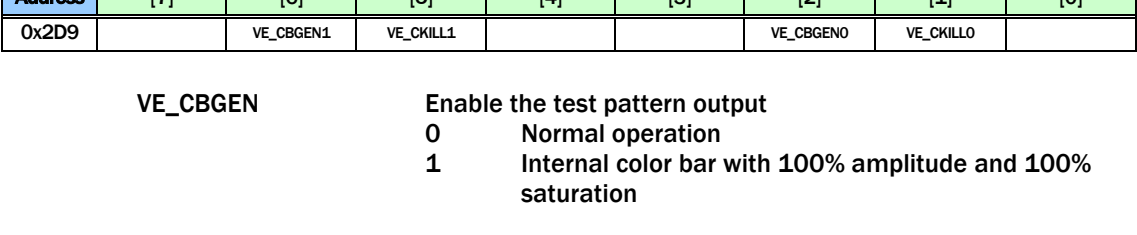

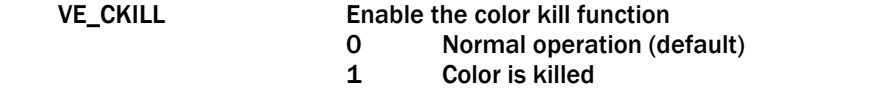

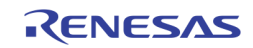

## DISPLAY CASCADE TIMING

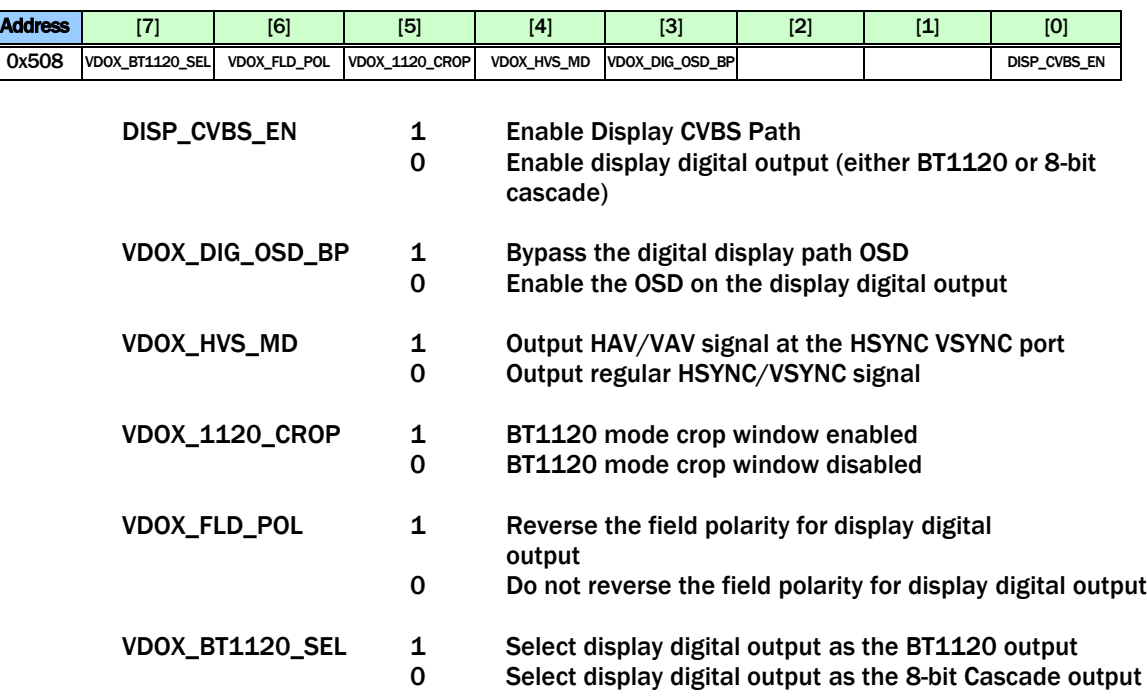

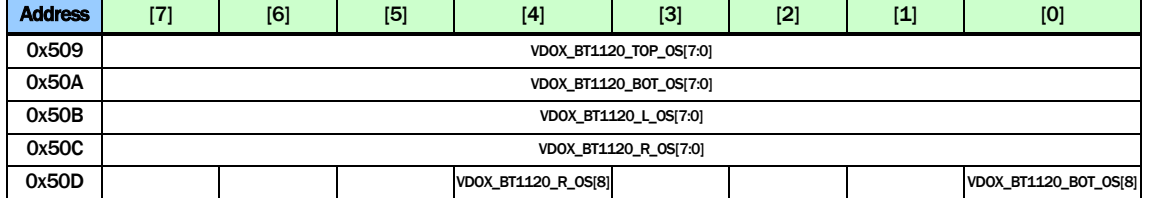

VDOX\_BT1120\_TOP\_OS Top offset defining the vertical starting location of active video in the BT1120 (1920x1080) frame

VDOX\_BT1120\_BOT\_OS Bottom offset defining the vertical ending location of active video in the BT1120 (1920x1080) frame

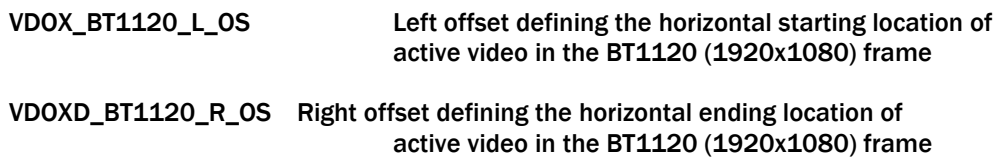

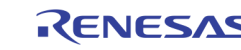

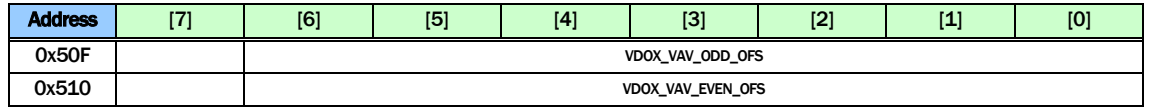

VDOX\_VAV\_ODD\_OFS The line number between the beginning of the ODD field and the beginning of VAV of display digital output (BT1120 or cascade)

VDOX\_VAV\_EVEN\_OFS The line number between the beginning of the EVEN field and the beginning of VAV of display digital output (BT1120 or cascade)

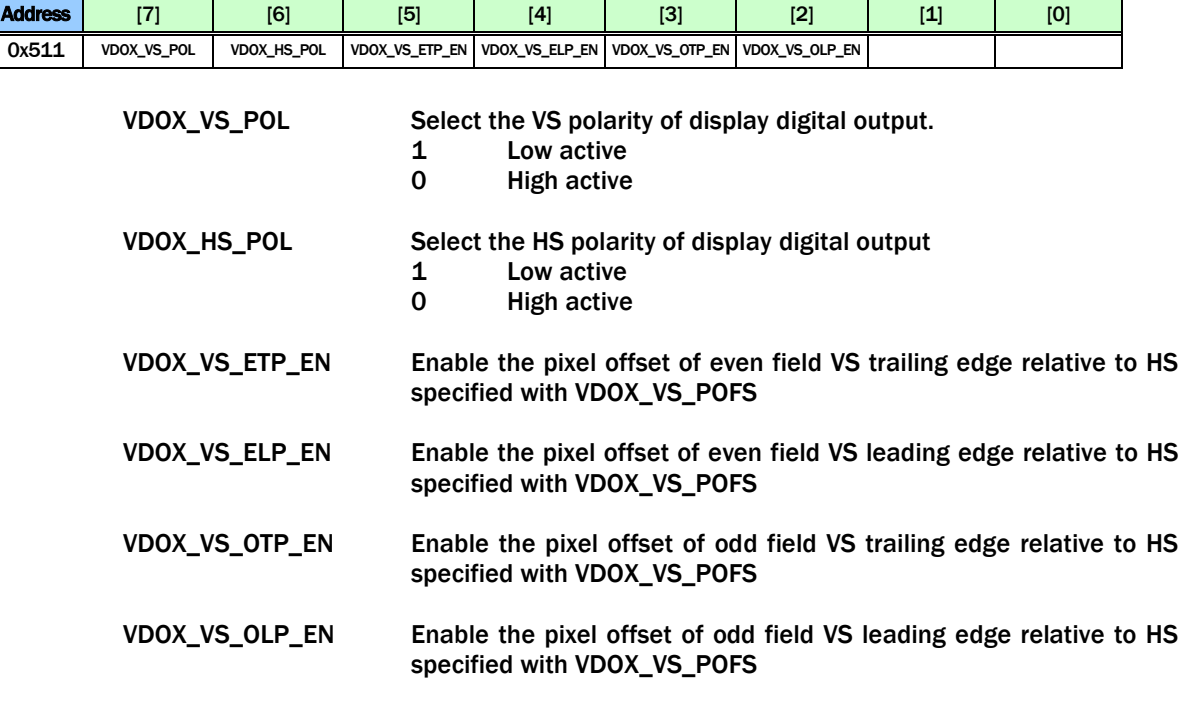

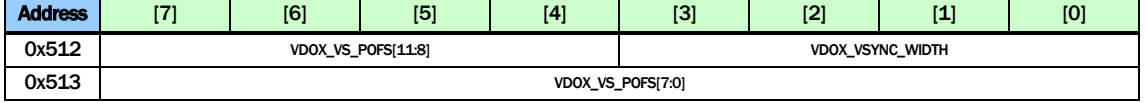

VDOX\_VS\_POFS The pixel offset of VS edge relative to HS for the display digital output timing

VDOX\_VSYNC\_WIDTH The VSYNC width in unit of lines for the display digital output timing

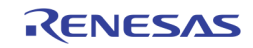

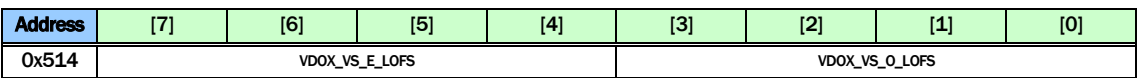

VDOX\_VS\_E\_LOFS The even field line offset of the VS relative to the edge of field change for the display digital output timing

VDOX\_VS\_O\_LOFS The odd field line offset of the VS relative to the edge of field change for the display digital output timing

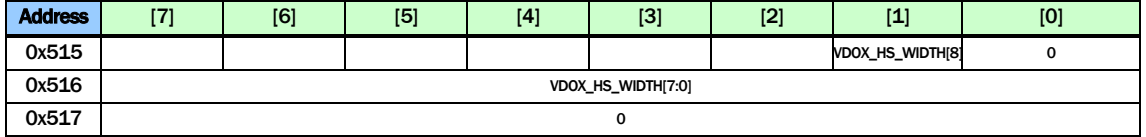

VDOX\_HS\_WIDTH The HSYNC Width in number of pixels for the display digital output timing

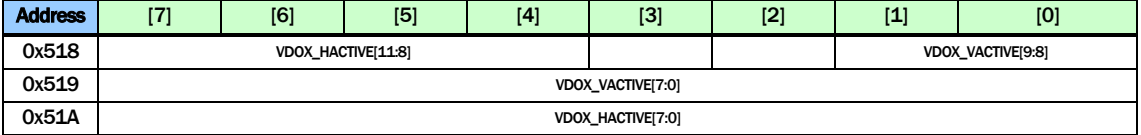

VDOX\_HACTIVE The active pixels per line for the display digital output timing

VDOX\_VACTIVE The active lines per field for the display digital output timing

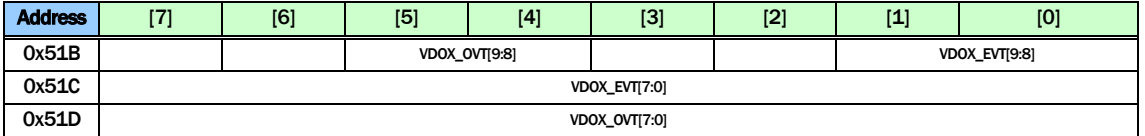

VDOX\_EVT The total line number of even field including vertical blanking for the display digital output timing

VDOX\_OVT The total line number of odd field including vertical blanking for the display digital output timing

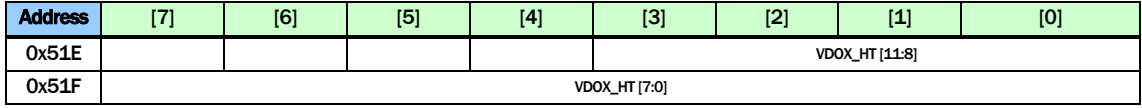

VDOX\_HT The total pixel number per line including horizontal blanking for the display digital output timing

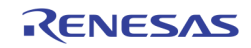

# DISPLAY VGA TIMING

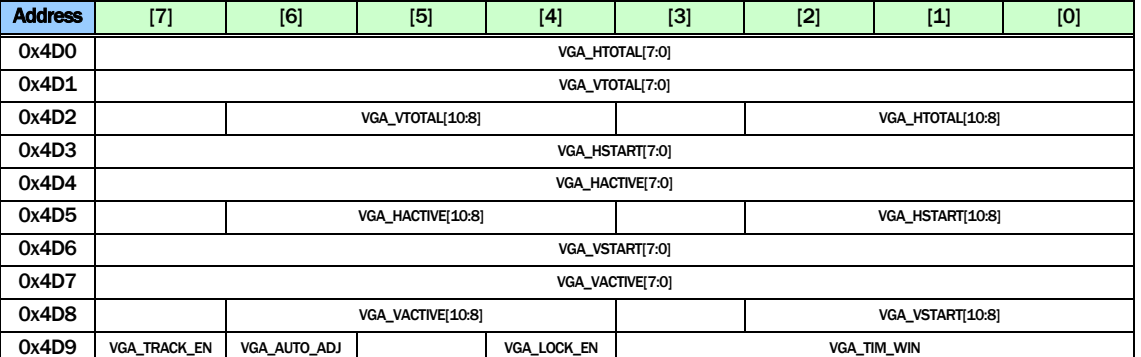

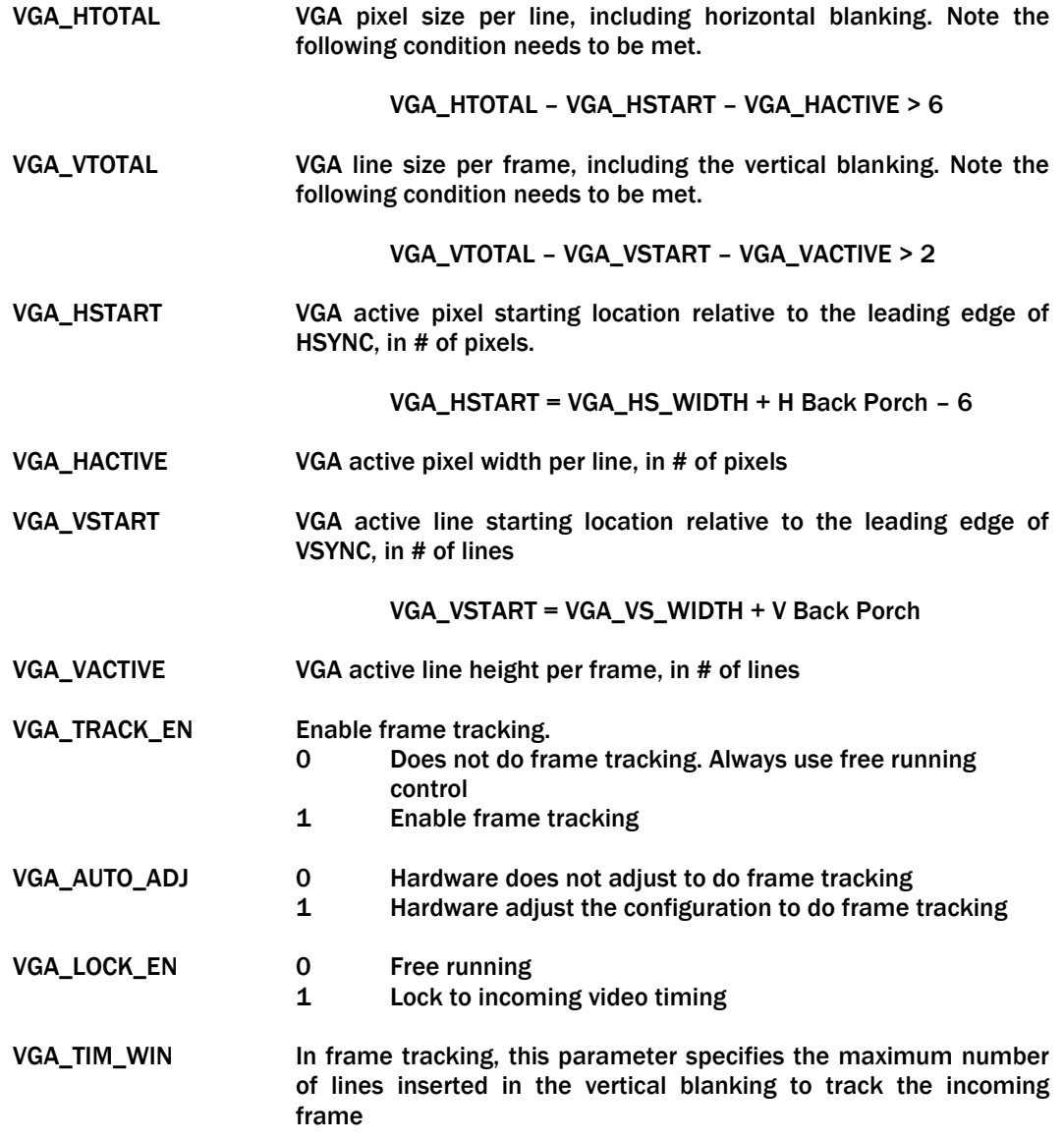

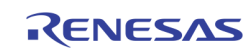

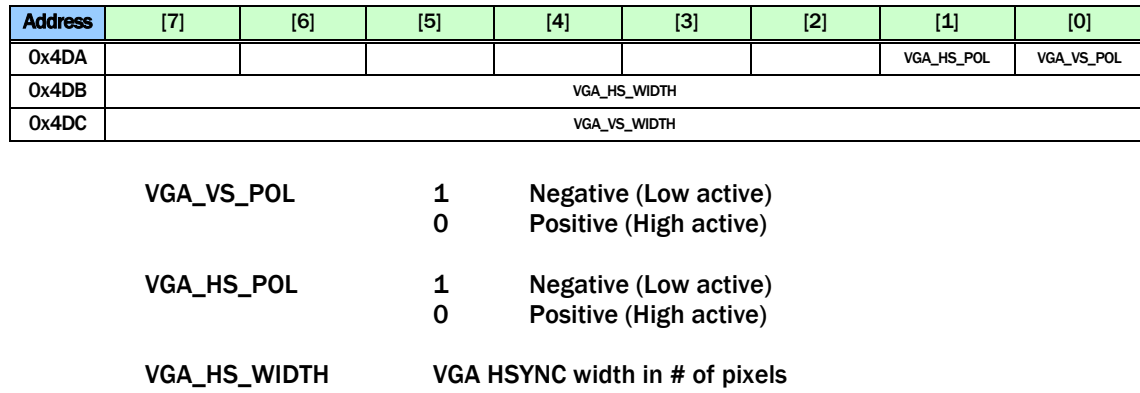

VGA\_VS\_WIDTH VGA VSYNC height in # of lines

#### TFT PANEL CONTROL

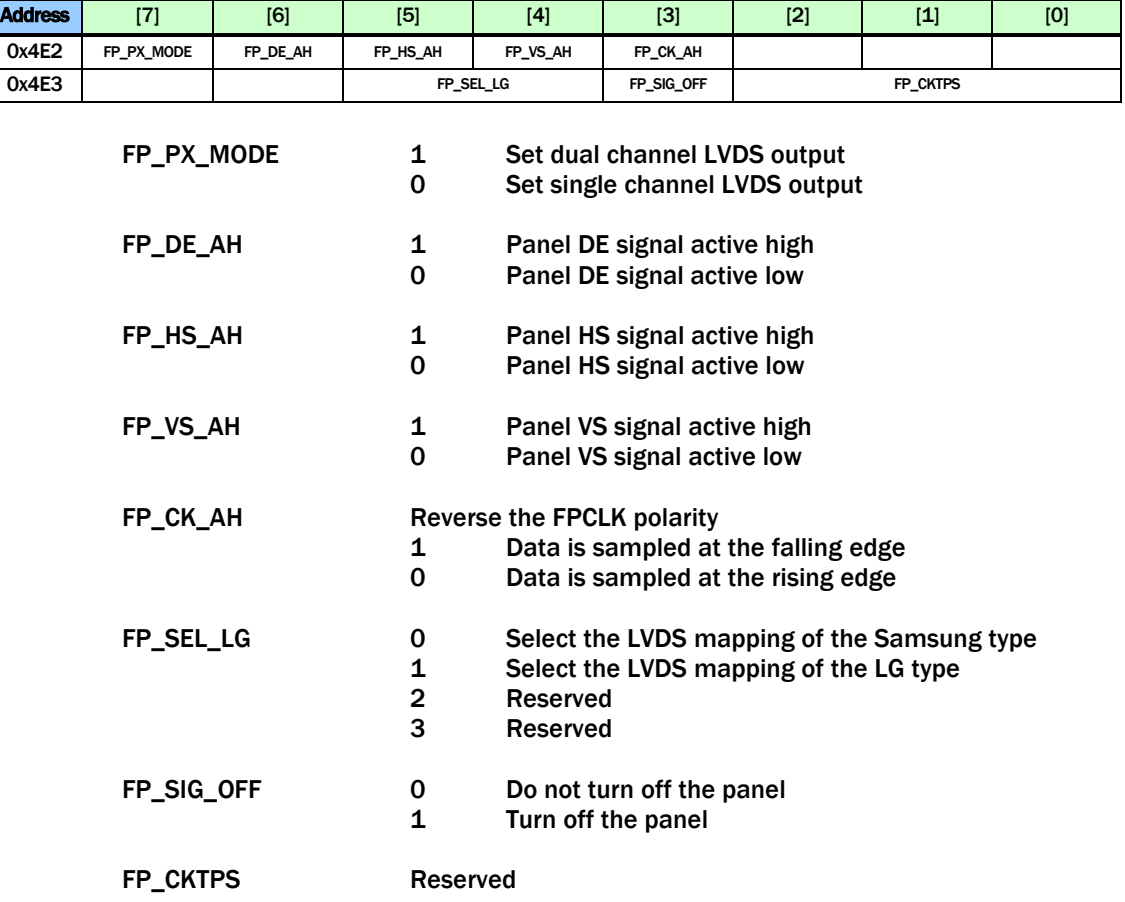

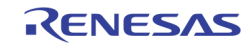

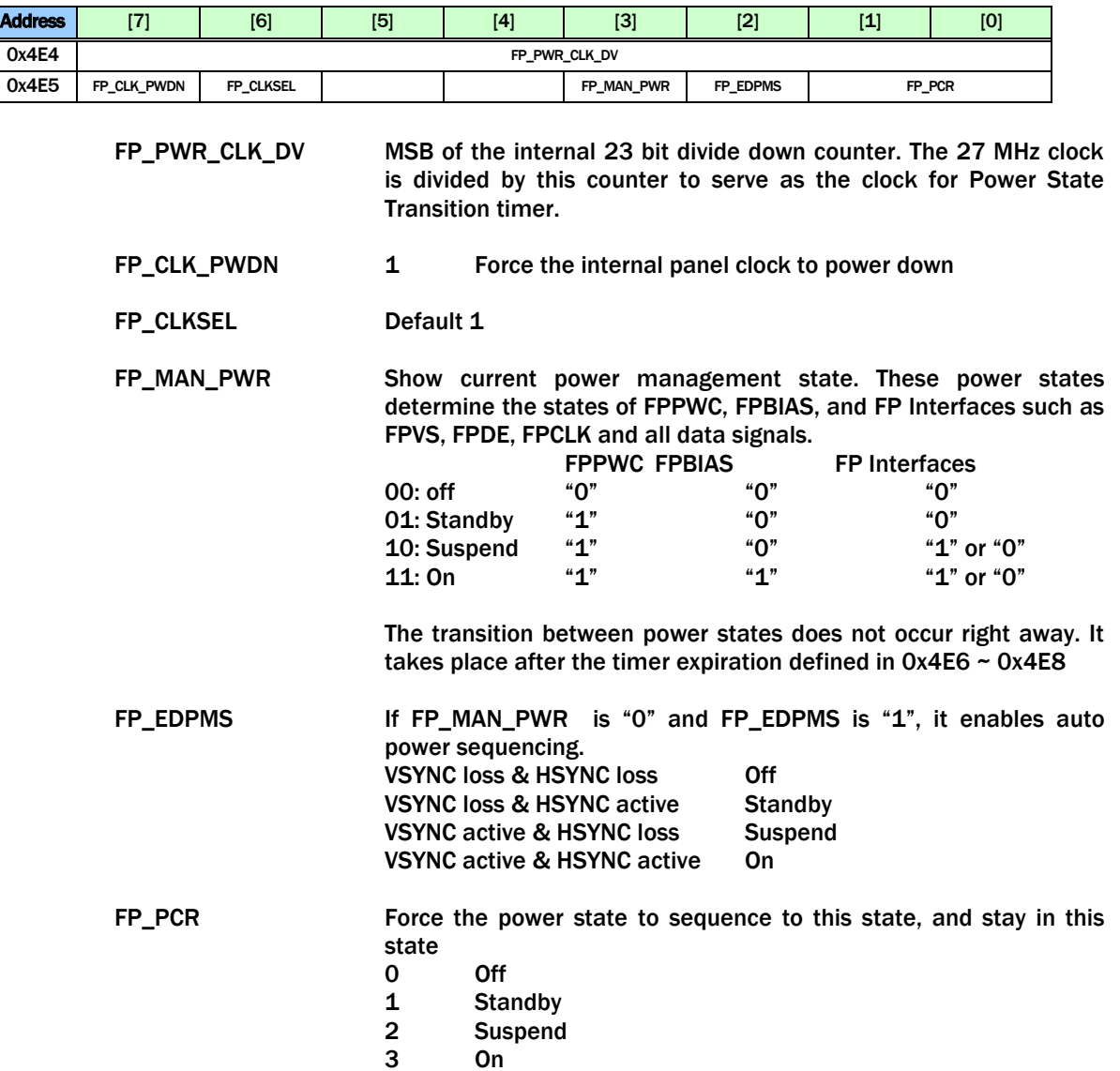

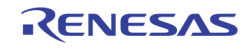

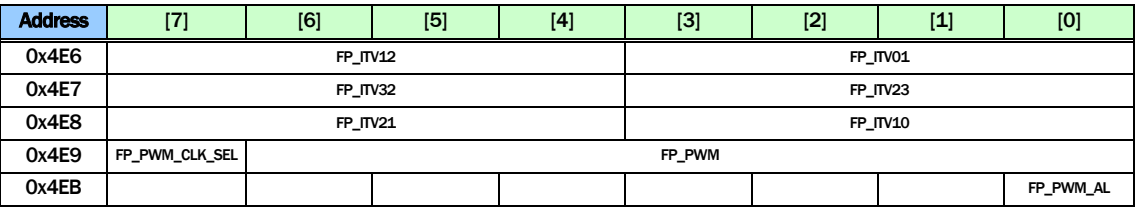

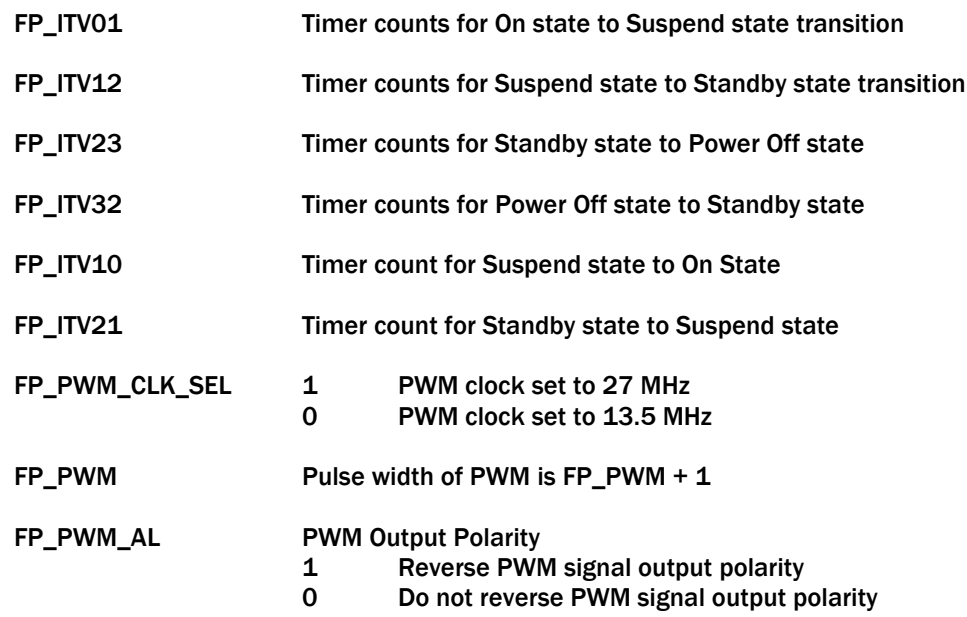

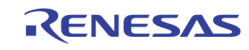

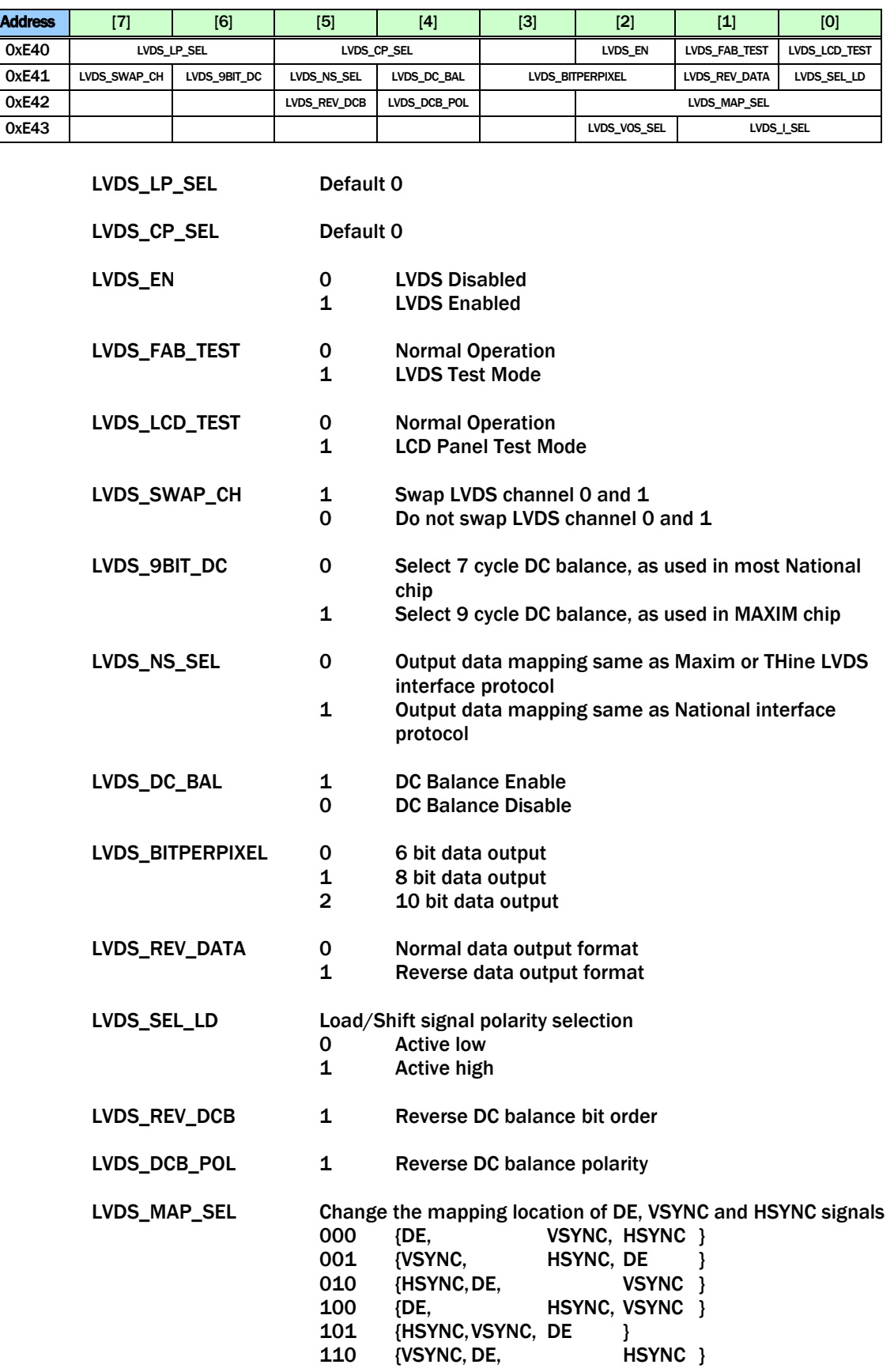

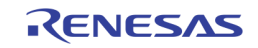

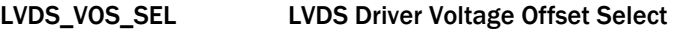

LVDS\_I\_SEL LVDS Driver Output Swing Select

# OSG

### OSG BITMAP WRITE / MOVE

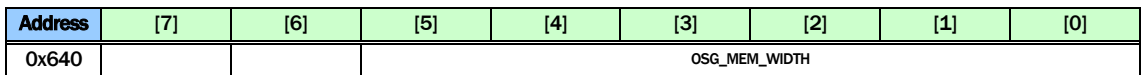

OSG\_MEM\_WIDTH The OSG memory structure width in units of 64 pixels (128 bytes)

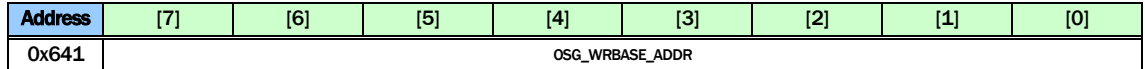

#### OSG\_WRBASE\_ADDR

The base address used for writing data into OSG memory space. This base address can be set statically to treat all the OSG memory space into a big one, or it can be set dynamically to match each of the OSG base address at the write side. The unit is in 64 Kbytes. The DDR address generated from this register is {1'b1, OSG\_WRBASE\_ADDR[7:0], 16'h0}

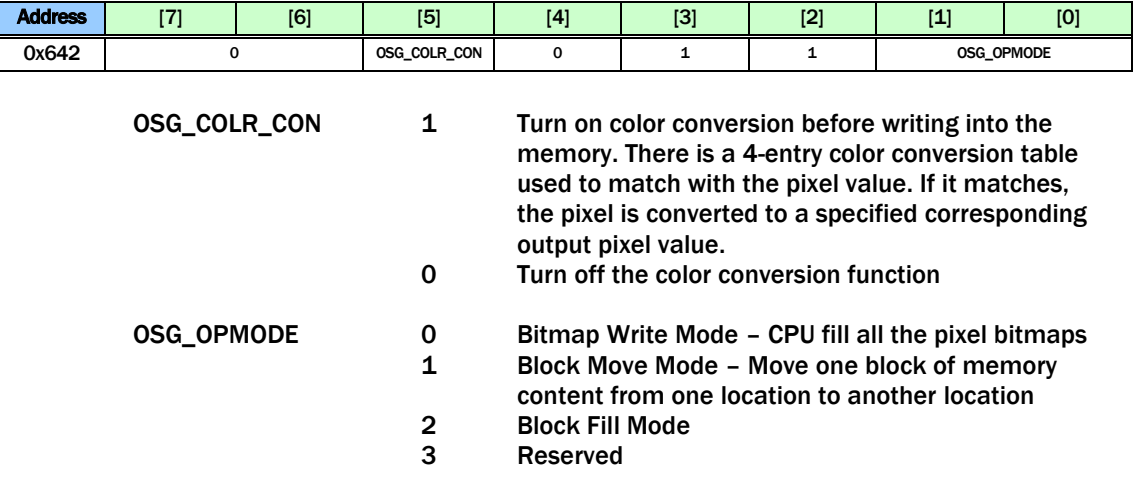

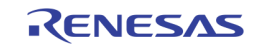

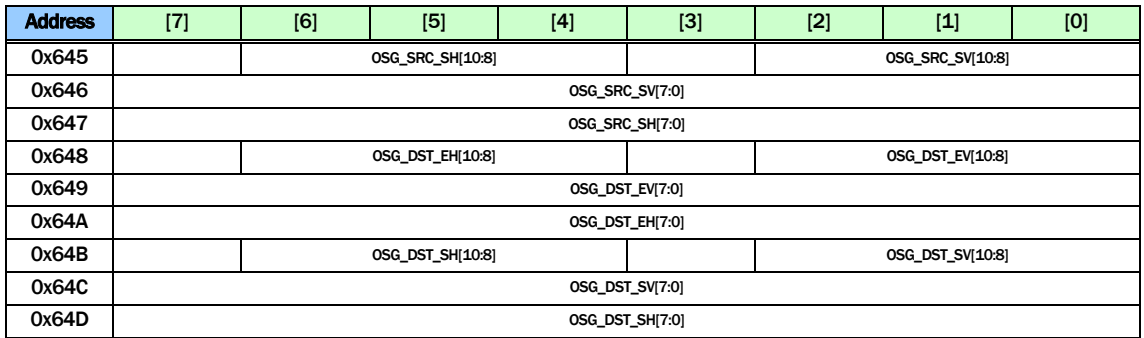

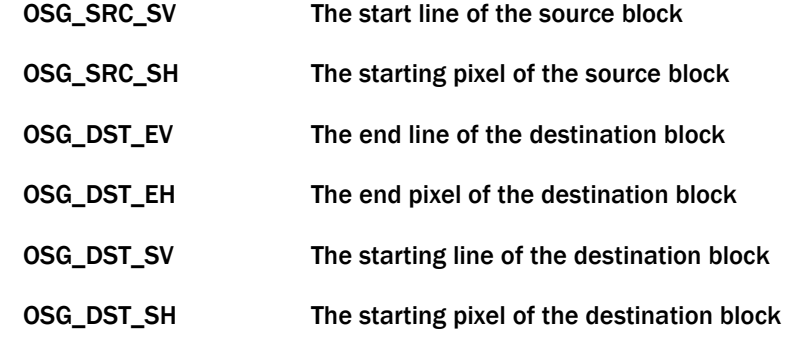

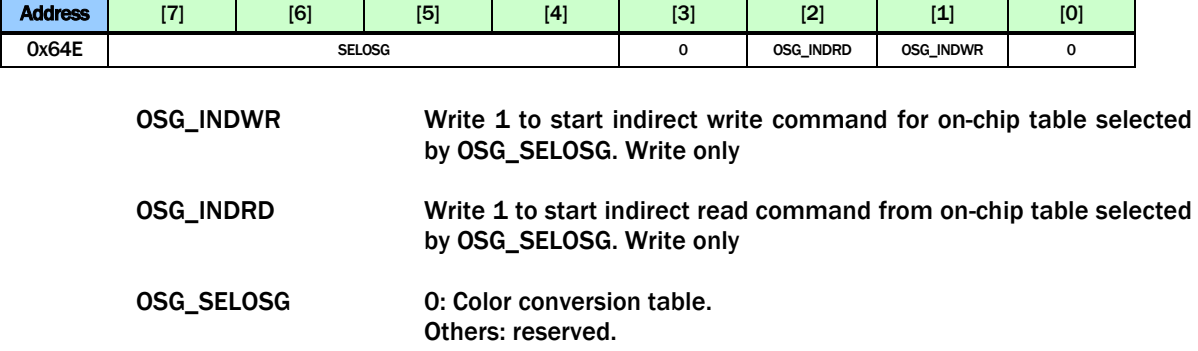

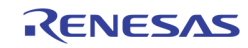

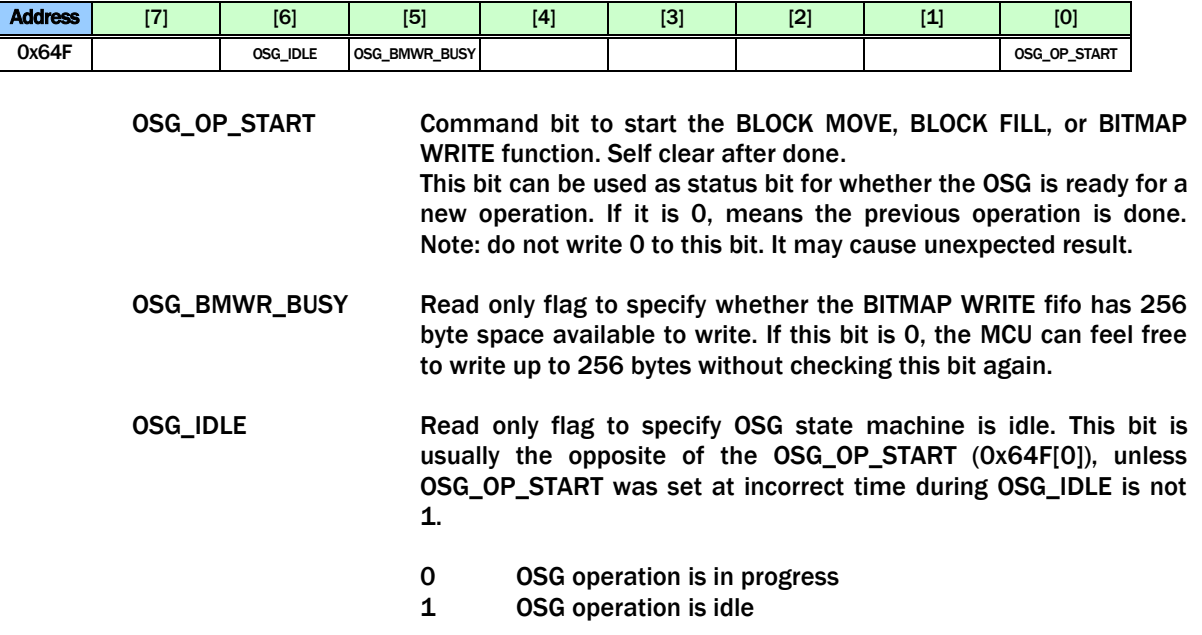

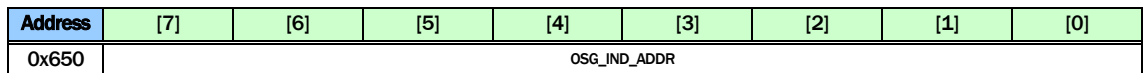

OSG\_IND\_ADDR The indirect access address used to access the internal tables.

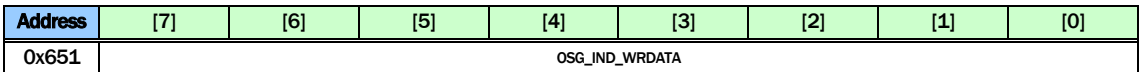

OSG\_IND\_WRDATA The indirect write data for writing the color table.

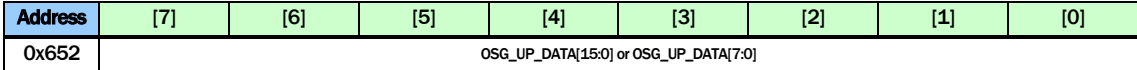

OSG\_UP\_DATA The BITMAP WRITE data register. Note that in the 16-bit data bus mode, this address is used to write 16 bits, instead of 8 bits.

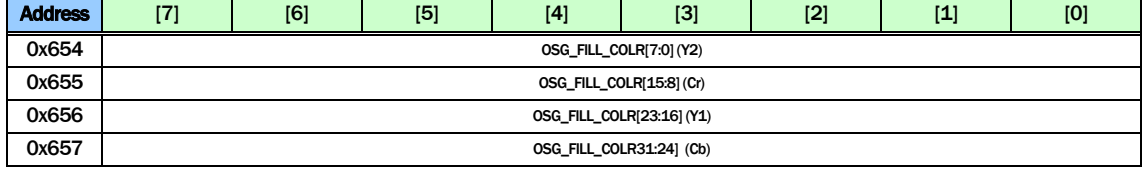

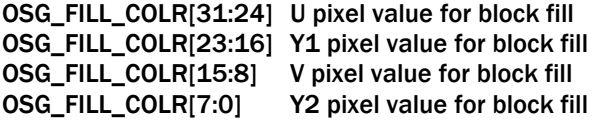

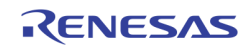

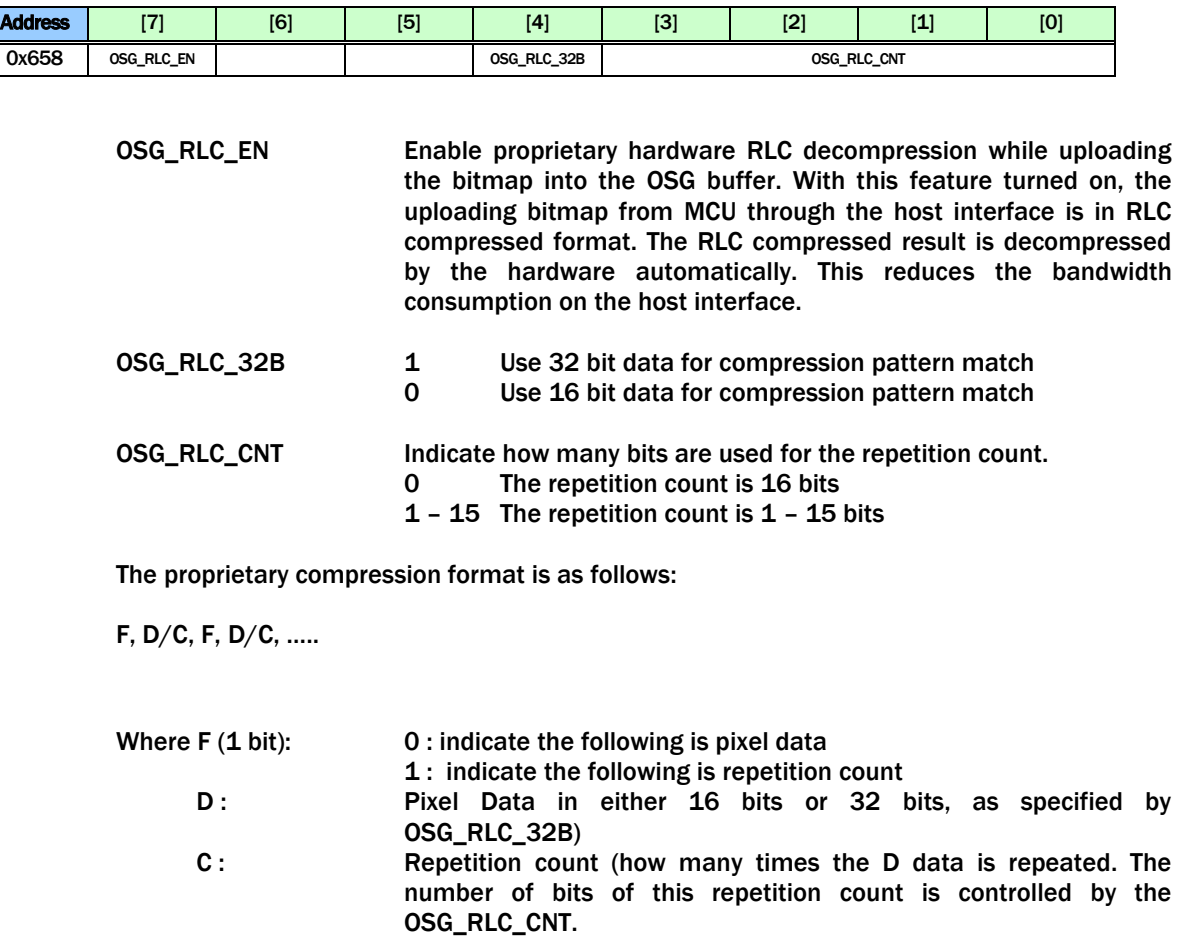

Note: count of 0 means 2\*\*N repetition, where N is OSG\_RLC\_CNT

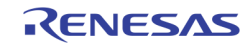

## OSD BITMAP READ

0xm21, 0xm30 ~ 0xm3F, 0xm64 ~ 0xm8F are used to control the read side of the 5 OSDs.

m: 5 – Display VGA OSD

m: 6 – Display CVBS OSD

m: 7 – Record 0 OSD

m: 8 – Record 1 OSD

m: 9 – SPOT OSD

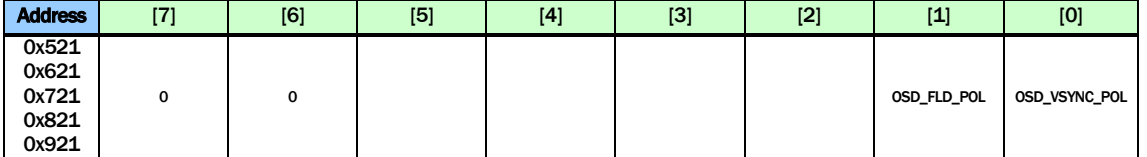

OSD\_FLD\_POL The Polarity control for the OSD to interpret the field signal

OSD\_VSYNC\_POL The polarity control for the OSD to interpret the VS when signal

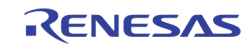

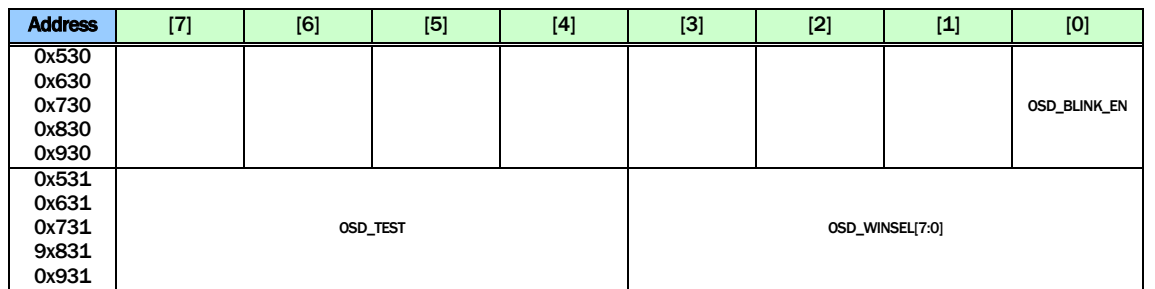

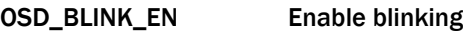

OSD\_TEST OSD Test pattern. For internal use only

OSD\_WINSEL[n] Selects which window to configure. This is used with registers 0xm35, 0xm37 ~ 0xm3F.  $0 - 7$  Sub-windows

8 Main Window

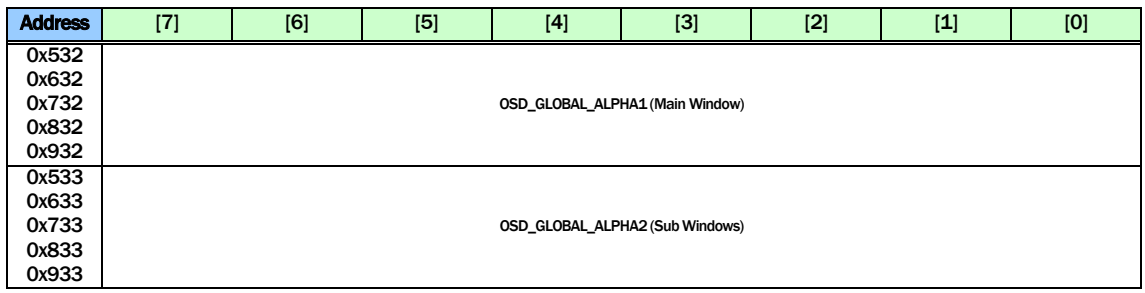

OSD\_GLOBAL\_ALPHA1 The alpha value for main window

OSD\_GLOBAL\_ALPHA2 The alpha value for all sub-windows

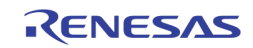

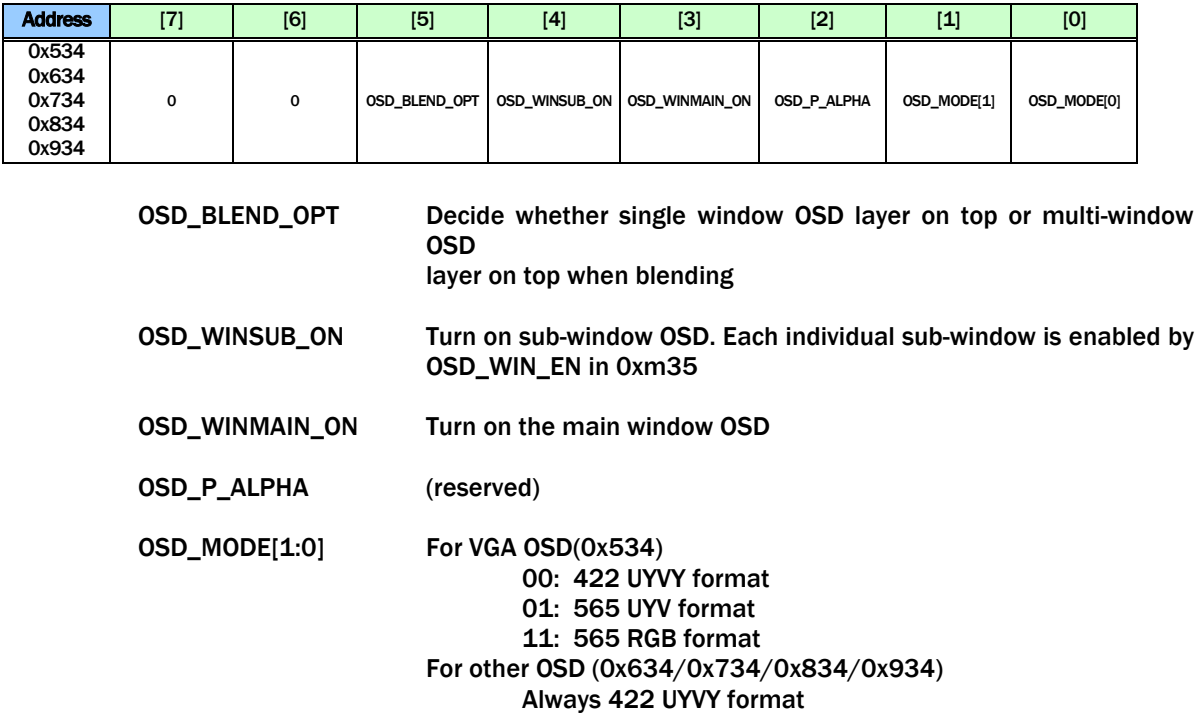

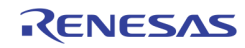

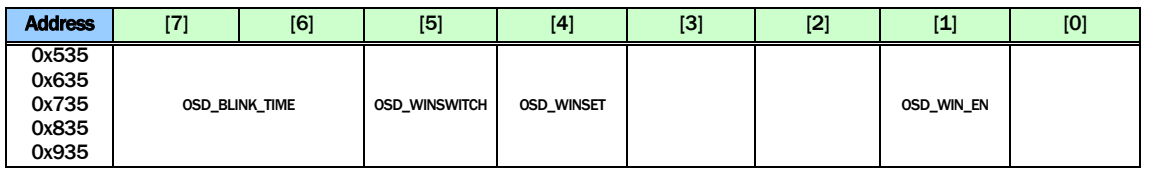

OSD\_BLINK\_TIME Enable blinking of the window specified by OSD\_WINSEL in 0xm31. This bit is written into the corresponding window when OSD\_WINSET is set to 1. 0 blink every 8 VSYNC 1 blink every 16 VSYNC 2 blink every 32 VSYNC 3 blink every 64 VSYNC OSD\_WINSWITCH Enable the dynamic field based OSD switching for record / SPOT OSD OSD\_WINSET Write command to write to one of the 9 windows configuration registers. This bit is not self cleared. It requires a clear before setting to 1 again. OSD\_WIN\_EN Enable the window specified by OSD\_WINSEL in 0xm31. This bit is written into the corresponding window when the OSD\_WINSET is set to 1.

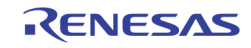

| <b>Address</b> | [7]                    | [6] | [5] | [4] | $[3]$ | [2] | [1] | [0] |
|----------------|------------------------|-----|-----|-----|-------|-----|-----|-----|
| 0x536          |                        |     |     |     |       |     |     |     |
| 0x636          |                        |     |     |     |       |     |     |     |
| 0x736          | <b>OSD_RDBASE_ADDR</b> |     |     |     |       |     |     |     |
| 0x836          |                        |     |     |     |       |     |     |     |
| 0x936          |                        |     |     |     |       |     |     |     |

OSD\_RDBASE\_ADDR The base address of the current OSD. Each OSD can have its own base address. This address is in unit of 64 KB. The derived DDR address will be {1'b1, OSD\_RDBASE\_ADDR, 16'h0000 }

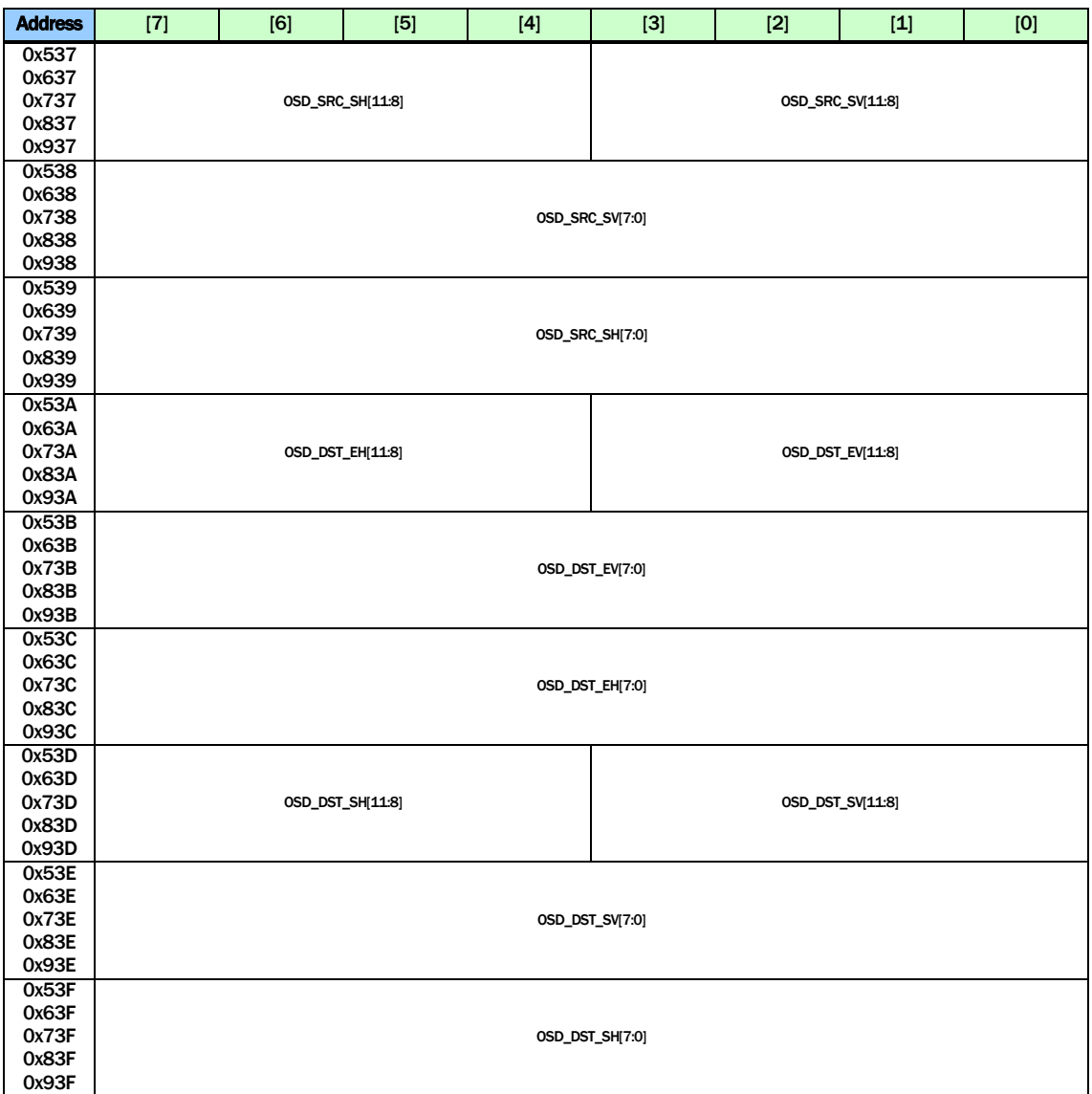

The following register setting are saved into the corresponding OSD window specified by OSD\_WINSEL in 0xm31 when the OSD\_WINSET bit is set to 1.

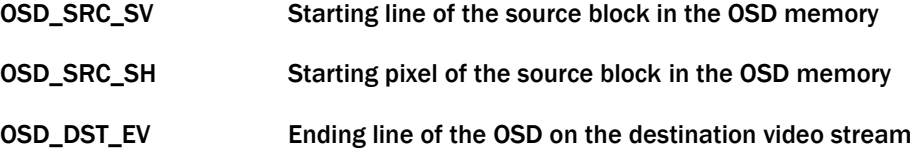

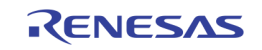

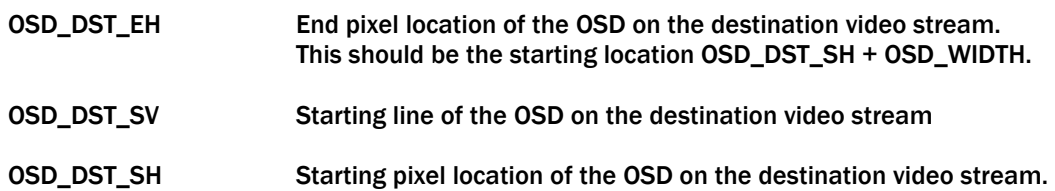

# 1D BOX CONTROL

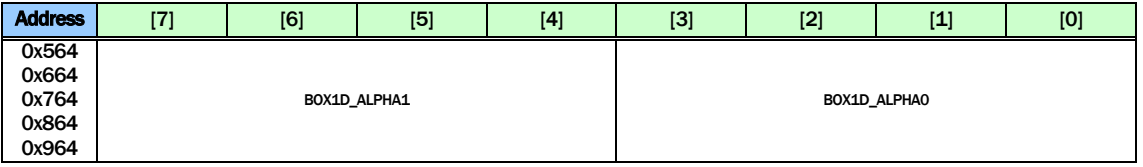

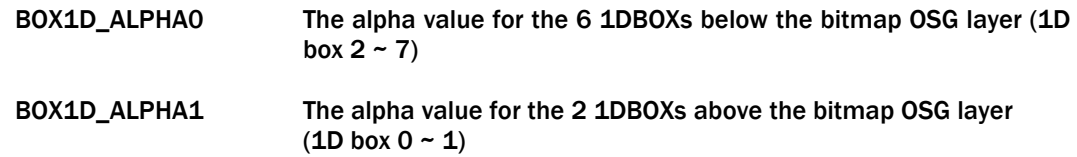

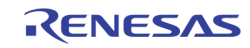

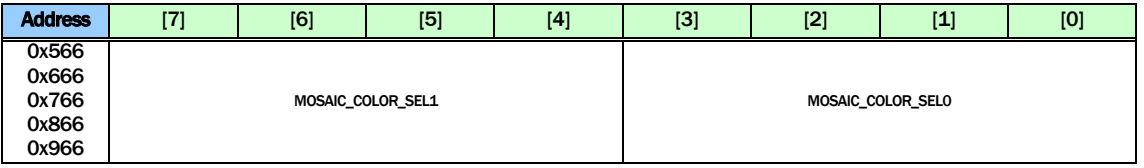

#### MOSAIC\_COLOR\_SEL0

Mosaic color selection for the 6 1D Boxes below the bitmap OSG layer

MOSAIC\_COLOR\_SEL1

Mosaic color selection for the 2 1D Boxes above the bitmap OSG layer

- 0 White (75% Amplitude 100% Saturation)
- 1 Yellow (75% Amplitude 100% Saturation)
- 2 Cyan (75 % Amplitude 100 Saturation)
- 3 Green (75% Amplitude 100% Saturation)
- 4 Magenta (75% Amplitude 100% Saturation)
- 5 Red (75% Amplitude 100% Saturation)<br>6 Blue (75% Amplitude 100% Saturation)
- 6 Blue (75% Amplitude 100% Saturation)
- 0% Black
- 8 100% White
- 9 50% Gray<br>10 25% Gray
- **25% Gray**
- 11 Blue (75% Amplitude 75% Saturation)
- 12 Defined by CLUT0 in 0xm78, 0xm7C, 0xm80
- 13 Defined by CLUT1 in 0xm79, 0xm7D, 0xm81
- 14 Defined by CLUT2 in 0xm7A, 0xm7E, 0xm82
- 15 Defined by CLUT3 in 0xm7B, 0xm7F, 0xm83

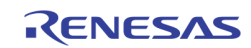

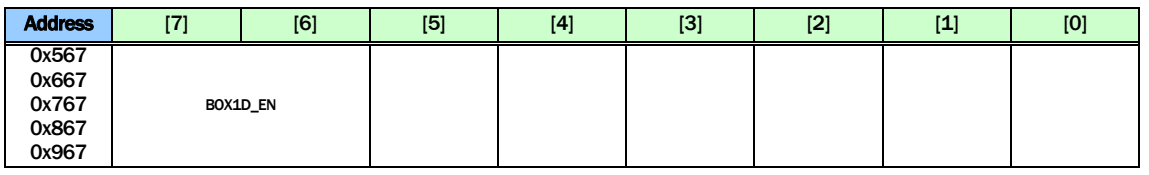

BOX1D\_EN [1] Enable the upper layer with 2 Single Boxes  $(1D Box 0 - 1)$ 

[0] Enable the lower layer with 6 Single Boxes  $(1D \text{ box } 2 \sim 7)$ 

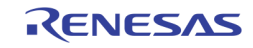

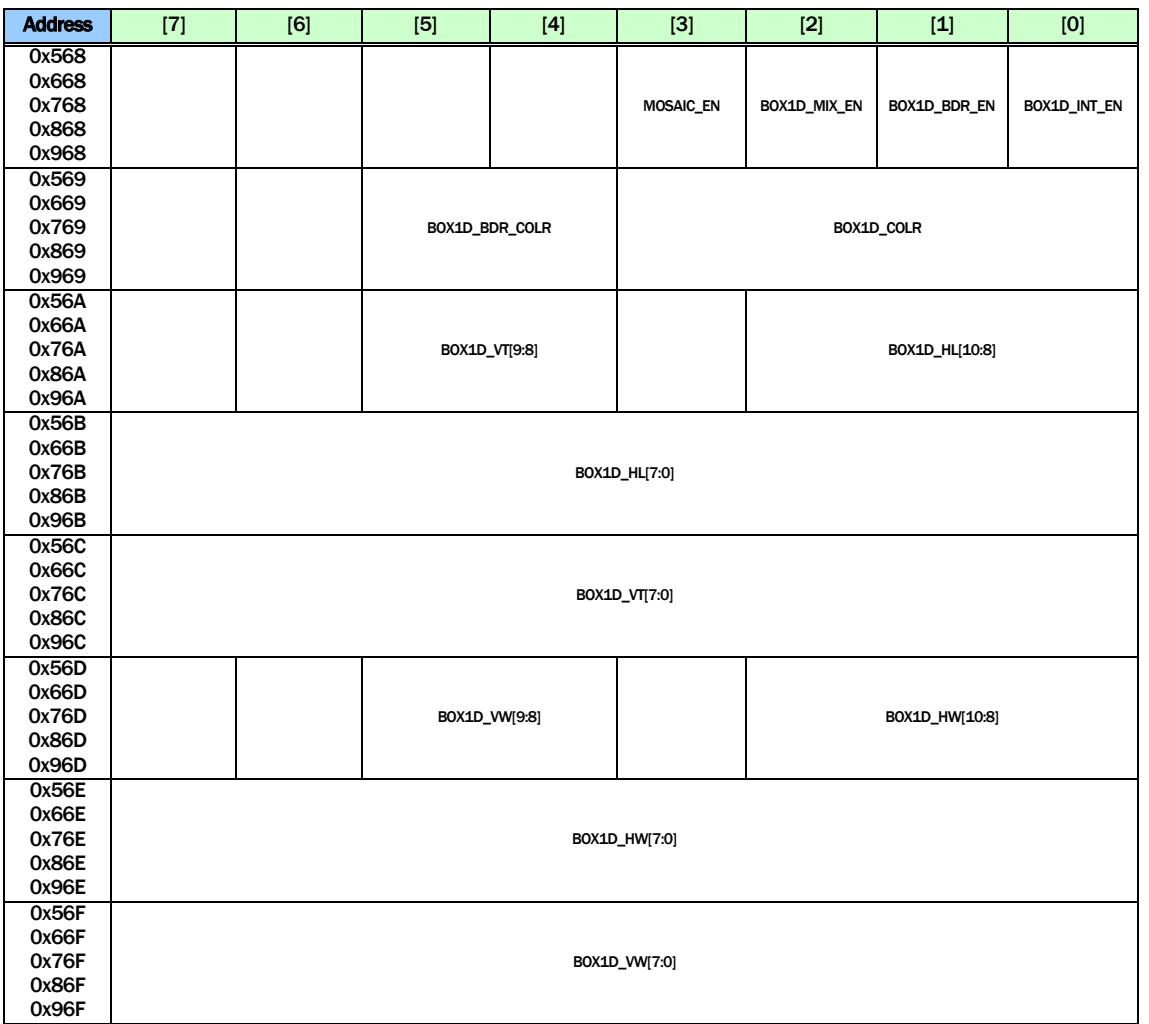

Register 0xm68 ~ 0xm6F are used to control 8 sets of 1D-boxes. In order to access the 1D box to control, use MDCH\_SEL in 0xm76 to enable the corresponding bit before accessing these registers.

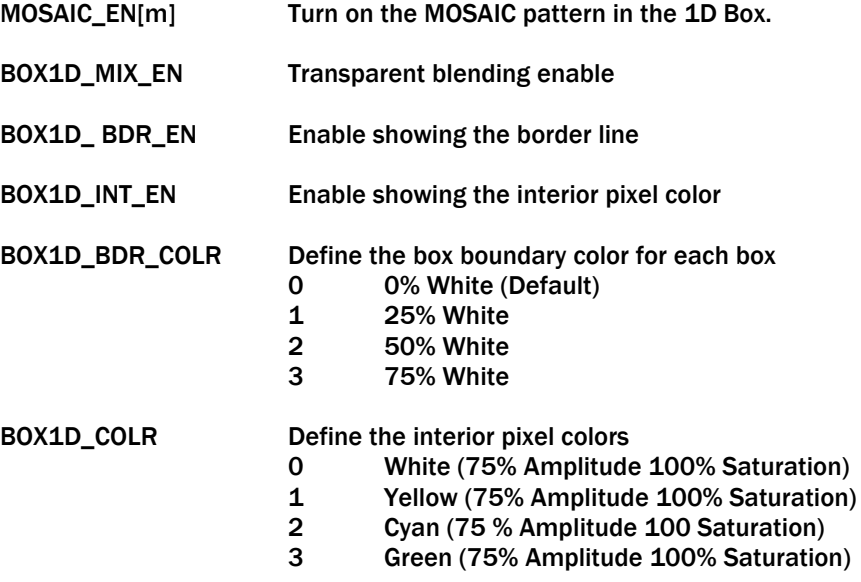

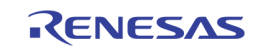

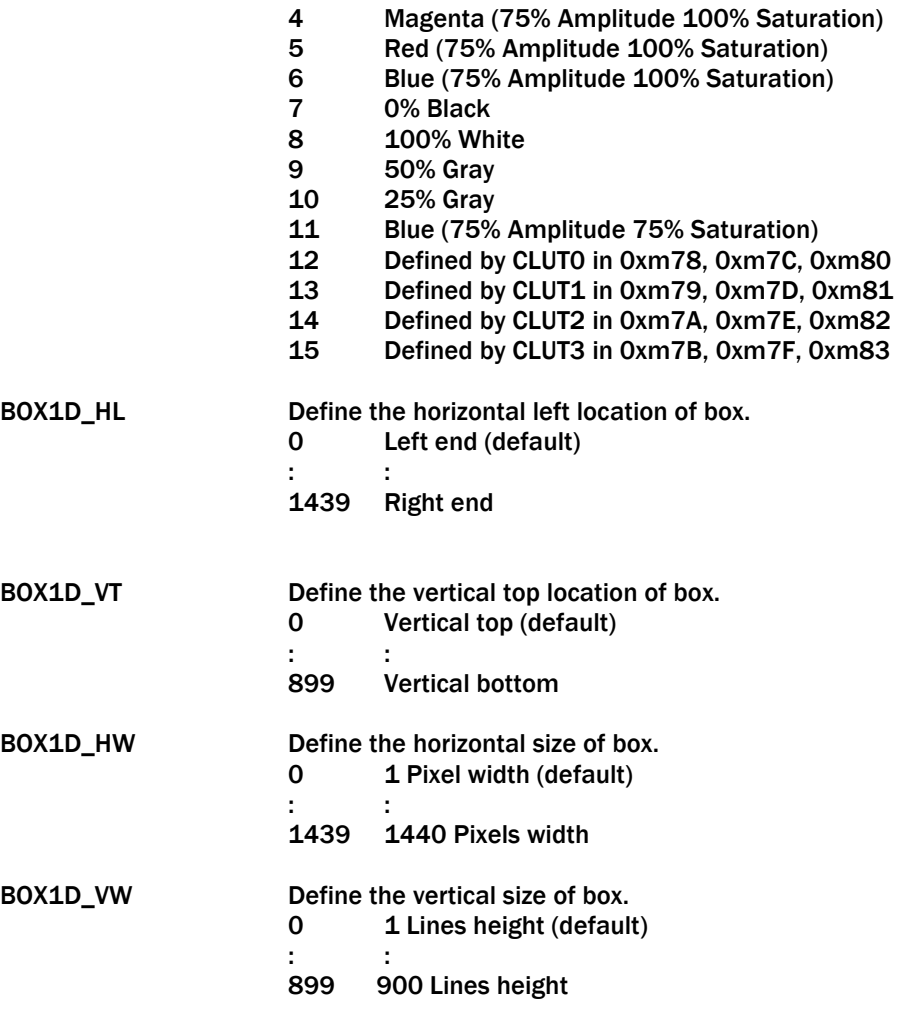

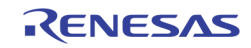

### 2D BOX CONTROL

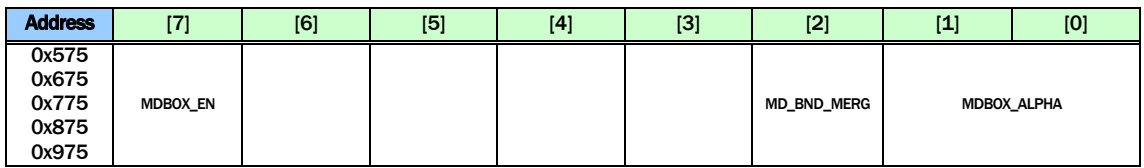

MDBOX\_EN Enable the Motion 2D Box function

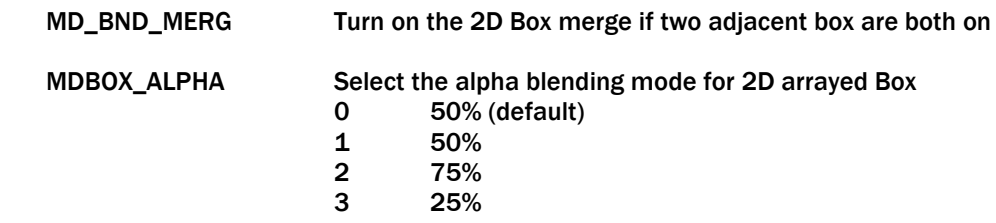

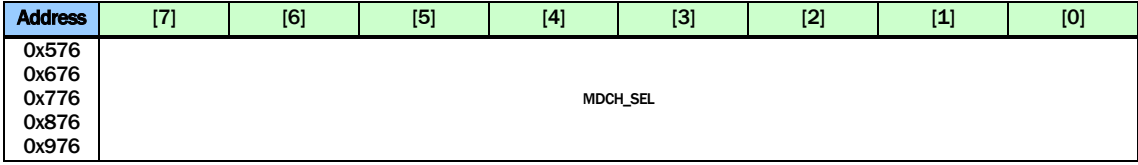

MDCH\_SEL Select one of the 8 1DBOXs to configure using 0xm68 ~ 0xm6F or one of the 8 Motion 2D Boxes to configure using 0xm84 ~ 0xm8F.

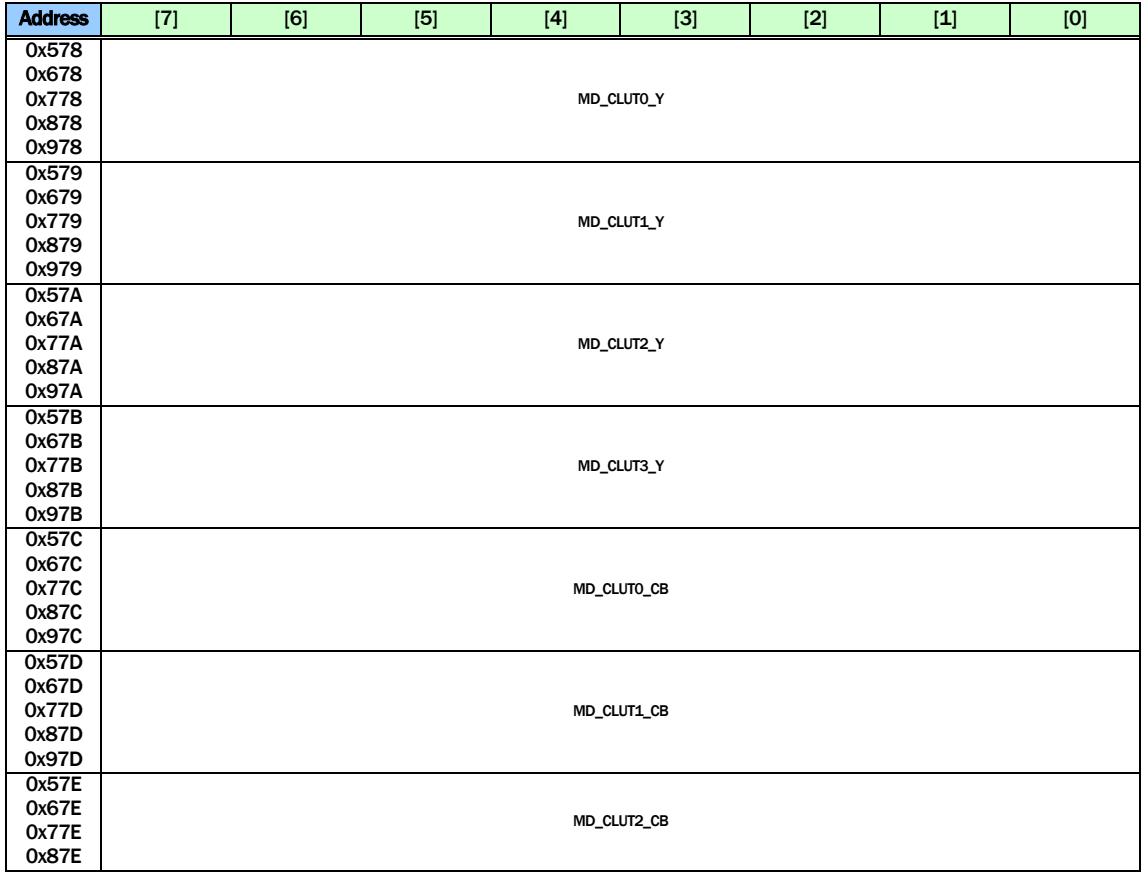

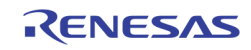

#### TW2851

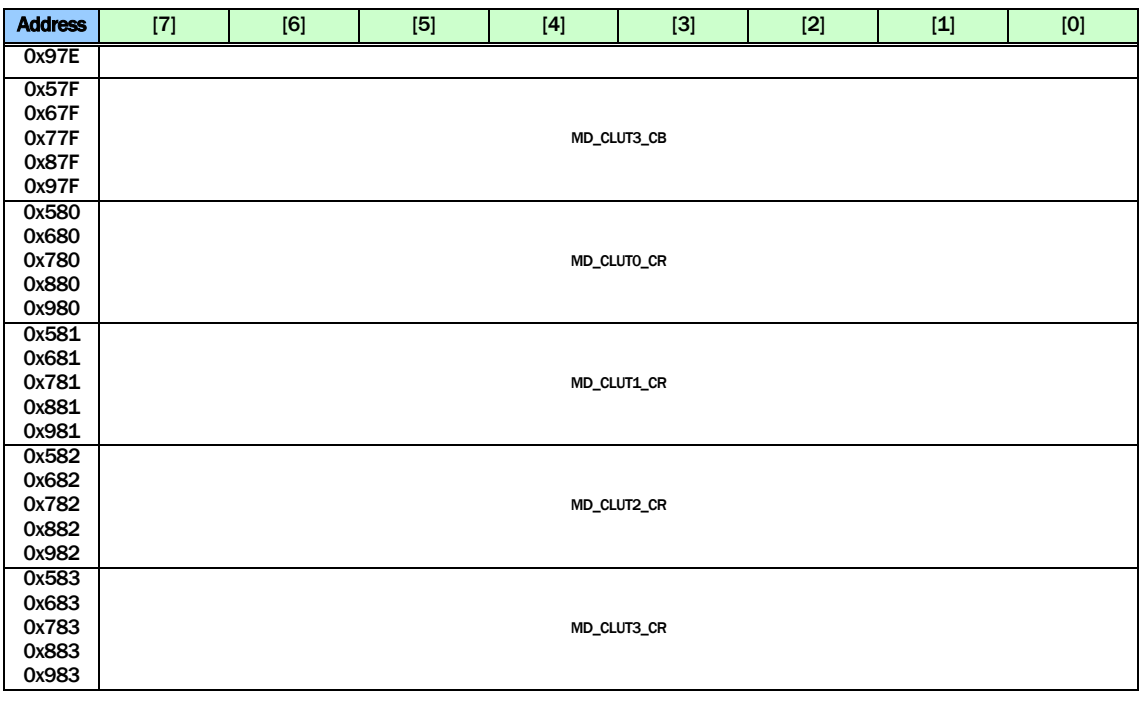

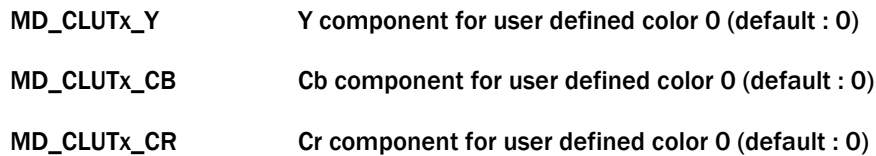

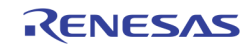

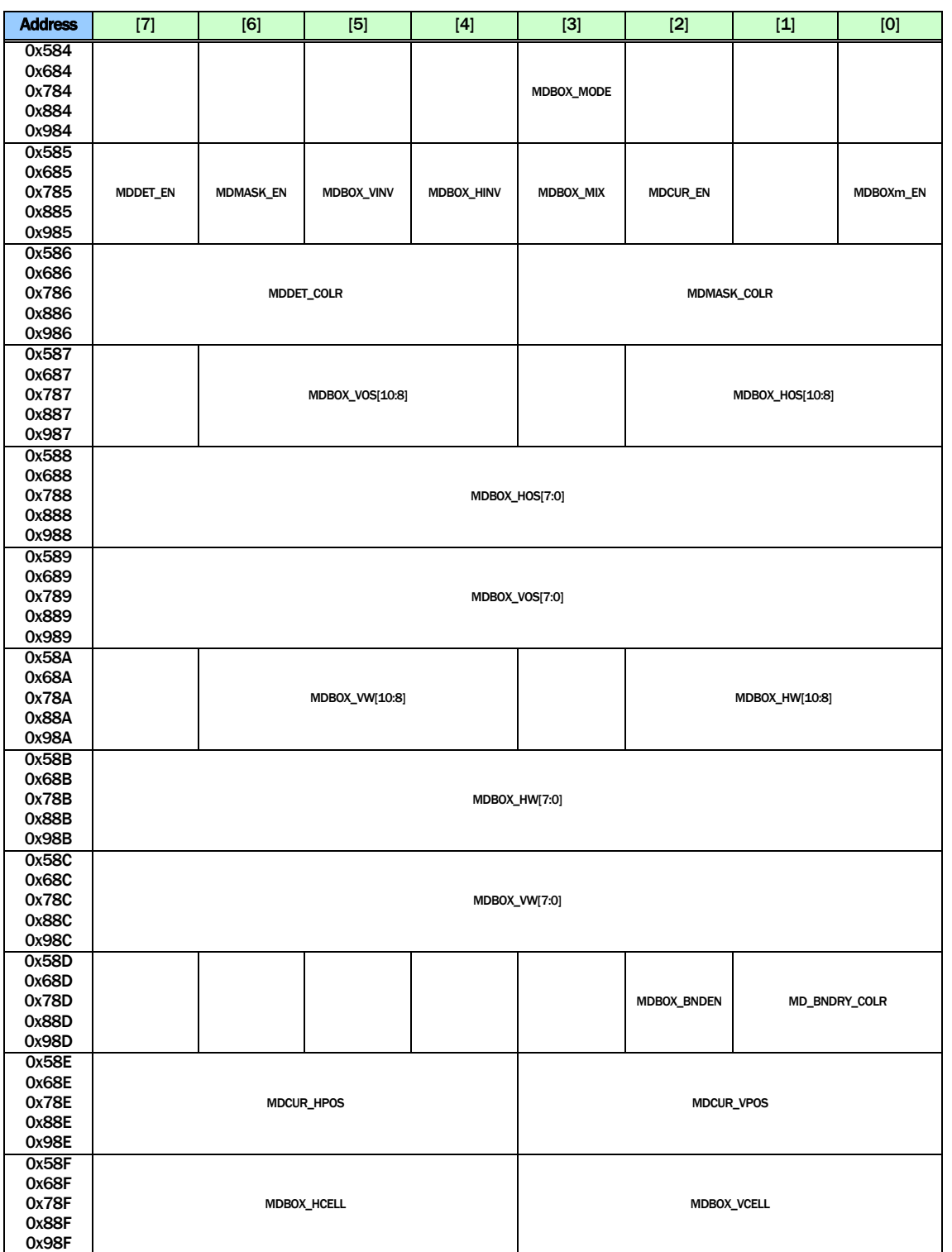

Register 0xm84 ~ 0xm8F are used to control 8 sets of 2D boxes. In order to select the specific 2D box to control, use MDCH\_SEL in 0xm76 to enable the corresponding bit before accessing these registers.

MDBOX\_MODE Define the operation mode of 2D arrayed box.

- 0 Table mode (default)
- 1 Motion display mode

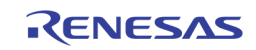

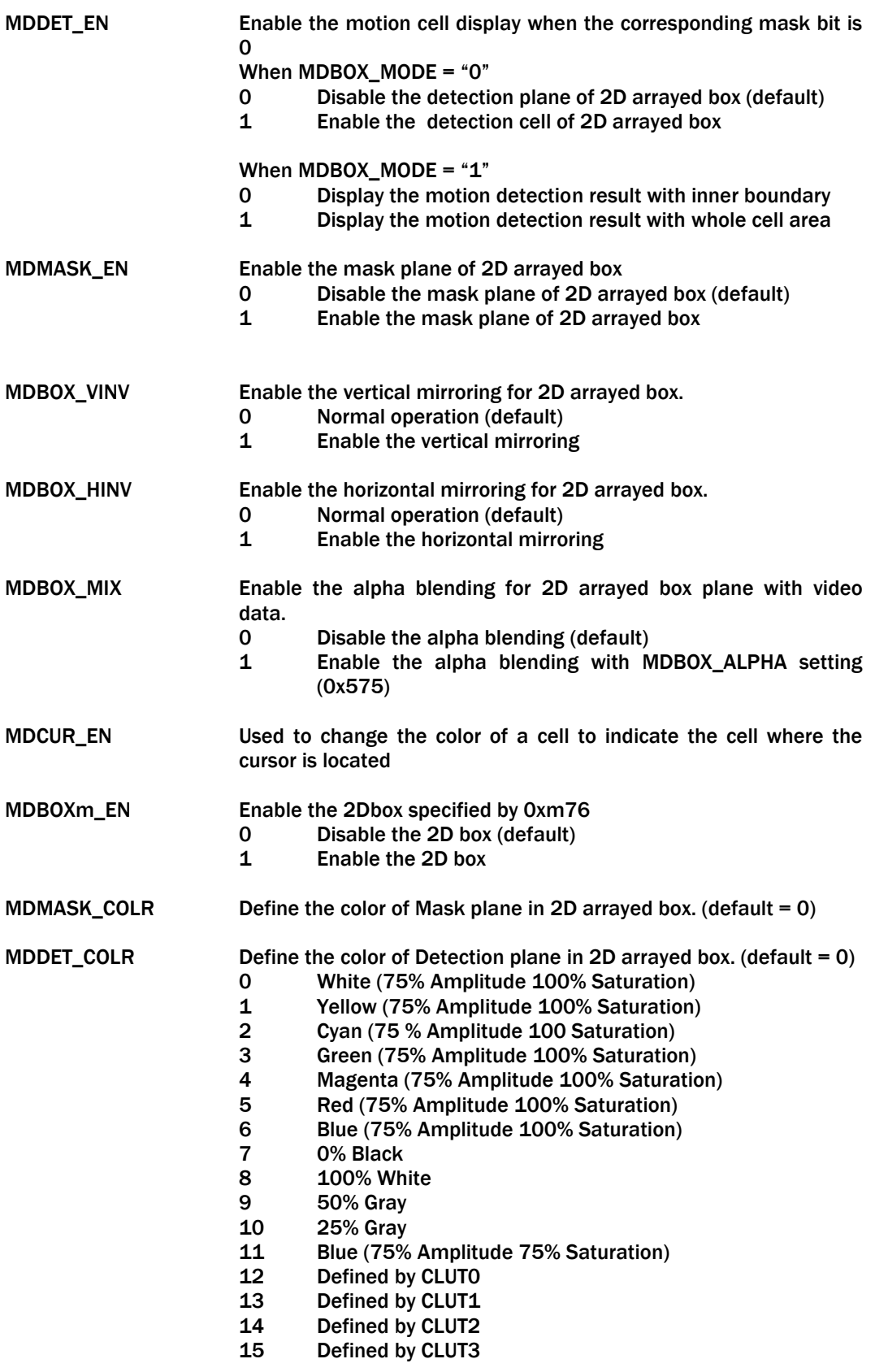

MDBOX\_VOS Define the vertical top location of 2D arrayed box.

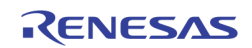

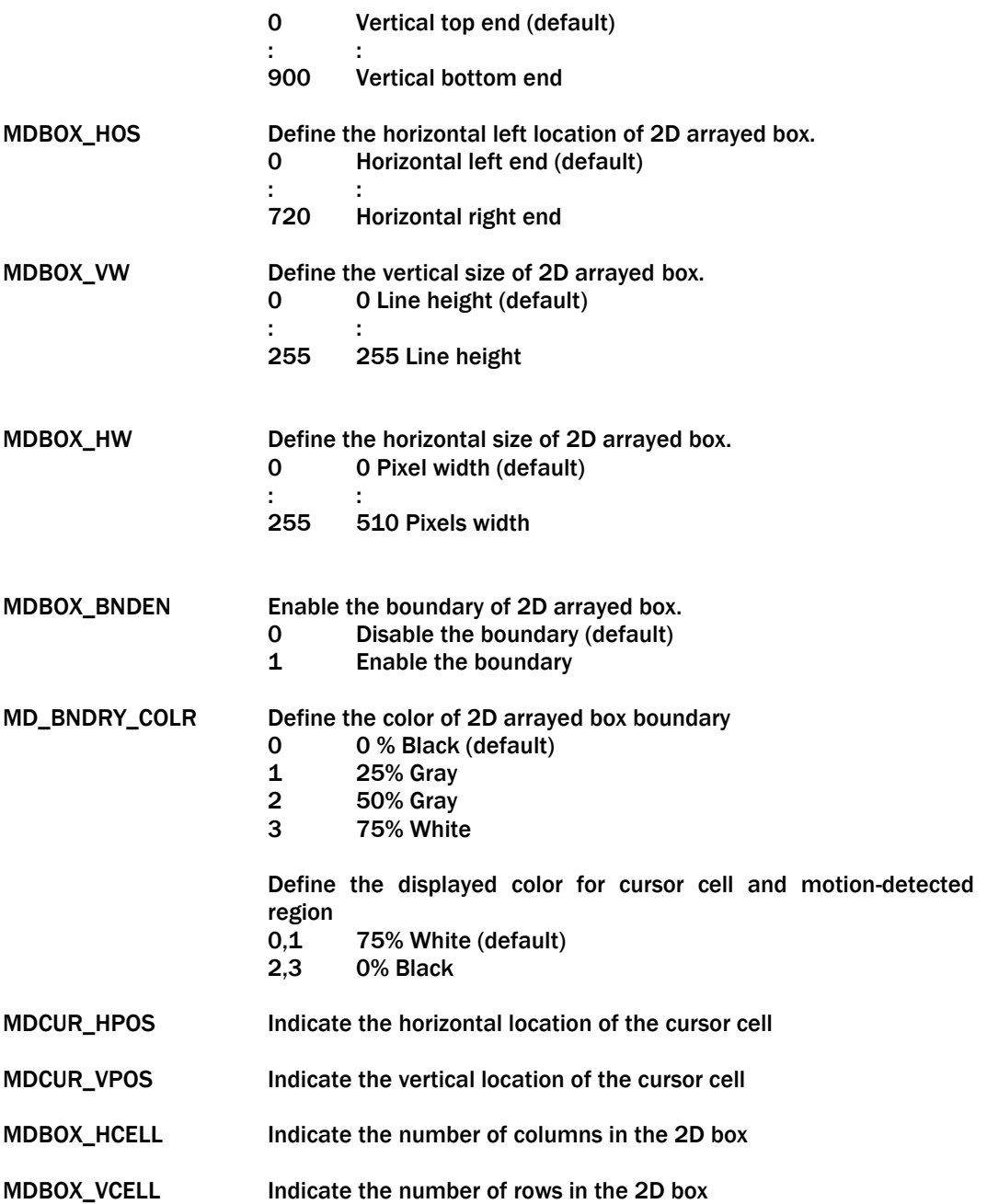

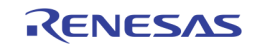

# CURSOR CONTROL

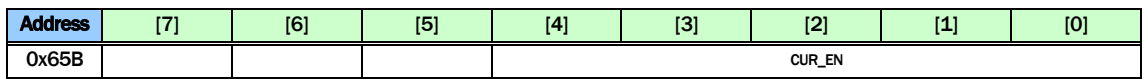

CUR\_EN Enable the 5 OSD cursors. Only one of the 5 should be turned on.

- Bit 0: Display VGA OSD
- Bit 1: Display CVBS OSD
- Bit 2: Record 0 OSD
- Bit 3: Record 1 OSD
- Bit 4: SPOT OSD

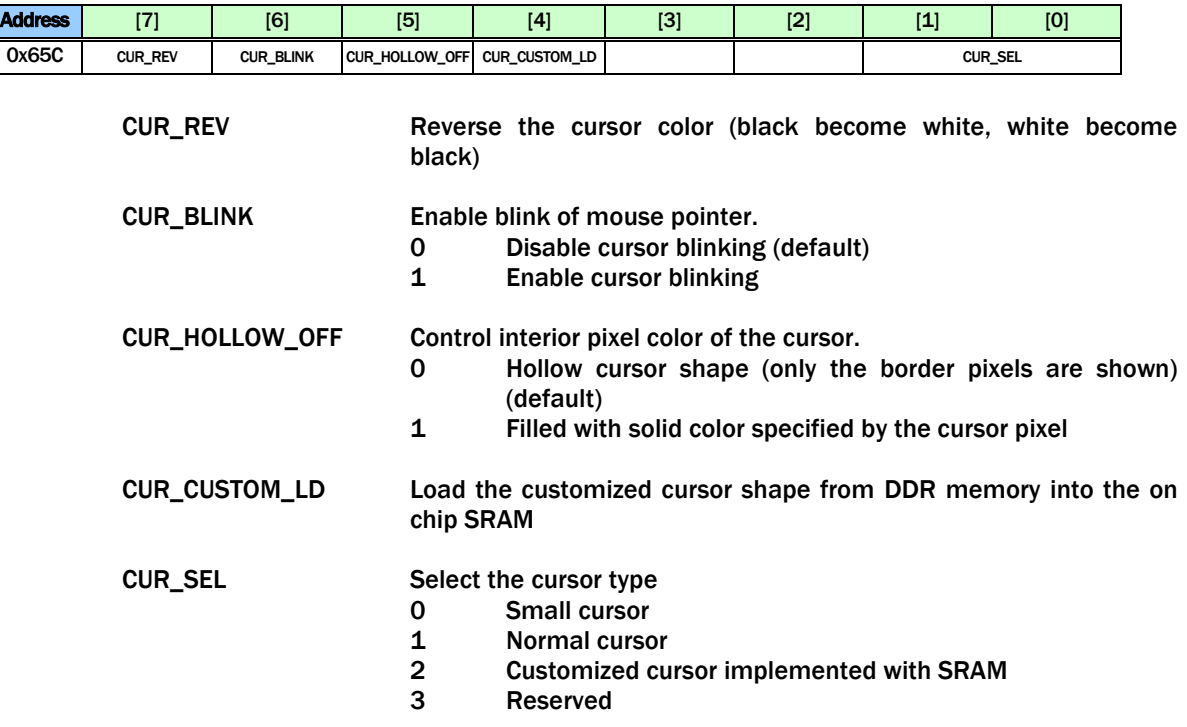

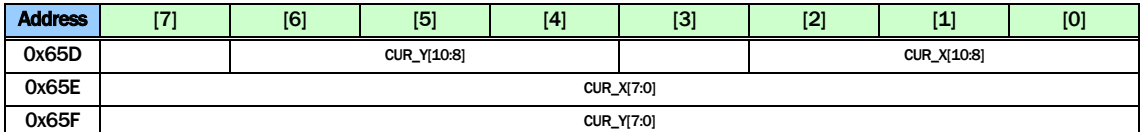

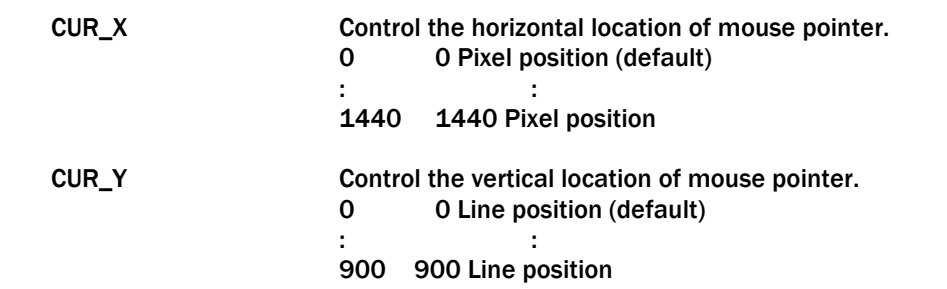

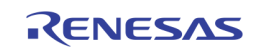

# Audio CODEC

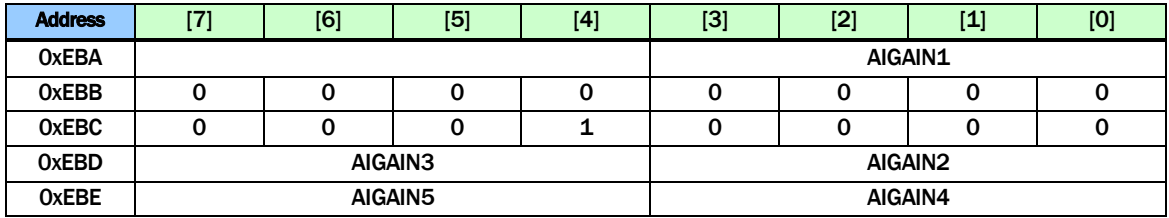

AIGAIN Select the amplifier's gain for each analog audio input AIN1 ~ AIN5.

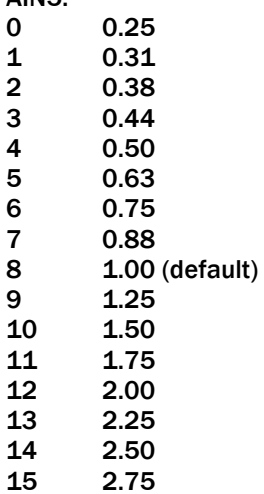

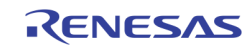

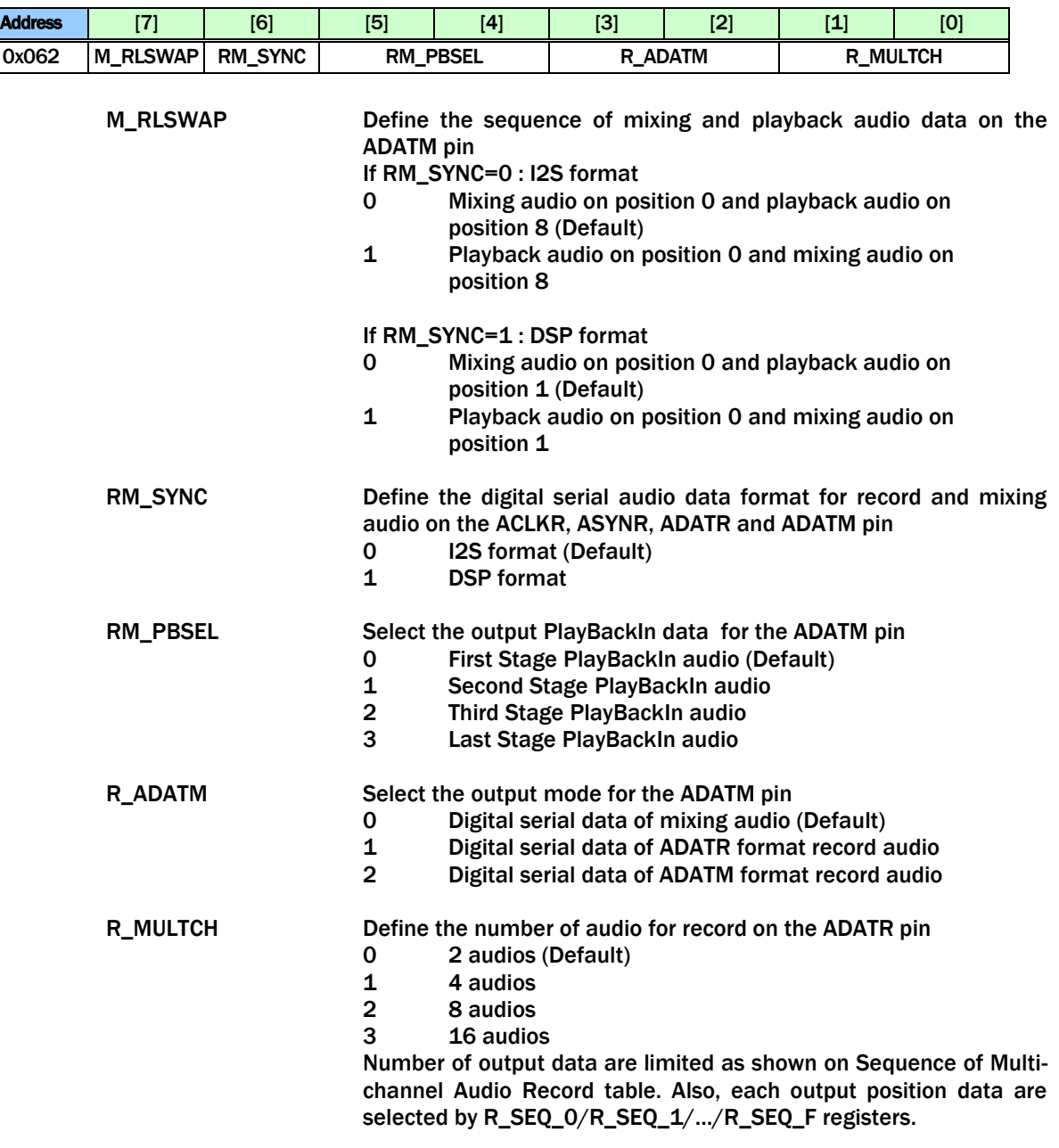

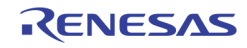

 $\vdash$ 

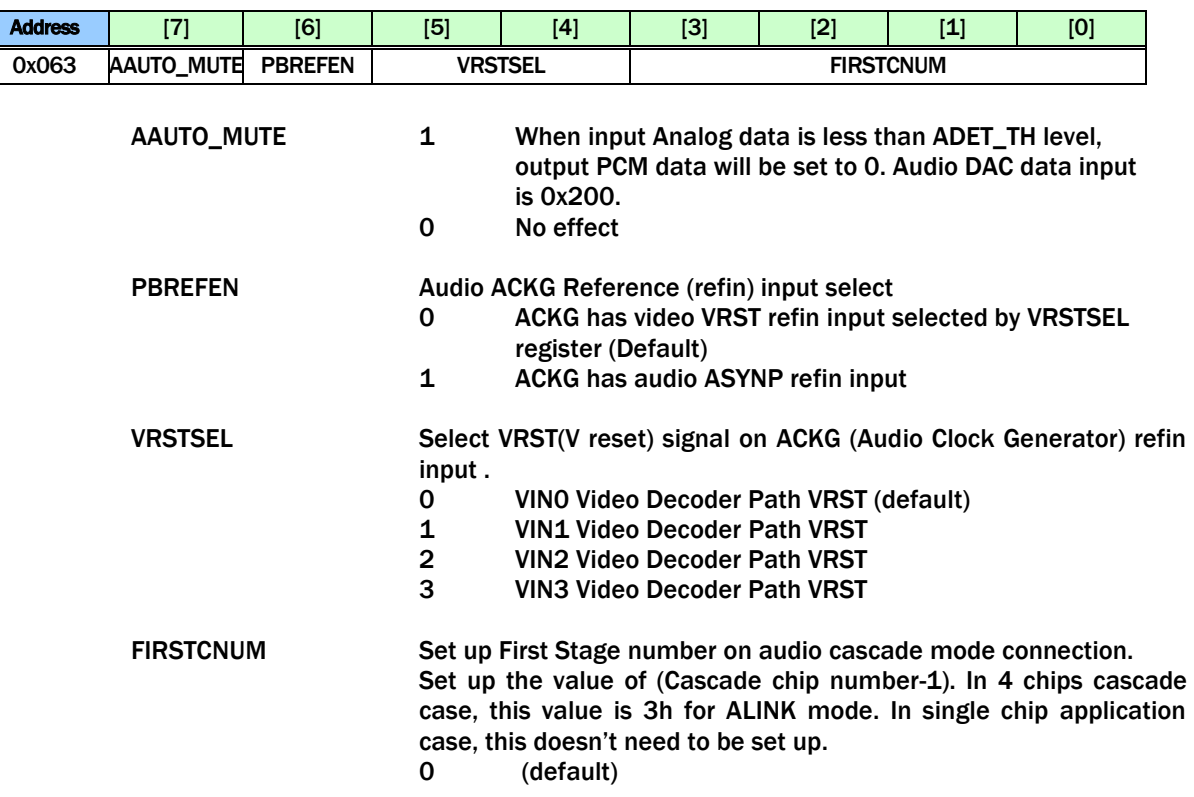

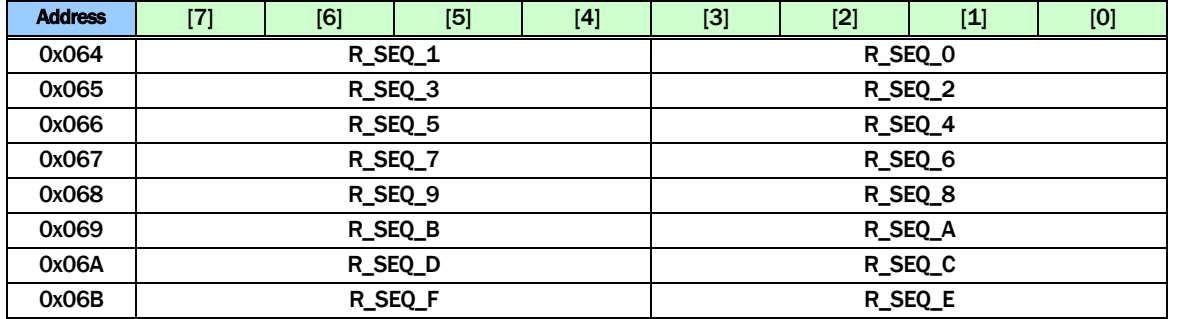

R\_SEQ Define the sequence of record audio on the ADATR pin. Refer to [Table 15](#page-79-0) for the detail of the R\_SEQ\_0 ~ R\_SEQ\_F. The default value of R\_SEQ\_0 is "0", R\_SEQ\_1 is "1", … and R\_SEQ\_F is "F". 0 AIN1<br>1 AIN2 **AIN2** 

- : : : : 14 AIN15<br>15 AIN16
- AIN16

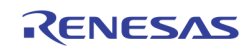
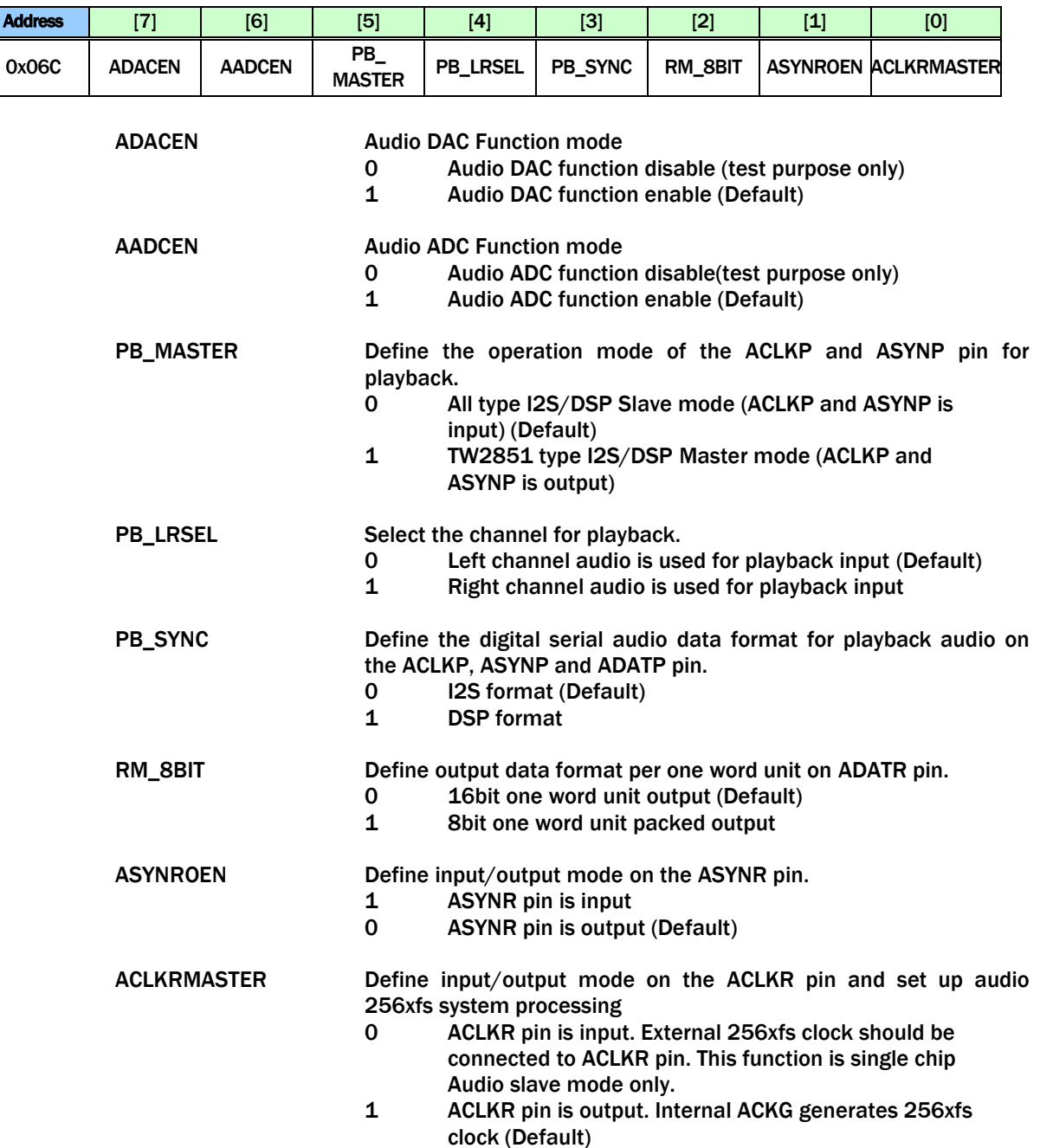

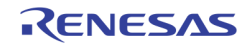

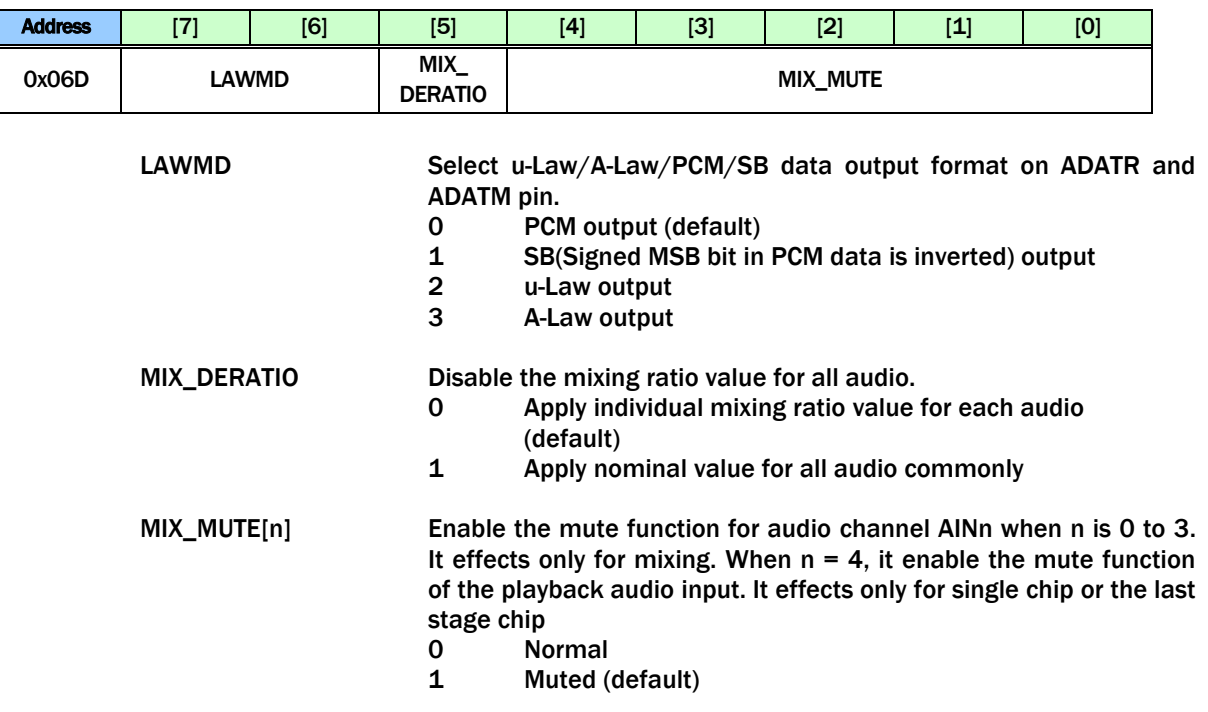

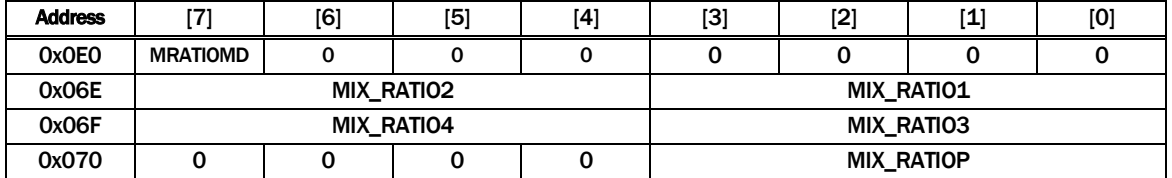

MIX\_RATIOn Define the ratio values for audio mixing of channel AINn MIX\_RATIOP Define the ratio values for audio mixing of playback audio input If MRATIOMD =  $0$  (default)

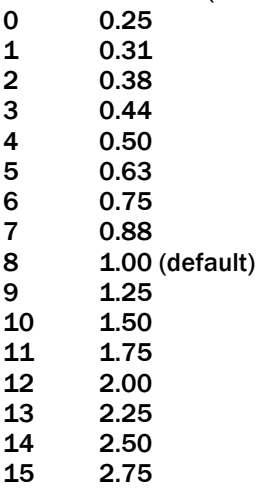

If MRATIONMD = 1, Mixing ratio is MIX\_RATIOn  $/$  64

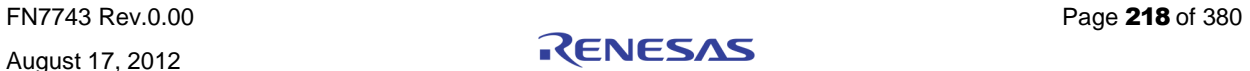

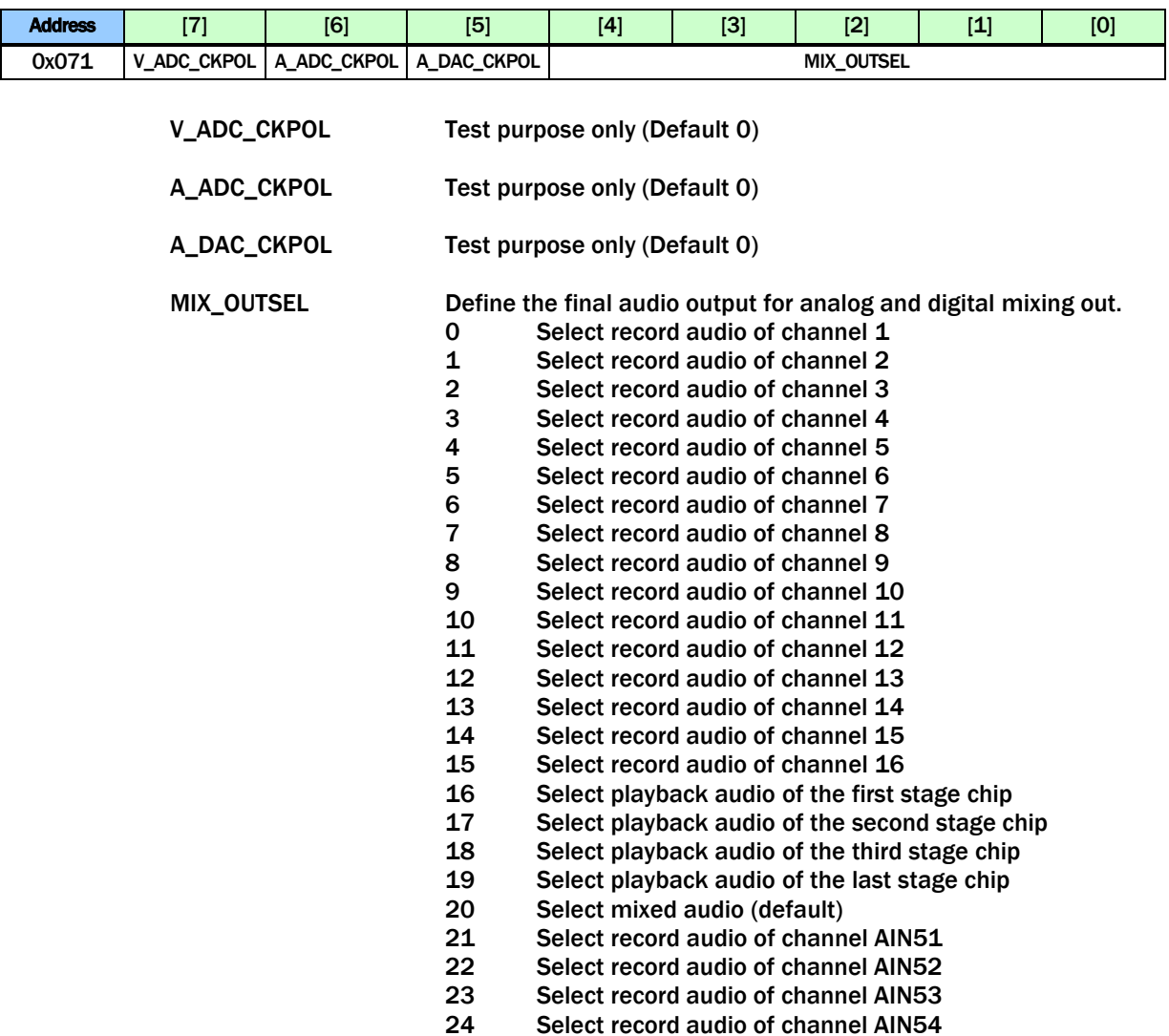

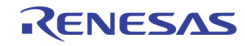

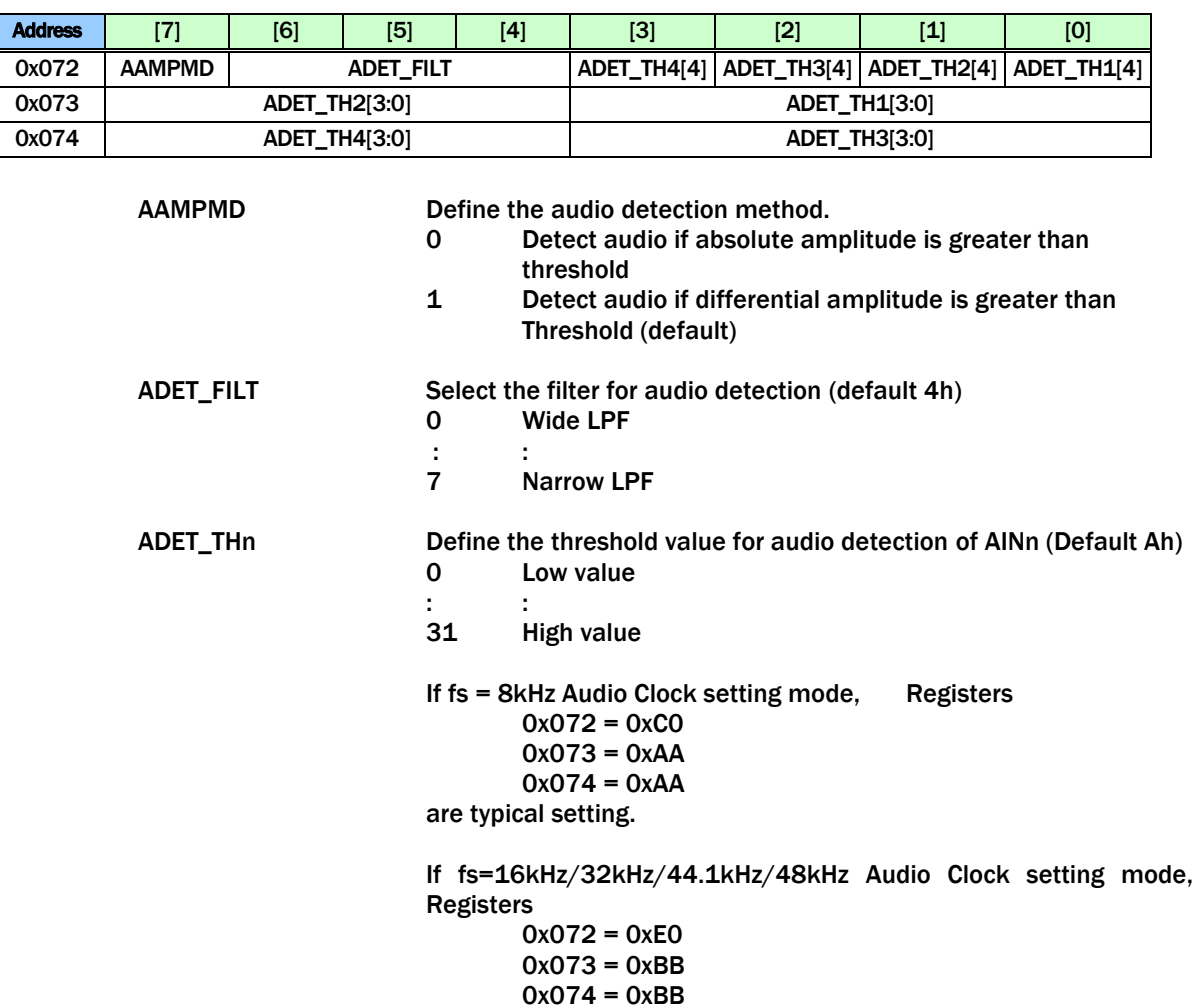

are typical setting.

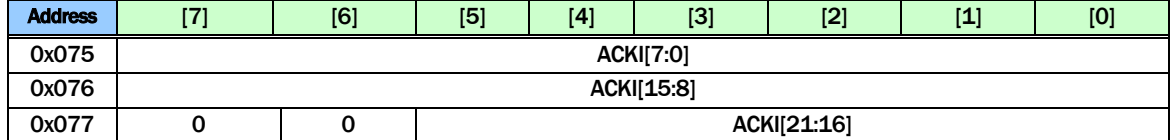

ACKI These bits control ACKI Clock Increment in ACKG block. 09B583h for fs = 8kHz is default

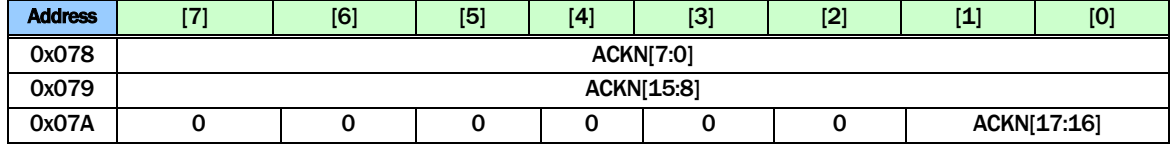

ACKN These bits control ACKN Clock Number in ACKG block.. 000100h for Playback Slave-in lock is default.

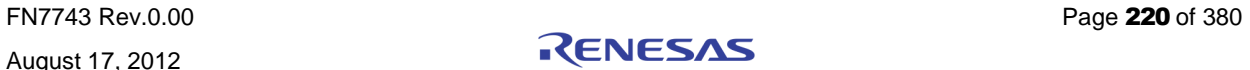

| <b>Address</b> | $r = r$ | [6] | E <sub>1</sub><br>l. | 141 | <b>FOT</b><br>ъ, | <b>TOT</b> | <b>TAT</b><br>u – | [0] |
|----------------|---------|-----|----------------------|-----|------------------|------------|-------------------|-----|
| 0x07B          |         |     | <b>SDIV</b>          |     |                  |            |                   |     |

SDIV These bits control SDIV Serial Clock Divider in ACKG block (Default 01h)

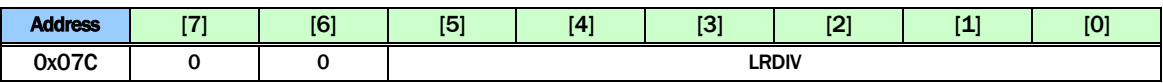

LRDIV These bits control LRDIV Left/Right Clock Divider in ACKG block (Default 20h)

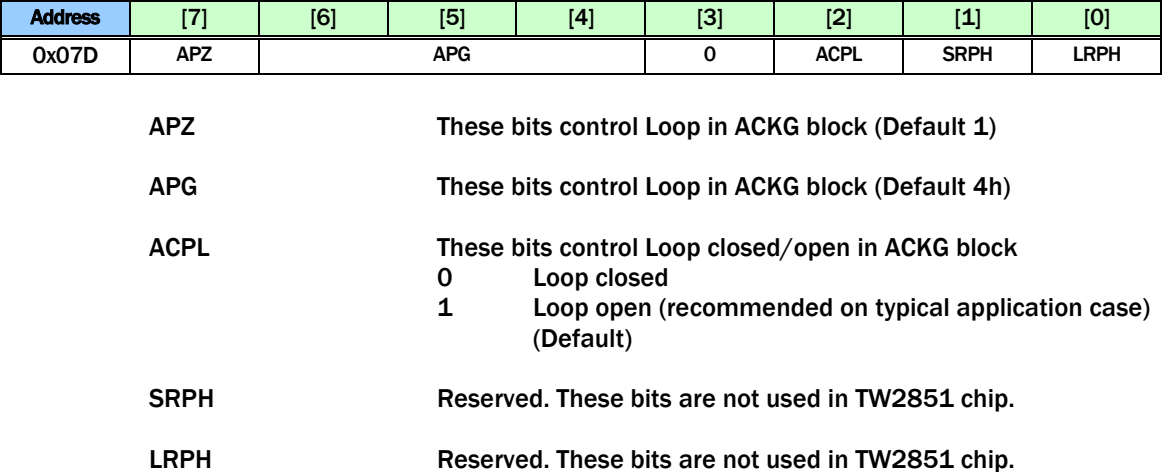

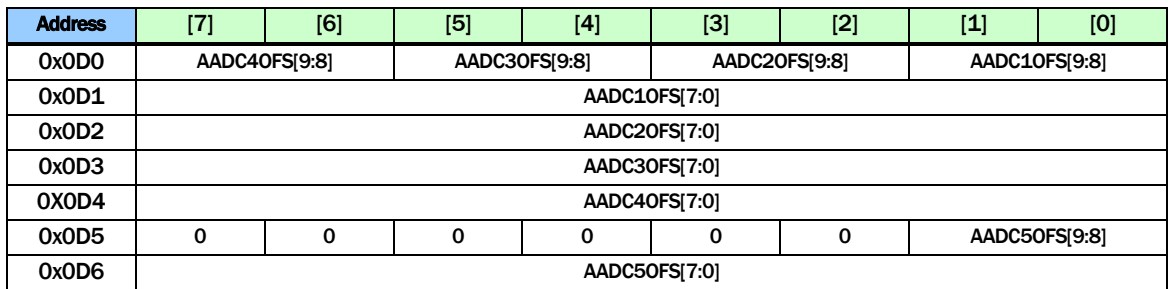

Digital ADC input data offset control. Digital ADC input data is adjusted by

ADJAADCn = AUDADCn + AADCnOFS

Where AUDADCn is 2's formatted Analog Audio ADC output, and AADCnOFS is adjusted offset value by 2's format. All default 10bit data value is 3EFh.

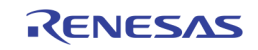

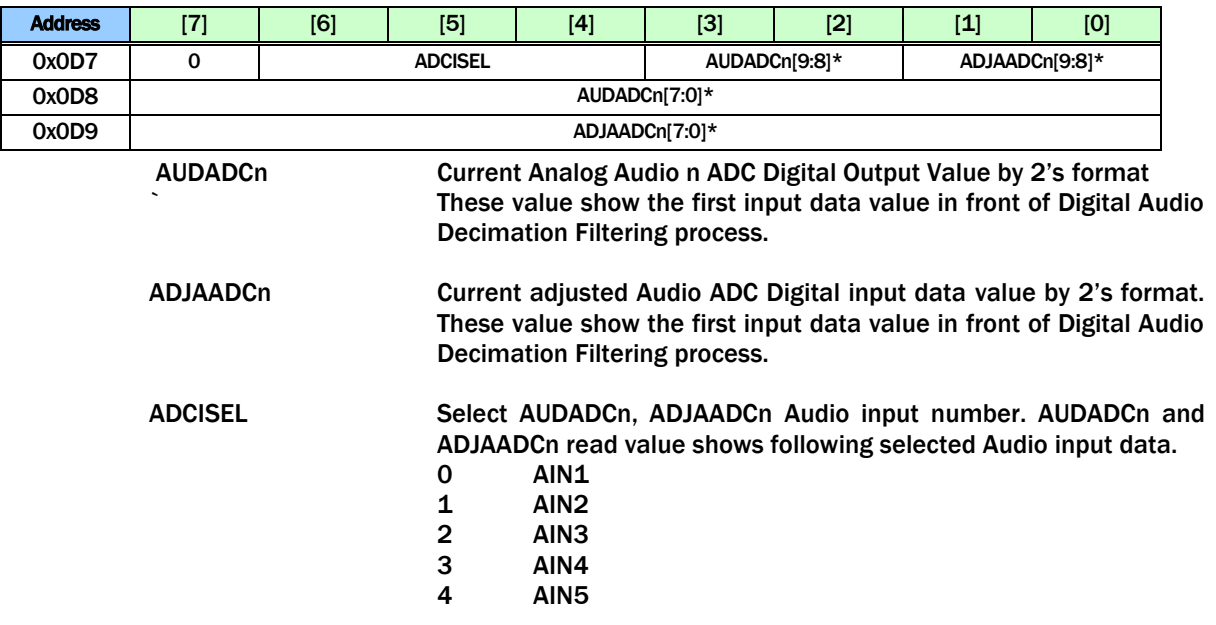

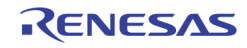

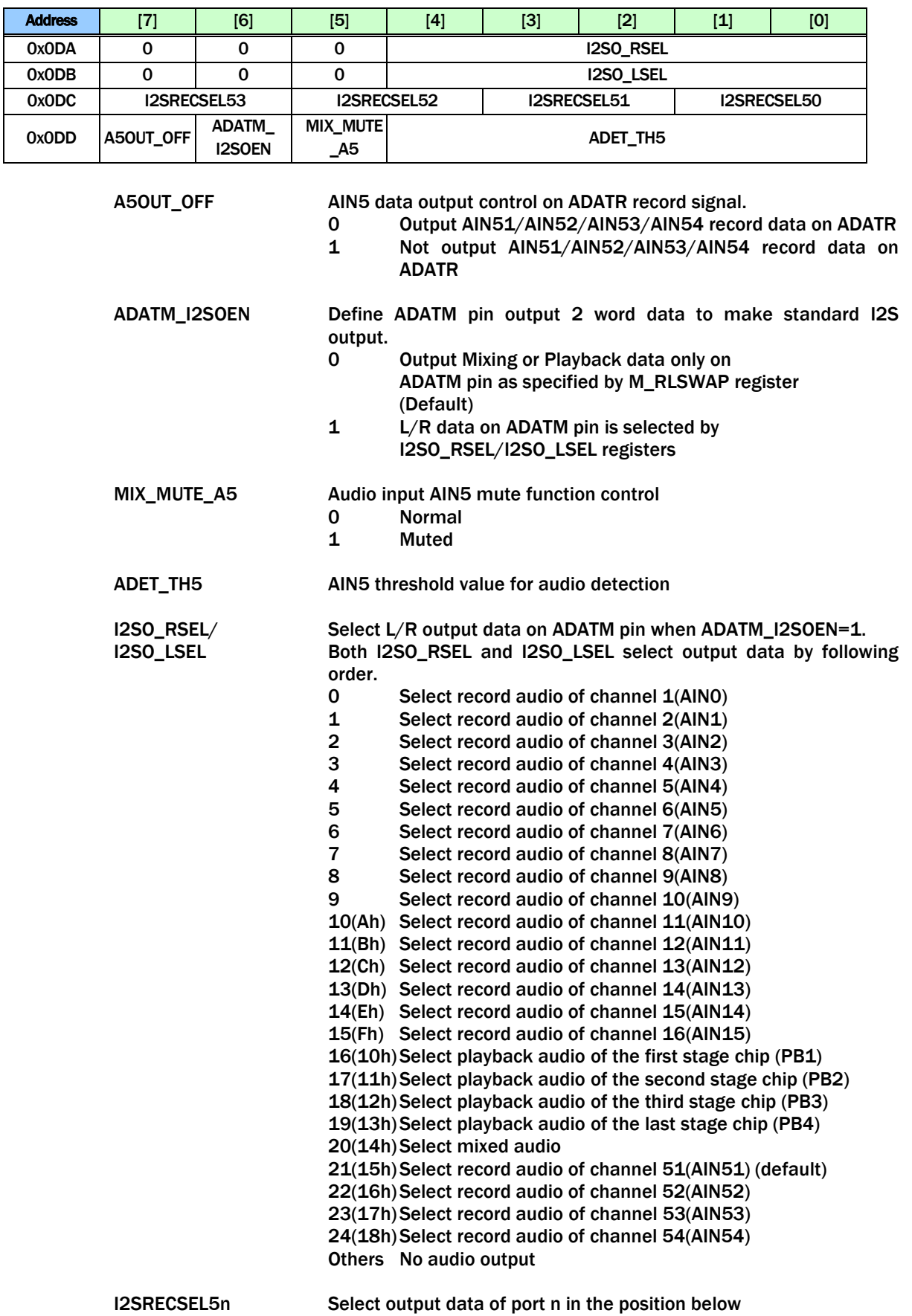

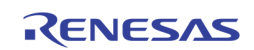

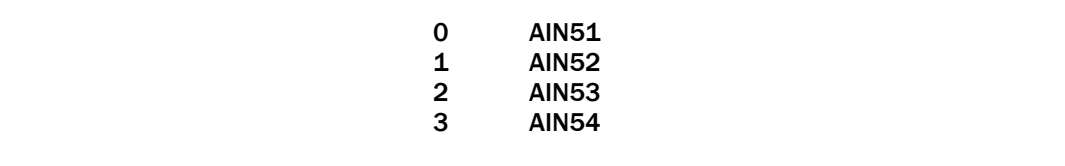

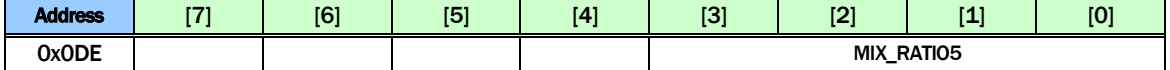

TW2851

MIX\_RATIO5 Define the ratio values for audio mixing of channel AIN4 using MIX\_RATIO4 to the ratio values for audio mixing of playback audio input

If MRATIOMD = (default)

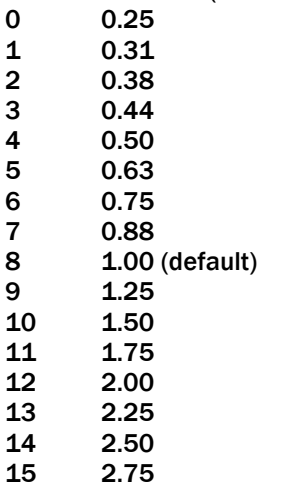

If MRATIONMD = 1, Mixing ratio is MIX\_RATIO4  $/$  64

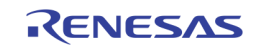

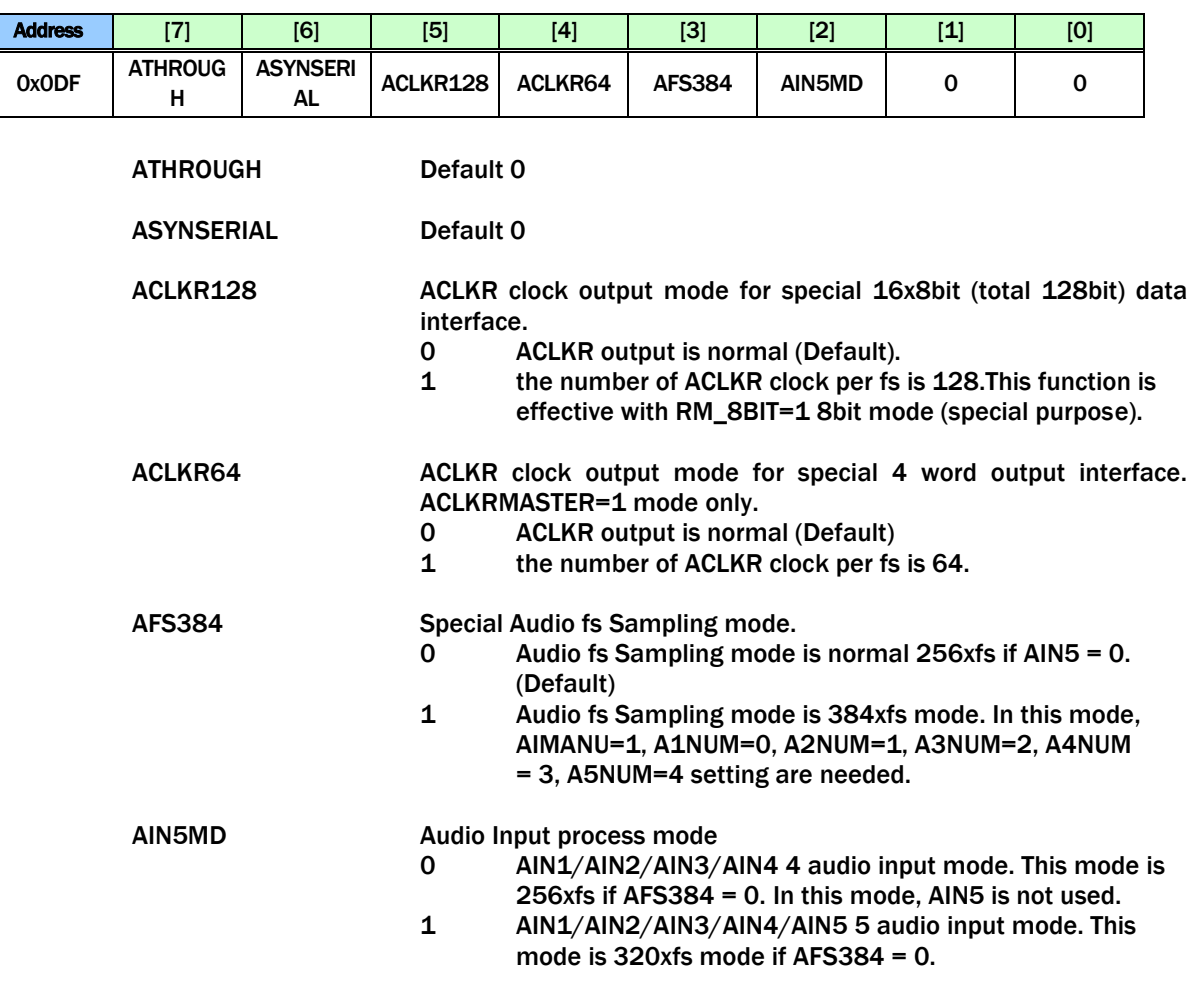

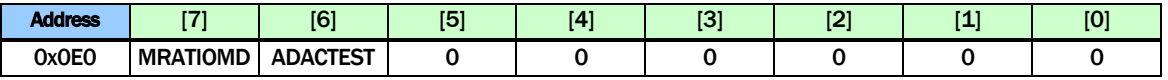

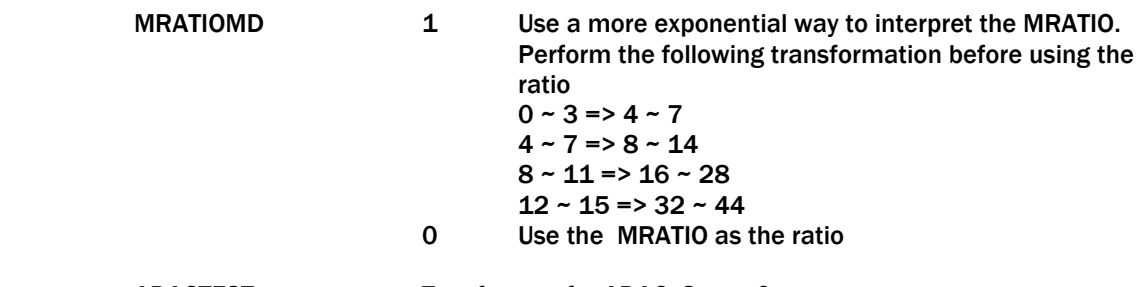

ADACTEST Test feature for ADAC. Set to 0.

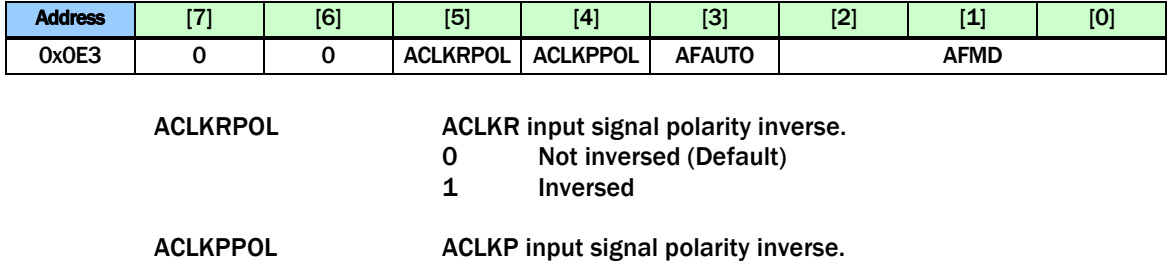

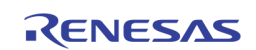

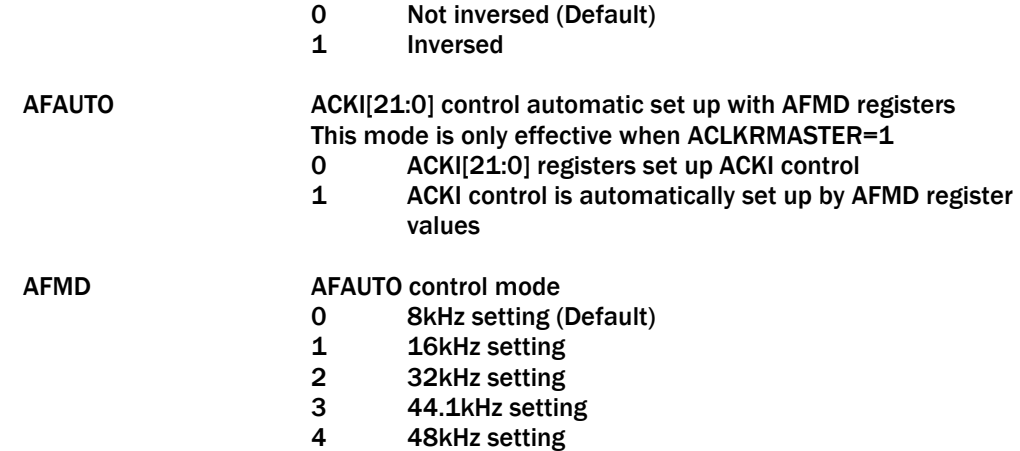

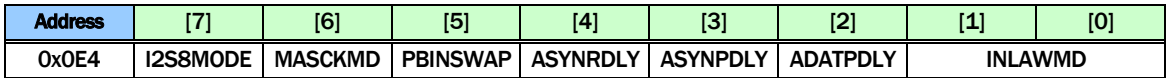

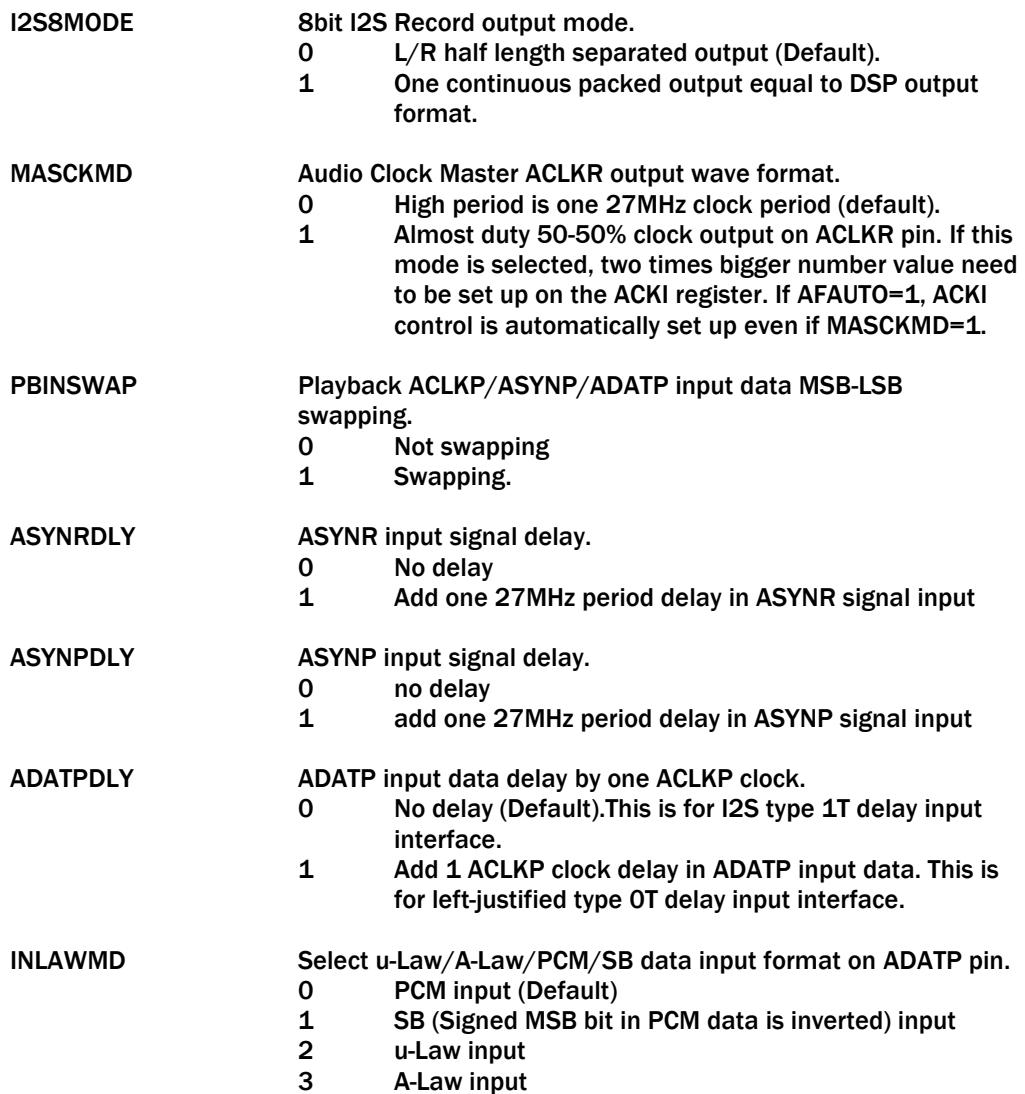

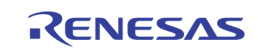

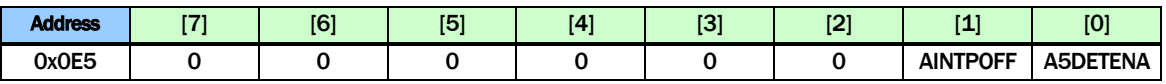

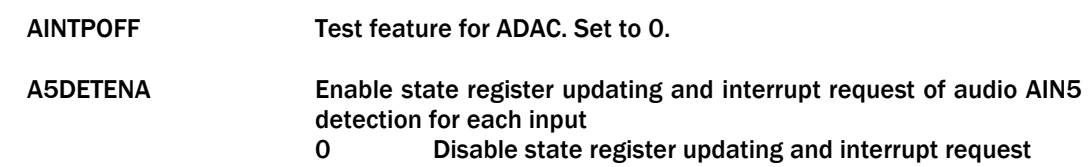

1 Enable state register updating and interrupt request

# Host Interface

### VGA DDC INTERFACE CONTROL

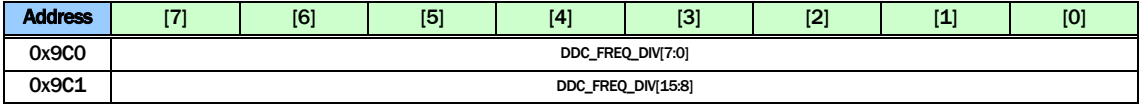

DDC\_FREQ\_DIV DDC I2C Clock Generator generates DDC\_CLK from an internal 54 MHz clock divided by DDC\_FREQ\_DIV.

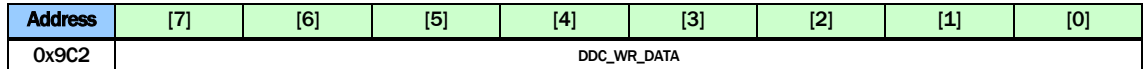

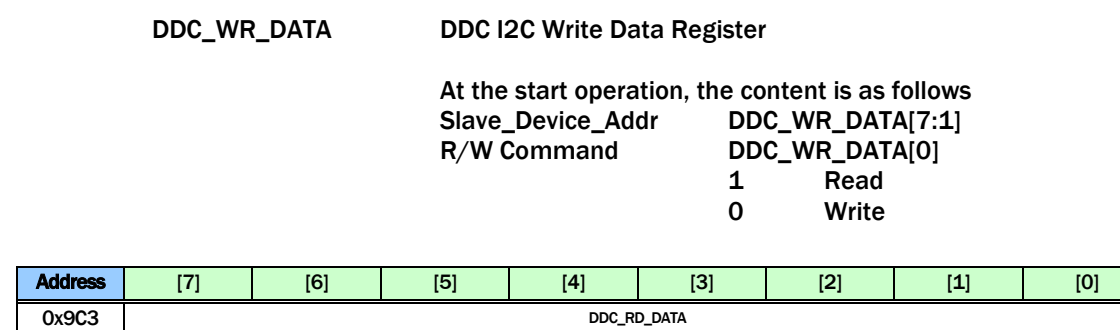

DDC\_RD\_DATA DDC I2C Read Data Register

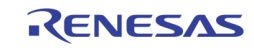

 $\mathsf{l}$ 

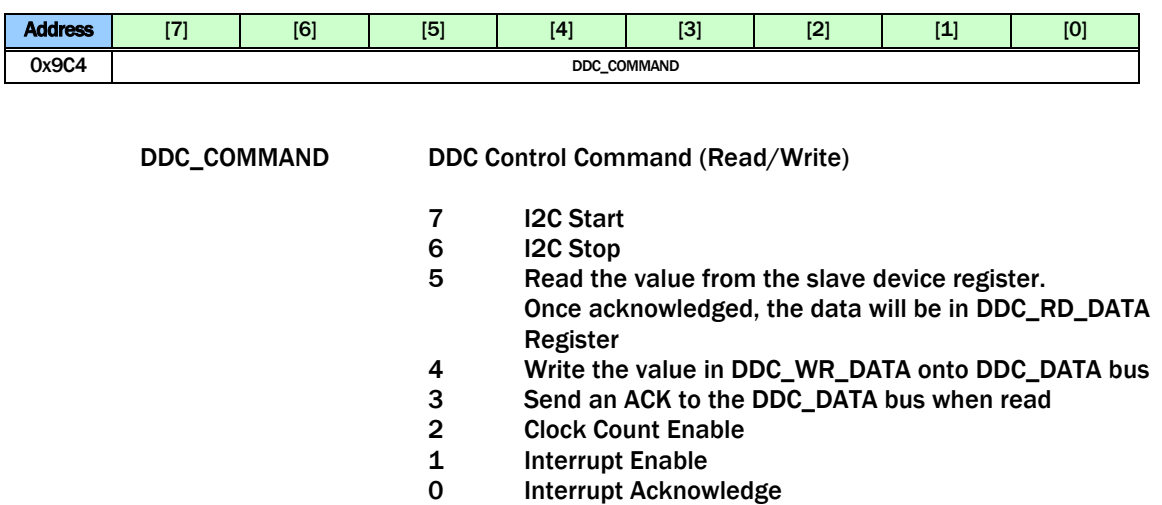

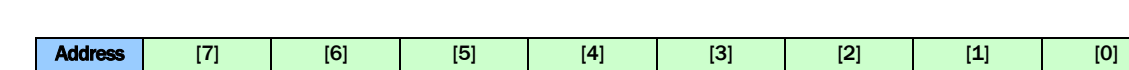

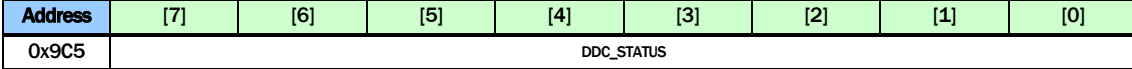

DDC\_STATUS DDC Status Register (read only)

- Bit 7 RXACK<br>Bit 6 I2C\_BU
- Bit 6 I2C\_BUSY<br>Bit 5 Active Low **Active Low**
- **Bit 4 0**
- Bit 3 0
	-
- Bit 2 0<br>Bit 1 12
- I2C Read/Write
- Bit 0 Interrupt Acknowledge

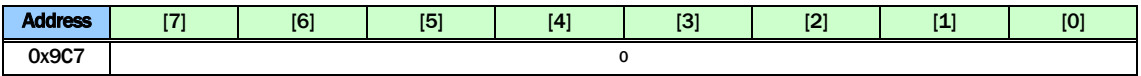

Reserved Should be kept 0

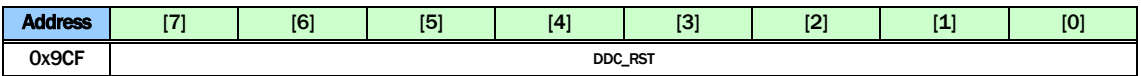

DDC\_RST DDC Software Reset whenever CPU issues a write to this address

#### PS2 MOUSE INTERFACE CONTROL

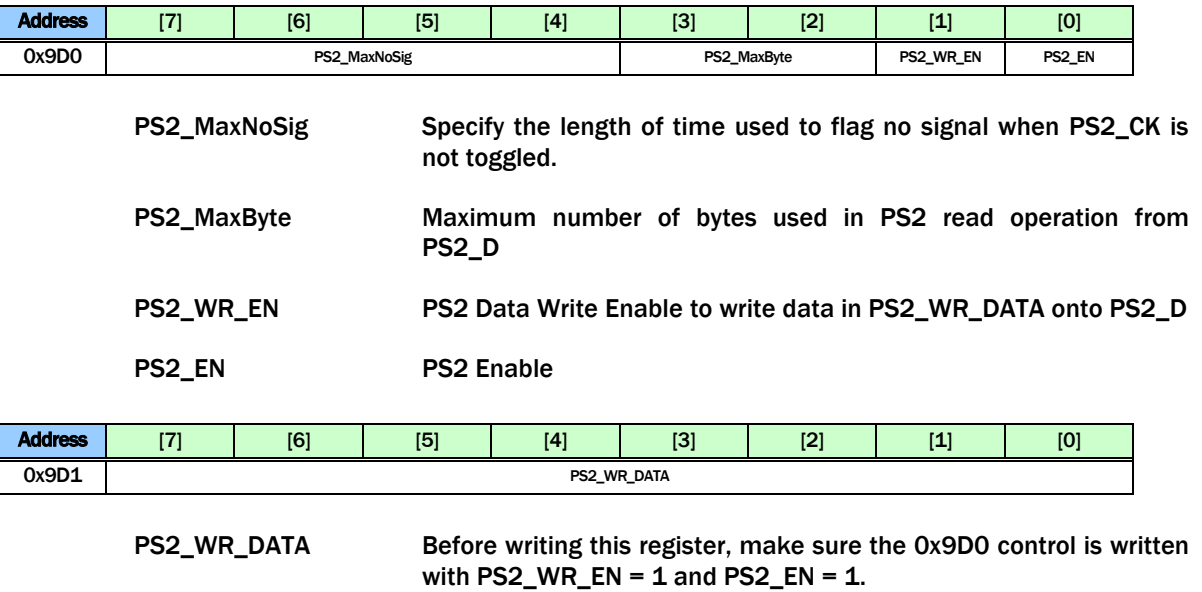

Once writing into this register, the PS2 interface start sending PS2\_WR\_DATA onto PS2\_D bus.

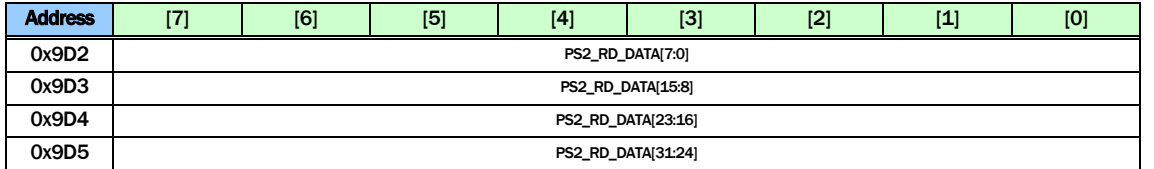

PS2\_RD\_DATA Data read back from PS2 port. If PS2\_WR\_EN = 0, and PS2\_EN = 1, and the PS2 Interrupt is asserted, the data on PS2\_D bus are available in these registers. The maximum number of valid bytes is determined by PS2\_MaxByte in 0x9D0

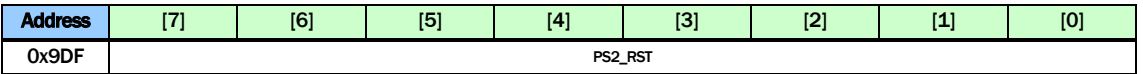

PS2\_RST PS2 Software Reset whenever CPU issues a write to this address

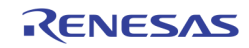

### INTERRUPT

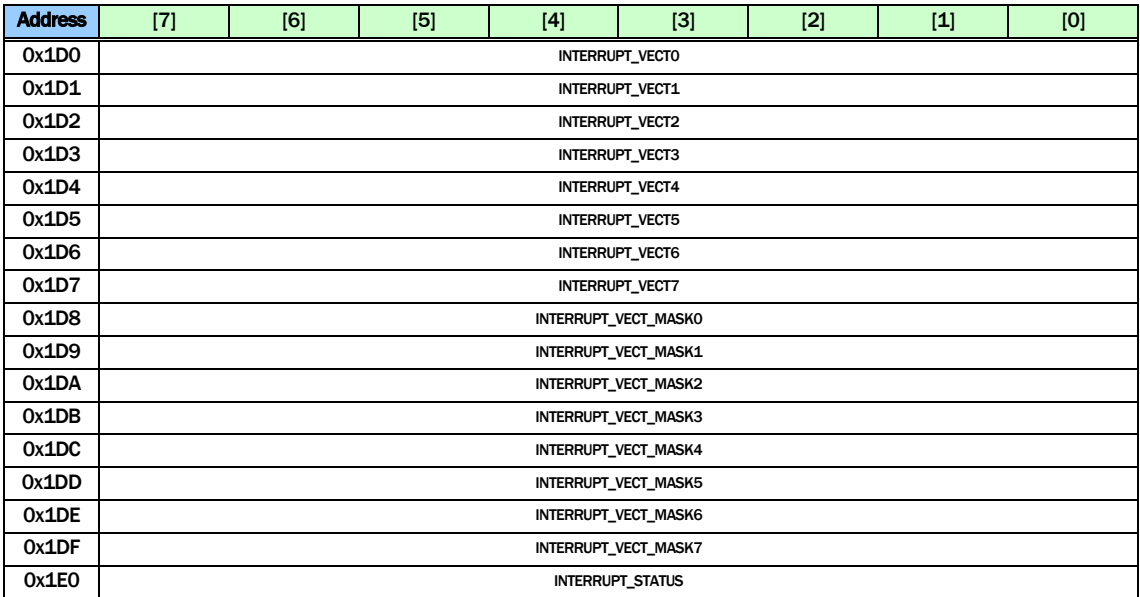

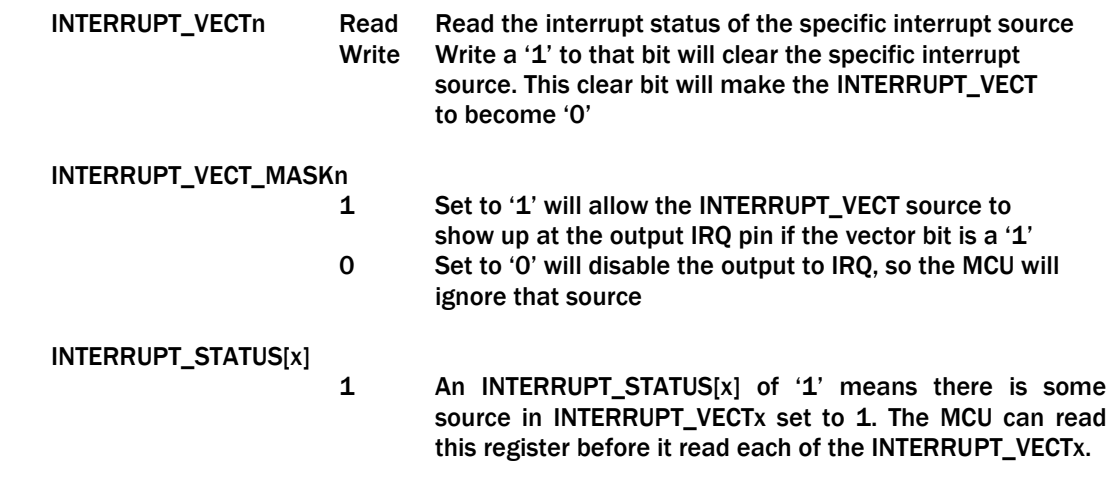

The specific interrupt vector is organized as follows:

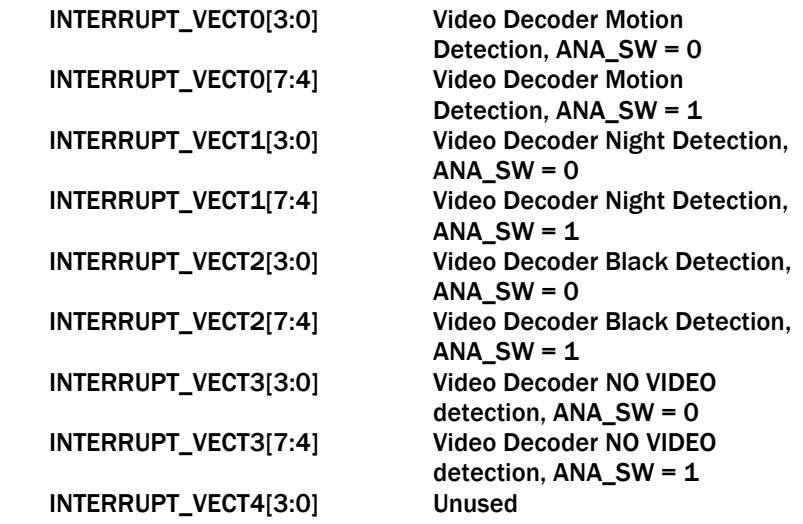

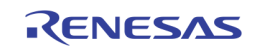

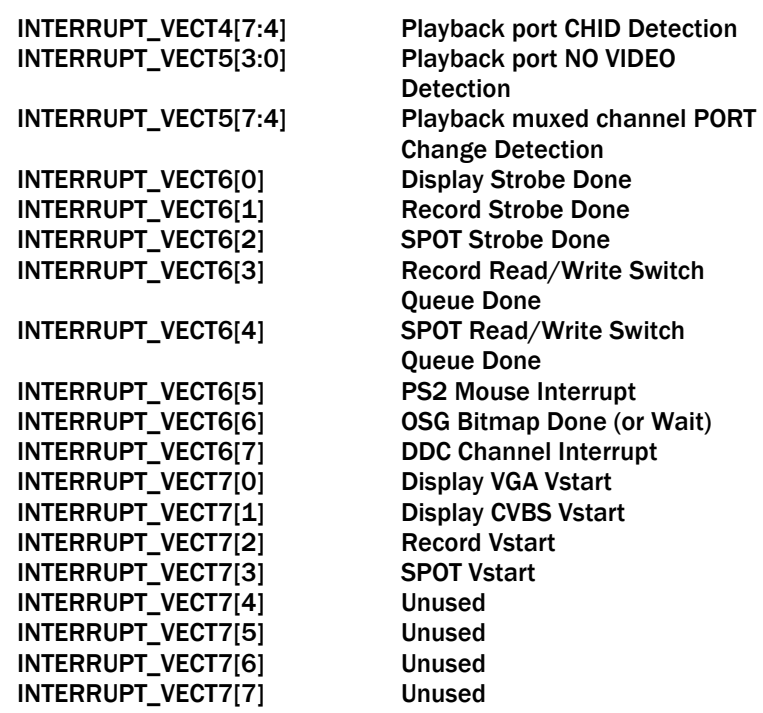

#### DDR BURST

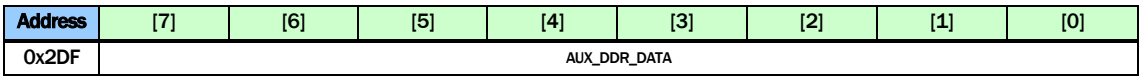

AUX\_DDR\_DATA The data register used to read/write the internal 64 bytes FIFO used to burst to/from the DDR

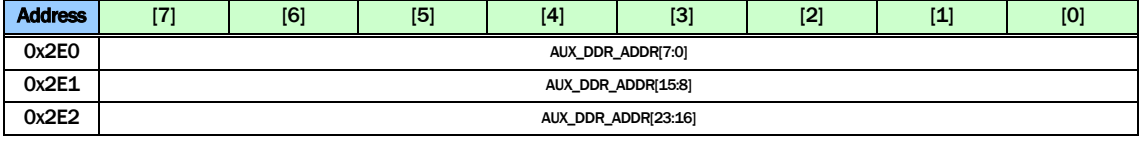

AUX\_DDR\_ADDR The address registers used to burst read/write to/from DDR

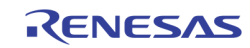

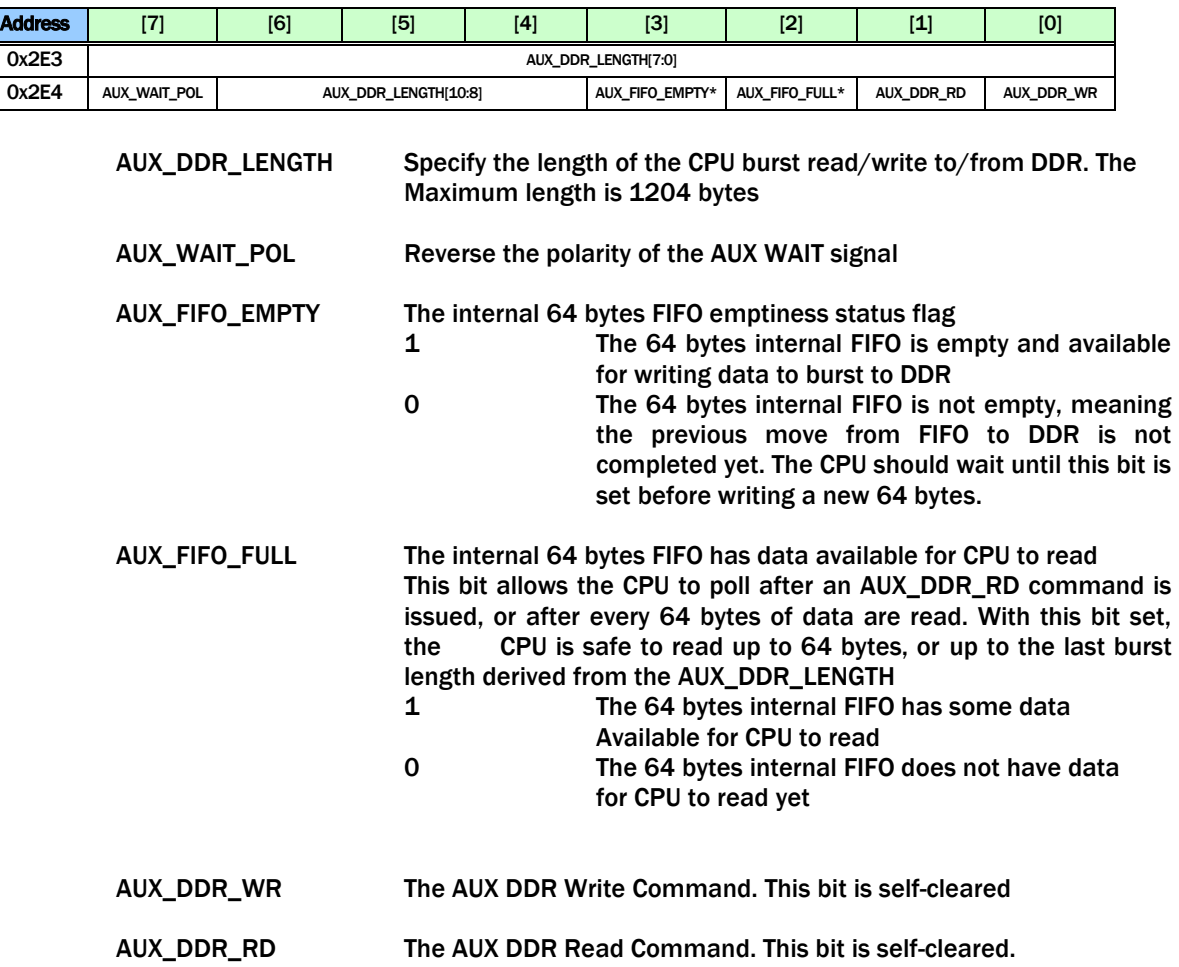

## DDR Memory Controller

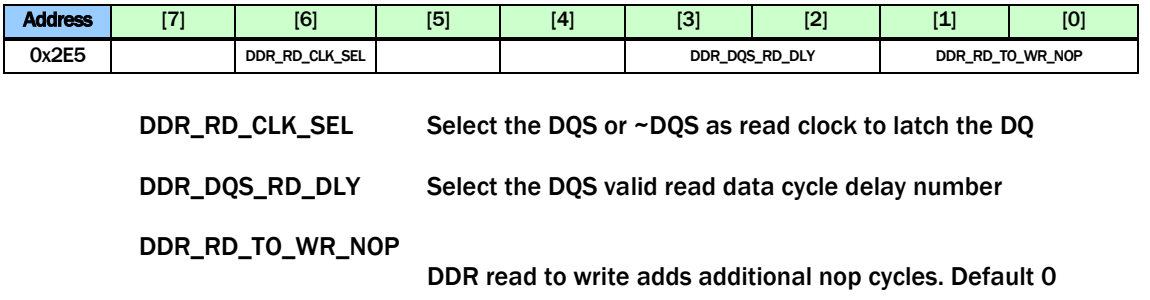

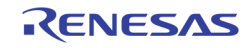

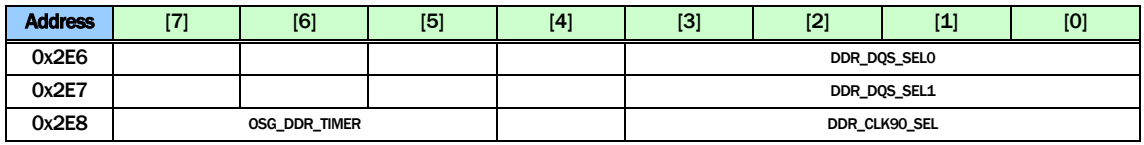

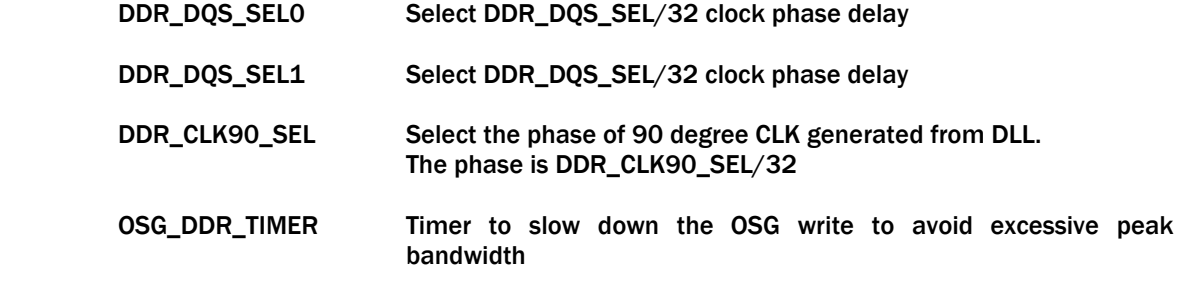

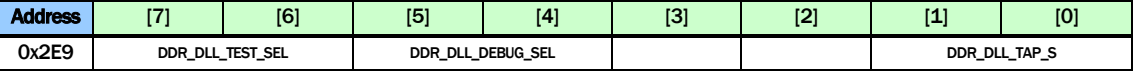

DDR\_DLL\_DEBUG\_SEL

Debug select to the DLL Debug Output

DDR\_DLL\_TEST\_SEL Select the DLL test output signal

DDR\_DLL\_TAP\_S Select the DLL TAPS

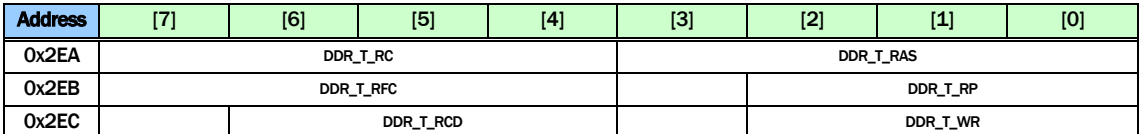

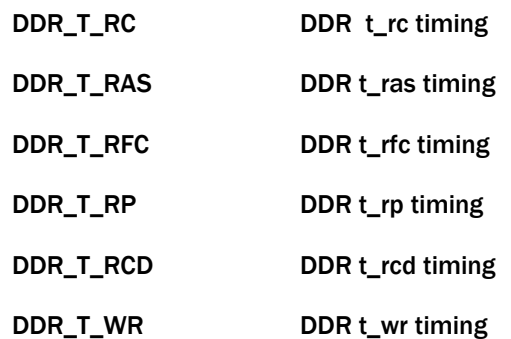

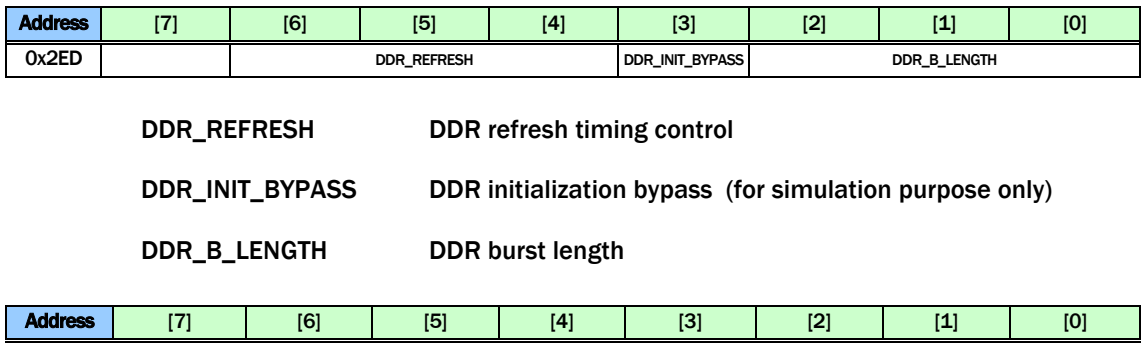

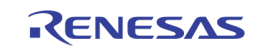

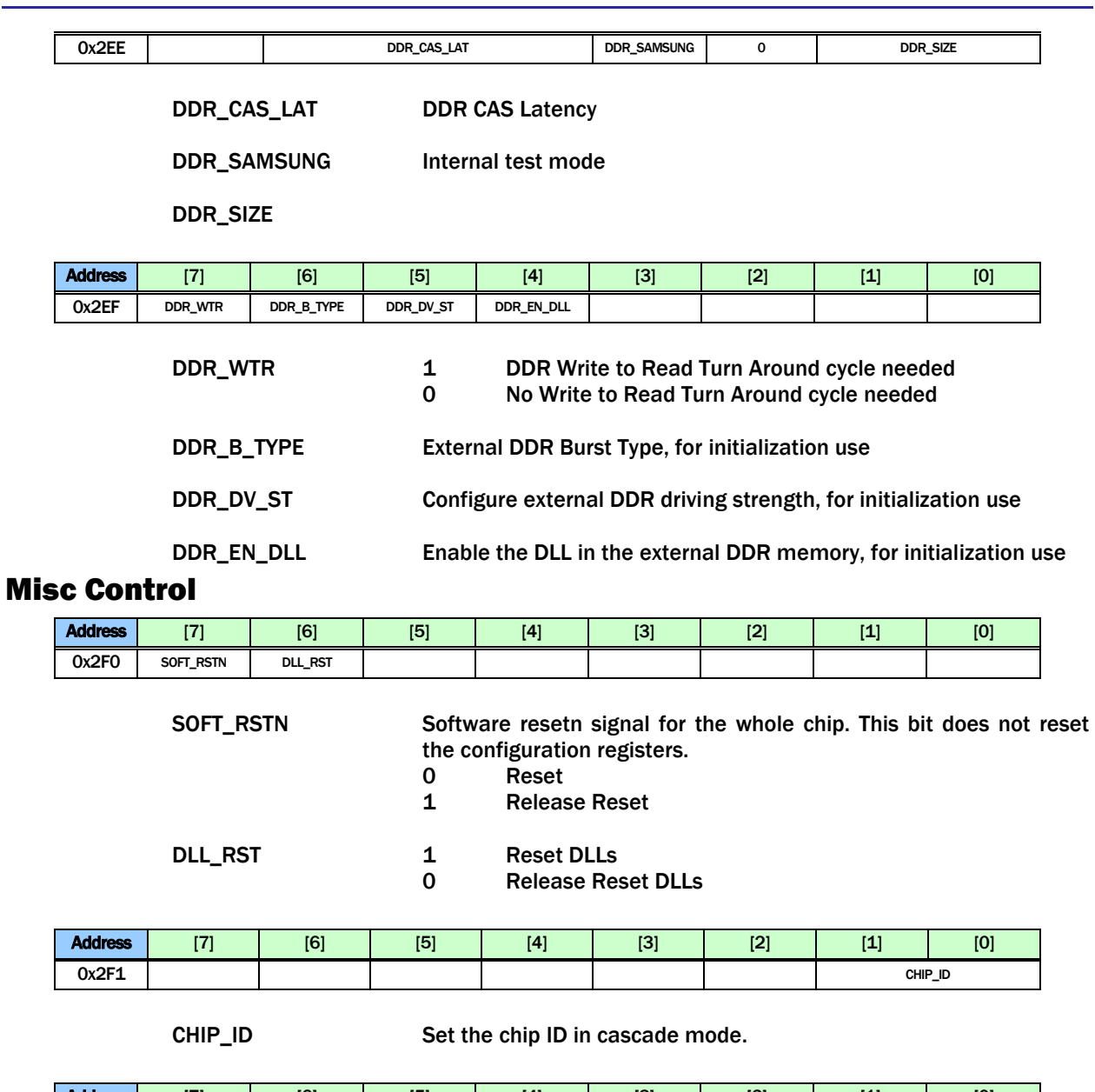

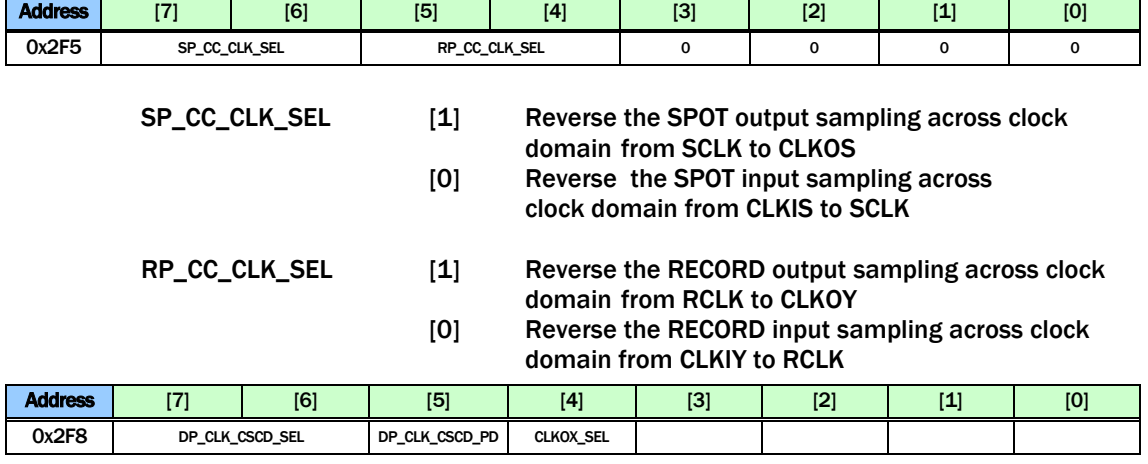

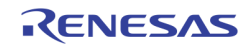

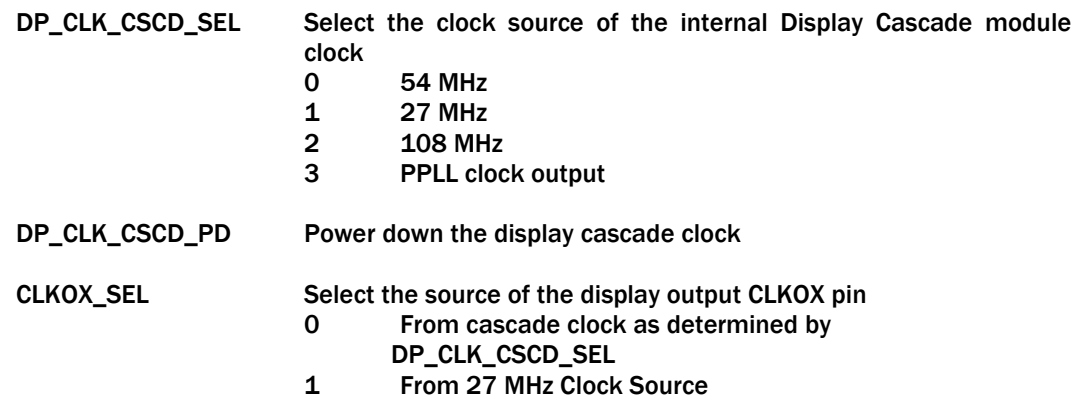

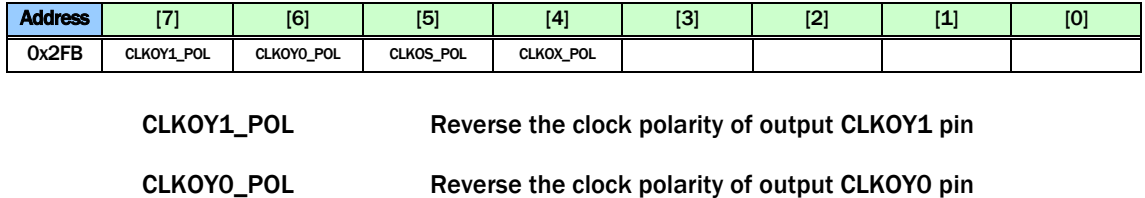

CLKOS\_POL Reverse the clock polarity of the CLKOS pin

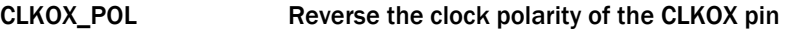

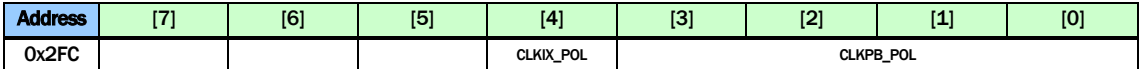

CLKIX\_POL Reverse the CLKIX polarity

CLKPB\_POL Reverse the CLKPB polarity

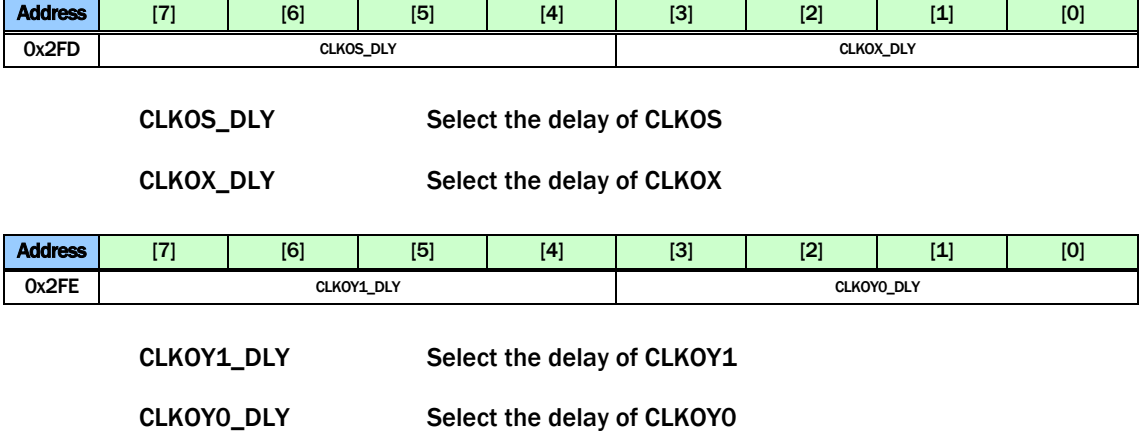

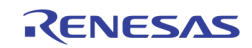

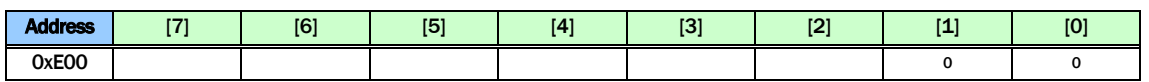

Reserved

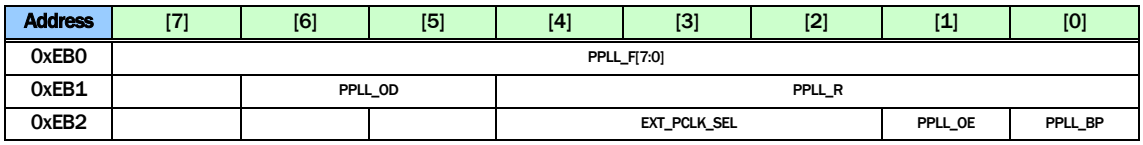

PPLL is controlled with the following equation

FOUT =  $(FIN * 2 * F) / (R * NO)$ 

With the following restriction:

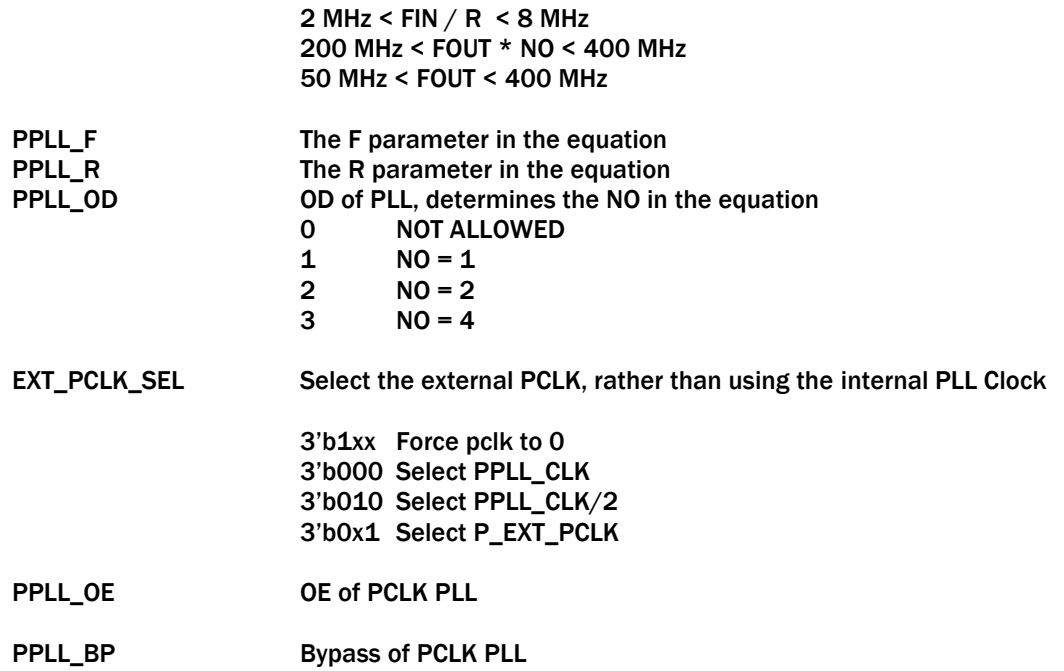

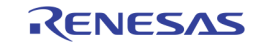

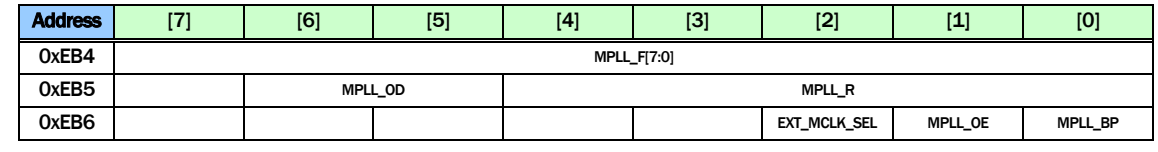

MPLL is controlled with the following equation

FOUT =  $(FIN * 2 * F) / (R * NO)$ 

With the following restriction:

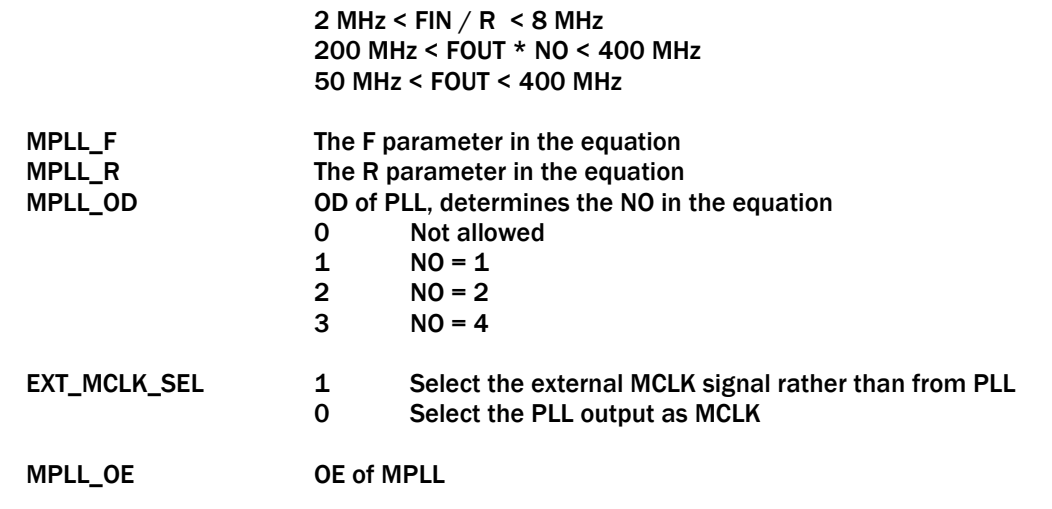

MPLL\_BP Bypass of MPLL

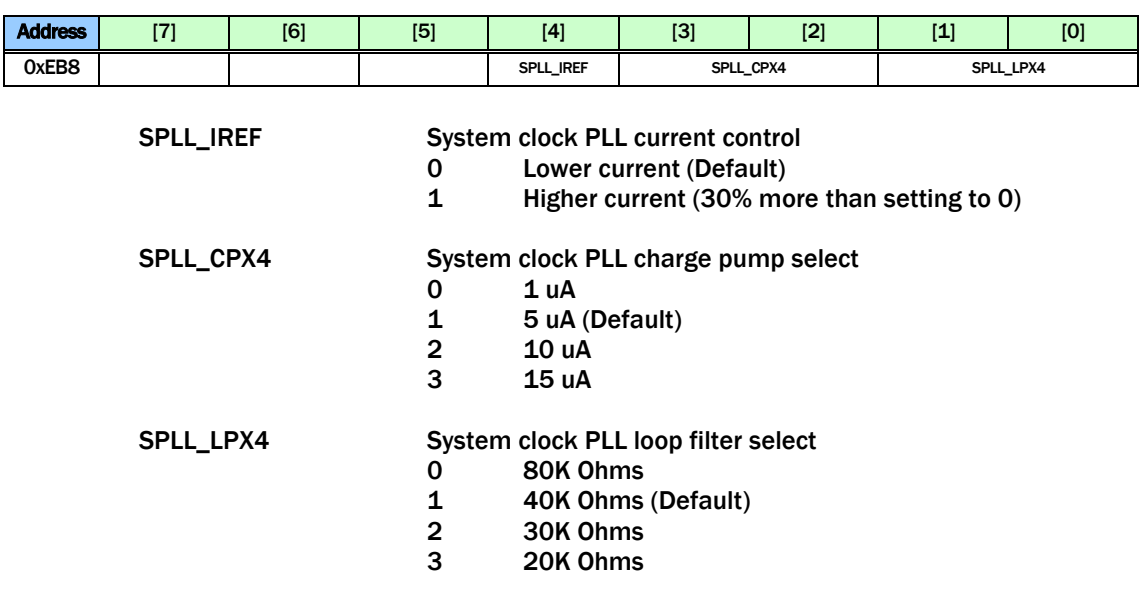

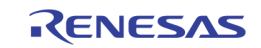

 $\overline{\phantom{a}}$  $\mathsf{l}$ 

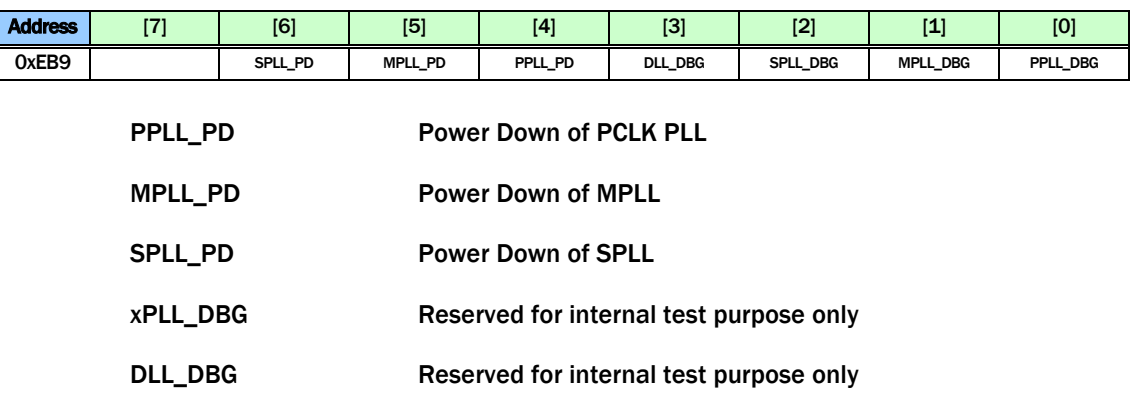

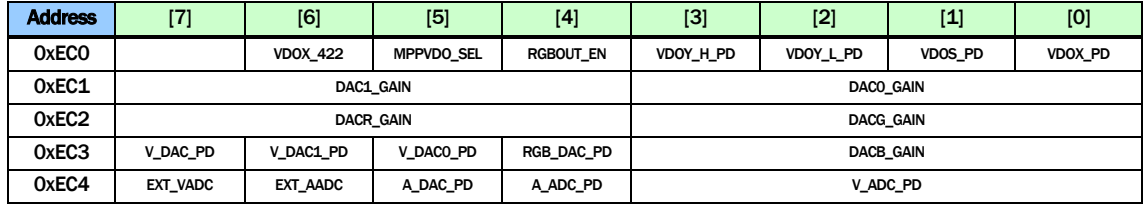

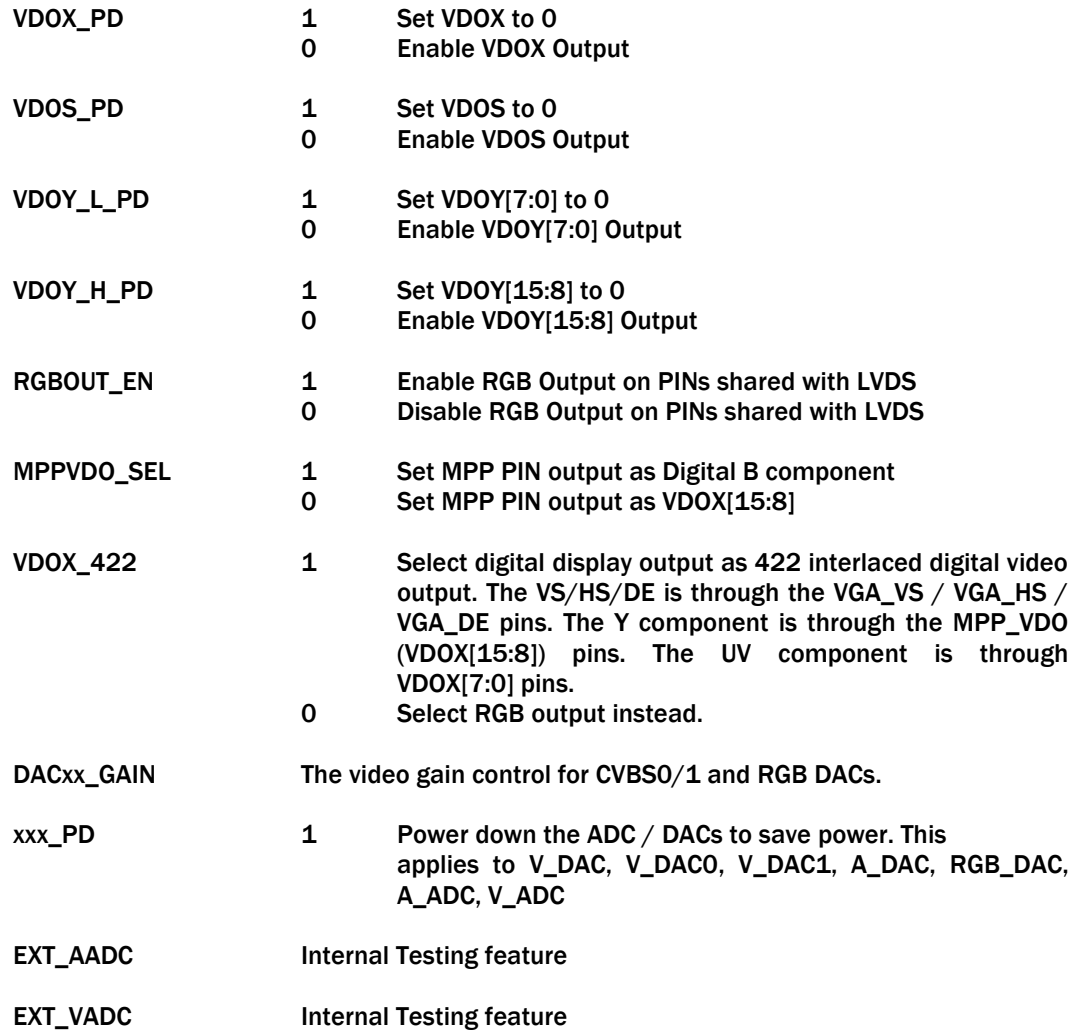

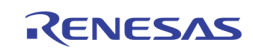

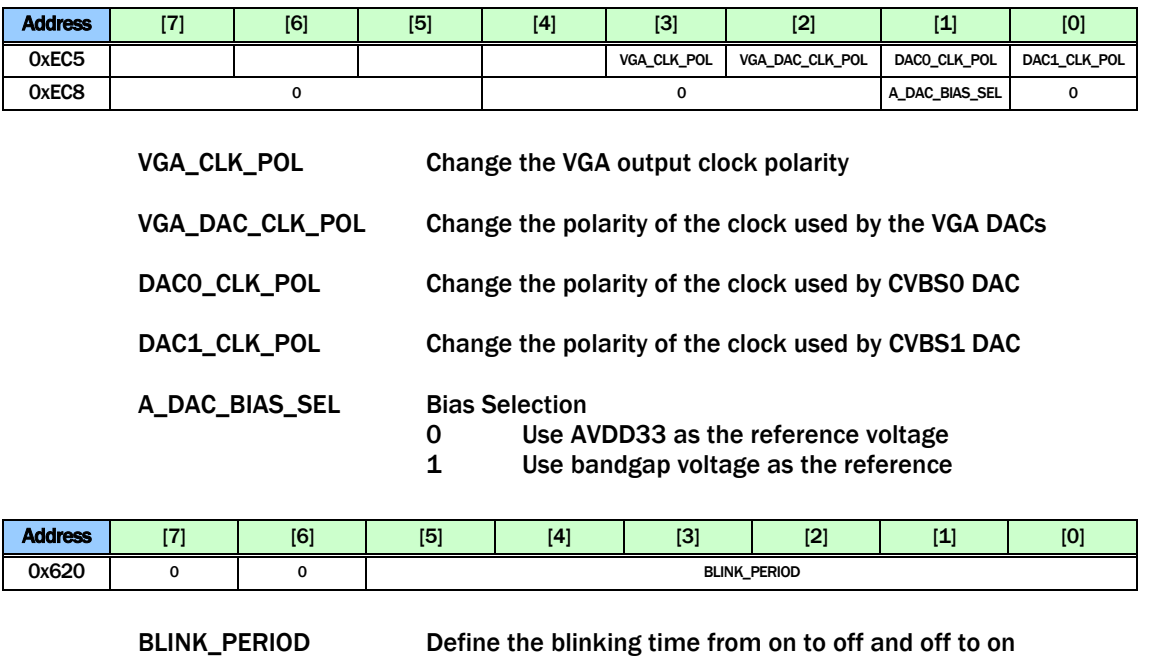

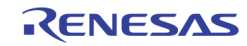

# Register Description by Address

## Page 0: 0x000 ~ 0x0FE

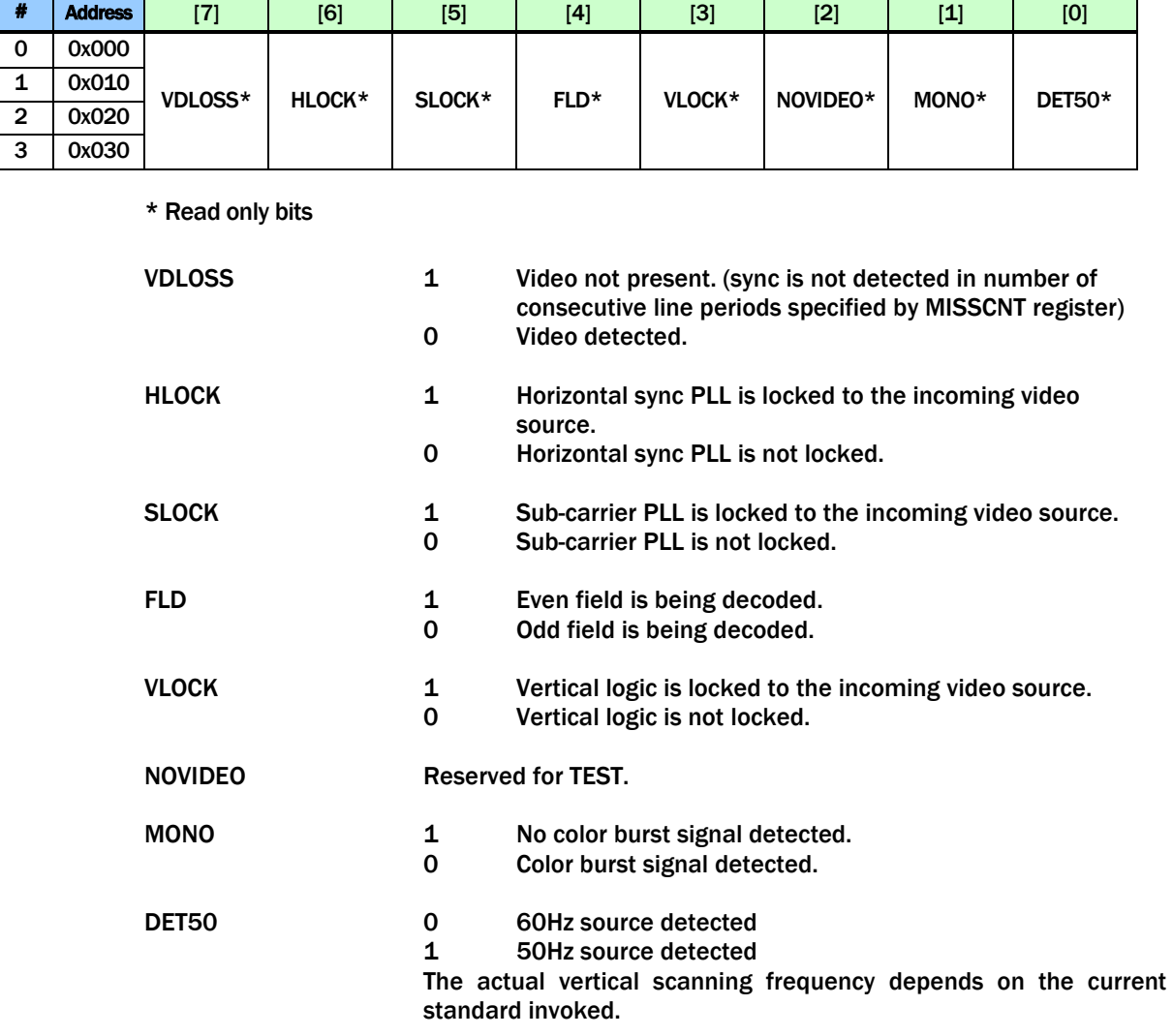

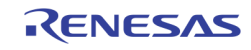

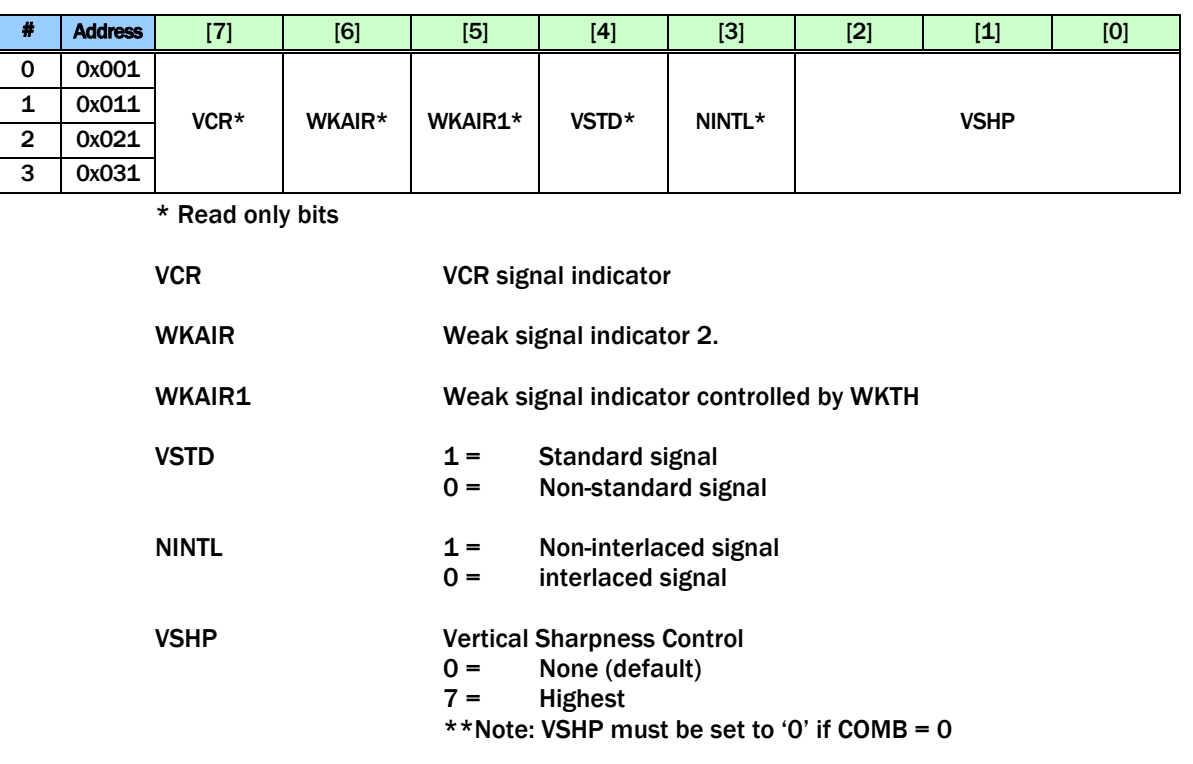

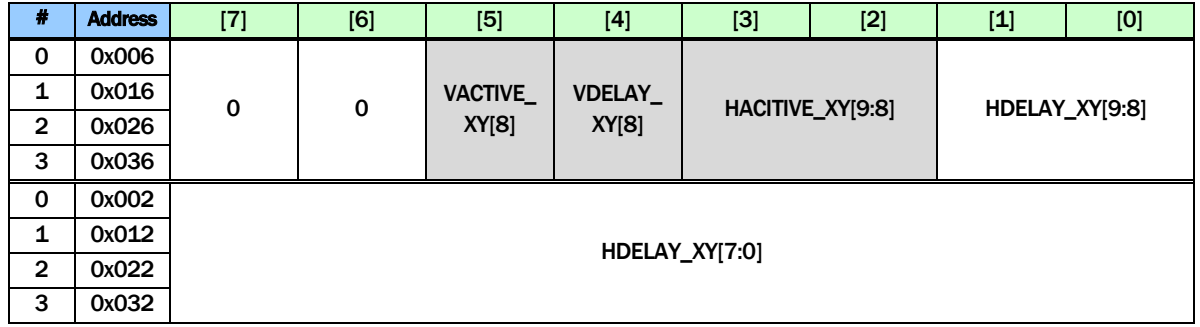

HDELAY\_XY This 10bit register defines the starting location of horizontal active pixel for display / record path. A unit is 1 pixel. The default value is 0x00F for NTSC and 0x00A for PAL.

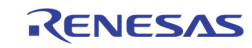

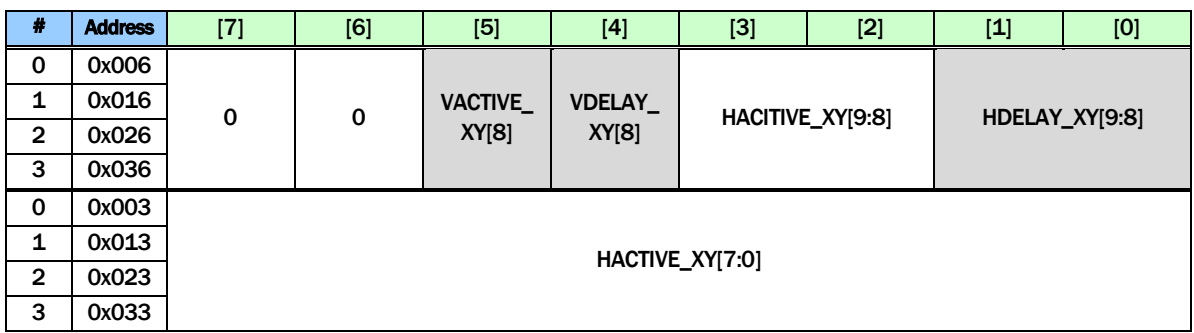

HACTIVE\_XY This 10bit register defines the number of horizontal active pixel for display  $/$  record path. A unit is 1 pixel. The default value is decimal 720.

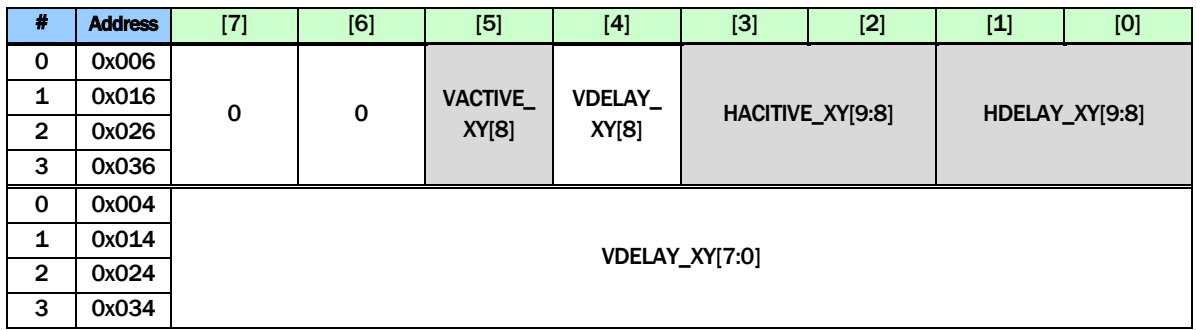

VDELAY\_XY This 9bit register defines the starting location of vertical active for display  $/$  record path. A unit is 1 line. The default value is decimal 6.

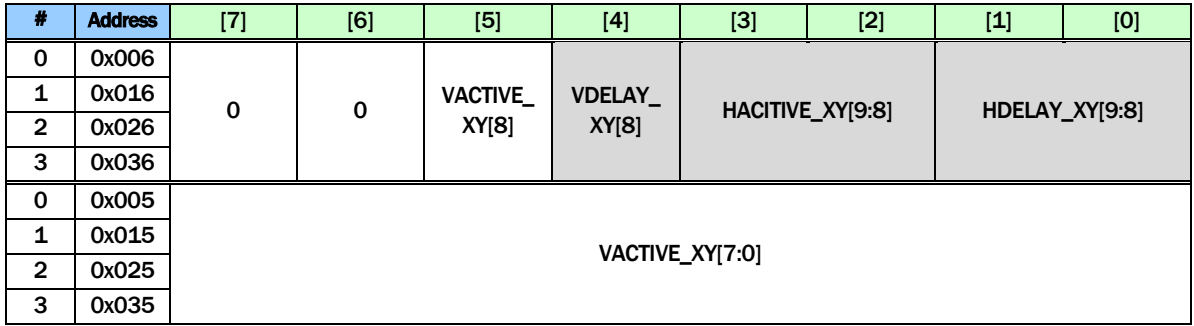

VACTIVE\_XY This 9bit register defines the number of vertical active lines for display  $/$  record path. A unit is 1 line. The default value is decimal 240.

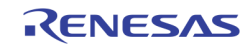

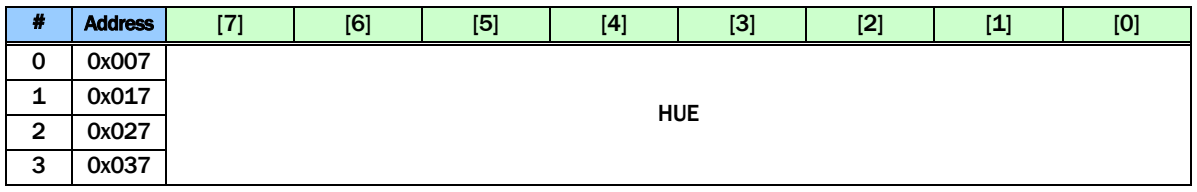

HUE These bits control the color hue as 2's complement number. They have value from  $+36^{\circ}$  (7Fh) to -36 $^{\circ}$  (80h) with an increment of 2.8 $^{\circ}$ . The 2 LSB has no effect. The positive value gives greenish tone and negative value gives purplish tone. The default value is  $0^{\circ}$  (00h). This is effective only on NTSC system. The default is 00h.

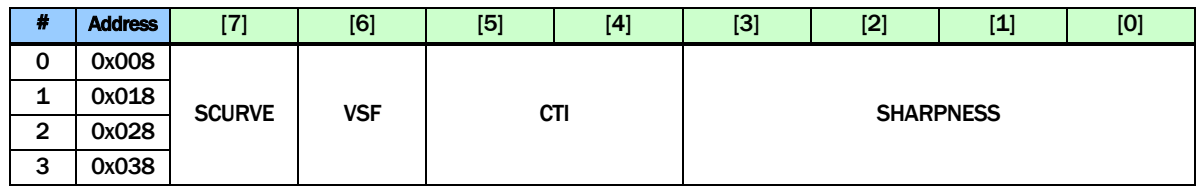

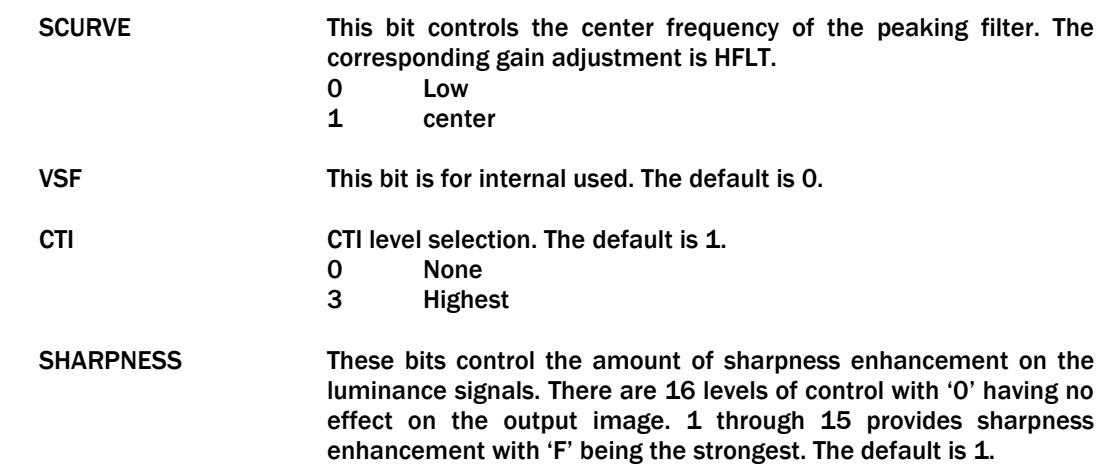

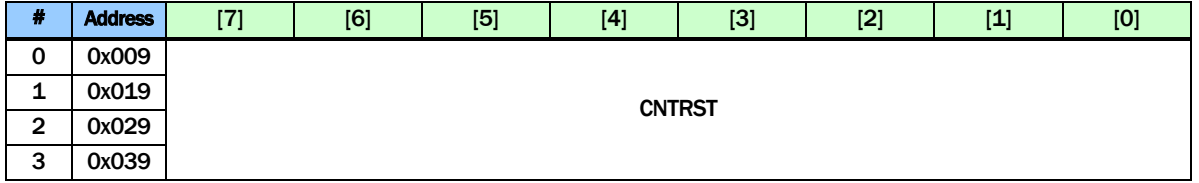

CNTRST These bits control the luminance contrast gain. A value of 100 (64h) has a gain of 1. The range adjustment is from 0% to 255% at 1% per step. The default is 64h.

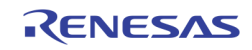

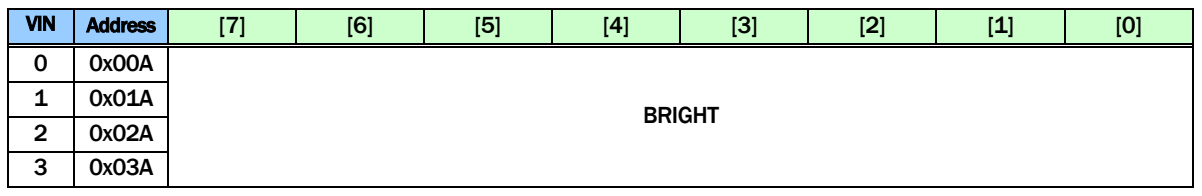

BRIGHT These bits control the brightness. They have value of -128 to 127 in 2's complement form. Positive value increases brightness. A value 0 has no effect on the data. The default is 00h.

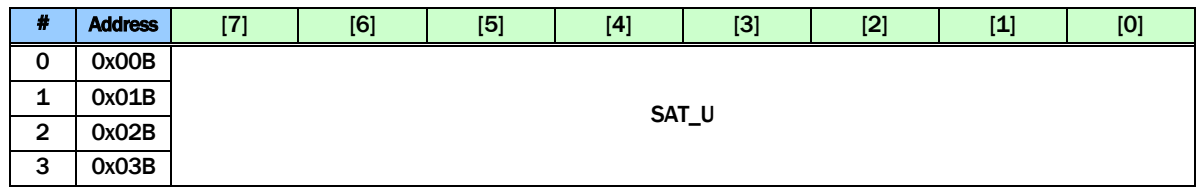

SAT\_U These bits control the digital gain adjustment to the U (or Cb) component of the digital video signal. The color saturation can be adjusted by adjusting the U and V color gain components by the same amount in the normal situation. The U and V can also be adjusted independently to provide greater flexibility. The range of adjustment is 0 to 200%. A value of 128 (80h) has gain of 100%. The default is 80h.

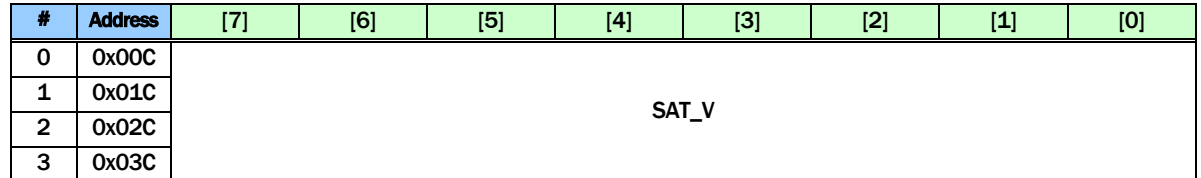

SAT\_V These bits control the digital gain adjustment to the V (or Cr) component of the digital video signal. The color saturation can be adjusted by adjusting the U and V color gain components by the same amount in the normal situation. The U and V can also be adjusted independently to provide greater flexibility. The range of adjustment is 0 to 200%. A value of 128 (80h) has gain of 100%. The default is 80h.

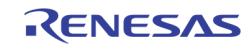

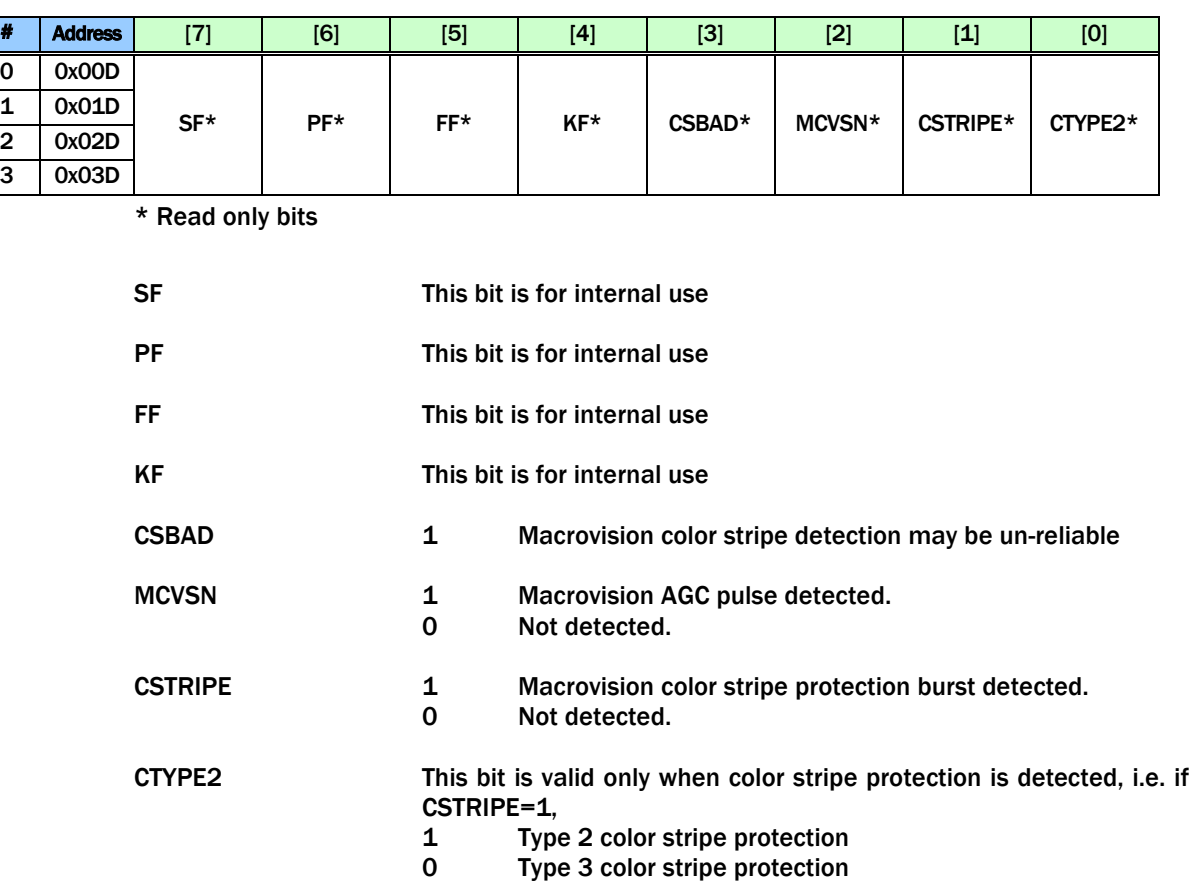

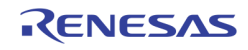

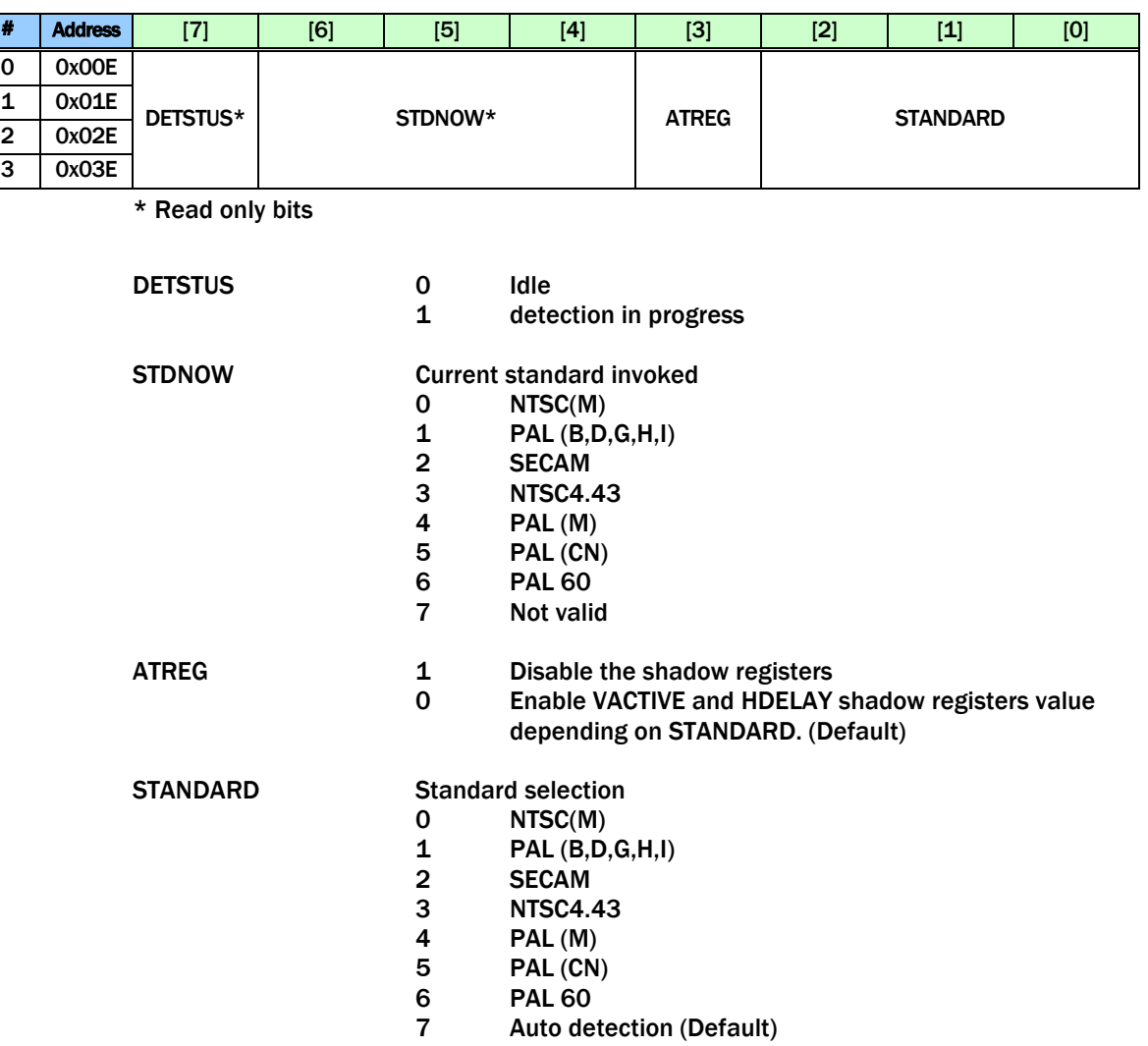

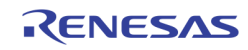

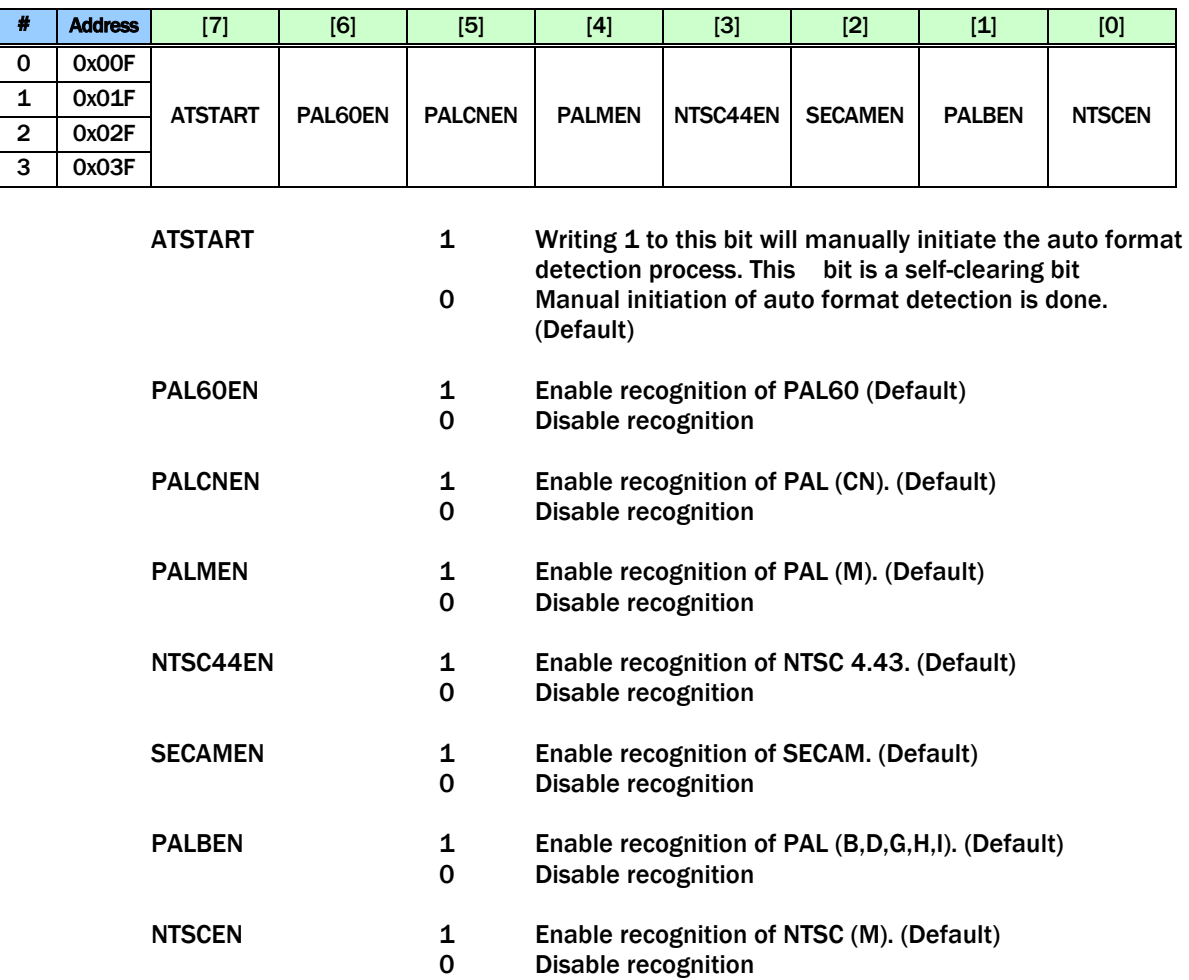

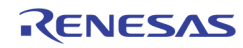

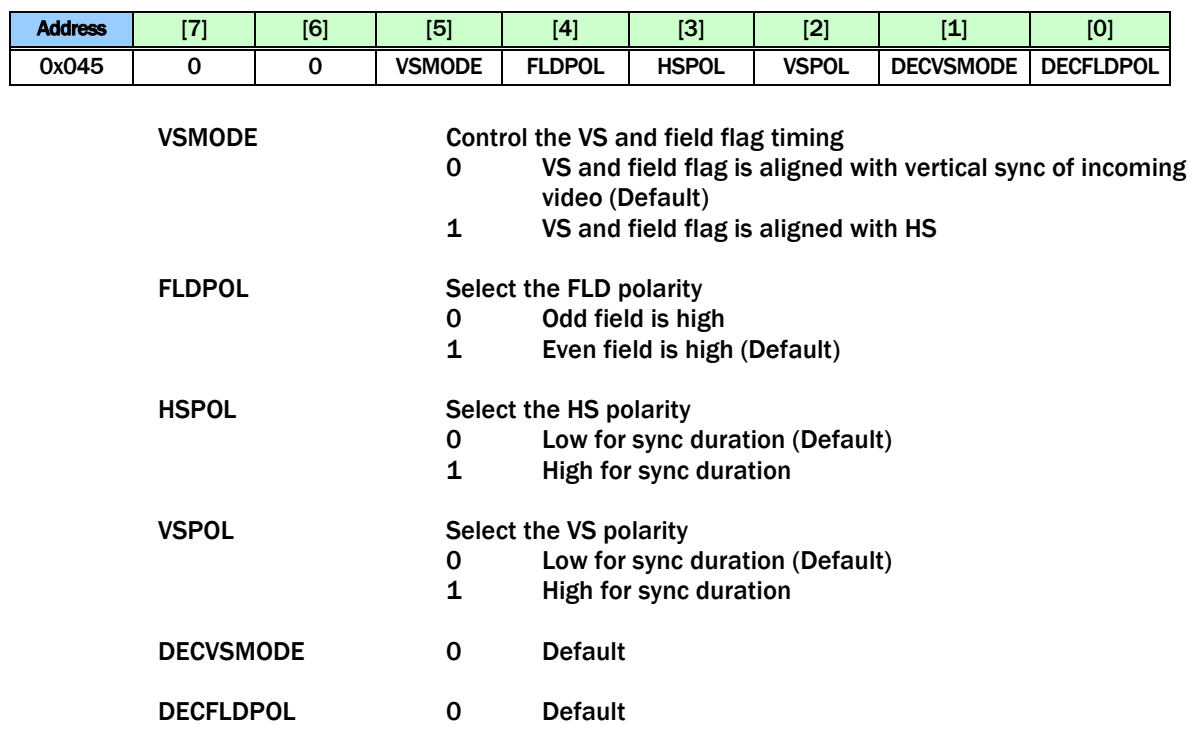

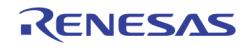

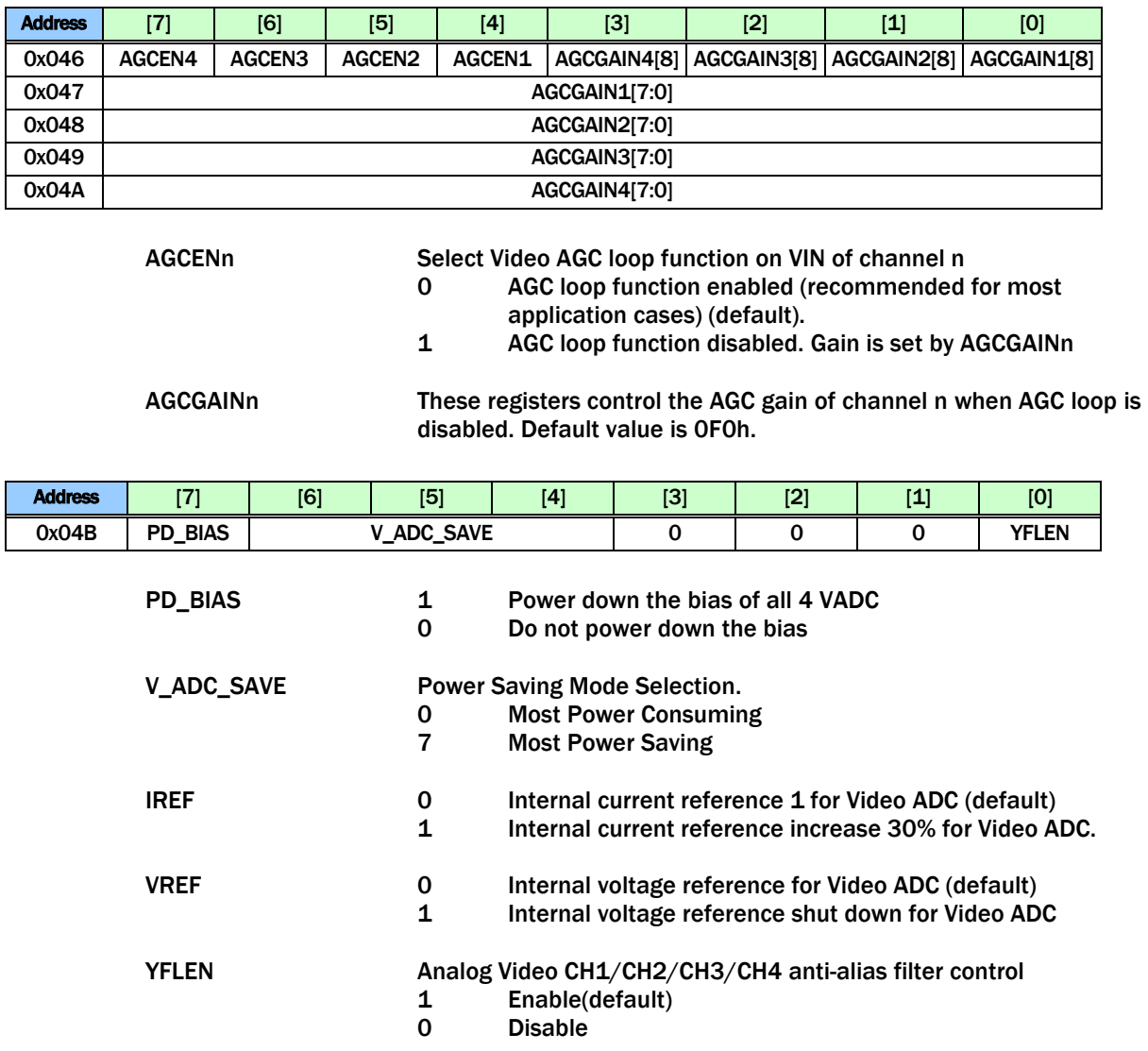

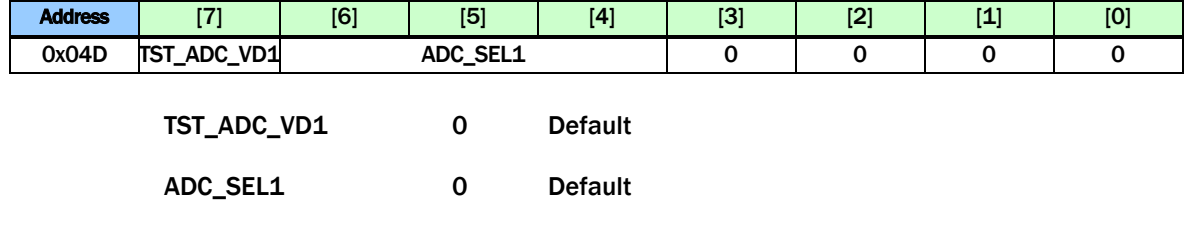

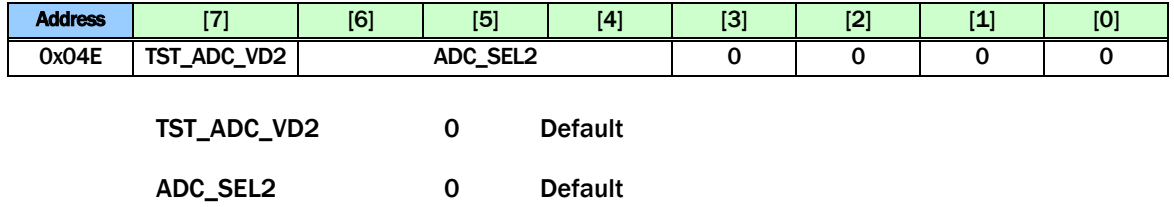

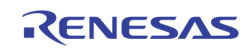

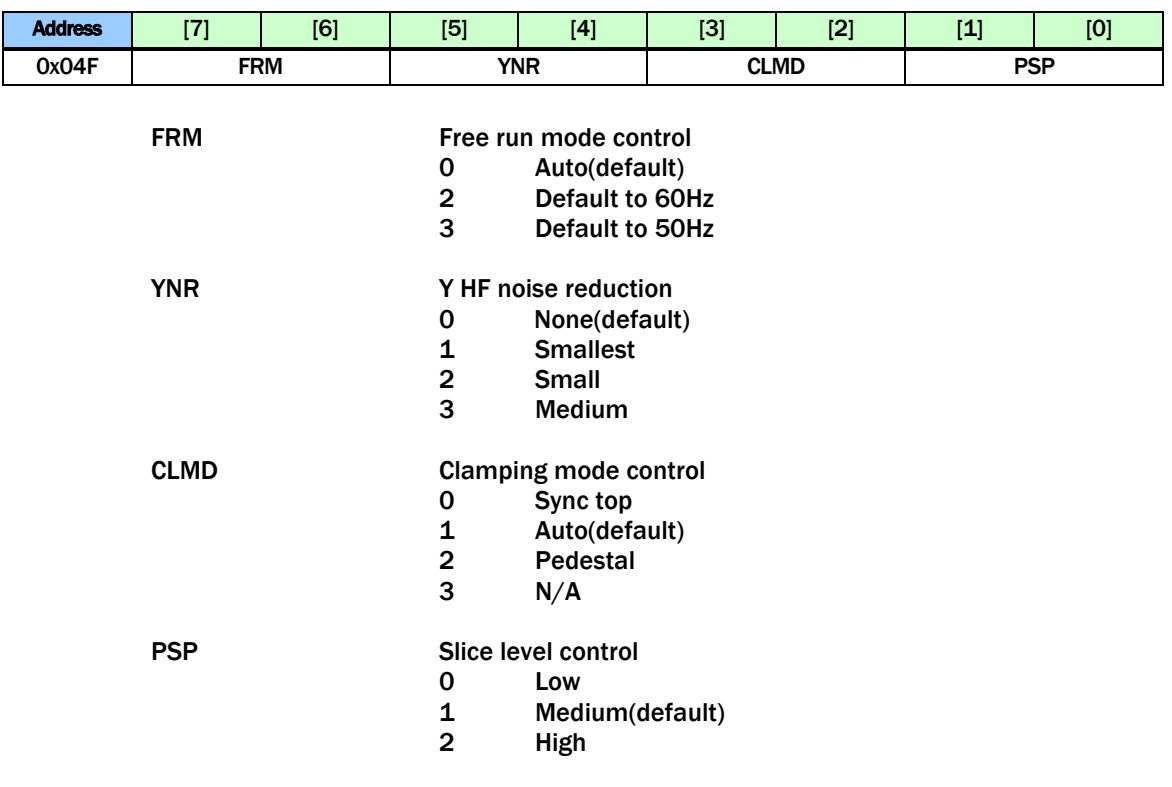

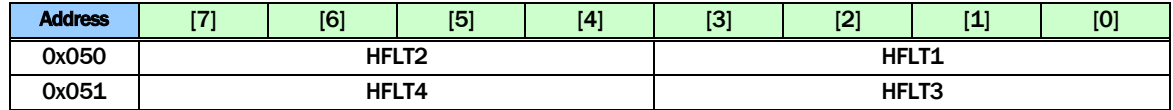

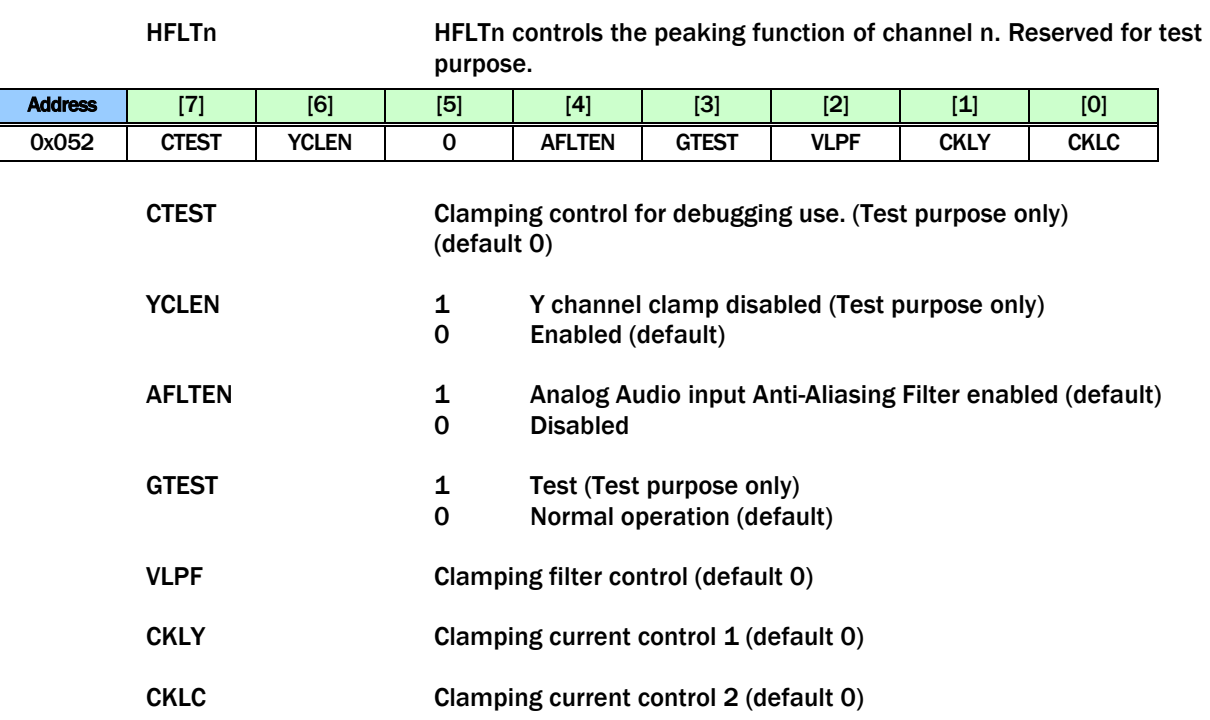

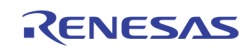

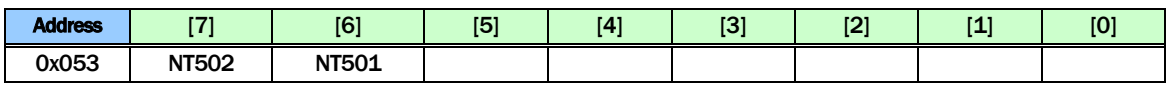

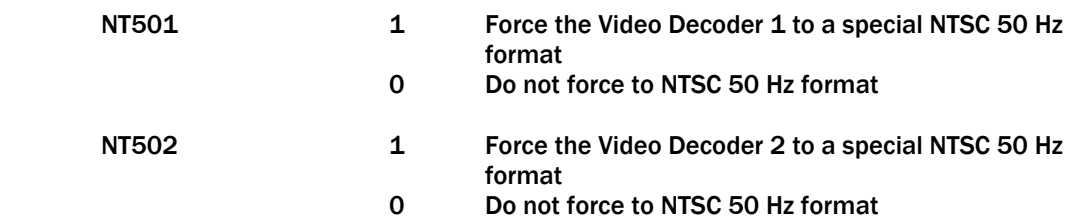

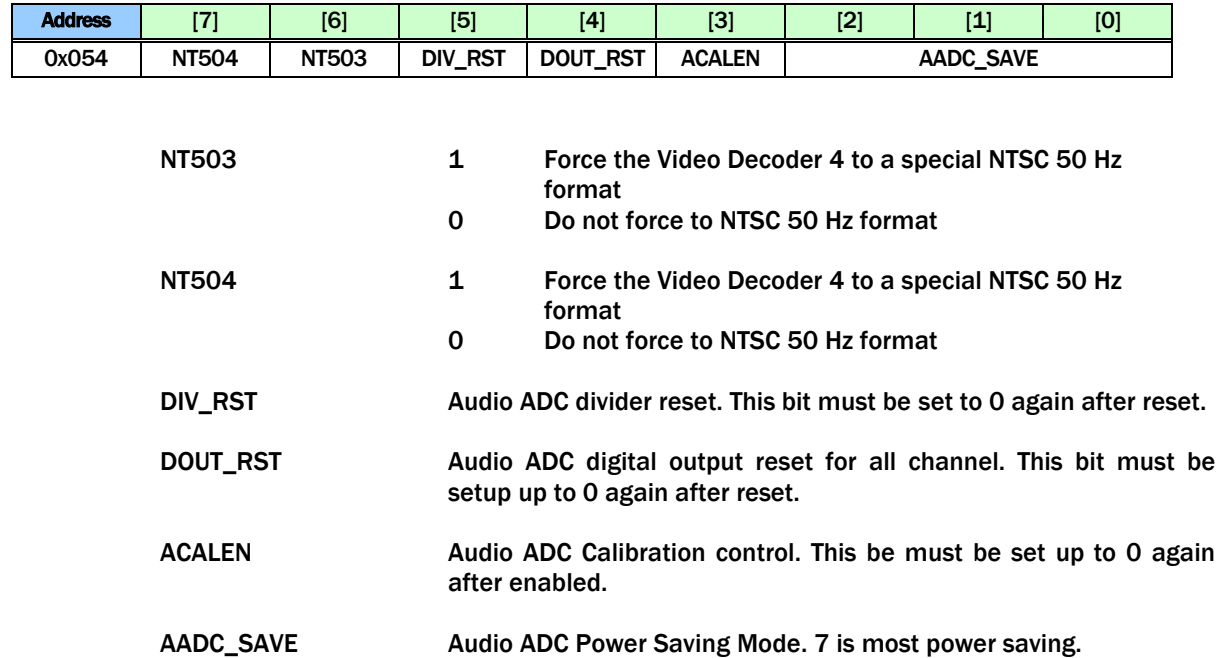

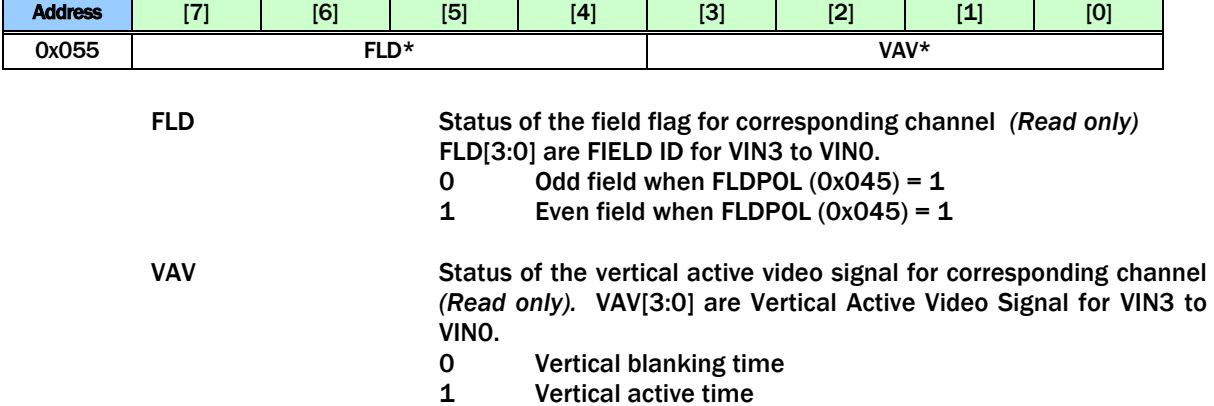

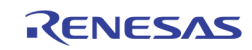

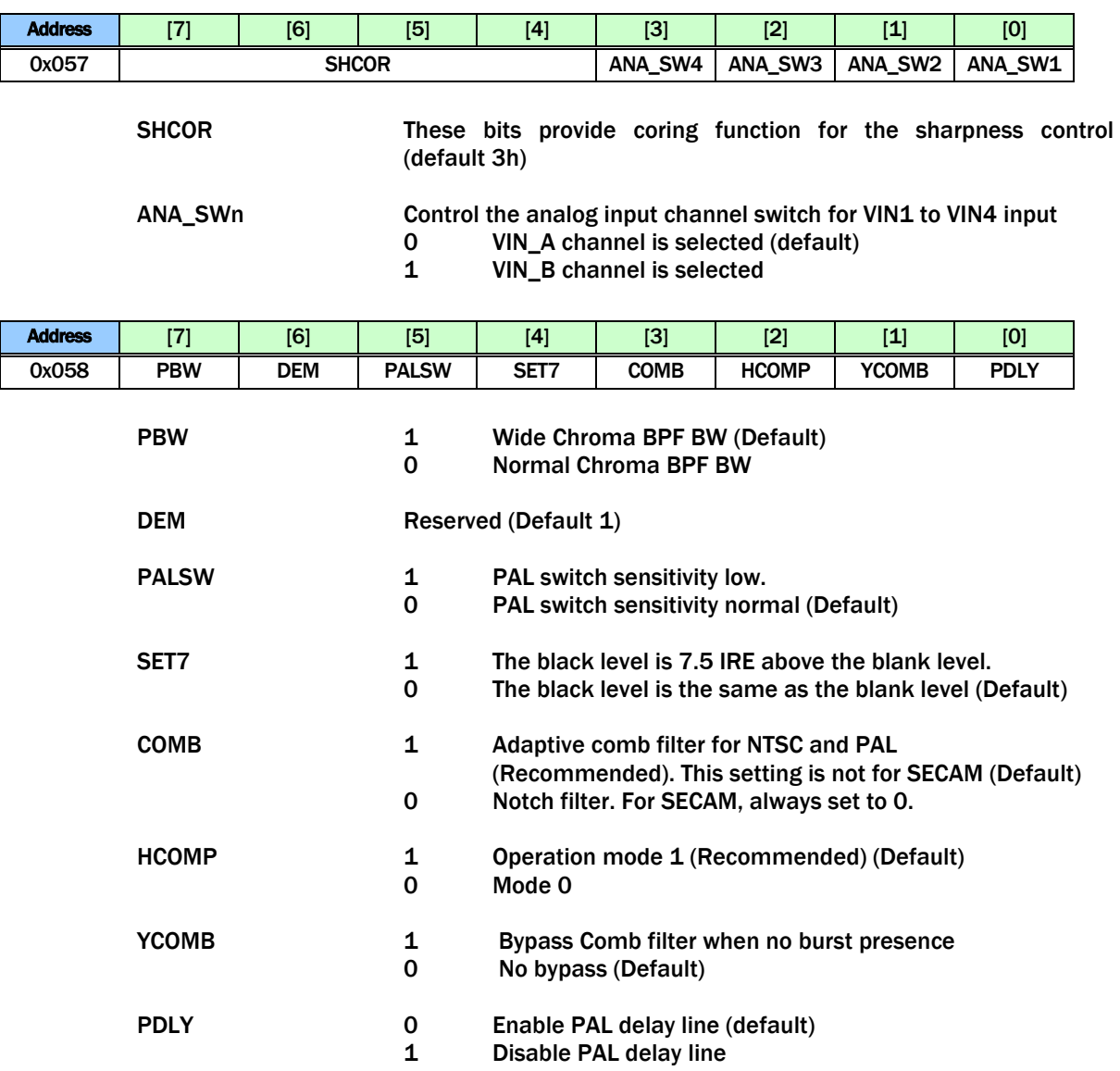

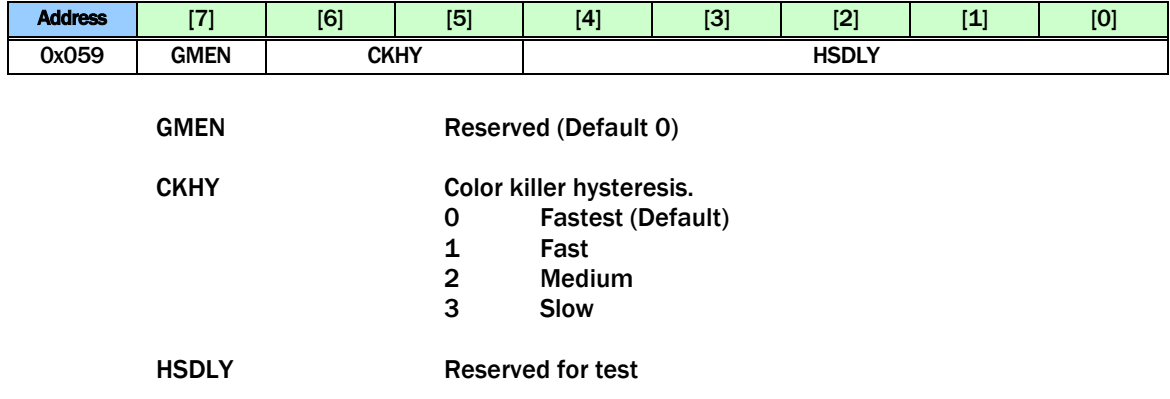

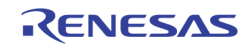
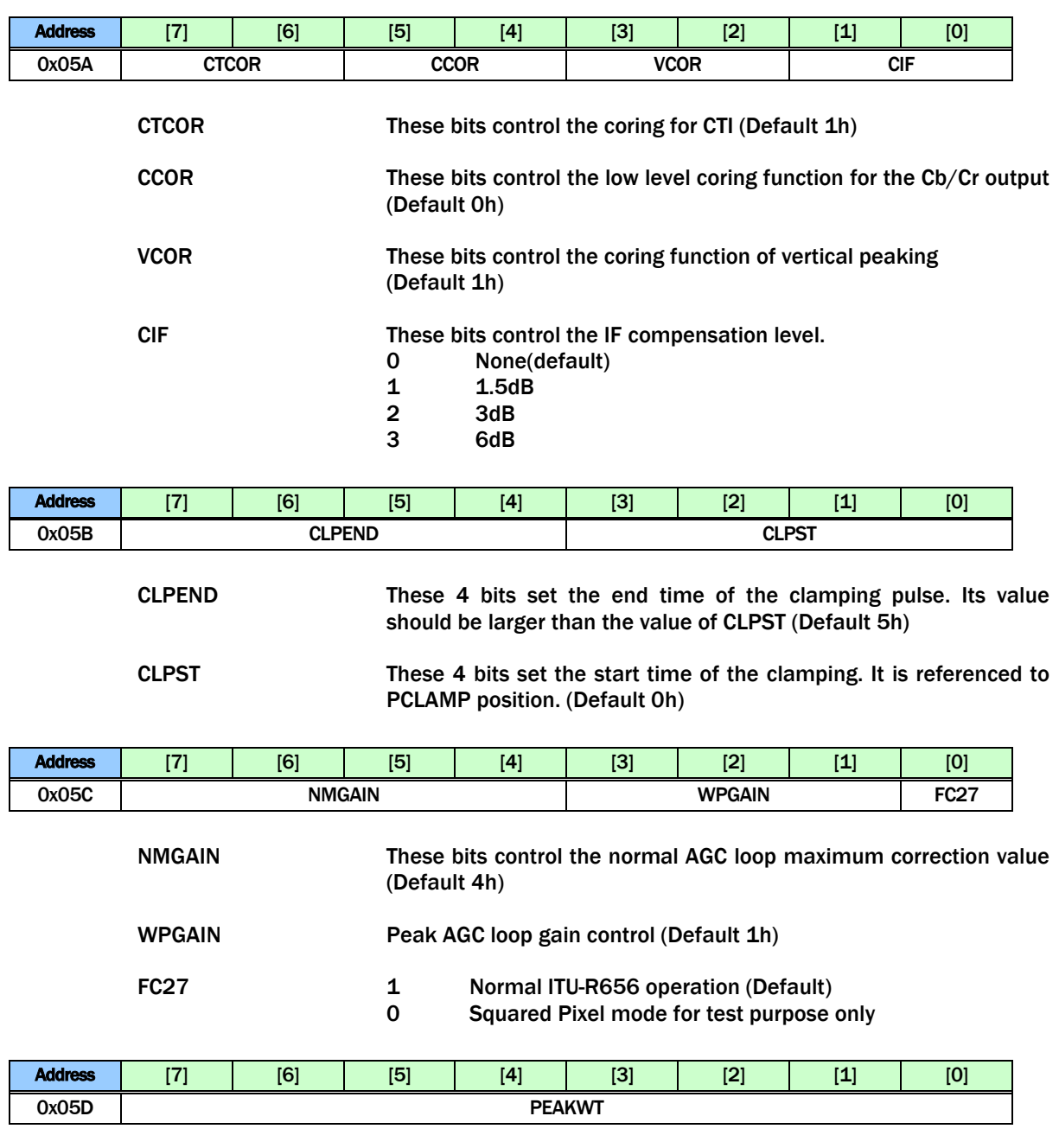

PEAKWT These bits control the white peak detection threshold. Setting 'FF' can disable this function (Default D8h)

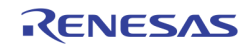

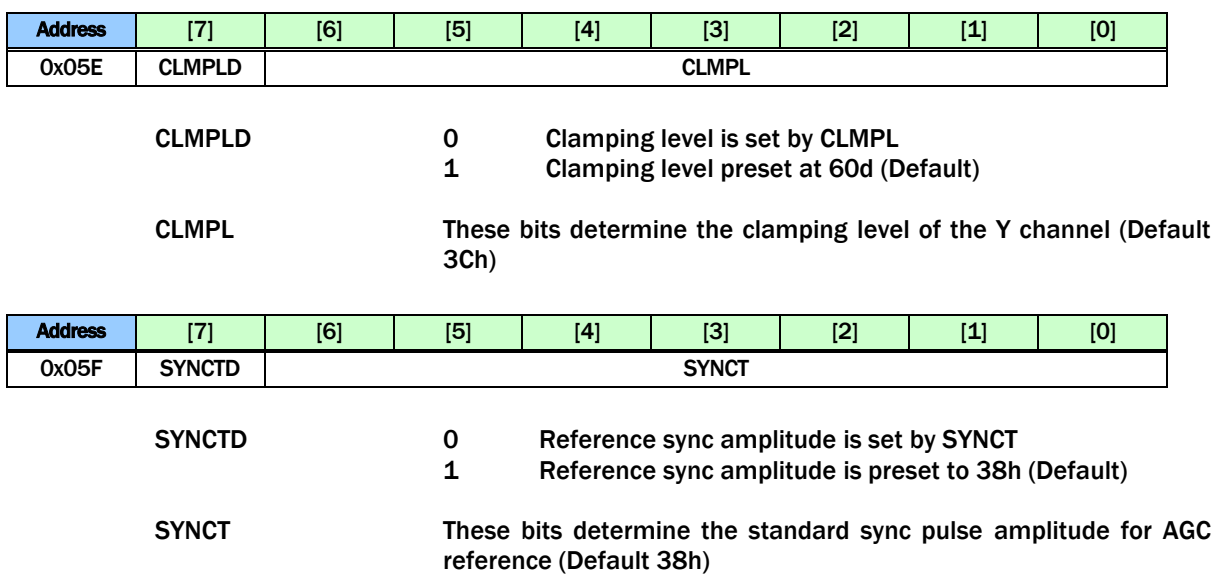

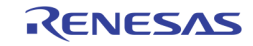

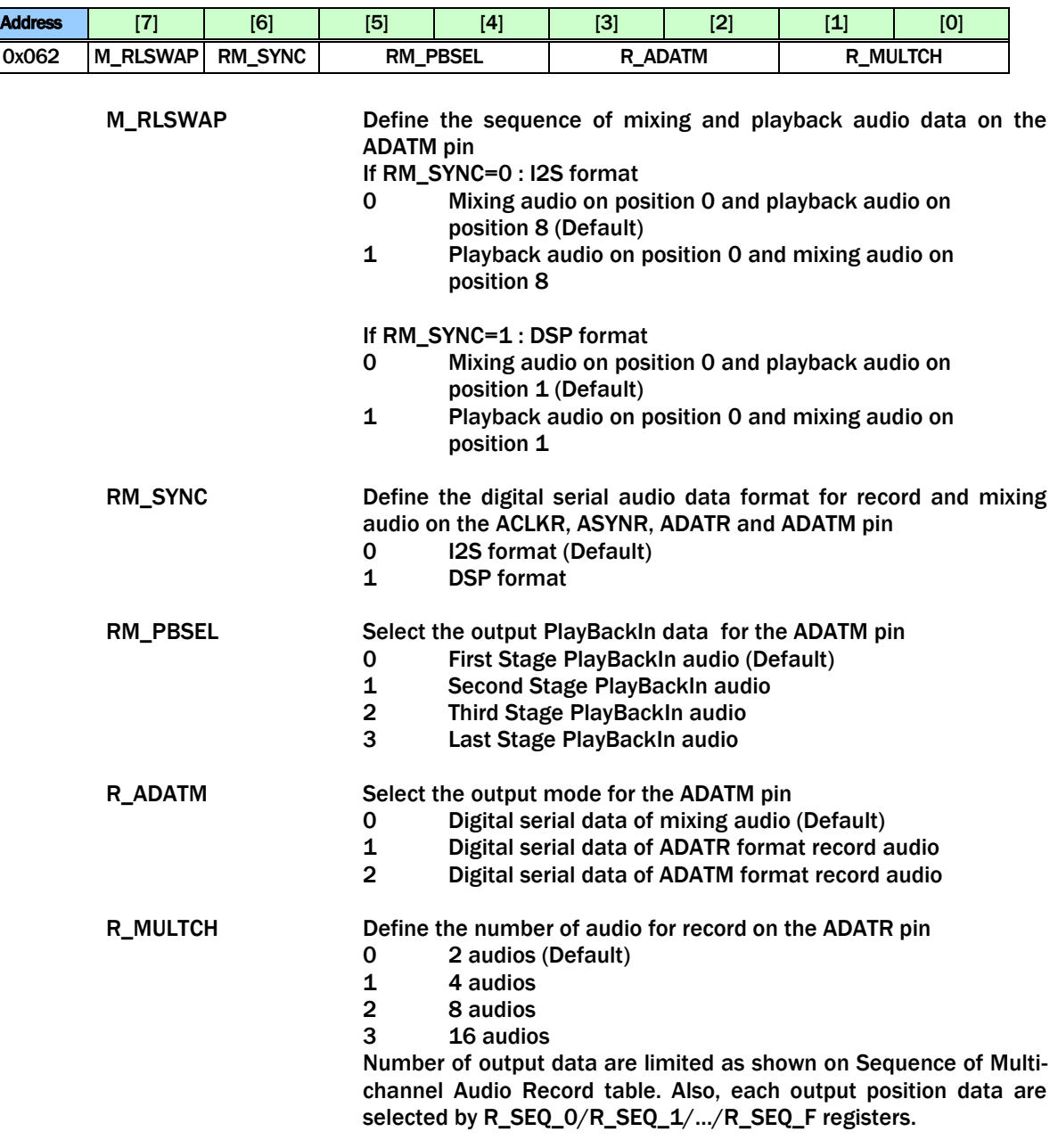

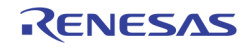

 $\vdash$ 

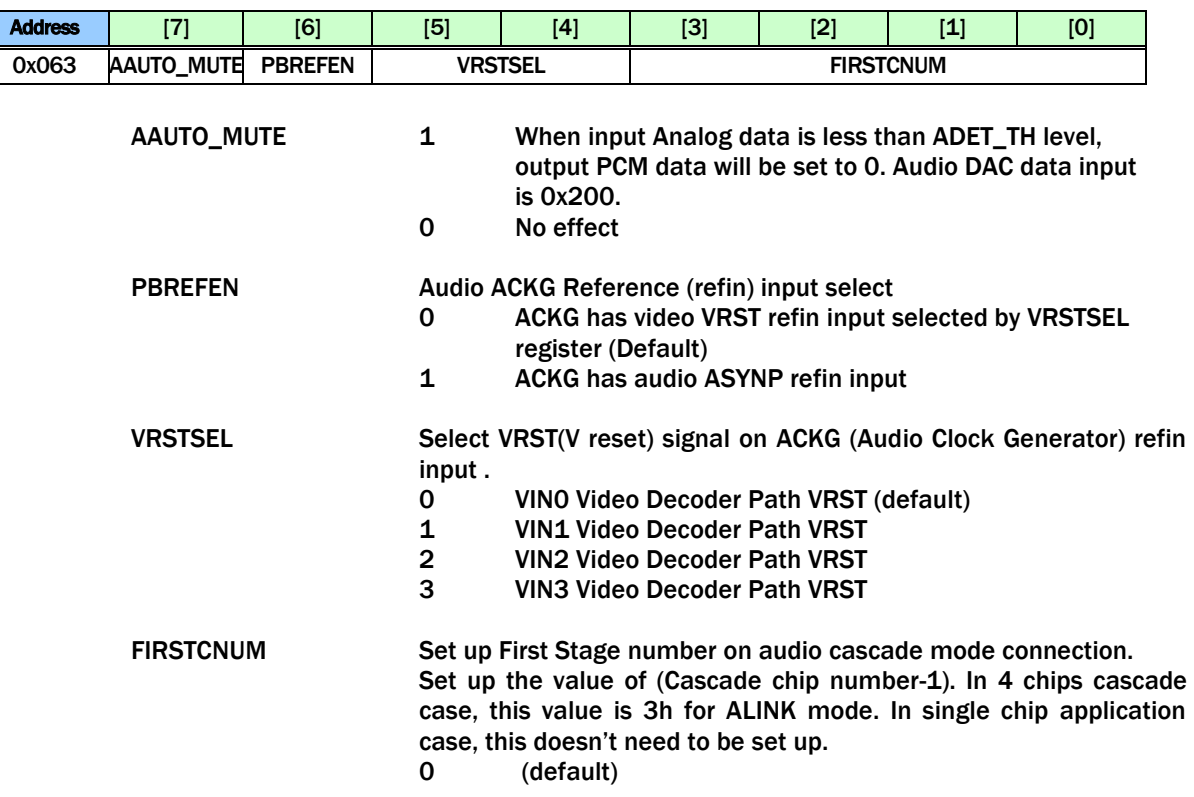

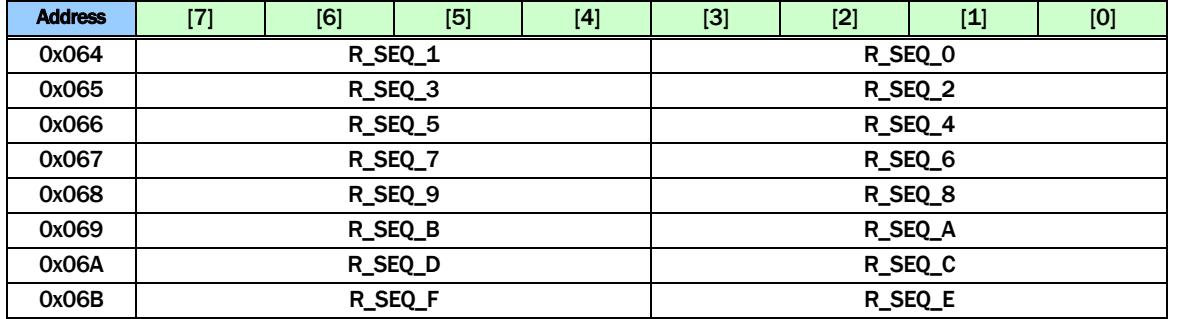

R\_SEQ Define the sequence of record audio on the ADATR pin. Refer to [Table 15](#page-79-0) for the detail of the R\_SEQ\_0 ~ R\_SEQ\_F. The default value of R\_SEQ\_0 is "0", R\_SEQ\_1 is "1", … and R\_SEQ\_F is "F". 0 AIN1<br>1 AIN2 **AIN2** 

- : : : : 14 AIN15<br>15 AIN16
- AIN16

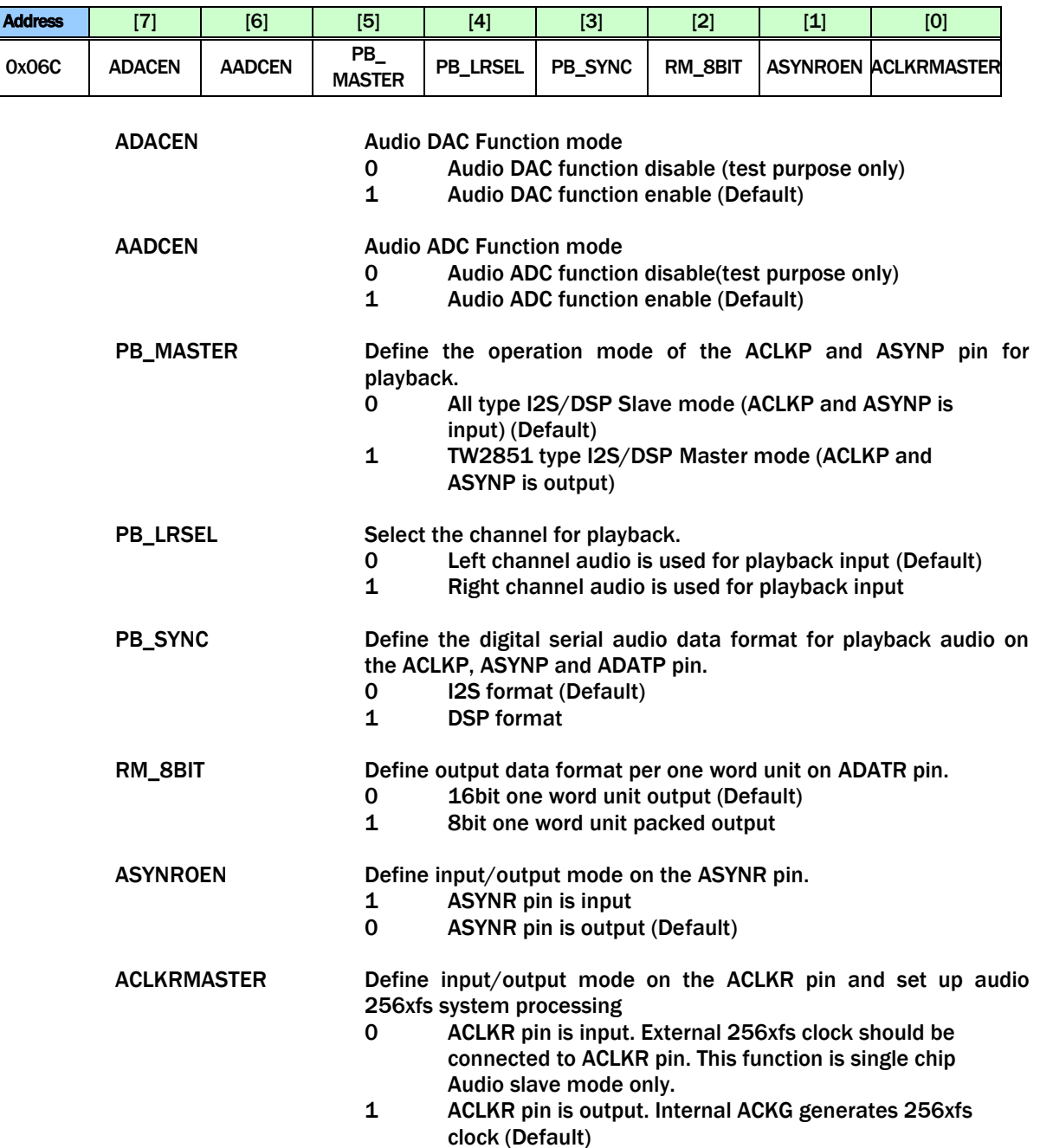

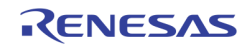

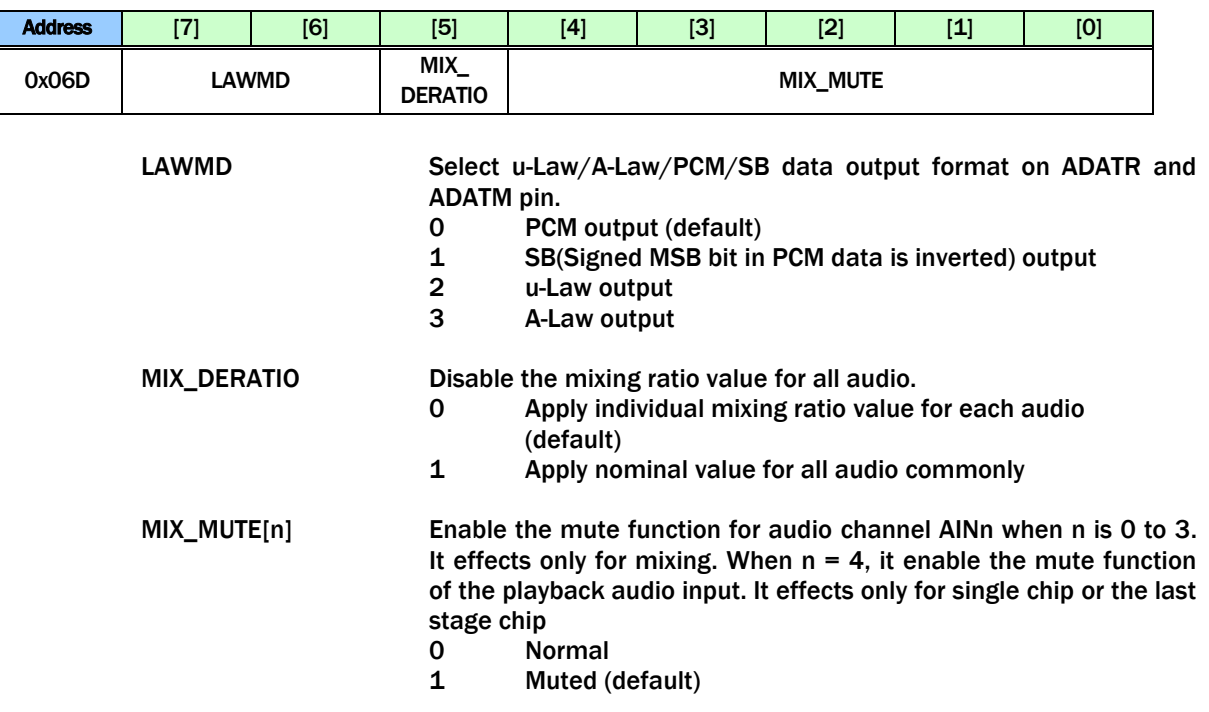

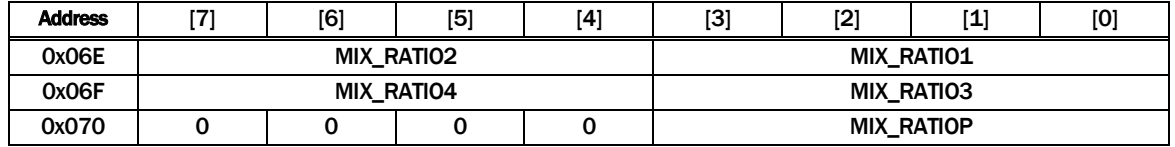

MIX\_RATIOn Define the ratio values for audio mixing of channel AINn<br>MIX\_RATIOP Define the ratio values for audio mixing of playback audi Define the ratio values for audio mixing of playback audio input If MRATIOMD =  $0$  (default)

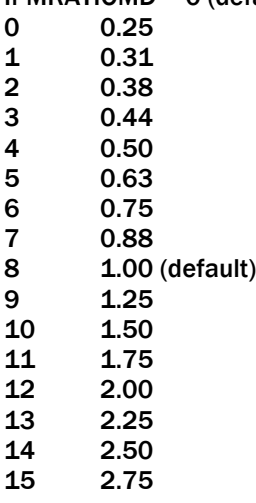

If MRATIONMD = 1, Mixing ratio is MIX\_RATIOn  $/$  64

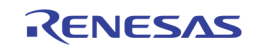

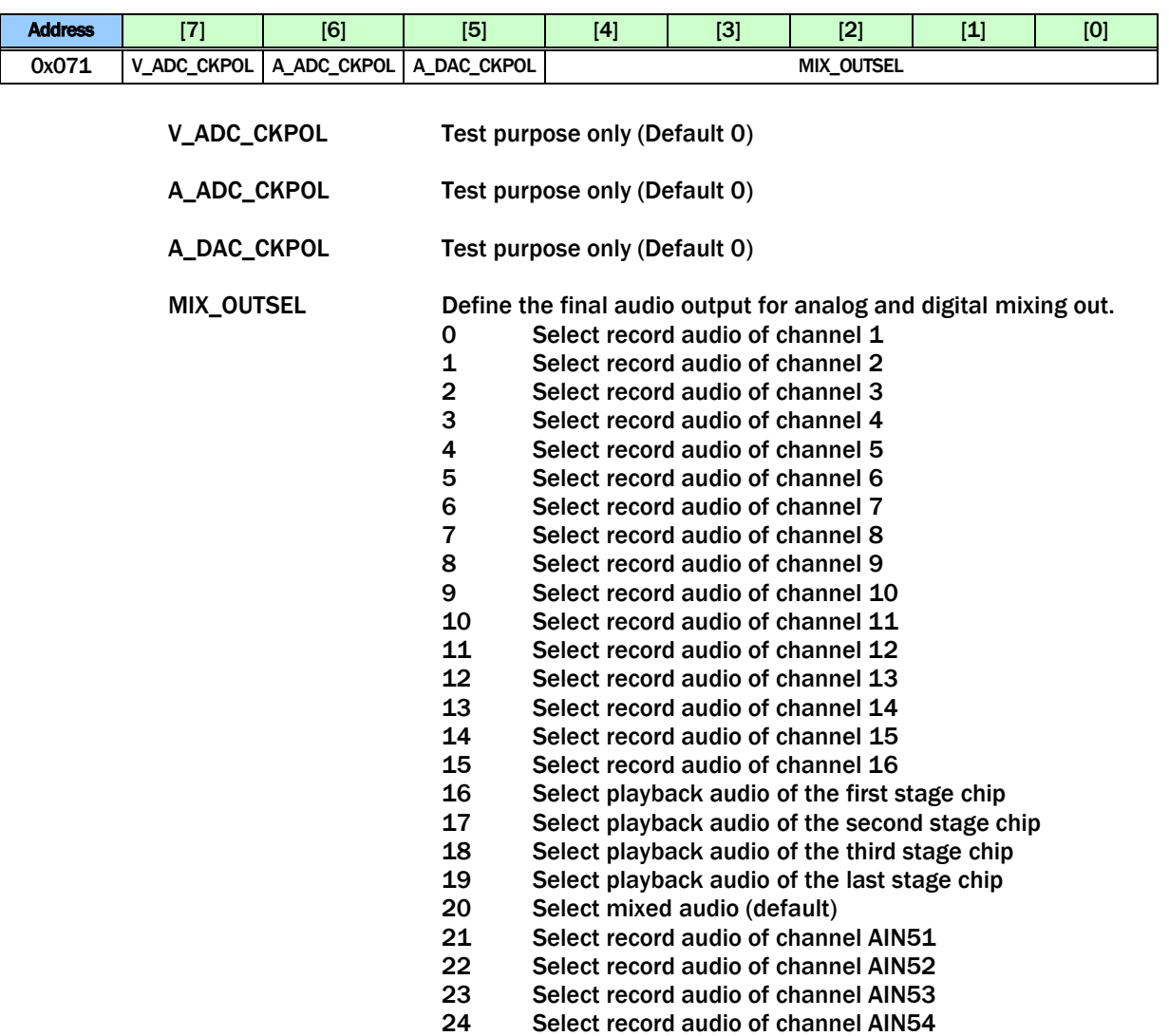

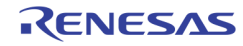

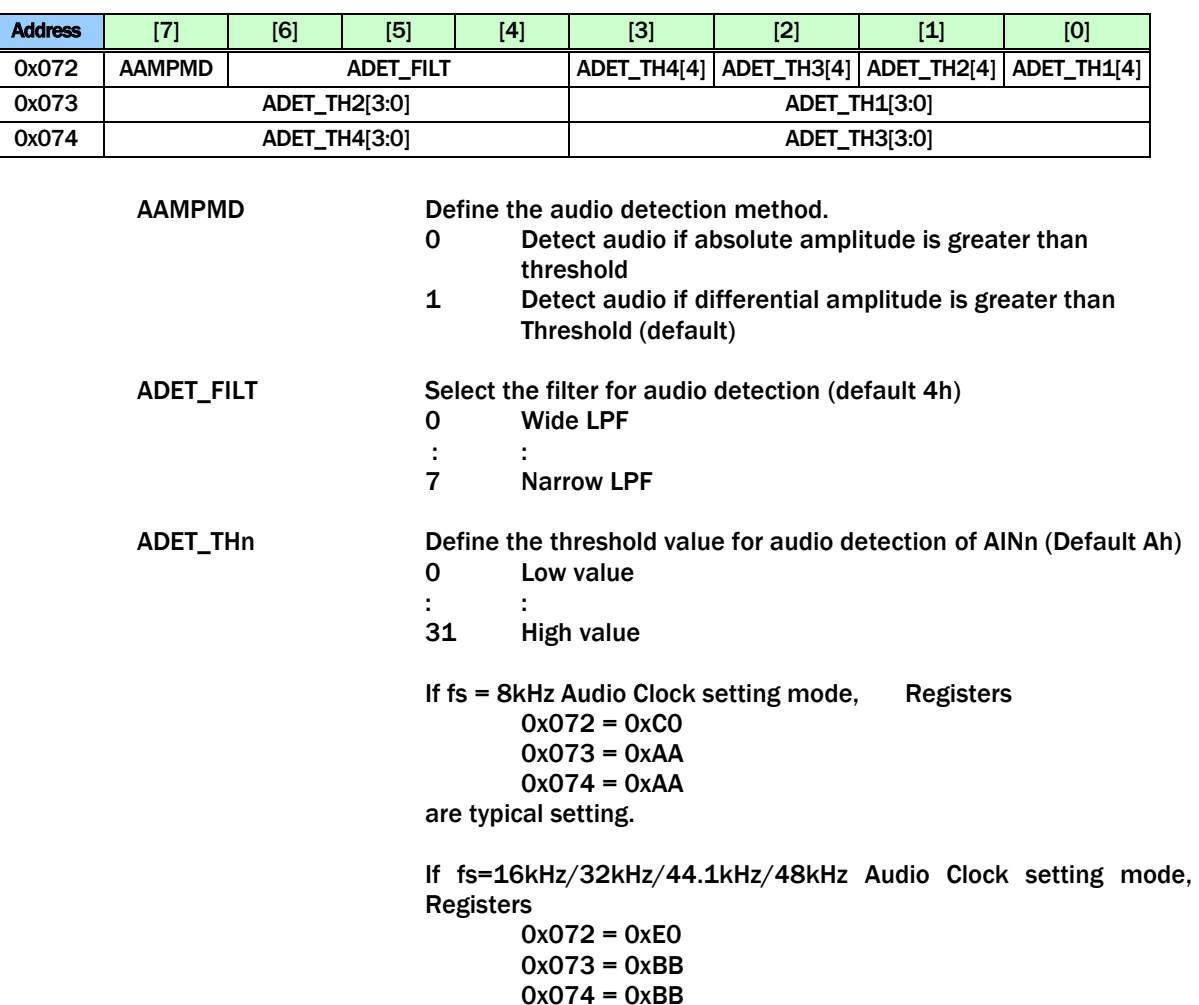

are typical setting.

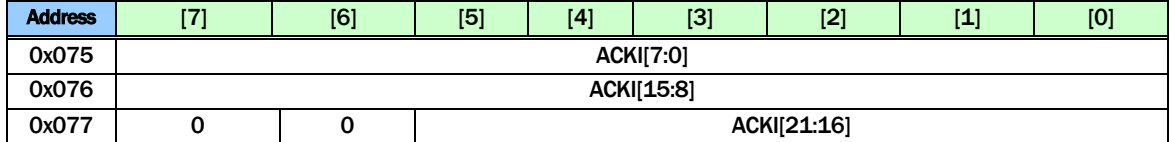

ACKI These bits control ACKI Clock Increment in ACKG block. 09B583h for fs = 8kHz is default

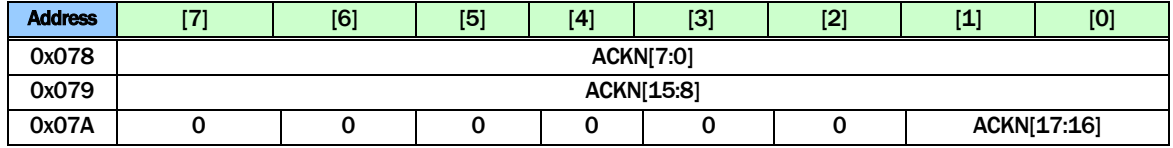

ACKN These bits control ACKN Clock Number in ACKG block.. 000100h for Playback Slave-in lock is default.

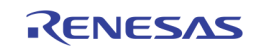

| <b>\ddrace</b><br><b>Auuress</b> | 1771 | [6] | <b>IET</b><br>w | <b>741</b> | <b>COL</b><br>ю | <b>FOL</b><br>. . | <b>TA1</b><br>. – | [0] |
|----------------------------------|------|-----|-----------------|------------|-----------------|-------------------|-------------------|-----|
| 0x07B                            |      |     | <b>SDIV</b>     |            |                 |                   |                   |     |

SDIV These bits control SDIV Serial Clock Divider in ACKG block (Default 01h)

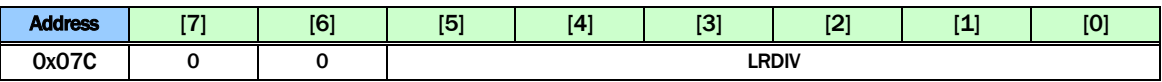

LRDIV These bits control LRDIV Left/Right Clock Divider in ACKG block (Default 20h)

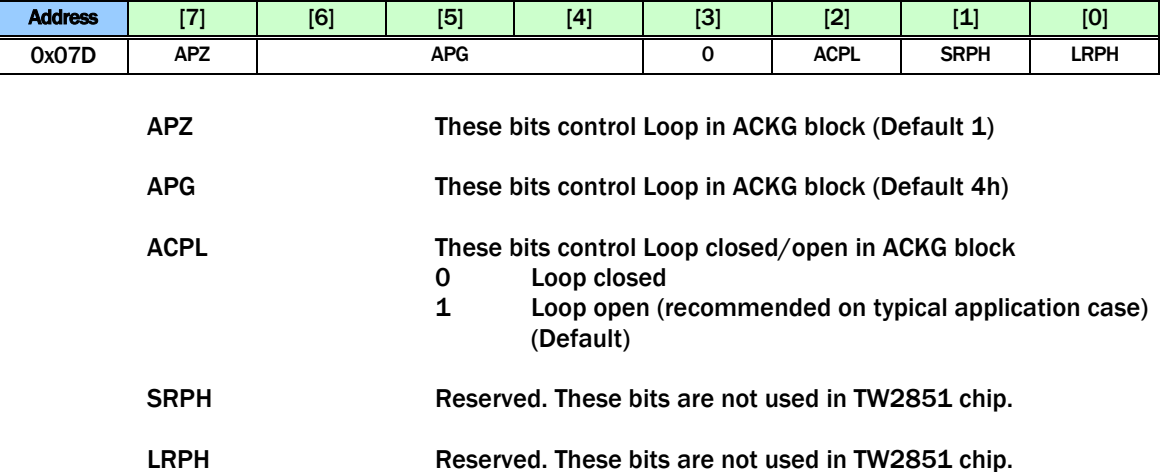

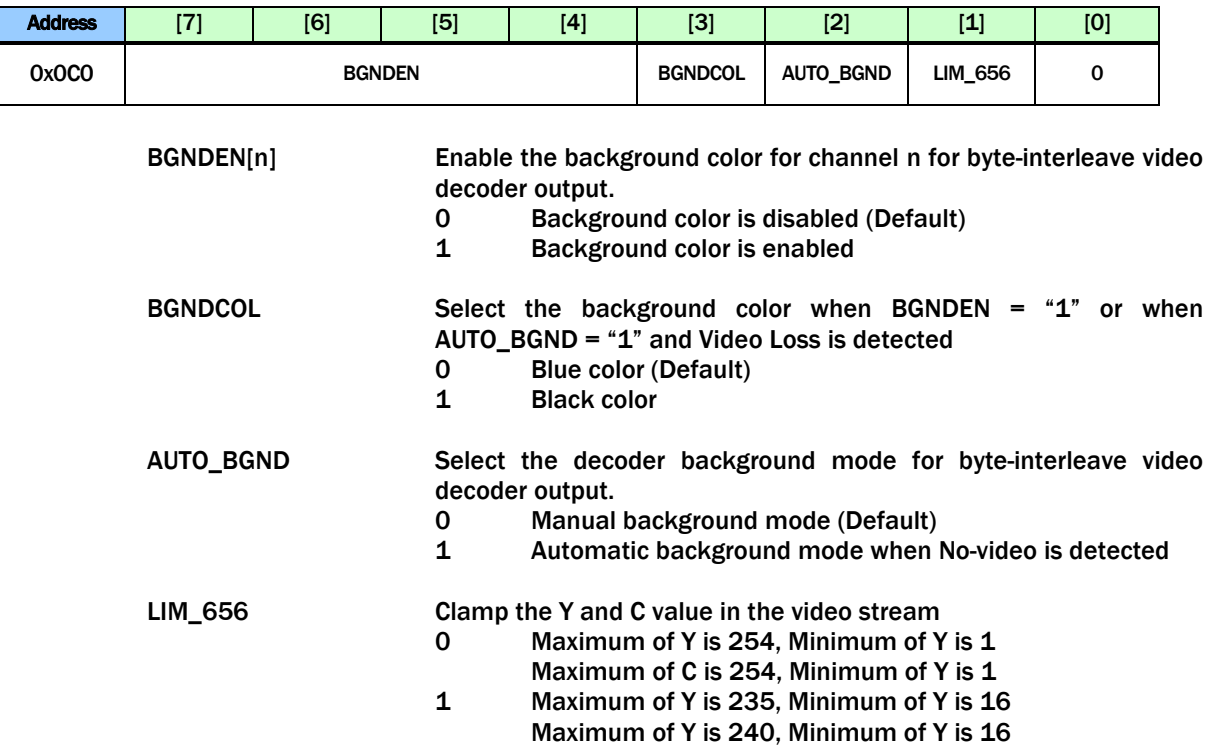

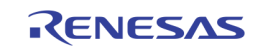

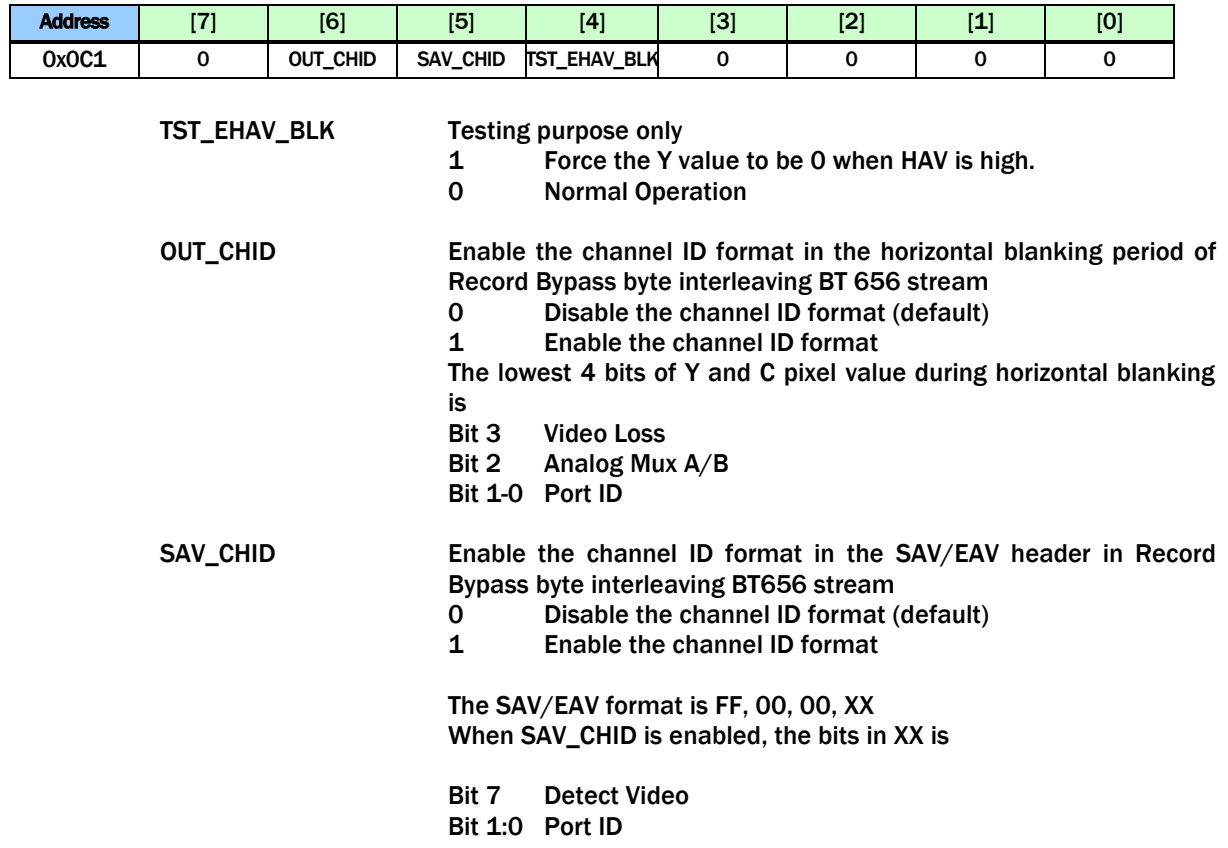

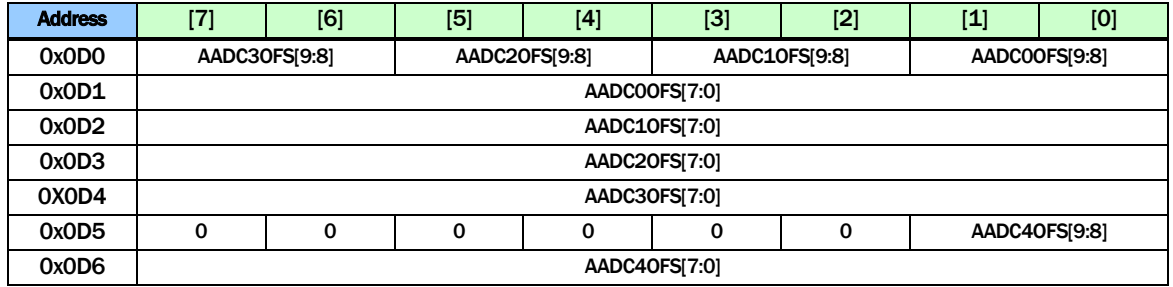

Digital ADC input data offset control. Digital ADC input data is adjusted by

ADJAADCn = AUDADCn + AADCnOFS

Where AUDADCn is 2's formatted Analog Audio ADC output, and AADCnOFS is adjusted offset value by 2's format. All default 10bit data value is 3EFh.

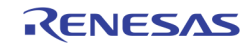

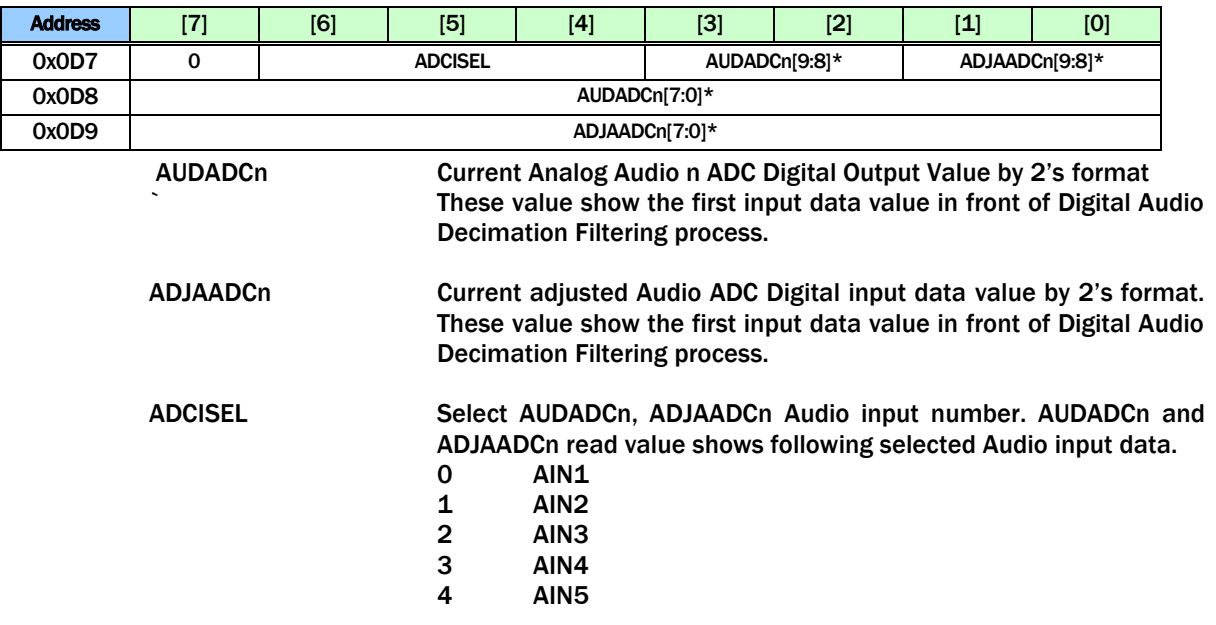

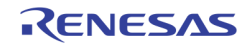

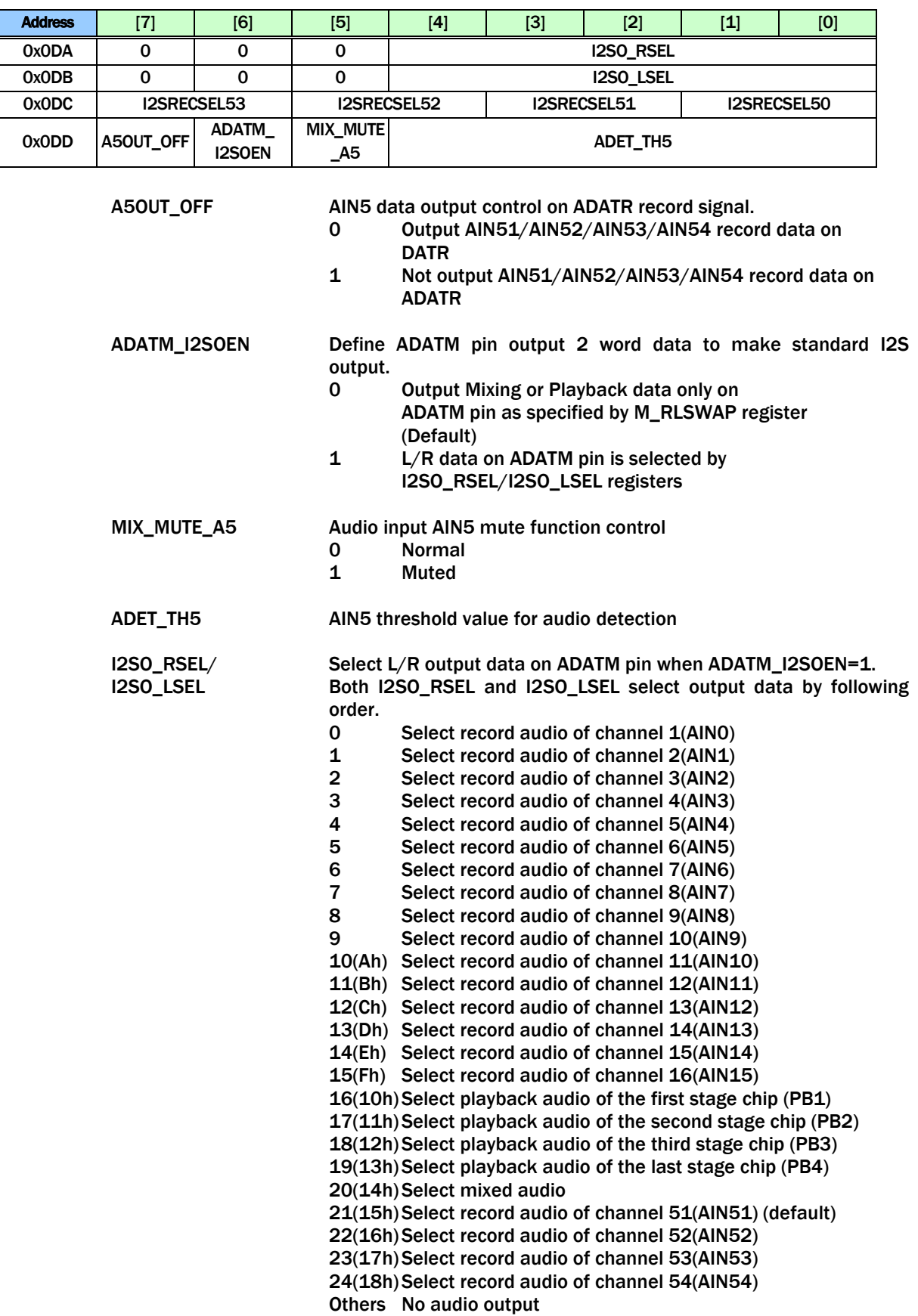

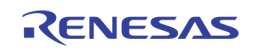

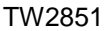

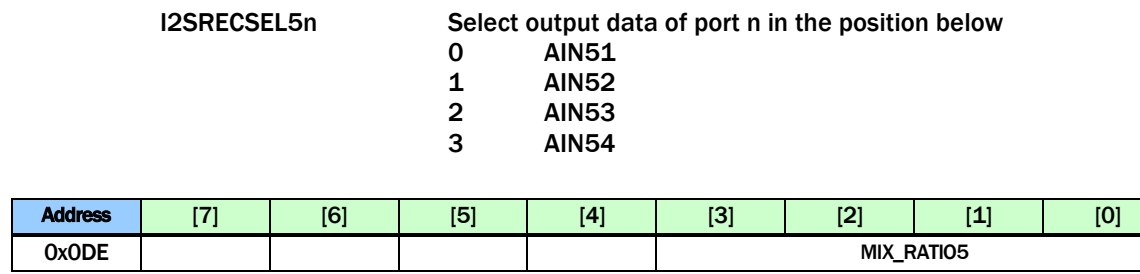

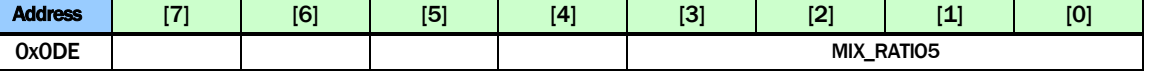

MIX\_RATIO5 Define the ratio values for audio mixing of channel AIN4 using MIX\_RATIO4 to the ratio values for audio mixing of playback audio input

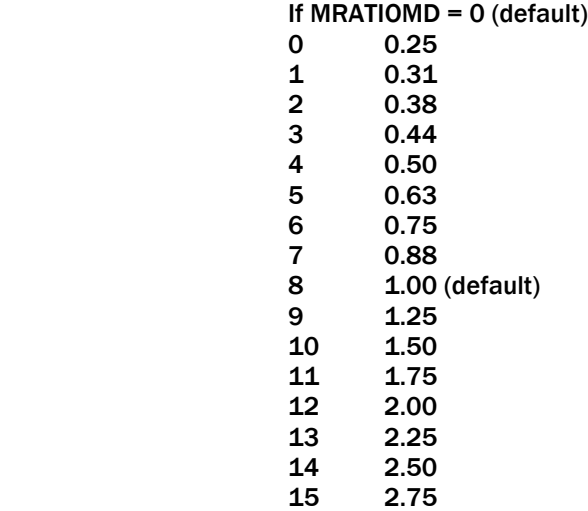

If MRATIONMD = 1, Mixing ratio is MIX\_RATIO4  $/$  64

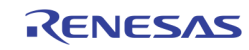

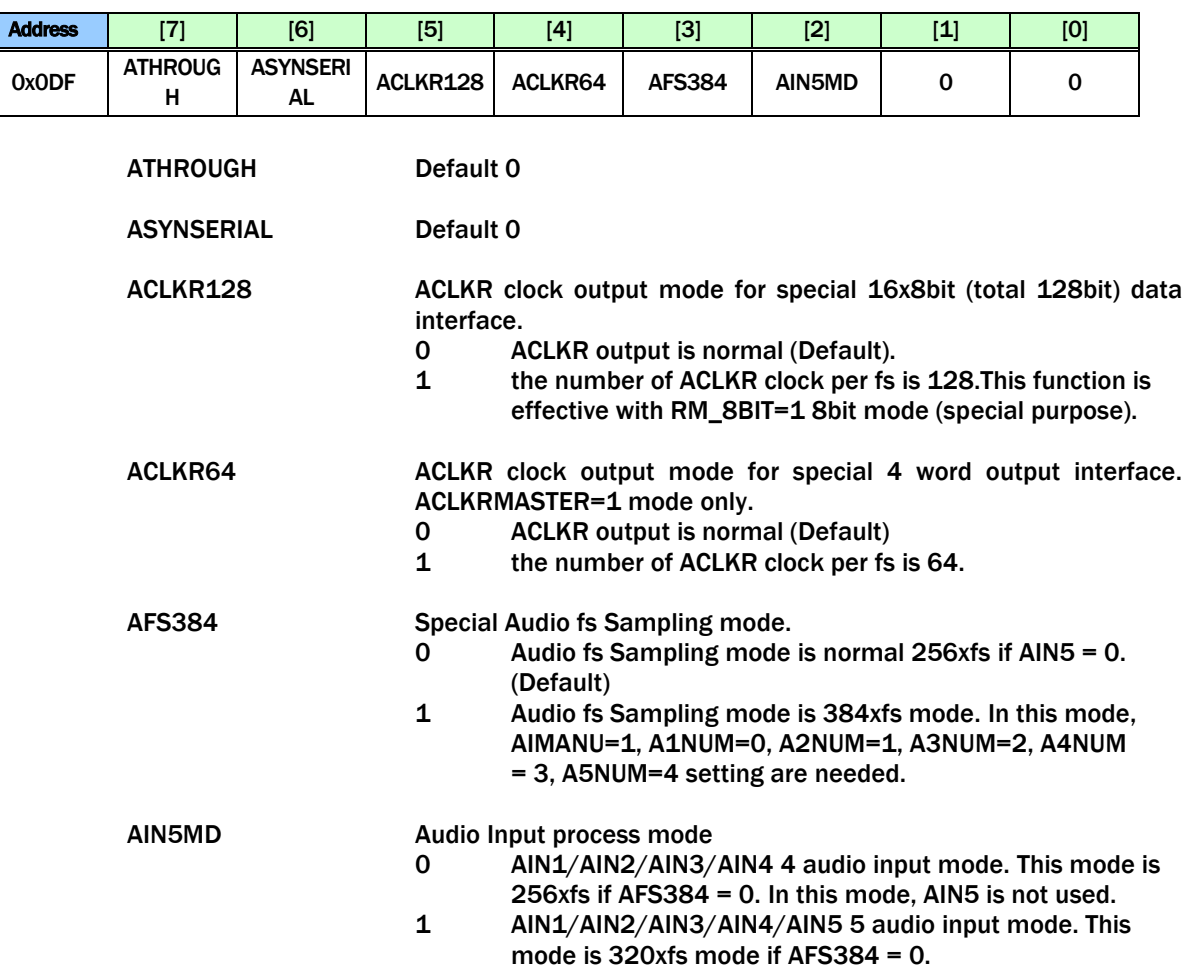

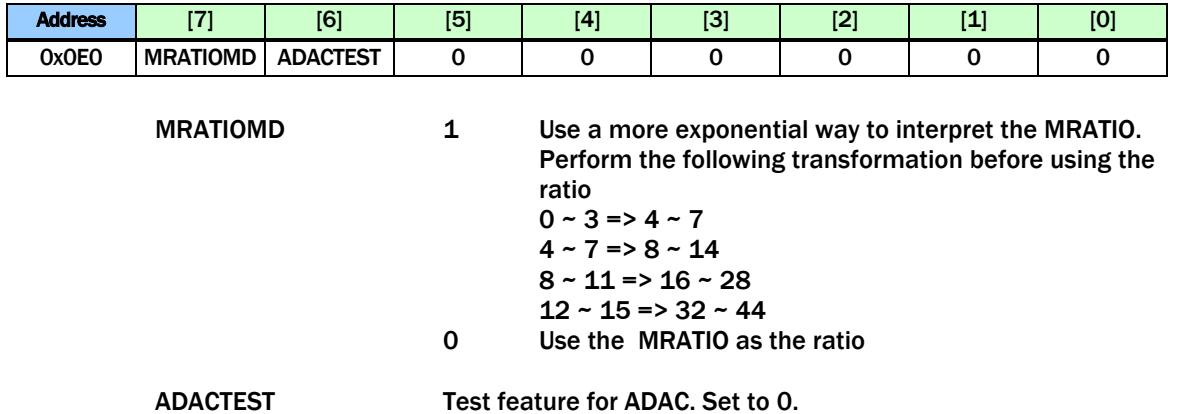

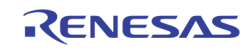

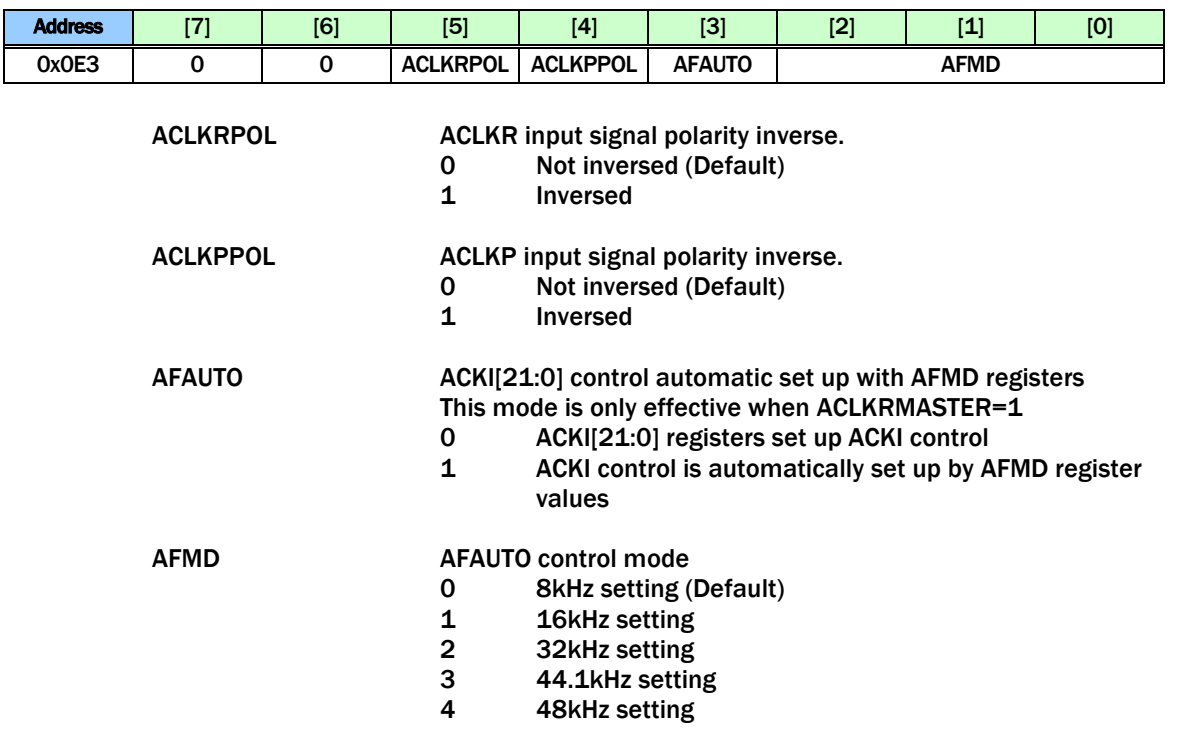

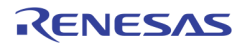

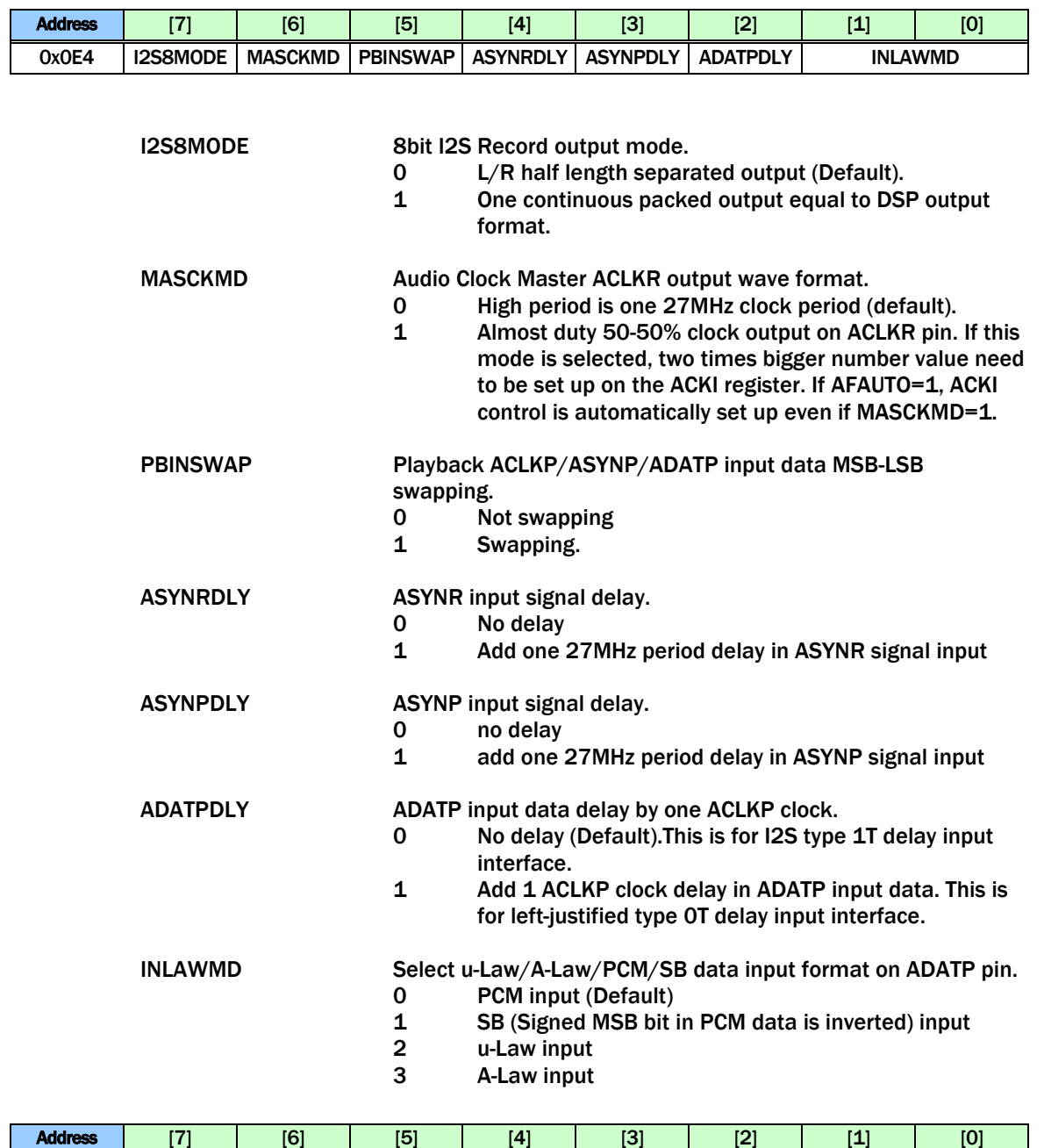

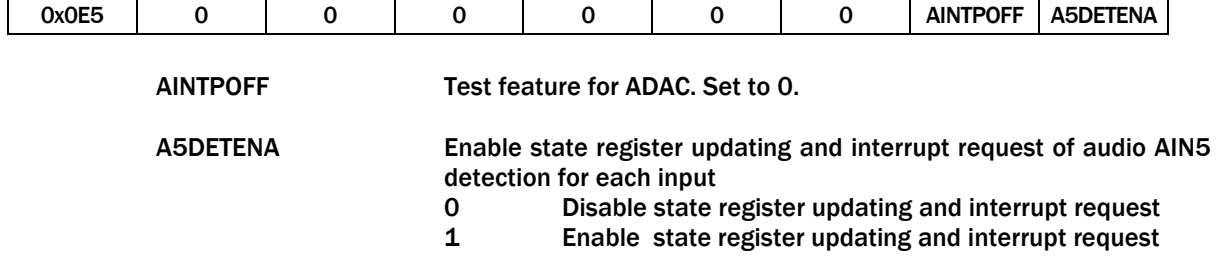

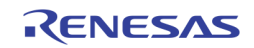

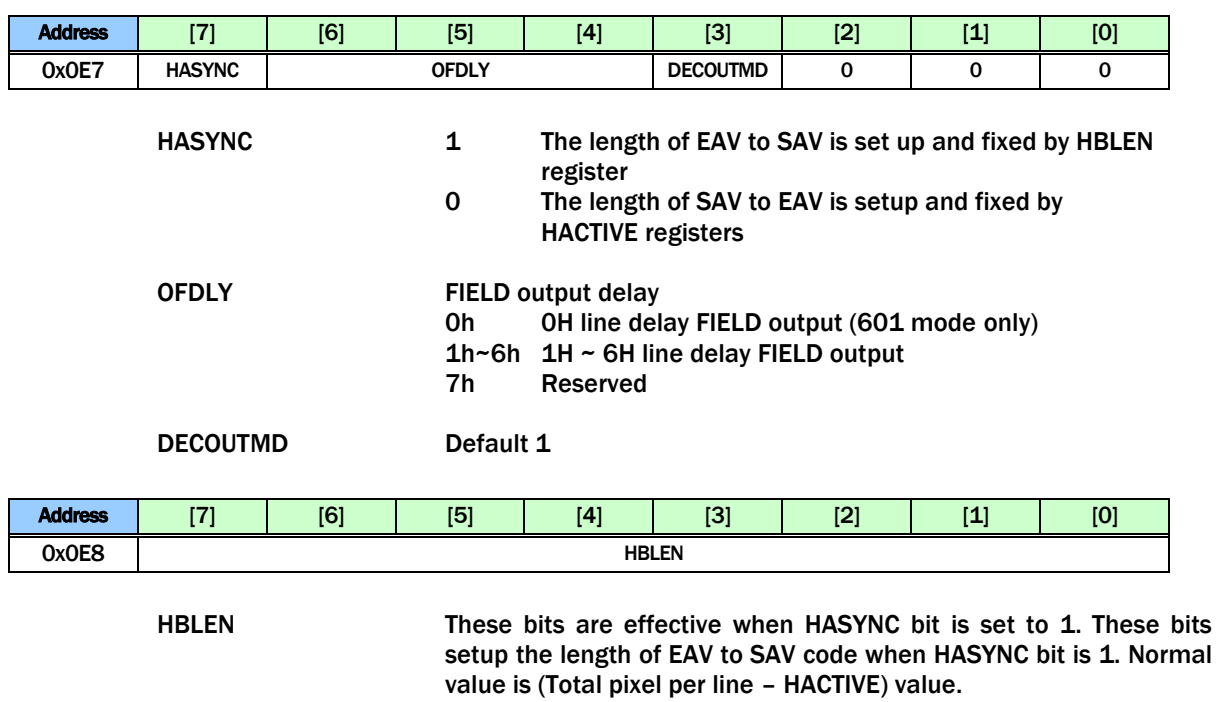

NTSC/PAL-M(60Hz) 8Ah = 858 – 720 PAL/SECAM(50Hz) 90h = 864 – 720

If register 0x00E[3] (ATREG for CH1) is set to 0, this value changes into 8Ah or 90h at audio video format detection initial time automatically according to CH1 video detection status.

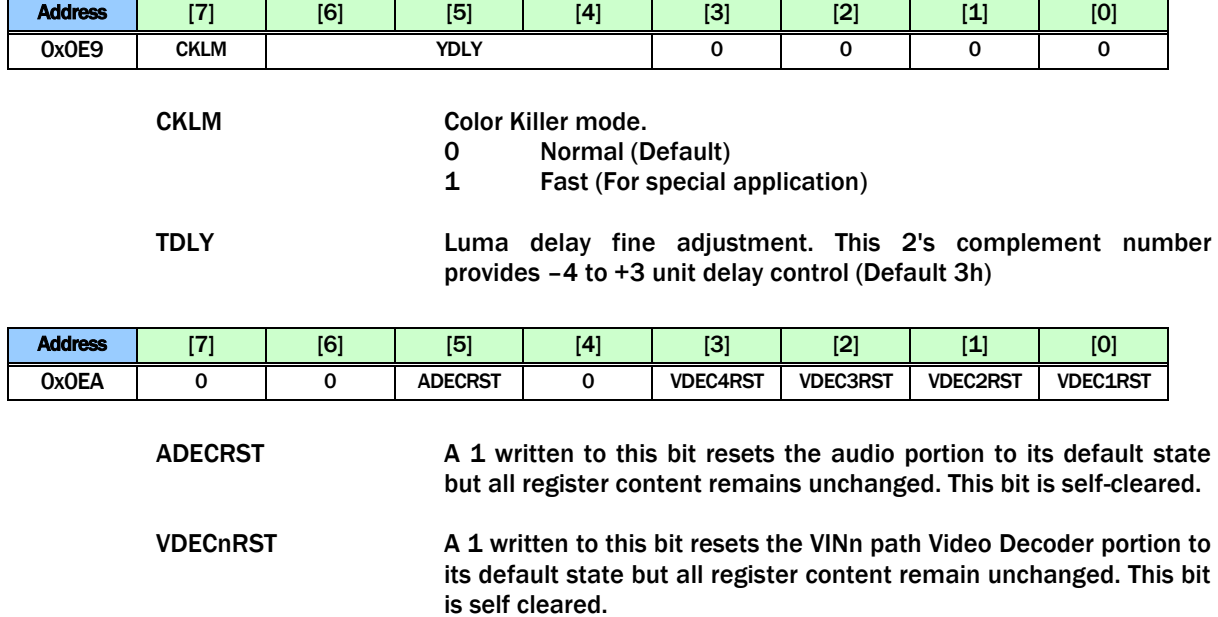

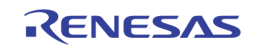

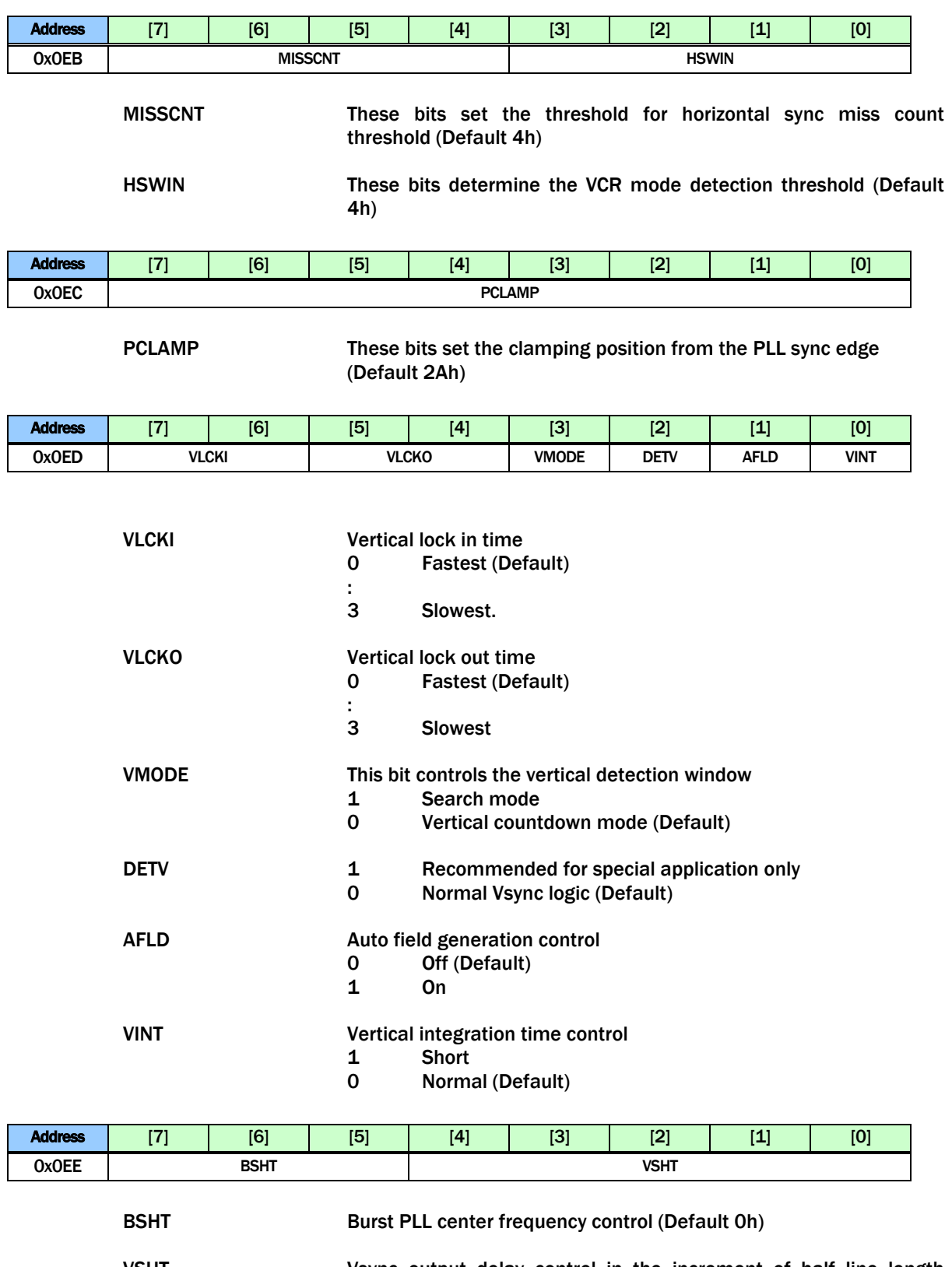

VSHT VSync output delay control in the increment of half line length (Default 0h)

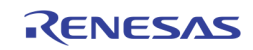

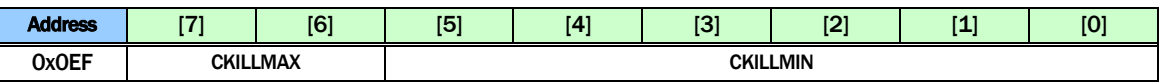

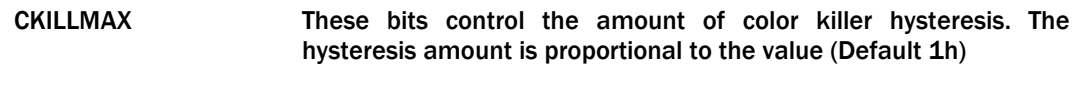

CKILLMIN These bits control the color killer threshold. Larger value gives lower killer level (Default 28h)

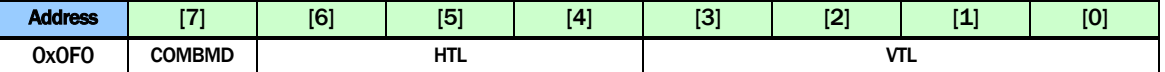

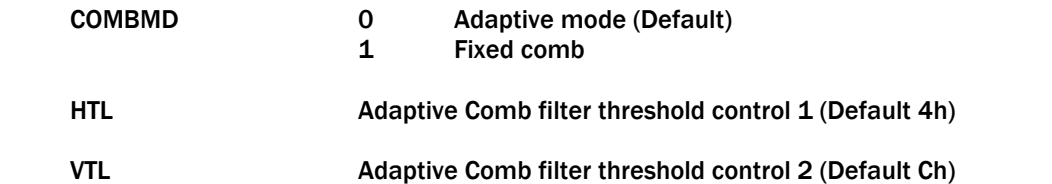

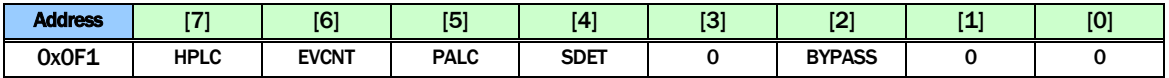

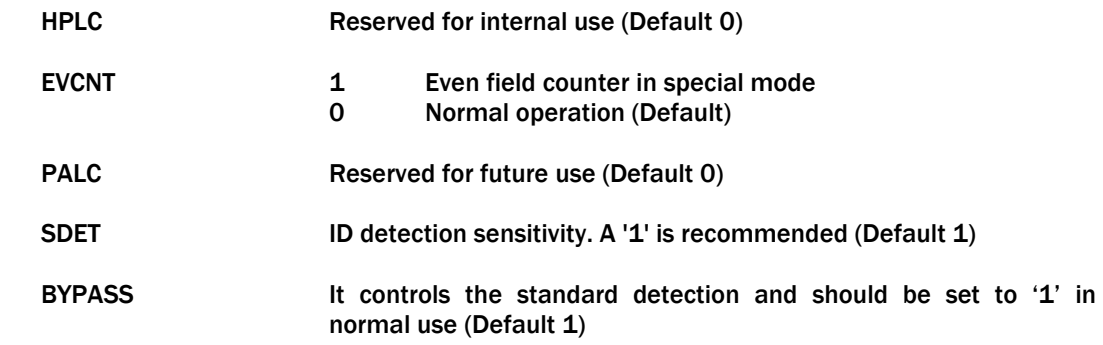

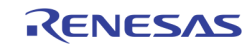

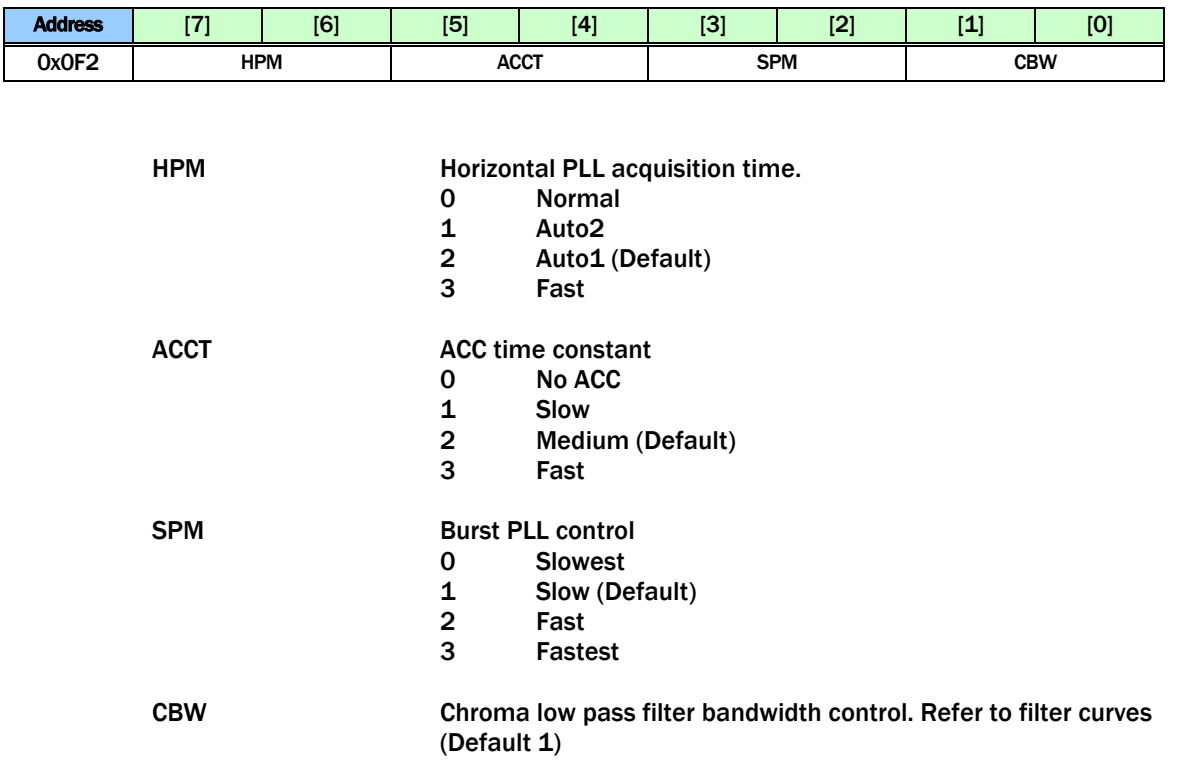

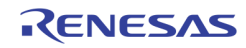

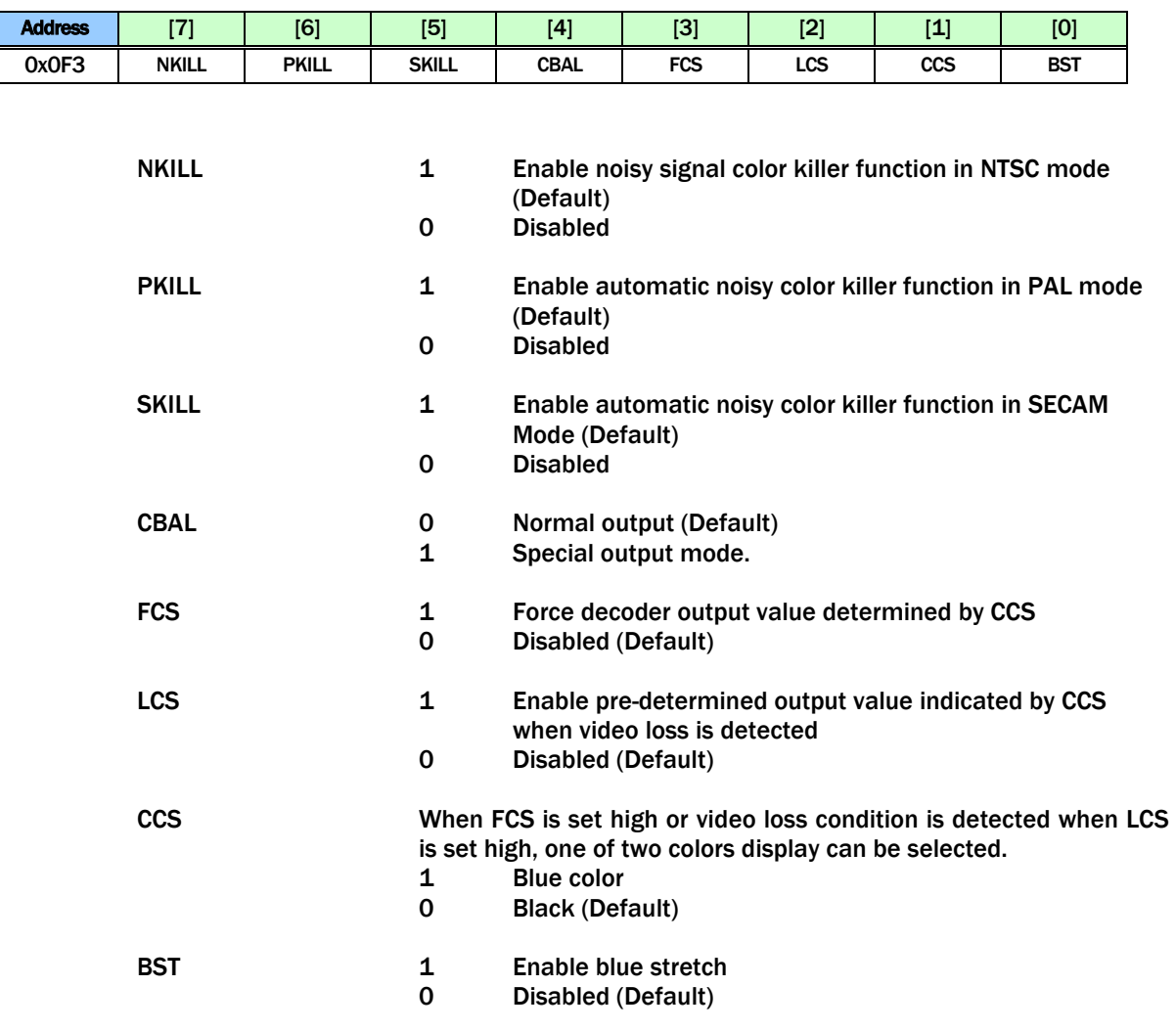

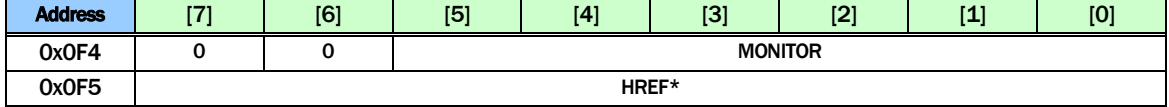

### These registers are for test purpose only. The MONITOR is used to select the HREF status of a certain video decoder port in Reg0x0F5 HREF

MONITOR Value Select video decoder port for register 0x0F5<br>OOh VINO Video Decoder Path HREF[9:2]

- VINO Video Decoder Path HREF[9:2] value
- 10h VIN1 Video Decoder Path HREF[9:2] value
- 20h VIN2 Video Decoder Path HREF[9:2] value<br>30h VIN3 Video Decoder Path HREF[9:2] value
	- VIN3 Video Decoder Path HREF[9:2] value

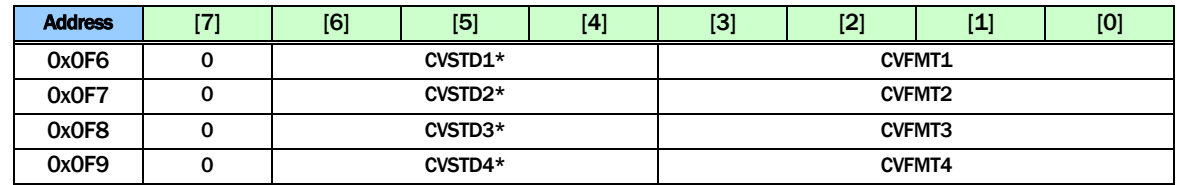

**CVSTDn** CVFMTn

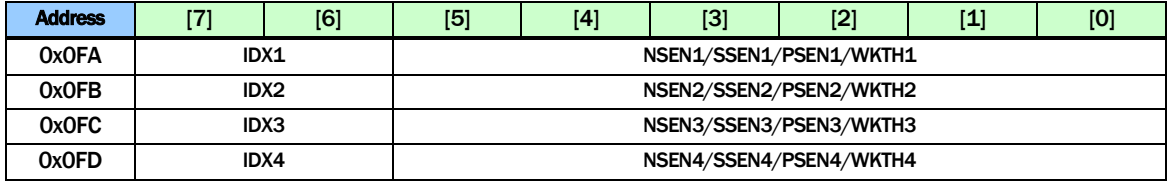

NSENn/SSENn/PSENn/WKTHn shared the same 6 bits in the register. IDXn is used to select which of the four parameters is being controlled. The write sequence is a two steps process unless the same register is written. A write of {ID,000000} selects one of the four registers to be written. A subsequent write will actually write into the register. (Default 0h)

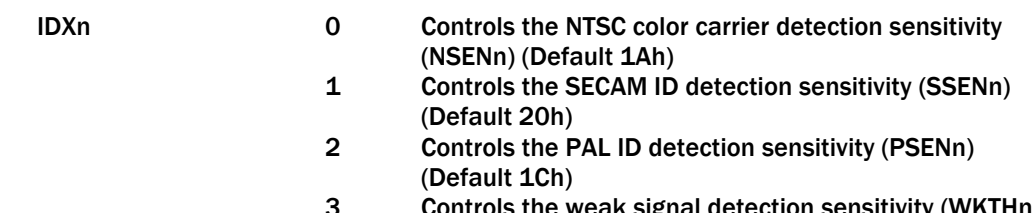

Controls the weak signal detection sensitivity (WKTHn) (Default 2Ah)

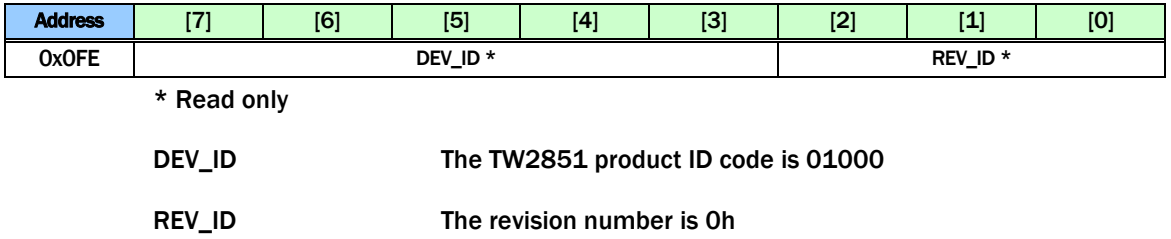

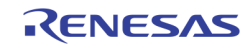

# Page 1: 0x100 ~ 0x1FE

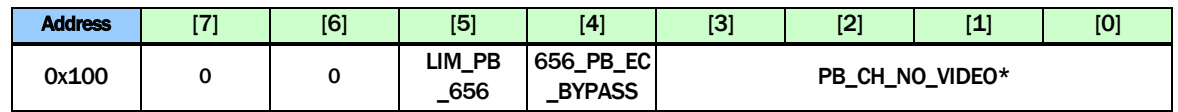

#### \* Read only

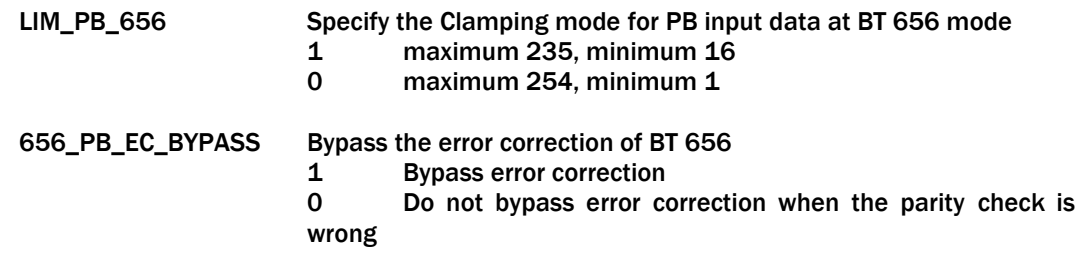

PB\_CH\_NO\_VIDEO[n] NO\_VIDEO Status of Playback channel n (Read Only)

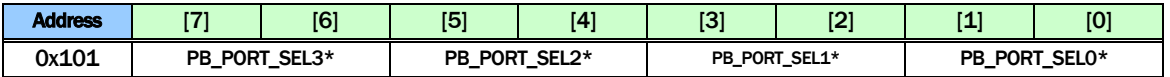

\* Read only

PB\_PORT\_SELn The playback channel n mux selection of the physical playback input port number (read only)

- 0 Channel n has input from Playback port 0<br>1 Channel n has input from Playback port 1
- 1 Channel n has input from Playback port 1<br>2 Channel n has input from Playback port 2
- 2 Channel n has input from Playback port 2<br>3 Channel n has input from Playback port 3
- 3 Channel n has input from Playback port 3

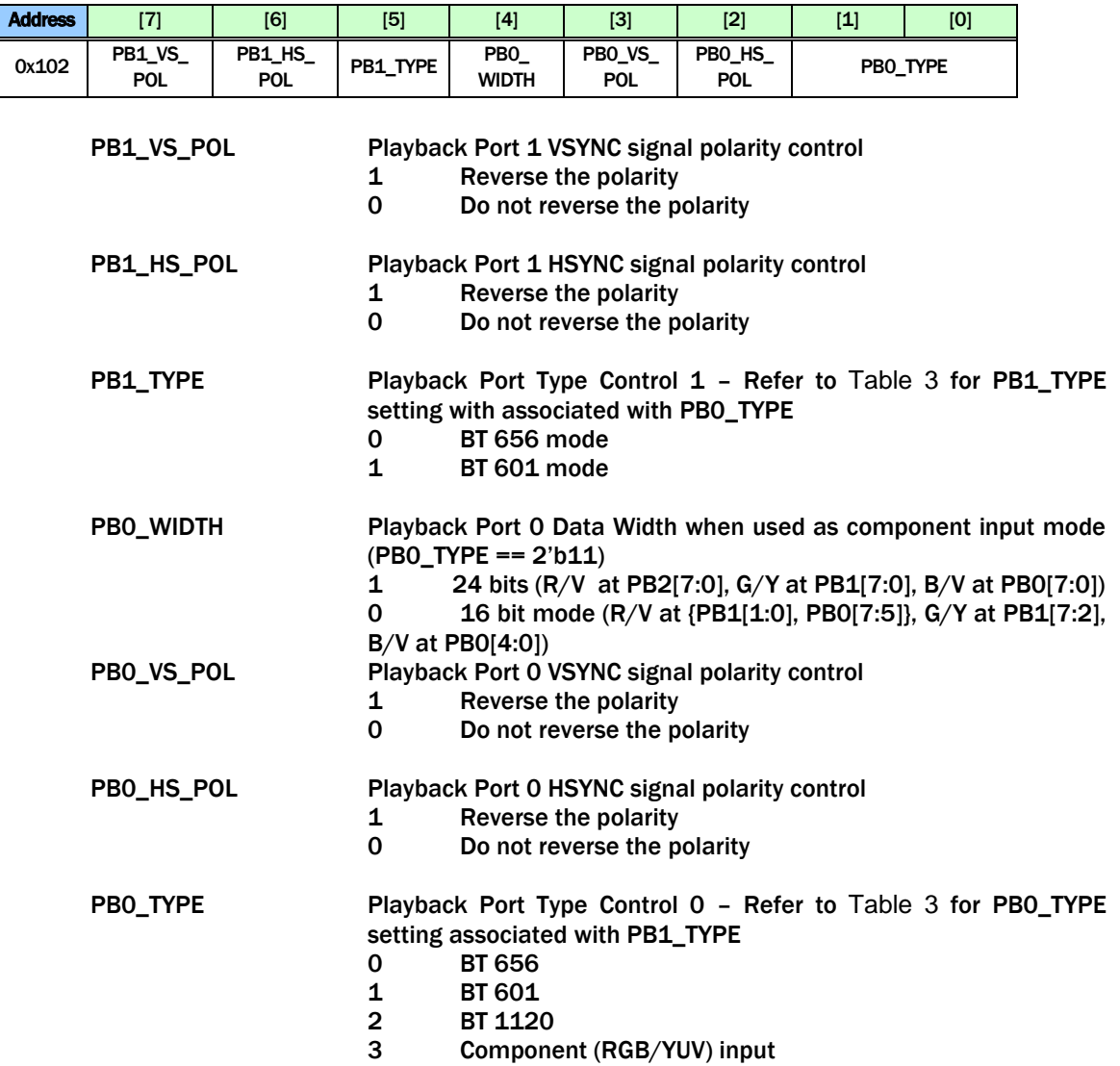

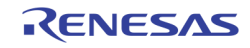

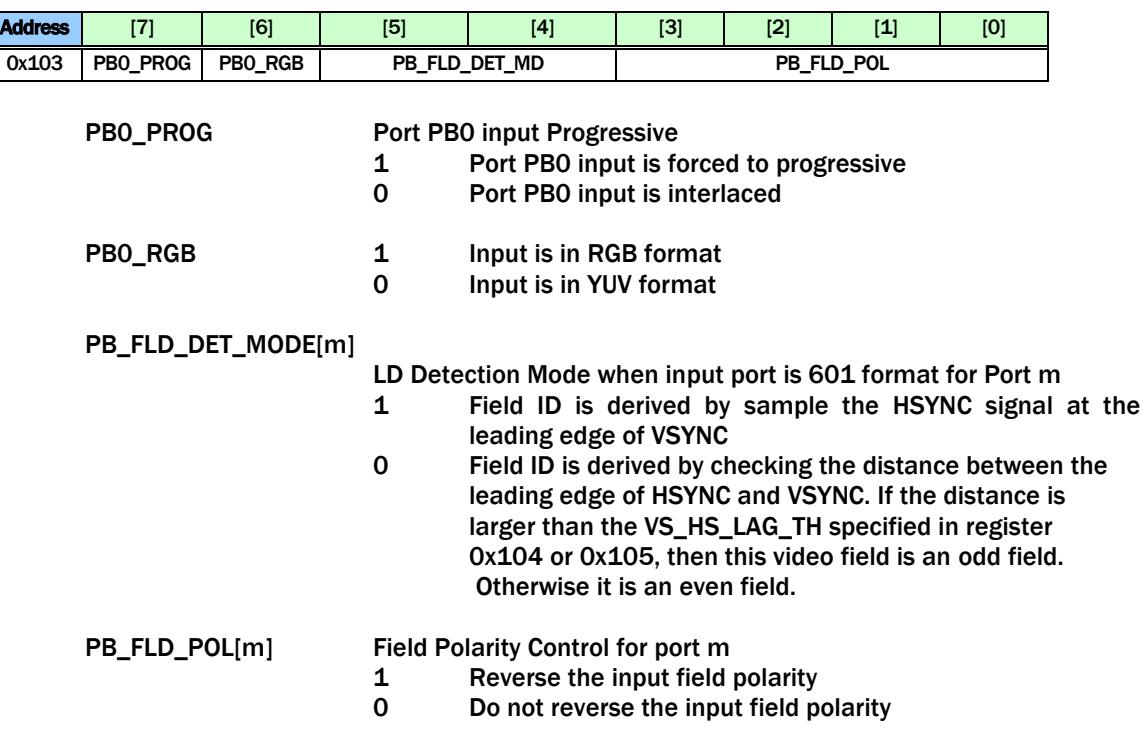

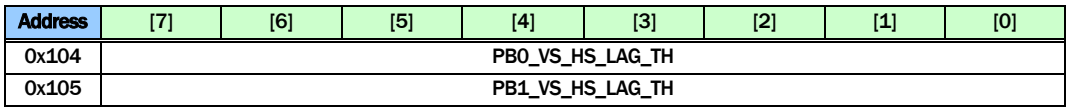

PB\_VS\_HS\_LAG\_TH Use the VS to HS distance to determine the field ID. When this distance is larger than this threshold, the current video field is an odd field (field ID = 1'b0). Else it is even field (field ID = 1'b1). Used 8'hFF when PB\_FLD\_DET\_MODE in 0x103 is set to 0.

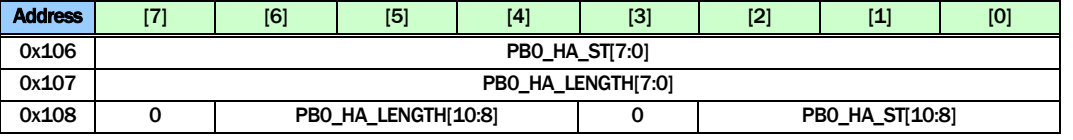

PB0\_HA\_ST Specify the starting pixel of each line if PB port 0 is in BT 601 mode

PB0\_HA\_LEN Specify the horizontal active length if PB port 0 is in BT 601 mode

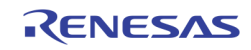

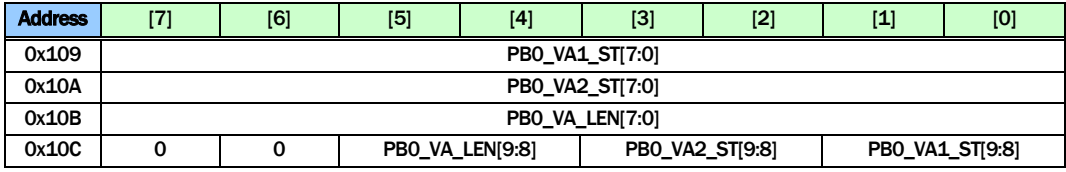

PB0\_VAx\_ST Specify the starting line if PB port 0 is in BT 601 mode PB0\_VA1\_ST: The starting line of even field PB0\_VA2\_ST: The starting line of odd field

PB0\_VA\_LEN Specify the vertical active length if PB port 0 is in BT 601 mode

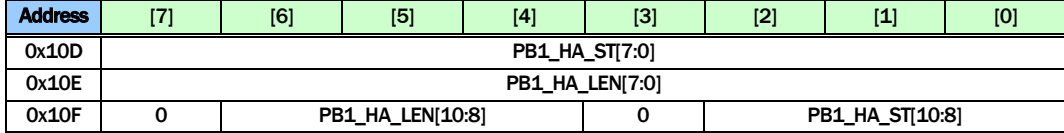

PB1\_HA\_ST Specify the starting pixel of each line if PB port 1 is in BT 601 mode

PB1\_HA\_LEN Specify the horizontal active length if PB port 1 is in BT 601 mode

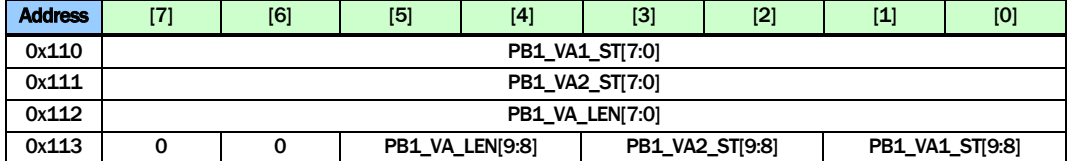

PB1\_VAx\_ST Specify the starting line if PB port 1 is in BT 601 mode PB1\_VA1\_ST: The starting line of even field PB1\_VA2\_ST: The starting line of odd field

PB1\_VA\_LEN Specify the vertical active length if PB port1 is in BT 601 mode

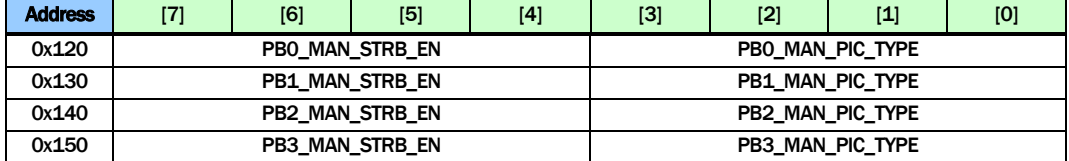

PBm\_MAN\_STRB\_EN Enable manual strobe mode for PB port m

- 1 Enable
- 0 Disable

PBm\_MAN\_PIC\_TYPE Specify the picture type used in manual strobe mode for PB port m

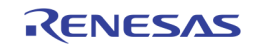

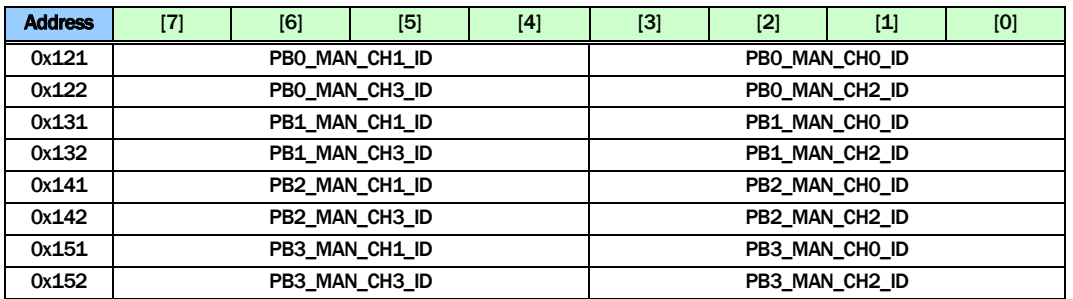

PBm\_MAN\_CHn\_ID Specify the channel ID to be used at PB port m channel n in Manual Strobe mode

# PBm\_MAN\_CHn\_ID[3:2] chip ID PBm\_MAN\_CHn\_ID[1:0] channel ID

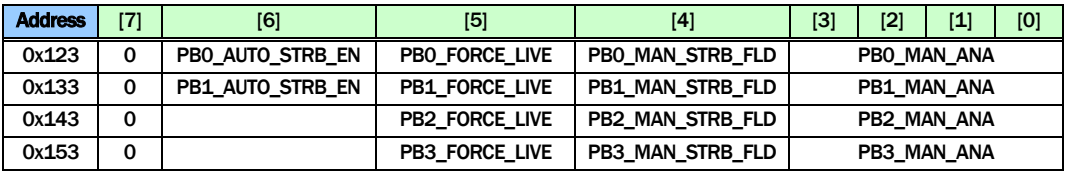

PBm\_AUTO\_STRB\_EN

Enable playback port m automatic strobe using the channel ID embedded in the VBI. Only PB0 and PB1 has channel ID decoder. PB2 and PB3 do not support audio CHID.

1 Enable to use the channel ID embedded in the VBI to strobe. In this mode, the Strobe signal is sent out automatically without CPU issuing a strobe signal.

0 Disable: Use the channel ID specified by the register 0x120 ~ 0x122, 0x130 ~ 0x132, 0x140 ~0x142, 0x150 ~ 0x152 to strobe.

- PBm\_FORCE\_LIVE Force the playback to strobe on whatever input video stream.
	- 1 When this bit is set to 1, the strobe is always sent out. It will behave like a LIVE input. When this mode is on, the PBm\_MAN\_PIC\_TYPE has to be set to 0x01.
	- 0 When this bit is set to 0, the strobe will be sent out only if there is a match if PB\_CHNUM with the channel ID from the VBI, or the channel ID specified in the registers in 0x120 ~0x122, 0x130 ~ 0x132, 0x140 ~ 0x142, 0x150 ~ 0x152.

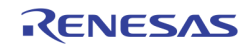

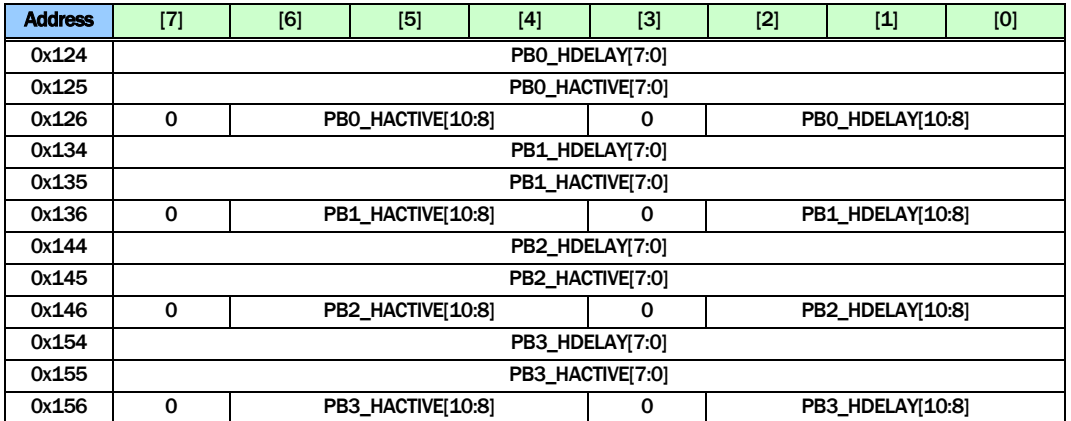

PBn\_HDELAY Specify the starting pixel number for cropping port n. Pixels before this pixel number are cropped. Note that this is before the further cropping based on picture type.

PBn\_HACTIVE Specify the active horizontal length for cropping port n. Pixels beyond the range of this horizontal length are cropped. Note that this is before the further cropping based on picture type.

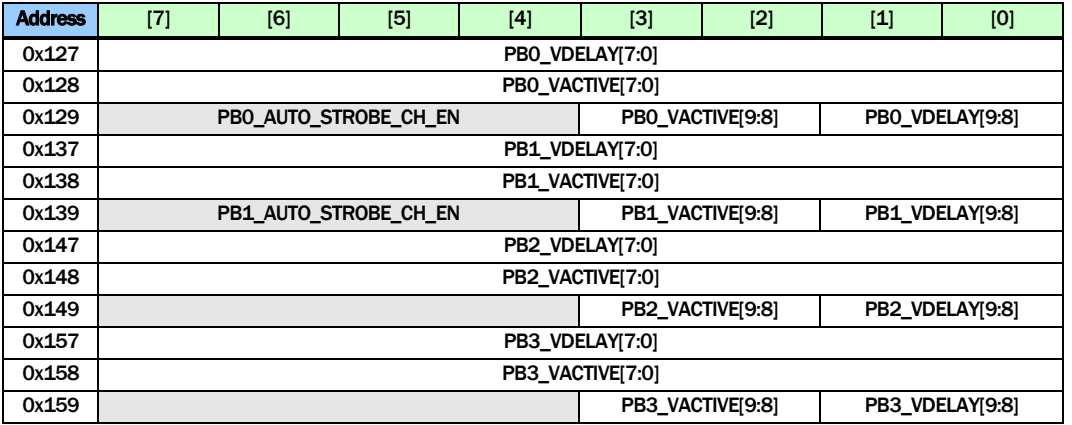

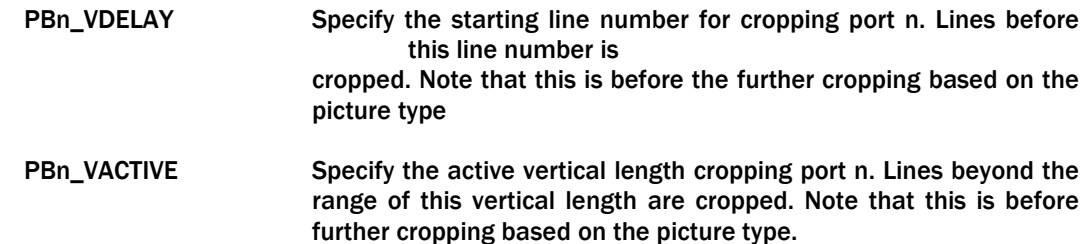

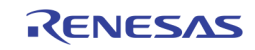

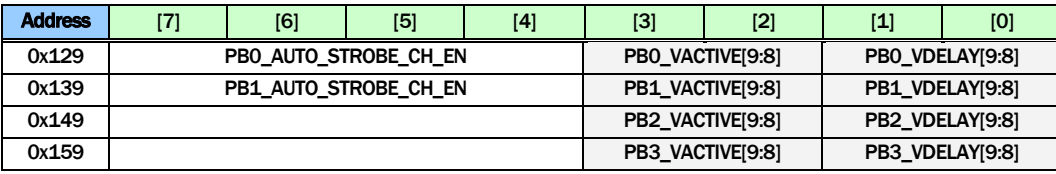

# PBn\_AUTO\_STROBE\_CH\_EN[m]

Specify whether to turn on the auto strobe for port n, on channels m. Only PB0 and PB1 have channel ID decoder. PB2 and PB3 do not support audio CHID.

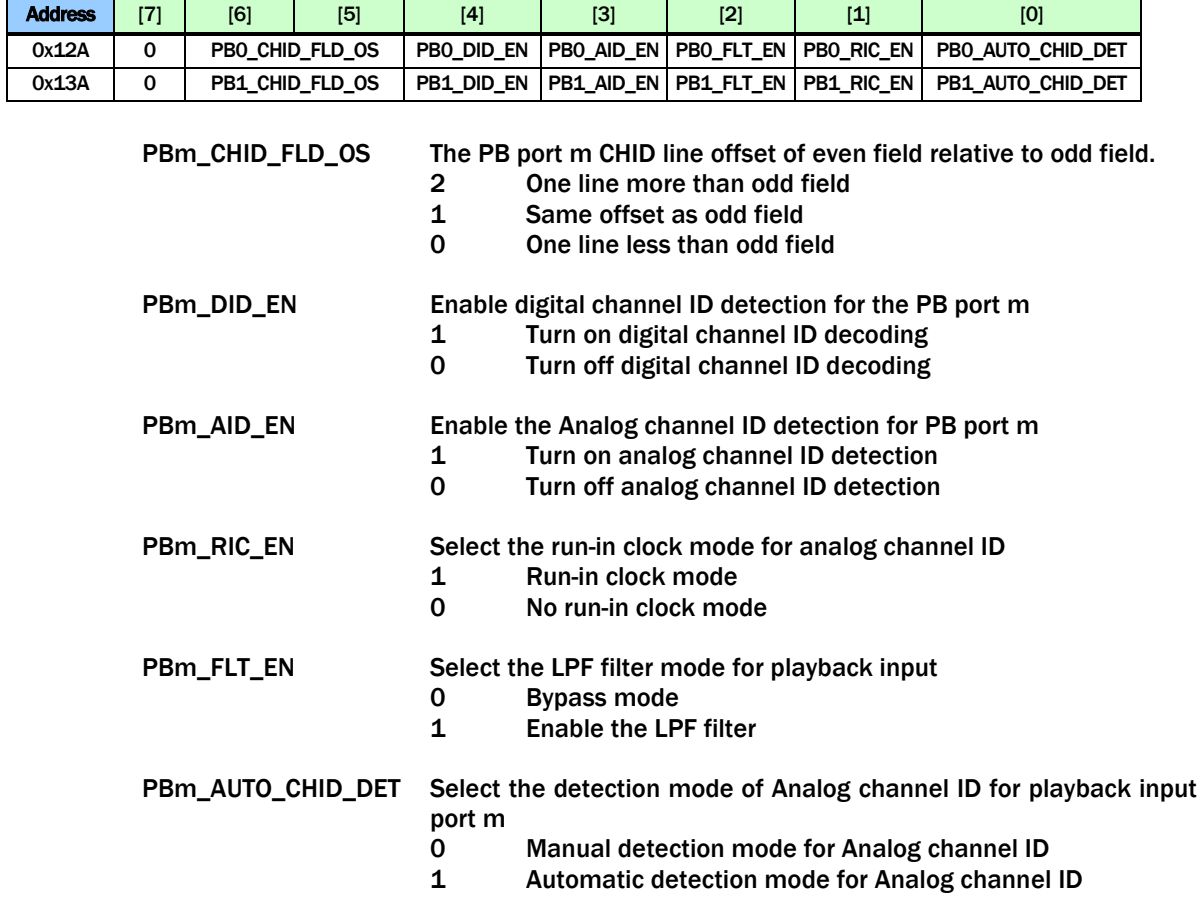

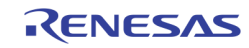

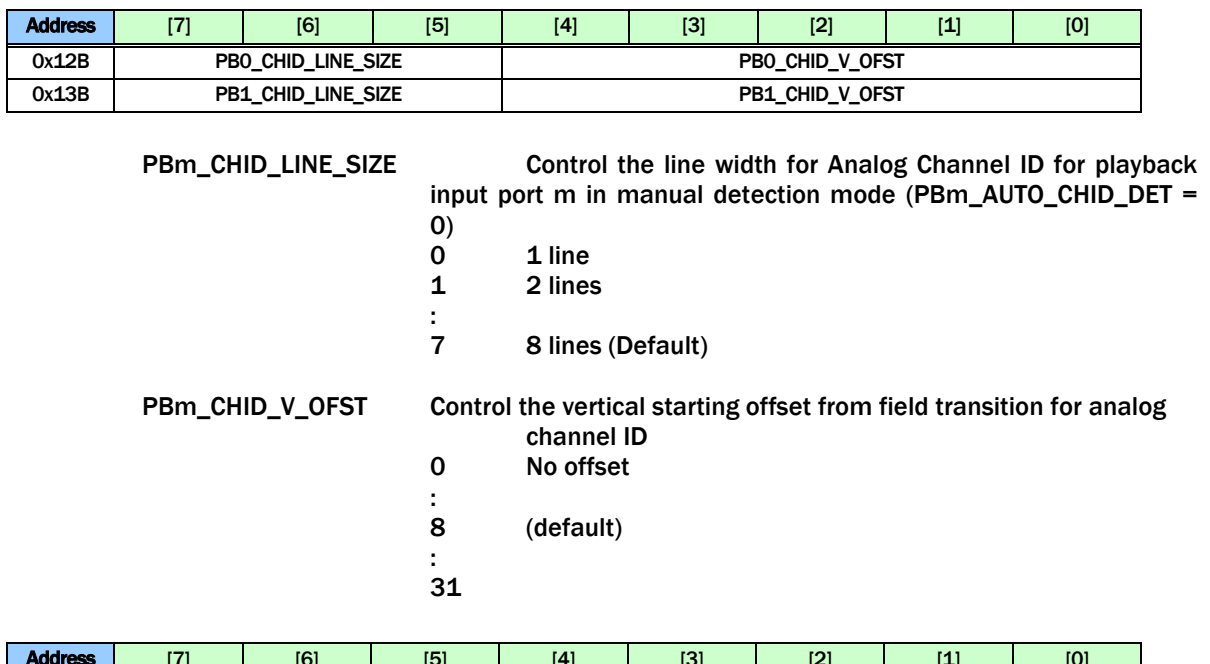

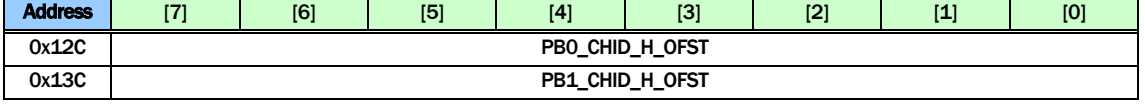

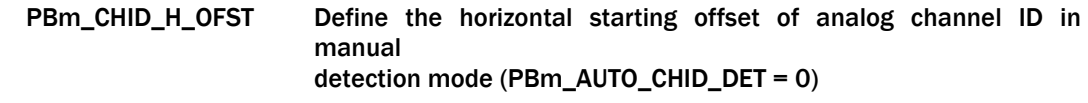

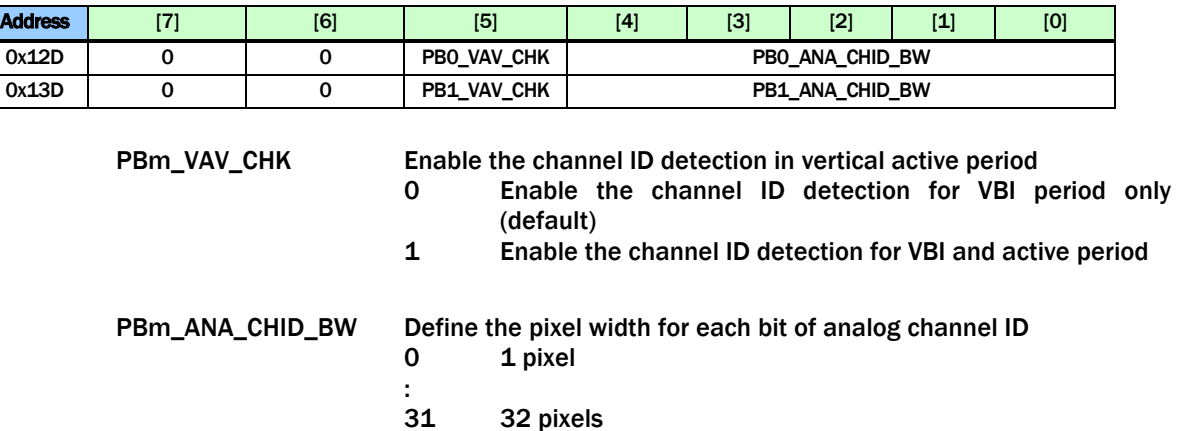

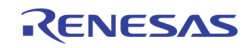

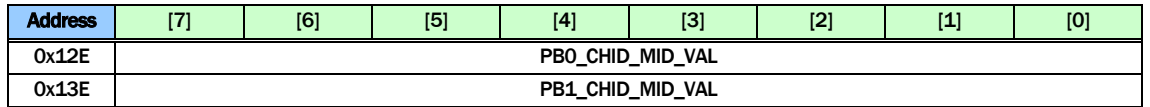

# PBm\_CHID\_MID\_VAL Define the slicer threshold level to detect bit "0" or bit "1" from analog channel ID (default 128)

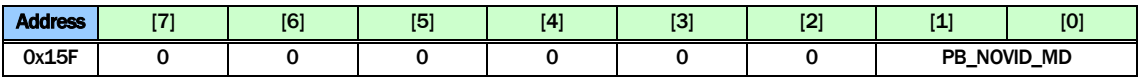

PB\_NOVID\_MD Select the No-Video flag generation mode

- 0 Faster<br>1 Fast
- 1 Fast<br>2 Slow
	- **Slow**
- 3 Slower (default)

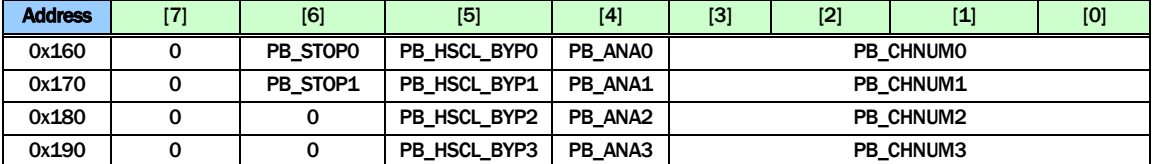

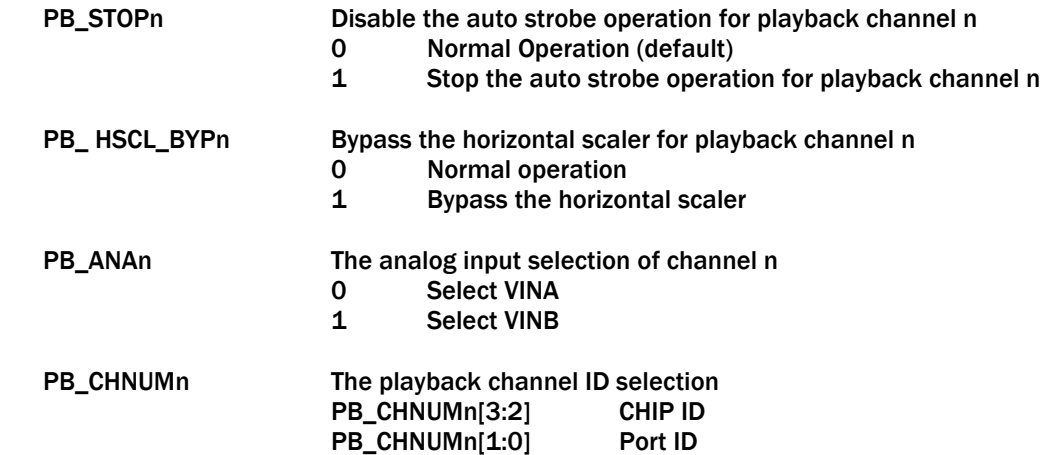

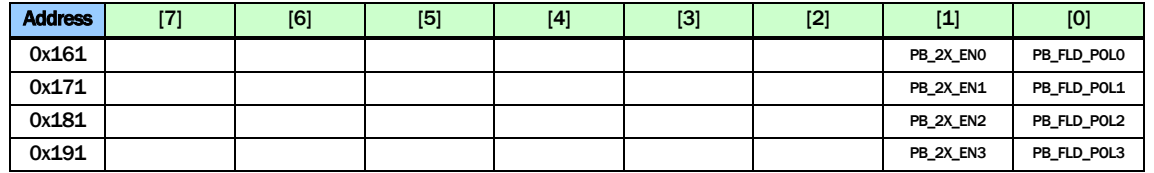

PB\_2X\_ENn Scale up 2X horizontally for PB channel n

PB\_FLD\_POLn Reverse the field signal polarity of channel n

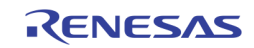

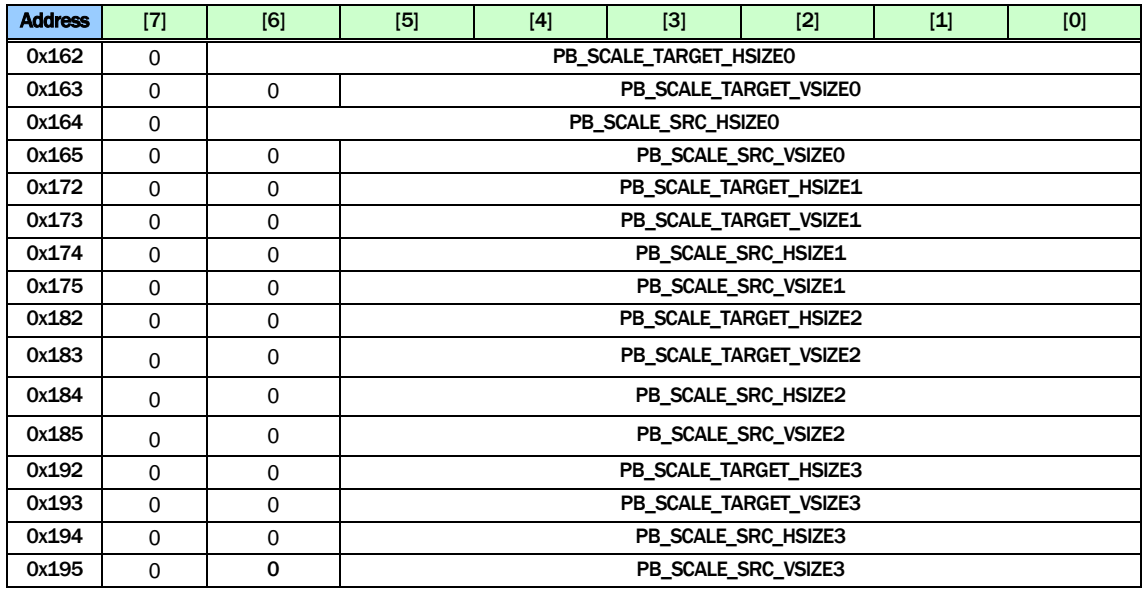

#### PB\_SCALE\_TARGET\_HSIZEn

Target horizontal size of channel n after scaling. The unit is 16 pixels.

PB\_SCALE\_TARGET\_VSIZEn

Target vertical size of channel n after scaling. The unit is 8 lines.

PB\_SCALE\_SRC\_HSIZEn

Source horizontal size of channel n before scaling. The unit is 16 pixels.

PB\_SCALE\_SRC\_VSIZEn

Source vertical size of channel n before scaling. The unit is 8 lines.

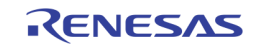

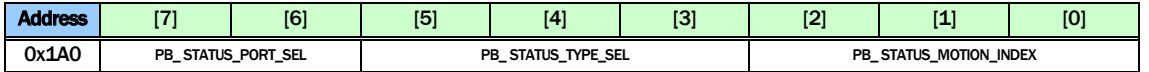

PB\_ STATUS\_PORT\_SEL

Select the port number from which the status is read back at register 0x1A2 through 0x1AF

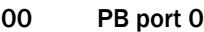

- 01 PB port 1<br>1X Reserved
- **Reserved**

PB\_ STATUS\_TYPE\_SEL

Select the channel ID type of the status read back at register 0x1A8 through 0x1AF

- 000 Auto CHID
- 001 Detection CHID
- 010 User CHID
- 100 Motion ID 0
- 101 Motion ID 1
- 110 Motion ID 2
- 111 Motion ID 3

PB\_ STATUS\_MOTION\_INDEX

Select the bit index range of playback motion channel ID read back at 0x1A8 Through 0x1AF

- 000 Motion ID bit [63:0]
- 001 Motion ID bit [127:64]
- 010 Motion ID bit [191:128]

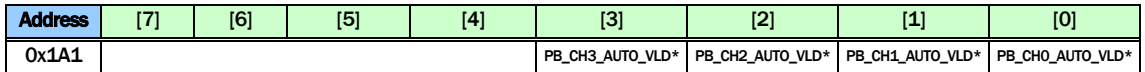

PB\_CHn\_AUTO\_VLD Playback Channel n auto channel ID valid status (read only)

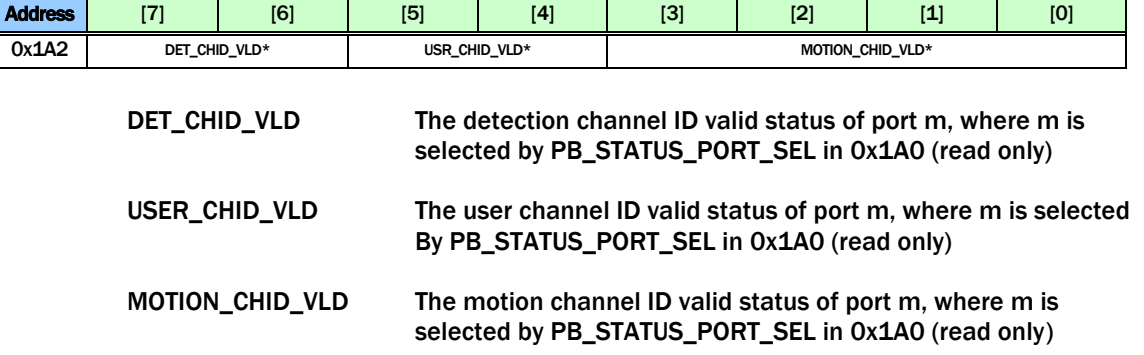

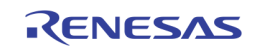

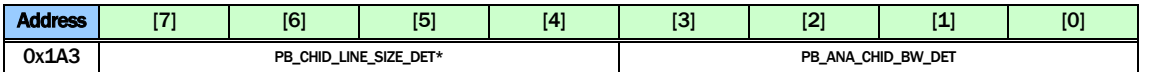

PB\_CHID\_LINE\_SIZE\_DET

The detected VBI line size of port m, where m is selected by PB\_STATUS\_PORT\_SEL in 0x1A0 (read only)

PB\_ANA\_CHID\_BW\_DET

The detected VBI pixel width of port m, where m is selected by PB\_STATUS\_PORT\_SEL in 0x1A0 (read only)

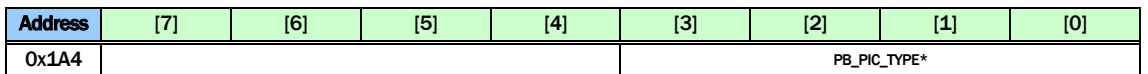

PB\_PIC\_TYPE The detected VBI picture type of port m, where m is selected by PB\_STATUS\_PORT\_SEL in 0x1A0 (read only)

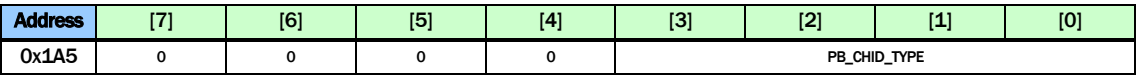

PB\_CHID\_TYPE The detected VBI channel ID type of port m, where m is selected By PB\_STATUS\_PORT\_SEL in 0x1A0 (read only)

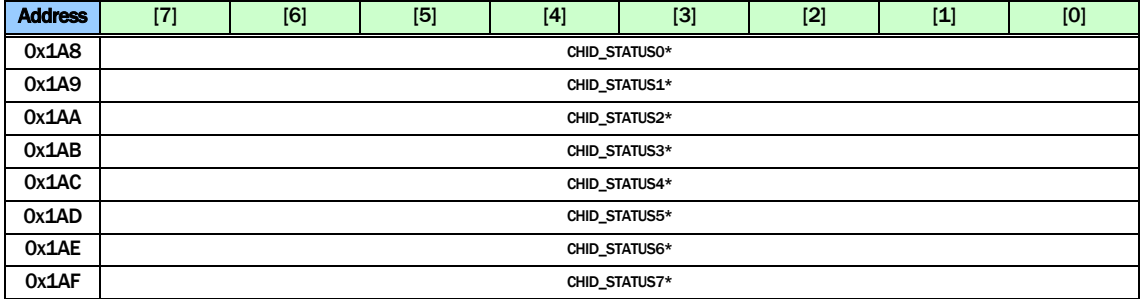

This set of registers read back the channel ID detected in the VBI. These registers are all Read only. The PB\_STATUS\_PORT\_SEL will select the corresponding playback port status.

PB\_STATUS\_TYPE\_SEL = 0

CHID\_STATUS0: AUTO\_CHANNEL\_ID0 CHID\_STATUS1: AUTO\_CHANNEL\_ID1 CHID\_STATUS2: AUTO\_CHANNEL\_ID2 CHID\_STATUS3: AUTO\_CHANNEL\_ID3 CHID\_STATUS4: Bit 7:4: Vertical Location of Channel n Bit 3:0: Horizontal Location of Channel n CHID\_STATUS5: Bit 7:4: Playback strobe of Channel n Bit 3:0: Playback analog path of Channel n CHID\_STATUS6: Bit 7:4: Reserved Bit 3:0: Field Mode of Channel n CHID\_STATUS7: Reserved

PB\_STATUS\_TYPE\_SEL = 1

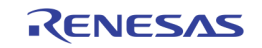

 CHID\_STATUS0: DET\_CHANNEL\_ID[7:0] of Chip ID 0 CHID\_STATUS1: DET\_CHANNEL\_ID[15:8] of Chip ID 0 CHID\_STATUS2: DET\_CHANNEL\_ID[7:0] of Chip ID 1 CHID\_STATUS3: DET\_CHANNEL\_ID[15:8] of Chip ID 1 CHID\_STATUS4: DET\_CHANNEL\_ID[7:0] of Chip ID 2 CHID\_STATUS5: DET\_CHANNEL\_ID[15:8] of Chip ID 2 CHID\_STATUS6: DET\_CHANNEL\_ID[7:0] of Chip ID 3 CHID\_STATUS7: DET\_CHANNEL\_ID[15:8] of Chip ID 3 PB\_STATUS\_TYPE\_SEL = 2 CHID\_STATUS0: USER\_CHANNEL\_ID0[7:0] CHID\_STATUS1: USER\_CHANNEL\_ID0[15:8] CHID\_STATUS2: USER\_CHANNEL\_ID1[7:0] CHID\_STATUS3: USER\_CHANNEL\_ID1[15:8] CHID\_STATUS4: USER\_CHANNEL\_ID2[7:0] CHID\_STATUS5: USER\_CHANNEL\_ID2[15:8] CHID\_STATUS6: USER\_CHANNEL\_ID3[7:0] CHID\_STATUS7: USER\_CHANNEL\_ID3[15:8] PB\_STATUS\_TYPE\_SEL = 4 n is specified by PB\_STATUS\_MOTION\_INDEX CHID\_STATUS0: MOTION\_CHANNEL\_ID0[64\*n+7:64\*n] CHID\_STATUS1: MOTION\_CHANNEL\_ID0 [64\*n+15 : 64 \*n+8] CHID\_STATUS2: MOTION\_CHANNEL\_ID0[64\*n+23 : 64 \*n+16] CHID\_STATUS3: MOTION\_CHANNEL\_ID0[64\*n+31:64 \*n+24] CHID\_STATUS4: MOTION\_CHANNEL\_ID0[64\*n+39:64 \*n+32] CHID\_STATUS5: MOTION\_CHANNEL\_ID0[64\*n+47:64 \*n+40] CHID\_STATUS6: MOTION\_CHANNEL\_ID0[64\*n+55:64 \*n+48] CHID\_STATUS7: MOTION\_CHANNEL\_ID0[64\*n+63:64 \*n+56] PB\_STATUS\_TYPE\_SEL = 5 n is specified by PB\_STATUS\_MOTION\_INDEX CHID\_STATUS0: MOTION\_CHANNEL\_ID1[64\*n+7:64\*n], CHID\_STATUS1: MOTION\_CHANNEL\_ID1[64\*n+15:64\* n+8] CHID\_STATUS2: MOTION\_CHANNEL\_ID1[64\*n+23:64\* n+16] CHID\_STATUS3: MOTION\_CHANNEL\_ID1[64\*n+31:64\* n+24] CHID\_STATUS4: MOTION\_CHANNEL\_ID1[64\*n+39:64\* n+32] CHID\_STATUS5: MOTION\_CHANNEL\_ID1[64\*n+47:64\* n+40] CHID\_STATUS6: MOTION\_CHANNEL\_ID1[64\*n+55:64\* n+48] CHID\_STATUS7: MOTION\_CHANNEL\_ID1[64\*n+63:64\* n+56] PB\_STATUS\_TYPE\_SEL = 6 n is specified by PB\_STATUS\_MOTION\_INDEX CHID\_STATUS0: MOTION\_CHANNEL\_ID2[64\*n+7:64\*n] CHID\_STATUS1: MOTION\_CHANNEL\_ID2[64\*n+15:64\* n+8] CHID\_STATUS2: MOTION\_CHANNEL\_ID2[64\*n+23:64\* n+16] CHID\_STATUS3: MOTION\_CHANNEL\_ID2[64\*n+31:64\* n+24] CHID\_STATUS4: MOTION\_CHANNEL\_ID2[64\*n+39:64\* n+32] CHID\_STATUS5: MOTION\_CHANNEL\_ID2[64\*n+47:64\* n+40] CHID\_STATUS6: MOTION\_CHANNEL\_ID2[64\*n+55:64\* n+48] CHID\_STATUS7: MOTION\_CHANNEL\_ID2[64\*n+63:64\* n+56] PB\_STATUS\_TYPE\_SEL = 7 n is specified by PB\_ STATUS\_MOTION\_INDEX CHID\_STATUS0: MOTION\_CHANNEL\_ID3[64\*n+7:64\*n], CHID\_STATUS1: MOTION\_CHANNEL\_ID3[64\*n+15:64\* n+8] CHID\_STATUS2: MOTION\_CHANNEL\_ID3[64\*n+23:64\* n+16] CHID\_STATUS3: MOTION\_CHANNEL\_ID3[64\*n+31:64\* n+24] CHID\_STATUS4: MOTION\_CHANNEL\_ID3[64\*n+39:64\* n+32] CHID\_STATUS5: MOTION\_CHANNEL\_ID3[64\*n+47:64 \*n+40] CHID\_STATUS6: MOTION\_CHANNEL\_ID3[64\*n+55:64\* n+48] CHID\_STATUS7: MOTION\_CHANNEL\_ID3[64\*n+63:64\* n+56]

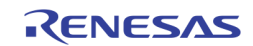

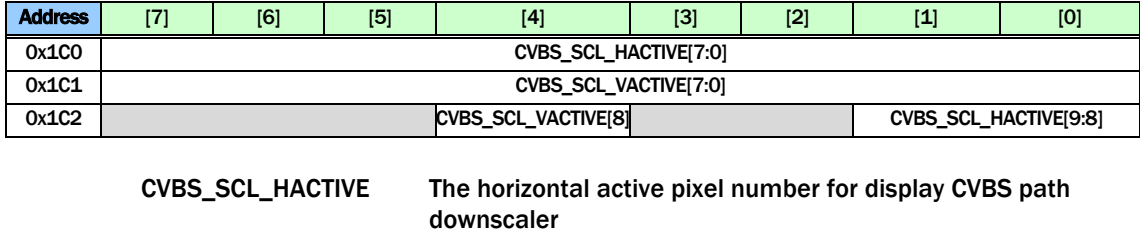

CVBS\_SCL\_VACTIVE The vertical active line number for display CVBS path downscaler

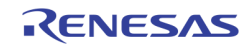
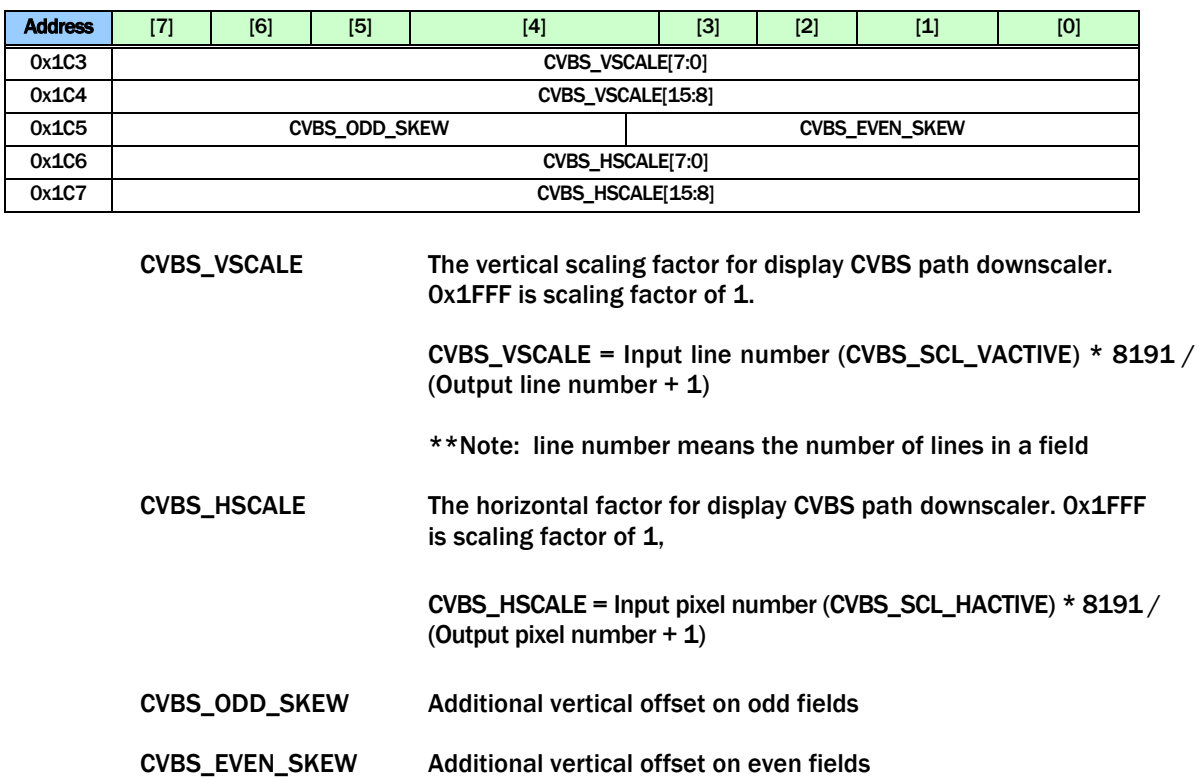

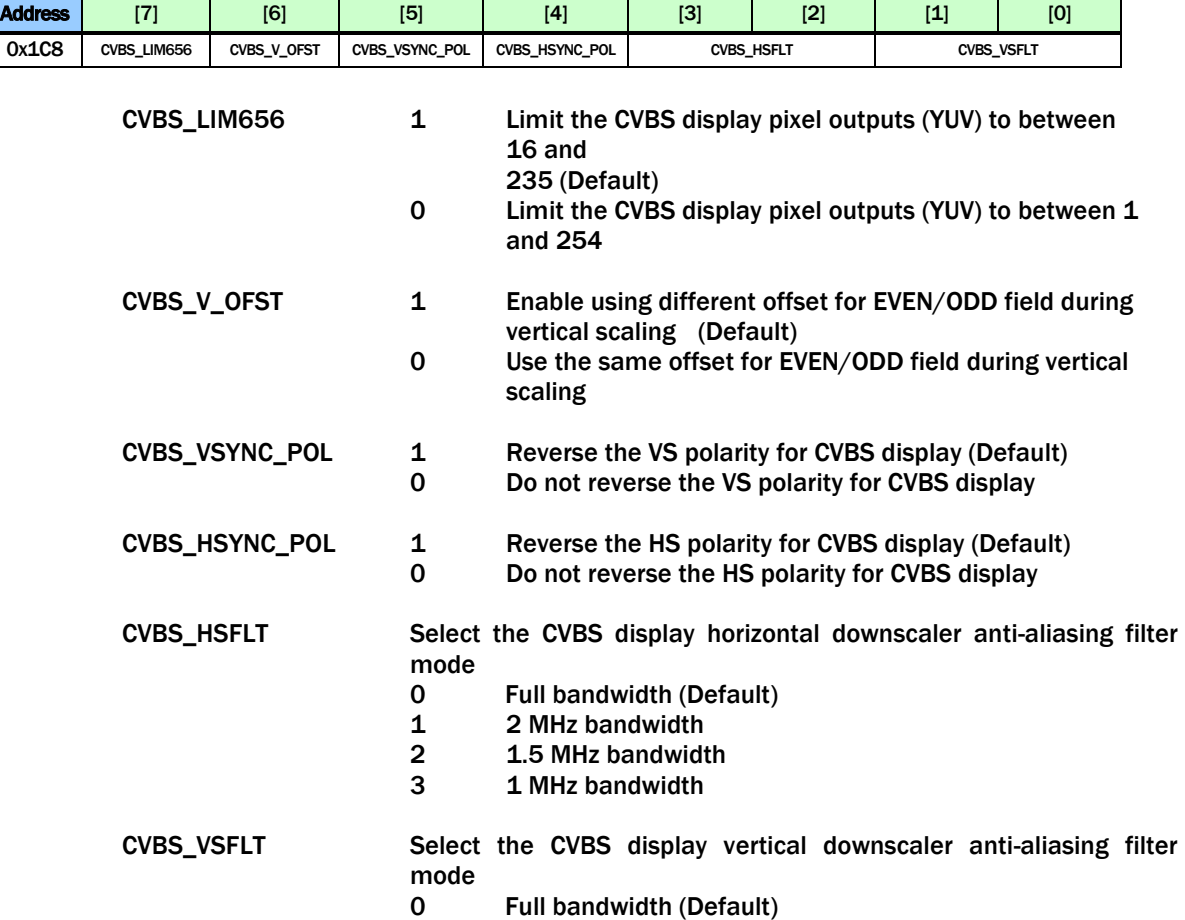

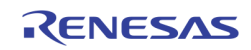

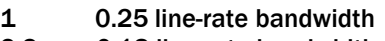

## 2,3 0.18 line-rate bandwidth

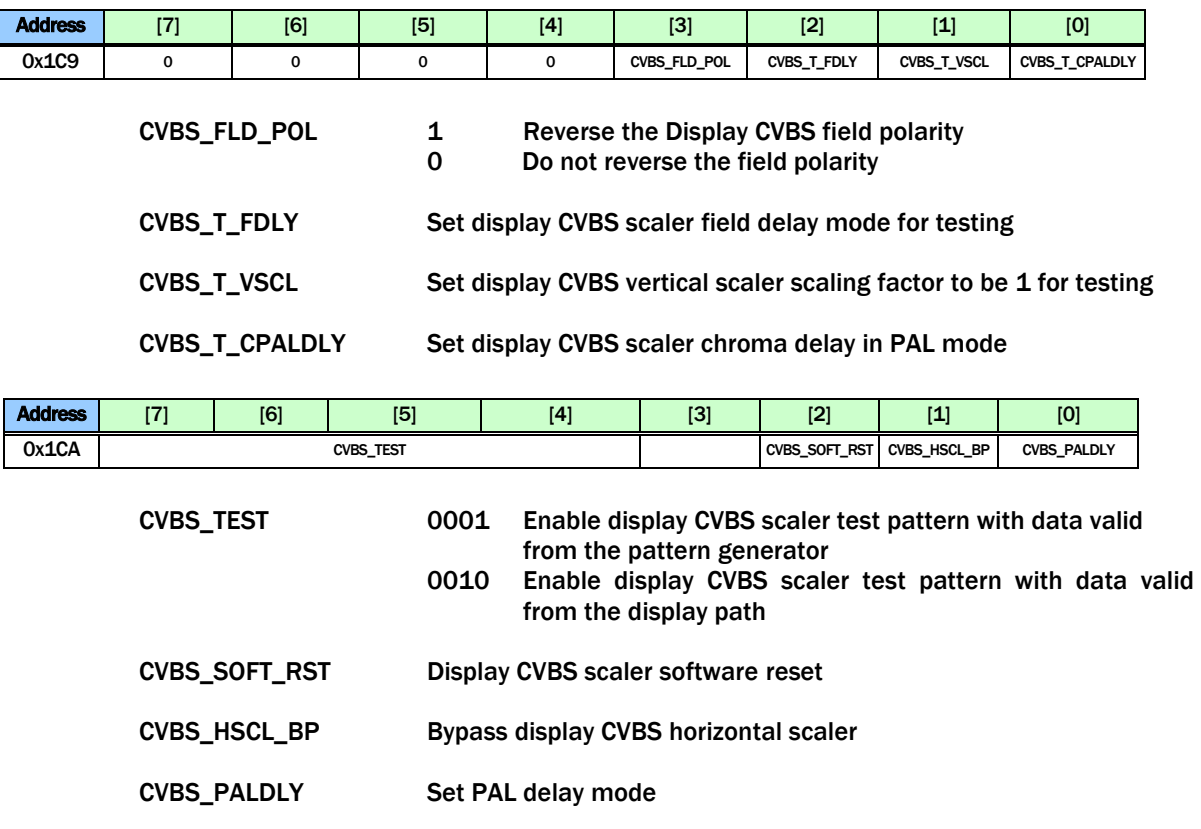

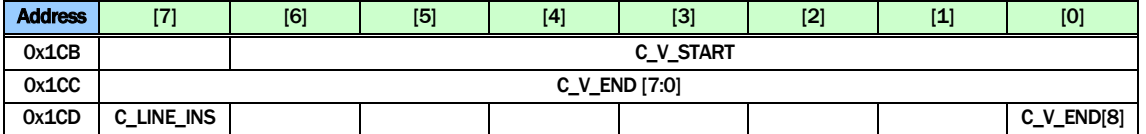

C\_V\_START Set the starting line number of active video shown in PAL mode

C\_V\_END Set the end line number of active video shown in PAL mode

C\_LINE\_INS Enable inserting blanking lines at the beginning and end in PAL mode

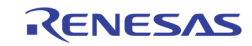

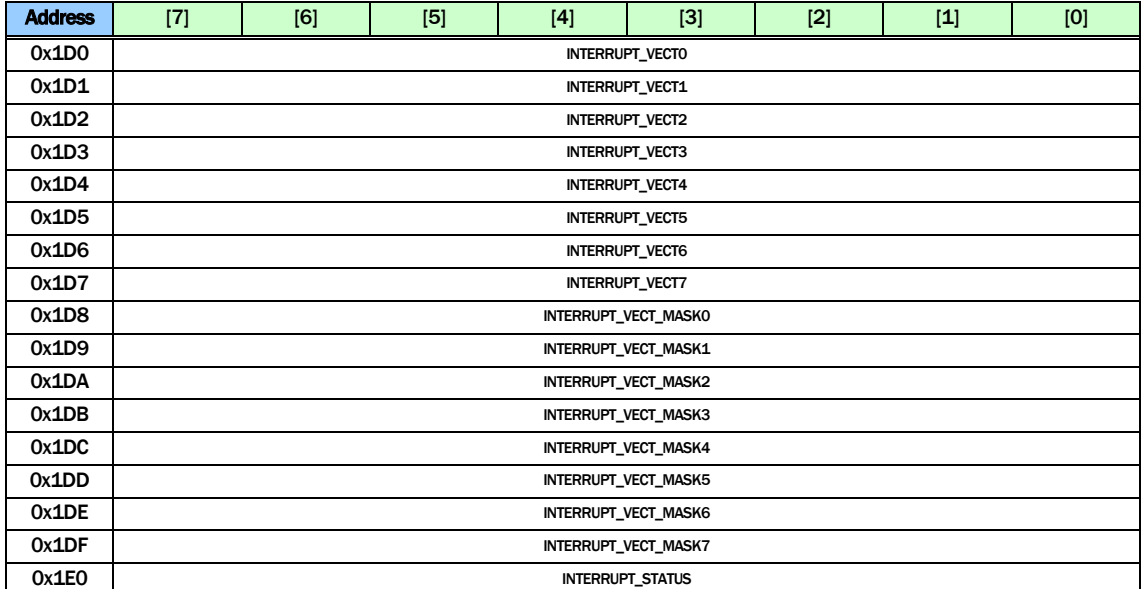

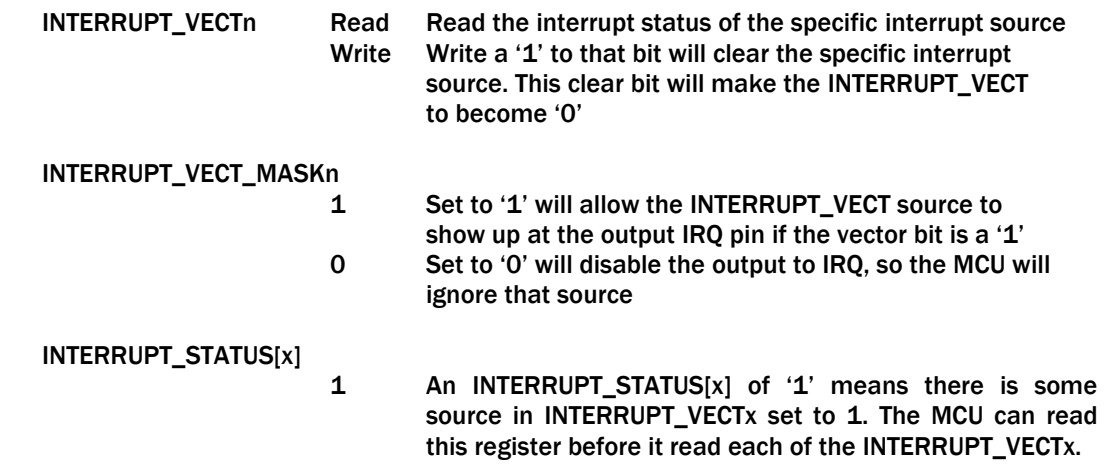

The specific interrupt vector is organized as follows:

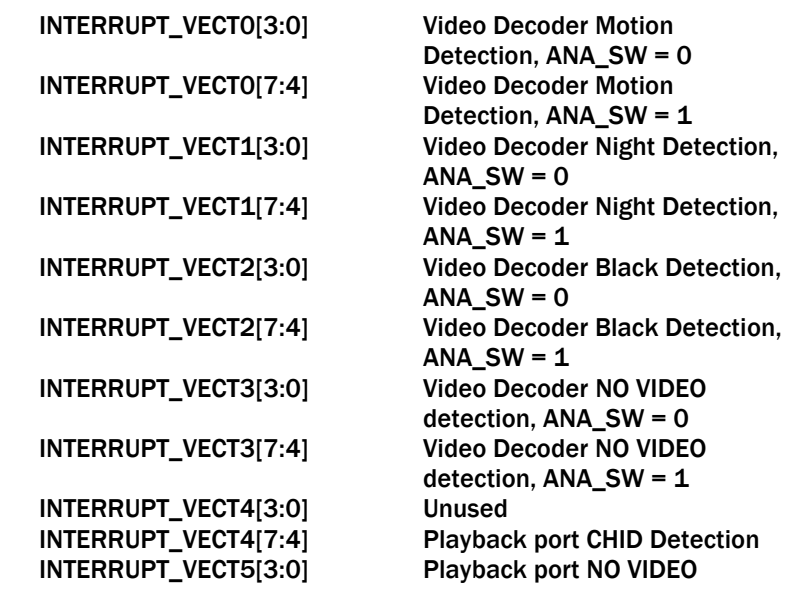

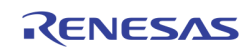

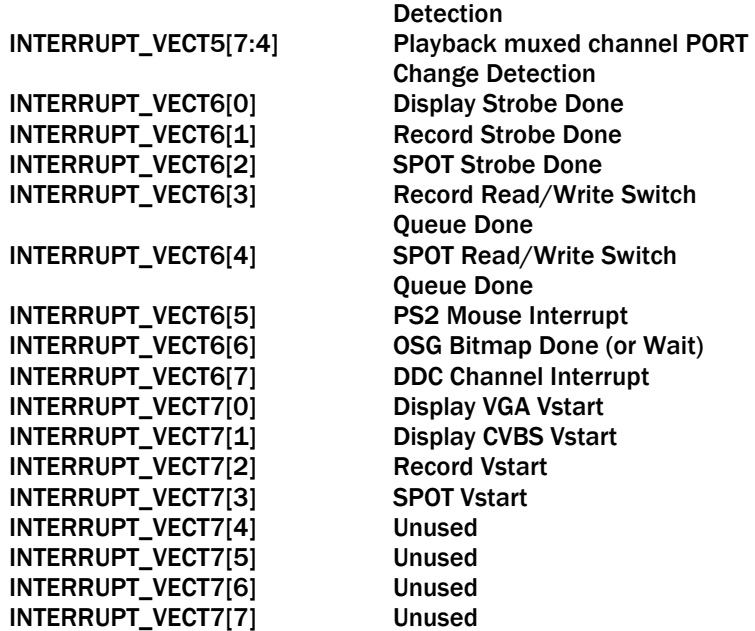

## Page 2: 0x200 ~ 0x2FE

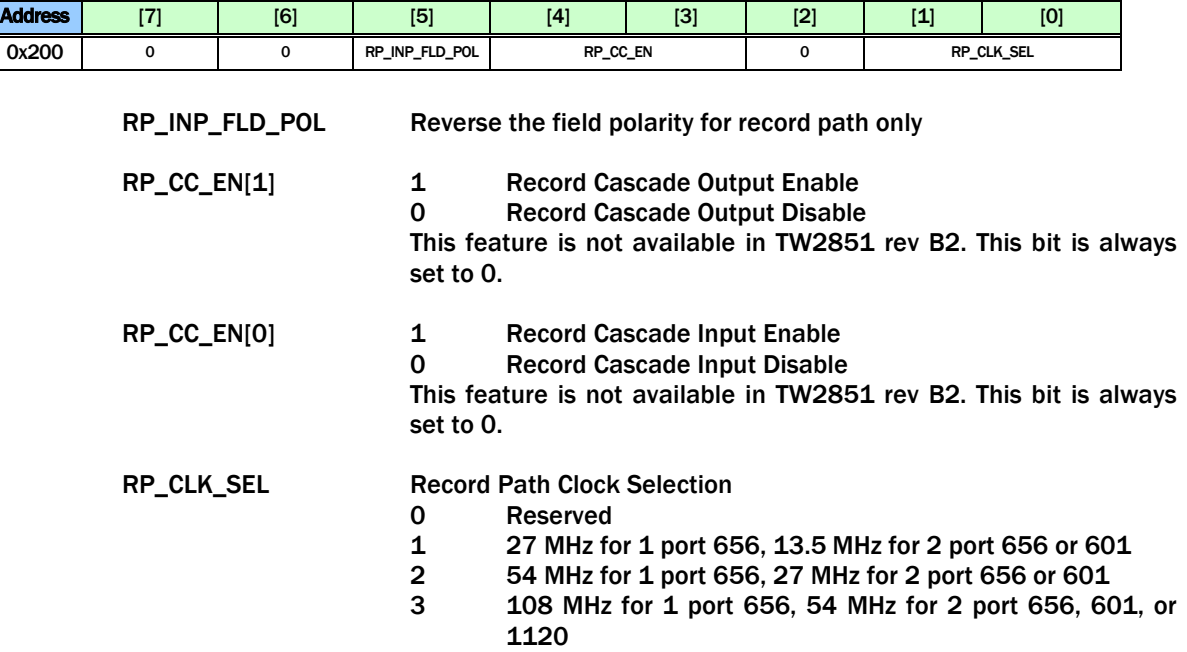

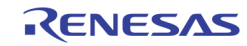

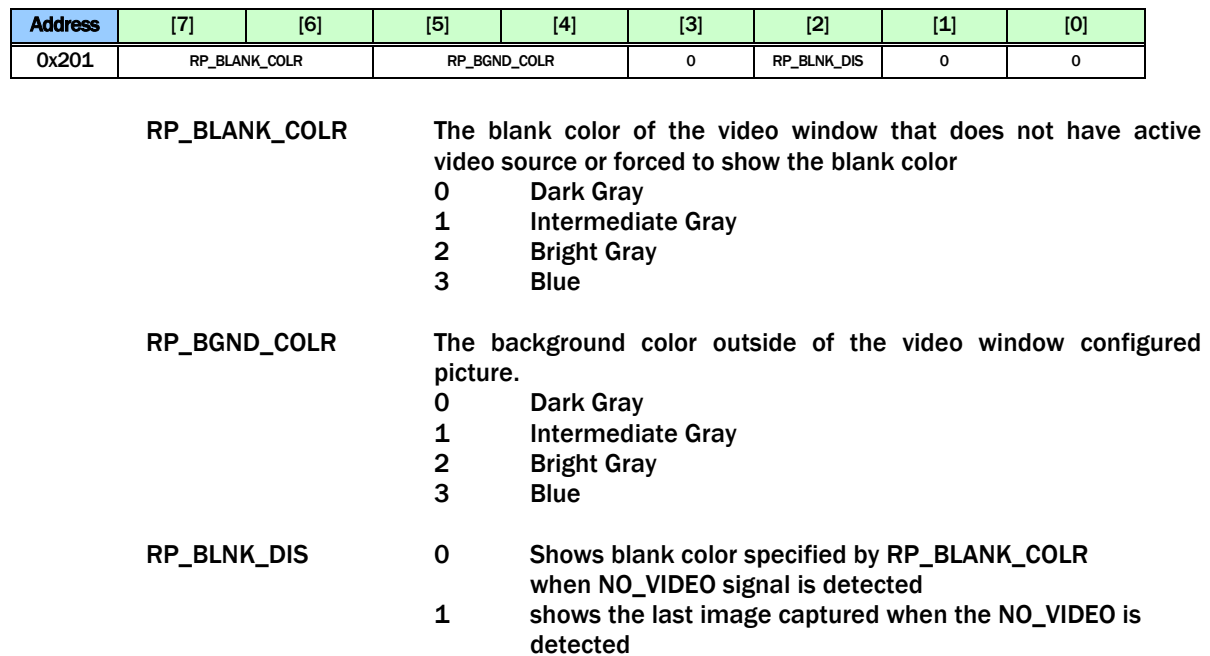

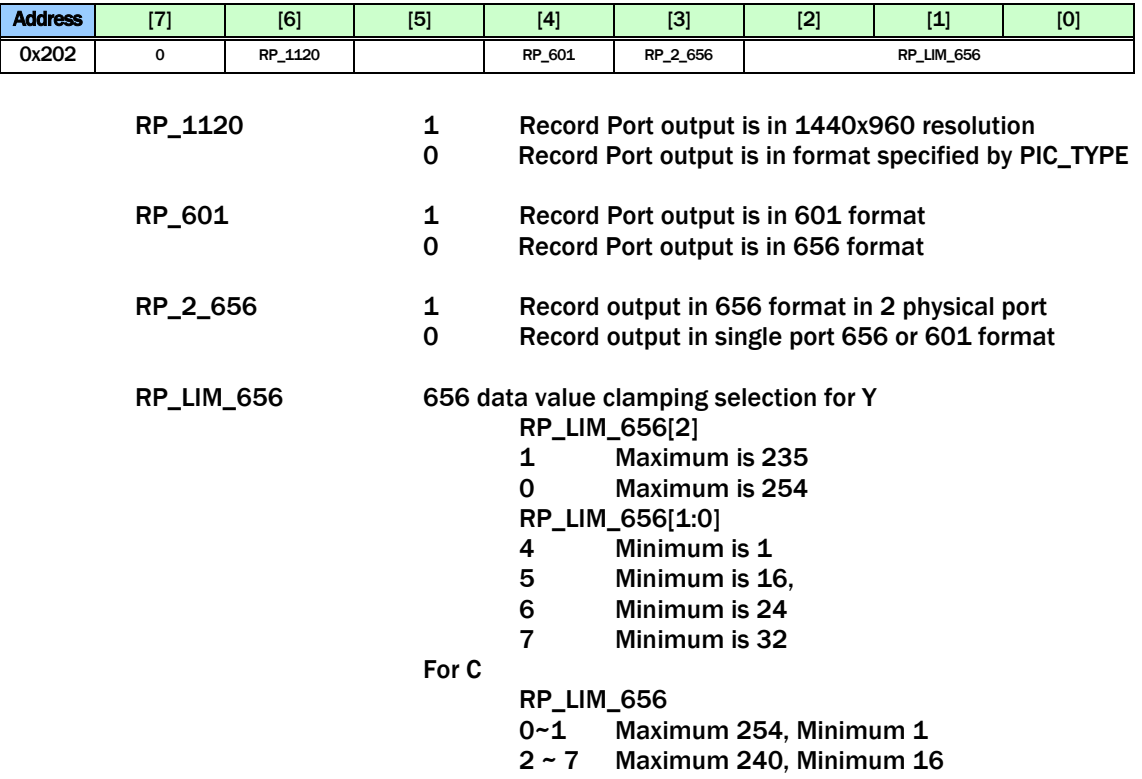

Note that the interface configuration changes should always be followed by a system reset in order to make the change effective.

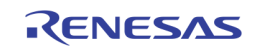

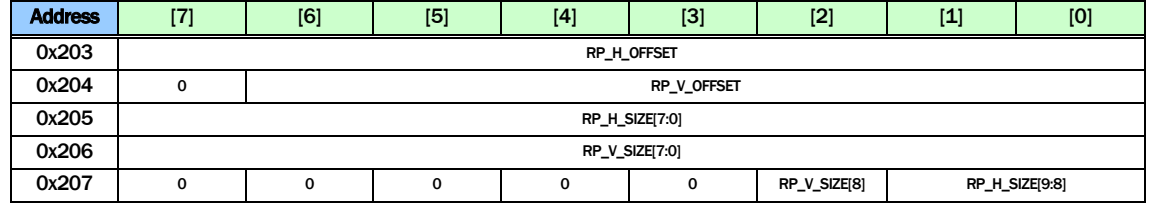

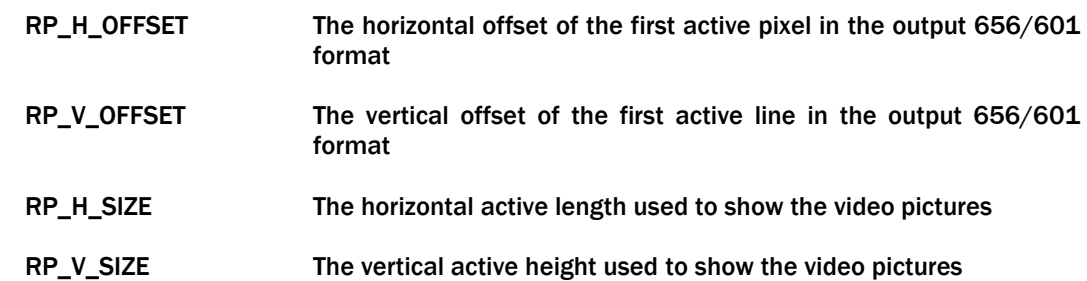

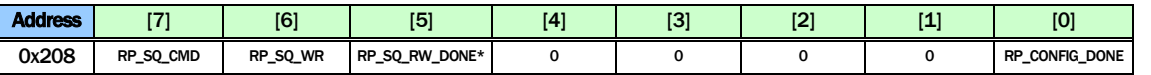

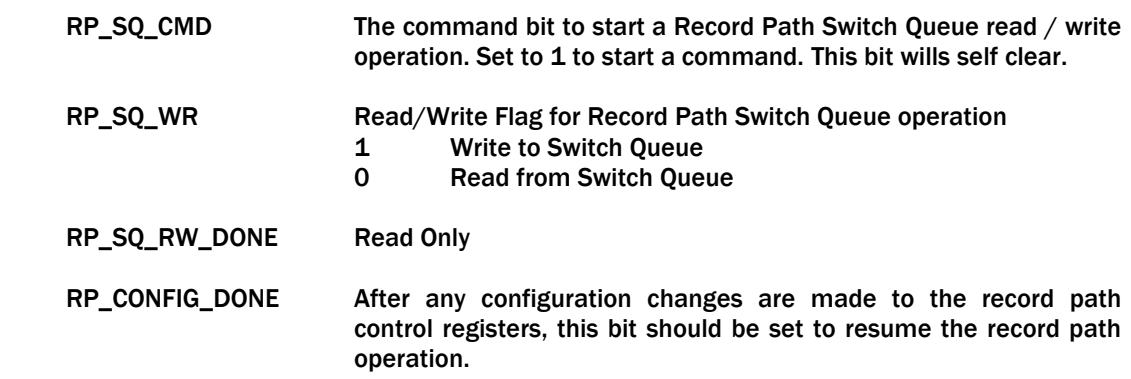

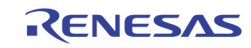

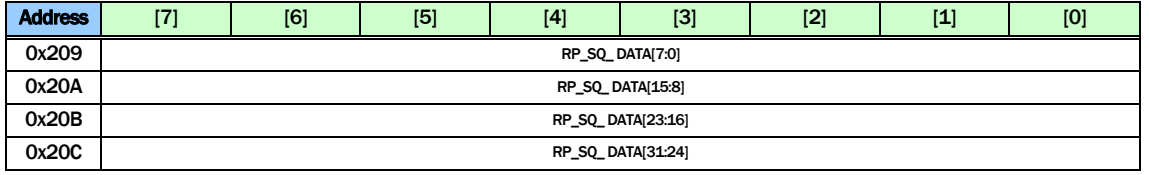

RP\_SQ\_DATA0 ~ 3 are used to read/write the data from/to the record path switch queue entry when a switch queue read/write operation is performed.

In write operation, these 4 registers are written first. Then a command is issued using RP\_SQ\_CMD in 0x208 to move the data into the switching queue.

In read operation, a read command is issued using RP\_SQ\_CMD in 0x208 to move the data from switch queue into these 4 registers. The MCU can then read the entry from these registers.

The definition of each bit used in the switch queue entry is as follows.

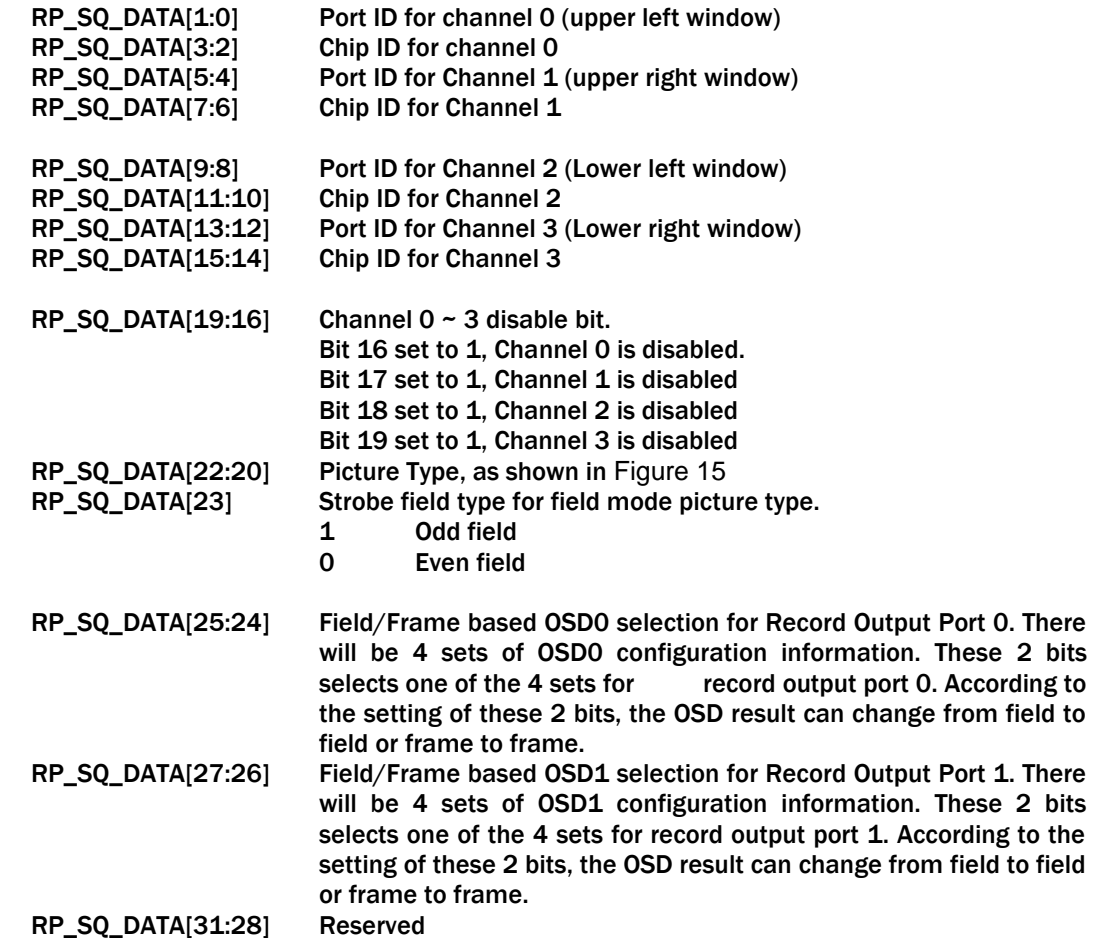

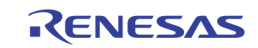

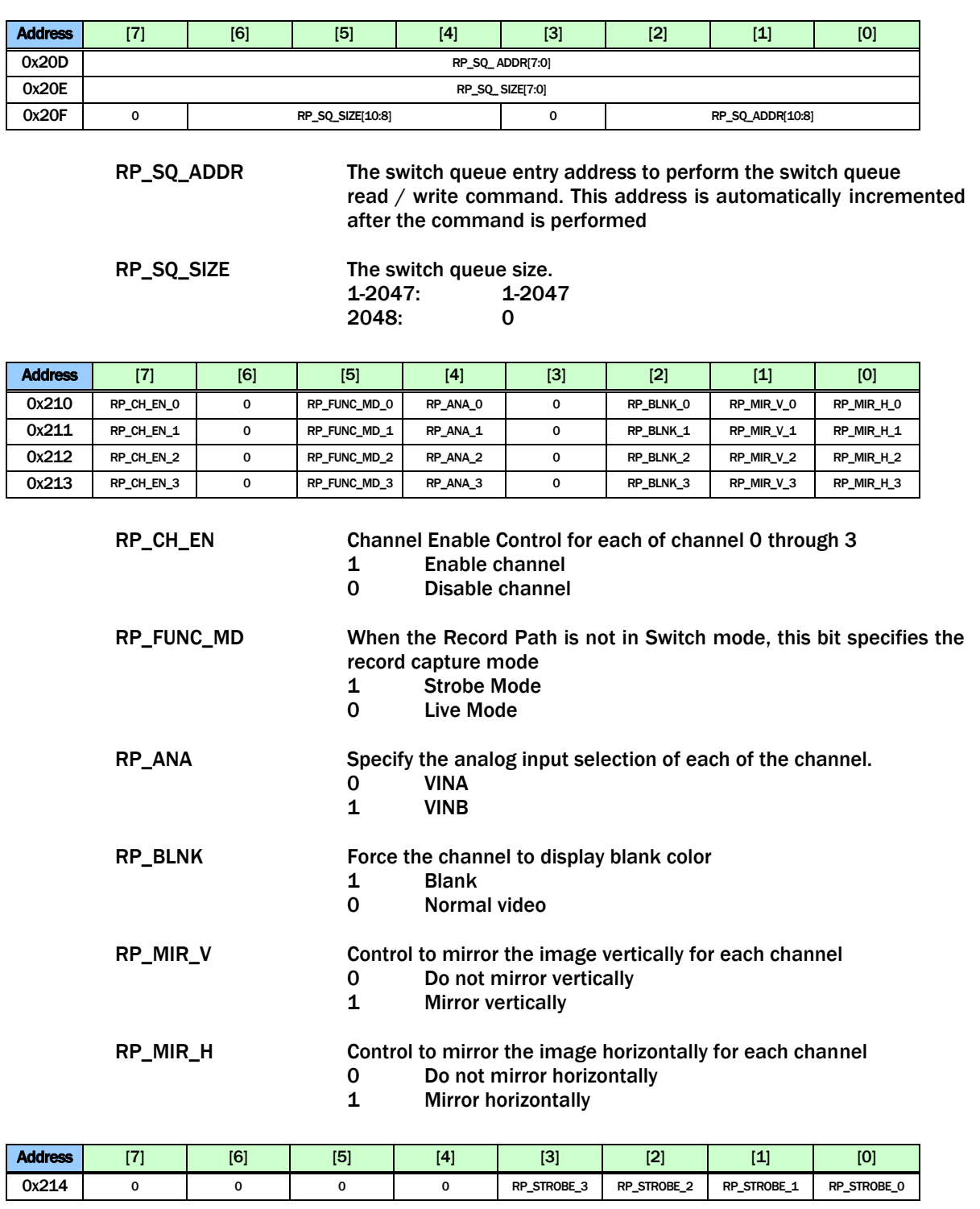

RP\_STROBE Strobe command for each channel. Once set to 1, the corresponding channel will capture one field/frame and then clear this bit.

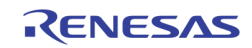

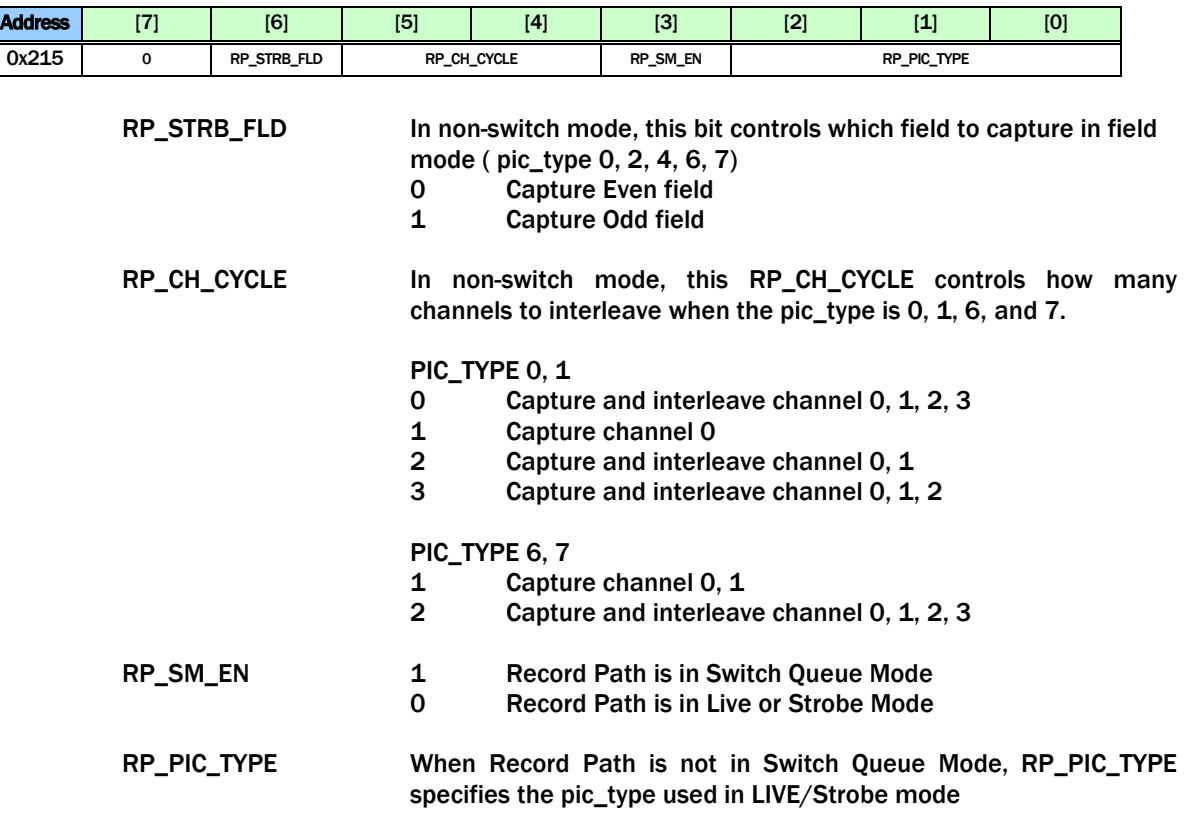

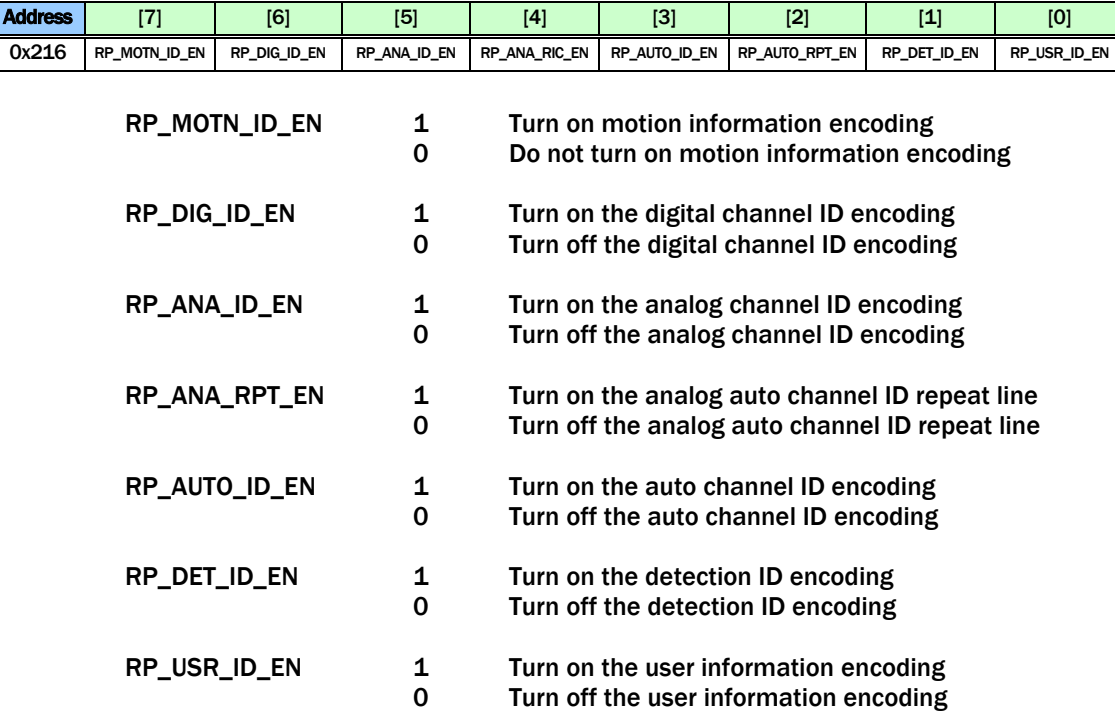

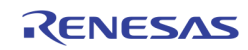

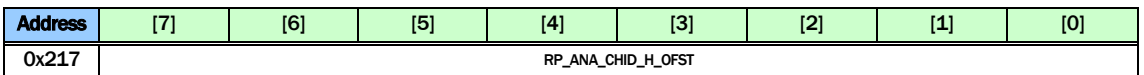

RP\_ANA\_CHID\_H\_OFST

The horizontal starting offset for Analog Channel ID

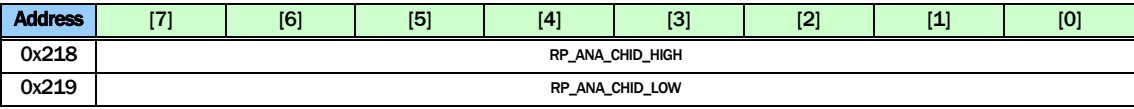

RP\_ANA\_CHID\_HIGH Pixel values bigger than this setting are interpreted as "1" for Analog Channel ID (default: 235)

RP\_ANA\_CHID\_LOW Pixel values smaller than this setting are interpreted as "0" for Analog Channel ID (default: 16)

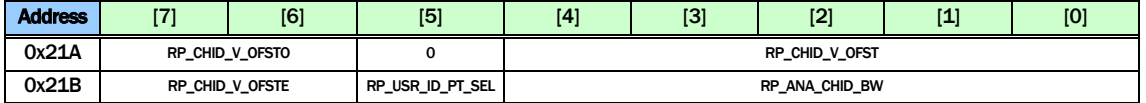

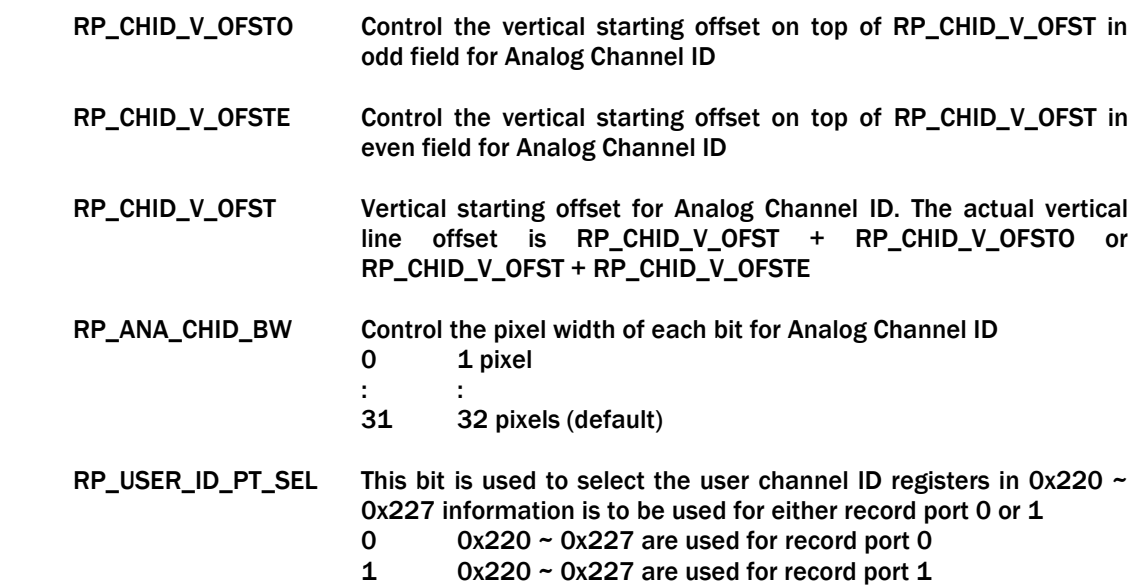

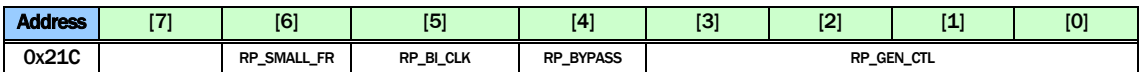

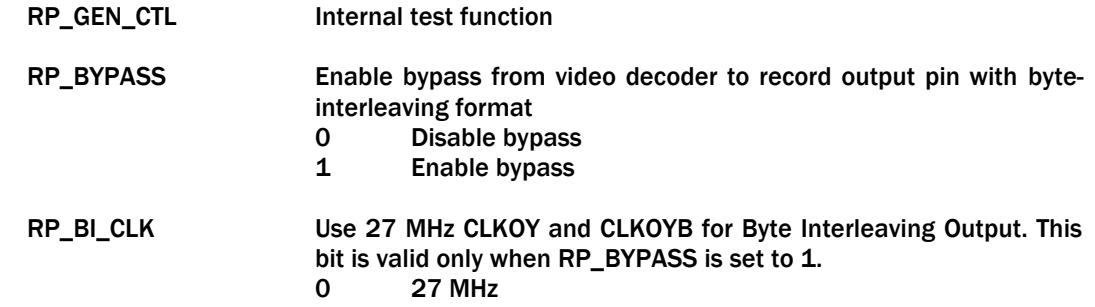

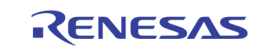

### 1 54 MHz

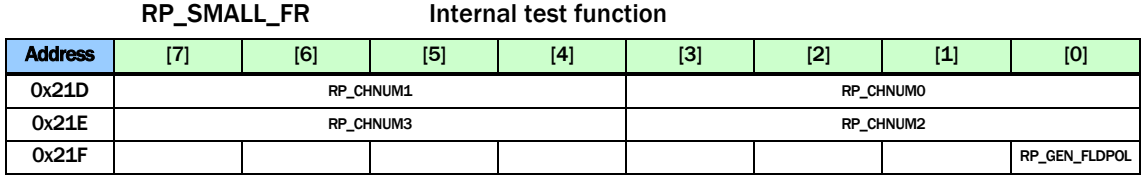

RP\_CHNUM The Channel Number to display in non-switch mode

[3:2] CHIP ID

[1:0] PORT ID

RP\_GEN\_FLDPOL Reverse the field polarity of the internal pattern generator for RP path.

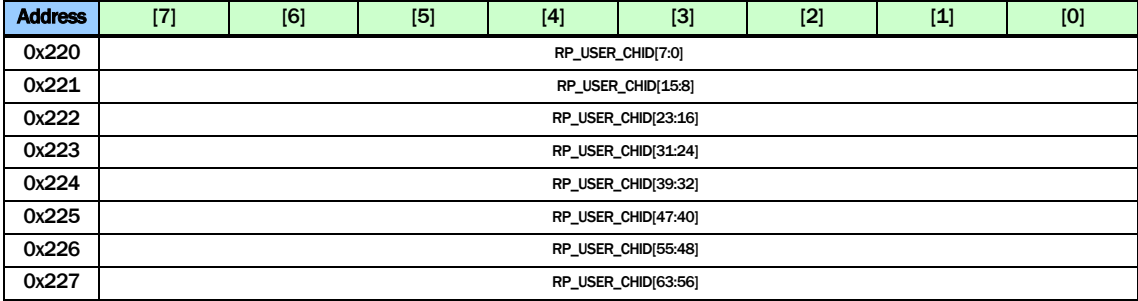

RP\_USER\_CHID Used to set the USER Channel ID for record path.

Depending on the RP\_USER\_ID\_PT\_SEL (0x21B bit 5), these can be used to read/write the user channel ID for record port 0, or record port 1. Always set RP\_USER\_ID\_PT\_SEL before any read/write to these registers

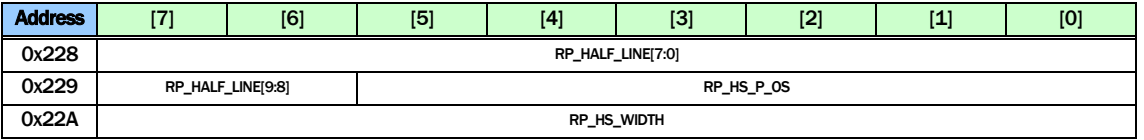

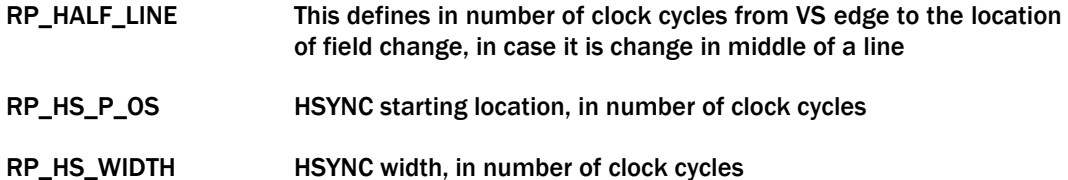

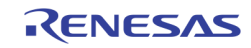

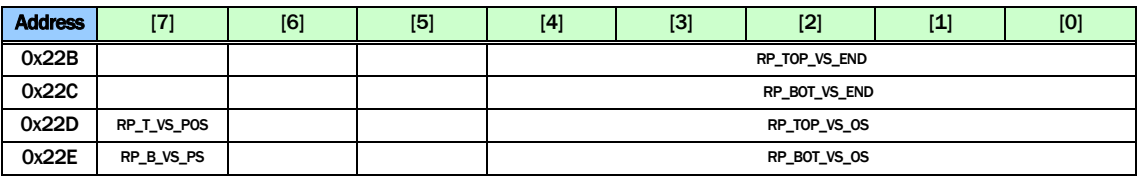

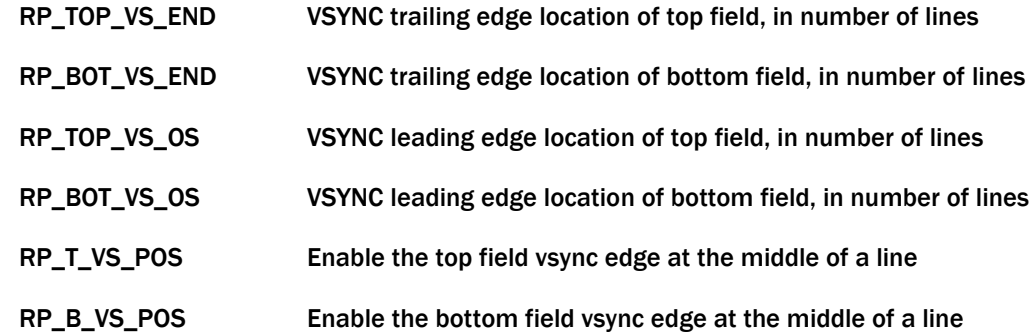

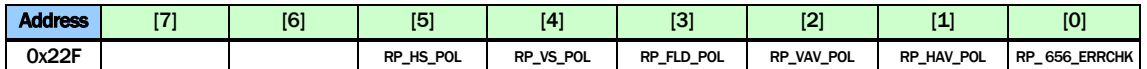

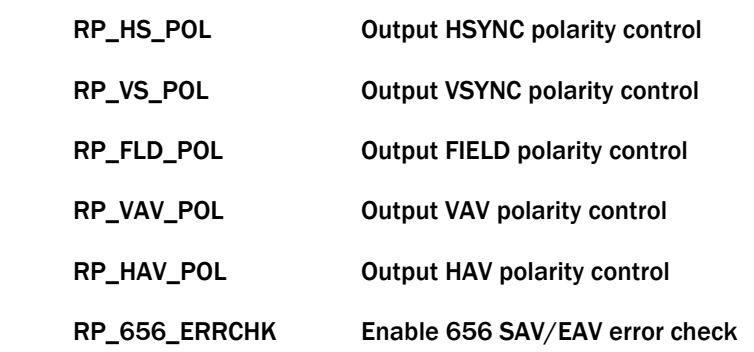

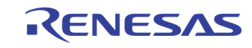

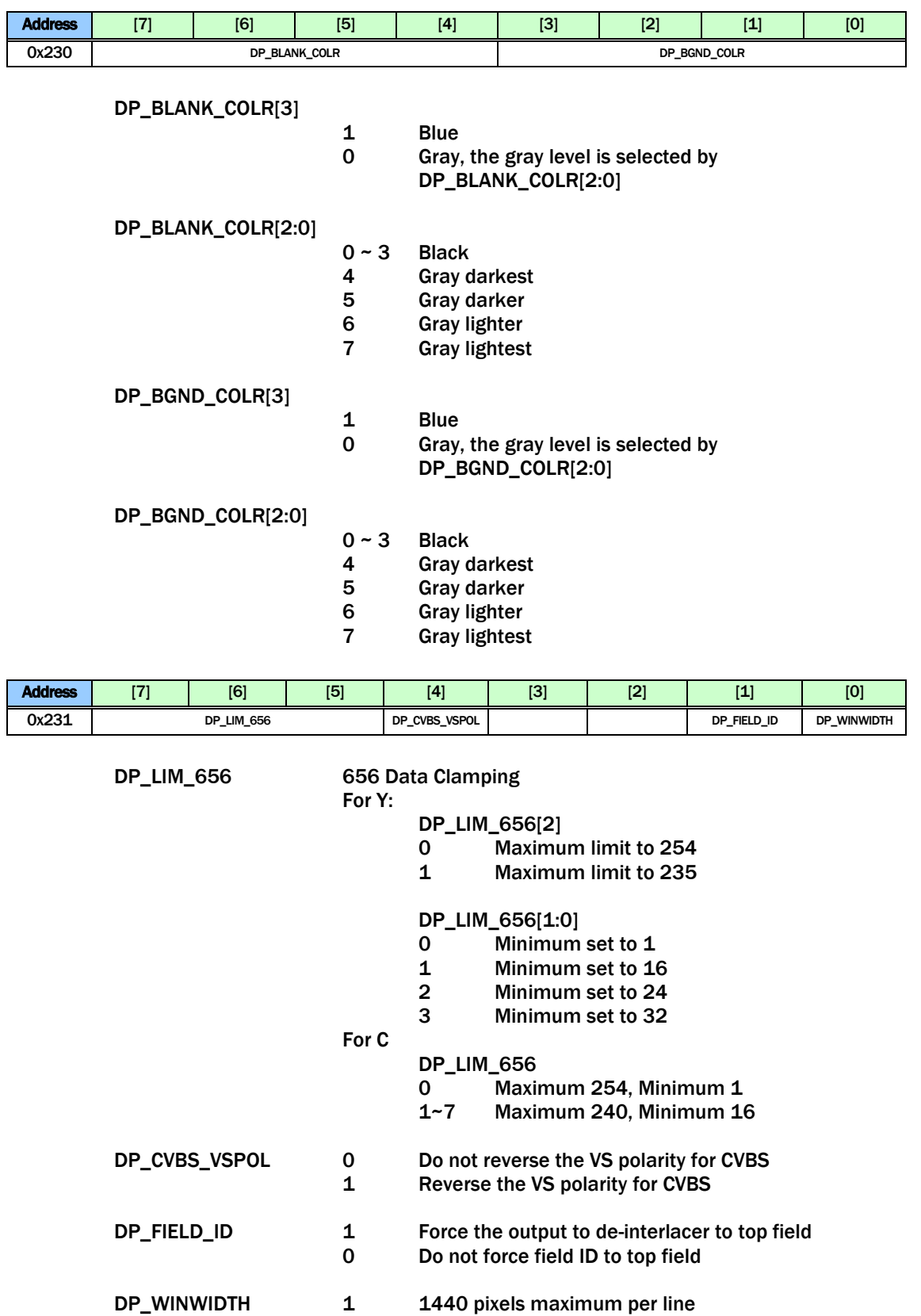

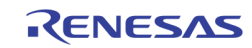

0 720 pixels maximum per line

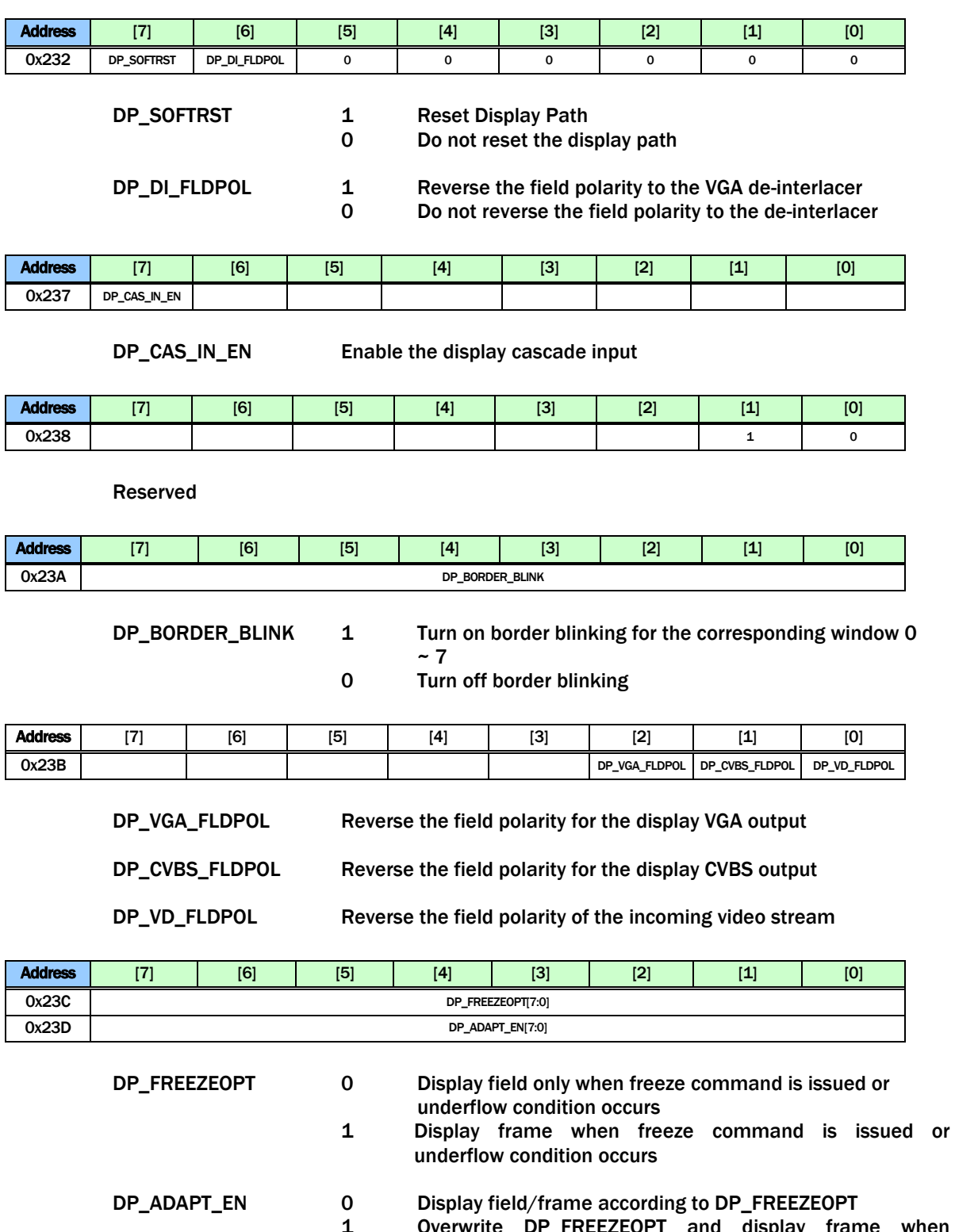

erwrite DP\_FREEZEOPT and display frame when no\_motion is asserted

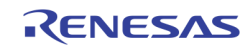

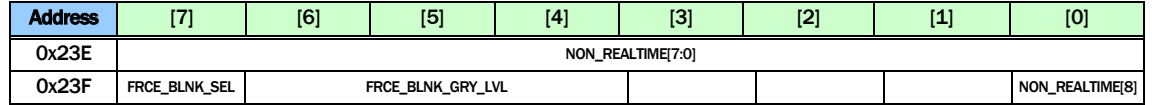

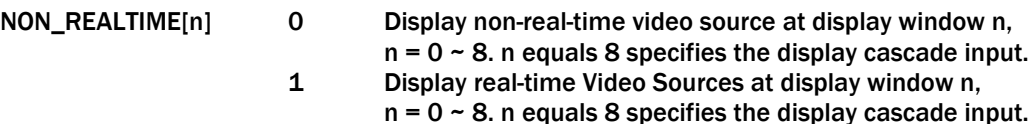

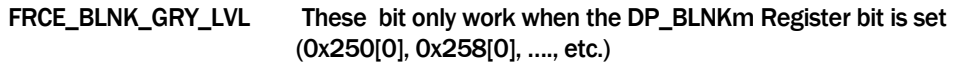

- 0xx Black
- 100 25% Gray
- 101 40% Gray
- 110 75% Gray
- 111 100% Gray

### FRCE\_BLNK\_SEL This bit only work when the DP\_BLNKm Register bit is set (0x250[0],

- 0x258[0], ..., etc.)<br>0 Gray
- 0 Gray<br>1 Blue
	- **Blue**

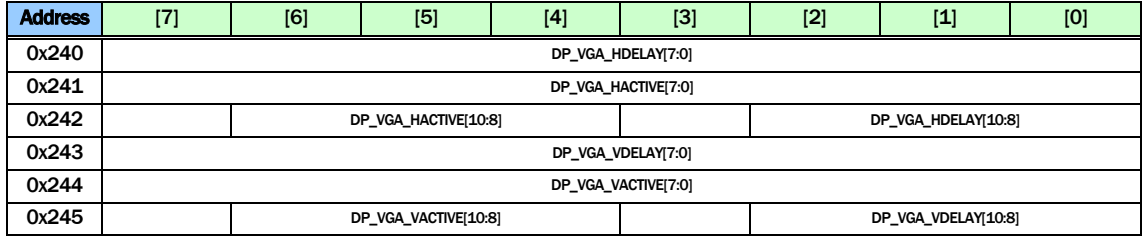

- DP\_VGA\_HDELAY VGA Cropping HDELAY
- DP\_VGA\_HACTIVE VGA Cropping HACTIVE
- DP\_VGA\_VDELAY VGA Cropping VDELAY
- DP\_VGA\_VACTIVE VGA Cropping VACTIVE

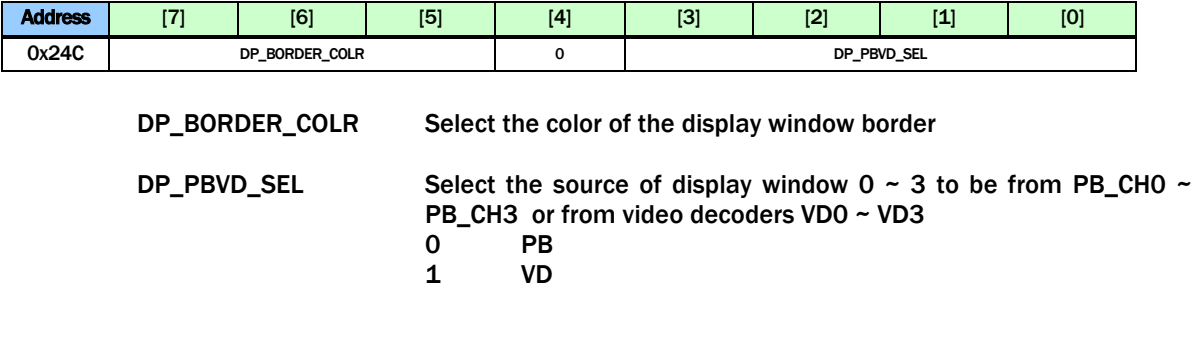

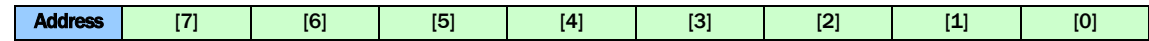

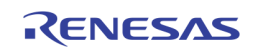

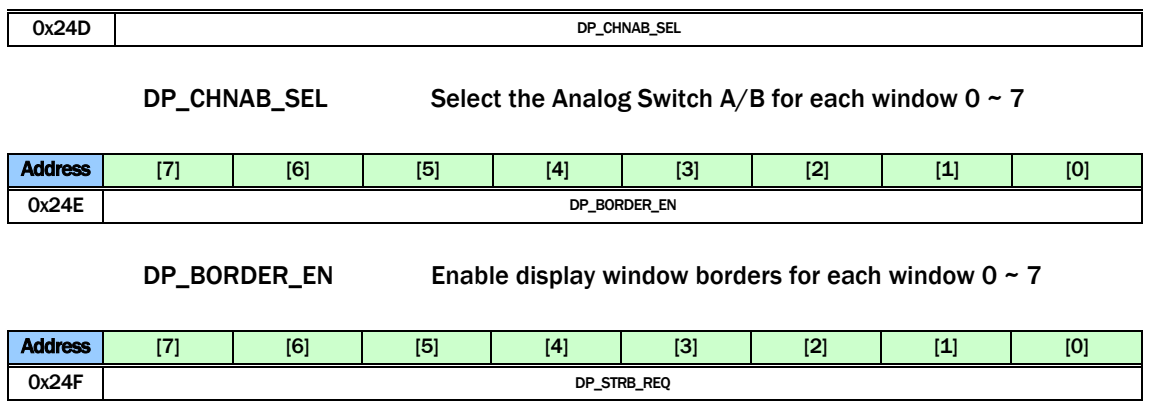

DP\_STRB\_REQ Strobe Request to each of the 8 windows. Self clear after the strobe is done

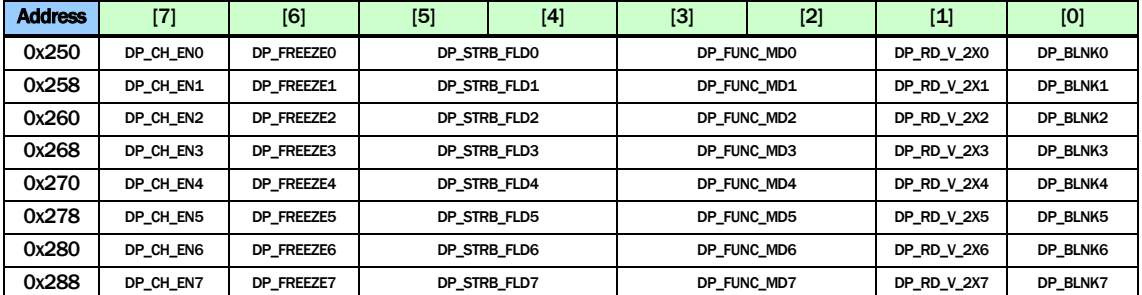

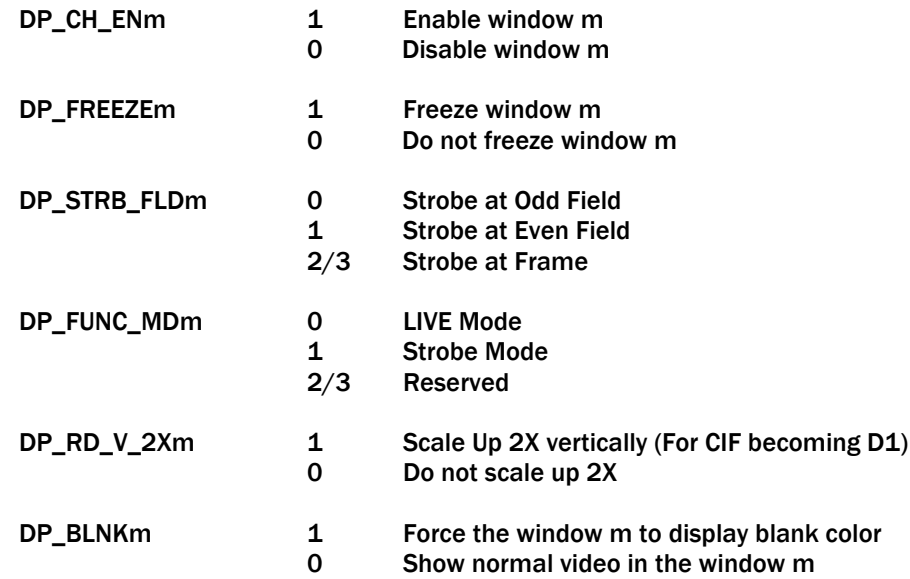

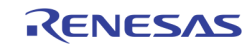

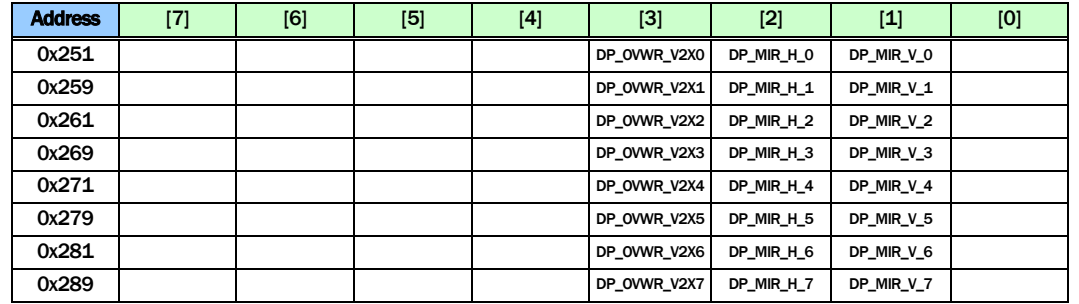

DP\_OVWR\_V2X Force V2X write, instead of following pic\_type. I.e., write even line to top field, and odd line to bottom field.

DP\_MIR\_H\_n 1 Mirror horizontally<br>0 Do not mirror horizontally

Do not mirror horizontally

DP\_MIR\_V\_n 1 Mirror vertically<br>0 Do not mirror ve Do not mirror vertically

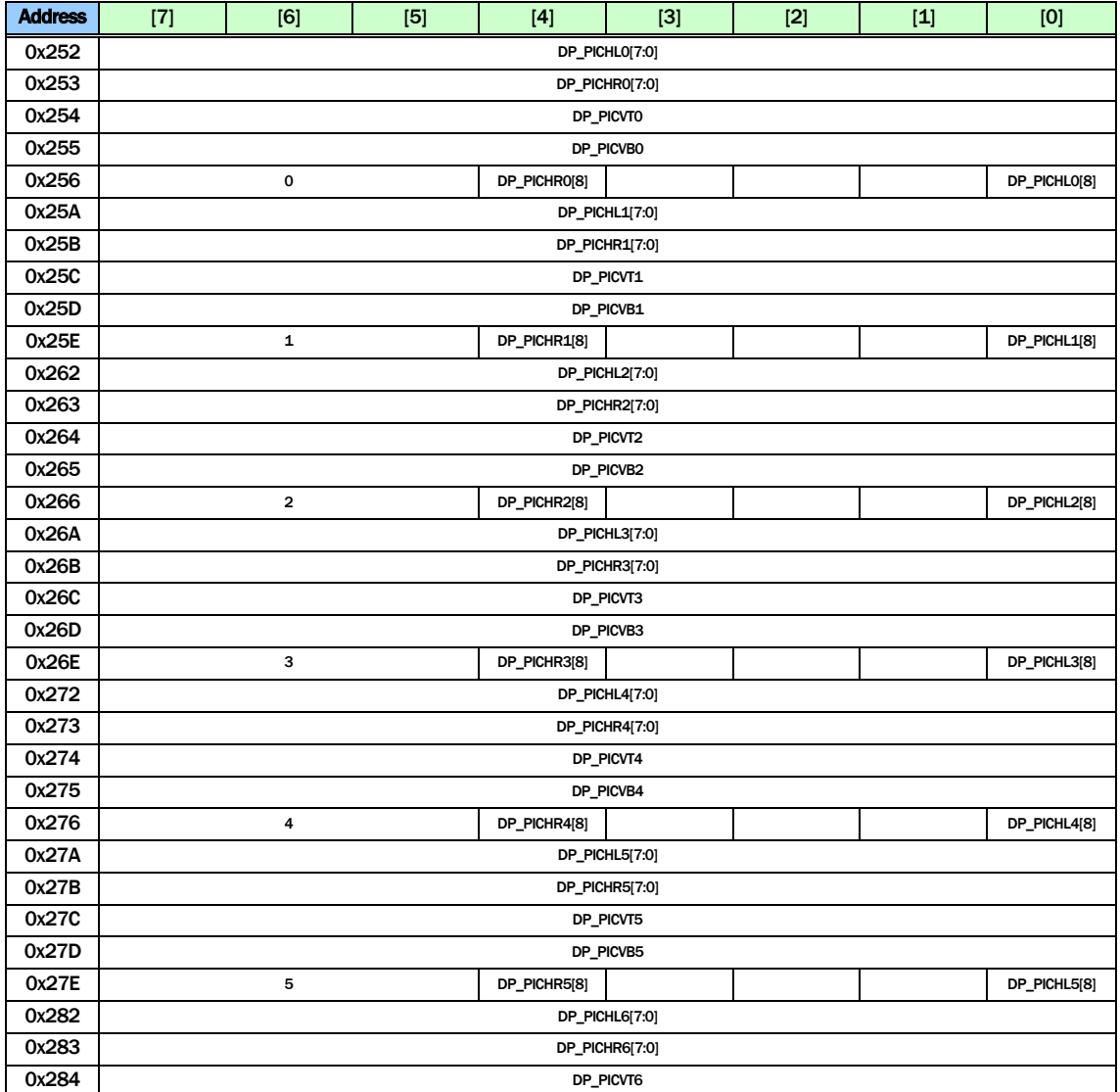

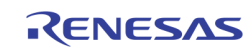

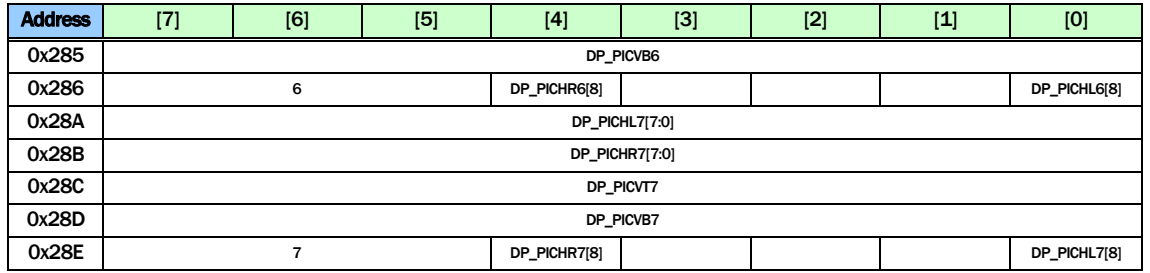

DP\_PICHLm The left edge horizontal location of window m in unit of 16 pixels

DP\_PICHRm The right edge horizontal location of window m in unit of 16 pixels

DP\_PICVTm The upper edge vertical location of window m in unit of 8 lines

DP\_PICVBm The lower edge vertical location of window m in unit of 8 lines DP\_PRIm. The window m priority when they overlap with each other. 0 has the top priority, while 7 has the least priority

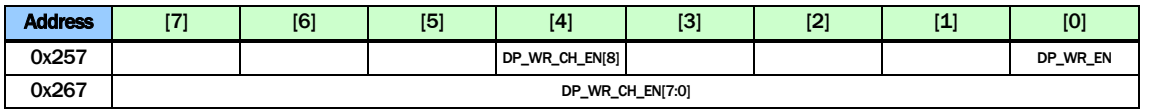

DP\_WR\_EN Enable write to the display buffer. This bit is combined with DP\_WR\_CH\_EN ({0x257[4], 0x267[7:0]} for the per window control. I.e., use DP\_WR\_CH\_EN to select which windows will be controlled, and then use DP\_WR\_EN to do the actual enable / disable.

DP\_WR\_CH\_EN {0x257[4], 0x267[7:0]} controls per-window display write buffer control. These bit work together with 0x257[0].

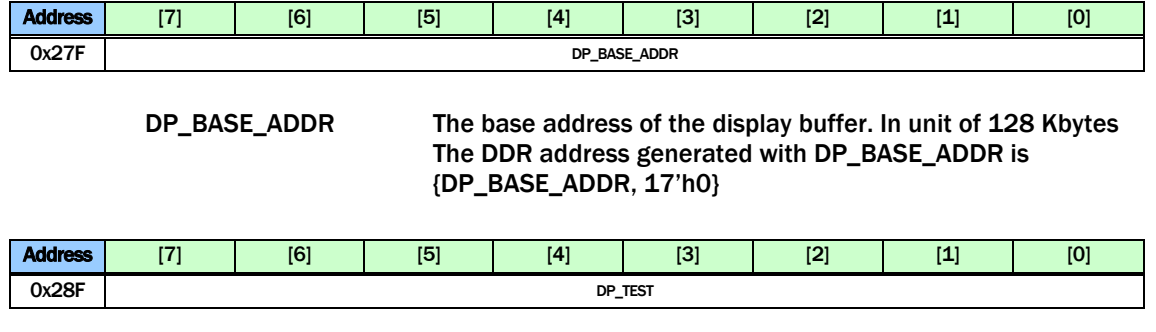

DP\_TEST Default 0

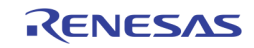

 $\mathsf{l}$ 

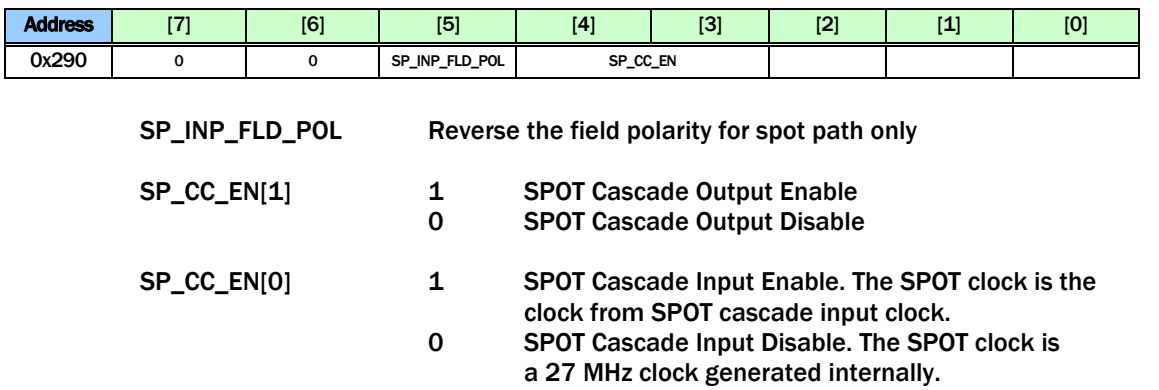

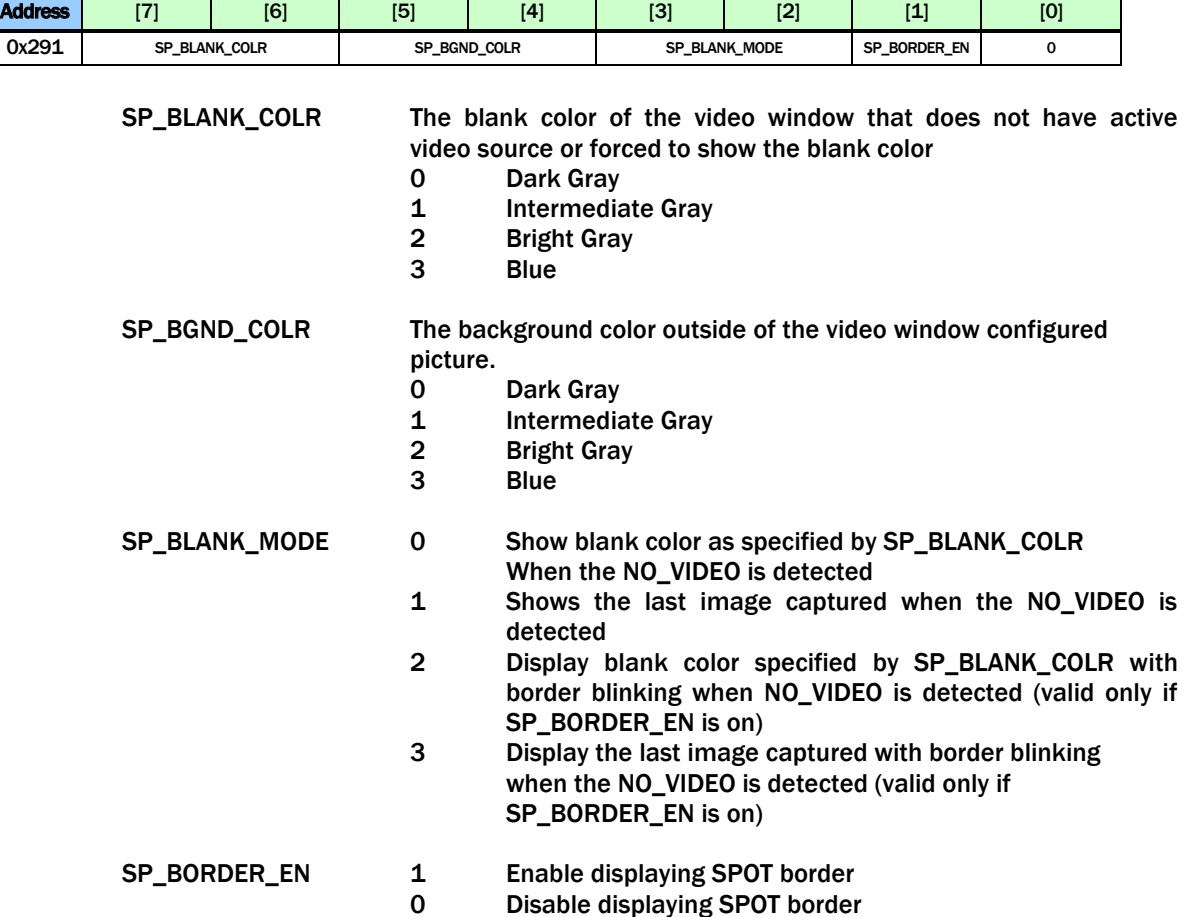

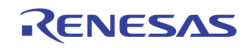

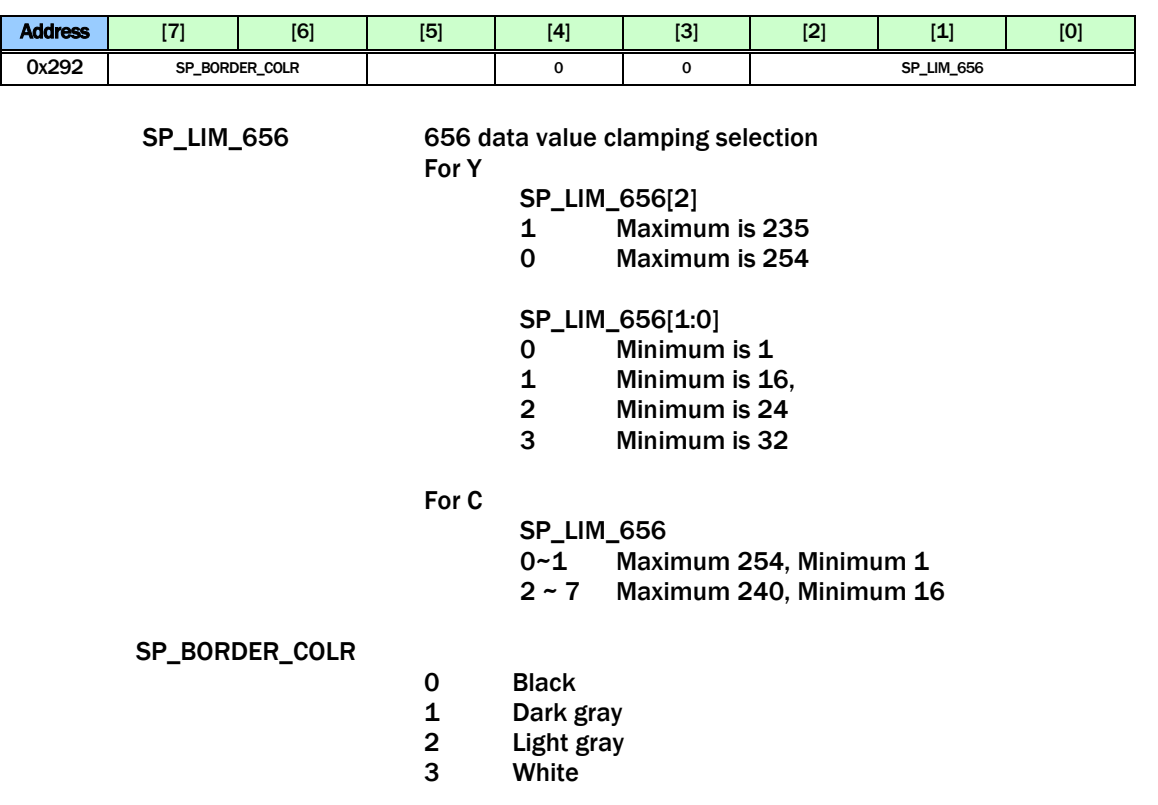

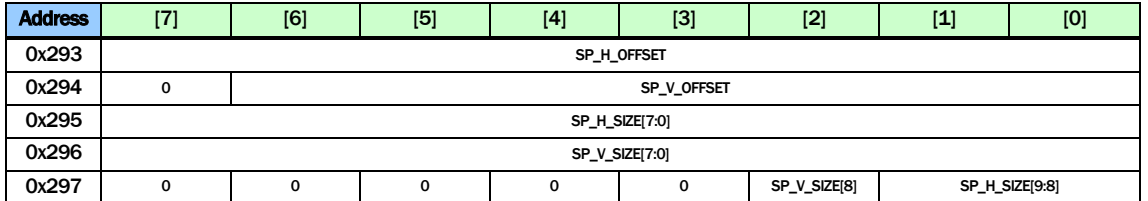

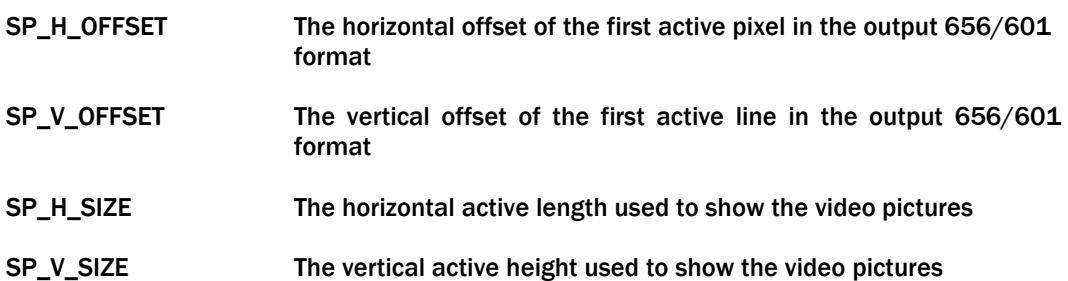

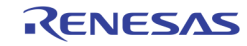

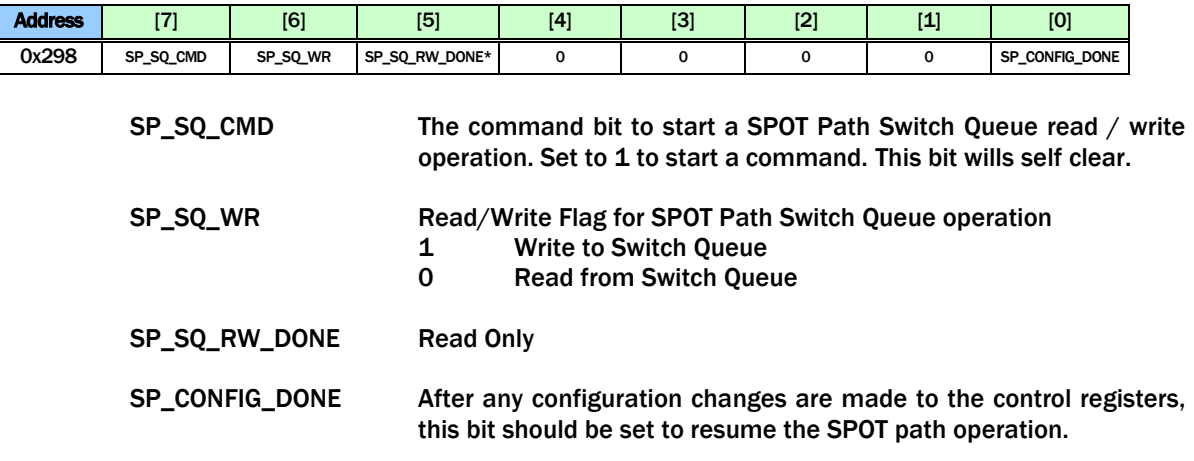

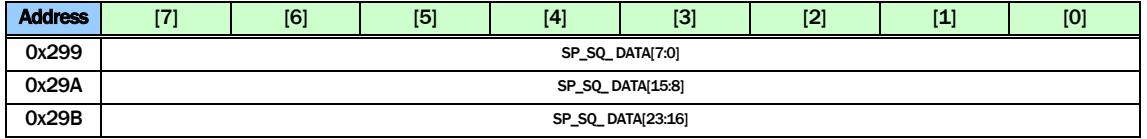

SP\_SQ\_DATA are used to read/write the data from/to the SPOT path switch queue entry when a switch queue read/write operation is performed.

In write operation, these 4 registers are written first. Then a command is issued using SP\_SQ\_CMD in 0x298 to move the data into the switching queue.

In read operation, a read command is issued using SP\_SQ\_CMD in 0x298 to move the data from switch queue into these 4 registers. The MCU can then read the entry from these registers.

The definition of each bit used in the switch queue entry is as follows.

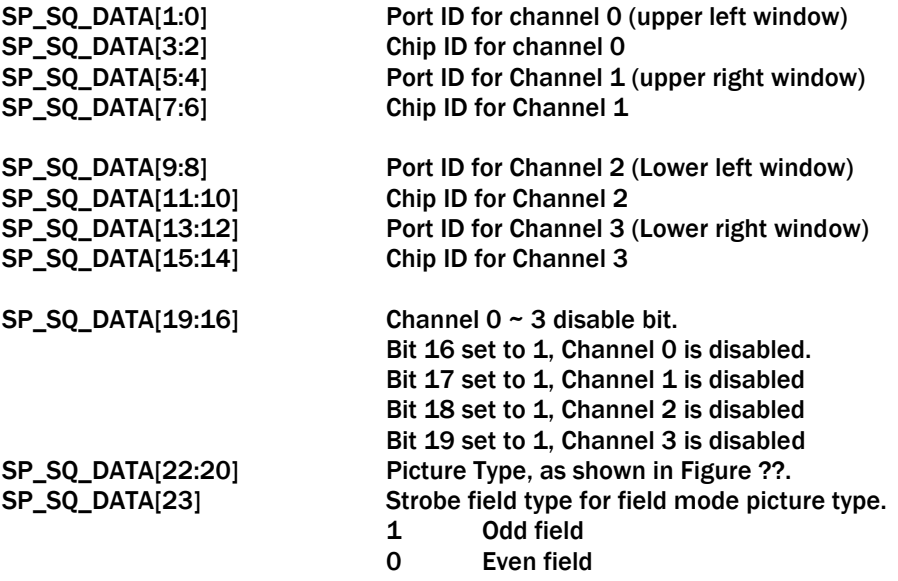

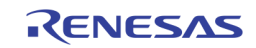

| <b>Address</b> | $1 - 1$ | [6] | [5] | [4] | $[3]$      | ורז | <b>EA1</b><br>u- | [0] |
|----------------|---------|-----|-----|-----|------------|-----|------------------|-----|
| 0x29D          |         |     |     |     | SP_SQ_ADDR |     |                  |     |
| 0x29E          |         |     |     |     | SP_SQ_SIZE |     |                  |     |

SP\_SQ\_ADDR The switch queue entry address to perform the switch queue read / write command. This address is automatically incremented after the command is performed

```
SP_SQ_SIZE The switch queue size.
   1 – 15: 1-15
   16: 0
```
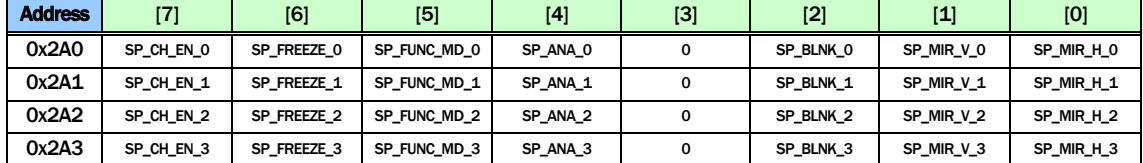

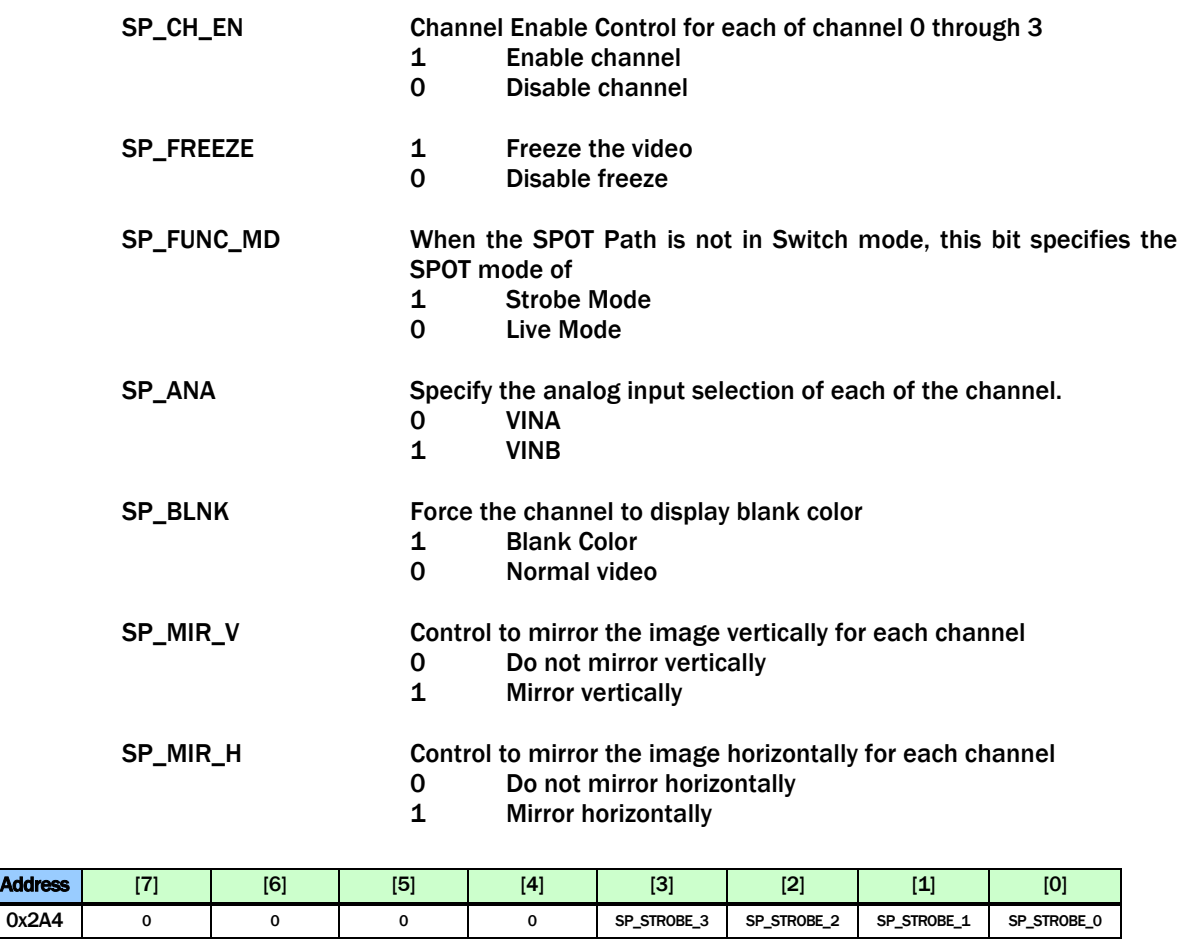

SP\_STROBE Strobe command for each channel. Once set to 1, the corresponding channel will capture one field/frame and then clear this bit.

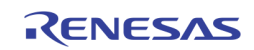

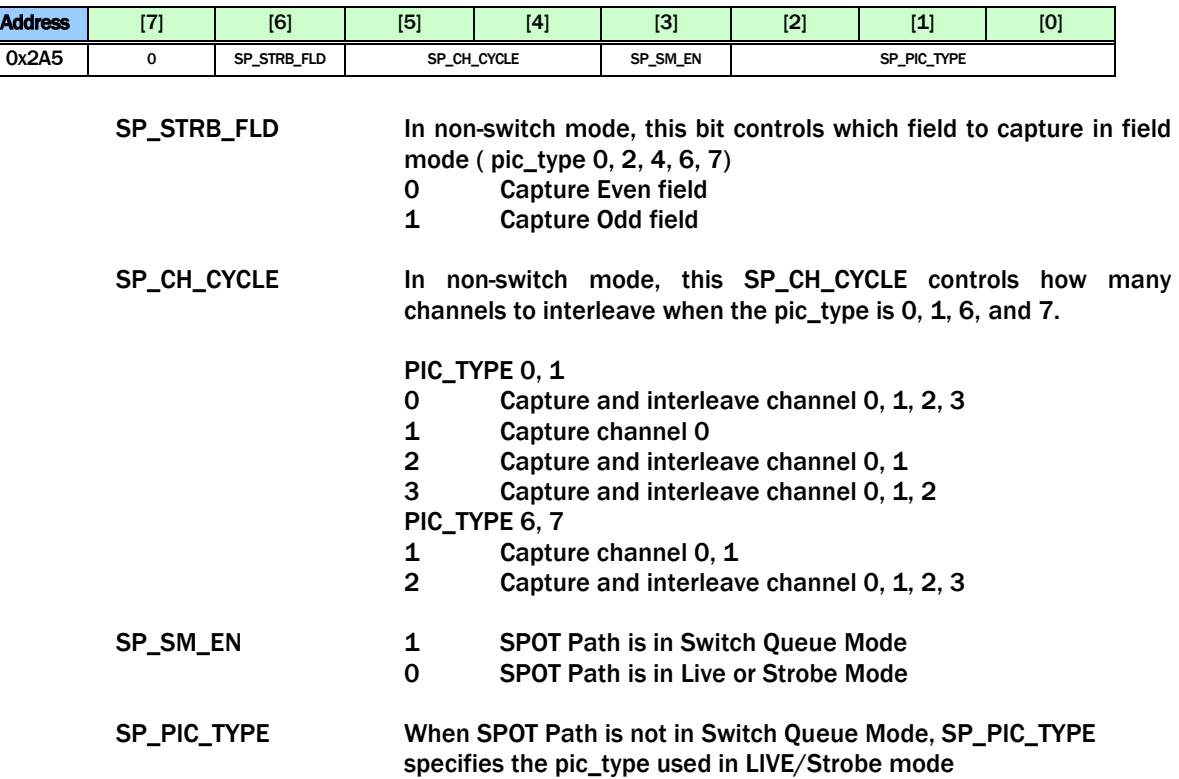

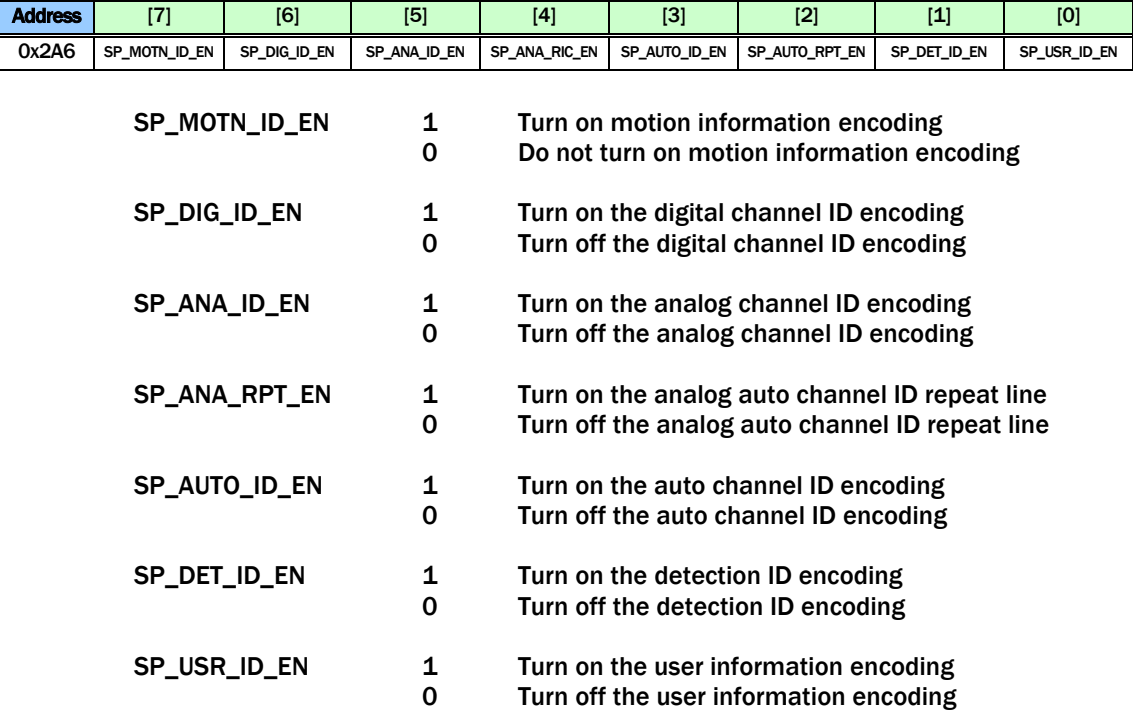

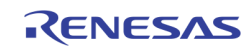

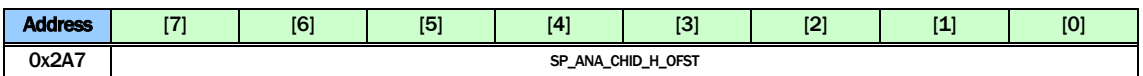

SP\_ANA\_CHID\_H\_OFST

The horizontal starting offset for Analog Channel ID

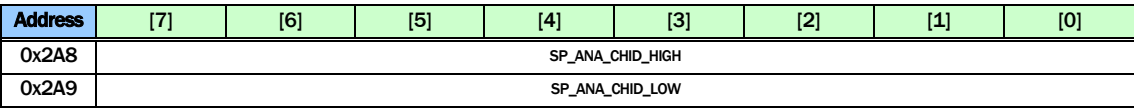

SP\_ANA\_CHID\_HIGH Pixel values bigger than this setting are interpreted as "1" for Analog Channel ID (default: 235)

SP\_ANA\_CHID\_LOW Pixel values smaller than this setting are interpreted as "0" for Analog Channel ID (default: 16)

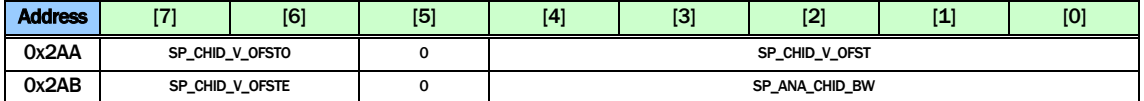

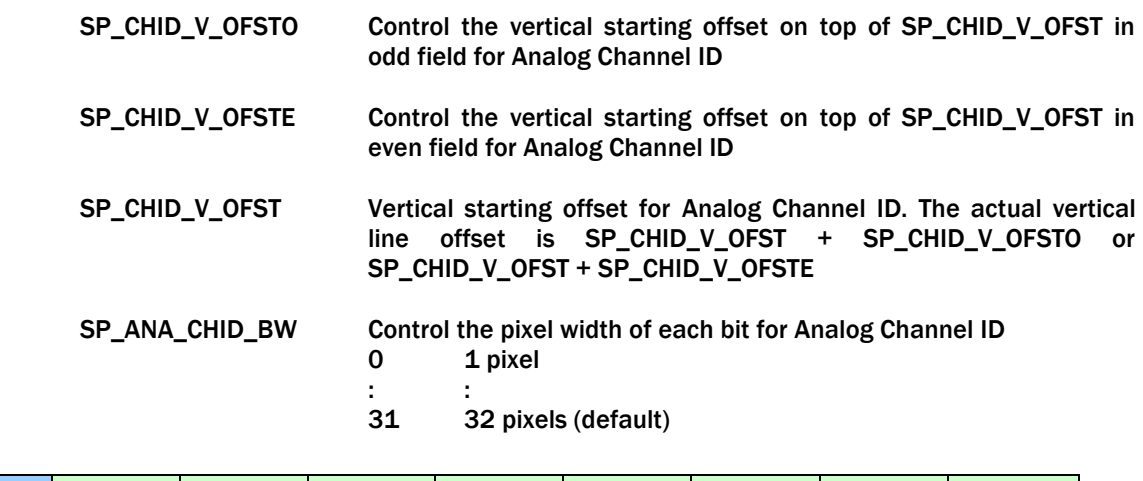

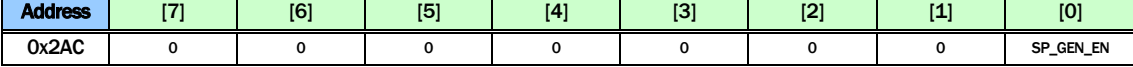

SP\_GEN\_EN Internal Test Function Default 0

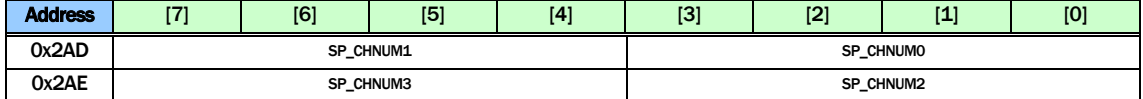

SP\_CHNUM The Channel Number to display in non-switch mode SP\_CHNUMx[3:2]: CHIP ID SP\_CHNUMx[1:0]: PORT ID

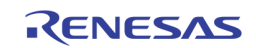

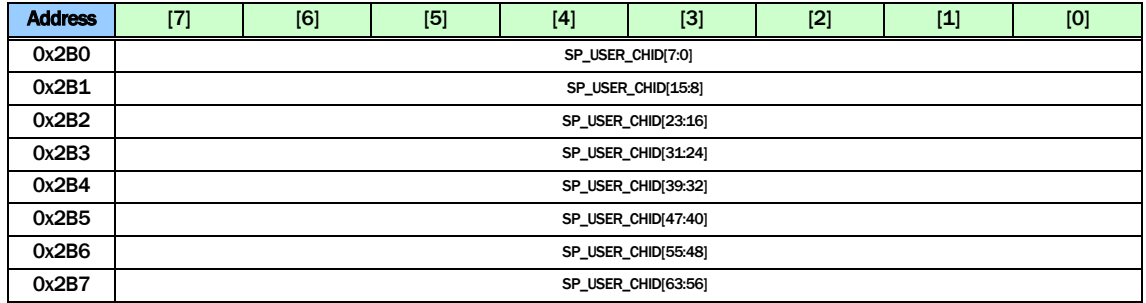

SP\_USER\_CHID Used to set the USER Channel ID for SPOT path.

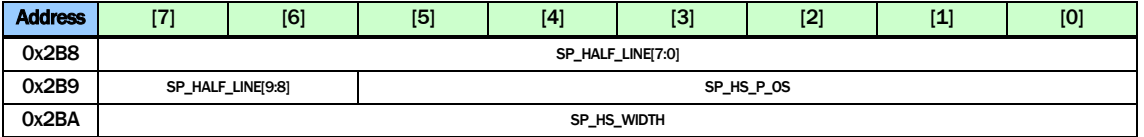

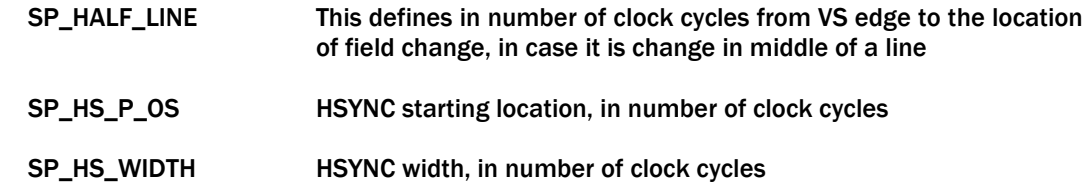

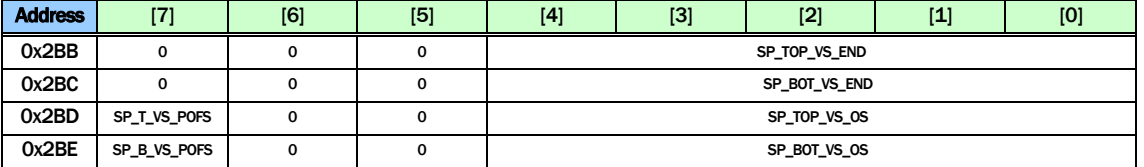

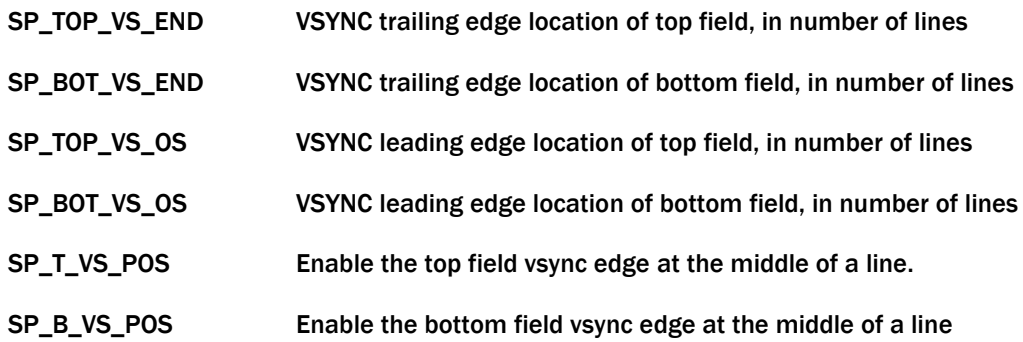

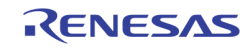

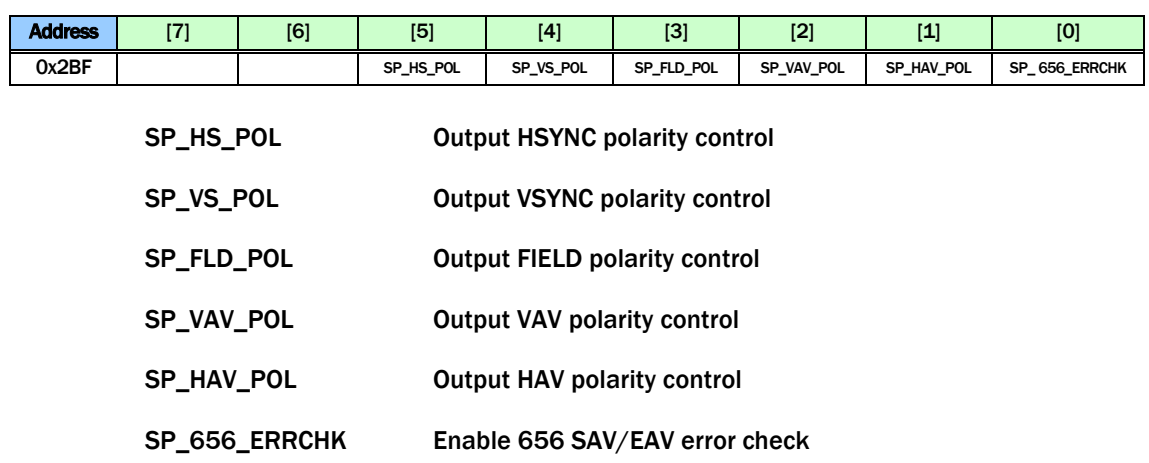

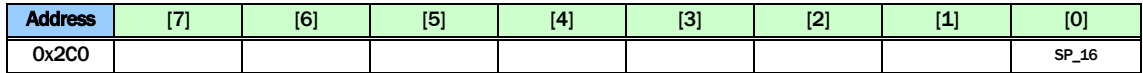

SP\_16 16 Window Display Mode

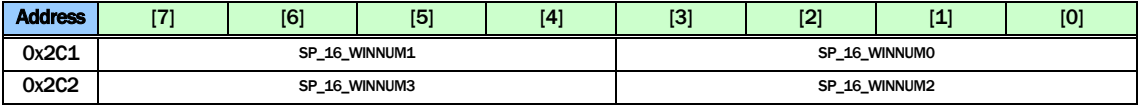

SP\_16\_WINNUM The window location of the 16 window configuration. The 16 windows are arranged as shown in the [Figure 58](#page-167-0).

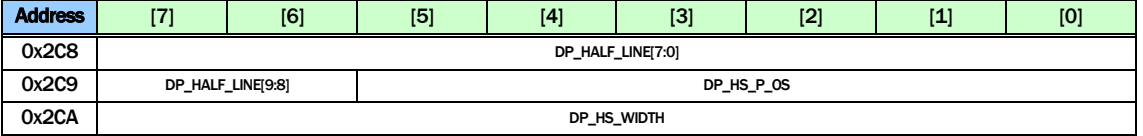

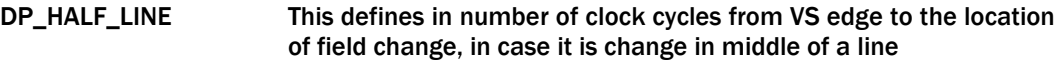

- DP\_HS\_P\_OS HSYNC starting location, in number of clock cycles
- DP\_HS\_WIDTH HSYNC width, in number of clock cycles

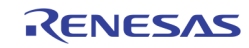

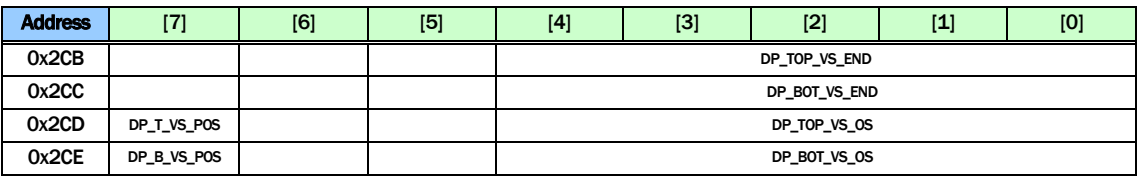

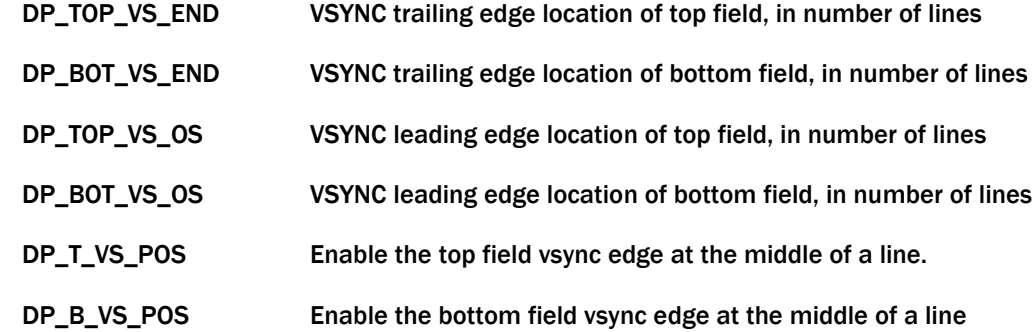

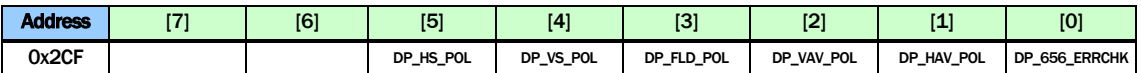

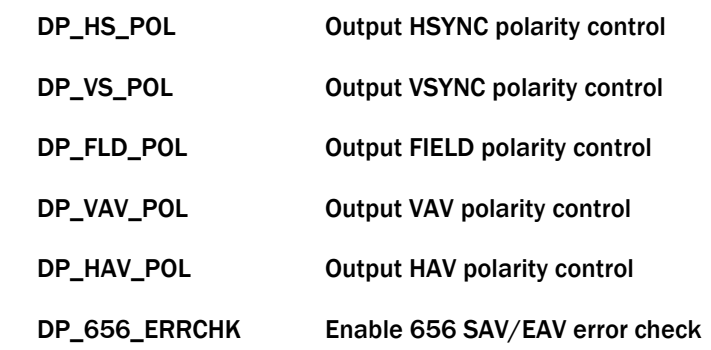

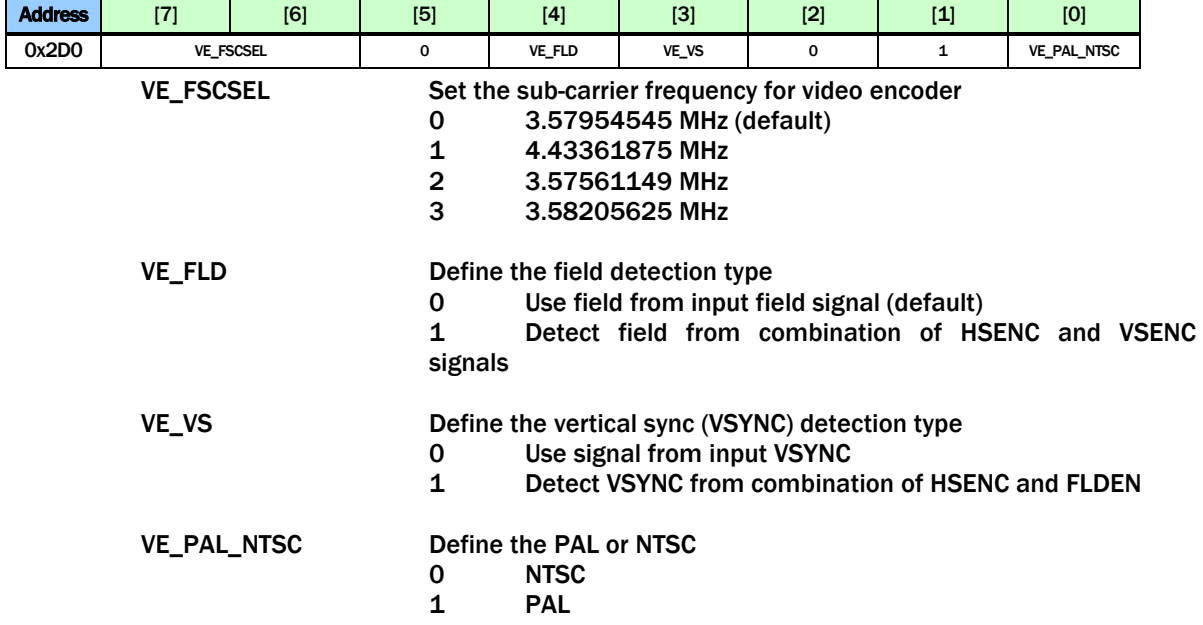

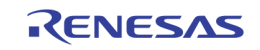

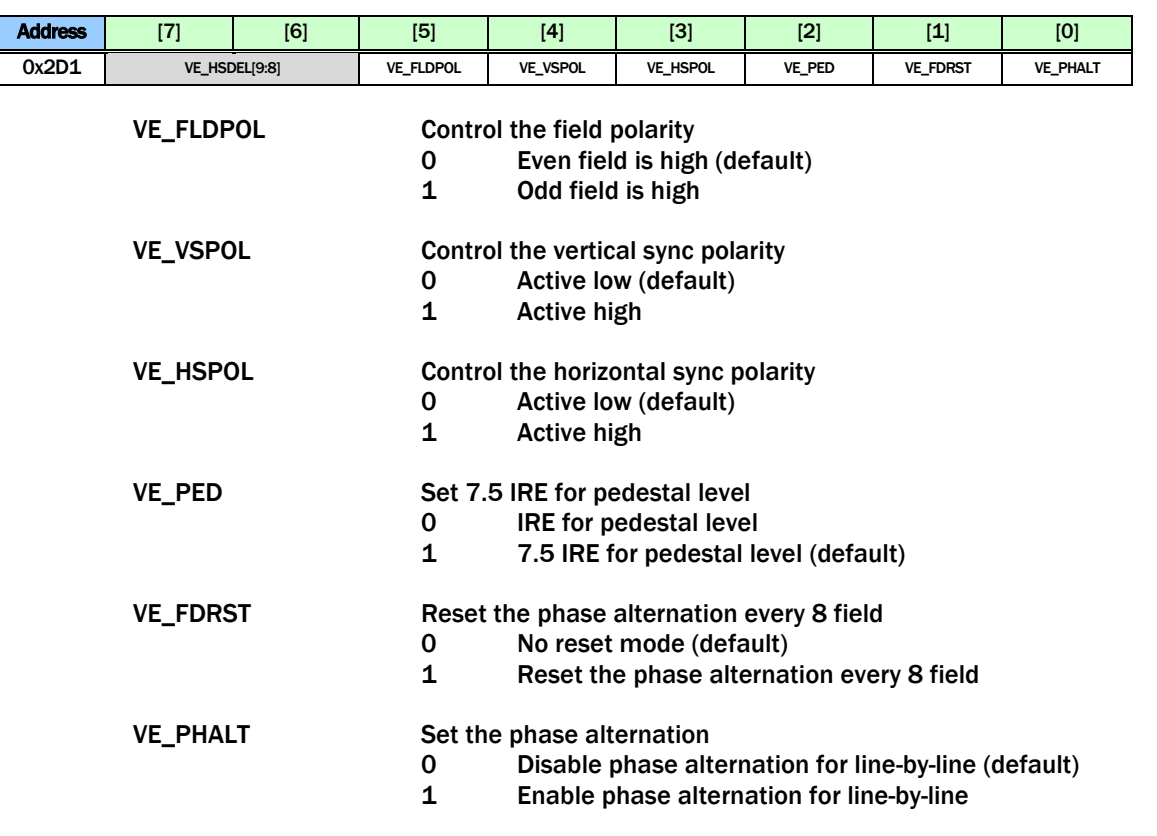

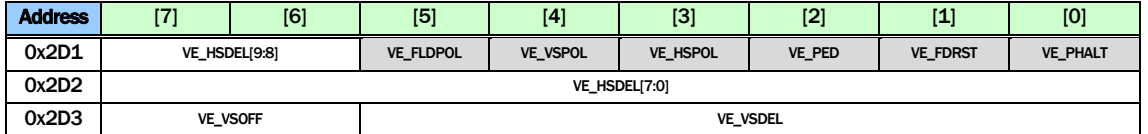

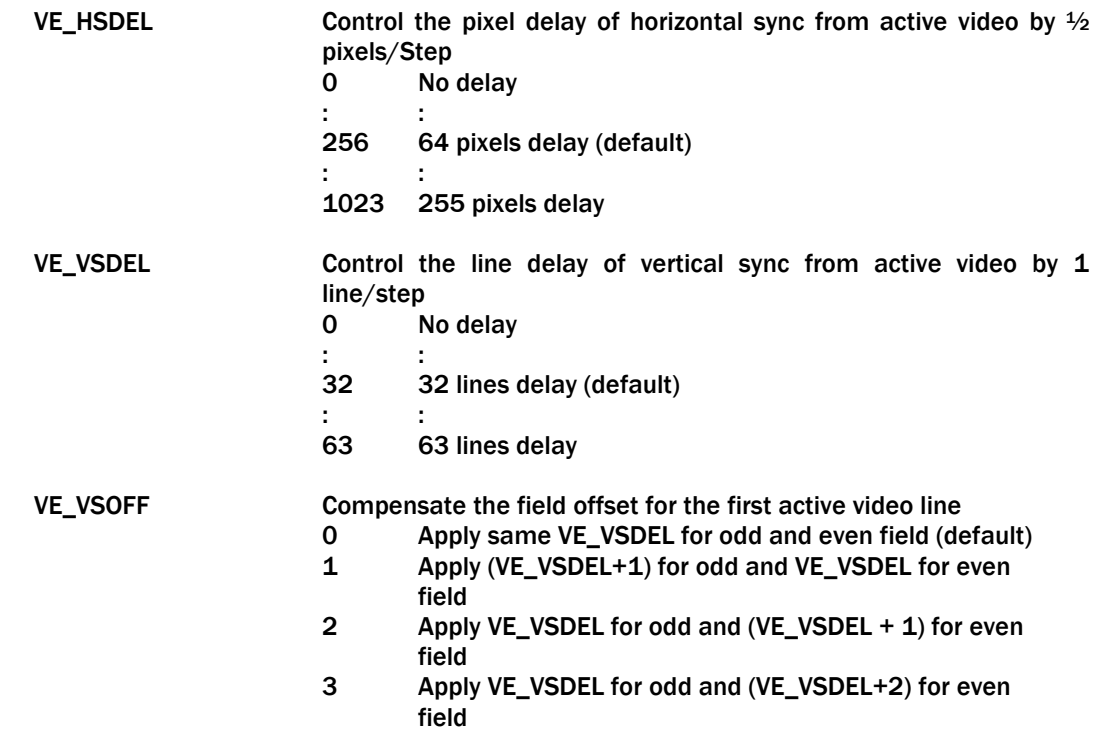

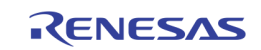

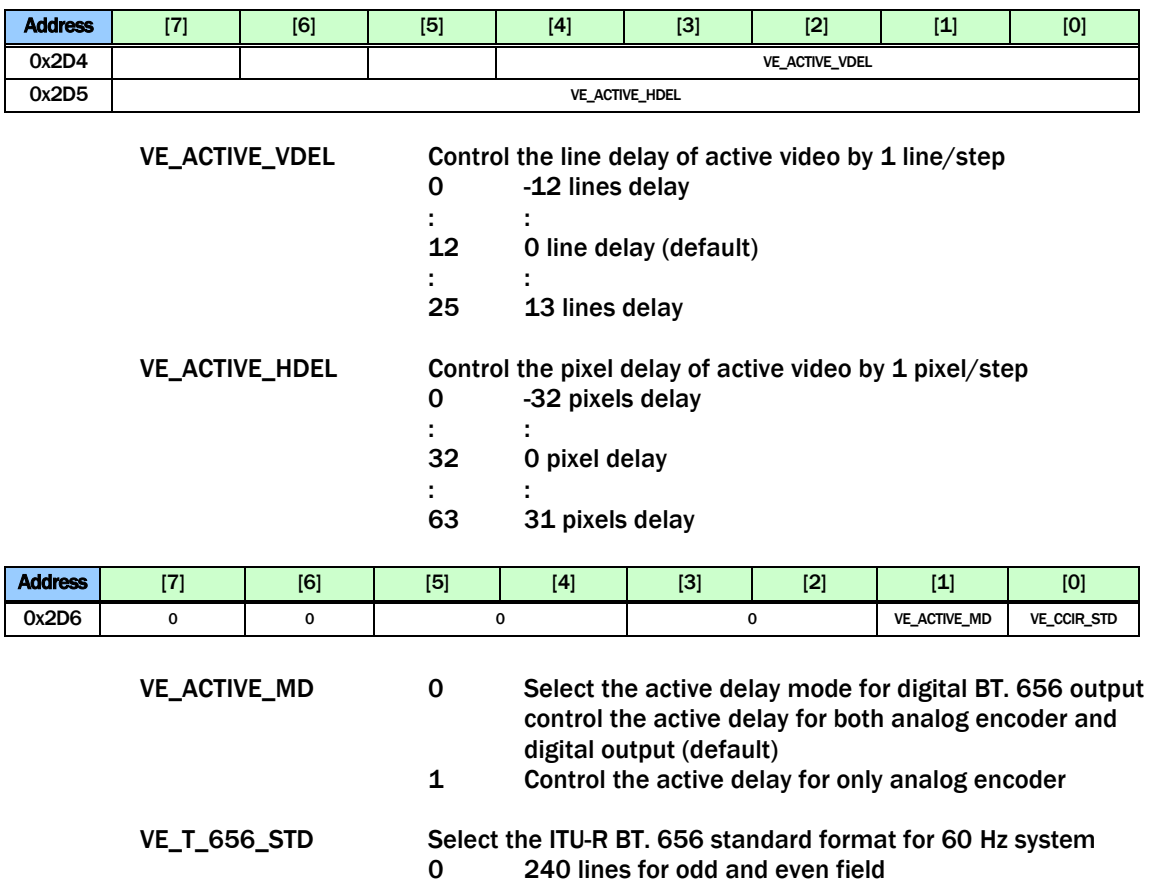

1 244 lines for odd and 243 lines for even field (Standard)

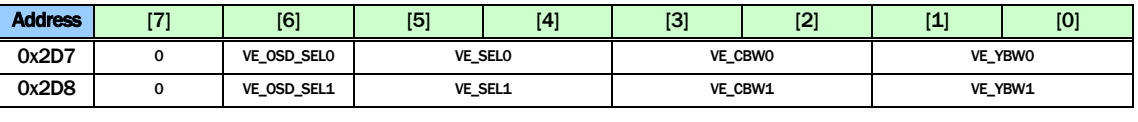

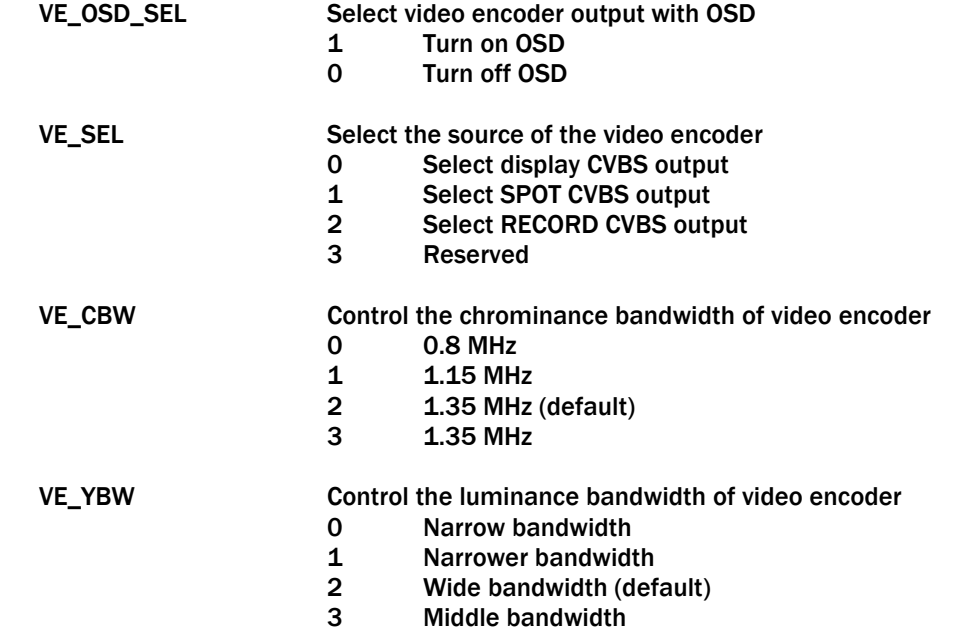

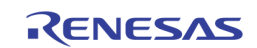

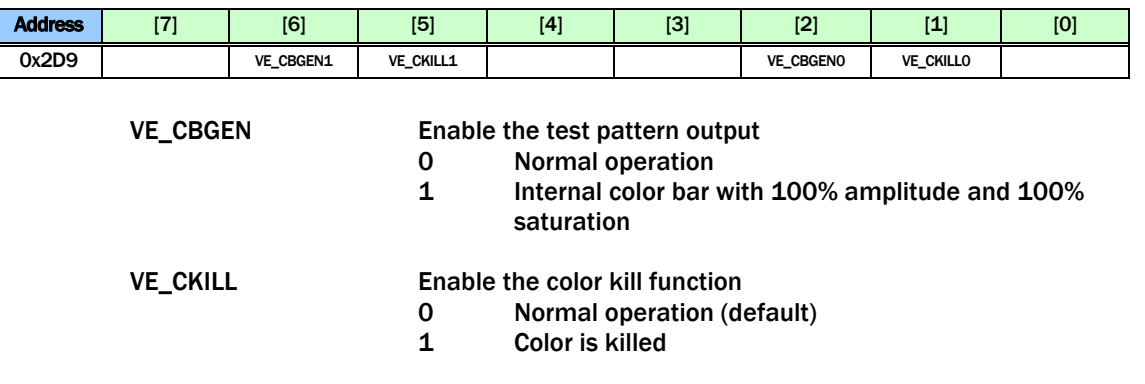

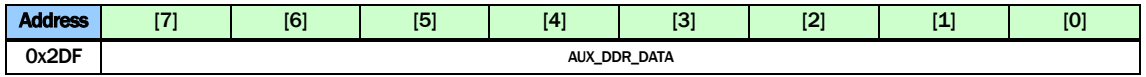

AUX\_DDR\_DATA The data register used to read/write the internal 64 bytes FIFO used to burst to/from the DDR

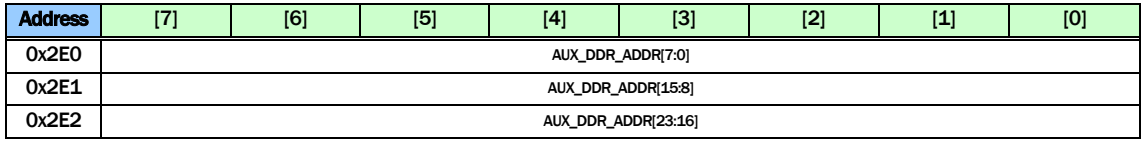

AUX\_DDR\_ADDR The address registers used to burst read/write to/from DDR

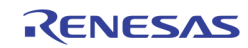

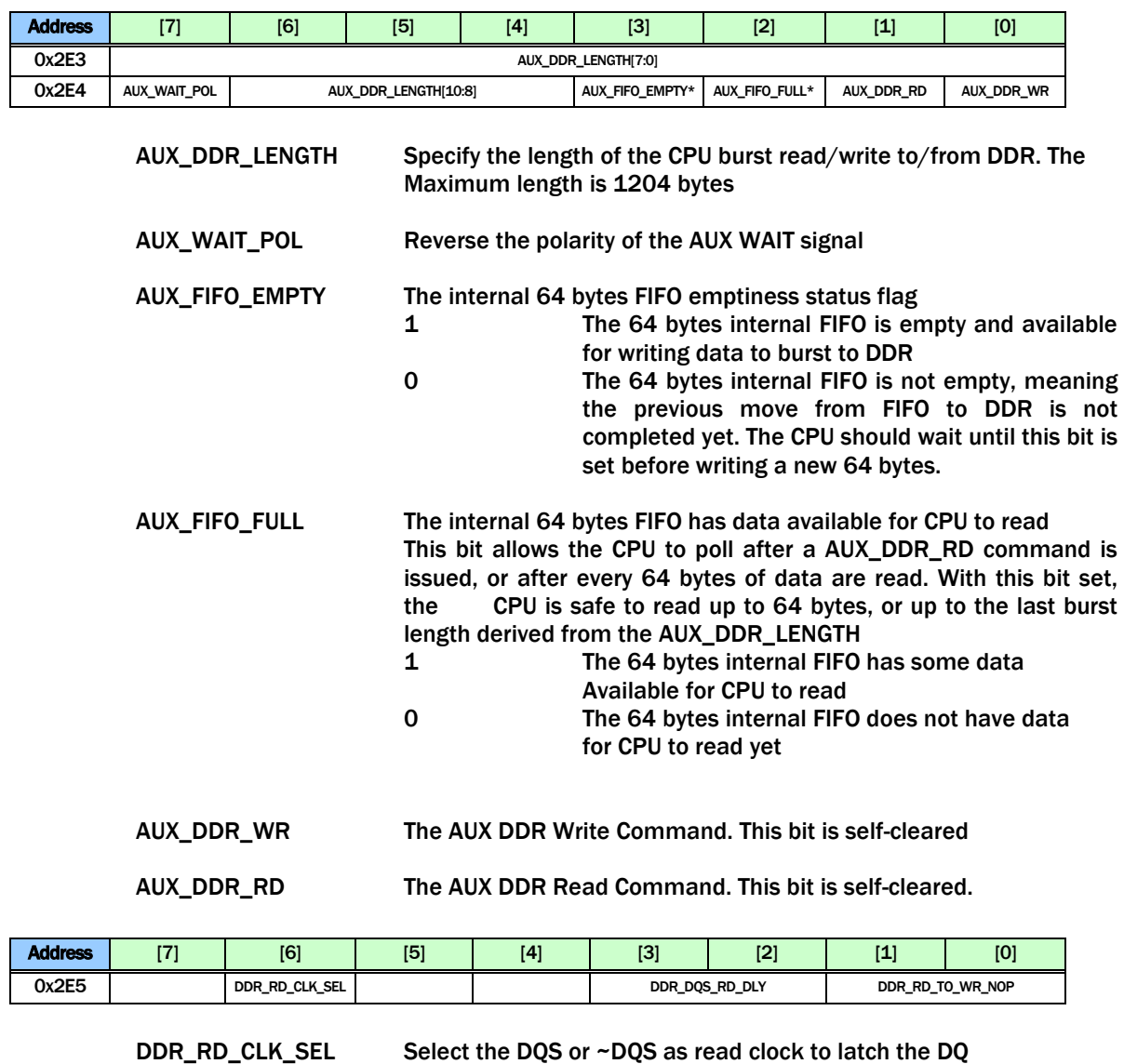

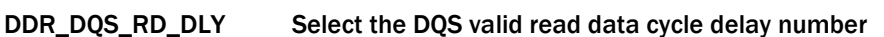

DDR\_RD\_TO\_WR\_NOP

DDR read to write adds additional nop cycles. Default 0

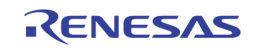

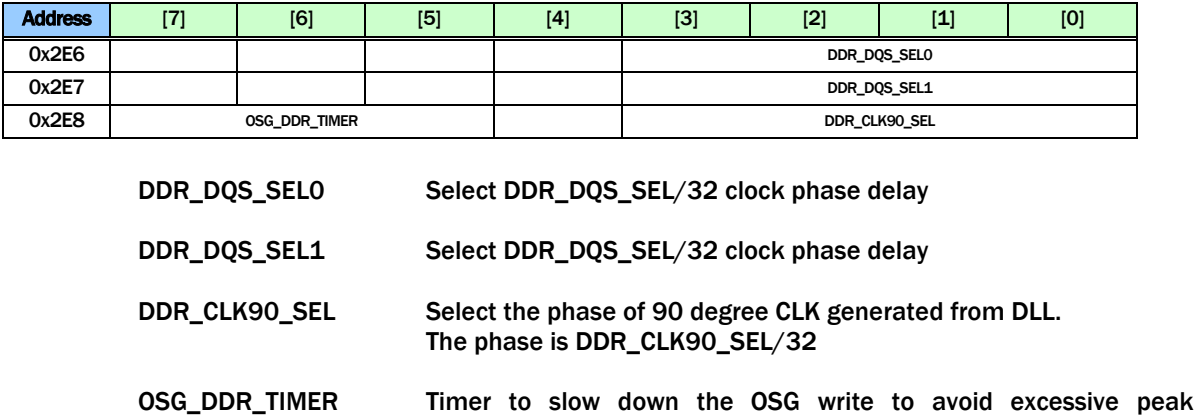

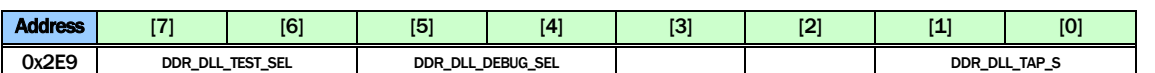

DDR\_DLL\_DEBUG\_SEL

Debug select to the DLL Debug Output

DDR\_DLL\_TEST\_SEL Select the DLL test output signal

bandwidth

DDR\_DLL\_TAP\_S Select the DLL TAPS

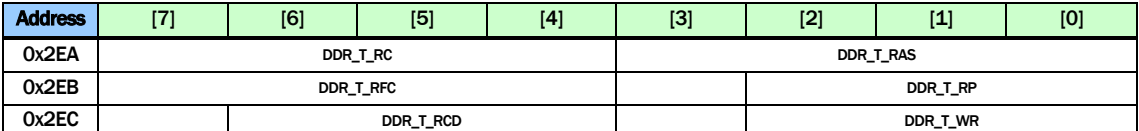

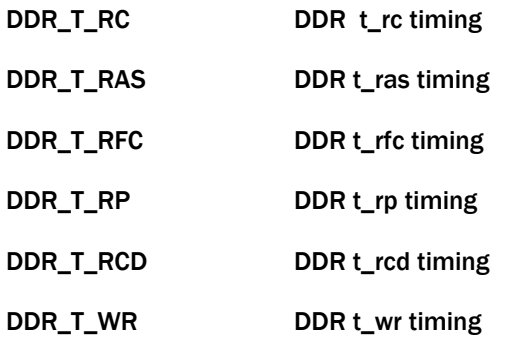

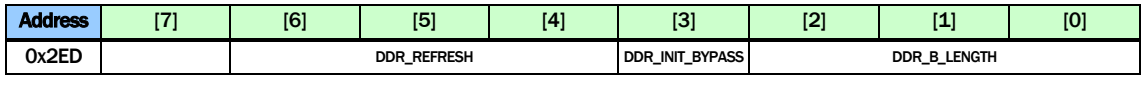

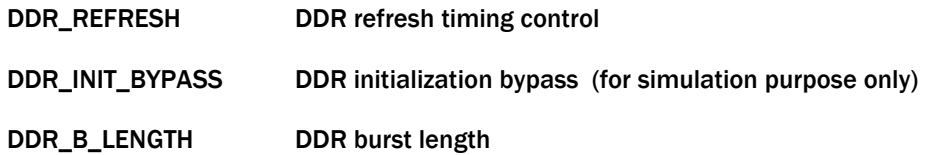

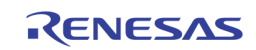

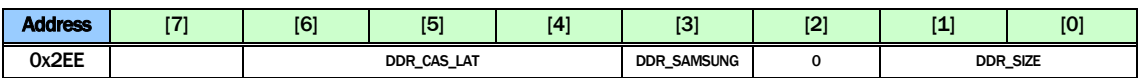

DDR\_CAS\_LAT DDR CAS Latency

DDR\_SAMSUNG Internal test mode

DDR\_SIZE

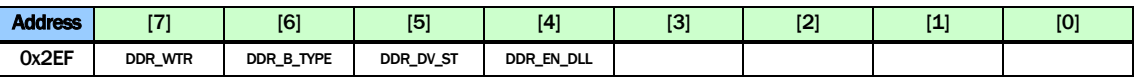

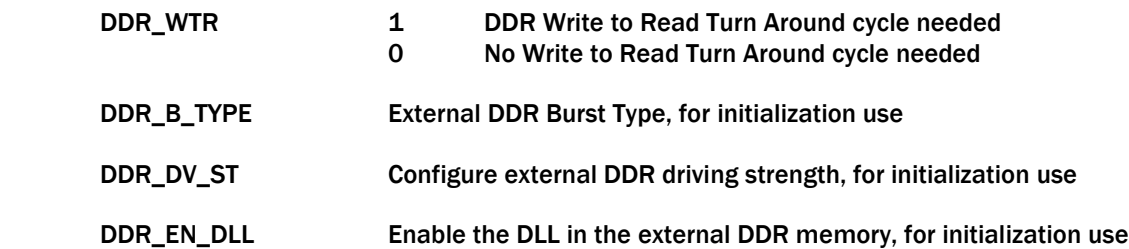

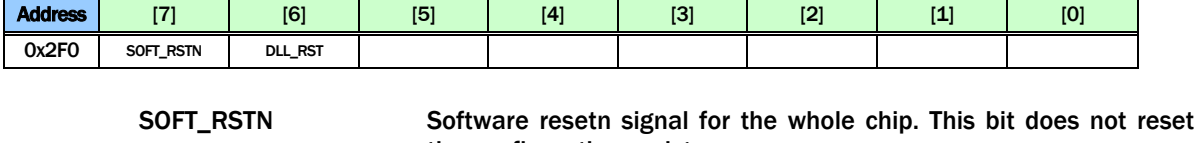

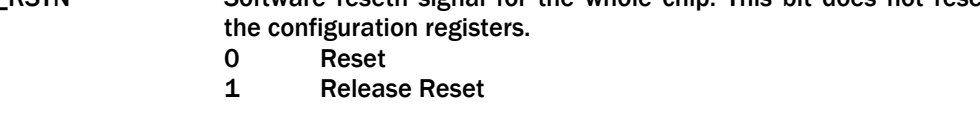

DLL\_RST 1 Reset DLLs 0 Release Reset DLLs

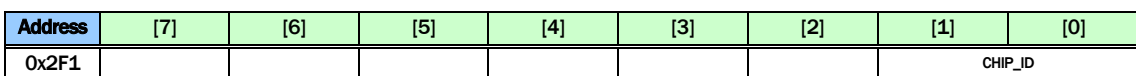

CHIP\_ID Set the chip ID in cascade mode.

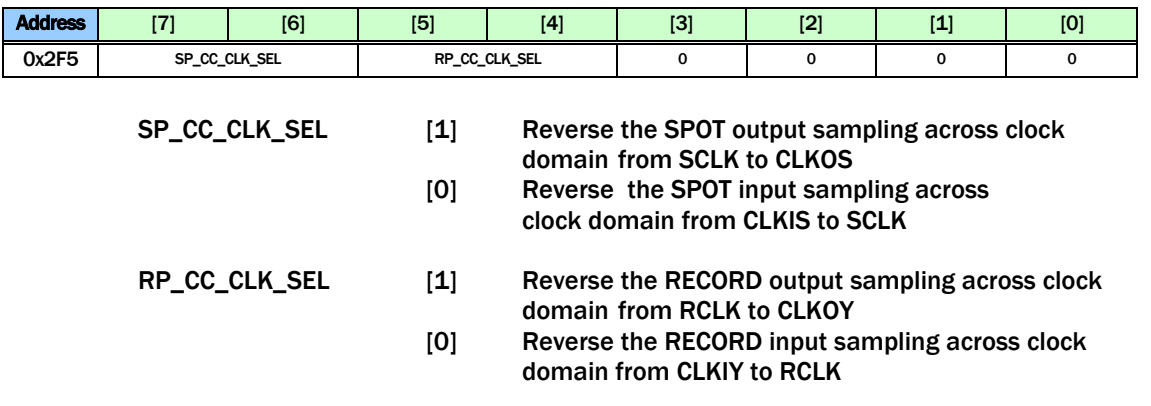

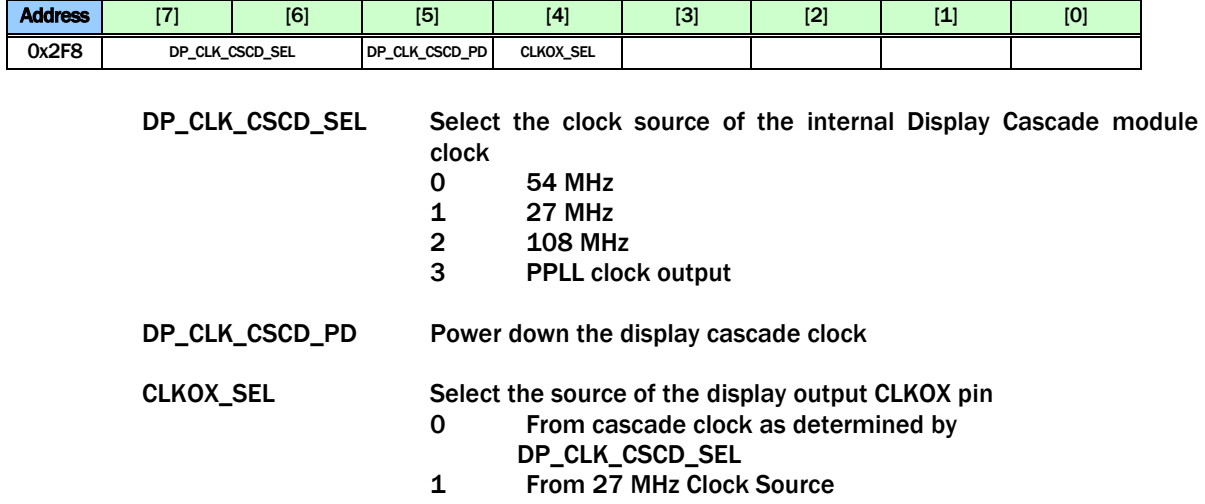

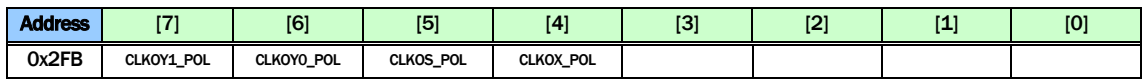

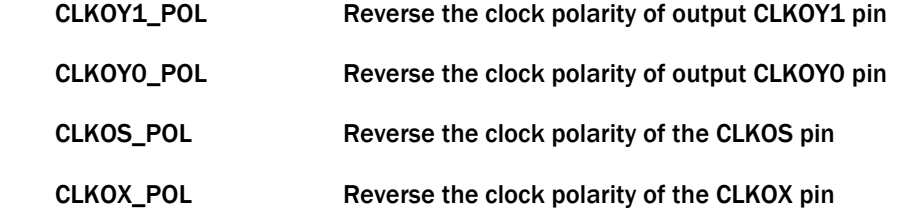

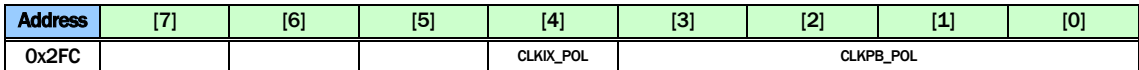

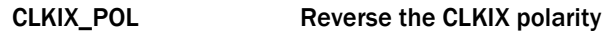

CLKPB\_POL Reverse the CLKPB polarity

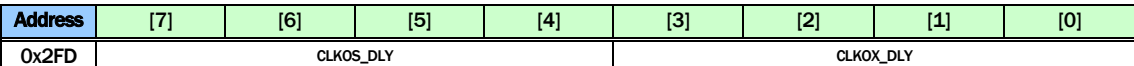

CLKOS\_DLY Select the delay of CLKOS

CLKOX\_DLY Select the delay of CLKOX

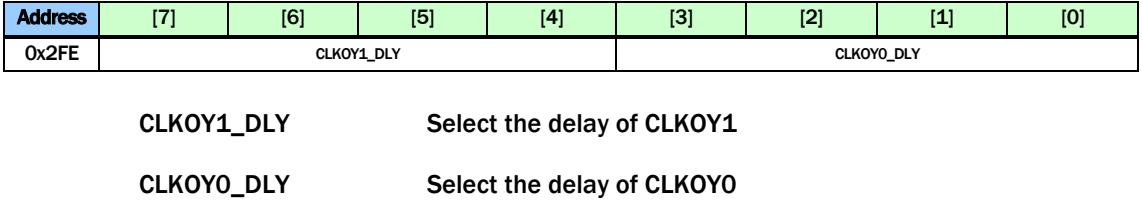

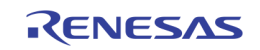

# Page 3: 0x300 ~ 0x3FE

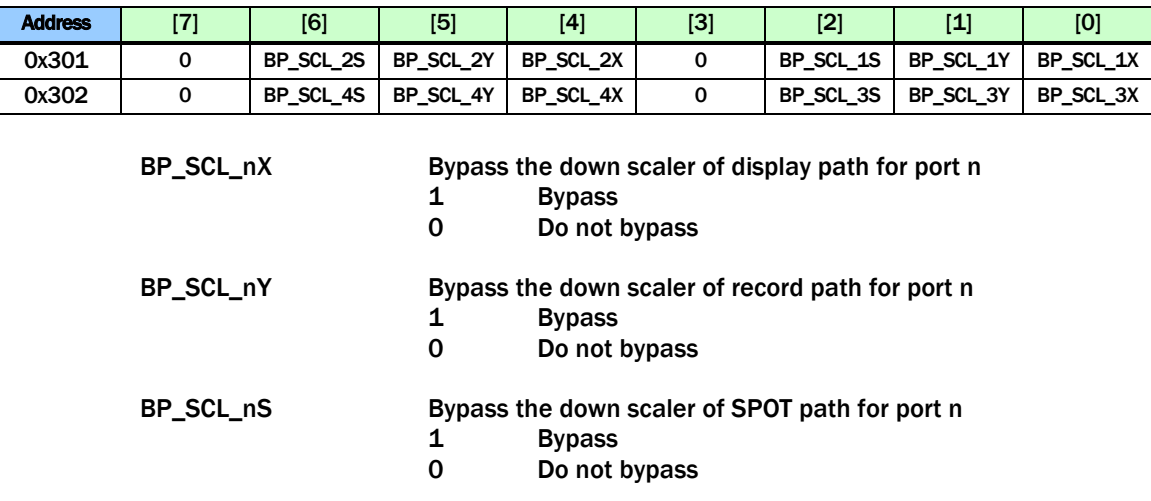

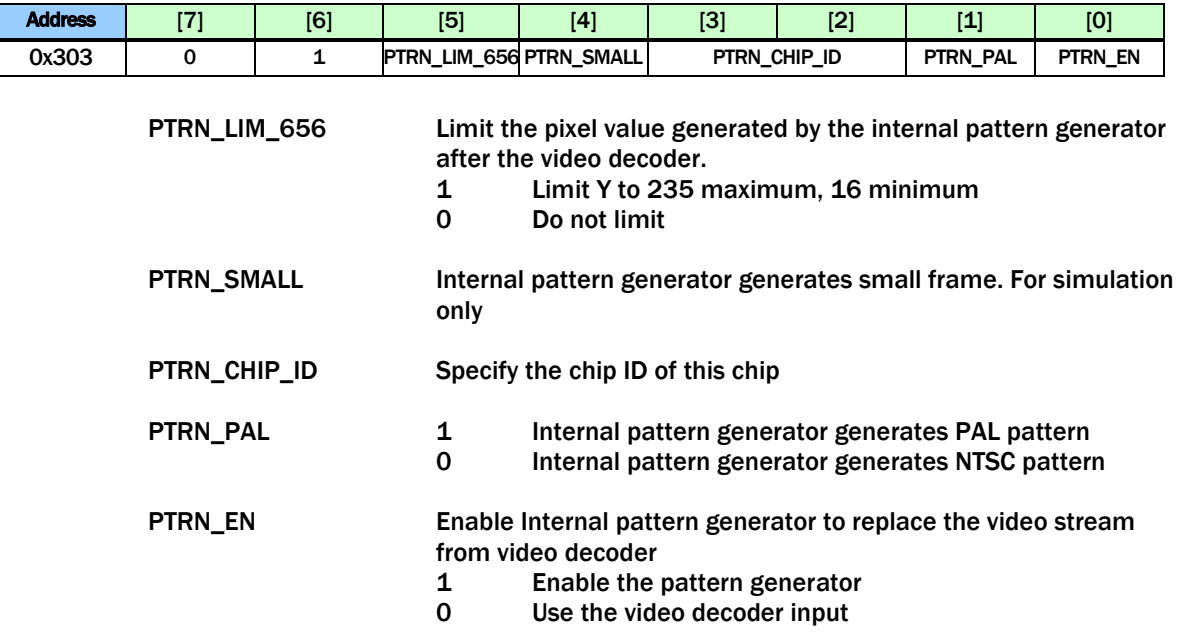

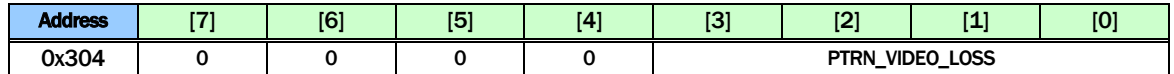

PTRN\_VIDEO\_LOSS Generate the video loss signal from the internal pattern generator<br>1 Vi

1 Video Loss<br>0 Video deteo

Video detected

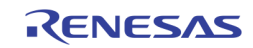

 $\mathcal{L}_{\mathcal{A}}$ 

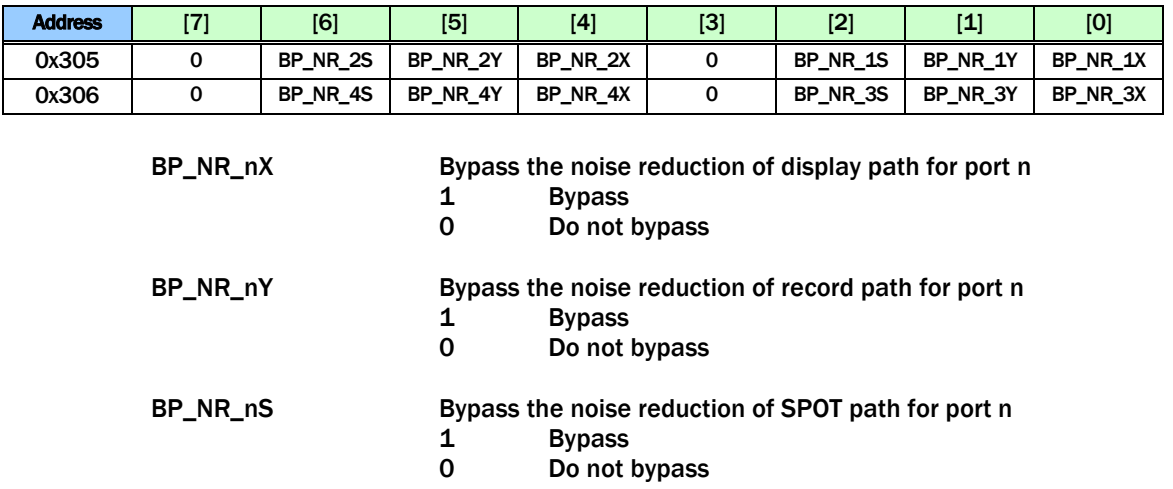

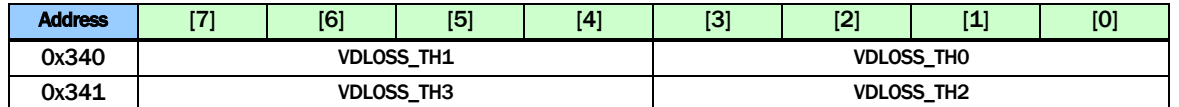

VDLOSS\_THn Adjust the video loss signal presented to the backend modules from video decoder 0, 1, 2, and 3.

- 0 The backend video loss signal is the same as the video decoder video loss signal.
- 1 14 The backend video loss signal is asserted only when video decoder video loss signal is asserted for more than VDLOSS\_THx fields.
- 15 The backend video loss signal is never asserted regardless of the Video decoder video loss signal.

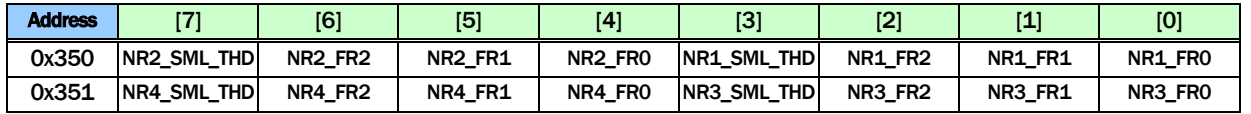

NRn\_FR0 Force port n noise reduction to level 0 - Disable noise reduction

- NRn\_FR1 Force port n noise reduction to level 1 weak
- NRn\_FR2 Force port n noise reduction to level 2 strong

NRn\_SML\_THD Default 0

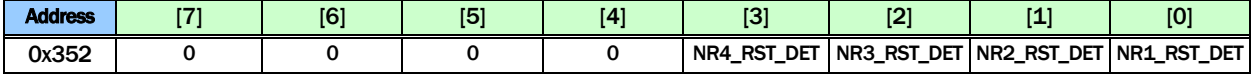

NRn\_RST\_DET Reset the noise reduction detection for port n

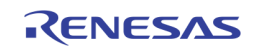
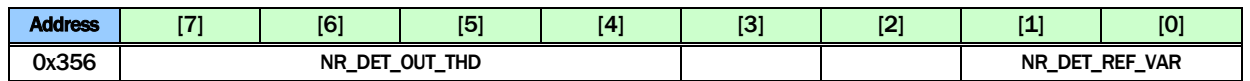

NR\_DET\_OUT\_THD Default 6

NR\_DET\_REF\_VAR Default 1

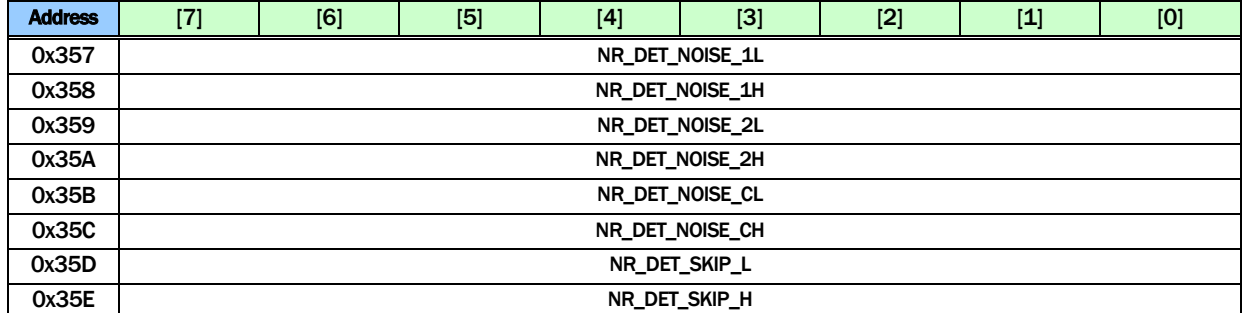

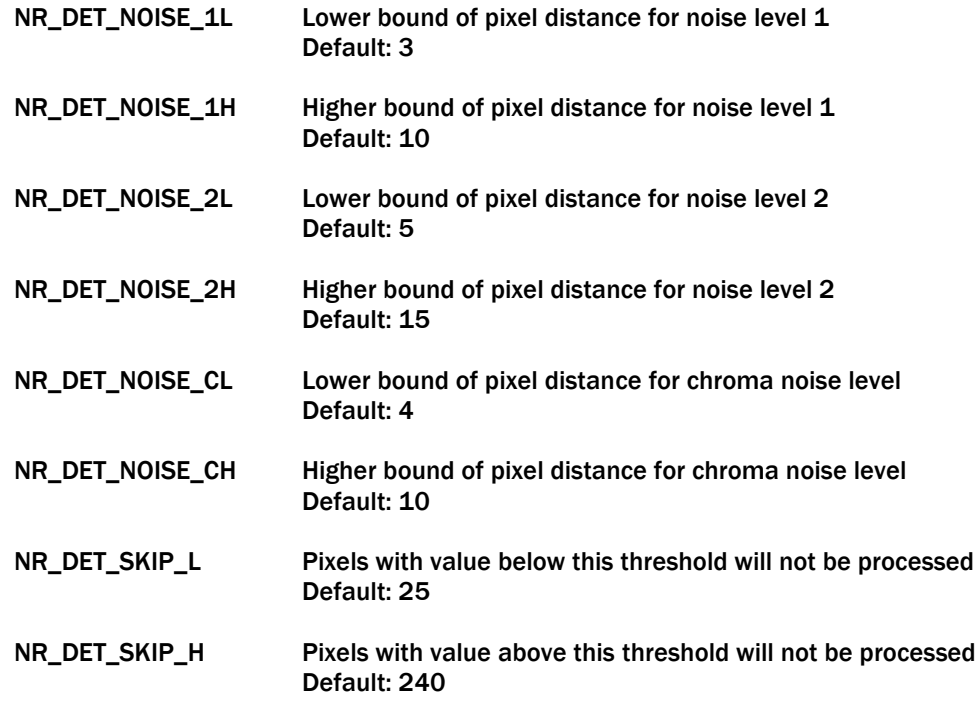

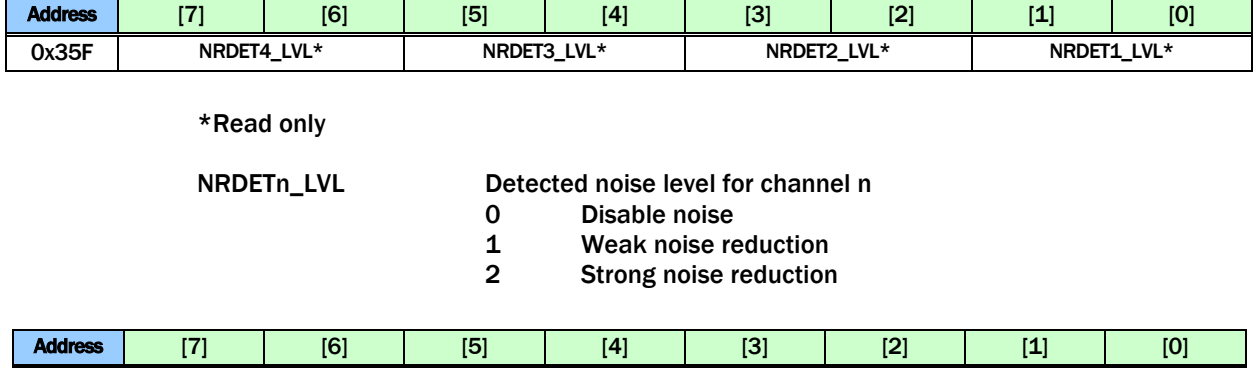

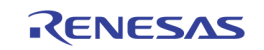

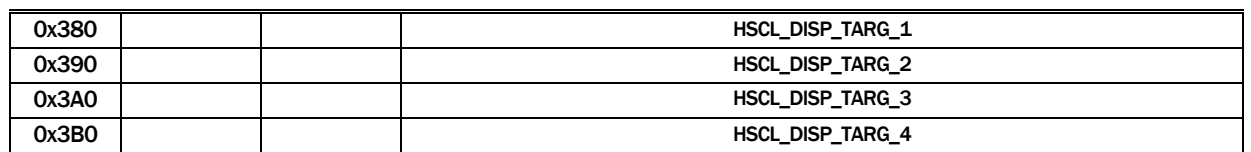

HSCL\_DISP\_TARG\_n The display down scaler target horizontal size for port n. The unit is in multiple of 16 pixels

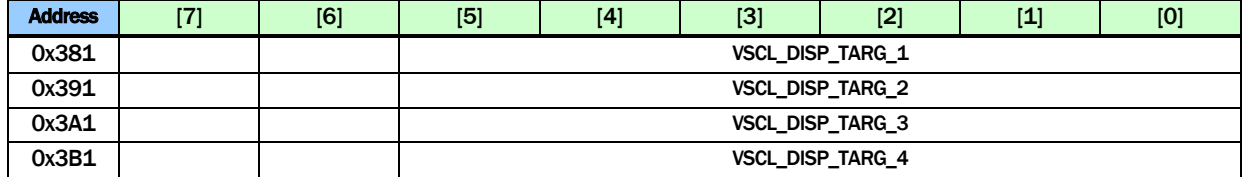

VSCL\_DISP\_TARG\_n The display down scaler target vertical size for port n. The unit is in multiple of 8 lines

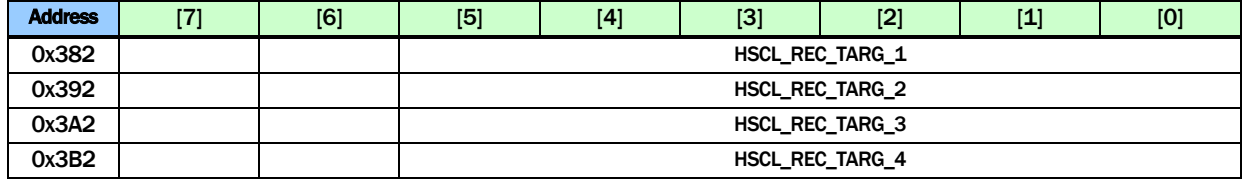

HSCL\_REC\_TARG\_n The record down scaler target horizontal size for port n. The unit is in multiple of 16 pixels

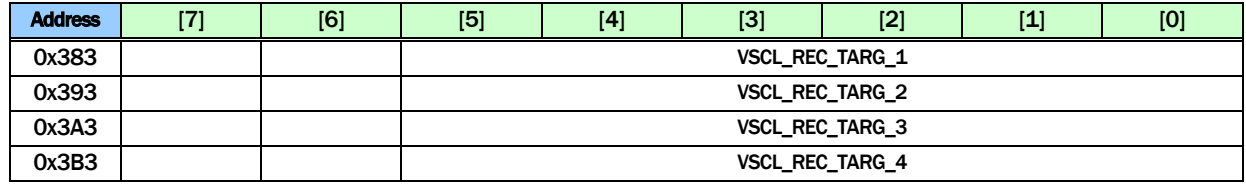

VSCL\_REC\_TARG\_n The record down scaler target vertical size for port n. The unit is in multiple of 8 lines

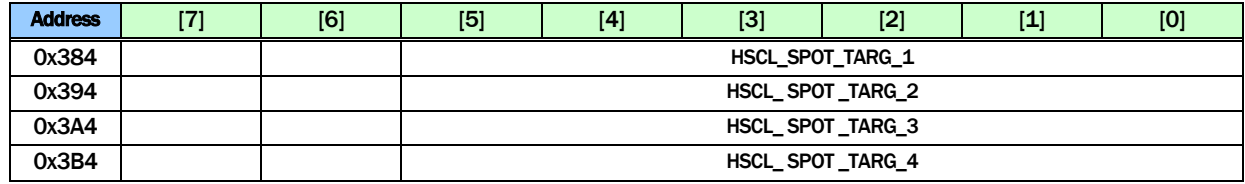

HSCL\_SPOT\_TARG\_n The SPOT down scaler target horizontal size for port n. The unit is in multiple of 16 pixels

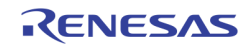

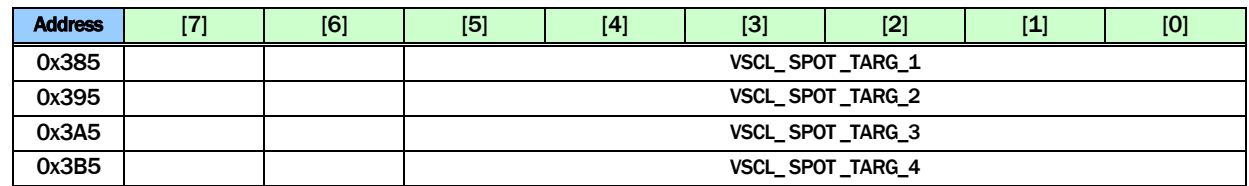

VSCL\_SPOT\_TARG\_n The SPOT down scaler target vertical size for port n. The unit is in multiple of 8 lines

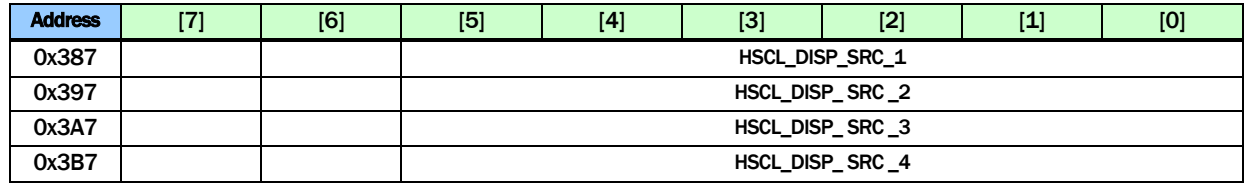

HSCL\_DISP\_SRC\_n The display down scaler source horizontal size for port n. The unit is in multiple of 16 pixels

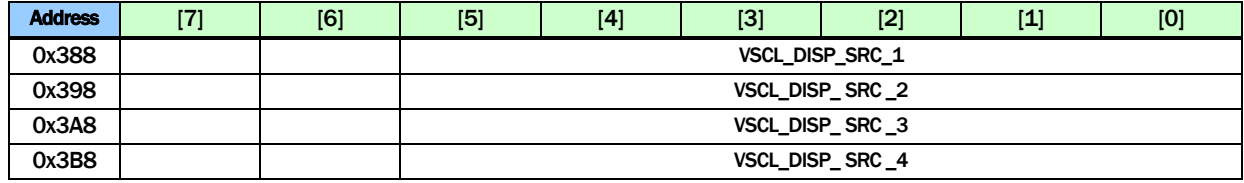

#### VSCL\_DISP\_SRC\_n The display down scaler source vertical size for port n. The unit is in multiple of 8 lines

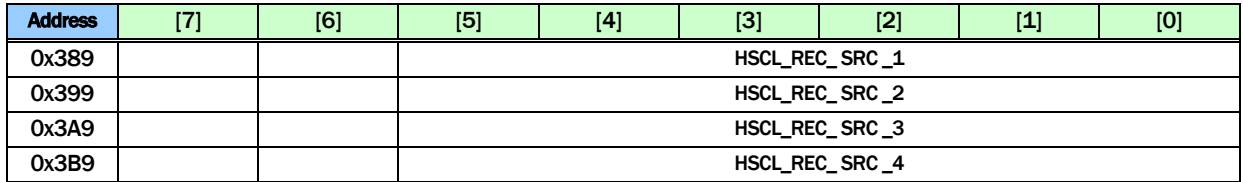

HSCL\_REC\_SRC\_n The record down scaler source horizontal size for port n. The unit is in multiple of 16 pixels

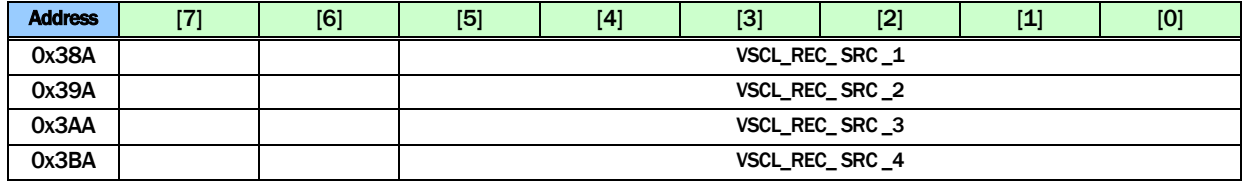

VSCL\_REC\_SRC\_n The record down scaler source vertical size for port n. The unit is in multiple of 8 lines

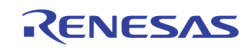

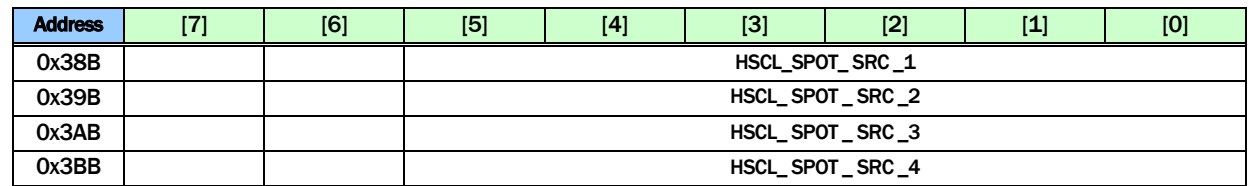

HSCL\_SPOT\_SRC\_n The SPOT down scaler source horizontal size for port n. The unit is in multiple of 16 pixels

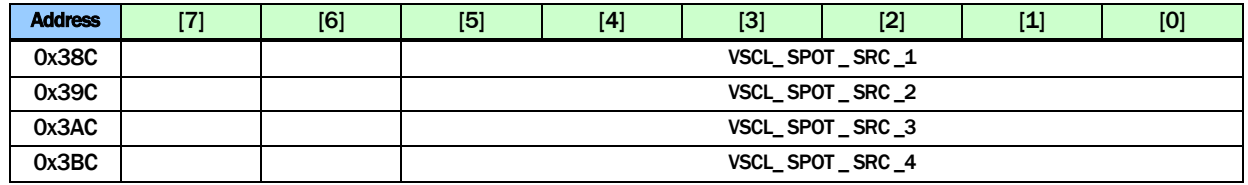

VSCL\_SPOT\_SRC\_n The SPOT down scaler source vertical size for port n. The unit is in multiple of 8 lines

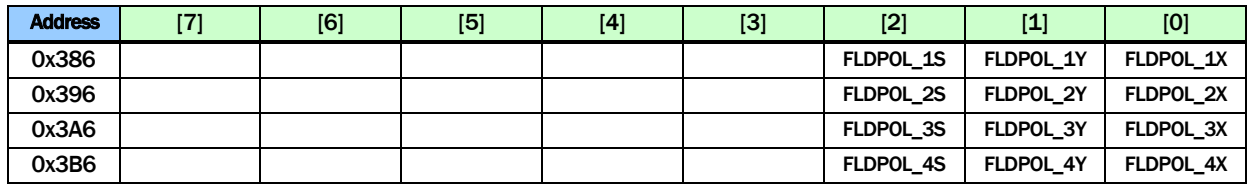

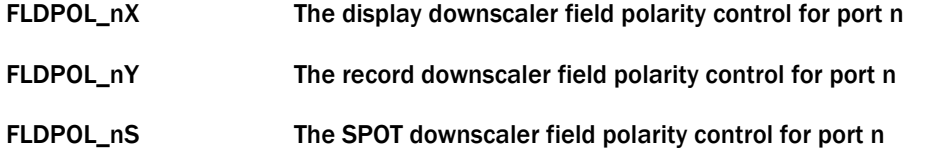

## Page 4: 0x400 ~ 0x4FE

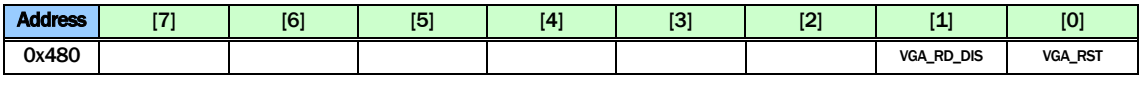

change is performed.

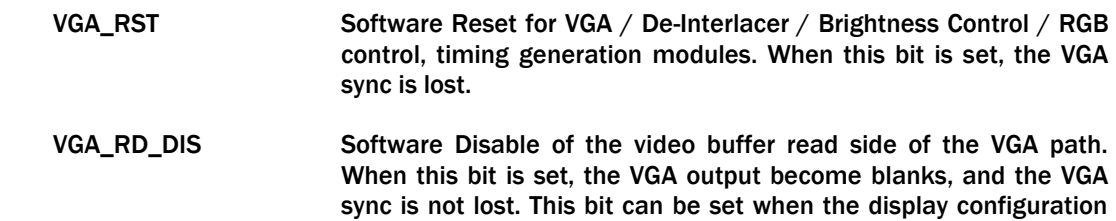

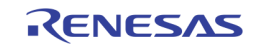

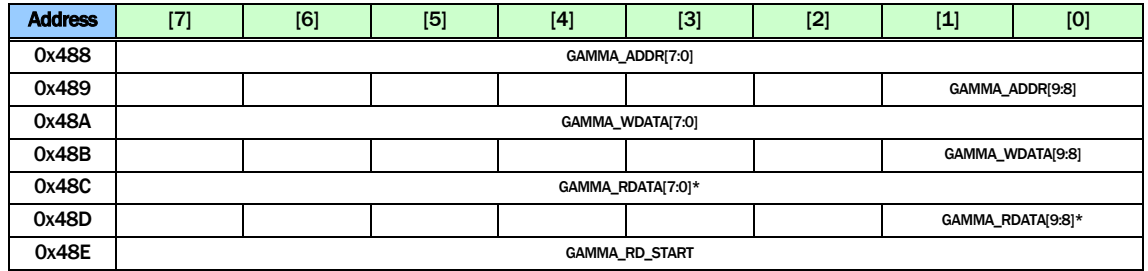

GAMMA\_ADDR Gamma table address

GAMMA\_WDATA Gamma table write data. The indirect write starts after writing 0x48B

GAMMA\_RDATA Gamma table read data (Read Only)

GAMMA\_RD\_START Command to start a read by writing register 0x48E. Data written to 0x48E does not matter.

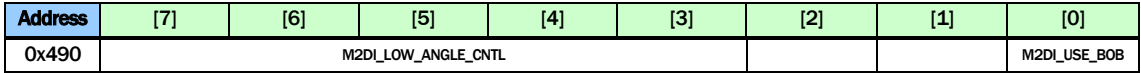

#### M2DI\_LOW\_ANGLE\_CNTL

Disable a specific criterion to disqualify low angle. Default 0

M2DI\_USE\_BOB Use BOB instead of low angle. Default 0

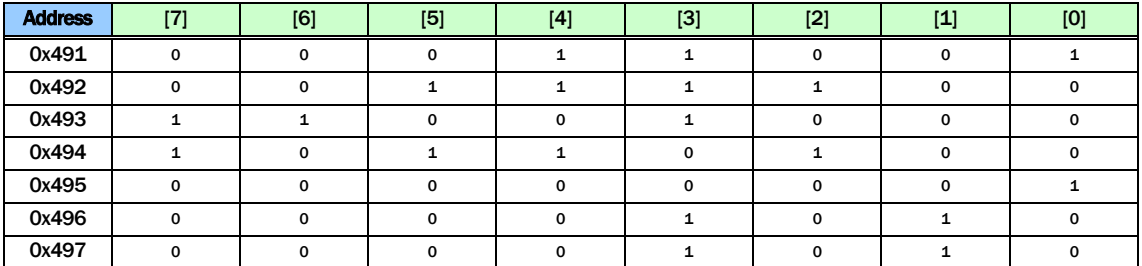

Reserved

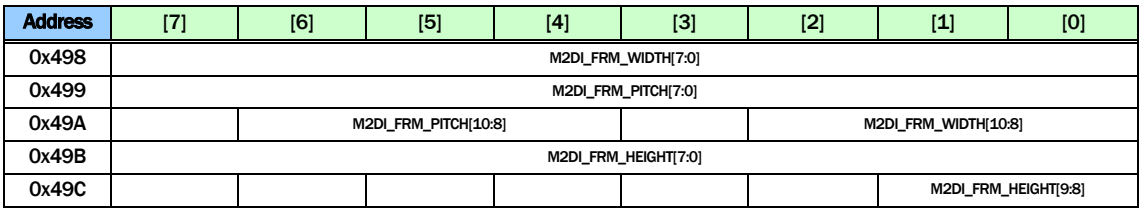

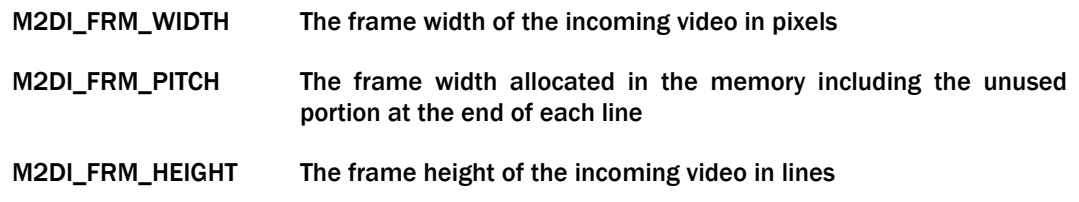

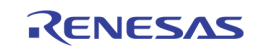

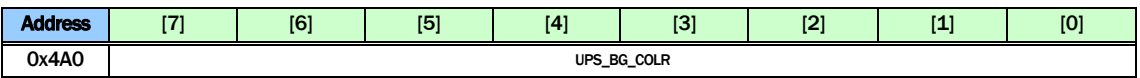

UPS\_BG\_COLR Background color used for UPS Y = {UPS\_BG\_COLR[7:6], 6'b0}  $Cb =$  {UPS\_BG\_COLR[5:3], 5'b0}

 $Cr =$  {UPS\_BG\_COLR[2:0], 5'b0}

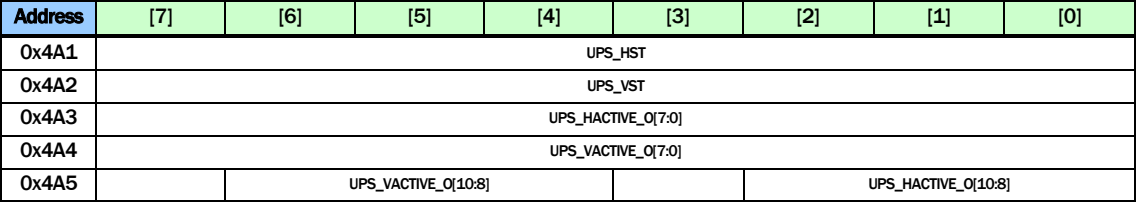

UPS\_HST Specify the video starting horizontal location in the output video frame UPS\_VST Specify the video starting vertical location in the output video frame UPS\_HACTIVE\_O Specify the video width shown in the output video frame after scaling UPS\_VACTIVE\_O Specify the video height shown in the output video frame after scaling

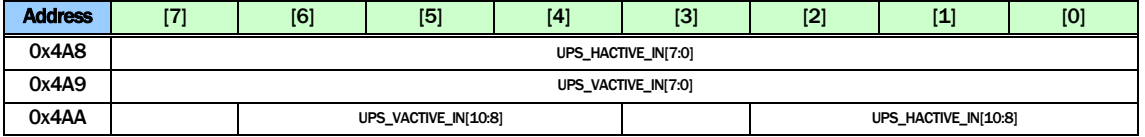

UPS\_HACTIVE\_IN Specify the upscaler input horizontal video width

UPS\_VACTIVE\_IN Specify the upscaler input vertical video height

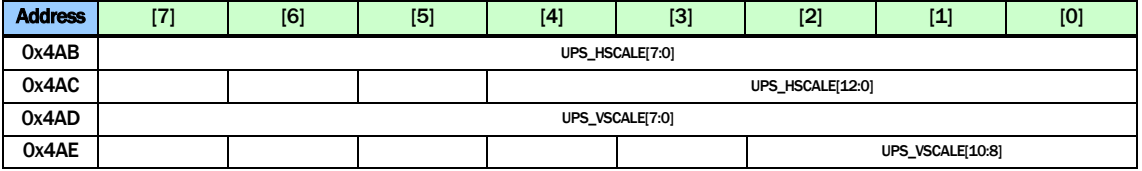

UPS\_HSCALE Horizontal scaling factor. 0x1000 represents scaling factor of 1

UPS\_VSCALE Vertical scaling factor. 0x400 represents scaling factor of 1

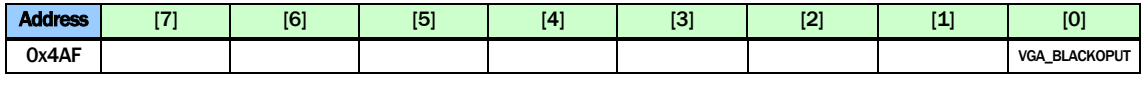

VGA\_BLACKOUT 1 Black out the VGA output 0 Normal display

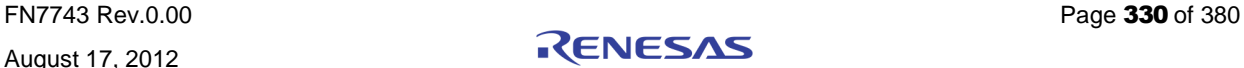

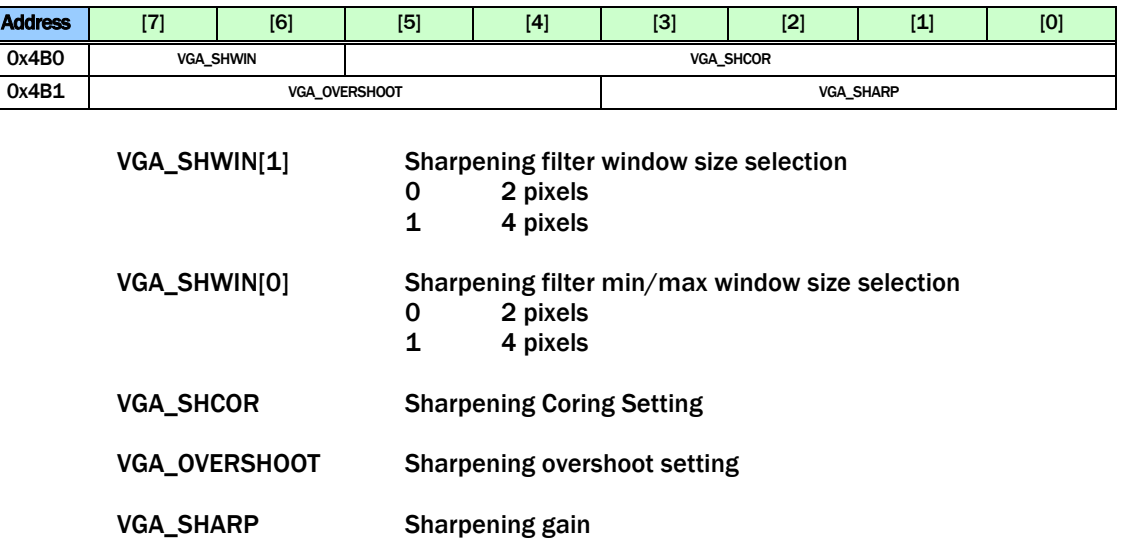

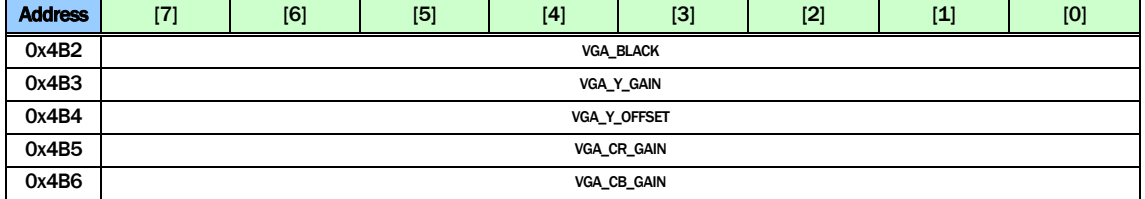

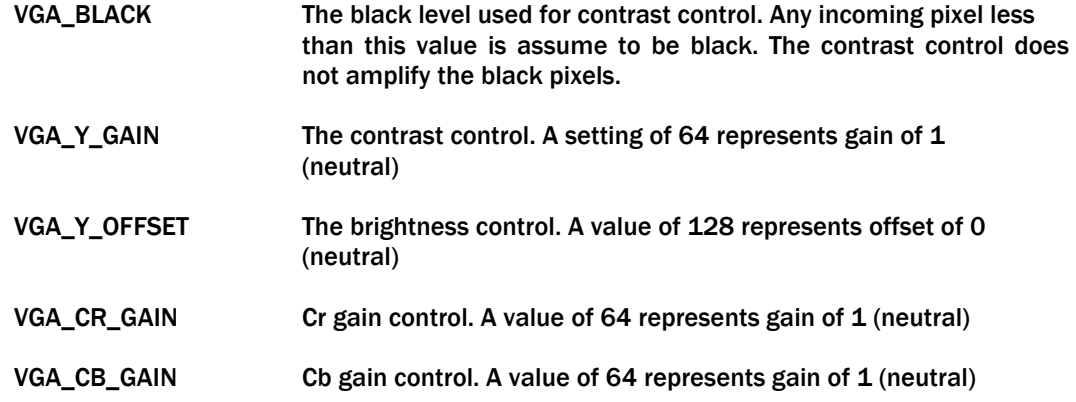

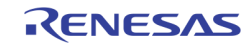

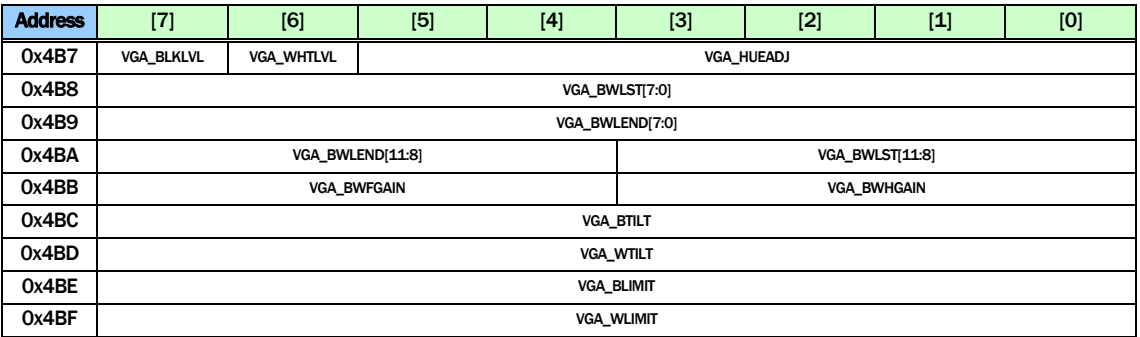

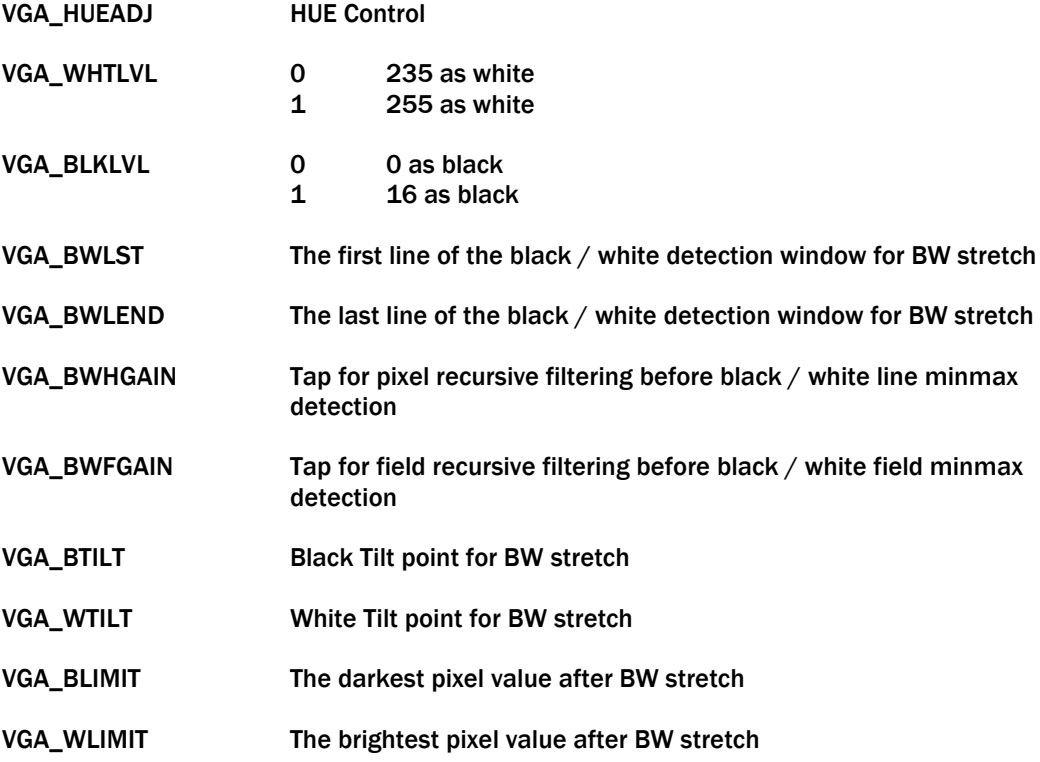

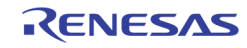

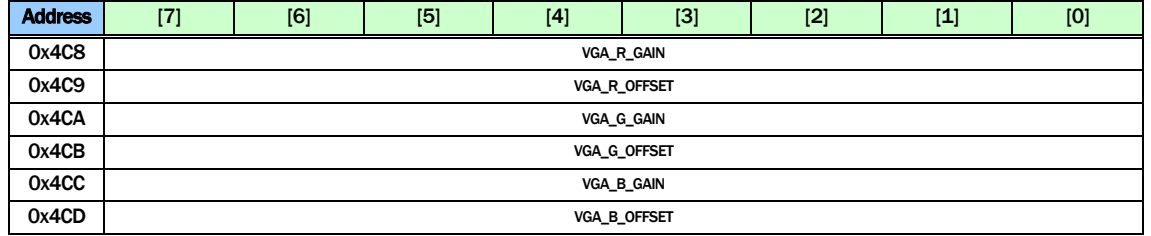

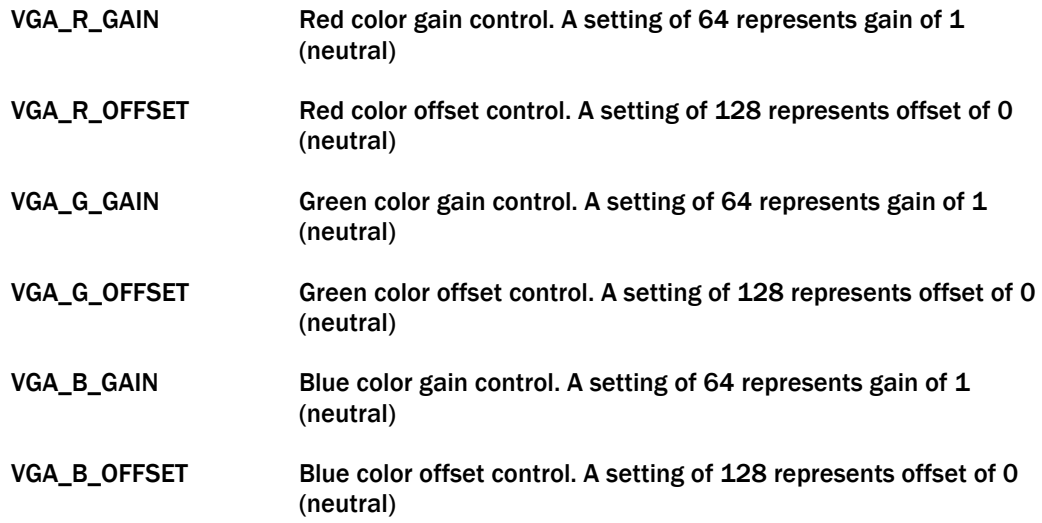

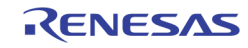

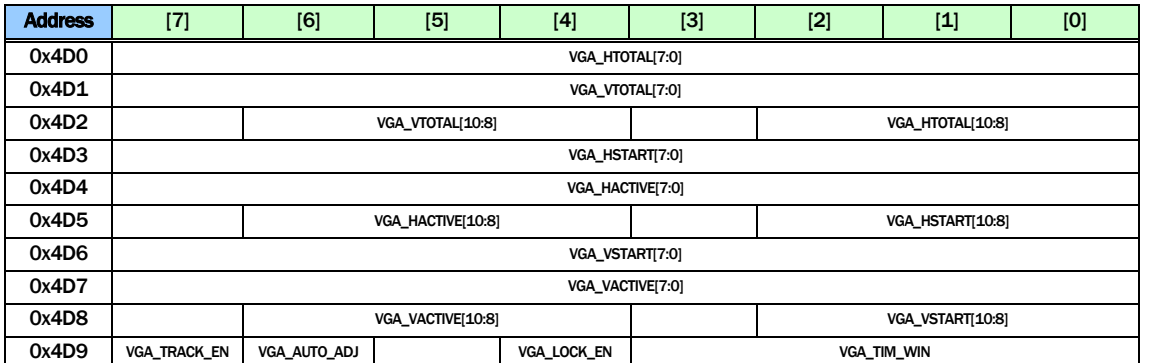

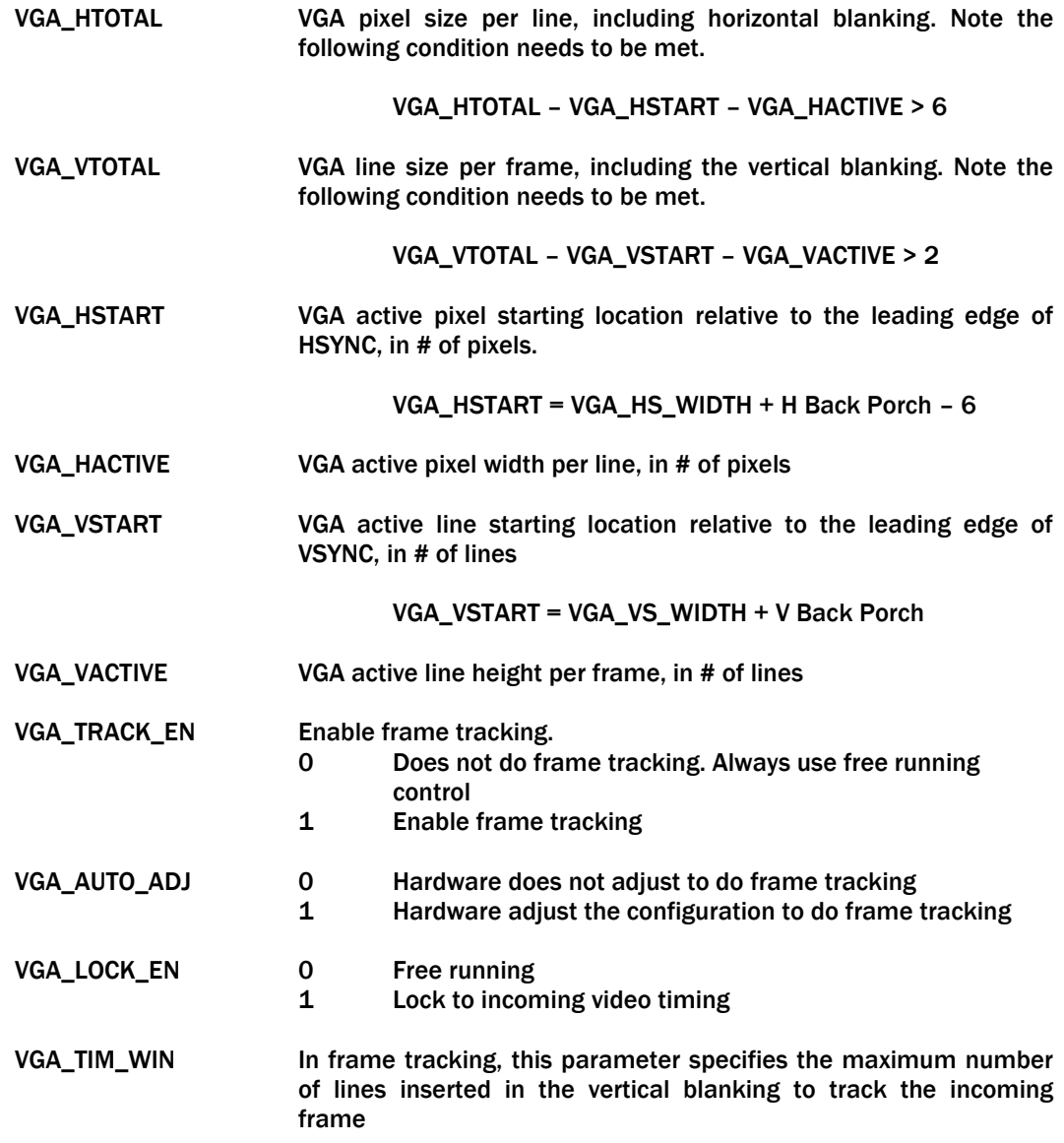

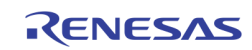

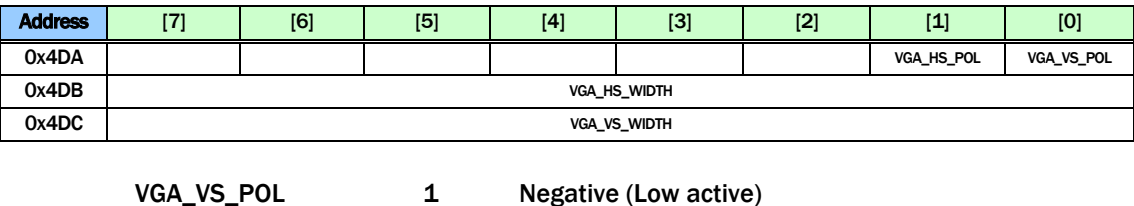

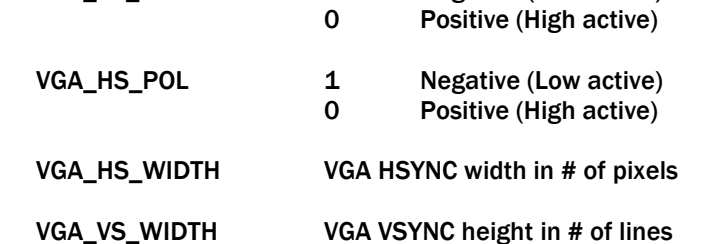

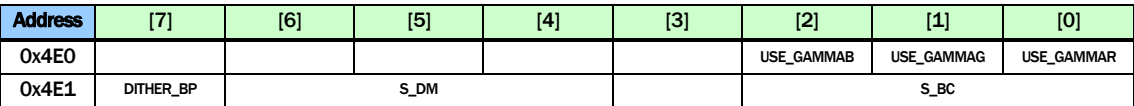

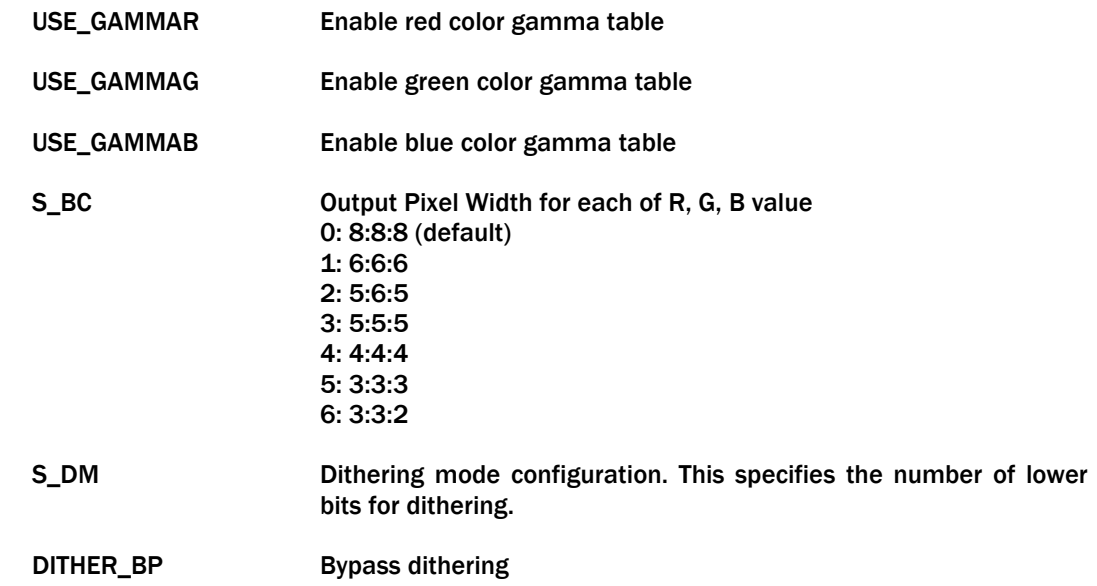

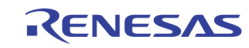

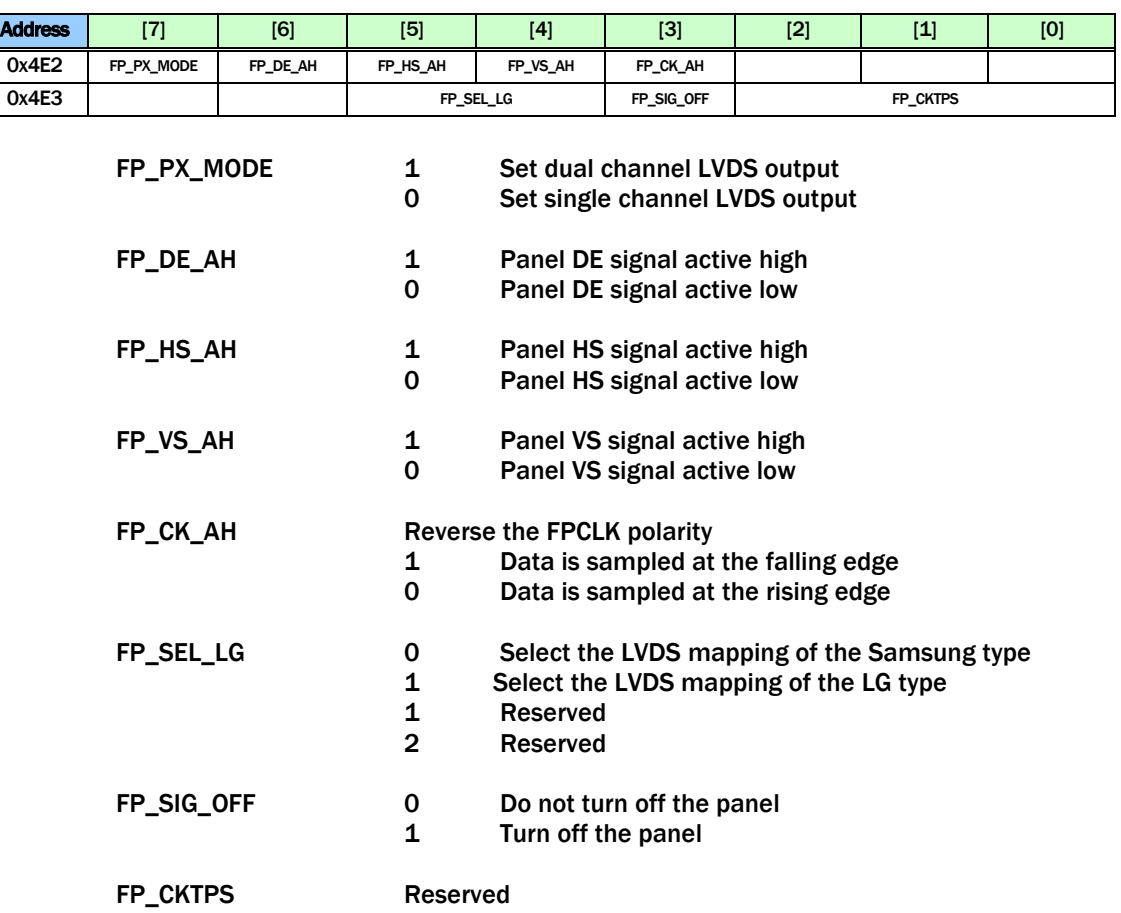

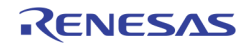

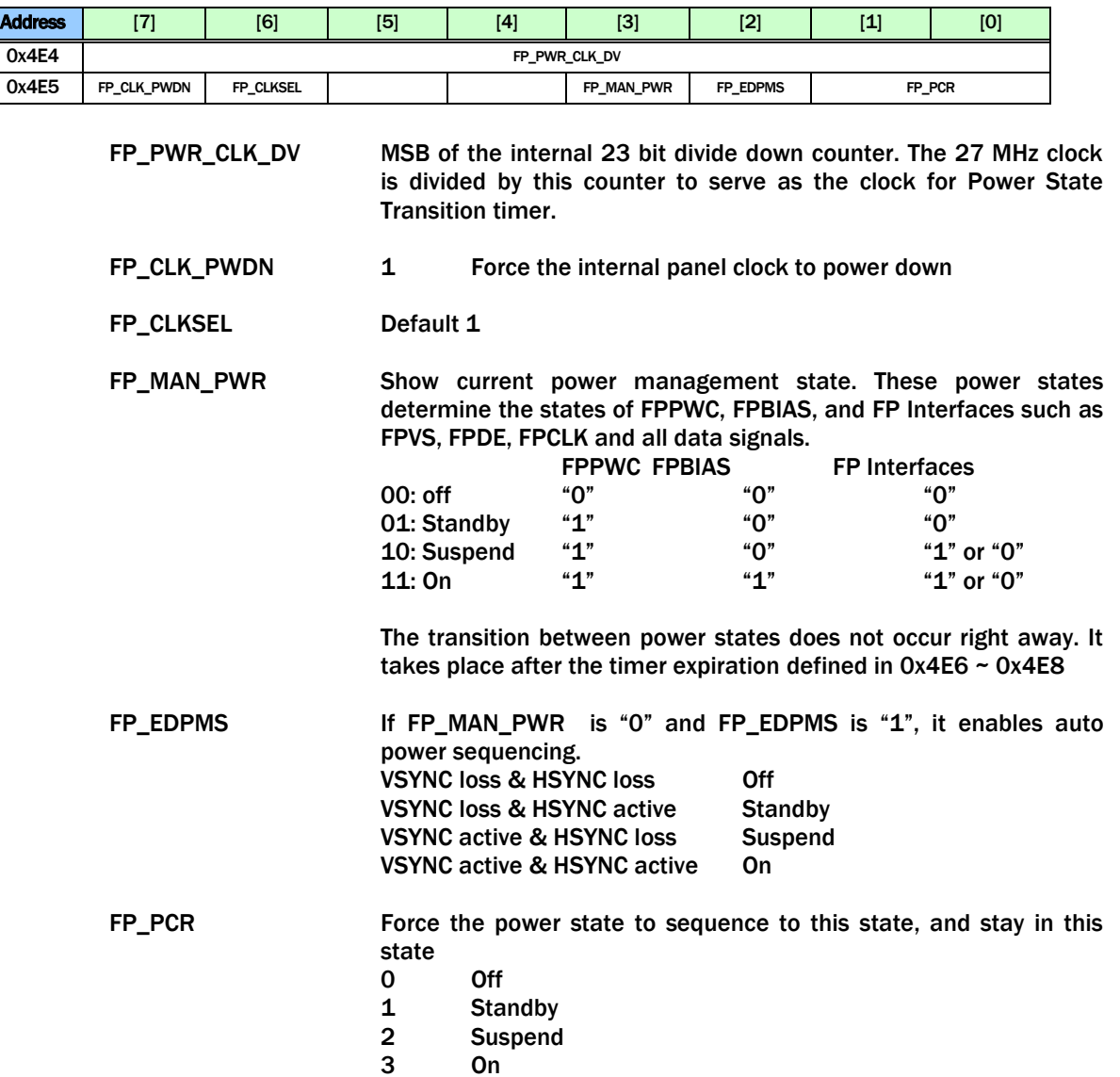

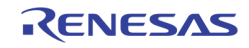

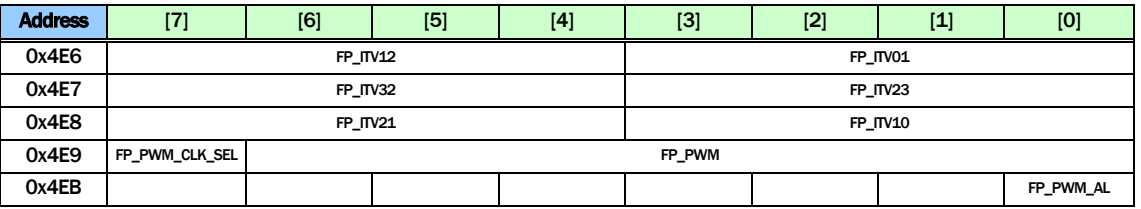

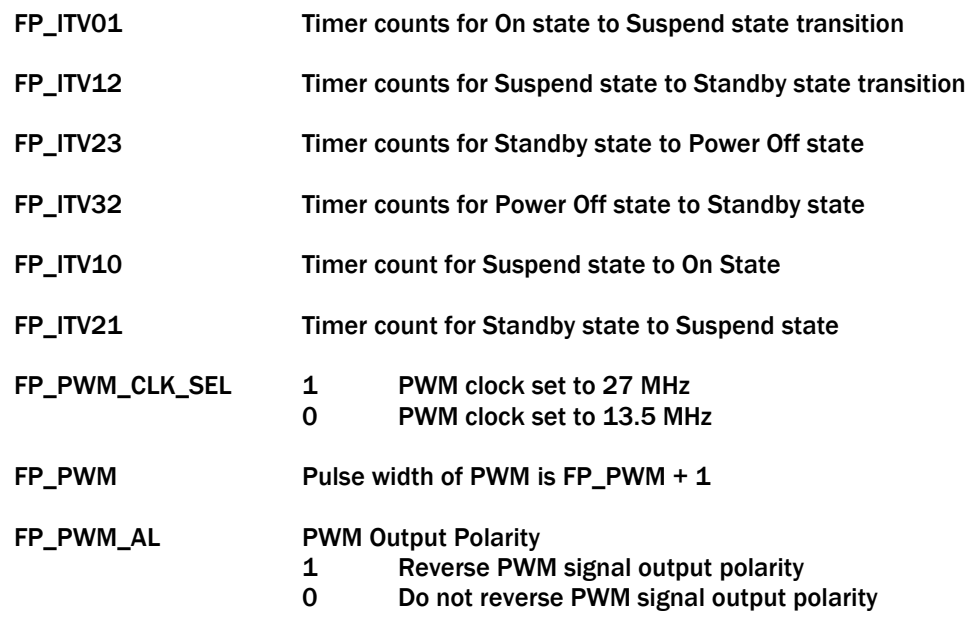

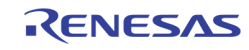

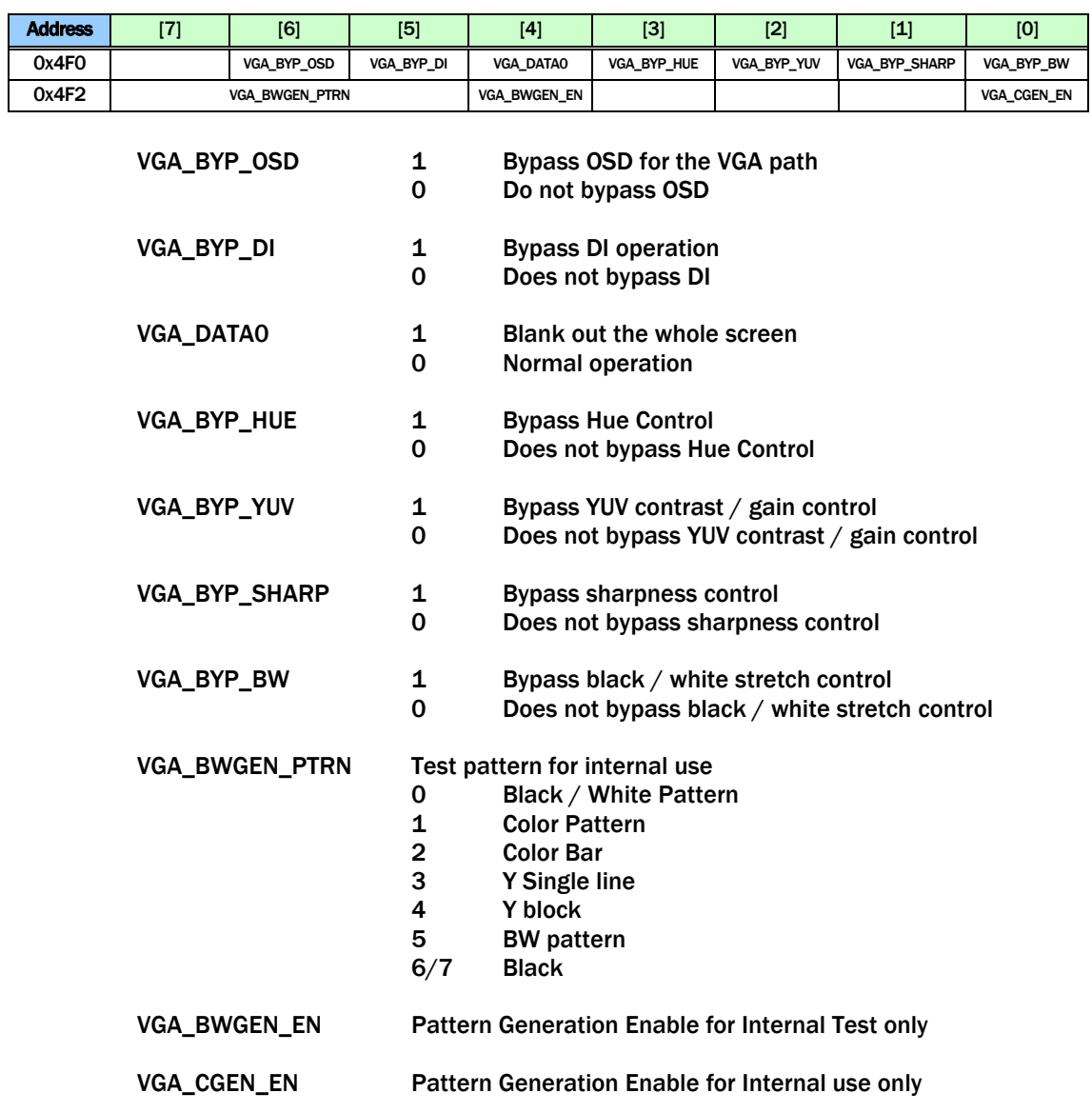

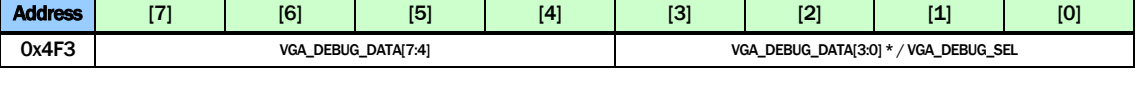

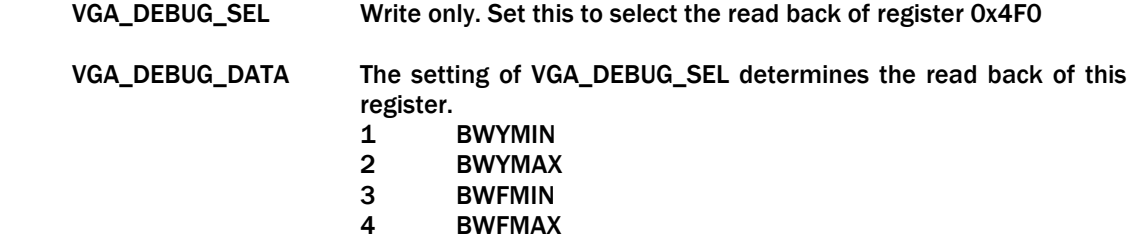

Others Not valid

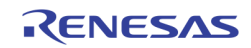

# Page 5: 0x500 ~ 0x51F

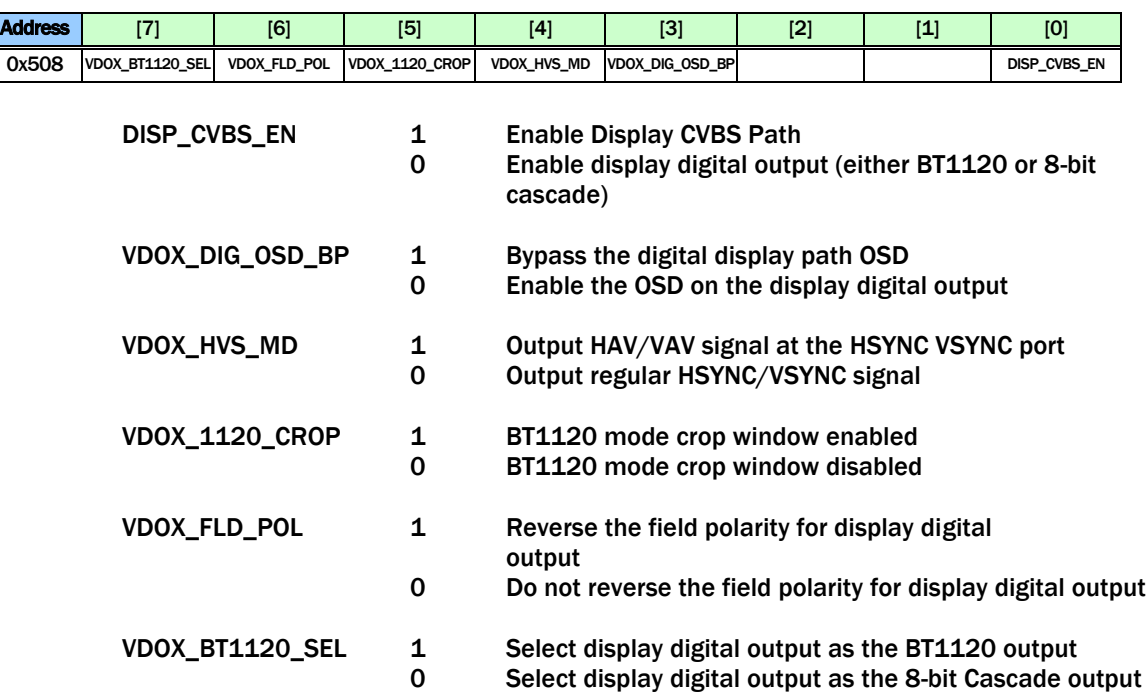

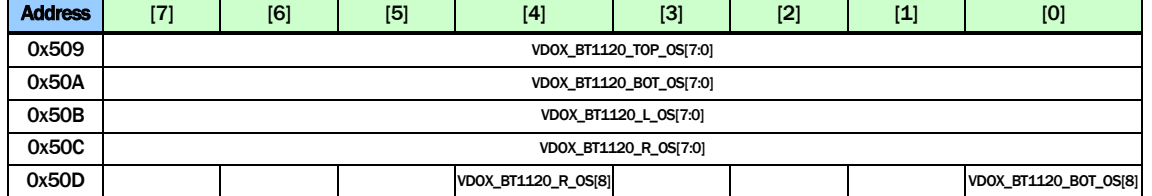

VDOX\_BT1120\_TOP\_OS Top offset defining the vertical starting location of active video in the BT1120 (1920x1080) frame

VDOX\_BT1120\_BOT\_OS Bottom offset defining the vertical ending location of active video in the BT1120 (1920x1080) frame

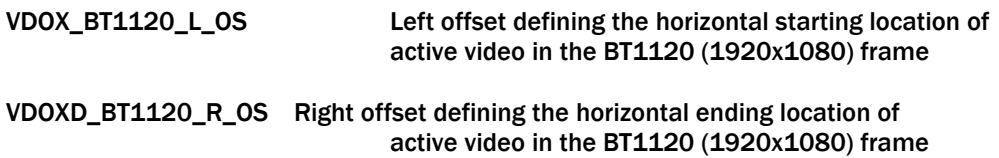

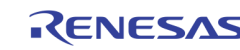

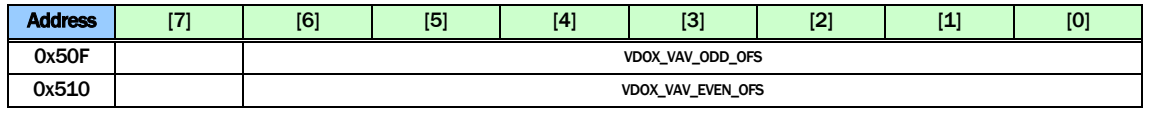

VDOX\_VAV\_ODD\_OFS The line number between the beginning of the ODD field and the beginning of VAV of display digital output (BT1120 or cascade)

VDOX\_VAV\_EVEN\_OFS The line number between the beginning of the EVEN field and the beginning of VAV of display digital output (BT1120 or cascade)

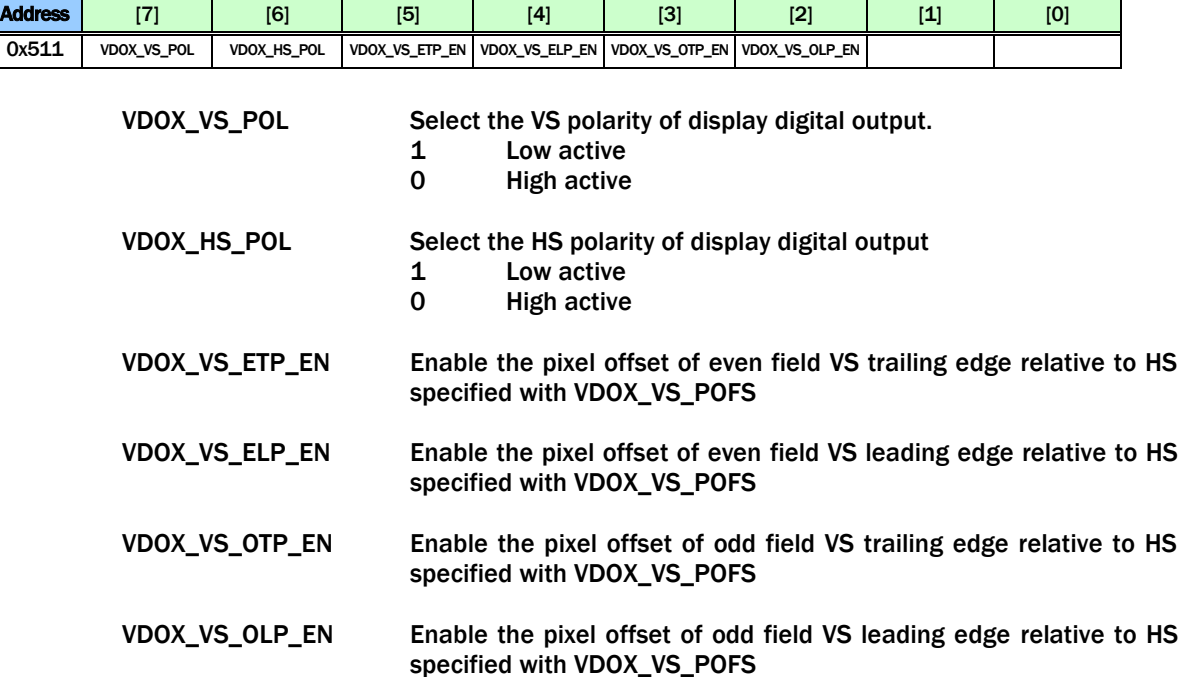

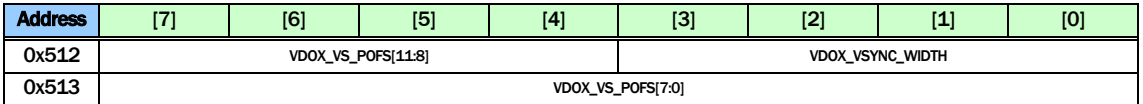

VDOX\_VS\_POFS The pixel offset of VS edge relative to HS for the display digital output timing

VDOX\_VSYNC\_WIDTH The VSYNC width in unit of lines for the display digital output timing

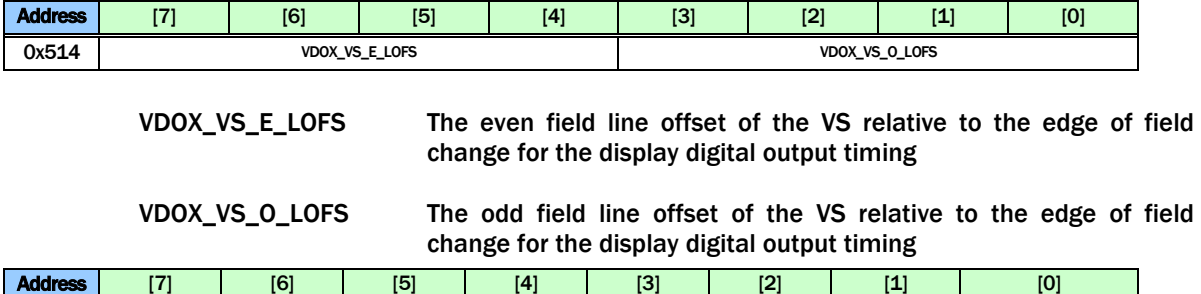

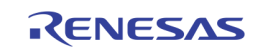

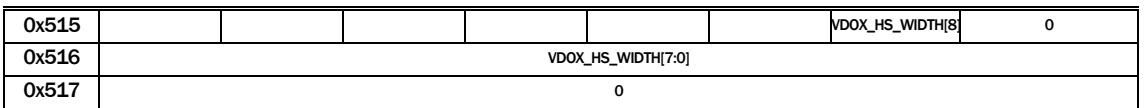

VDOX\_HS\_WIDTH The HSYNC Width in number of pixels for the display digital output timing

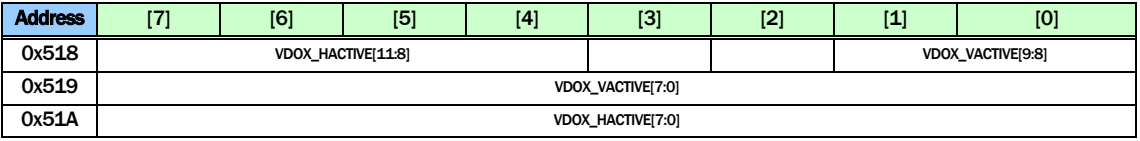

VDOX\_HACTIVE The active pixels per line for the display digital output timing

VDOX\_VACTIVE The active lines per field for the display digital output timing

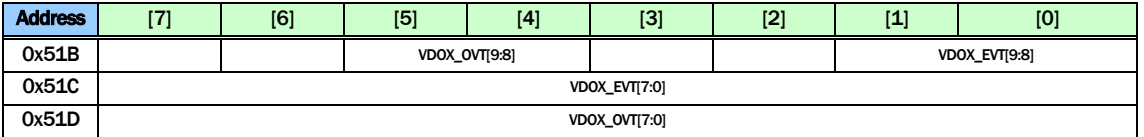

VDOX\_EVT The total line number of even field including vertical blanking for the display digital output timing

VDOX\_OVT The total line number of odd field including vertical blanking for the display digital output timing

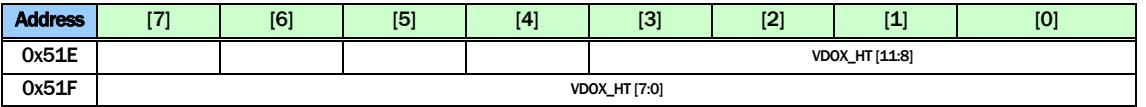

VDOX\_HT The total pixel number per line including horizontal blanking for the display digital output timing

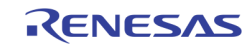

## Page 6: 0x600 ~ 0x620, 0x640 ~ 0x65F, 0x690 ~ 0x6FE

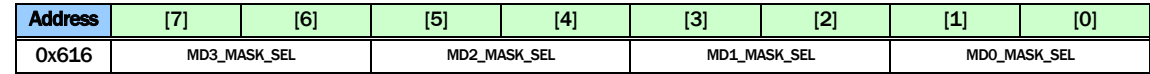

MDn\_MASK\_SEL Decide the read out of MD\_MASKS in 0x690 ~ 0x6EF

0 Read the detected motion of port n VINA

1 Read the detected motion of port n VINB

2 Read the mask of port n VINA

3 Read the mask of port n VINB

MDn\_MASK\_SEL also decide the write MD\_MASKS in 0x690 ~ 0x6EF

0 Write the mask for port n VINA

1 Write the mask for port n VINB

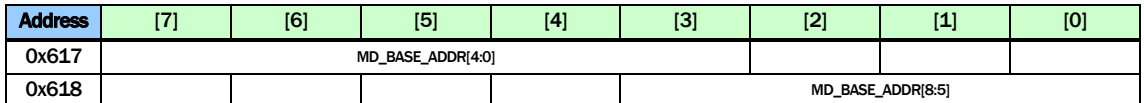

MD\_BASE\_ADDR The base address of the motion detection buffer. This address is in unit of 64K bytes. The generated DDR address will be {MD\_BASE\_ADDR, 16'h0000}. The default value should be 9'h0CF

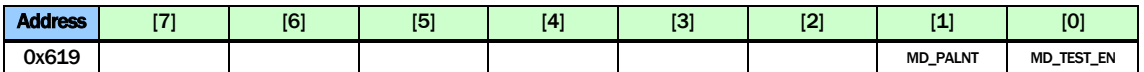

MD\_PALNT Same as video decoder PALNT, need to be pull from bit 0 of 0x000, 0x010, 0x020, and 0x030 (To be fixed)

MD\_TEST\_EN Enable test pattern (not implemented)

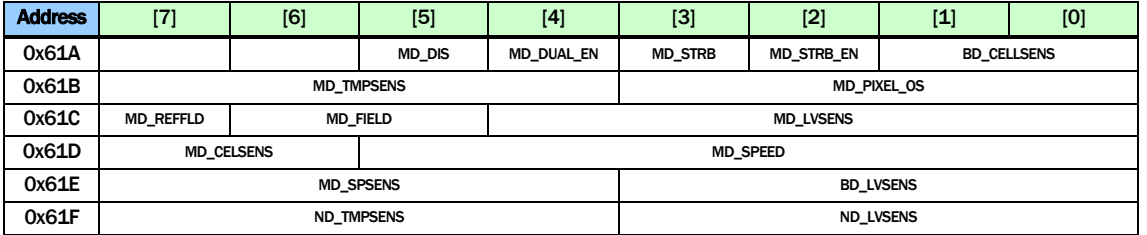

Register 0x61A ~ 0x61F are used to control the motion detection of 8 inputs  $(A \mid B)$  inputs of 4 video decoders). In order to select the specific input to control, set the corresponding bit of MDCH\_SEL in 0x676.

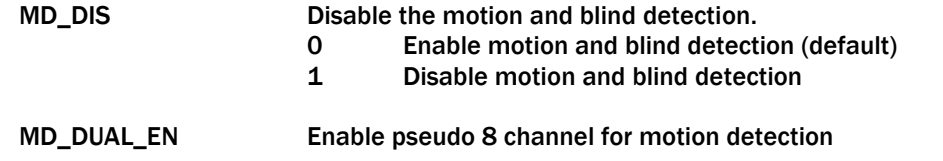

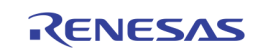

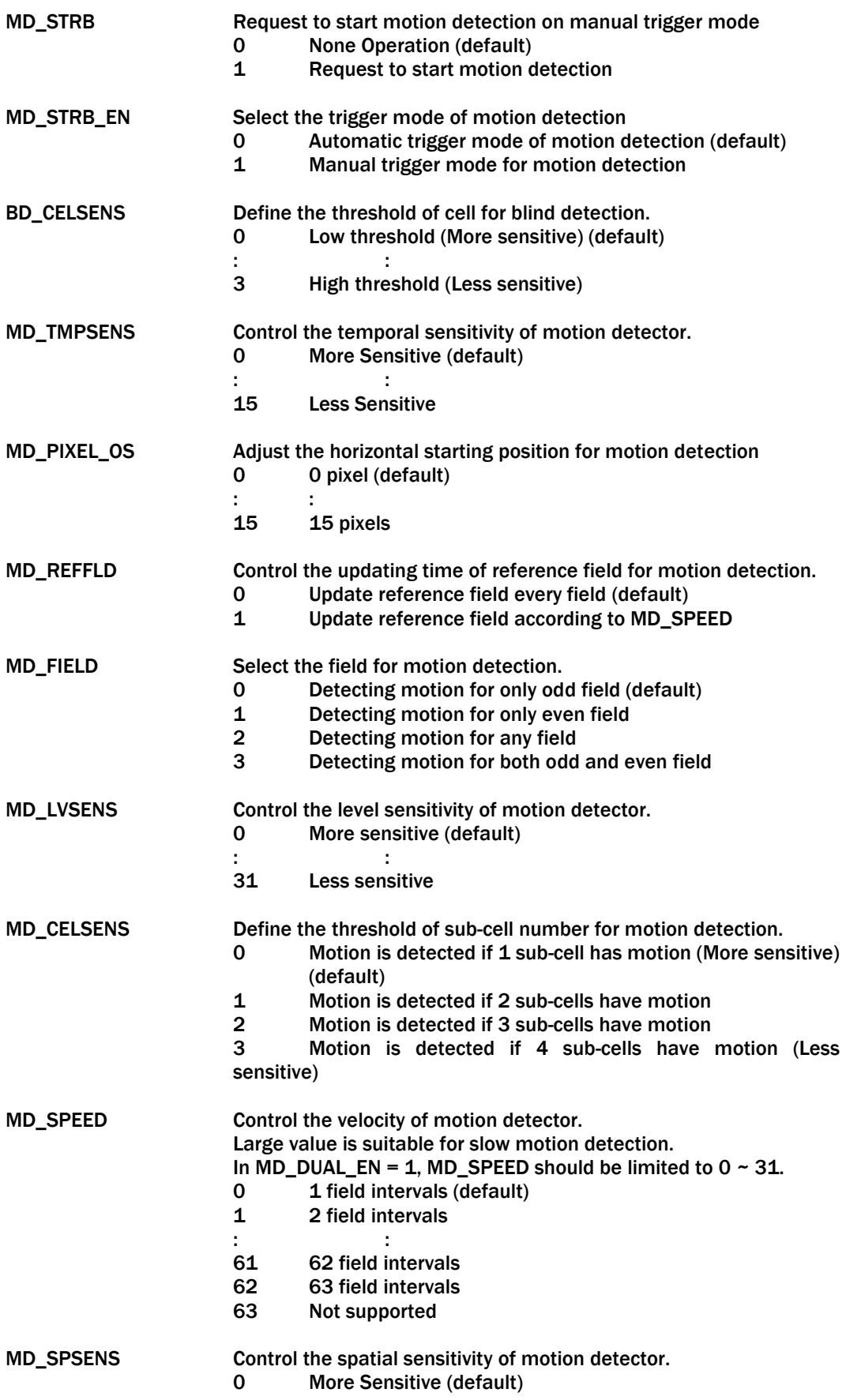

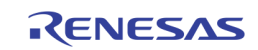

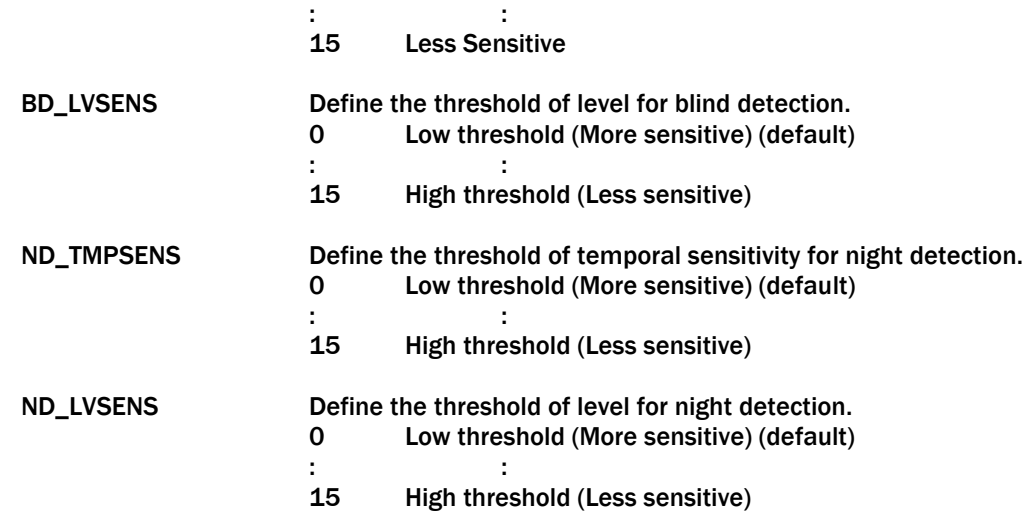

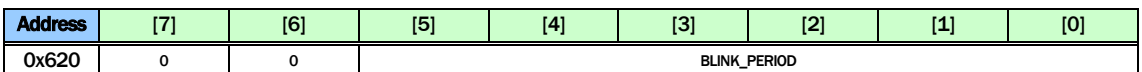

BLINK\_PERIOD Define the blinking time from on to off and off to on

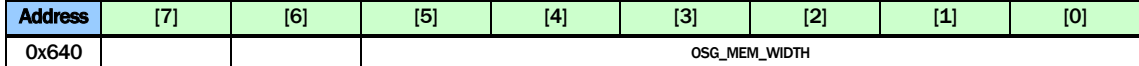

OSG\_MEM\_WIDTH The OSG memory structure width in units of 64 pixels (128 bytes)

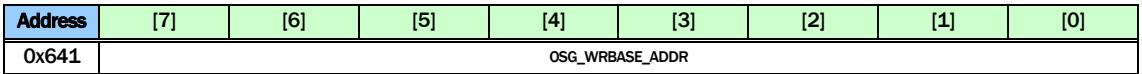

### OSG\_WRBASE\_ADDR

The base address used for writing data into OSG memory space. This base address can be set statically to treat all the OSG memory space into a big one, or it can be set dynamically to match each of the OSG base address at the write side. The unit is in 64 Kbytes. The DDR address generated from this register is {1'b1, OSG\_WRBASE\_ADDR[7:0], 16'h0}

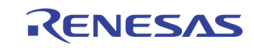

 $\overline{\phantom{a}}$ 

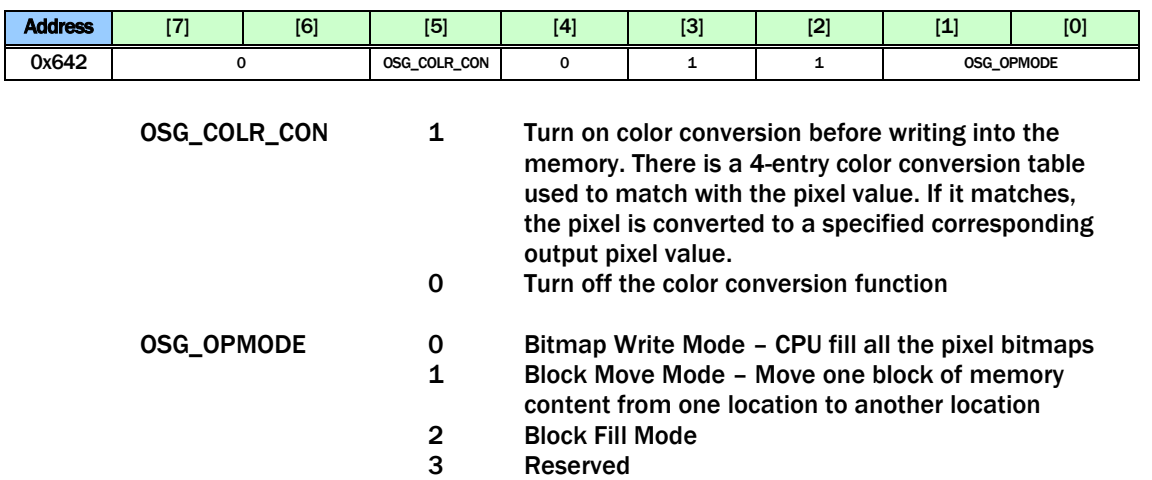

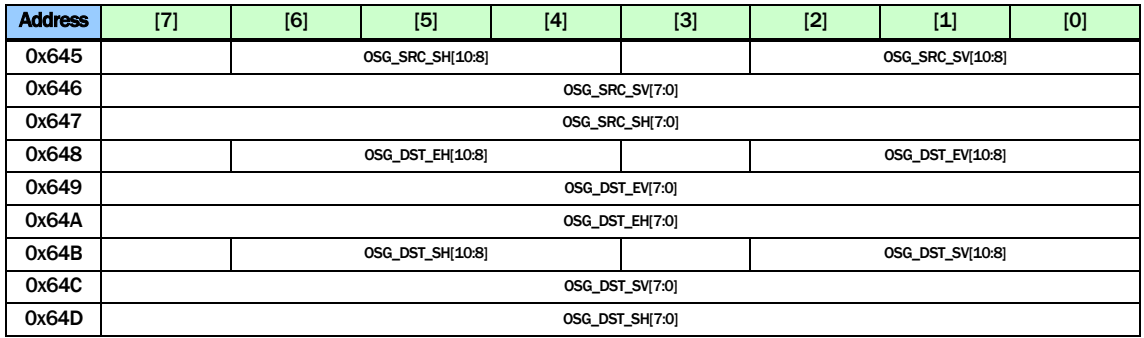

- OSG\_SRC\_SV The start line of the source block
- OSG\_SRC\_SH The starting pixel of the source block.
- OSG\_DST\_EV The end line of the destination block
- OSG\_DST\_EH The end pixel of the destination block
- OSG\_DST\_SV The starting line of the destination block
- OSG\_DST\_SH The starting pixel of the destination block.

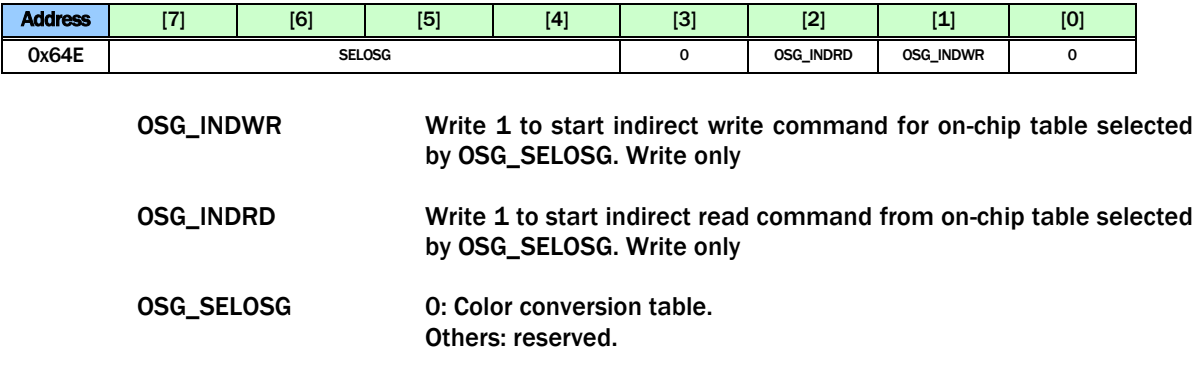

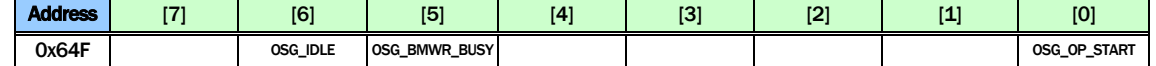

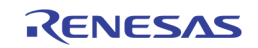

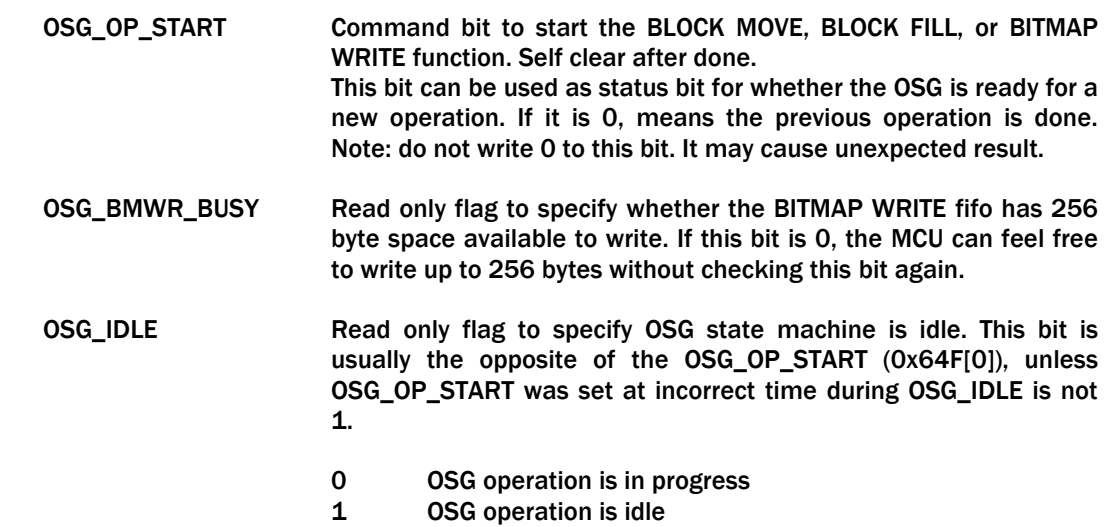

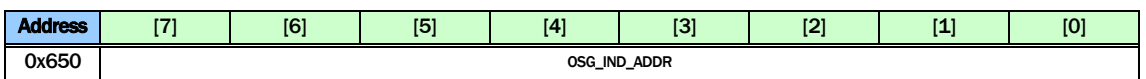

OSG\_IND\_ADDR The indirect access address used to access the internal tables.

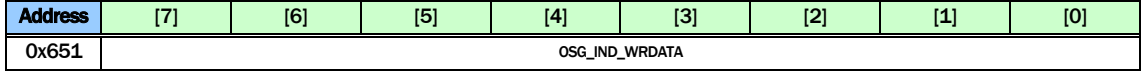

OSG\_IND\_WRDATA The indirect write data for writing the color table.

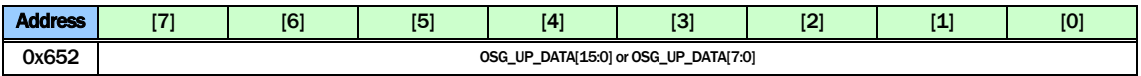

OSG\_UP\_DATA The BITMAP WRITE data register. Note that in the 16-bit data bus mode, this address is used to write 16 bits, instead of 8 bits.

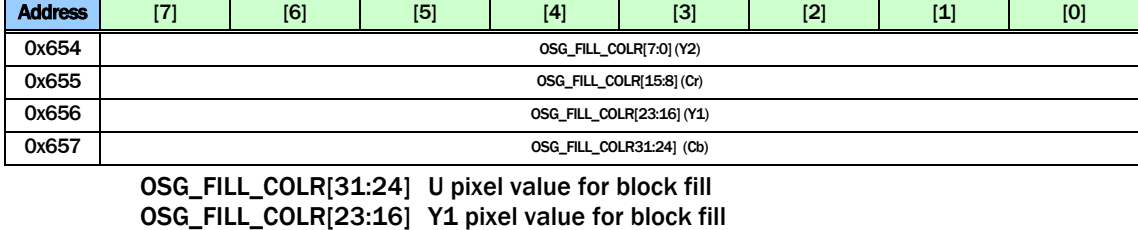

OSG\_FILL\_COLR[7:0] Y2 pixel value for block fill

OSG\_FILL\_COLR[15:8] V pixel value for block fill

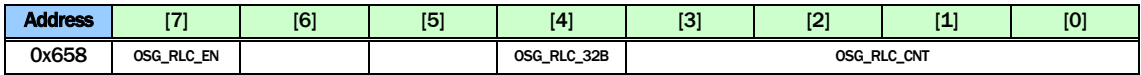

OSG\_RLC\_EN Enable proprietary hardware RLC decompression while uploading the bitmap into the OSG buffer. With this feature turned on, the

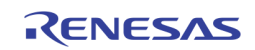

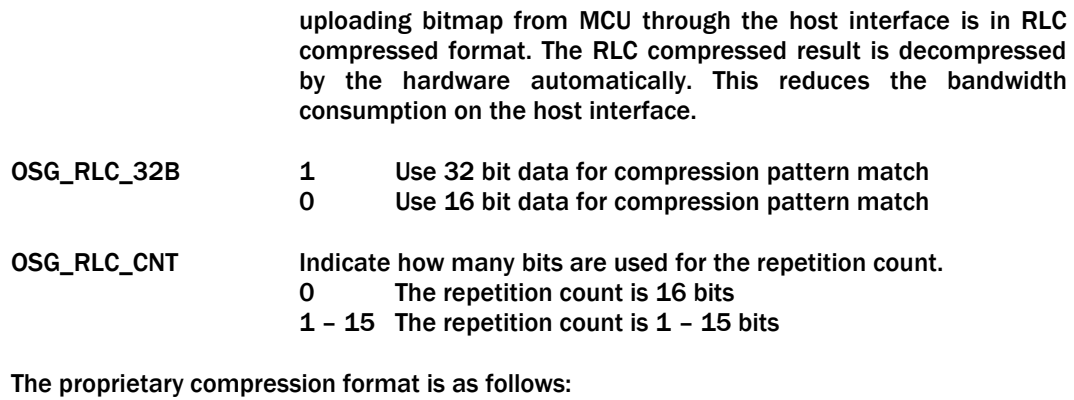

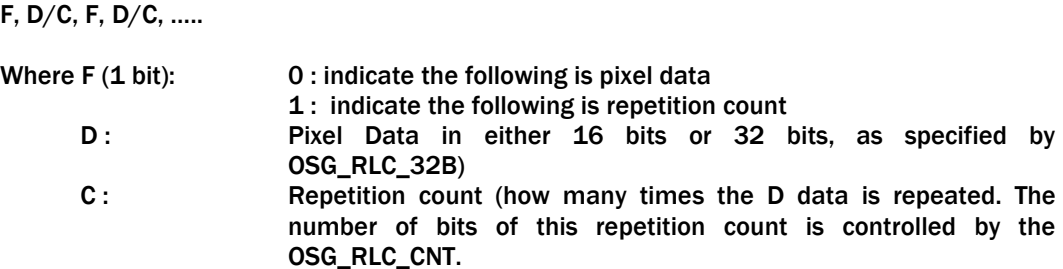

Note: count of 0 means 2\*\*N repetition, where N is OSG\_RLC\_CNT

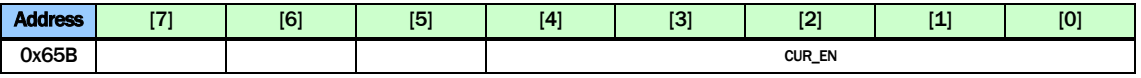

CUR\_EN Enable the 5 OSD cursors. Only one of the 5 should be turned on.

Bit 0: Display VGA OSD

Bit 1: Display CVBS OSD

- Bit 2: Record 0 OSD
- Bit 3: Record 1 OSD

Bit 4: SPOT OSD

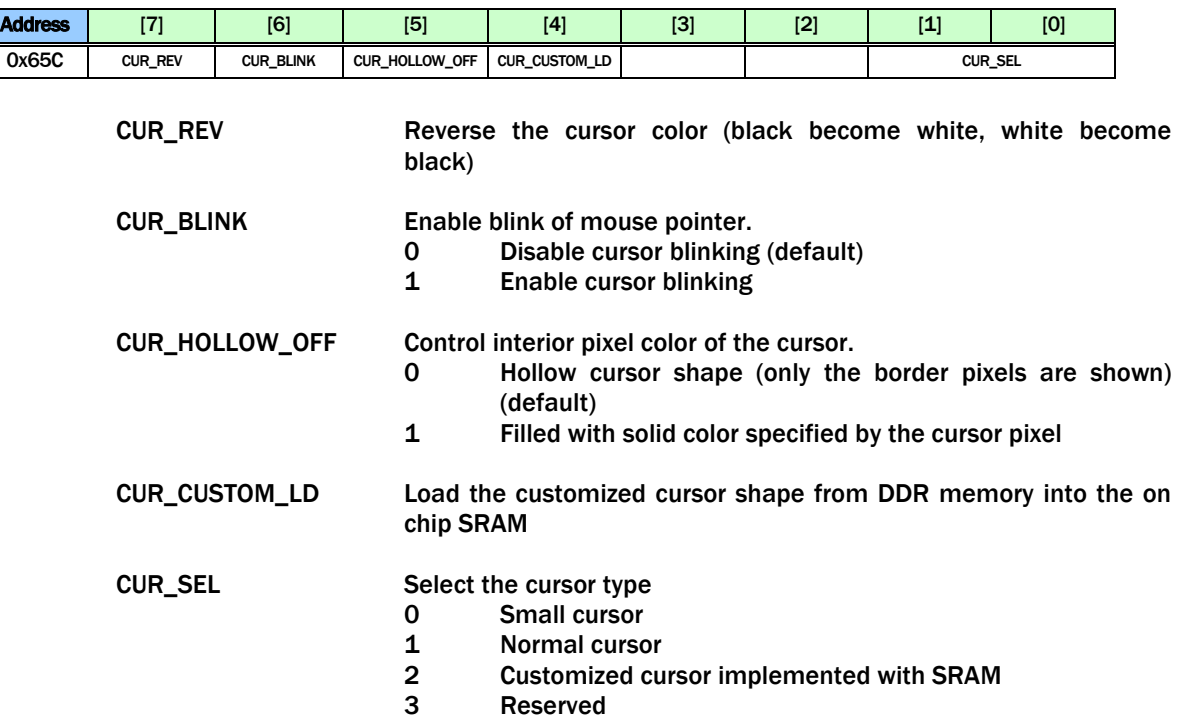

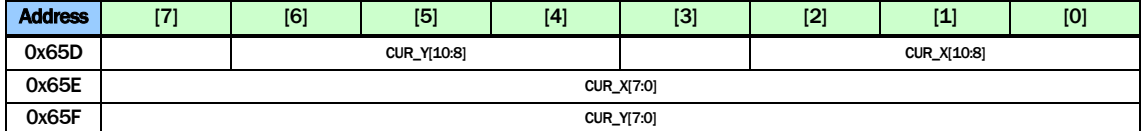

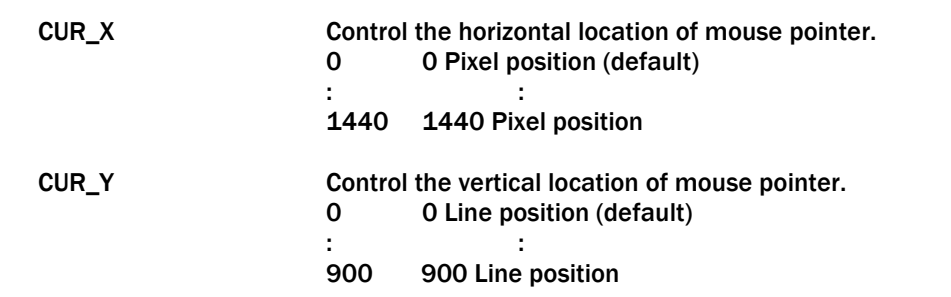

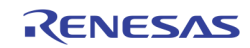

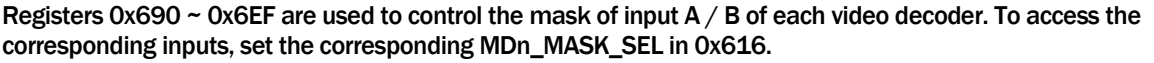

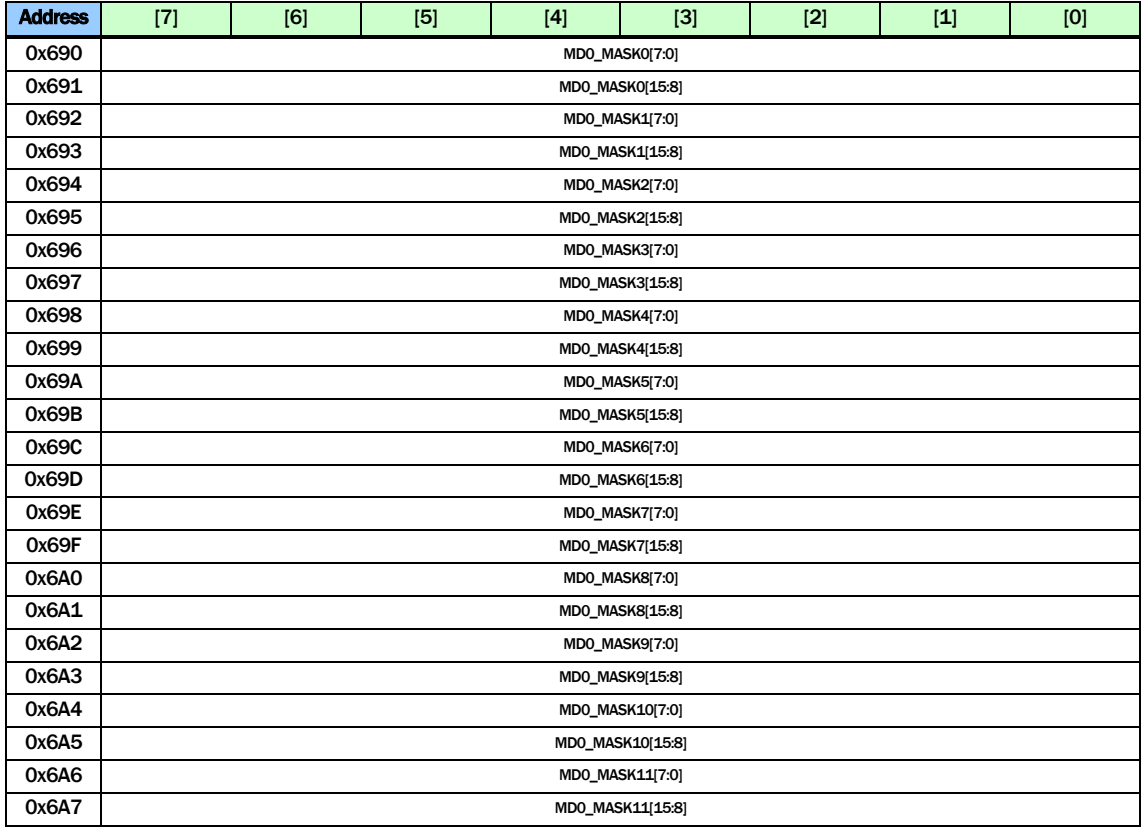

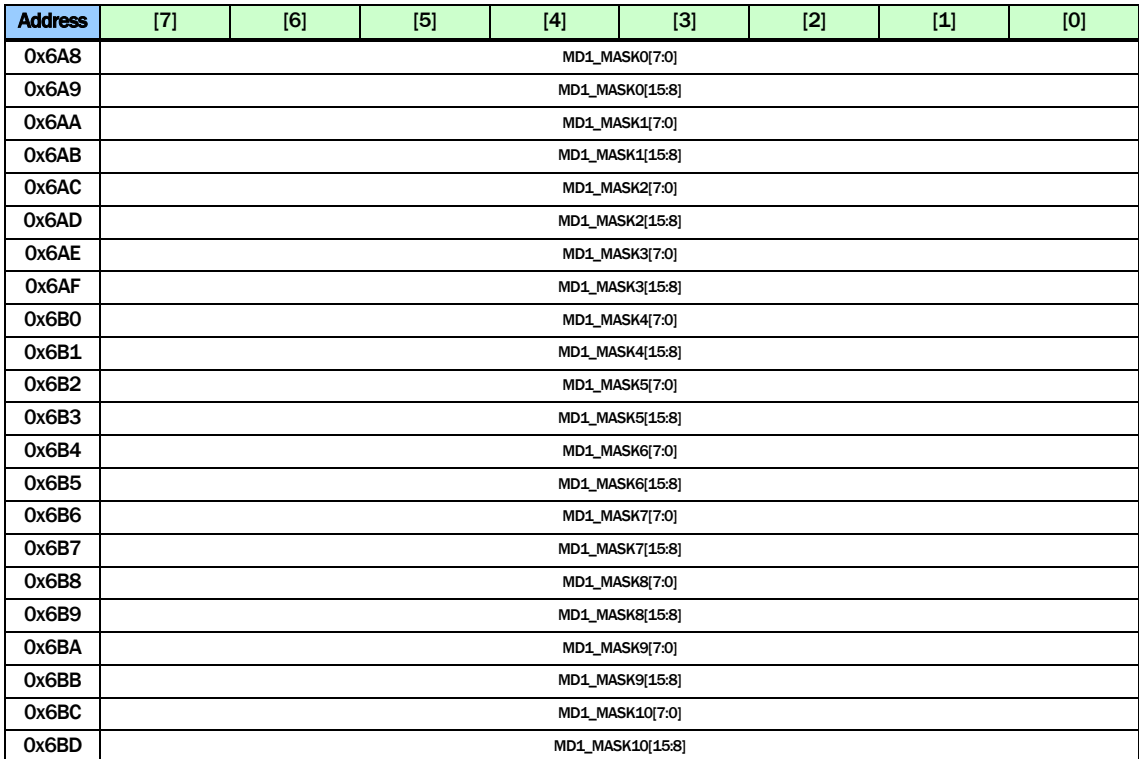

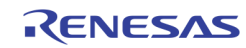

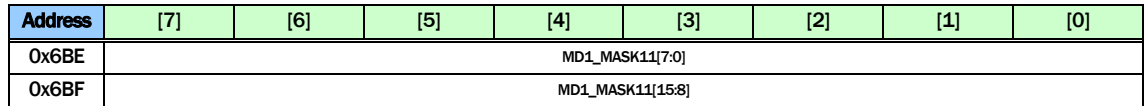

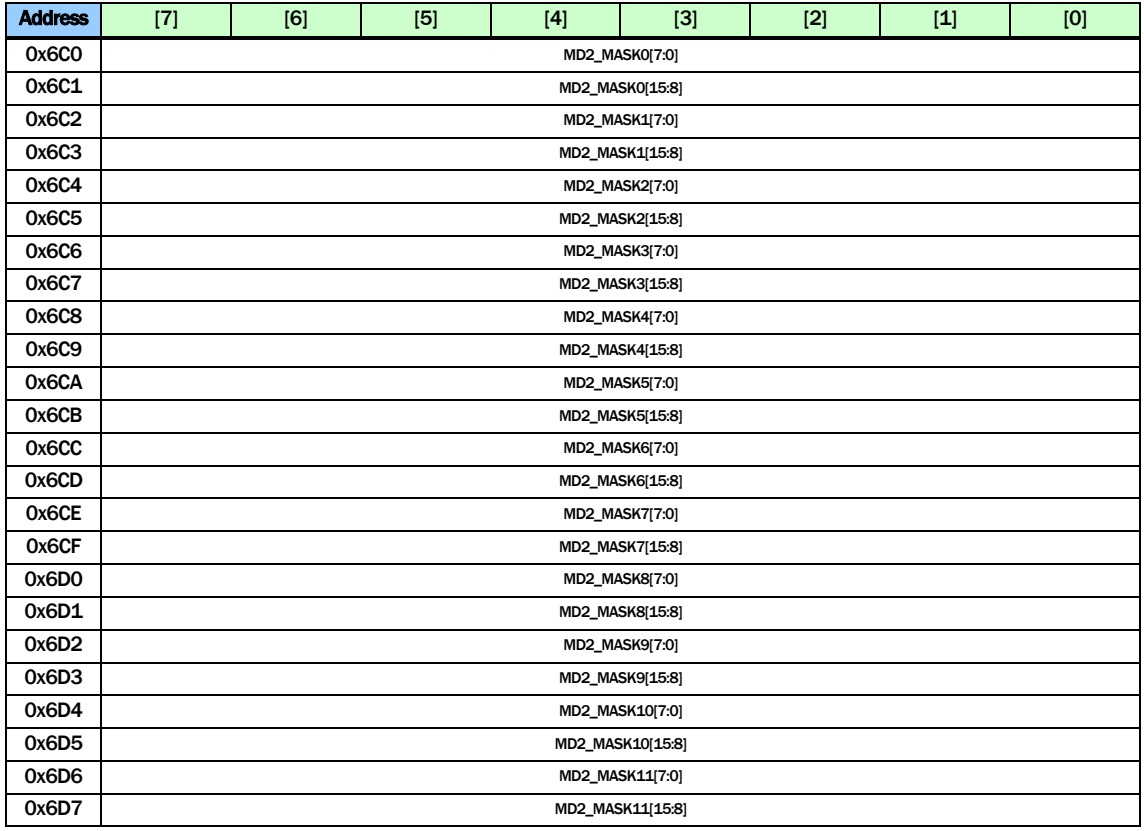

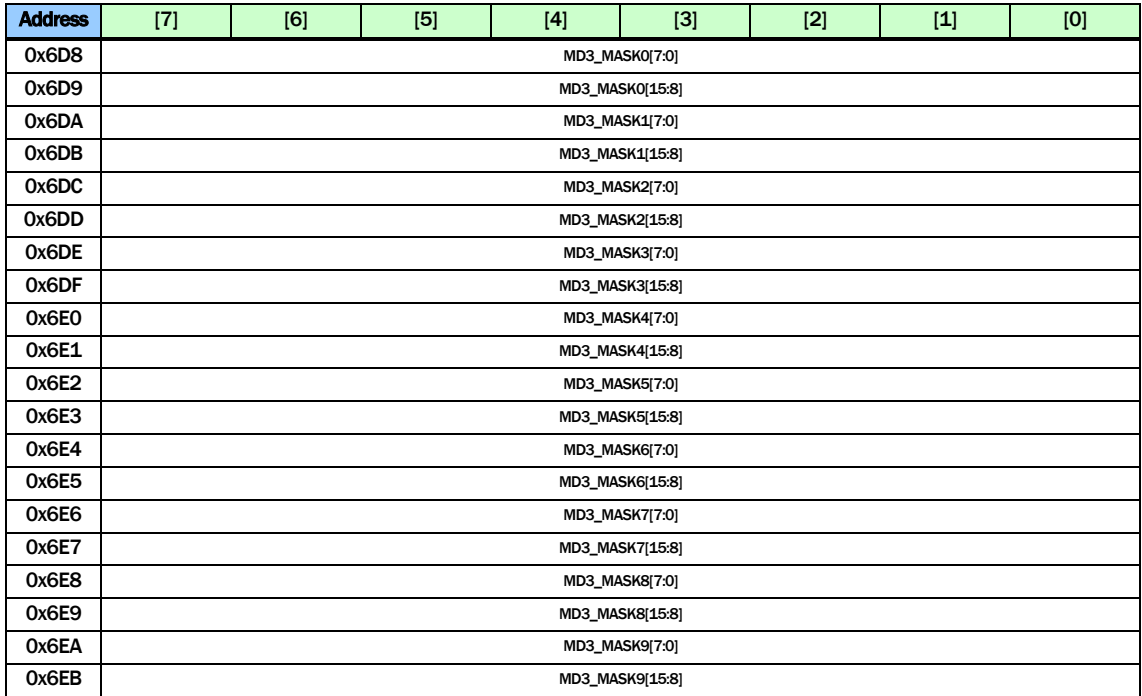

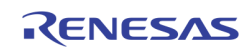

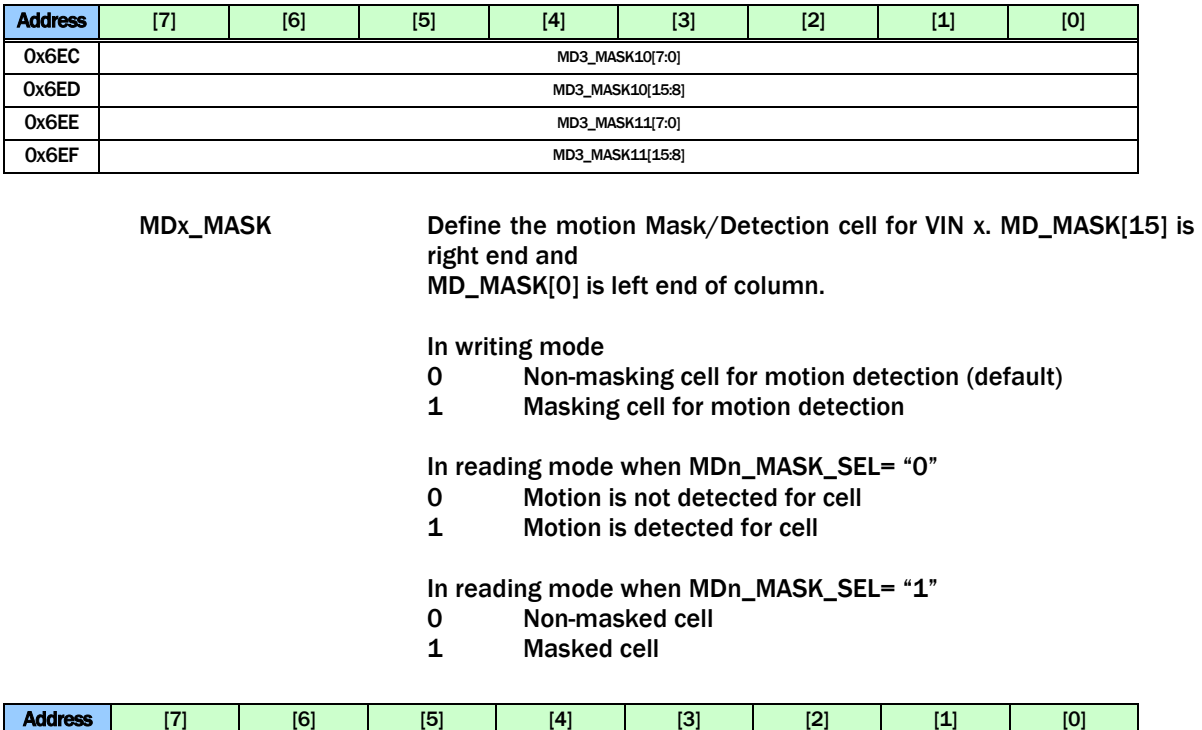

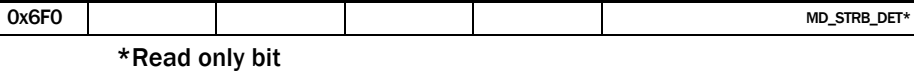

MD\_STRBn 1 MD strobe has been performed at channel n<br>0 MD strobe has not yet been performed at cha MD strobe has not yet been performed at channel n

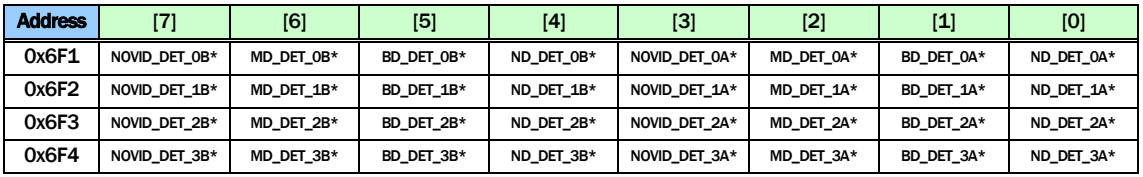

### \*Read only bits

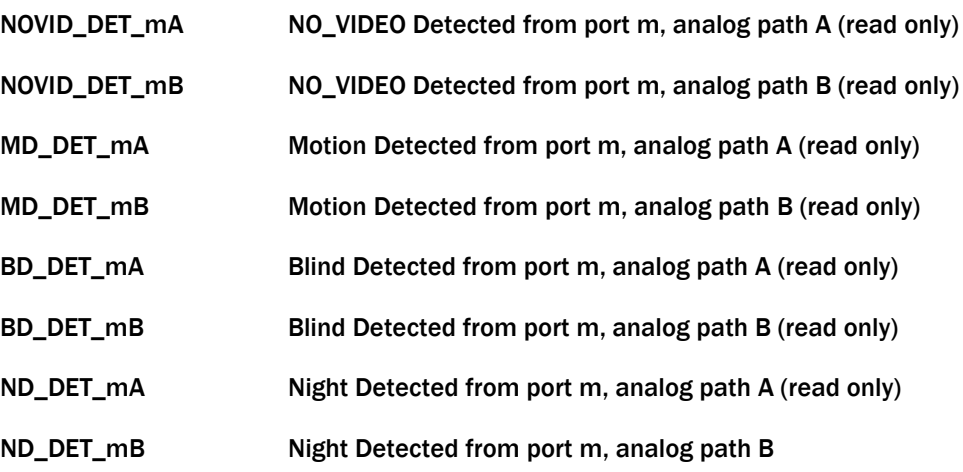

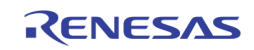

## Page 9: 0x9C0 ~ 0x9DF

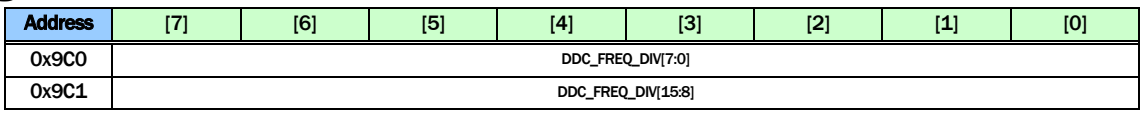

DDC\_FREQ\_DIV DDC I2C Clock Generator generates DDC\_CLK from an internal 54 MHz clock divided by DDC\_FREQ\_DIV.

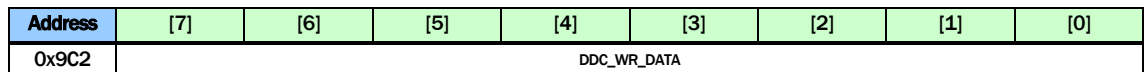

## DDC\_WR\_DATA DDC I2C Write Data Register

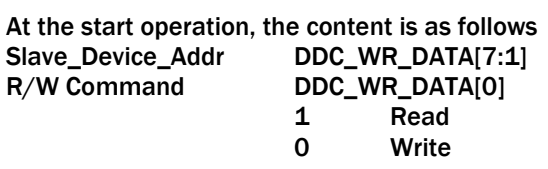

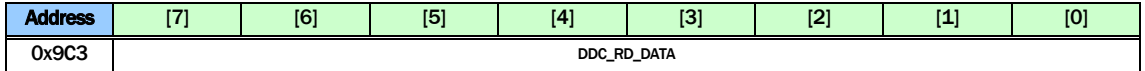

DDC\_RD\_DATA DDC I2C Read Data Register

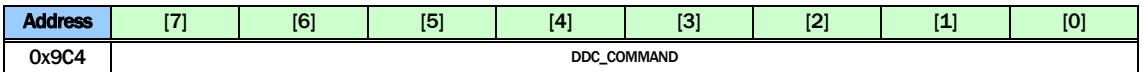

DDC\_COMMAND DDC Control Command (Read/Write)

- 7 I2C Start
- 6 I2C Stop
- 5 Read the value from the slave device register. Once acknowledged, the data will be in DDC\_RD\_DATA register
- 4 Write the value in DDC\_WR\_DATA onto DDC\_DATA bus<br>3 Send an ACK to the DDC\_DATA bus when read
- 3 Send an ACK to the DDC\_DATA bus when read<br>2 Clock Count Enable
- **Clock Count Enable**
- 1 Interrupt Enable
- 0 Interrupt Acknowledge

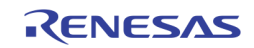

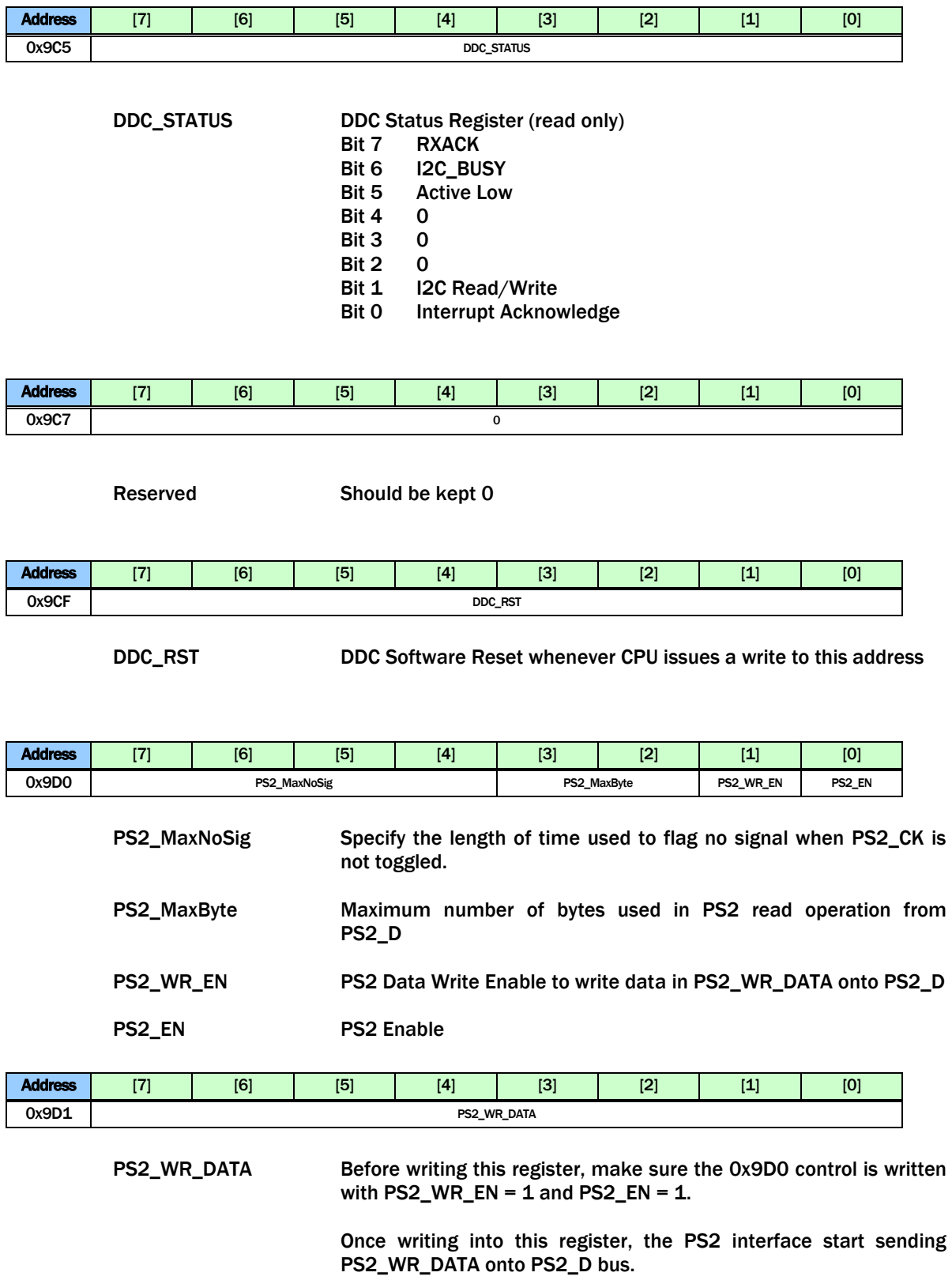

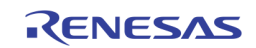

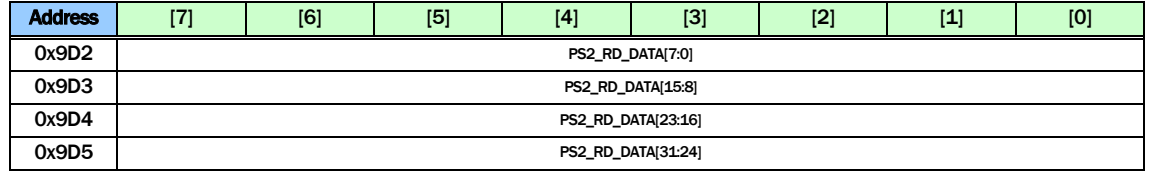

PS2\_RD\_DATA Data read back from PS2 port. If PS2\_WR\_EN = 0, and PS2\_EN = 1, and the PS2 Interrupt is asserted, the data on PS2\_D bus are available in these registers. The maximum number of valid bytes is determined by PS2\_MaxByte in 0x9D0

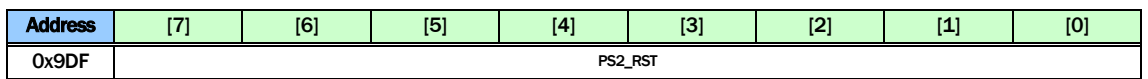

PS2\_RST PS2 Software Reset whenever CPU issues a write to this address

## Page M: 0xM21 ~ 0xM3F, 0xM60 ~ 0xM8F, where M = 5 ~ 9

M=5: VGA OSD, M=6: Display CVBS OSD, M=7: REC0\_OSD, M=8: REC1\_OSD, M=9: SPOT\_OSD

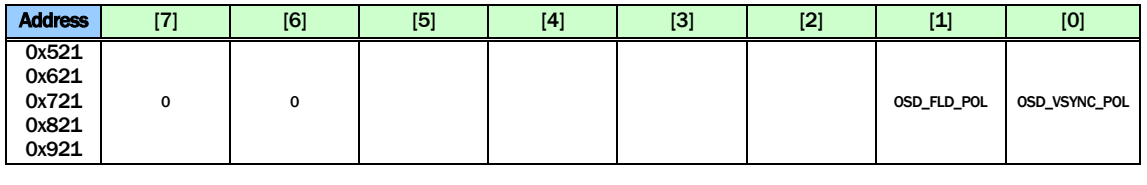

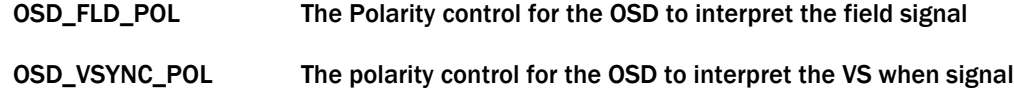

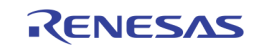

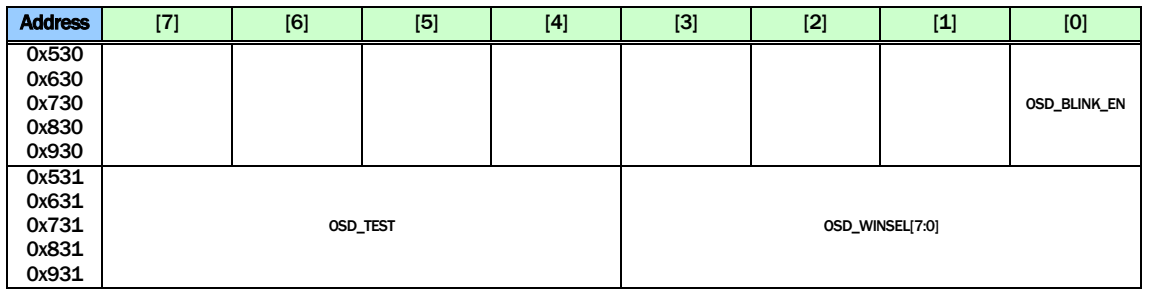

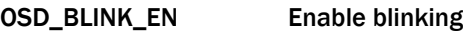

OSD\_TEST OSD Test pattern. For internal use only

OSD\_WINSEL[n] Selects which window to configure. This is used with registers 0xm35, 0xm37 ~ 0xm3F. 0 ~ 7 Sub-windows

8 Main Window

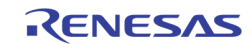

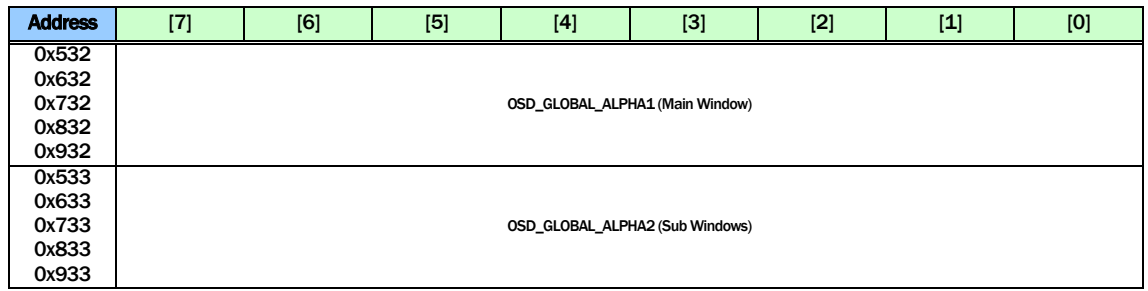

## OSD\_GLOBAL\_ALPHA1 The alpha value for main window

### OSD\_GLOBAL\_ALPHA2 The alpha value for all sub-windows

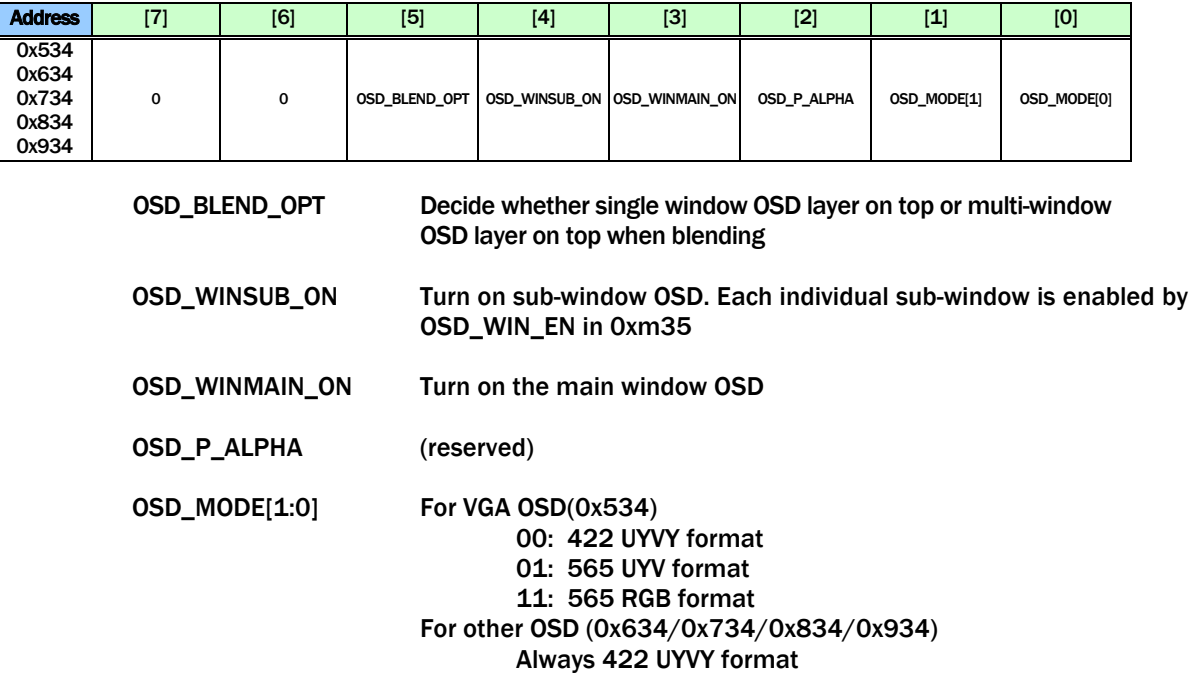

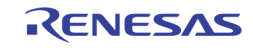

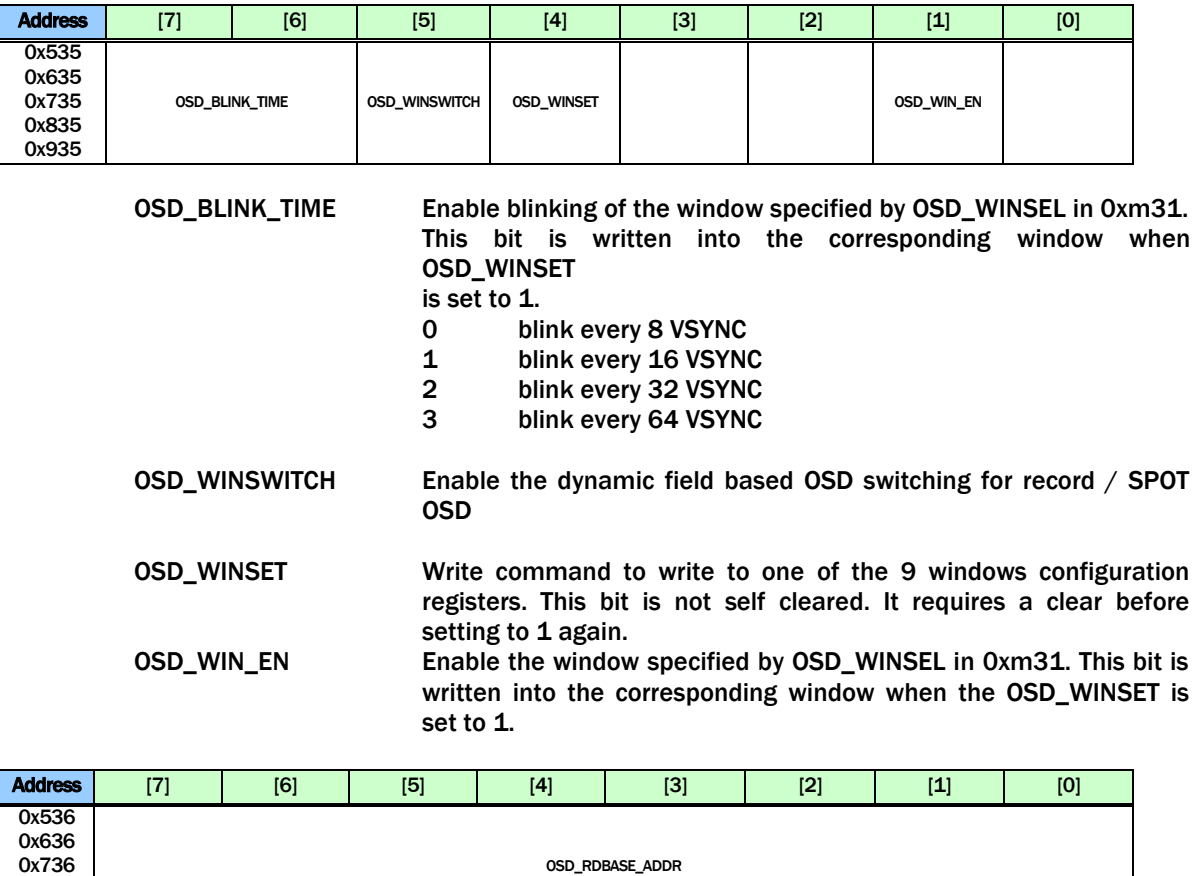

OSD\_RDBASE\_ADDR The base address of the current OSD. Each OSD can have its own base address. This address is in unit of 64 KB. The derived DDR address will be { 1'b1, OSD\_RDBASE\_ADDR, 16'h0000 }

0x836 0x936

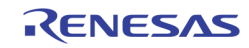

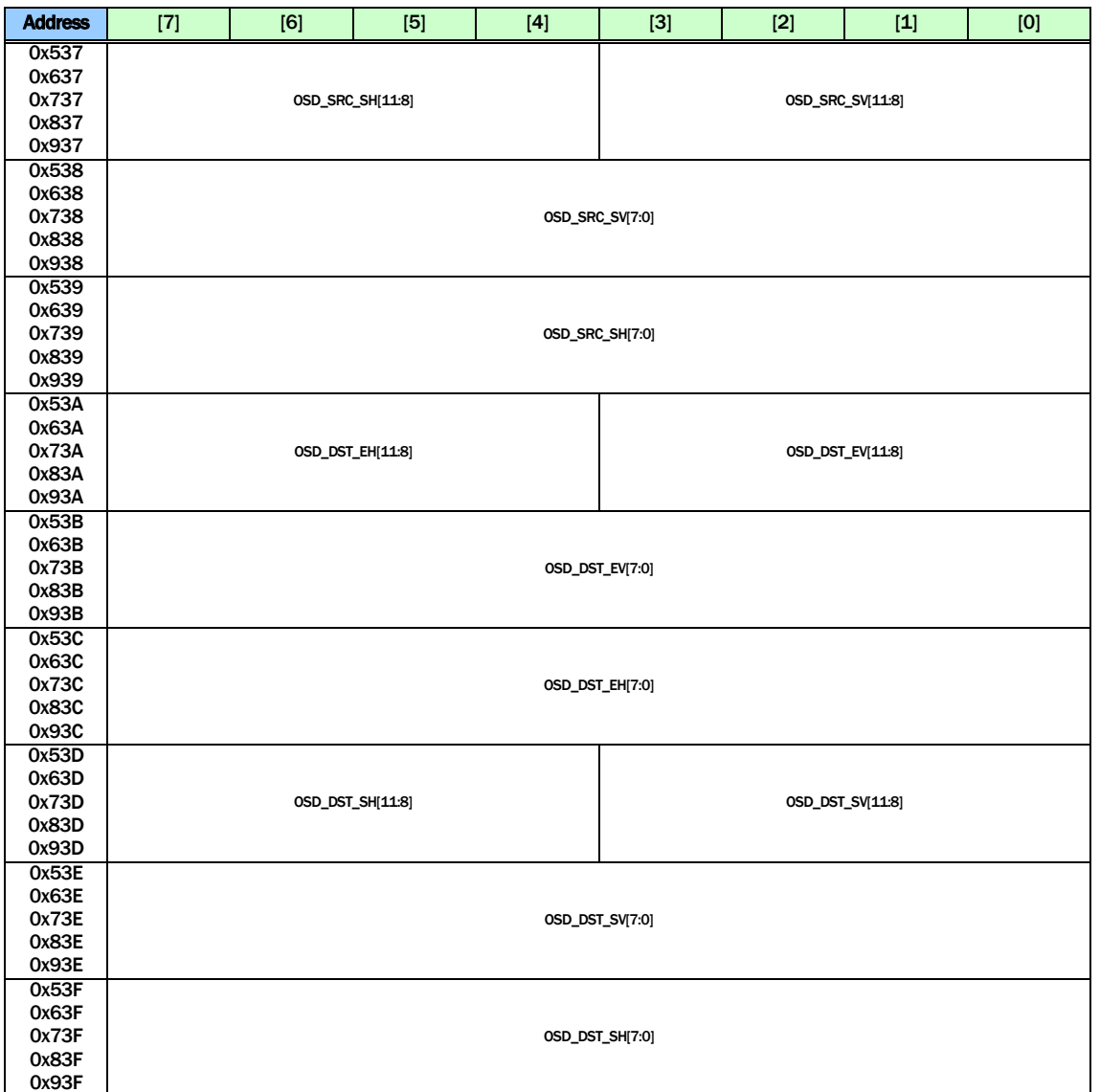

The following register setting are saved into the corresponding OSD window specified by OSD\_WINSEL in 0xm31 when the OSD\_WINSET bit is set to 1.

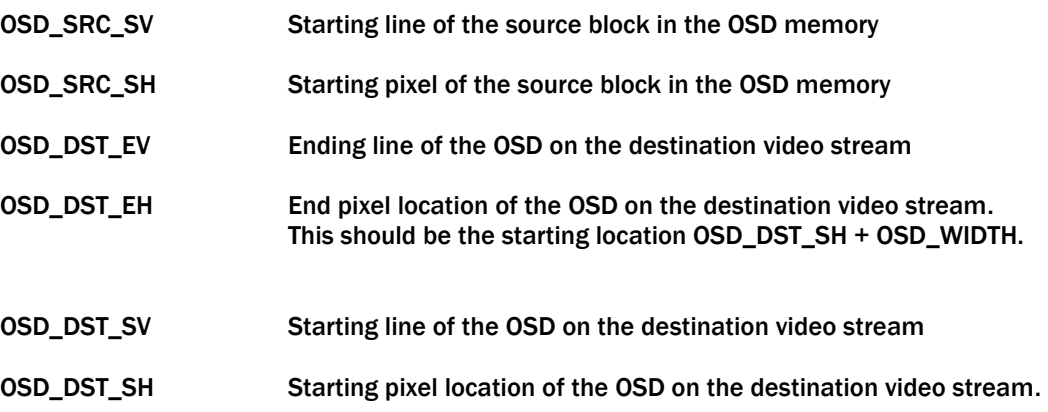

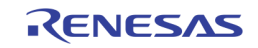

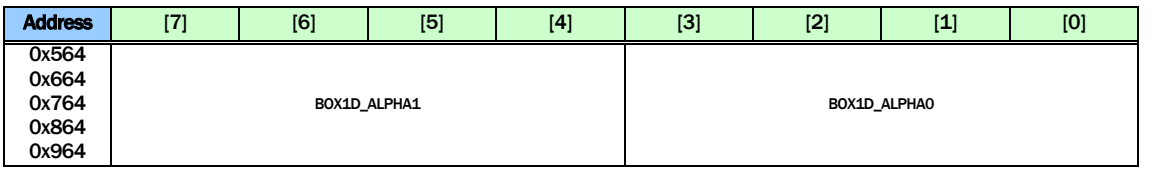

BOX1D\_ALPHA0 The alpha value for the 6 1DBOXs below the bitmap OSG layer (1D box  $2 \sim 7$ )

BOX1D\_ALPHA1 The alpha value for the 2 1DBOXs above the bitmap OSG layer

 $(1D \text{ box } 0 \sim 1)$ 

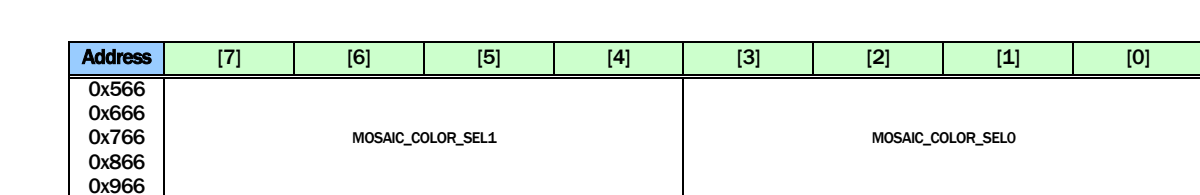

#### MOSAIC\_COLOR\_SEL0

Mosaic color selection for the 6 1D Boxes below the bitmap OSG layer

MOSAIC\_COLOR\_SEL1

Mosaic color selection for the 2 1D Boxes above the bitmap OSG layer

- 0 White (75% Amplitude 100% Saturation)
- 1 Yellow (75% Amplitude 100% Saturation)
- 2 Cyan (75 % Amplitude 100 Saturation)
- 3 Green (75% Amplitude 100% Saturation)
- 4 Magenta (75% Amplitude 100% Saturation)
- 5 Red (75% Amplitude 100% Saturation)
- 6 Blue (75% Amplitude 100% Saturation)
- 7 0% Black
- 8 100% White
- 9 50% Gray
- 10 25% Gray

11 Blue (75% Amplitude 75% Saturation)

12 Defined by CLUT0 in 0xm78, 0xm7C, 0xm80

- 13 Defined by CLUT1 in 0xm79, 0xm7D, 0xm81
- 14 Defined by CLUT2 in 0xm7A, 0xm7E, 0xm82

15 Defined by CLUT3 in 0xm7B, 0xm7F, 0xm83

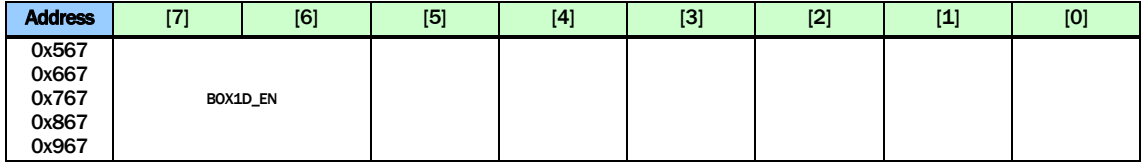

BOX1D\_EN [1] Enable the upper layer with 2 Single Boxes  $(1D Box 0 - 1)$ 

[0] Enable the lower layer with 6 Single Boxes  $(1D \text{ box } 2 \sim 7)$ 

| <b>Address</b> | <b>T71</b> | [6] | [5] | [4] | $^{[3]}$         | [2]          | 111<br>u.    | [0]          |
|----------------|------------|-----|-----|-----|------------------|--------------|--------------|--------------|
| 0x568          |            |     |     |     |                  |              |              |              |
| 0x668          |            |     |     |     | <b>MOSAIC_EN</b> | BOX1D_MIX_EN | BOX1D_BDR_EN | BOX1D_INT_EN |
| 0x768          |            |     |     |     |                  |              |              |              |
| 0x868          |            |     |     |     |                  |              |              |              |

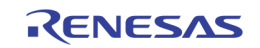
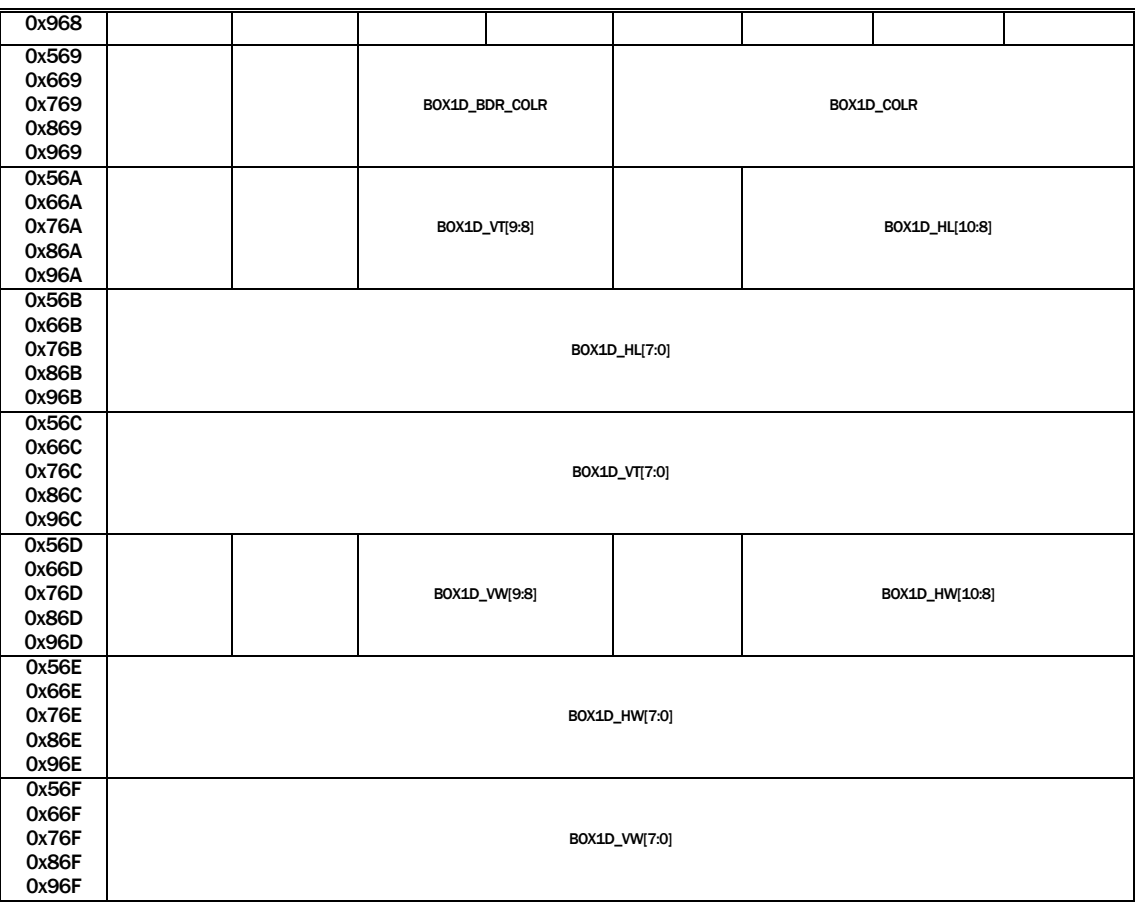

Register 0xm68 ~ 0xm6F are used to control 8 sets of 1D-boxes. In order to access the 1D box to control, use MDCH\_SEL in 0xm76 to enable the corresponding bit before accessing these registers.

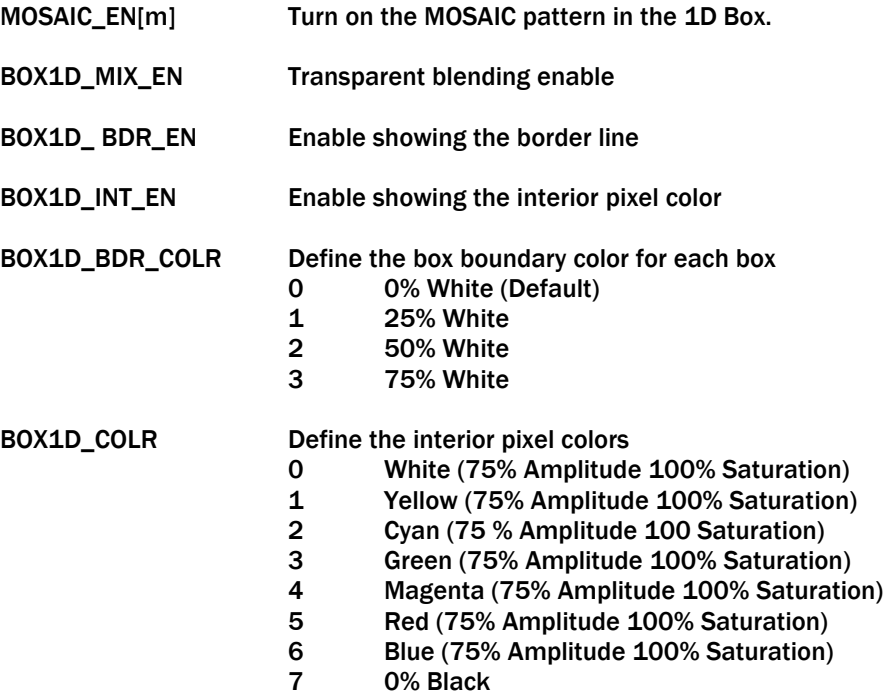

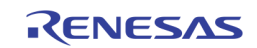

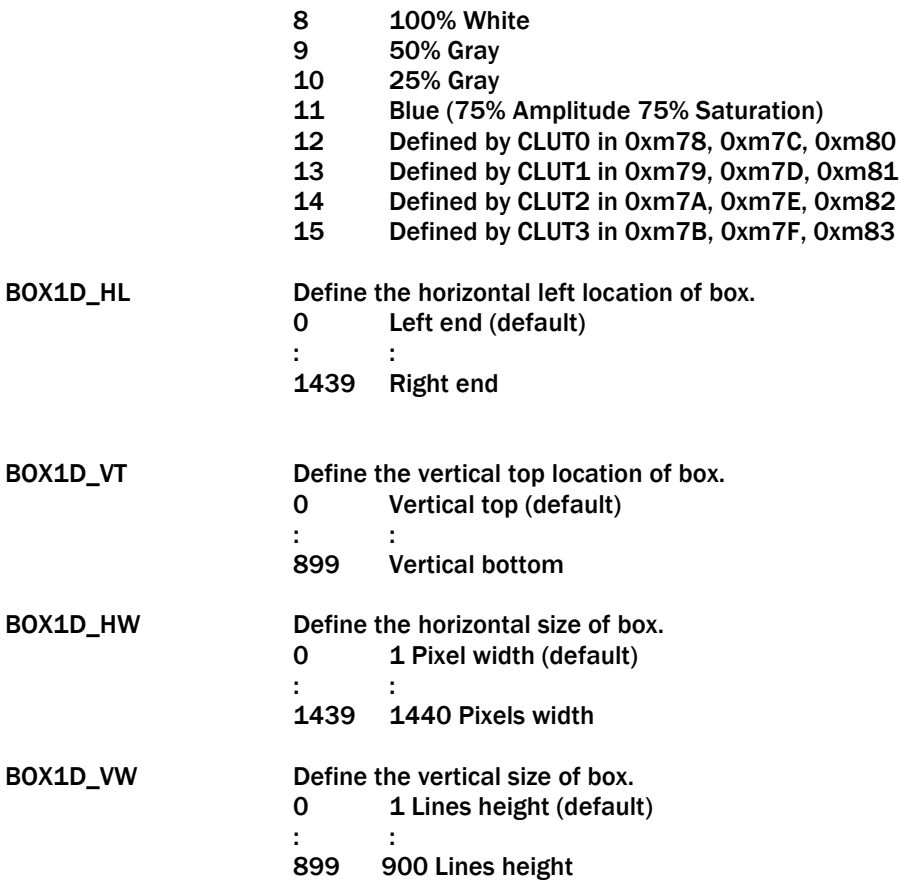

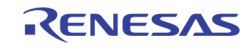

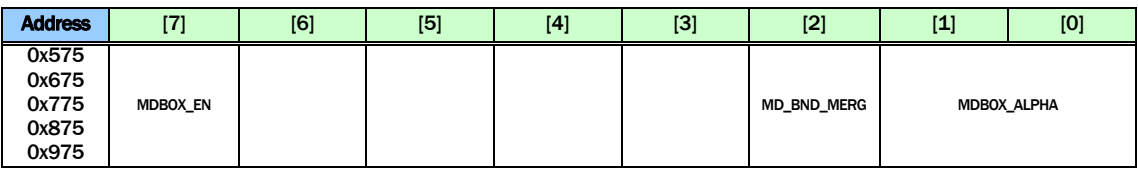

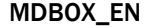

Enable the Motion 2D Box function

MD\_BND\_MERG Turn on the 2D Box merge if two adjacent box are both on

MDBOX\_ALPHA Select the alpha blending mode for 2D arrayed Box

- 0 50% (default)<br>1 50%
	-
- $\begin{array}{cc} 1 & 50\% \\ 2 & 75\% \end{array}$ 2 75%
	- 25%

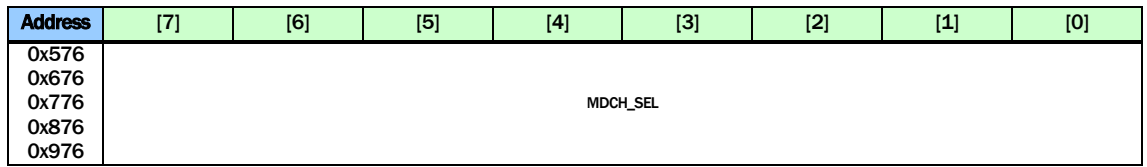

MDCH\_SEL Select one of the 8 1DBOXs to configure using 0xm68 ~ 0xm6F or one of the 8 Motion 2D Boxes to configure using 0xm84 ~ 0xm8F.

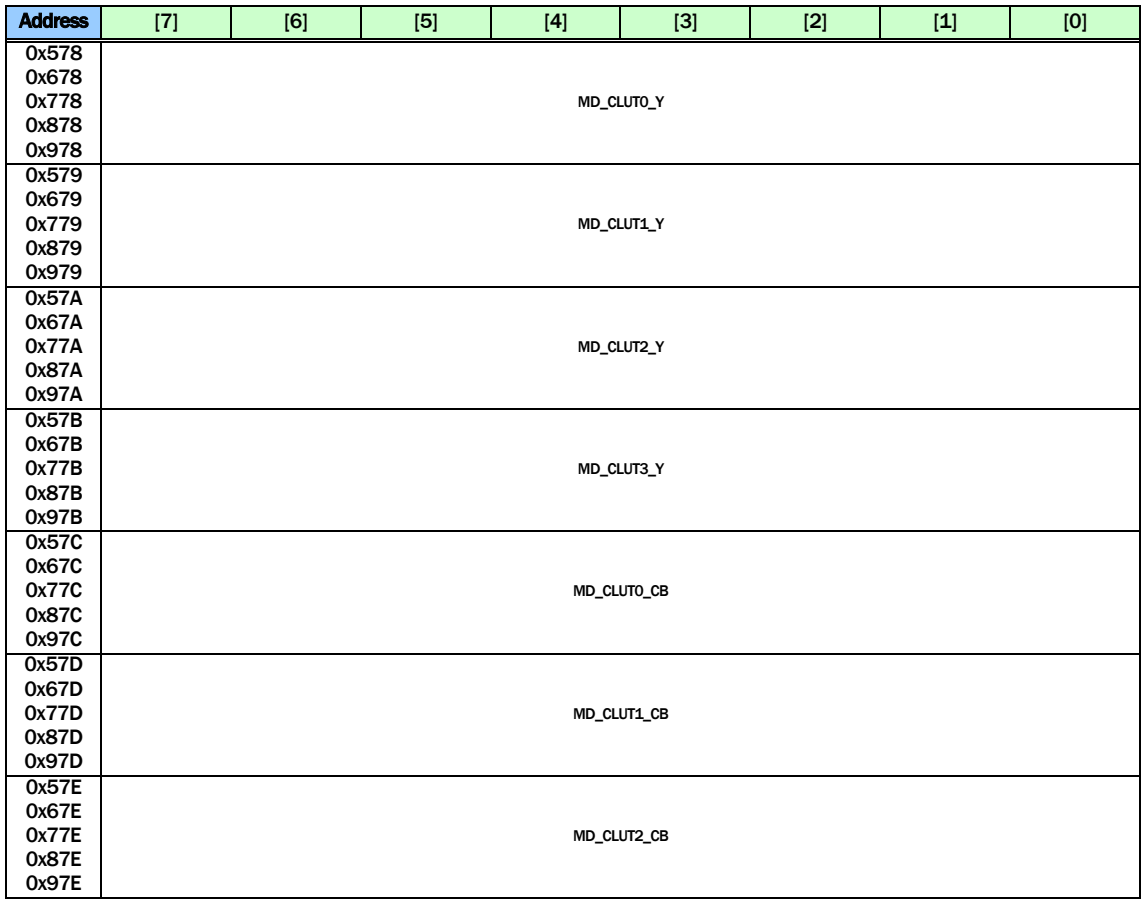

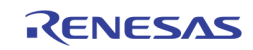

#### TW2851

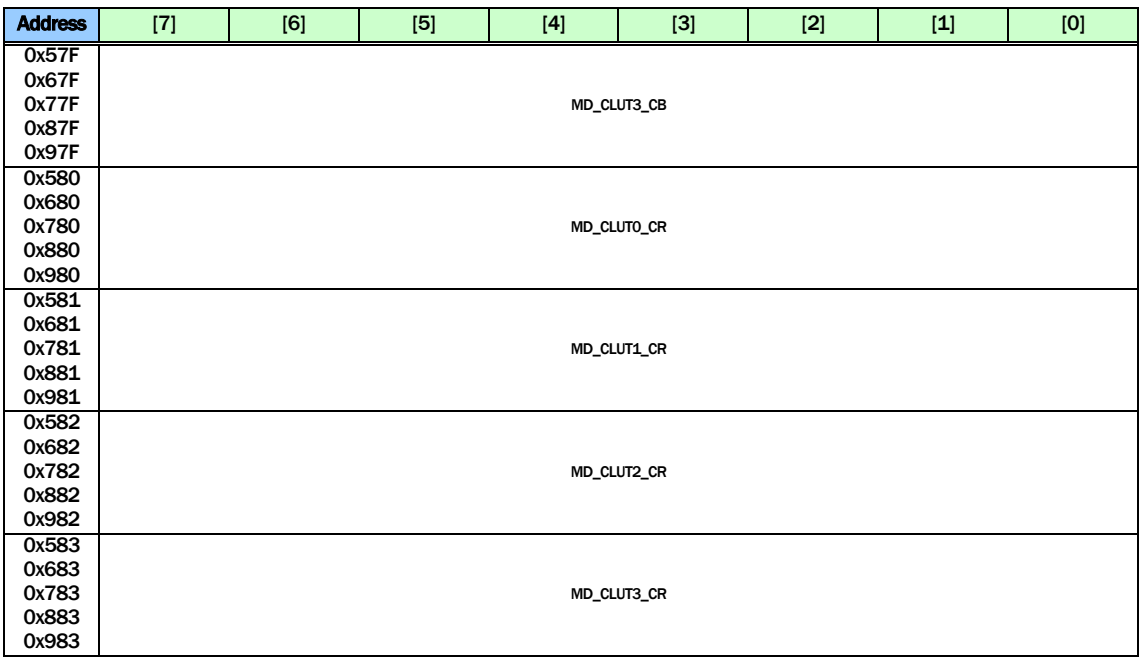

MD\_CLUTx\_Y Y component for user defined color 0 (default : 0)

MD\_CLUTx\_CB Cb component for user defined color 0 (default : 0)

MD\_CLUTx\_CR Cr component for user defined color 0 (default : 0)

Address | [7] | [6] | [5] | [4] | [3] | [2] | [1] | [0] 0x584 0x684 0x784 0x884 0x984 MDBOX\_MODE 0x585 0x685 0x785 0x885 0x985 MDDET\_EN | MDMASK\_EN | MDBOX\_VINV | MDBOX\_HINV | MDBOX\_MIX | MDCUR\_EN | | MDBOXm\_EN 0x586 0x686 0x786 0x886 0x986 MDDET\_COLR MDMASK\_COLR 0x587 0x687 0x787 0x887 0x987 MDBOX\_VOS[10:8] MDBOX\_HOS[10:8] 0x588 0x688 0x788 0x888 0x988 MDBOX\_HOS[7:0] 0x589 0x689 0x789 0x889 0x989 MDBOX\_VOS[7:0] 0x58A 0x68A 0x78A 0x88A MDBOX\_VW[10:8] MDBOX\_HW[10:8]

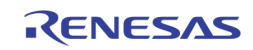

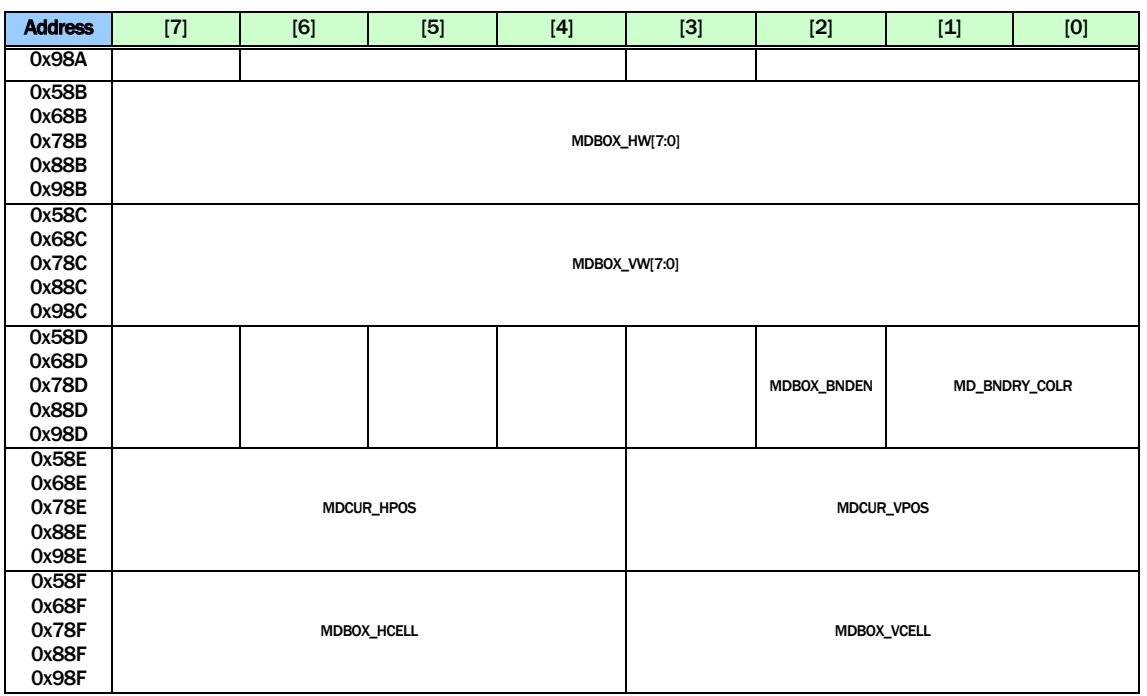

Register 0xm84 ~ 0xm8F are used to control 8 sets of 2D boxes. In order to select the specific 2D box to control, use MDCH\_SEL in 0xm76 to enable the corresponding bit before accessing these registers. MDBOX\_MODE Define the operation mode of 2D arrayed box.

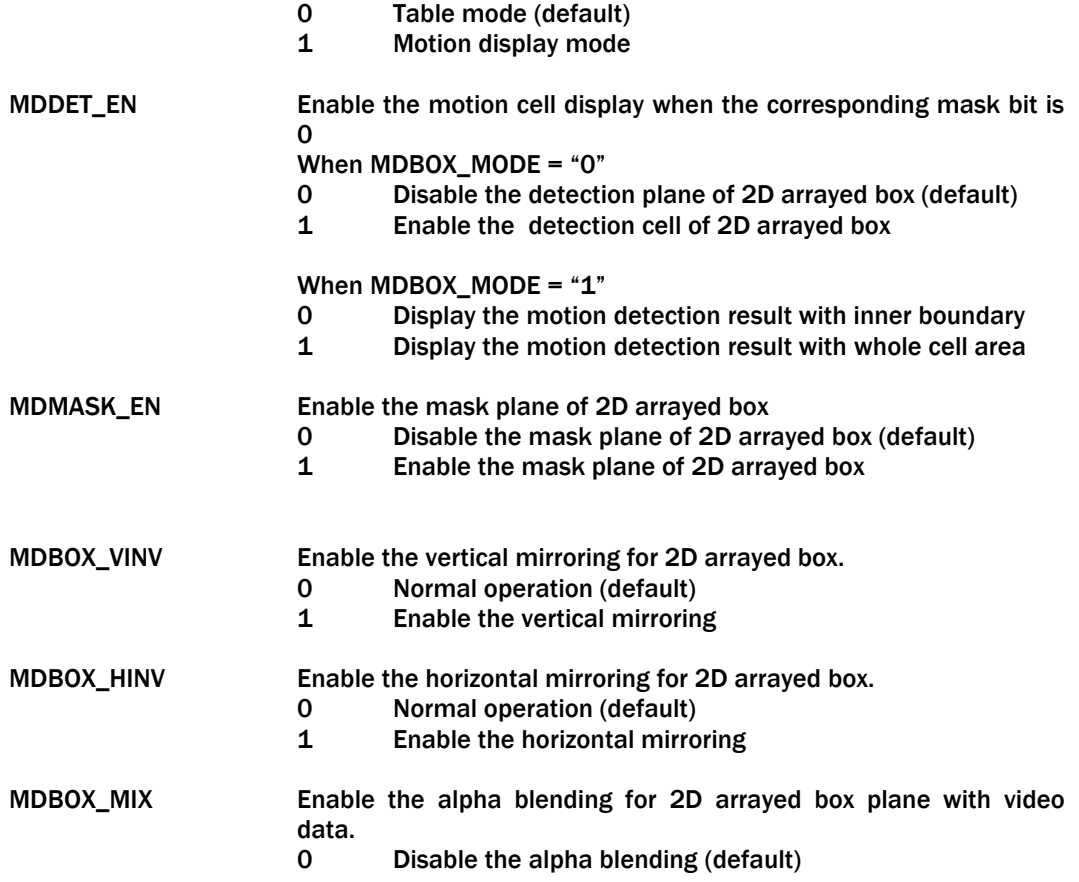

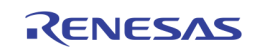

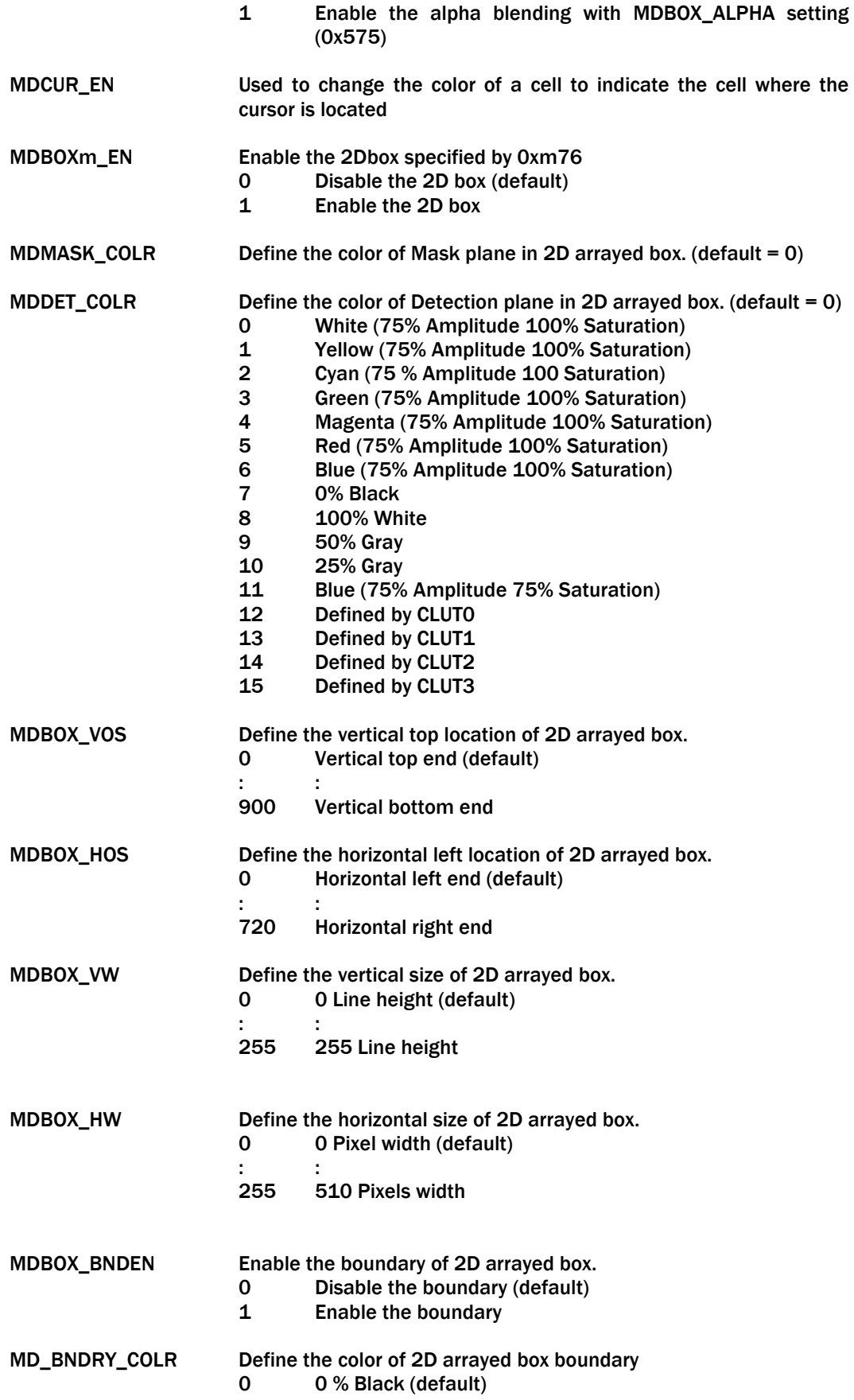

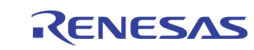

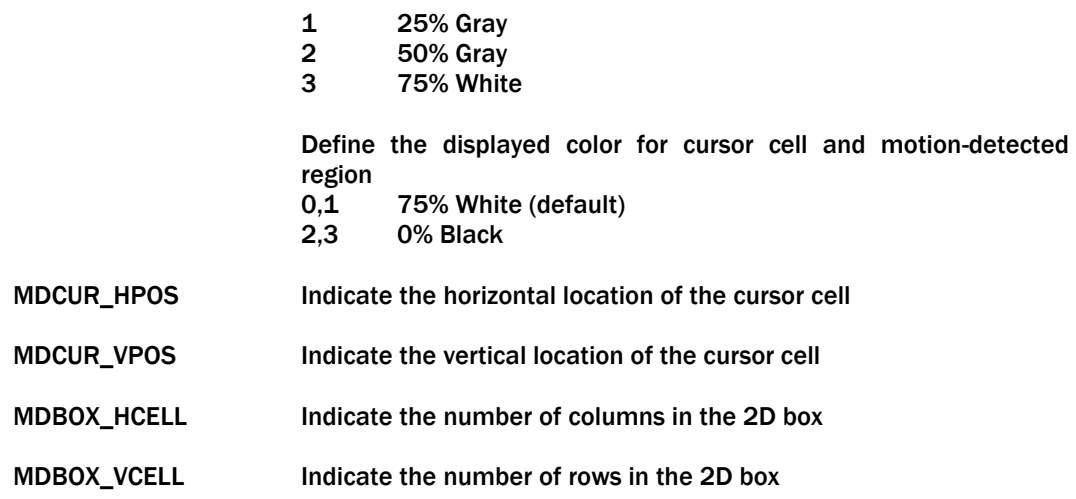

#### Page E : 0xE00 ~ 0xEFE

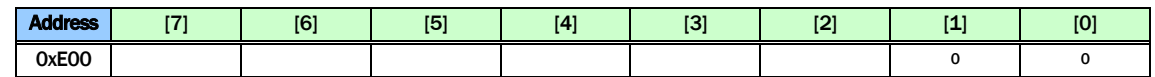

Reserved

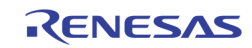

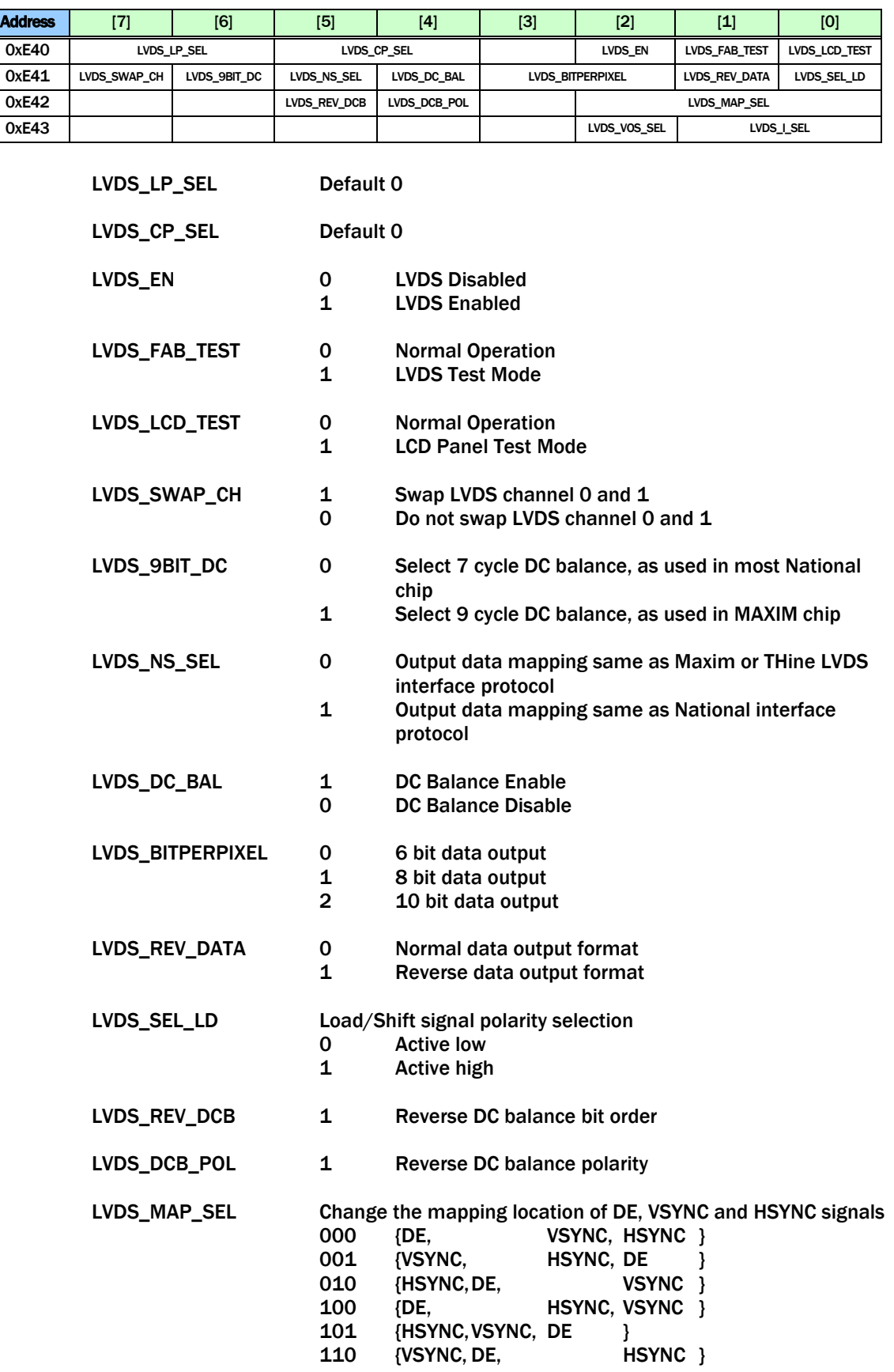

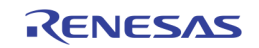

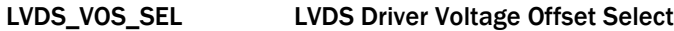

LVDS\_I\_SEL LVDS Driver Output Swing Select

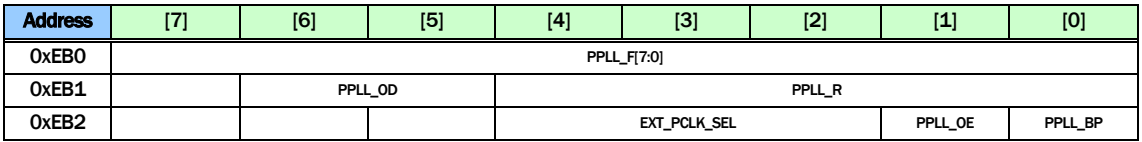

PPLL is controlled with the following equation

FOUT =  $(FIN * 2 * F) / (R * NO)$ 

With the following restriction:

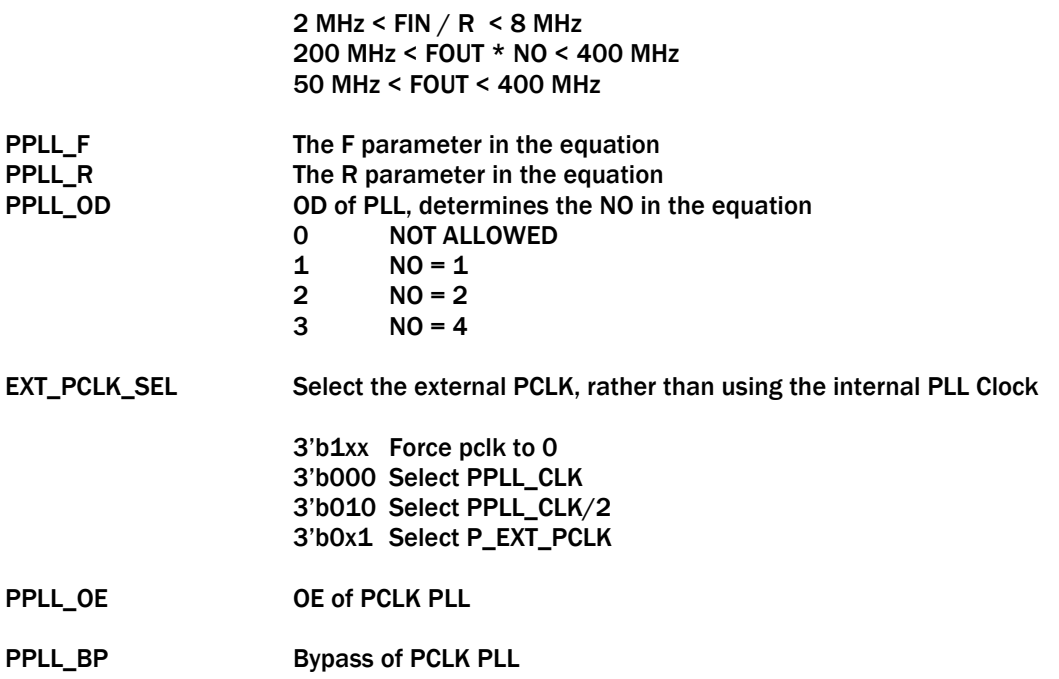

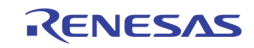

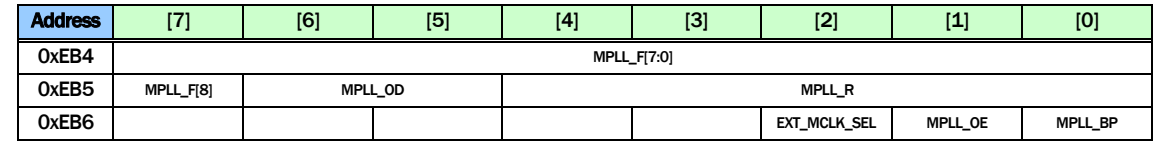

MPLL is controlled with the following equation

FOUT =  $(FIN * 2 * F) / (R * NO)$ 

With the following restriction:

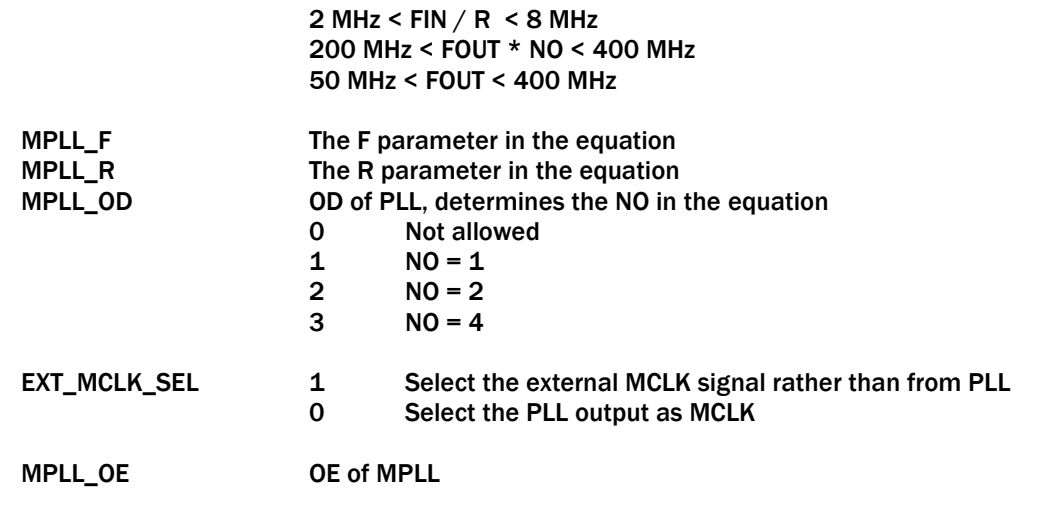

MPLL\_BP Bypass of MPLL

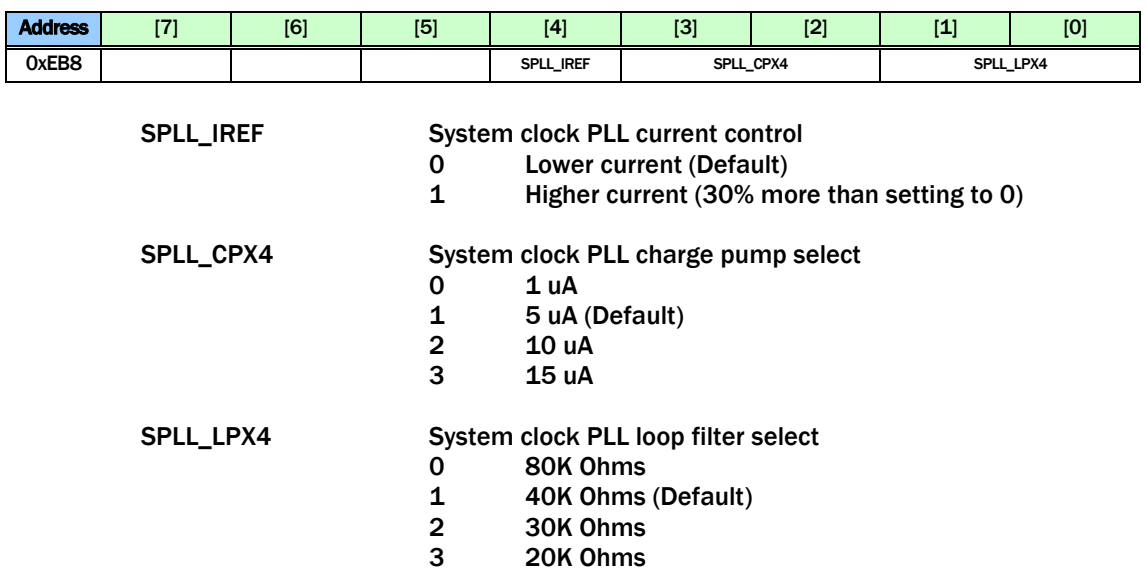

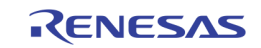

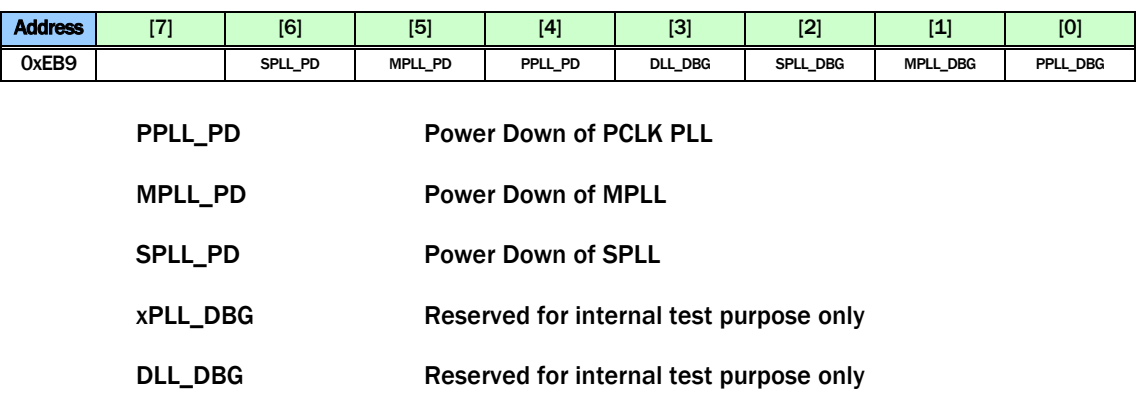

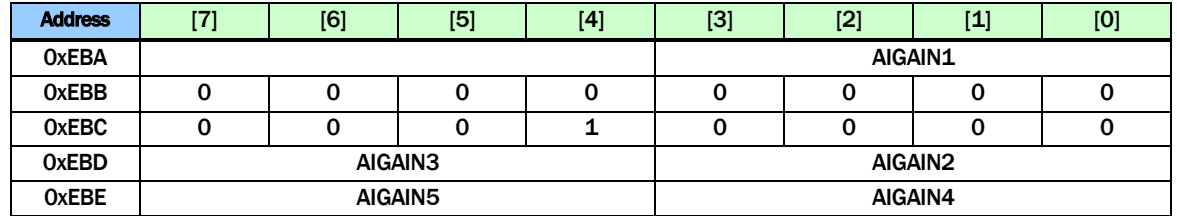

AIGAIN Select the amplifier's gain for each analog audio input AIN1 ~ AIN5.

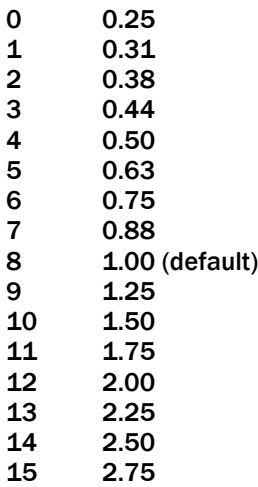

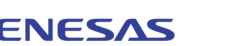

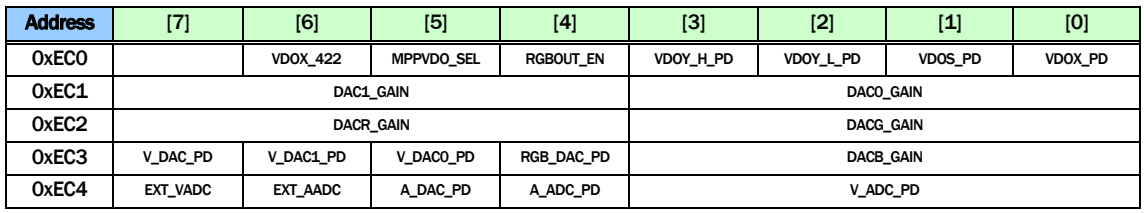

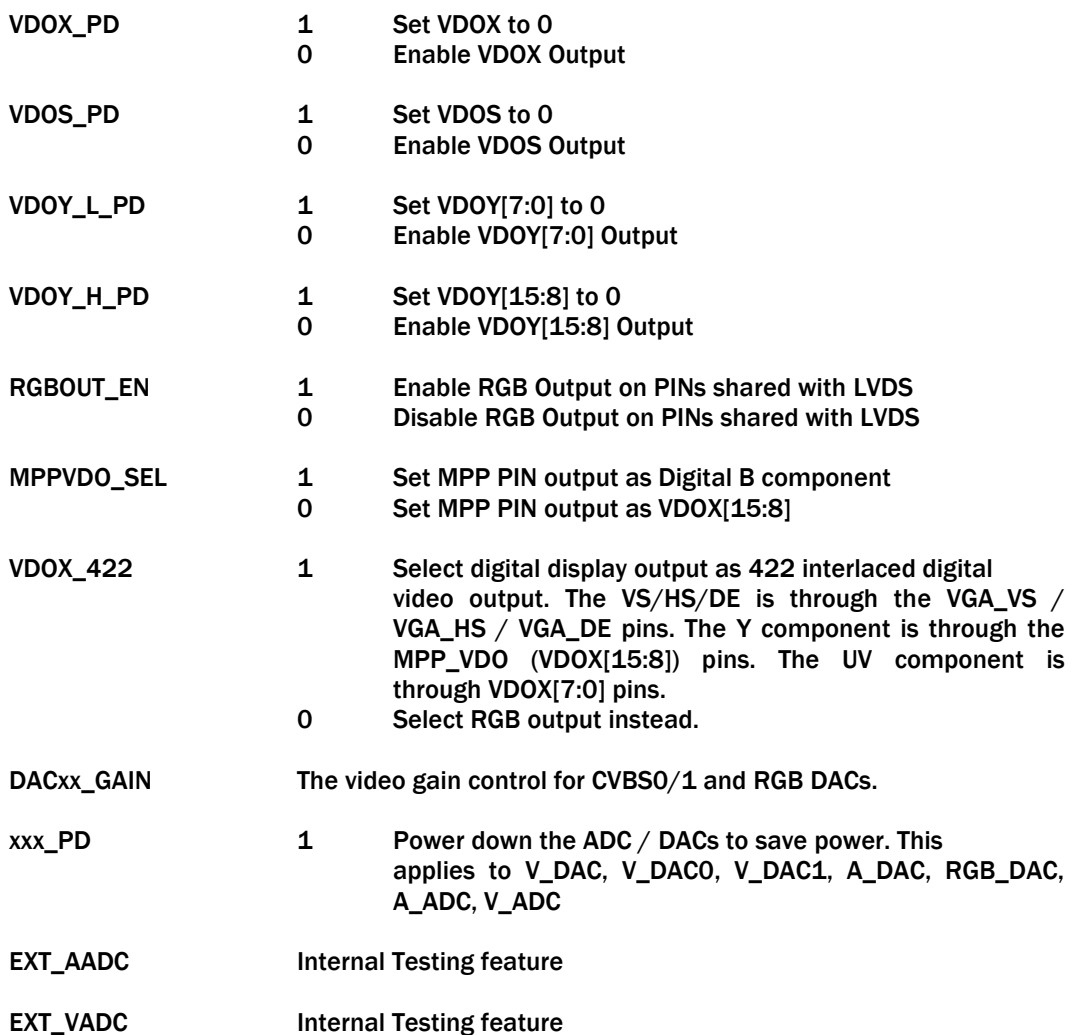

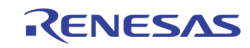

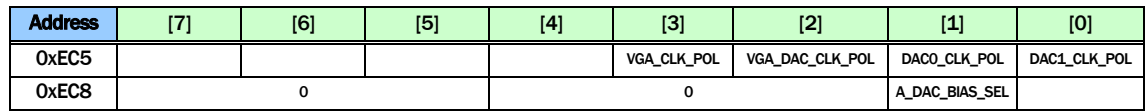

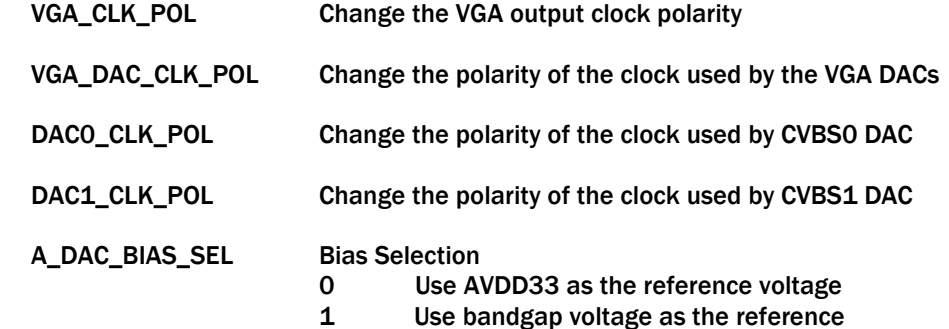

# AC Timing

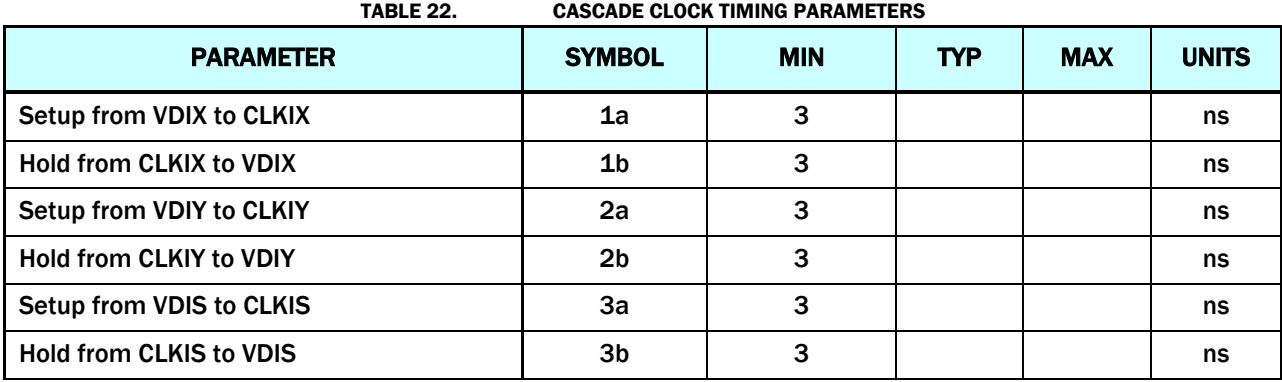

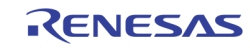

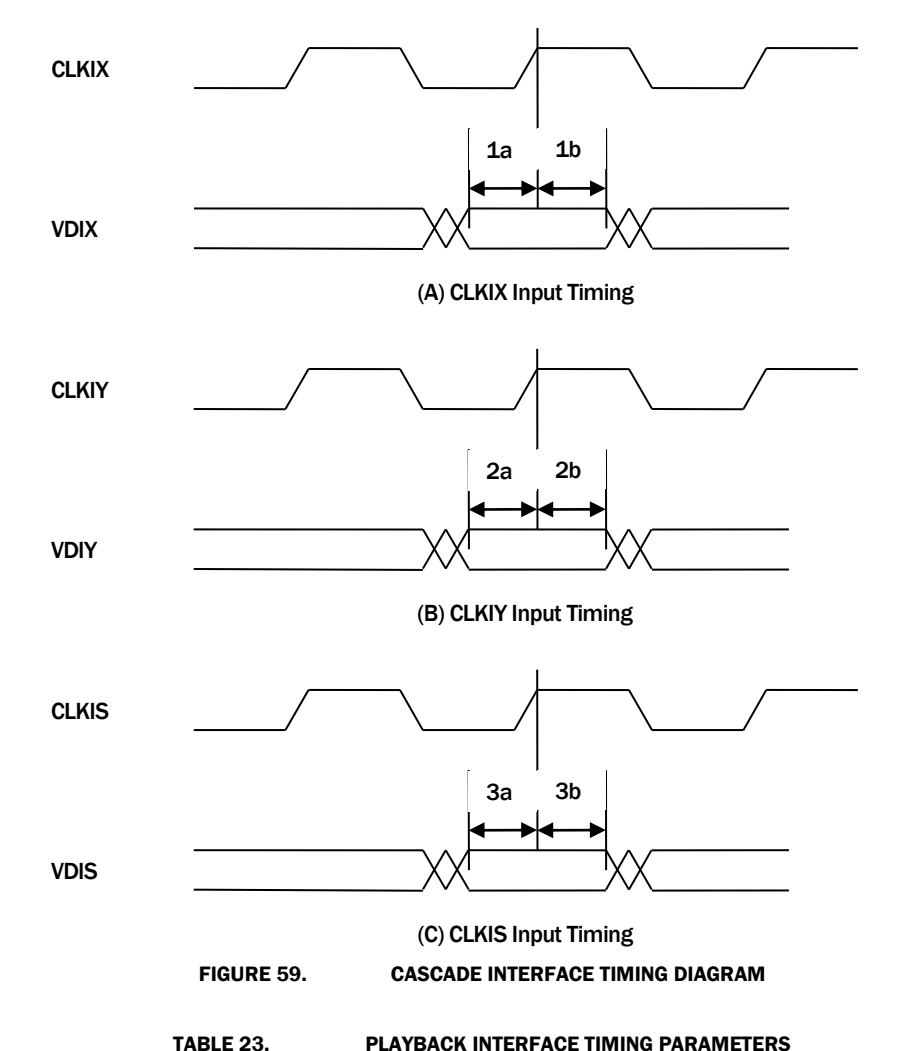

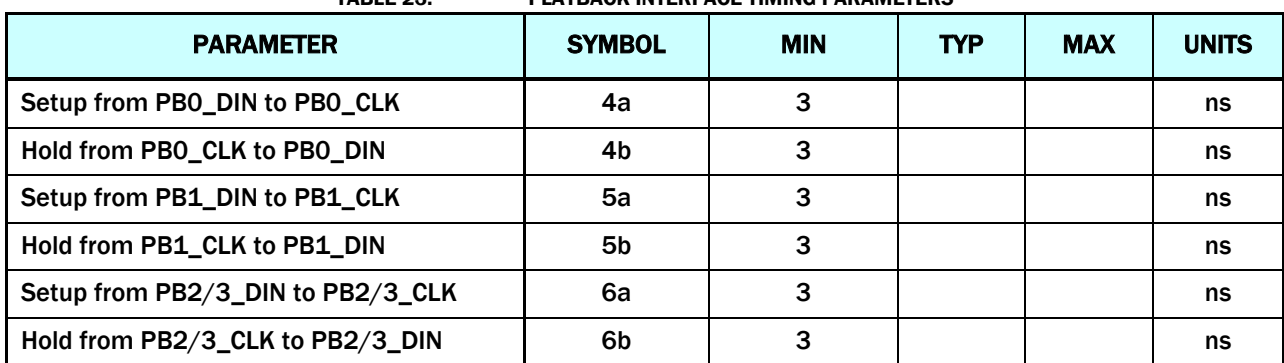

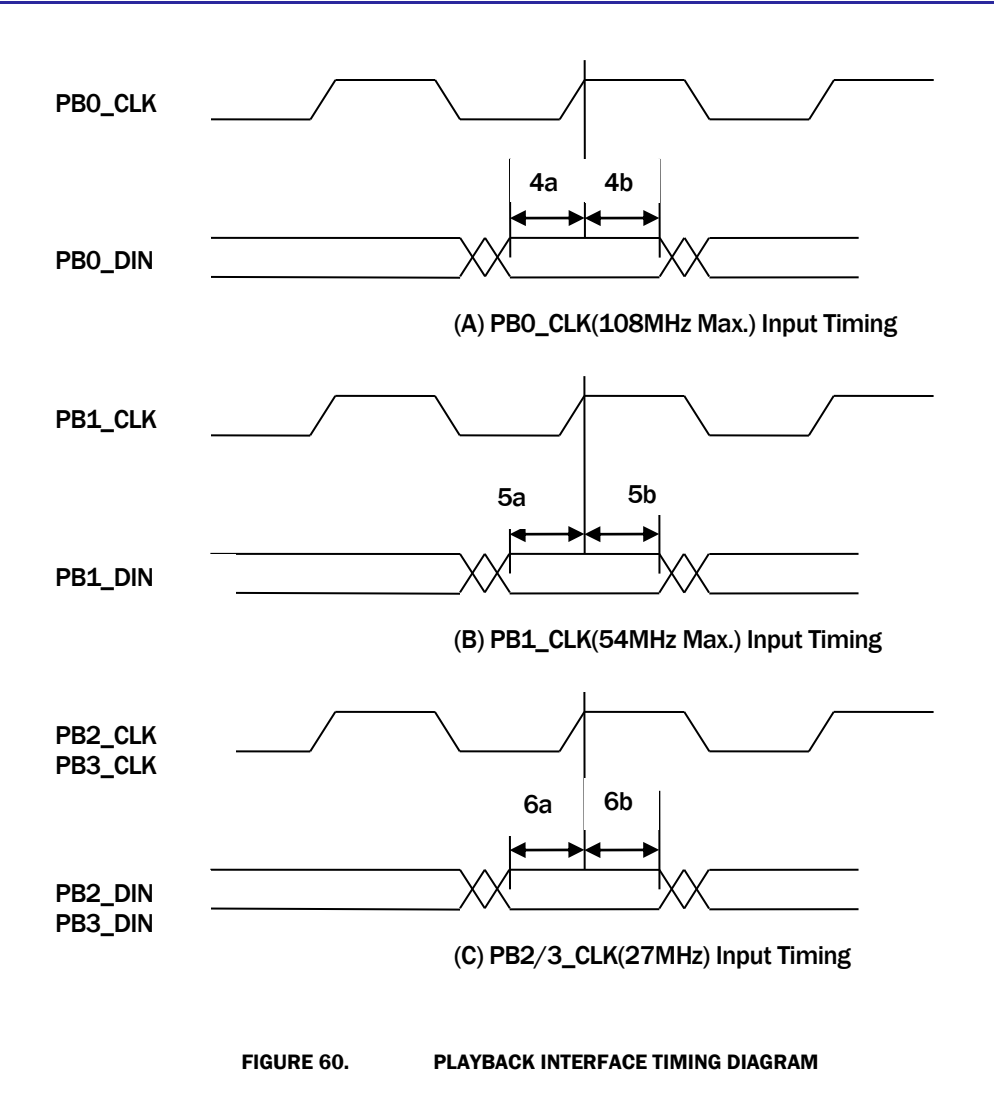

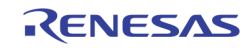

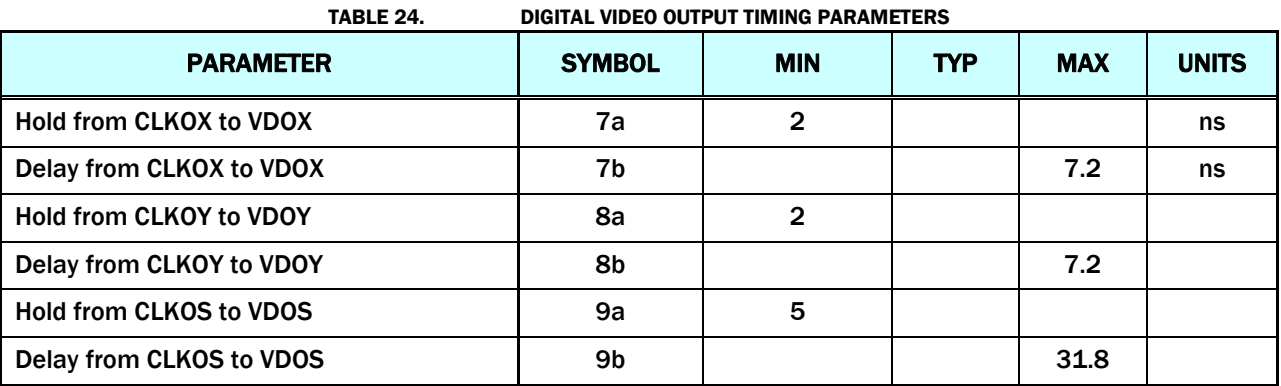

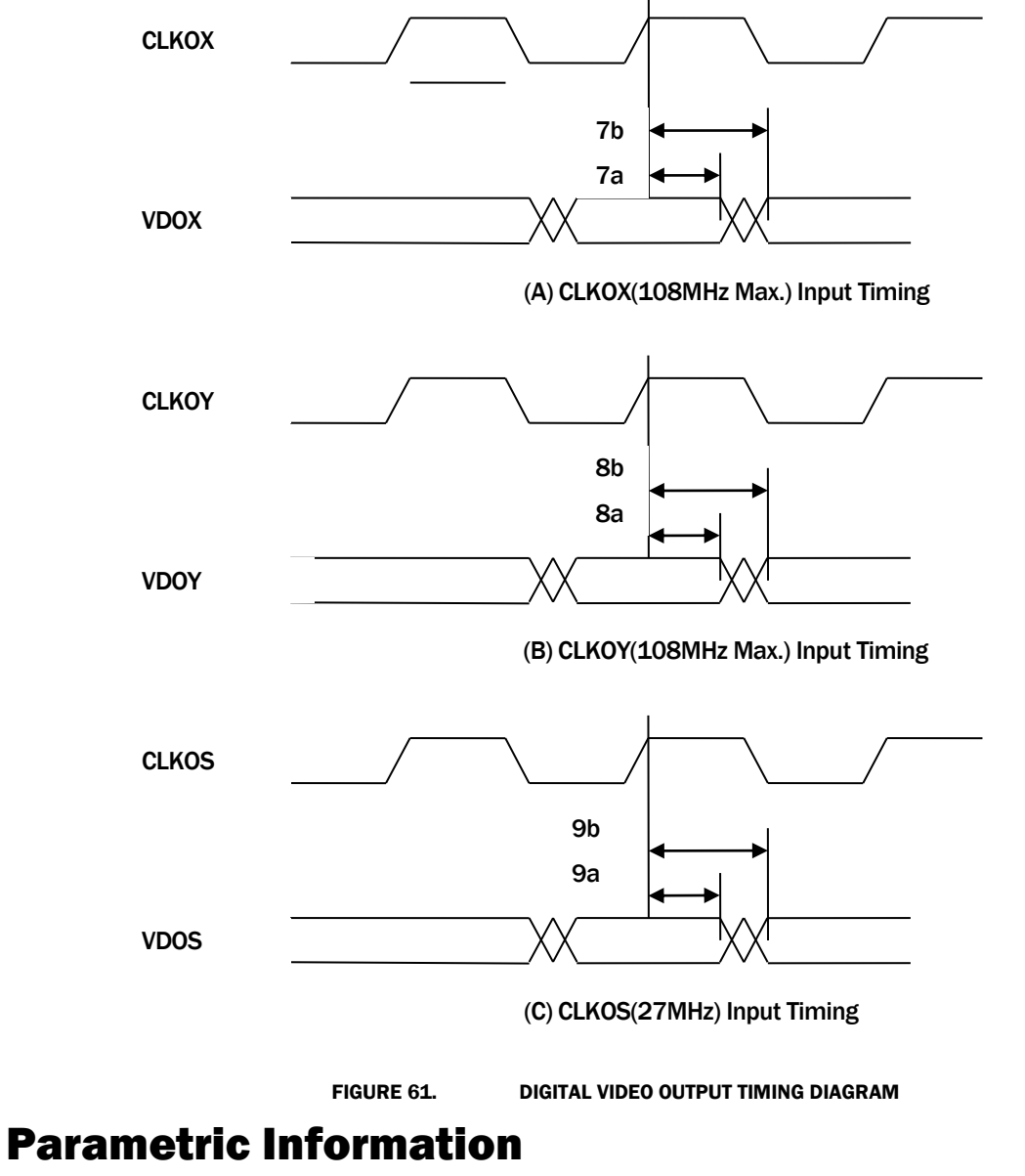

# AC/DC Electrical Parameters

TABLE 25. CHARACTERISTICS

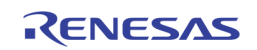

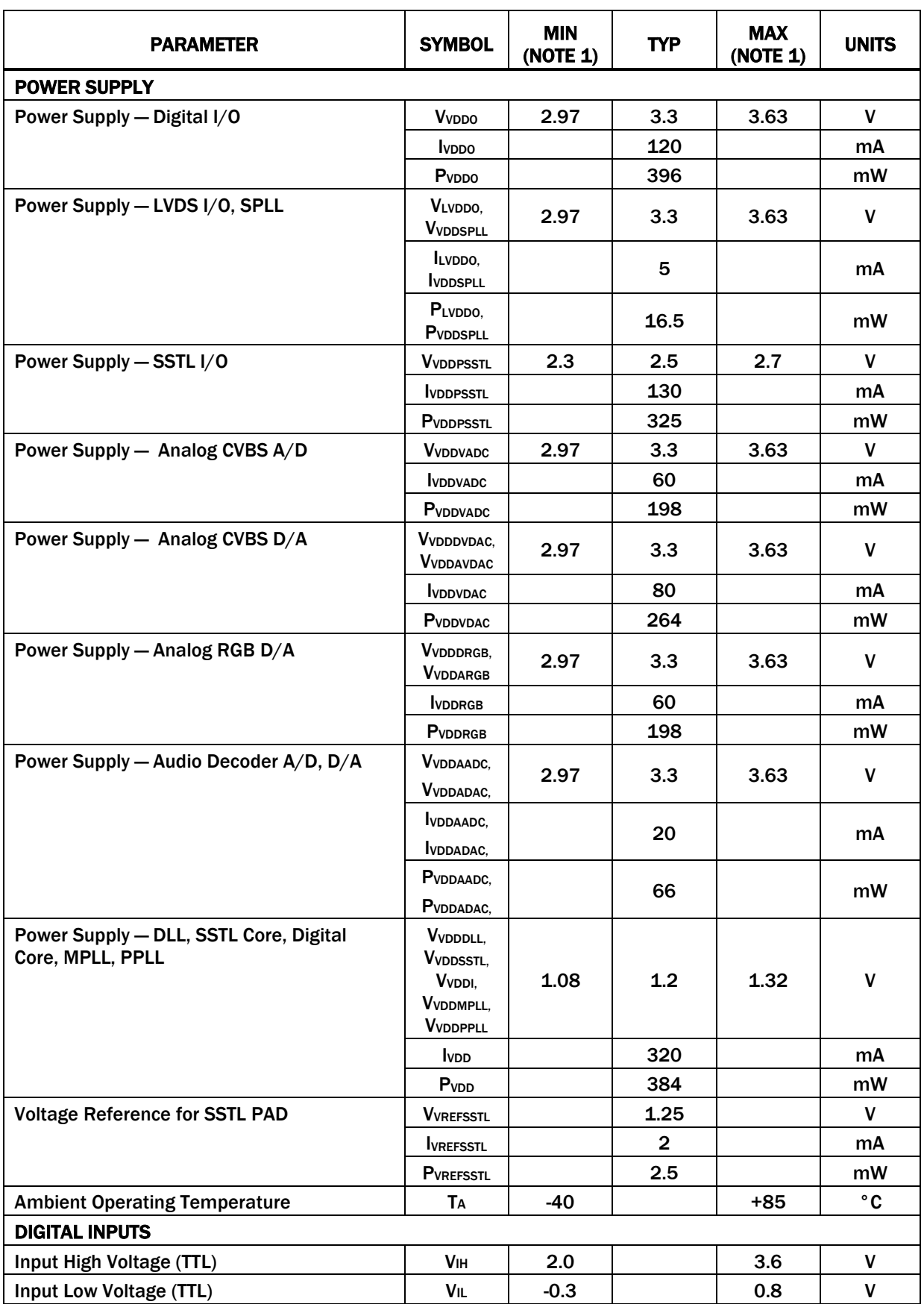

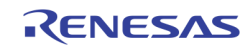

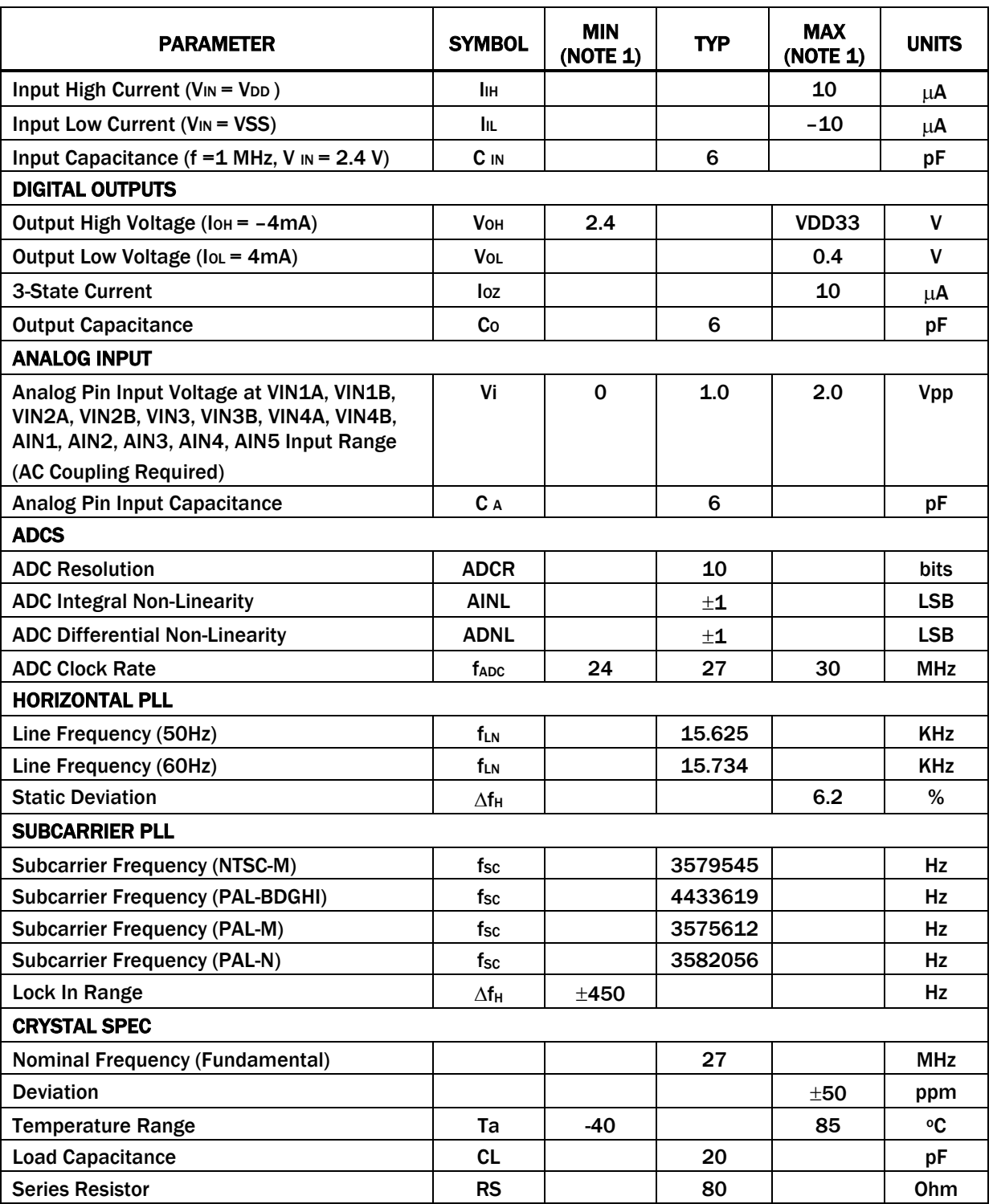

<span id="page-377-0"></span>NOTE:

1. Compliance to datasheet limits is assured by one or more methods: production test, characterization and/or design.

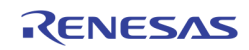

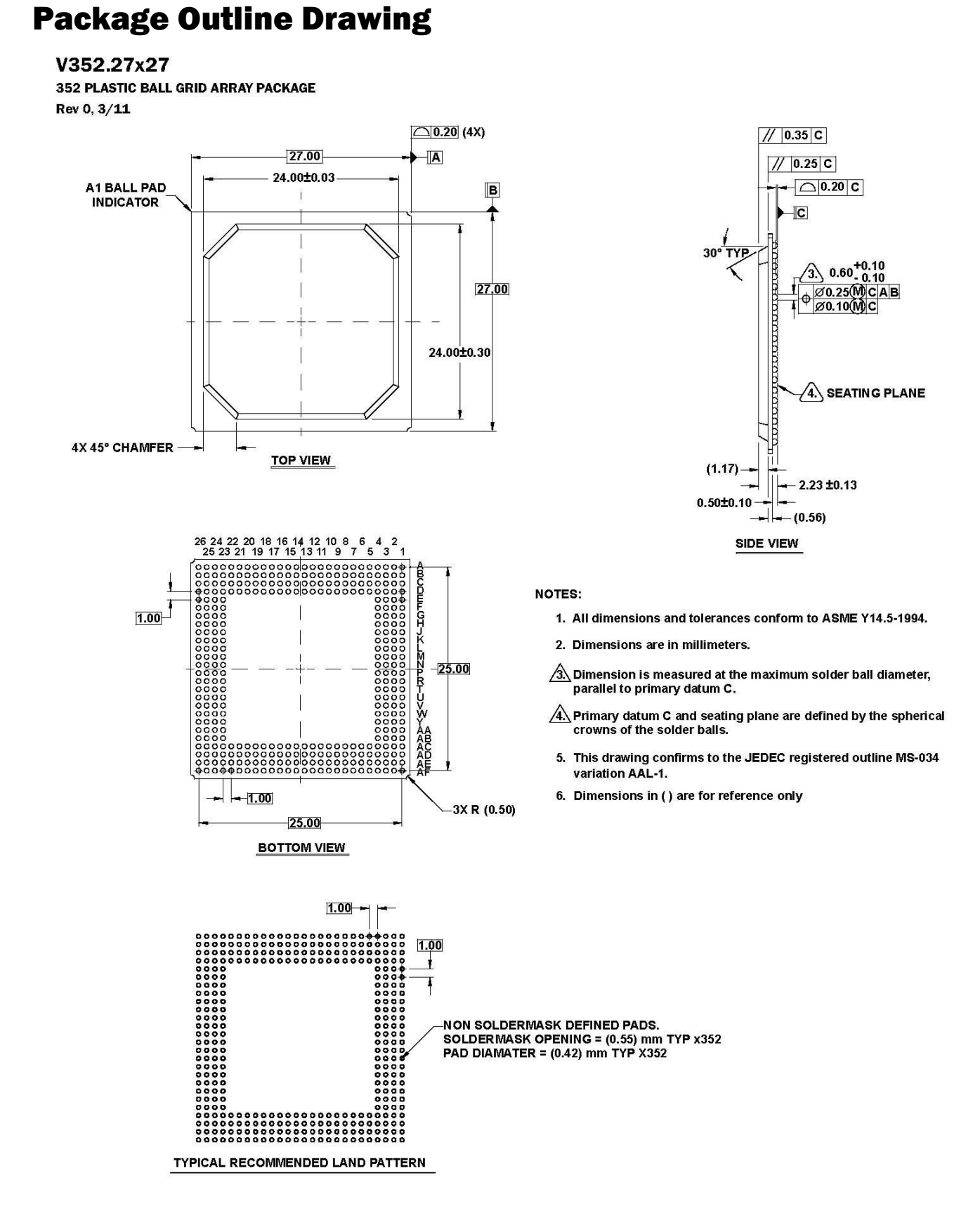

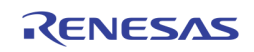

## Life Support Policy

These products are not authorized for use as critical components in life support devices or systems.

### Revision History

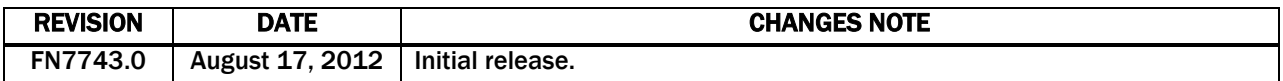

© Copyright Intersil Americas LLC 2012. All Rights Reserved. All trademarks and registered trademarks are the property of their respective owners.

For additional products, se[e www.intersil.com/product\\_tree](http://www.intersil.com/product_tree/)

Intersil products are manufactured, assembled and tested utilizing ISO9001 quality systems as noted in the quality certifications found a[t http://www.intersil.com/en/support/qualandreliability.html](http://www.intersil.com/en/support/qualandreliability.html)

*Intersil products are sold by description only. Intersil may modify the circuit design and/or specifications of products at any time without notice, provided that such modification does not, in Intersil's sole judgment, affect the form, fit or function of the product. Accordingly, the reader is cautioned to verify that datasheets are current before placing orders. Information furnished by Intersil is believed to be accurate and reliable. However, no responsibility is assumed by Intersil or its subsidiaries for its use; nor for any infringements of patents or other rights of third parties which may result from its use. No license is granted by implication or otherwise under any patent or patent rights of Intersil or its subsidiaries.*

For information regarding Intersil Corporation and its products, se[e http://www.intersil.com](http://www.intersil.com/en.html)

FN7743 Rev.0.00 Page 380 of 380 August 17, 2012

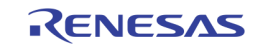